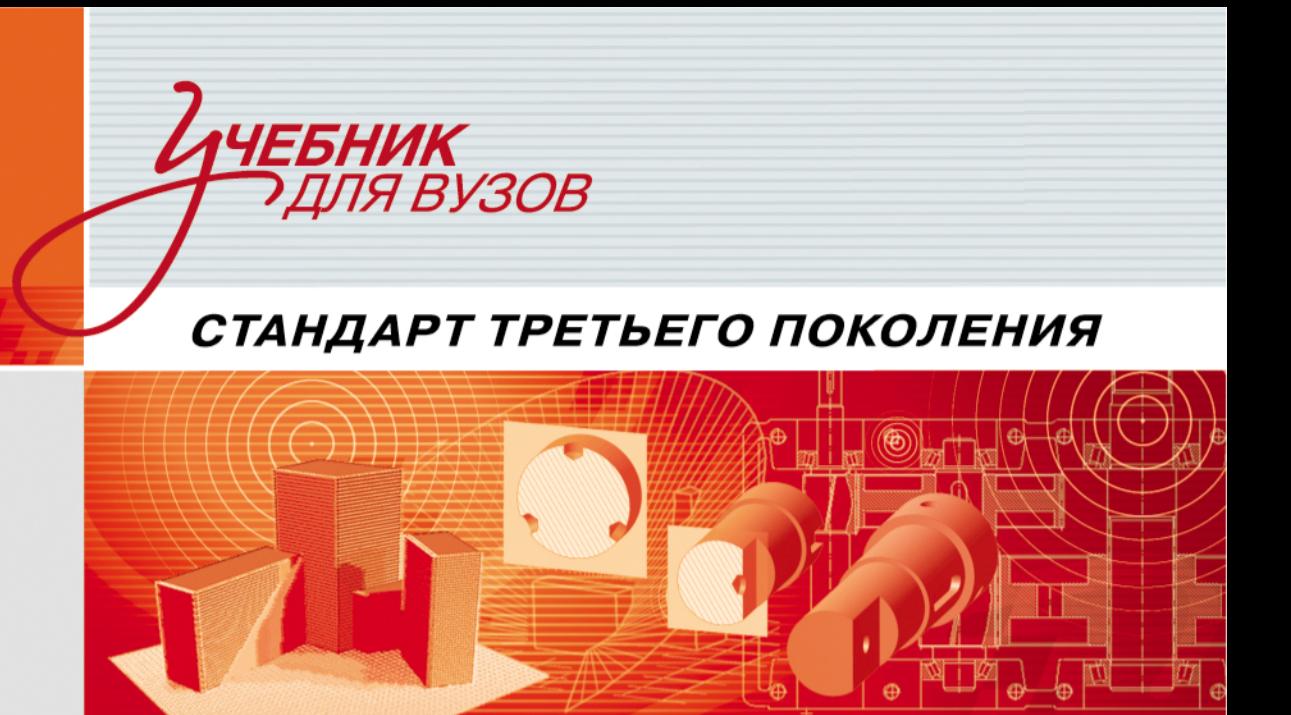

Ю. И. Королёв С. Ю. Устюжанина

# Инженерная графика

ДЛЯ **МАГИСТРОВ** И БАКАЛАВРОВ

ДОПУЩЕНО НАУЧНО-МЕТОДИЧЕСКИМ **COBETOM** МИНИСТЕРСТВА ОБРАЗОВАНИЯ И HAVKИ

ББК 004.92(075) УДК 30.11я7 К68

#### Рецензент*:*

Чекмарев А*.* А*.,* д*.* п*.* н*.,* профессор Московского института электроники и математики

#### Королёв Ю**.** И**.,** Устюжанина С**.** Ю**.**

К68 Инженерная графика: Учебник для вузов.

#### ISBN 978-5-459-00513-4

Инженерная графика изучает установленные правила разработки и оформления конструкторской документации и является практическим приложением теории изображений. Данный учебник является составной частью учебно-методического комплекта по графическим дисциплинам и соответствует требованиям государственных образовательных стандартов по подготовке бакалавров, магистров и дипломированных специалистов по курсу инженерной графики в технических вузах. Кроме рассмотрения общих понятий и установленных правил оформления графической информации в учебнике приведены прикладные задачи геометрических построений, использованы понятия параметризации при выборе и нанесении размеров, сделан полезный обзор прикладного характера по соединениям составных частей изделий и на примерах рассмотрены задачи чтения и разработки чертежей изделий с использованием элементов конструирования. Учебник дополнен приложением, в котором предлагаются задания по разработке сборочных чертежей изделий с разъемными и неразъемными соединениями, а также необходимый справочный материал.

Допущено Научно-методическим советом по начертательной геометрии, инженерной и компьютерной графике при Министерстве образования и науки Российской Федерации в качестве учебника для студентов высших учебных заведений инженерно-технических специальностей.

> ББК 004.92(075) УДК 30.11я7

# Оглавление

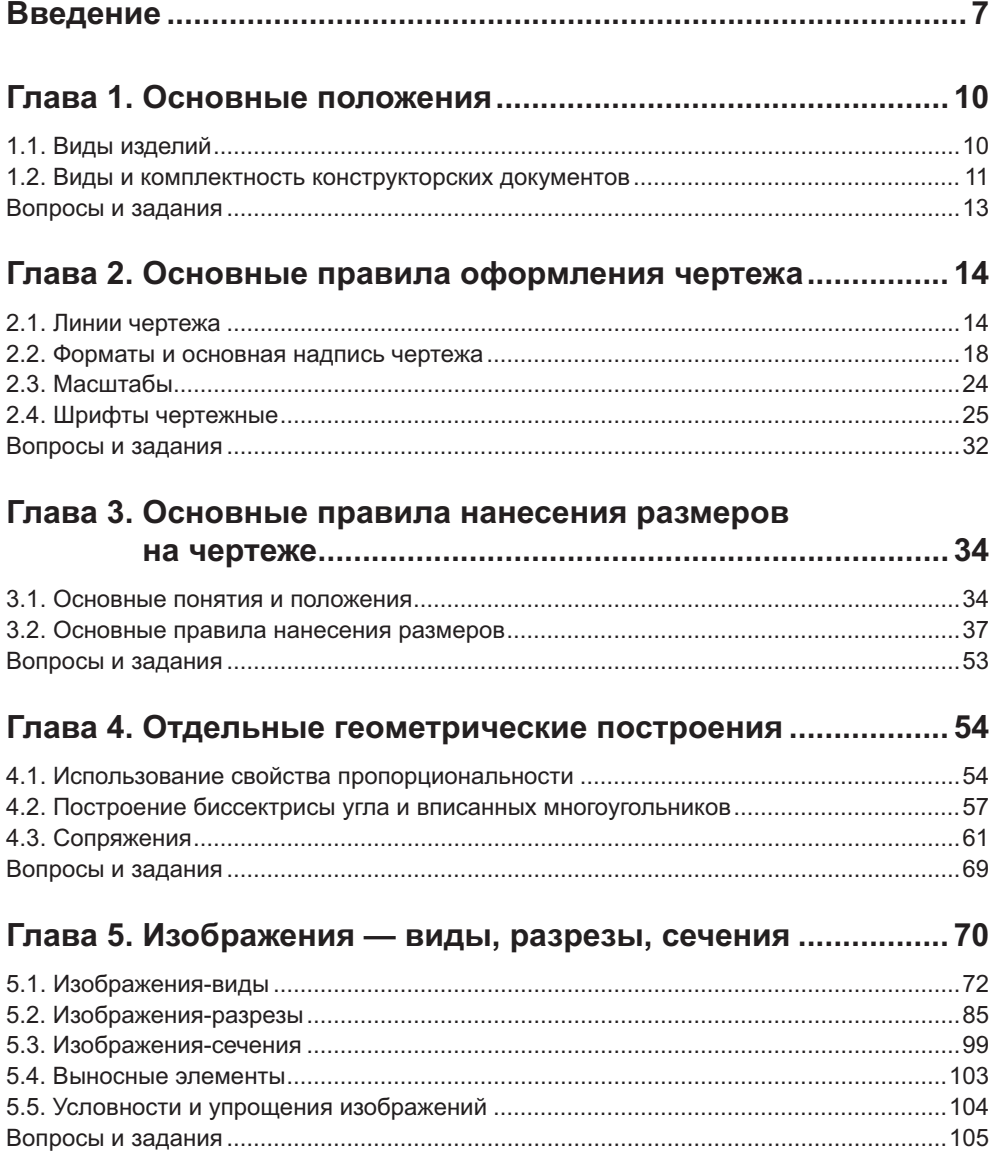

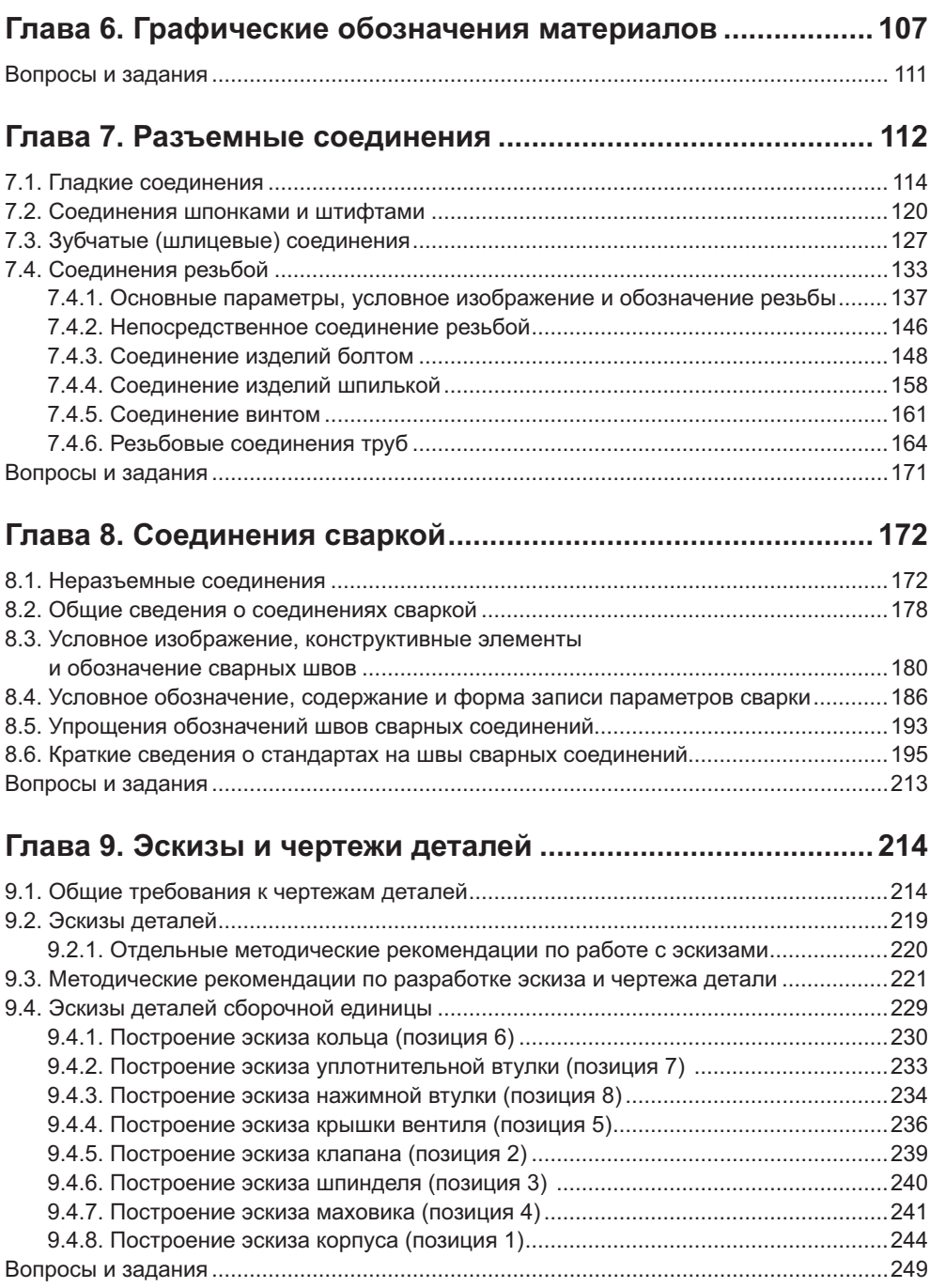

#### **Глава 10. Разработка сборочного чертежа и чертежа общего вида .............................................250** 10.1. Основные требования к чертежу .............................................................................251 10.2. Нанесение размеров на сборочном чертеже .........................................................252 10.3. Номера позиций составных частей .........................................................................253 10.4. Пример разработки сборочного чертежа ................................................................254 10.5. Оформление чертежа ..............................................................................................261 10.6. Спецификация ..........................................................................................................265 Вопросы и задания ............................................................................................................271

### **Глава 11. Чертежи отдельных типовых изделий .................. 272**

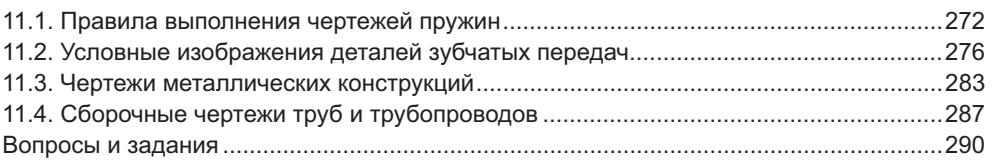

#### **Глава 12. Схемы ..........................................................................291** 12.1. Общие положения ....................................................................................................291 12.2. Примеры стандартных условных графических обозначений ................................293 12.3. Примеры схем отдельных изделий .........................................................................307 Вопросы и задания ............................................................................................................314

### **Глава 13. Чтение чертежа и разработка схемы изделия ..... 315**

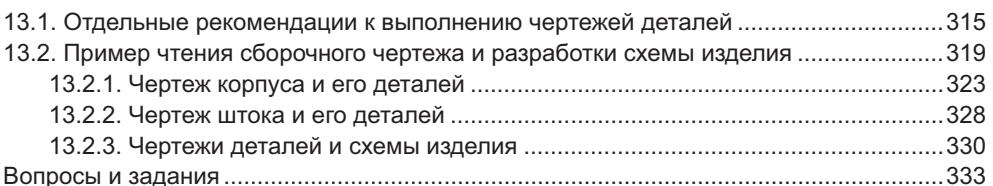

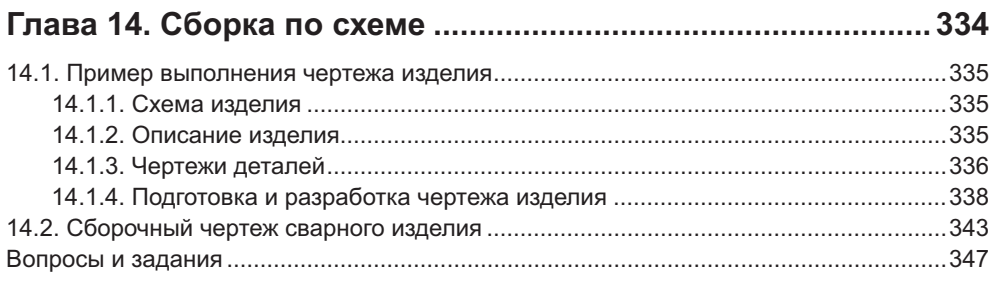

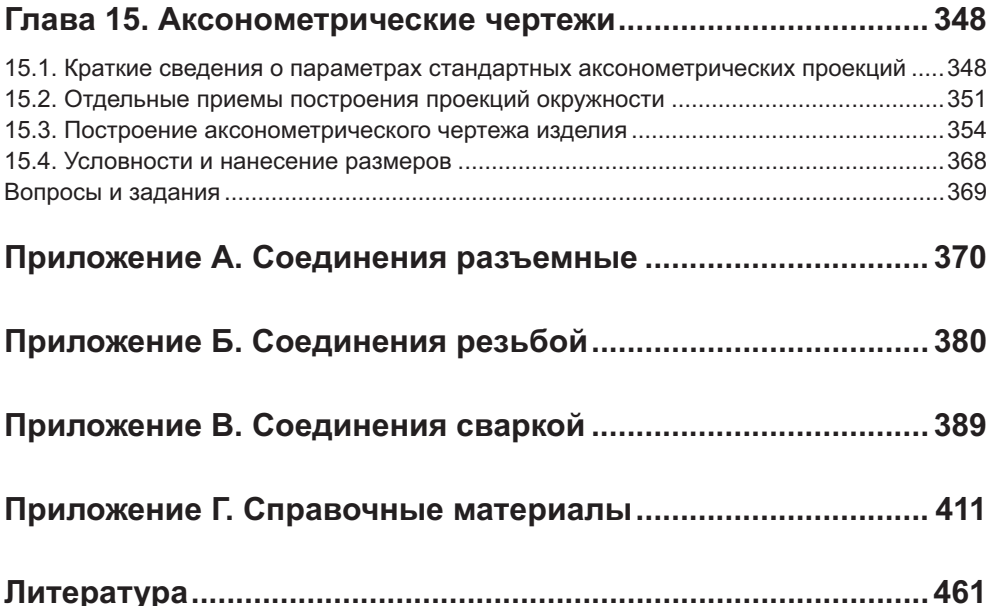

# **Введение**

Инженерная графика является общетехнической дисциплиной, формирующей необходимые знания, умения и навыки в разработке, чтении, хранении и передаче конструкторской документации. Ее основной базой служит теория изображений. которая изучается в курсе начертательной геометрии, и стандартизация, которая является предметом нашего изучения.

Предлагаемый учебник является естественным продолжением учебника [5] и учебных пособий [6, 7] по начертательной геометрии. Поэтому здесь не рассматриваются теоретические основы методов проецирования и решения позиционных и метрических залач, хотя они используются в разработке чертежей излелий. В совокупности эти учебники являются основой учебно-методического комплекса по теории и практическому применению способа графической передачи информании, который служит фундаментом формирования инженера.

Под разработкой чертежа какого-либо изделия всегда подразумевается процесс его конструирования, то есть создания нового или реконструкции существующего изделия с целью достижения его новых качеств. Для этого инженер должен обладать комплексом знаний в таких областях, как материаловедение, способы изготовления, основы взаимозаменяемости, допуски и посадки, основы метрологии и др., а также умением производить необходимые расчеты в данной области. Очевидно, студент младших курсов не имеет таких знаний и умений. Поэтому наша задача заключается в том, чтобы познакомить его с основами машиностроения и создания конструкторского локумента с помошью чертежей типовых излелий и развить умение читать и разрабатывать самостоятельно подобные чертежи по заданным условиям, то есть дать возможность студенту почувствовать себя в роли молодого конструктора.

Основой организации производства является техническая документация, в состав которой входят текстовые и графические документы. Разработка и применение общих правил выполнения этой документации являются предметами стандартизации. Свод правил или требований, относящихся к определенному виду деятельности или производства, называют стандартом. Существуют стандарты предприятия (СТП), отрасли (ОСТ) и государственные (ГОСТ).

Комплекс государственных стандартов, устанавливающих взаимосвязанные нормы и правила по разработке, оформлению и обращению конструкторской документации, разрабатываемой и применяемой на всех стадиях жизненного цикла изделия (при проектировании, изготовлении, эксплуатации, ремонте и др.), называют единой системой конструкторской документации (ЕСКД).

Стандарты ЕСКД распространяются на все виды конструкторских документов, нормативно-техническую и технологическую документацию, научно-техническую и учебную литературу, в той части, в которой они могут быть для них применимы. Внутри ЕСКД стандарты объединяются по группам, которым присвоен цифровой код и наименование.

- 0 Общие положения.
- 1 Основные положения.
- 2 Классификация и обозначение изделий и конструкторских документов.
- 3 Общие правила выполнения чертежей.
- $4 \Pi$ равила выполнения чертежей различных изделий.
- $5 -$  Правила изменения и обращения конструкторской документации.
- $6 -$  Правила выполнения эксплуатационной и ремонтной документации.
- $7 \Pi$ равила выполнения схем.
- 8 Правила выполнения документов при макетном методе проектирования.
- 9 Прочие стандарты.

Внутри каждой группы стандарту присваивается порядковый номер и указывается год его регистрации. Всему классу стандартов ЕСКД присвоен код 2. Таким образом, обозначение конкретного стандарта, например, по видам и комплектности конструкторских документов имеет вид: ГОСТ 2.102-68, где

- $\Box$  ГОСТ индекс категории стандарта (государственный);
- □ 2 код ЕСКД;<br>□ 4 сесер сеса
- □ 1 номер классификационной группы стандартов (основные положения);<br>□ 02 вов столкий номер стоителяс в точнос1.
- 02 порядковый номер стандарта в группе 1;
- □ 68 две последние цифры года регистрации стандарта.<br>Эде обезующими сотрологическое использованием стандарта.

Это обозначение сопровождается наименованием стандарта в группе, например,

В нашу задачу не входит изучение полного комплекса стандартов ЕСКД. В данной работе рассматривается только та их часть, которая соответствует требованиям государственных образовательных стандартов (ГОС) по подготовке бакалавров, магистров и дипломированных специалистов по курсу инженерной графики и включена в учебные программы технических специальностей.

Основное внимание в учебнике уделено методике образования, построения и оформления изображений на чертежах изделий общего машиностроения. Изучение этих вопросов неразрывно связано с решением проблем геометрических построений, параметризации изделий и правил нанесения их размеров (геометрических параметров), а также с изучением способов и характера соединения составных частей сложных изделий с принятыми условностями и упрощениями в их изображениях и обозначениях. Параллельно с отмеченными проблемами происходит знакомство будущих специалистов с технической терминологией. Эти, казалось бы, несложные вопросы являются основой общего технического кругозора будушего инженера и оказываются довольно сложными для вчерашнего школьника, но одновременно они заставляют задуматься о существующих проблемах и о необходимости развития своих знаний. обходимости развития своих знаний.

Данные обстоятельства, безусловно, повлияли на методику изложения и содержание основного материала курса инженерной графики. Основная особенность содержания заключается в том, что в чертежах используются только номинальные размеры. О проблемах допусков, посадок, чистоты поверхностей, отклонения формы, о выборе и свойствах материалов, о способах изготовления и специальной обработки материала изделия только упоминается в отдельных вопросах или дается самое общее представление.

Учебник сопровождается дидактическим материалом в форме контрольных вопросов, практических задач и заданий для самостоятельной работы студентов с методическими рекомендациями по их выполнению. Задачи и задания сопровождаются необходимым справочным материалом, который построен так, чтобы выполнять не только информационную функцию, но и функцию обучения. не только информационную функцию, но и функцию обучения.

# Глава 1 Основные положения

Знакомство с терминологией, с основными понятиями, определениями и положениями стандартов ЕСКД создает ту базу, которая совершенно необходима для понимания цели и последовательности изучения предлагаемых вопросов, лля осознанного освоения процесса разработки и чтения конструкторской локументации. При этом нам необходимо познакомиться с деталями машин и механизмов, с характером их соединения и взаимодействия, с правилами разработки документов для них. Этот процесс будет происходить совместно с анализом конструкции и принятыми стандартом данной группы условностями изображения ее составных частей. Стандарты каждой группы мы будем изучать по мере необхолимости.

## 1.1. Виды изделий

Конструкторская документация выполняется для производства конкретного вида излелия.

Изделием называют предмет или набор предметов производства, подлежащих изготовлению на предприятии. Структурная схема, характеризующая классификацию видов изделий согласно ГОСТ 2.101-68 «Виды изделий», представлена на рис. 1.1.

Деталью называют изделие, изготовленное из однородного по наименованию и марке материала без применения сборочных операций. Это означает, что леталь нельзя разобрать на более простые составные части. Такие изделия называют неспецифицированными (неделимыми).

Сборочной единицей называют изделие, составные части которого подлежат соединению между собой на предприятии-изготовителе сборочными операциями.

Составными частями сборочной единицы могут быть более простые сборочные единицы и детали. Например, в состав сборочной единицы под названием «автомобиль» или «станок» входят другие сборочные единицы (двигатель, коробка передач, трансмиссия и др.), обеспечивающие работу более сложной сборочной единицы. А если взять сборочную единицу под названием «велосипед», то в ее состав входят такие сборочные единицы, как колесо, педаль, седло, рама, которые в свою очередь состоят из ряда деталей, то есть являются более мелкими сборочными единицами. В составе сборочной единицы могут быть комплекты, например, велоаптечка, комплект инструмента, комплект запасных частей.

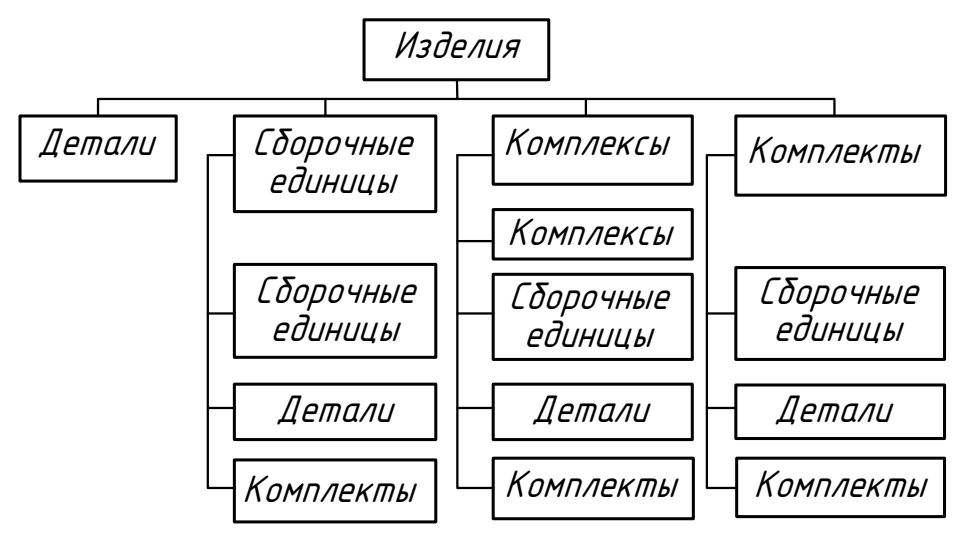

**Рис. 1.1.** Виды изделий и их состав

Изделия, состоящие из двух и более составных частей, называют *специфицированными*. Следовательно, все сборочные единицы являются специфицированнысодержащего перечень составных частей изделия, который называется специфи- $\epsilon$ одицей изделия, который изделия, который называется составных частей изделия, который называется специфи-

ка<br>*Комплексом* называют изделие, состоящее из двух и более специфицированных<br>излелий не соединенных на предприятии-изготовителе в ходе сборочных операизделий, не соединенных на предприятии-изготовителе в ходе сборочных опера-<br>ций, но предназначенных для выполнения взаимосвязанных эксплуатационных функций. Примерами комплексов являются цех-автомат, бурильная установка, установка первичной перегонки нефти и т. л. В составе комплекса могут быть другие комплексы, сборочные единицы, детали и комплекты.

*Комплектом* называют два и более изделий, не соединенных на предприятии-из-<br>готовителе в холе сборочных операций и представляющих собой набор изделий готовителе в ходе сборочных операций и представляющих собой набор изделий, честве примеров можно привести комплект сменных или запасных частей, комплект инструмента, ремонтный комплект и т. д.

Изделия, предназначенные для поставки (реализации, продажи), называют изделиями *основного производства*, а изделия, предназначенные для собственных нужд<br>предприятия, относят к изделиям *еспомогательного производства* предприятия, относят к изделиям *вспомогательного производства*.

### **1.2. Виды и комплектность конструкторских документов**

*Конструкторскими* называют графические и текстовые документы, которые в от- $\mathbf{R}$ ности определяют состав и устройство и устройство и устройство изделия, а также и устройство изделия, а также содержат необходимые данные для его разработки или изготовления, контроля, приемки, эксплуатации и ремонта.

ПОСТ 2.102-68 «Виды и комплектность конструкторских документов» устанавливает определенные виды конструкторских документов, полный перечень которых здесь не приводится. Мы рассмотрим только те документы, которые нам потребуются в учебном пронессе.

лертеж детали — документ, содержащий изображение детали и другие данные,<br>иеобходимые для ее изготовления и контроля To есть это основной документ необходимые для ее изготовления и контроля. То есть это основной документ,

*.*<br>*Сборочный чертеж —* документ, содержащий изображение сборочной единицы<br>и другие данные необходимые для ее сборки (изготовления) и контроля Несложи другие данные, необходимые для ее сборки (изготовления) и контроля. Несложно сборочному чертежу, который должен содержать необходимые для этого свепо сборочному чертежу, который должен содержать необходимые для этого свете для этого свете для этого свете для  $\alpha$ 

.<br>*Чертеж общего вида —* документ, определяющий конструкцию изделия, взаимо-<br>лействие его составных частей и поясняющий принцип работы излелия

летический ч*ертеж —* документ, определяющий геометрическую форму (обво-<br>лы) изделия и координаты расположения его составных частей

ды) изделия и координаты расположения его составных частей. *Габаритный чертеж* — документ, содержащий контурное (упрощенное) изображе-

лия с габаритными размерами и присоединительного присоедина.<br>*Схема* — документ, на котором составные части изделия и связи между ними по-<br>казаны в виде условных изображений или обозначений

*Спецификация* — документ, определяющий состав сборочной единицы, комплекса<br>или комплекта

.<br>*Ведомость спецификаций —* документ, содержащий перечень всех спецификаций<br>составных частей изледия с указанием их количества и входимости

– *Пояснительная записка*<br>*Пояснительная записка* — документ, содержащий описание устройства и принципа<br>действия разрабатываемого изделия, а также обоснование принятых при его раздействия разрабатываемого изделия, а также обоснование принятых при его раз-<br>работке технических и технико-экономических решений.

Документы, предназначенные для разового использования в производстве, допусдокулется выполнять в виде *эскизных конструкторских документов*. При этом наиме-<br>нование локументов сохраняется. Эскизный локумент выполняется без чертежнонование документов сохраняется. Эскизный документ выполняется без чертежно-<br>го инструмента (от руки) в глазомерном масштабе.

Документ, который в отдельности или в совокупности с записанными в нем другими документами полностью и однозначно определяет данное изделие и его состав, мазывают *основным конструкторским документом*.

**⊐** для детали — *чертеж детали*;<br>□ для детали — *чертеж детали*;

- для сборочных единиц, комплексов и комплектов — *спецификацию*.

батываемых на излелия в зависимости от сталии их разработки. Случая от отреть батываемых на изделия в зависимости от стадии их разработки. По стадии их разработки их разработки их разработки<br>После стадии их разработки их разработки их разработки их разработки их разработки их разработки их разрабо

ГОСТ 2.103-68<sup>∗</sup> «Стадии разработки» устанавливает следующие стадии разработ-

- **□** техническое предложение;
- □ эскизный проект;<br>□ точниковый прос
- □ технический проект;<br>□ дебоие*я неис*тричтог
- □ рабочая конструкторская документация.<br>На нашлай на этим этотий эти этом зазбан

На каждой из этих стадий есть свои особенности и общие правила, изучение ко-<br>торых и является задачей будущего инженера. С частью из них мы познакомимся в курсе инженерной графики, а их более глубокое изучение будет происходить на старших курсах совместно с рядом других дисциплин и на производстве. на старших курсах совместно с рядом других дисциплин и на производстве. Производстве и на производстве. Производств

### **Вопросы и задания**

- 1. Что называют излелием?
- 2. Назовите основные вилы излелий и их состав.
- 3. Какие изделия называют деталью, сборочной единицей, комплексом, комп- $\frac{1}{3}$
- 4. Какие изделия называют специфицированными?
- 5. Какие документы называют конструкторскими?
- 6. Что должны содержать чертежи детали и сборочные чертежи?
- 7. Что называют схемой?
- 8. Какой документ называют спецификацией?  $8.8 \times 10^{-11}$

# **Глава 2 Основные правила оформления чертежа**

Соблюдение установленных правил оформления чертежа является необходимым и возможности ее обращения. Качество конструкторской документации оказывает непосредственное влияние на организацию и качество производства, на возможность не только государственной, но и международной кооперации. Обеспечение производства качественной документацией подвластно только хорошо подготовленному инженеру. Следовательно, в процессе обучения мы должны не только изучить основы этих правил, но и приобрести определенные навыки их использования, создать базу для быстрого развития профессионализма. вания, создать базу для быстропадать базу для быстропадать профессионализма. Профессионализма профессионализма.<br>В профессионализма профессионализма профессионализма профессионализма профессионализма профессионализма проф

### **2.1. Линии чертежа**

Выбор формата и масштаба изображения изделия, чертеж которого мы собираемчертежа, то сразу поясняют, как он должен быть оформлен. А для выбора формата и оформления чертежа нужно знать конструкцию линий и их назначение. При этом необходимо помнить, что каждая линия несет свою, очень важную информацию. И соблюдение конструкции и качества (четкости) линий является первой характеристикой качества чертежа и возможности его размножения. Глубоко заблуждаются будущие инженеры, которые считают, что этот вопрос устарел, что эту задачу решают ЭВМ. ЭВМ — это техника, эффективность работы которой определяется профессионализмом оператора, его знанием типов (стилей) линий и умением пользоваться ими. Это похоже на то, как в школе вначале мы учимся писать рукой, а уж затем используем технику. Аналогичный процесс происходит и в инженерной графике, где линии являются своеобразным шрифтом. Другое дело, качество линий, выполненных машиной, выше, чем качество линий карандашных, но варианты их использования на чертеже зависят от знаний и таланта инженера (художника).

Для выполнения чертежей в процессе обучения рекомендуется пользоваться карандашами твердости ТМ (F или НВ в латинской маркировке) марки «конструктор» для всех предварительных построений и стандартных тонких линий изображений, и твердости М (В в латинской маркировке) для окончательного оформления чер- $\mathbf{F}$ 

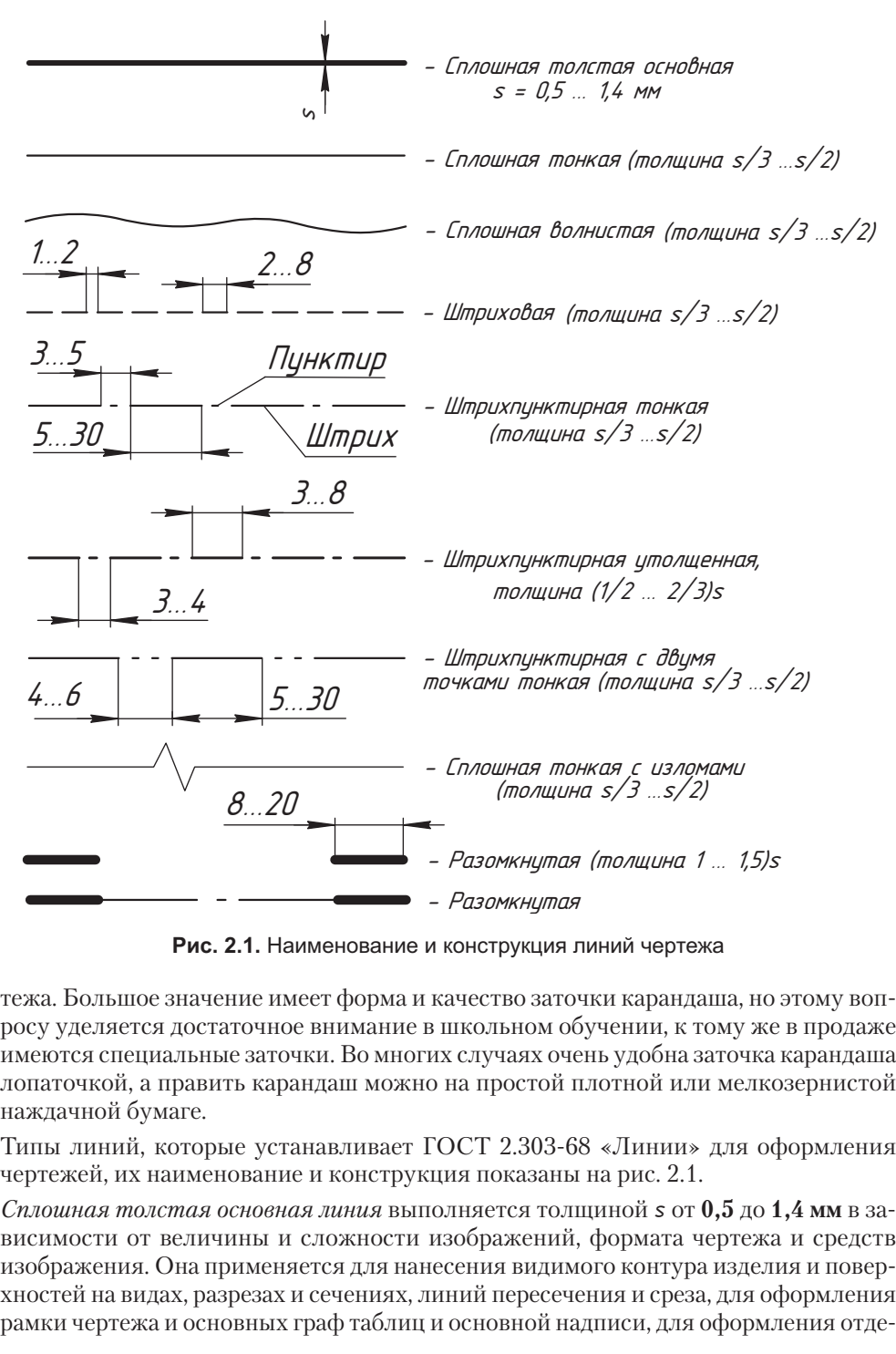

**Рис. 2.1.** Наименование и конструкция линий чертежа

тежа. Большое значение имеет форма и качество заточки карандаша, но этому вопимеются специальные заточки. Во многих случаях очень удобна заточка карандаша лопаточкой, а править карандаш можно на простой плотной или мелкозернистой наждачной бумаге.

Типы линий, которые устанавливает ГОСТ 2.303-68 «Линии» для оформления чертежей, их наименование и конструкция показаны на рис. 2.1.

гертежей, их направдение и конструкции на решенование и строименование и страна.<br>Сплошная толстая основная линия выполняется толщиной *s* от **0,5** до **1,4 мм** в зависимости от величины и сложности изображений, формата чертежа и средств<br>изображения. Она применяется для нанесения видимого контура изделия и поверхностей на видах, разрезах и сечениях, линий пересечения и среза, для оформления рамки чертежа и основных граф таблиц и основной надписи, для оформления отдельных графиков и диаграмм. Примеры ее использования показаны на рис. 2.2 и 2.3. Эти примеры могут служить ориентиром для выбора толщины линий на учебных чертежах. Другие линии, кроме *разомкнутой*, называются *тонкими* и выполня-<br>ются в два-три раза тоньше основной линии, выполненной на данных чертежах. ются в два-три раза тоньше основной линии, выполненной на данных чертежах, при описании конструкции линии. Толщина всех тонких линий, выполненных карандашом, должна быть не менее 0,3 мм, а расстояние между любыми линиями  $(m_{\text{DOCBET}})$  — не менее 0.8 мм.

Следовательно, толщина основной линии, вычерченной карандашом, должна быть не менее 0,6 мм (она показана на рис. 2.1). Толщина линий одного и того же типа должна быть одинаковой у всех изображений на данном чертеже, вычерчиваемых в одинаковом масштабе. Линии должны быть четкими, контрастность линий лолжна быть ровной. Не следует подменять линию тонкую линией бледной, расплывчатой. Качество чертежа должно соответствовать требованиям к его размножению.

Каждый тип линии имеет свою область применения, свое назначение. На рис. 2.2 показаны примеры использования разных линий в изображениях детали, образованной цилиндрами и призмами.

линия сплошная тонкая выполняется толщиной (1/3...1/2)s, где *s* — толщина ос-<br>и призначает понкая выполняется толщиной 0.3 мм показана на рис. 2.1) новной линии данного чертежа (линия толщиной 0,3 мм показана на рис. 2.1).<br>Она используется для всех промежуточных построений изображений и для нанесения размеров (выносные и размерные линии) изделия. Эта линия применяется и для штриховки (графического обозначения материала изделия) в разрезах и сечениях, для линий-выносок и полок, над которыми делаются поясняющие надписи и обозначения, для подчеркивания надписей, для воображаемых линий плавного перехода поверхностей, для обозначения строк записи и в других случаях. Следует обратить особое внимание на линии-выноски, применение которых установлено стандартом ГОСТ 2.316-68 «Правила нанесения на чертежах надписей, технических требований и таблиц».

л<br>*Линию-выноску*, пересекающую контур (очерк) изображения и не отводимую от ка-<br>кой-либо линии *заканчивают точкой (*например, на рис. 2.2 это линия от грани кой-либо линии, *заканчивают точкой* (например, на рис. 2.2 это линия от грани

т<br>*Линию-выноску*, отводимую от линий видимого и невидимого контура, а также<br>от линий обозначающих поверхности (их очерк), *заканицеают стрелкой* (наприот линий, обозначающих поверхности (их очерк), *заканчивают стрелкой* (напри-

На конце линии-выноски, отводимой от всех других линий, не должно быть ни стрелки, ни точки.

От одной полки можно делать несколько линий-выносок.

Линии-выноски *не должны*:<br>Полковолько линии собой.

- пересекаться между собой;
- пересекаться (по возможности) с размерными линиями;
- **□** пересекать (по возможности) элементы изображения, к которым не относится помешенная на полке налпись:
- помещенная на полке надпись; быть параллельными линиям штриховки.

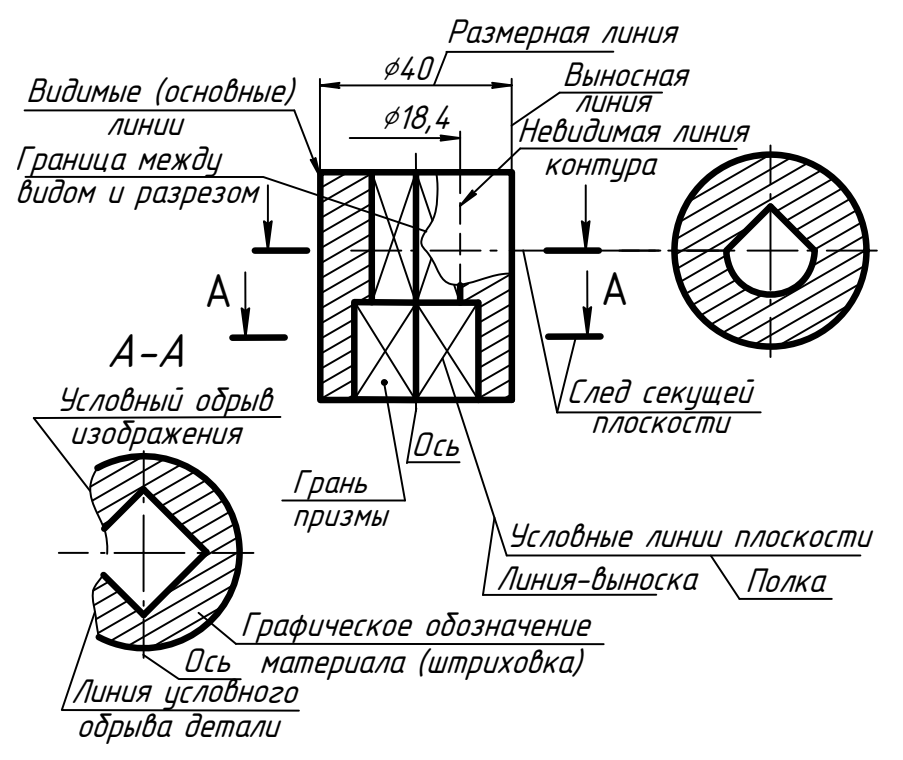

**Рис. 2.2.** Примеры использования линий в изображениях детали

*Линия сплошная волнистая тонкая* вычерчивается от руки толщиной (1/3…1/2)*<sup>s</sup>* делия (см. рис. 2.2), для разграничения вида и разреза.

Для изображения невидимых элементов контура поверхностей изделия применястся *штриховая линия* толщиной (1/3…1/2)s. Например, на рис. 2.2 такой линией<br>изображен контур цилиндра на виде

илиндра<br>*Штрихпунктирная тонкая линия* имеет толщину (1/3...1/2)*s* и предназначается<br>для изображения осей (осей симметрии осей врашения) пентровых диний и следля изображения осей (осей симметрии, осей вращения), центровых линий и сле-<br>дов секущих плоскостей при выполнении разрезов и сечений.

л<br>Штрихпунктирная утолщенная линия имеет толщину (1/2…2/3)s и применяется<br>для изображения надоженных проекций. Например, на рис. 2.3 на изображение раздля изображения наложенных проекций. Например, на рис. 2.3 на изображение раз-<br>реза изделия наложена определенная часть вида спереди. Кроме того, эта линия служит для обозначения поверхностей, подлежащих термообработке или покрытию.

служит для обозначения с двумя пунктирами тонкая имеет толщину (1/3…1/2)*s*<br>линия штрихпунктирная с двумя пунктирами тонкая имеет толщину (1/3…1/2)*s* и используется для изображения линий сгиба на развертках изделий, частей изде-<br>лий в крайних или промежуточных положениях (см. рис. 2.3), развертки, совмещенной с вилом.

сплошная тонкая с изломами линия вычерчивается толщиной (1/3...1/2)*s* и исполь-<br>зуется для изображения длинных диний обрыва (см. рис. 2.3) зуется для изображения длинных линий обрыва (см. рис. 2.3).

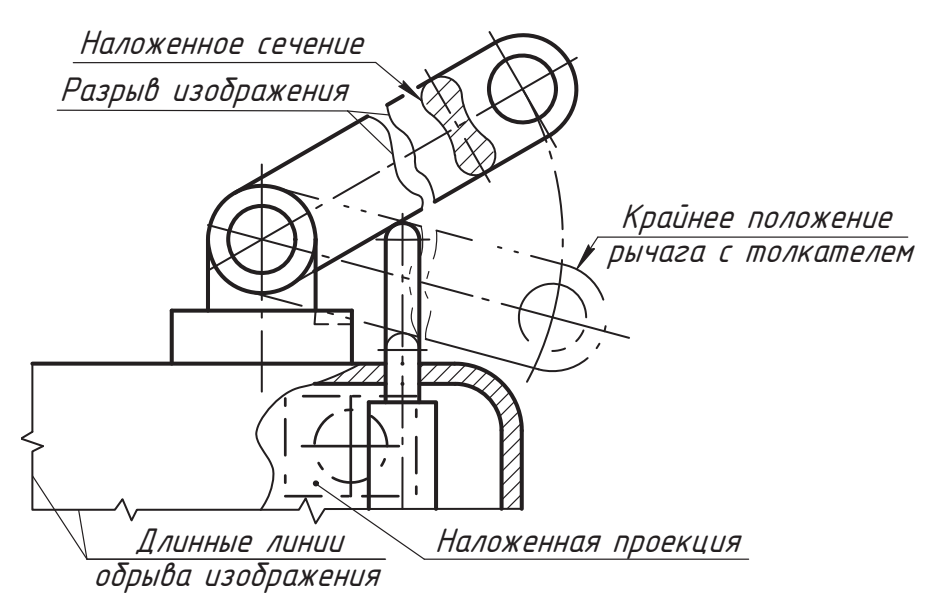

**Рис. 2.3.** Примеры применения линий в изображении сборочной единицы

*Разомкнутая линия* толщиной (1…1,5)*s* применяется для изображения линий серазомкнутой линии соединять штрихпунктирной тонкой линией, как показано  $\frac{1}{2}$ на рис $\frac{3}{2}$ 1  $\frac{1}{2}$ 

### **2.2. Форматы и основная надпись чертежа**

Лист бумаги или другого материала, на котором выполняют чертеж и необходимые<br>записи, называют форматом. Форматы листов чертежа и текстовых конструкторских документов установлены ГОСТ 2.301-68 «Форматы». Формат с размерами сторон 841×1189 мм называют основным и обозначают *A0* (рис. 2.4). Более мелкие<br>форматы образуются последовательным делением на два длинной стороны преты пушего формата. Их тоже называют основными и обозначают последовательно  $A1$   $A2$   $A3$   $A4$ *À1*, *À2*, *À3*, *À4*.

размеры сторон основных форматов приведения  $\mathbf{r}$  ,  $\mathbf{r}$  ,  $\mathbf{r}$  ,  $\mathbf{r}$  ,  $\mathbf{r}$  ,  $\mathbf{r}$  ,  $\mathbf{r}$ 

| в Обозначение формата | A0       |                | Αż      |         |         |
|-----------------------|----------|----------------|---------|---------|---------|
| , Размеры сторон, мм  | 841×1189 | $594\times841$ | 420×594 | 297×420 | 210×297 |

**Таблица 2.1.** Обозначение и размеры сторон основных форматов

Допускается применять формат *À5* с размерами сторон 148×210 мм. ным увеличением короткой стороны соответствующего основного формата и обозным увеличением короткой стороны соответствующего основного формата и обоз-начаются с указанием кратности, например, *À2*×*3* (см. рис. 2.4).

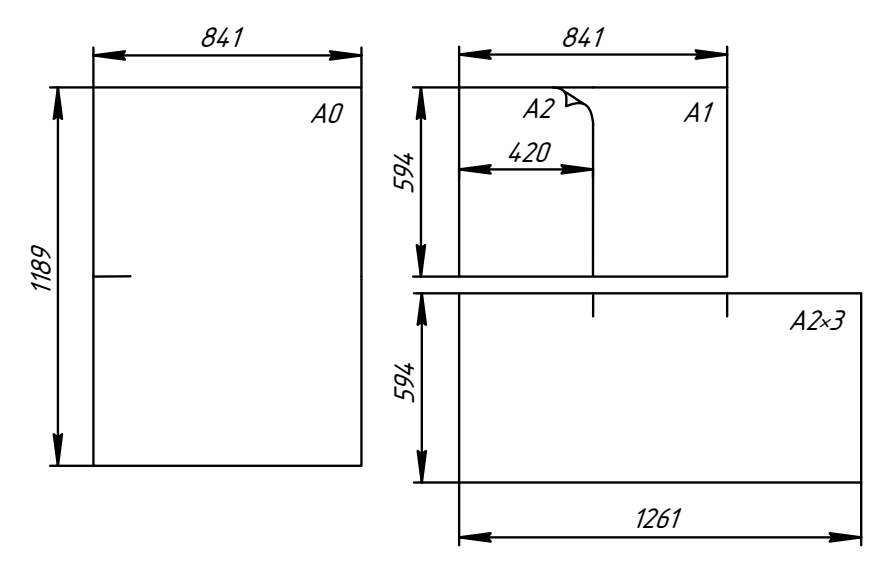

**Рис. 2.4.** Образование форматов

В конструкторской и учебной практике наиболее часто для чертежа используется специальная бумага (ватман) с размерами сторон 594×841 мм (рис. 2.5). Этот фор-<br>мат обозначается 41 Купленный вами лист может иметь несколько завышенные мат обозначается *À1*. Купленный вами лист может иметь несколько завышенные

На рис. 2.5 показана последовательность образования более мелких форматов, их условное обозначение и оформление. Если формат отдельный, то его кромка называется внешней рамкой. Если формат выделяется на листе большего размера, то внешняя рамка вычерчивается тонкой сплошной линией по размерам его сторон и служит линией разреза форматов.

Все форматы можно располагать к себе длинной и короткой сторонами, кроме формата А4, который располагается только короткой стороной. На форматах толстой сплошной основной линией вычерчивается внутренняя рамка. С левой стороны она отступает от внешней рамки на 20 мм (поле подшивки чертежей), а с трех других сторон — на 5 мм. В правом нижнем углу формата размещается основная надпись, форму и содержание которой устанавливает ГОСТ 2.104-2006 «Основные надписи». Для чертежей и схем установлена форма 1 основной надписи. В конструкторских документах ГОСТ 2.104-2006 устанавливает и дополнительные графы, в которых отражаются сведения, связанные с хранением, обращением и изменением документов.

Основные надписи и рамки выполняют сплошными основными и сплошными тонкими линиями, как показано на рис. 2.6, 2.7 и 2.8. Содержание граф основной надписи заполняют чертежным шрифтом по ГОСТ 2.304-81 или машинописным  $\frac{1}{\sqrt{1-\frac{1}{\sqrt{1-\frac{1$ 

Рекомендуемый размер шрифта для учебных чертежей указан далее в пояснениях к заполнению граф, а сведения о шрифте изложены в разделе 2.4. Графы на рис. 2.7 к заполнению граф, а сведения о шрифте изложены в разделе 2.4. Графы на рис. 2.7 отмечены номерами в круглых скобках.

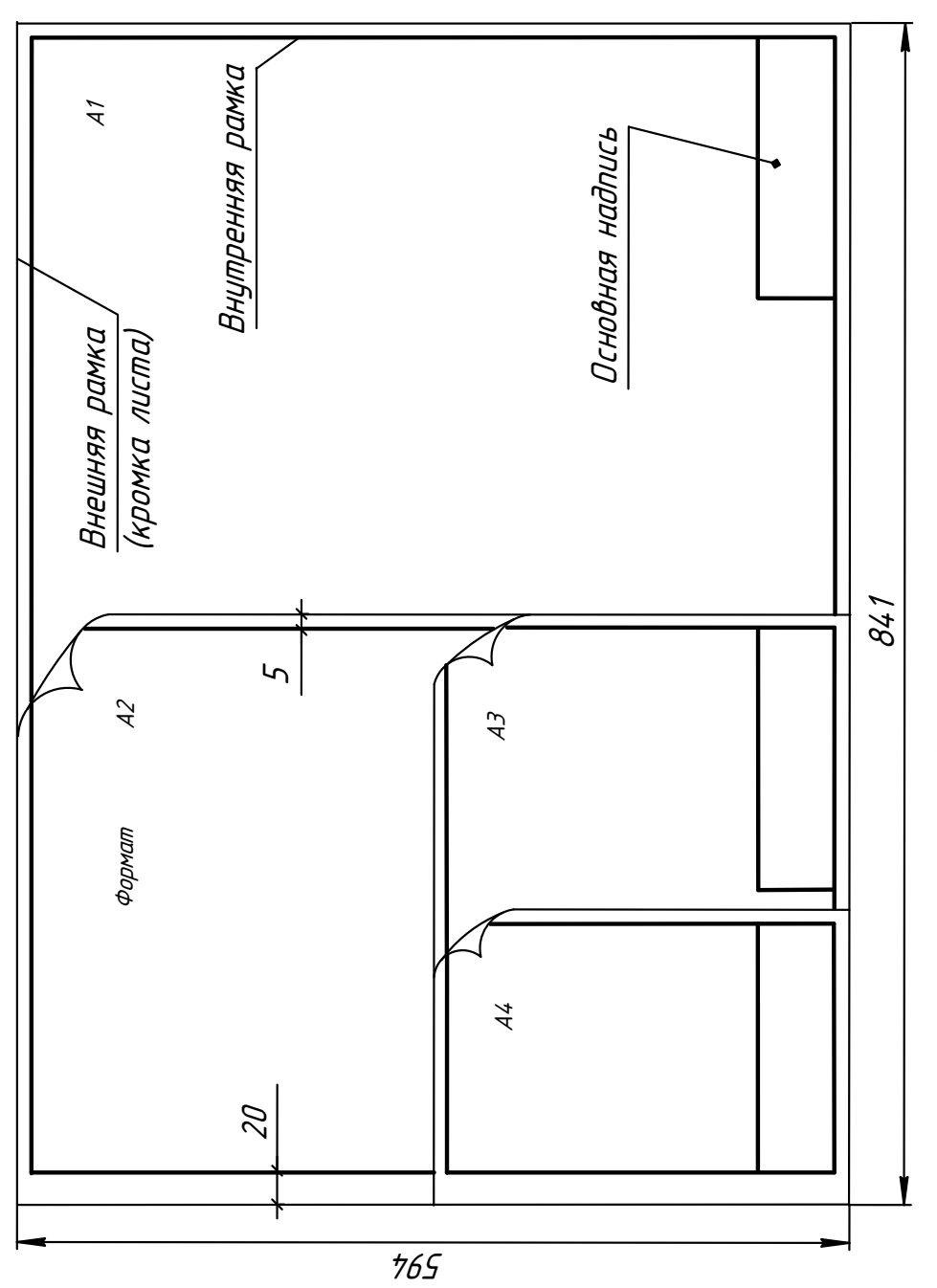

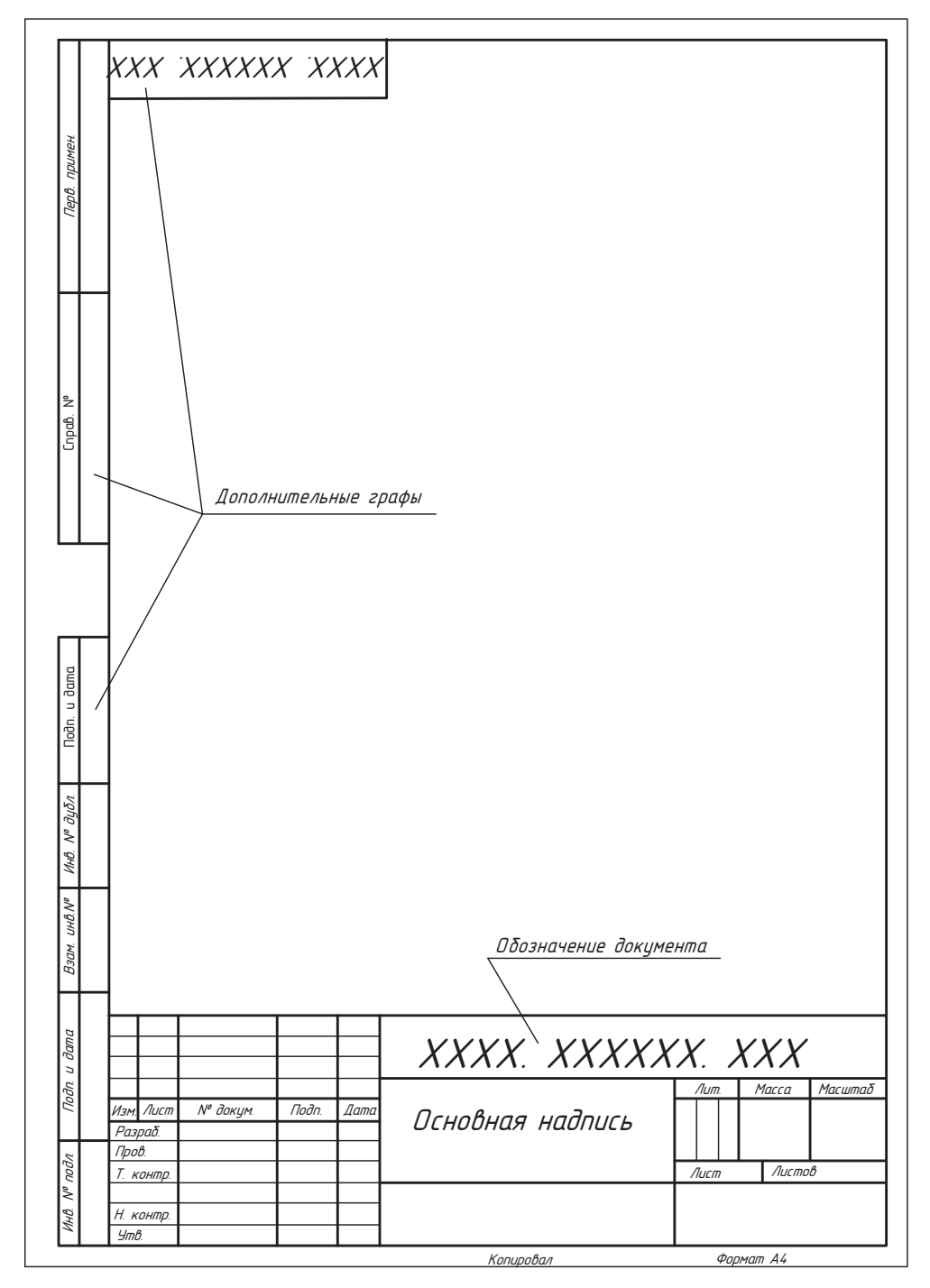

**Рис. 2.6.** Пример стандартного оформления чертежа формата А4

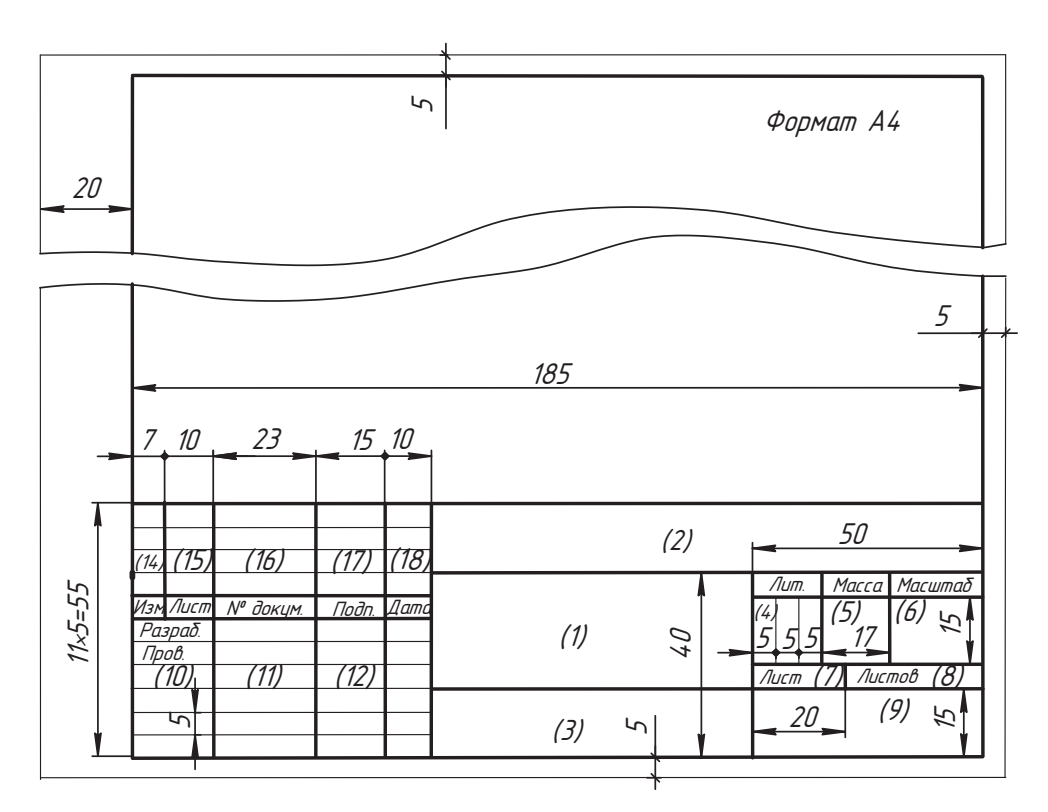

**Рис. 2.7.** Форма 1 основной надписи для чертежей и схем по ГОСТ 2.104-2006

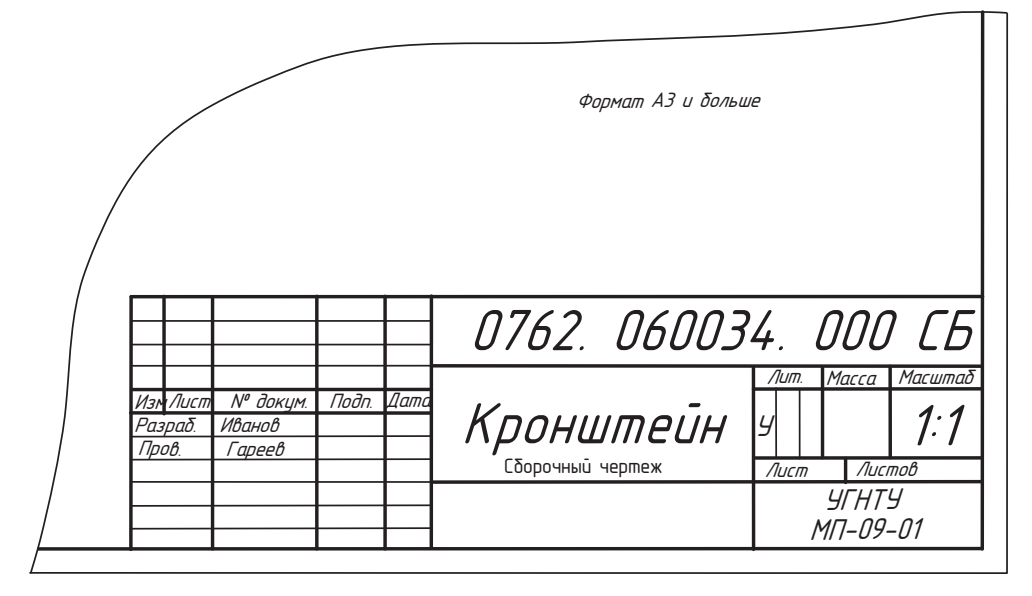

**Рис. 2.8.** Пример размещения и заполнения формы 1 в учебных чертежах и схемах

В графах основной надписи указывают:

- в графе 1 наименование изделия (см мента, если этому документу присвоен код. Для изделий народнохозяйственного назначения допускается не указывать наименование документа, если его код определен ГОСТ 2.102-68, ГОСТ 2.601-68, ГОСТ 2.602-68 или ГОСТ 2.701-84.
- $\Box$  в графе 2 обозначение документа (шрифт размера 7). Разъяснение см. в раз-
- □ в графе 3 обозначение материала детали (графу заполняют только на чертежах деталей).
- деталей); в графе 4 литеру, присвоенную данному документу, например *Ó* учебная работа (графу заполняют последовательно, начиная с крайней левой клетки,
- $\Box$  в графе 5 массу изделия по ГОСТ 2.109-73 (в учебных работах не заполня-
- $\Box$  в графе 6 масштаб (ГОСТ 2.302-68, ГОСТ 2.109-73), шрифт размера 7;
- □ в графе 7 порядковый номер листа (шрифт размера 3,5; на документах, состо-<br>— ящих из одного листа, графу не заподняют):
- $\Box$  в графе 8 общее количество листов документа (шрифт размера 3,5; графу заполняют только на первом листе);
- □ в графе 9 наименование или различительный индекс предприятия, выпуска-<br>- ющего локумент (шрифт размера 5 или 7);
- □ в графе 10 характер работы, выполняемой лицом, подписывающим документ<br>(шрифт размера 3.5);
- $\Box$  в графе 11 фамилии лиц, подписавших документ (шрифт размера 3,5);
- $\Box$  в графе 12 подписи лиц, фамилии которых указаны в графе 11;<br> $\Box$  в графе 12 тоту полтиения документа (way the pearsons 2.5)
- в графе 13 дату подписания документа (шрифт размера 2,5).

Другие графы в учебных работах не заполняются (пример показан на рис. 2.8).<br>Рамки и основные надписи выполняют только на работах, которым придается ста-

тус чертежа. Другие учебные задачи и работы могут выполняться на любой бумаге в соответствии с требованиями, установленными учебным процессом.

Обозначение изделий и конструкторских документов, которое должно указываться в графе 2 основной надписи, устанавливается в соответствии с ГОСТ 2.201-80 и имеет следующую структуру:  $\mathbf{F}$ 

#### *ÕÕÕÕ. ÕÕÕÕÕÕ. ÕÕÕ*

Здесь первая группа цифр означает порядковый регистрационный номер докуменкод организации-разработчика документа.

Четырехзначный буквенный код организации-разработчика документа назначается по кодификатору организаций-разработчиков. Например, в Уфимском государственном нефтяном техническом университете здесь записывают код кафедры внутри вуза  $-076$  и код дисциплины, установленный кафедрой: 1 — начертательная геометрия; 2 — инженерная графика (черчение). То есть общий код может ная геометрия; 2 — инженерная графика (черчение). То есть общий код можете (черчение). То есть общий код может выглядеть так: 0761 или 0762. После каждой группы кода ставится точка и делается интервал в ширину не менее одного знака (одной буквы).

Код классификационной характеристики присваивают изделию и конструкторскому документу по классификатору ЕСКД. Структура учебного кода содержит:

- $XX \text{породковый номер задания (or 01 до 99);}$
- *<sup>Õ</sup>* номер сборочной единицы в составе сборочной единицы;
- *ÕÕÕ* вариант задания (от 001 до 999).

 $H = \frac{1}{2}$   $\frac{1}{2}$   $\frac{1}{2}$ код 010025.<br>Порядковый регистрационный номер присваивает организация — разработчик

документа. В учебных работах рекомендуется записывать порядковый номер изделия, указанный в графе «Позиция» спецификации, или записывать три нуля.

Таким образом, полное обозначение работ по начертательной геометрии может  $\frac{1}{1}$ им от начертательной геометрии может по начертательно по наче

#### *0761. 010025. 000*

**□** *C<sub>D</sub>* — сборочный чертеж (обязательный документ);<br>□ *B*<sup>*Q*</sup> — холяеш общего гиле (обязательный документ);

- *ÂÎ* — чертеж общего вида (обязательный документ технического проекта);

□ *74* — теоретический чертеж;<br>□ *□*<sup>2</sup> — телештельное солном

- *ÏÇ* — пояснительная записка и др.

Например, работа, определяющая геометрическую форму (обводы) изделия и кои может иметь обозначение:

 *0761. 010025. 000 Ò×*

### **2.3. Масштабы**

Величина изображений объекта определяется масштабом и выбирается в зависи-<br>мости от его сложности, назначения и размера листа бумаги (или другого материала) для их размещения.

ала) для их размещения. *Масштабом* называют величину отношения длины *l* изображенного отрезка (дли-

ны на чертеже) к его действительной длине *<sup>l</sup>* .

Масштаб обозначают буквой «М» и записывают отношением  $\bar{l}$  :*l* . <br> ГОСТ 2.302-68 «Масштабы» устанавливает для изображений на чертежах:

- масштабы уменьшения: 1:2; 1:2,5; 1:4; 1:5; 1:10; 1:15; 1:20; 1:25; 1:40; 1:50; 1:75; 1:100 · 1:400 · 1:500 · 1:500 · 1:400 ·
- $\Box$  натуральную величину: 1:1;
- □ масштабы увеличения: 2:1; 2,5:1; 4:1; 5:1; 10:1; 20:1; 40:1; 50:1; 100:1.

Допускается применять масштабы уменьшения 1:2000; 1:5000; 1:10000; 1:20000;  $1:25000$ ; 1:50000 и масштабы увеличения, кратные 100.

Если масштаб указывается в отведенном для него месте, то он записывается отношением, например 1:2 и т. д., а в других случаях его указывают над изображением<br>по типу: *М 1:1: М 1:2: М 2:1* и т. д. или в скобках рялом с лругим обозначением, наприпо типу: *Ì 1:1*; *Ì 1:2*; *Ì 2:1* и т. д. или в скобках рядом с другим обозначением, например *À–À (2:1)*.

штабов, установленных стандартом для чертежа.

Изображения, выполненные от руки, называют эскизом. Эскиз выполняют в глазомерном масштабе, который не указывают. Здесь важно выдержать соотношение (пропорции) размеров отдельных геометрических элементов и их взаимное рас- $\overline{\text{no}}$  портовение

### **2.4. Шрифты чертежные**

Надписи на чертежах и текстовые документы могут выполняться (ГОСТ 2.105-79 «Общие требования к текстовым документам»):

- $\Box$  машинописным способом;
- □ типографским способом;<br>□ с поли система помощени
- с применением печатающих и графических устройств вывода ЭВМ;
- □ рукописным способом основным чертежным шрифтом по ГОСТ 2.304-81<br>«Шрифты чертежные» с высотой букв и цифр не менее 2.5 мм

«Шрифты чертежные», с высотой букв и цифр не менее 2,5 мм.

Для чертежей и других технических документов стандарт устанавливает шрифты ля А и Б без наклона и с наклоном ~75°. Различают буквы прописные и строч-<br>ные. Относительные параметры шрифта (рис. 29), установленные стандартом ные. Относительные параметры шрифта (рис. 2.9), установленные стандартом,  $\mathbf{r}$  and  $\mathbf{r}$  and  $\mathbf{r}$ 

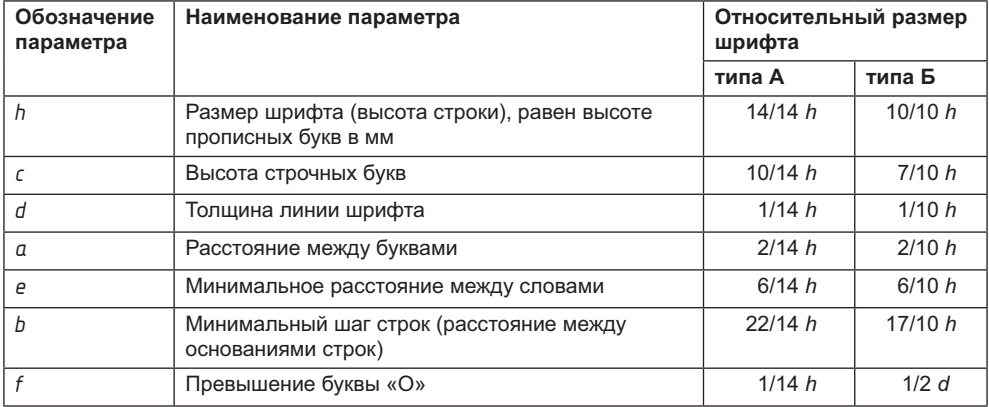

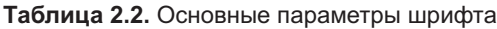

В чертежах и технических документах общего машиностроения и приборостроеные размеры даны в табл. 2.3.  $\mathbf{r}$  ,  $\mathbf{r}$  ,

| Параметр                                      | Обозначение<br>параметра | Относительный<br>размер |      |      |     | Размеры, мм |      |      |      |
|-----------------------------------------------|--------------------------|-------------------------|------|------|-----|-------------|------|------|------|
| Размер<br>шрифта                              | h                        | 10d                     | 2,5  | 3,5  | 5,0 | 7,0         | 10,0 | 14,0 | 20,0 |
| Высота<br>строчных букв                       | $\epsilon$               | 7d                      | 1,8  | 2,5  | 3,5 | 5,0         | 7,0  | 10,0 | 14,0 |
| Расстояние<br>между<br>буквами                | α                        | 2d                      | 0,5  | 0,7  | 1,0 | 1,4         | 2,0  | 2,8  | 4,0  |
| Минимальный<br>шаг строк                      | h                        | 17d                     | 4,3  | 6,0  | 8,5 | 12,0        | 17,0 | 24,0 | 34,0 |
| Минимальное<br>расстояние<br>между<br>словами | e                        | 6d                      | 1,5  | 2,1  | 3,0 | 4,2         | 6,0  | 8,4  | 12,0 |
| Толщина<br>линий шрифта                       | d                        | 1/10h                   | 0,25 | 0,35 | 0,5 | 0,7         | 1,0  | 1,4  | 2,0  |

**Таблица 2.3.** Основные параметры шрифта типа Б

Ширина букв и цифр в долях от размера шрифта *h* дана в табл. 2.4.

**Таблица 2.4.** Ширина букв и цифр шрифта типа Б

| Буквы и цифры                                                                                                    | Относительный размер, $h$ |
|----------------------------------------------------------------------------------------------------|---------------------------|
| Прописные буквы                                                                                                    |                           |
| $E, \Gamma, \mathcal{I}, \mathcal{L}$                                                                                                    | 5/10                      |
| $E, B, M, \overline{M}, K, \overline{\Lambda}, H, D, \overline{\Pi}, P, T, \overline{H}, \underline{H}, \overline{H}, \overline{B}, \overline{J}, \overline{H}, \overline{B}$ | 6/10                      |
| $A, \mathcal{A}, \mathcal{M}, \mathcal{X}, \mathcal{M}, \mathcal{M}$                                                                                                    | 7/10                      |
| $K, \phi, \mathcal{W}, \mathcal{U}$                                                                                                    | 8/10                      |
| Строчные буквы                                                                                                    |                           |
| C, 3                                                                                                    | 4/10                      |
| $a, \delta, \beta, z, d, e, u, \bar{u}, \kappa, \eta, \mu, o, \eta, p, y, x, 4, u, b, 3, \pi$                                                                                 | 5/10                      |
| M, b, b, d                                                                                                    | 6/10                      |
| $\mathcal{K}, \mathcal{m}, \phi, \mathcal{W}, \mathcal{W}$                                                                                                    | 7/10                      |
| Цифры                                                                                                    |                           |
| $\mathcal I$                                                                                                    | 3/10                      |
| 2, 3, 5, 6, 7, 8, 9, 0                                                                                                    | 5/10                      |
| 4                                                                                                    | 6/10                      |

Пример написания шрифта типа Б русского алфавита (кириллицы) показан на <sub>р</sub>ис. 2.10.

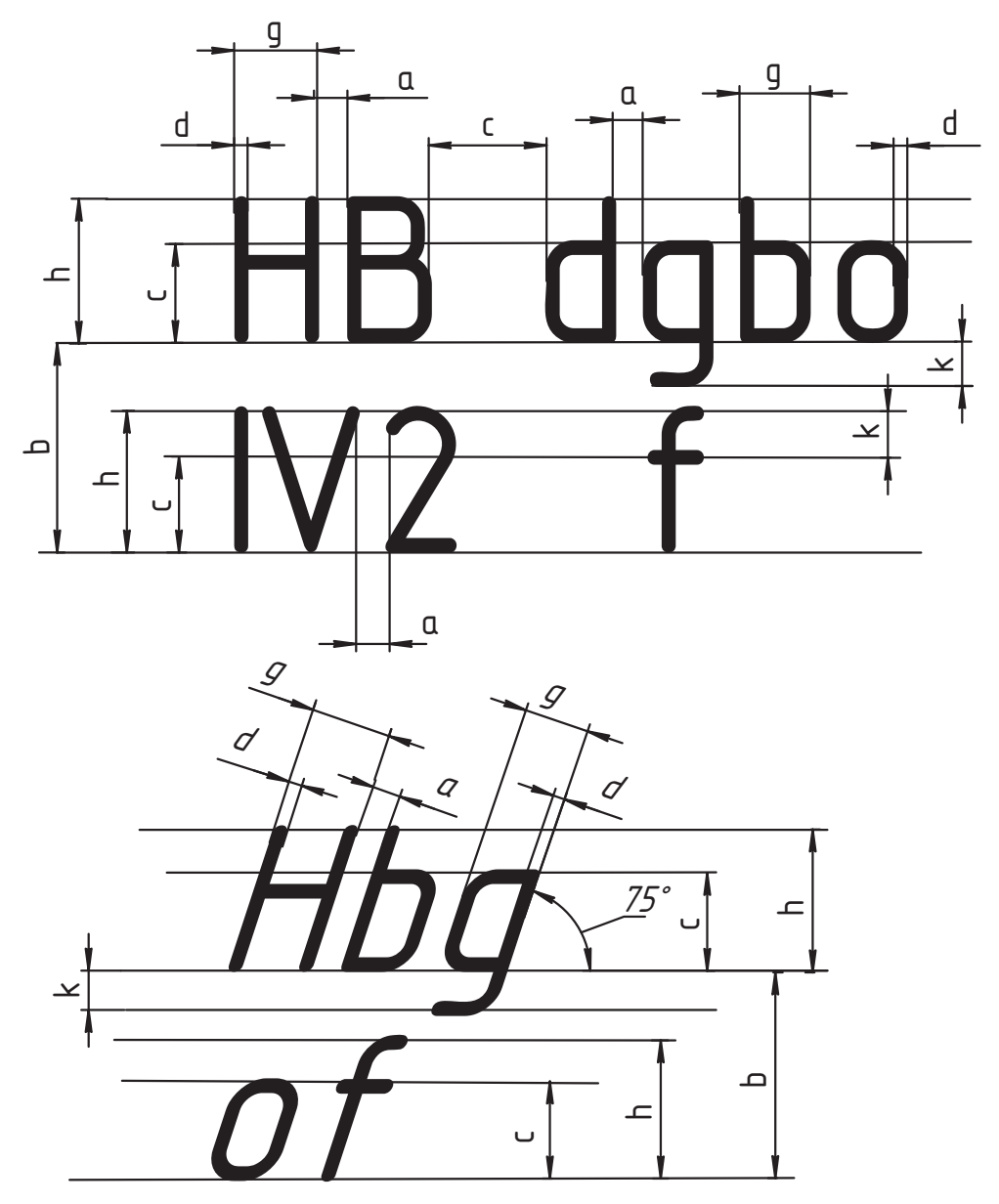

**Рис. 2.9.** Основные параметры шрифта

На одном чертеже рекомендуется применять шрифт одного типа. Размер шрифта чертежа. Для учебных работ рекомендуются шрифты размера 2,5; 3,5; 5; 7; 10.

Шрифт типа А чаще используется в строительных и архитектурных чертежах. Его  $\frac{1}{2}$ типа Аначания Типа Аначания Строительных и архитектурных чертежах. Его обществования при составительно составительность при составительность при составительность при составительность при составительность при сос основные параметры даны в табл. 2.5.

Шрифт типа Б без наклона

Прописные биквы

# A**GB**Г ДЕЁЖЗИЙКЛМНОП <u>РСТУФХЦЧШЩЪЫЬЭЮЯ</u>

Строчные буквы

# að Baëe wau uk n MHon

# <u>рстуфхичшщъыьэюя</u> ШРИФТ. Шрифт типа Б.

Шрифт типа Б с наклоном

ABBF DE EX SUVIK AMHON

<u>РСТУФХЦЧШЩЪЫЬЭЮЯ\_</u>

aðbzdeëжзиūклмноп

<u>рстцфхцчшщъыьзюя </u>

**Рис. 2.10.** Шрифт типа Б русского алфавита (кириллицы)

| Параметр                                      | Обозначение<br>параметра | Относительный<br>размер |      |      |     | Размеры, мм |      |      |      |
|-----------------------------------------------|--------------------------|-------------------------|------|------|-----|-------------|------|------|------|
| Размер<br>шрифта                              | h                        | 14d                     | 2,5  | 3,5  | 5,0 | 7,0         | 10,0 | 14,0 | 20,0 |
| Высота<br>строчных букв                       | $\epsilon$               | 10d                     | 1,8  | 2,5  | 3,5 | 5,0         | 7,0  | 10,0 | 14,0 |
| Расстояние<br>между<br>буквами                | $\mathfrak a$            | 2d                      | 0,5  | 0,7  | 1,0 | 1,4         | 2,0  | 2,8  | 4,0  |
| Минимальный<br>шаг строк                      | h                        | 22d                     | 4,3  | 6,0  | 8,5 | 12,0        | 17,0 | 24,0 | 34,0 |
| Минимальное<br>расстояние<br>между<br>словами | e                        | 6d                      | 1,5  | 2,1  | 3,0 | 4,2         | 6,0  | 8,4  | 12,0 |
| Толщина<br>линий<br>шрифта                    | d                        | 1/14h                   | 0,25 | 0.35 | 0,5 | 0,7         | 1,0  | 1,4  | 2,0  |

**Таблица 2.5.** Основные параметры шрифта типа А

Ширина отдельных букв и цифр в долях от размера *h* шрифта дана в табл. 2.6.

| Буквы и цифры                                                                                                    | Относительный размер, $h$ |  |  |  |  |  |
|----------------------------------------------------------------------------------------------------|---------------------------|--|--|--|--|--|
| Прописные буквы                                                                                                    |                           |  |  |  |  |  |
| $\Gamma, E, \mathcal{J}, \mathcal{L}$                                                                                                    | 6/14                      |  |  |  |  |  |
| $E, B, M, \overline{M}, K, \overline{\Lambda}, H, D, \overline{\Pi}, P, T, \overline{H}, \overline{H}, \overline{H}, \overline{B}, \overline{J}, \overline{H}, \overline{B}$ | 7/14                      |  |  |  |  |  |
| $A, \mathcal{A}, X, \mathcal{B}, \mathcal{B}$                                                                                                    | 8/14                      |  |  |  |  |  |
| $K, M, \mathcal{W}, \mathcal{U}$                                                                                                    | 9/14                      |  |  |  |  |  |
| $\phi$                                                                                                    | 11/14                     |  |  |  |  |  |
| Строчные буквы                                                                                                    |                           |  |  |  |  |  |
| C, 3                                                                                                    | 5/14                      |  |  |  |  |  |
| $a, \delta, \beta, z, d, e, u, \bar{u}, \kappa, \eta, \mu, o, \eta, p, y, x, y, u, b, z, \pi$                                                                                | 6/14                      |  |  |  |  |  |
| M, b, bl, W                                                                                                    | 7/14                      |  |  |  |  |  |
| Ж                                                                                                    | 8/14                      |  |  |  |  |  |
| $m, \phi, w, w$                                                                                                    | 9/14                      |  |  |  |  |  |
| Цифры                                                                                                    |                           |  |  |  |  |  |
| 1                                                                                                    | 4/14                      |  |  |  |  |  |
| 3, 5                                                                                                    | 6/14                      |  |  |  |  |  |
| 2, 4, 6, 7, 8, 9, 0                                                                                                    | 7/14                      |  |  |  |  |  |

**Таблица 2.6.** Ширина букв и цифр шрифта типа А

Пример написания шрифта типа А русского алфавита (кириллицы) показан

Типичные особенности начертания некоторых элементов букв можно проследить по рис. 2.12. по рис. 2.12.

# Шрифт типа А без наклона AFBE DE X3MMK AMHOLIP **CTYPYLLUULDbIB310Я** að baë exauūk n mhon p СПЦФЧЦШЩЪЫЬЭЮЯ

Шрифт типа А с наклоном

AËBET DE XEMIK AMHOLTIP СТУФЧЦШШЪЫЬЭЮЯ aðbzdeë *x зийклмнопр* СПІЦФЧЦШЩЪЫЬЭЮЯ

**Рис. 2.11.** Пример написания шрифта типа А русского алфавита (кириллицы)

Для выработки навыка рекомендуется выполнять разметку строки, размещение и потом не стирать). Для этой цели удобно использовать трафарет.

На рис. 2.14-2.17 показаны конструкции шрифтов латинского и греческого алфавитов, а также арабских и латинских шифр.

Римские цифры допускается ограничивать горизонтальными линиями. Следует обратить внимание на то обстоятельство, что цифры не бывают строчными.

На рис. 2.18 показано, как писать индексы и дроби.

Цифровые и буквенные индексы при обозначениях рекомендуется писать шрифтом размера на один ранг меньше размера шрифта основного обозначения. Верхние и нижние индексы должны быть написаны так, чтобы соответствующая линия строки основного обозначения делила их примерно пополам. строки основного обозначения делила их примерно пополам.

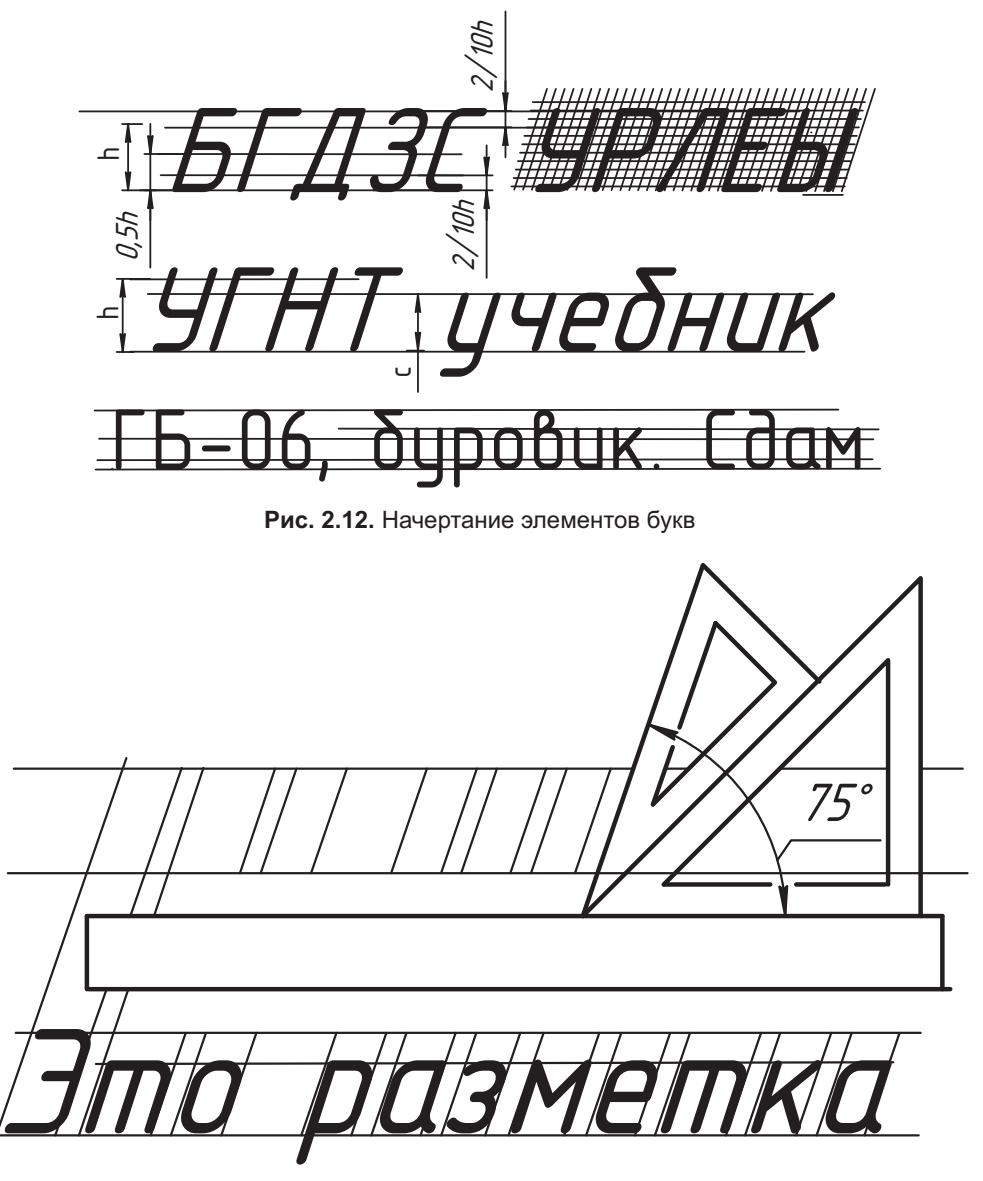

Рис. 2.13. Разметка шрифта

# ABCDEFGHIJKLMNOPQRSTUVWX YZ abcdefghijklmnopqrstuvwxyz

Рис. 2.14. Латинский алфавит

# ΑΒΓΔΕΖΗΘΙΚΛΜΝΞΟΠΡΣΤΥΦΧΨΩ αβγδεζηθικλμνξοποστυφχψω

Рис. 2.15. Греческий алфавит

# 12345678903

Рис. 2.16. Арабские цифры

# VIII IX X  $\mathsf{I} \mathsf{IV}$  V

Рис. 2.17. Римские цифры

Дроби пишут шрифтом на ранг меньше размера целого числа или таким же шрифтом, что и целое число (см. рис. 2.18).

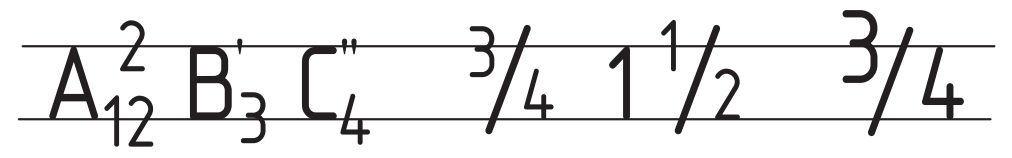

Рис. 2.18. Написание индексов и дробей

### Вопросы и задания

Ответьте на поставленные вопросы, а если затрудняетесь, найдите ответ в пройденных главах.

- 1. Что изучает инженерная графика?
- 2. Что называют изделием?
- 3. Какие виды изделий устанавливает ГОСТ 2.101-68?
- 4. Назовите определения следующих изделий: деталь, сборочная единица, комплекс, комплект.
- 5. Какие локументы называют конструкторскими?
- 6. Какие конструкторские документы называют основными?
- 7. Что должен содержать чертеж детали?
- 8. Что должен содержать сборочный чертеж?
- 9. Чем должен отличаться чертеж общего вида от сборочного (по определению)?
- 10. Назовите типы линий по ГОСТ 2.303-68 и опишите их назначение.
- 11. Начертите отрезок длиной 100 мм разными типами линий, соблюдая их толщину и конструкцию, если толщина основной линии равна 1 мм (это примерно половина диаметра стержня обычного карандаша). Обратите внимание, что на рис. 2.1 и 2.2 толшина основной линии составляет 0.6 мм.
- 12. Что называют масштабом и как он указывается на чертеже?
- 13. Каким отрезком будет изображена линейка длиной 100 мм на чертеже в масштабе: 1:1: 2.5:1: 1:4: 1:2?
- 14. Что называют форматом, его внешней и внутренней рамкой?
- 15. Какие форматы называют основными и как их обозначают на чертеже?
- 16. Как организовать основные и дополнительные форматы из формата A1 с размерами сторон 594×841 мм?
- $\alpha$ новной налписи)? Какой стороной к конструктору можно размешать форосновной надписи)? Какой стороной к конструктору можно размещать фор-
- 18. Какие типы шрифта устанавливаются стандартом?
- 19. Что называют размером и какие размеры шрифтов вы использовали в учебных  $1 \tbinom{1}{1} \tbinom{1}{1} \tbinom{1}{1} \tbinom{1}{1} \tbinom{1}{2}$
- 20. Назовите соотношение размеров строчного и прописного шрифтов.
- 21. От чего зависит толщина обводки шрифта?
- 22. Какие минимальные расстояния должны выдерживаться между буквами, словами, строками?
- 23. Приведите примеры написания любых целых чисел с верхними, нижними индексами и дробями.
- 24. Напишите строчными буквами шрифта типа Б размера 7 на своих тетрадях для лекционных и практических занятий:
	- $\frac{1}{2}$  наименование предмета;
	- свою фамилию, имя, отчество;
	- шифр группы;
	- фамилию, имя, отчество преподавателя;
	- учебный год.

*Рекомендация*: начертите строки нужного размера и положите перед собой показанная на рис. 2.12 и 2.13. показанная на рис. 2.12 и 2.12 и 2.13.13.14 и 2.12 и 2.13.14 и 2.12 и 2.13.14 и 2.13.14 и 2.13.14 и 2.13.14 и<br>Показання

# Глава 3 Основные правила нанесения размеров на чертеже

Выделение необходимых размеров изделия и указания их на чертеже является непростой задачей. Ее решение связано с умением анализировать изделие по составу поверхностей, выделять размеры, определяющие форму каждой поверхности, выбирать систему отсчета и выделять размеры, определяющие относительное положение этих поверхностей. При этом должны учитываться возможные способы изготовления и промежуточного и окончательного контроля детали или сборочной единицы. Также необходимо знать принятые правила нанесения выделенных размеров. Мы рассмотрим решение отмеченных задач с геометрических позиций.

### 3.1. Основные понятия и положения

Основанием для определения величины и изготовления изделия служат числа, указанные на чертеже. Эти числа называют размерными или геометрическими параметрами. Очевидно, возникает задача выделения необходимых геометрических параметров (размеров) изделия и установления правил нанесения их на чертеже. При этом нужно учитывать, что величина отдельного параметра может быть независимой или зависеть от системы отсчета, которая выбирается конструктором и называется базой.

Процесс выбора баз (систем отсчета) и выделения необходимых параметров изделия называют параметризацией.

В этом процессе используется определенная система правил, которая называется системой параметризации. Мы с этими правилами будем знакомиться постепенно. Поначалу важно знать, что все размеры, значения которых зависят от выбора системы отсчета, называют параметрами положения, а независимые от этих баз размеры - параметрами формы.

Например, если на числовой оси х выбрать за начало отсчета точку 0 (рис. 3.1, *а*), то положение точки А на оси можно указать размером  $x_4$ , который называют *пара*метром положения точки. Точку 0 называют базой (началом отсчета) этого параметра. Размер  $x_{R}$  определяет положение точки В относительно той же базы. В этом случае говорят, что размеры заданы от одной (основной) базы. Их разность определяет длину отрезка АВ, которая зависит от положения точек А и В. Если задана длина отрезка  $(l_{AB})$ , то она не зависит от его положения на числовой оси и называется параметром формы отрезка. Положение отрезка можно указать по вари-

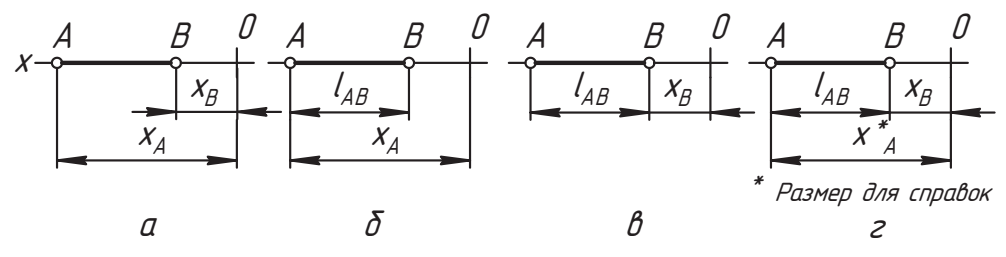

Рис. 3.1. Указание параметров точки и отрезка

анту, представленному на рис. 3.1, б или в. В первом случае точка 0 служит базой координаты  $x_4$ , а длина отрезка указывается относительно точки  $A$ , которая служит вспомогательной, или внутренней, базой отрезка. Обе базы связаны параметром положения  $x_4$ . Во втором варианте базовыми являются точки 0 и  $B$ . Форму нанесения размеров, показанную на рис. 3.1, в, называют цепочкой.

На рис. 3.1, годин из размеров является избыточным. Однако на практике подобная информация бывает полезной. В этом случае один размер помечается звездочкой и называется справочным, а нал основной налписью чертежа лелается запись. указанная на рисунке.

Базы, которые обеспечивают геометрическую связь элементов изделия и используются при проектировании, называют конструкторскими, или геометрическими. Конструкторские базы служат для определения положения детали или сборочной елинины в излелии.

На рис. 3.2, а объект находится в прямоугольной системе координат 0хуг. Здесь параметрами положения объекта служат координаты точки  $A$  и угол  $\alpha$ , а параметрами формы — размеры *l и b* сторон прямоугольника. Базами параметров положения служат координатные оси. Для построения формы такой фигуры размеров l и b недостаточно. Однако при параметризации изделия на чертеже большую роль играет

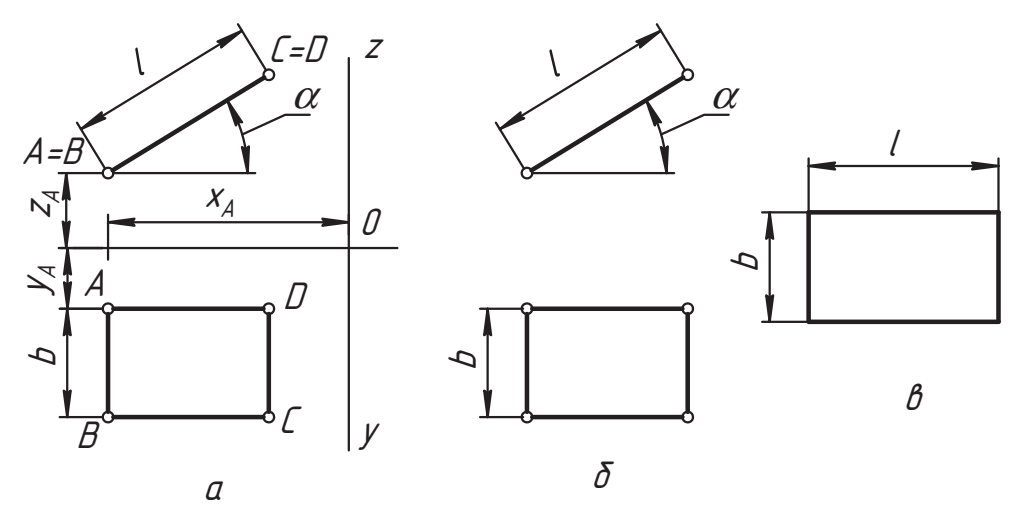

Рис. 3.2. Вариант параметризации прямоугольника

*наглядность* его изображений. По изображениям мы видим, что представленная проекций, а стороны *AD и BC* ей параллельны. Вся эта информация не отражается<br>размерами, а просто понятна по чертежу, по его свойству наглялности. размерами, а просто понятна по чертежу, по его свойству наглядности.<br>Если данный объект не привязан непосредственно к осям координат, то его разме-

ры достаточно показать, как на рис. 3.2, *б*. Здесь параметром положения является<br>только угол о базой которого служит воображаемая ось *х* (горизонтальная плостолько угол α, базой которого служит воображаемая ось *х* (горизонтальная плос-<br>кость проекций). А для параметров формы вершина любого угла прямоугольника может служить базой.

Если нас интересуют только размеры прямоугольника, то достаточно задать изображение и параметры его формы (размеры сторон) по примеру на рис. 3.2, *в*, а от-<br>носительное расположение его сторон обеспечивается наглялностью. При этом носительное расположение его сторон обеспечивается наглядностью. При этом

Из приведенных примеров видно, что задача параметризации одного и того же объекта имеет несколько вариантов решения. Очевидно, они должны удовлетворять некоторым требованиям.

Основные требования и правила нанесения размеров устанавливает ГОСТ 2.307-68 «Нанесение размеров и предельных отклонений». Отметим ряд требований стан- $\frac{1}{\sqrt{1-\frac{1}{\sqrt{1-\frac{1$ 

- дарта. Общее количество размеров на чертеже должно быть минимальным, но доста-
- □ Каждый размер на чертеже указывается только один раз (за исключением слу-<br>чаев, установленных станлартом)
- Пинейные размеры на чертежах и в спецификациях указываются в миллиметрах<br>Без обозначения единицы измерения. Однако для размеров, приводимых в техбез обозначения единицы измерения. Однако для размеров, приводимых в техуказывают единицы измерения.
- сли на чертеже размеры необходимо указать в других единицах измерения,<br>- по соответствующие размерные числа записывают с обозначением единицы то соответствующие размерные числа записывают с обозначением единицы<br>измерения или указывают их в технических требованиях.
- измерения или указывают их в технических требованиях. Угловые размеры указывают с общепринятым обозначением единиц измерения, например, *35*°*47*′*32*″±*12*′.
- □ Для размерных чисел применять простые дроби не допускается за исключением<br>— размеров в люймах
- Параметры положения сопрягаемых поверхностей наносят от конструктивных<br>баз с учетом возможности выполнения и контроля этих размеров
- голя выполнения изделия изображен с отступлением от масштаба, указанного на чертеже то его размерное число следует подчеркнуть на чертеже, то его размерное число следует подчеркнуть.

в заданном масштабе без искажения (за исключением диаметра окружности) и дополняет информацию изображения.

лагиерные *числа*, указанные на чертеже или заданные в исходных параметрах,<br>иззывают номинальными. Однако действительный размер изделия может от него. называют *номинальными*. Однако действительный размер изделия может от него
отличаться. Допустимые пределы отклонения действительного размера от номинального устанавливаются при проектировании изделия и называются *пре-*<br>дельными отклонениями. Например, при номинальном размере 50 мм конструк*дельными отклонениями*. Например, при номинальном размере 50 мм конструк- $49.85 \text{ m}$ 

ентисть (50,1 – 50) = 0,1 мм называется *верхним предельным отклонением* разведение и<br>мера з разность (49.85 – 50) = –0.15 мм – его *нижним предельным отклонением* мера, а разность (49,85 – 50) = −0,15 мм — его *нижним предельным отклонением*. Разность (50,1 − 49,85) = 0,25 мм называется *допуском* на изготовление изделия, или *полем допуска*. Такой размер на чертеже должен указываться с предельными отклонениями, которые записываются так: *50 <sup>±0,1</sup>*<br>ричные то их записывают: 5*0+0 1. Л*опусками опред . Если отклонения симмет-ричные, то их записывают: *50*±*0,1*. Допусками определяется не только точность называют *посадкой*.<br>ГОСТ 2.227.62 *новые в невых* предыла неименных частей, который в составляет частей.

ГОСТ 2.307-68 устанавливает правила нанесения на чертеже размеров и их пре-

В программе курса инженерной графики не предусмотрено изучение основ взаимозаменяемости, допусков и посадок. Поэтому при освещении последующих вопросов мы будем пользоваться только номинальными размерами.  $\frac{1}{2}$  ,  $\frac{1}{2}$  ,  $\frac{1$ 

### **3.2. Основные правила нанесения размеров**

Для указания размера используются размерные и выносные линии. На рис. 3.3, *<sup>а</sup>* базой является сторона (отрезок) длиной 25 мм. Выносные линии линейных размеров проводят перпендикулярно измеряемому отрезку, а размерные линии  $-$  параллельно ему. Размер 16,1 мм показан на горизонтальной полке, связанной с раз-.<br>мерной линией выносной линией (выноской). На рис. 3.3, *б* и *в* показаны варианты<br>нанесения угловых размеров нанесения угловых размеров.<br>Расстояние от линии контура (от толстой линии) до размерной линии должно быть

не менее 10 мм. Выносная линия должна выходить за размерную линию на 1...5 мм Конструкция и размеры стрелок показаны на рис. 3.4. Допускается применять

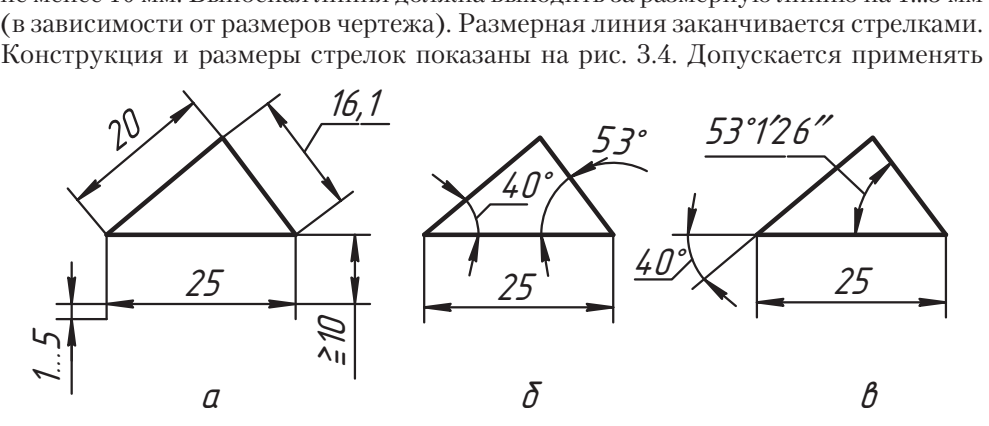

**Рис. 3.3.** Пример нанесения размеров треугольника

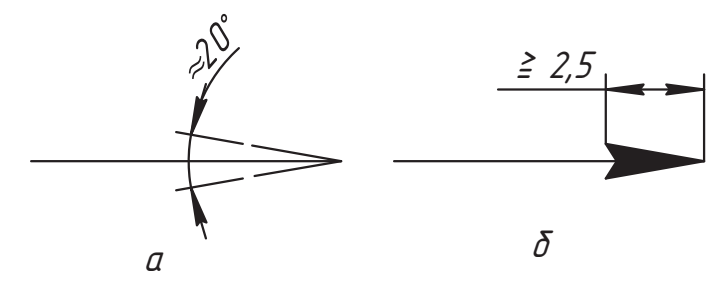

Рис. 3.4. Конструкция и размеры стрелок размерных линий

открытые (рис. 3.4, *а*) и зачерненные (рис. 3.4, *б*) стрелки. Однако выбранная конструкция и размеры стрелок должны выдерживаться по всему чертежу. Длина стрелки не должна быть меньше 2,5 мм. Чем толще основная линия, тем крупнее должна быть стрелка.

Если размерная линия короткая, то ее удлиняют и ставят размер и наружные или внутренние стрелки (см. рис. 3.3, а).

Все линии, связанные с нанесением размеров, выполняются тонкими сплошными. Рекомендуемая длина стрелок в учебных работах 3... 5 мм.

На рис. 3.5 показано общее правило нанесения линейных размеров при разном положении размерных линий, в том числе при их продолжении.

Если размерное число попадает в заштрихованную зону, то оно должно указываться над горизонтальной полкой с линией-выноской. Над вертикальной размерной

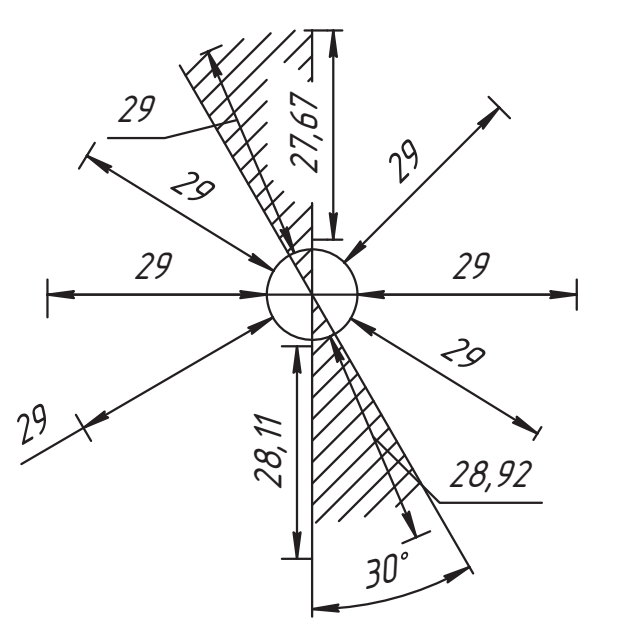

Рис. 3.5. Общее правило нанесения размерных чисел

линией размер наносят так, чтобы он читался с правой стороны. Если число попадает на штриховку, то в этой области штриховка удаляется. Если число попадает на линию, то линия разрывается.

Размерные числа рекомендуется наносить примерно над серединой размерной линии. Расстояние от размерной линии или полки до размерного числа не должно быть меньше 1 мм. Выбранный размер шрифта необходимо сохранять по всему чертежу (за исключением специальных обозначений).

Размерные линии углового размера проводят в виде дуги окружности с центром в вершине угла (см. рис. 3.3, *б*), выносные линии проводят радиально (см. рис. 3.3, *в*).<br>Лругие правила сохраняются и в этом случае. В качестве выносных линий можно. Другие правила сохраняются и в этом случае. В качестве выносных линий можно<br>использовать линии основного контура, а размерное число можно нанести внутри изображения (см. рис. 3.3, *б*) или вынести из него (см. рис. 3.3, *в*).

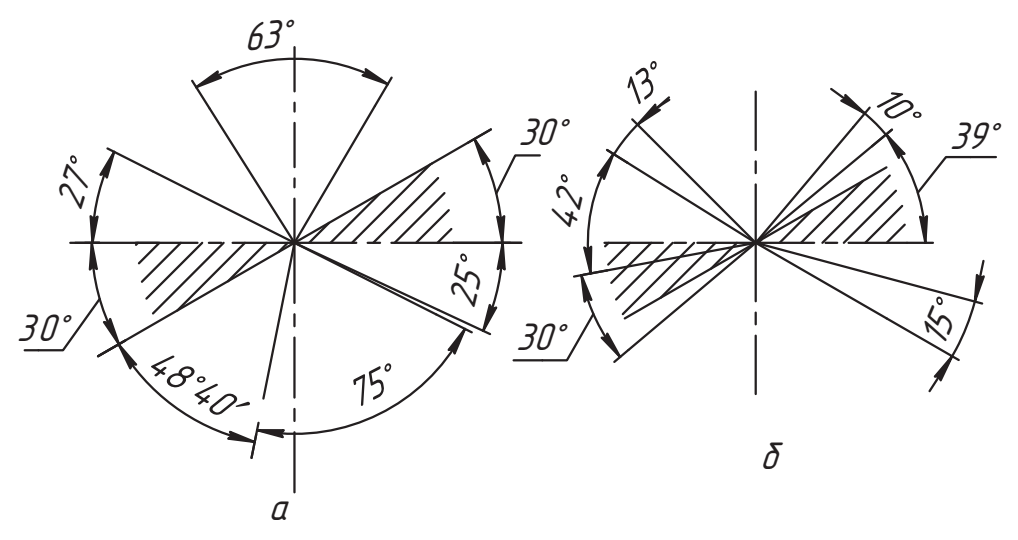

**Рис. 3.6.** Иллюстрация общего правила нанесения размерных чисел угловых размеров

Не допускается использовать линии контура, осевые, центровые и выносные лиосевой линии.

.<br>Рисунок 3.6, *а* иллюстрирует общее правило нанесения размерных чисел угловых<br>размеров при разном положении размерных линий. Если размерное число попаразмеров при разном положении размерных линий. Если размерное число попас выносной линией (см. размеры 30° и 39°). На рис. 3.6, *б* показаны примеры на-<br>несения размеров малых углов. Лля любого угла можно использовать выносную несения размеров малых углов. Для любого угла можно использовать выносную

На рис. 3.7 показан пример выбора базы и нанесения размеров сложной летали с мелкими элементами.

.<br>Необходимо всегда помнить, что *пересечение размерных линий не допускается,*<br>кроме того *необходимо избегать пересечения размерных и выносных линий* кроме того, *необходимо избегать пересечения размерных и выносных линий*.

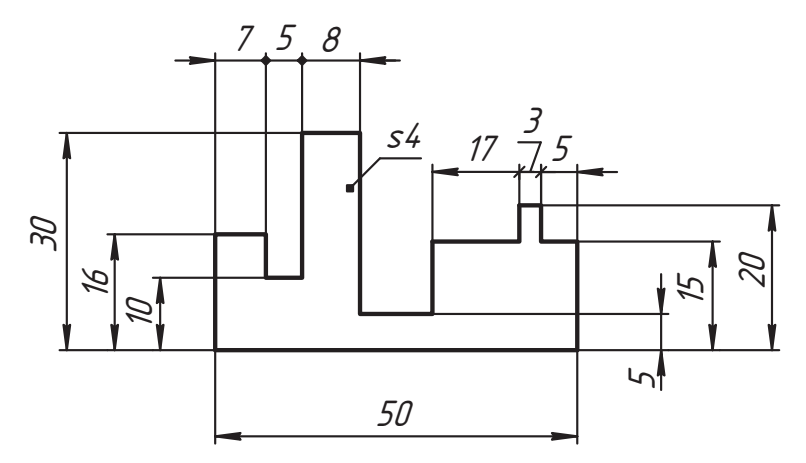

Рис. 3.7. Пример выбора баз и нанесения размеров сложной детали

В примере для вертикальных размеров за базу принята нижняя сторона детали. Размеры наносят по мере их возрастания с той стороны детали, где их удобнее читать и где выносные линии короче. Сами выносные линии могут пересекаться.

Базами горизонтальных размеров выбраны боковые стороны детали. От них размеры даны цепочкой. При недостатке места для стрелок на размерных линиях, расположенных цепочкой, допускается заменять стрелки видимыми точками (см. размер 5 мм) или засечками (см. размер 3 мм), которые наносятся тонкой линией длиной 1...3 мм под углом 45° к размерной линии. Размер 50 мм общей длины детали связывает боковые базы, является габаритным размером и содержит в себе широту глубокого паза. Если деталь плоская и дана в одном изображении, то ее толщину  $s = 4$  мм можно показать так, как на рис. 3.7 (см. s4). При этом выносная линия лолжна начинаться вилимой точкой.

На рис. 3.8 представлены варианты нанесения размеров радиусов дуг и диаметров окружностей. Радиусы указываются с буквой R, а диаметры — со знаком Ф.

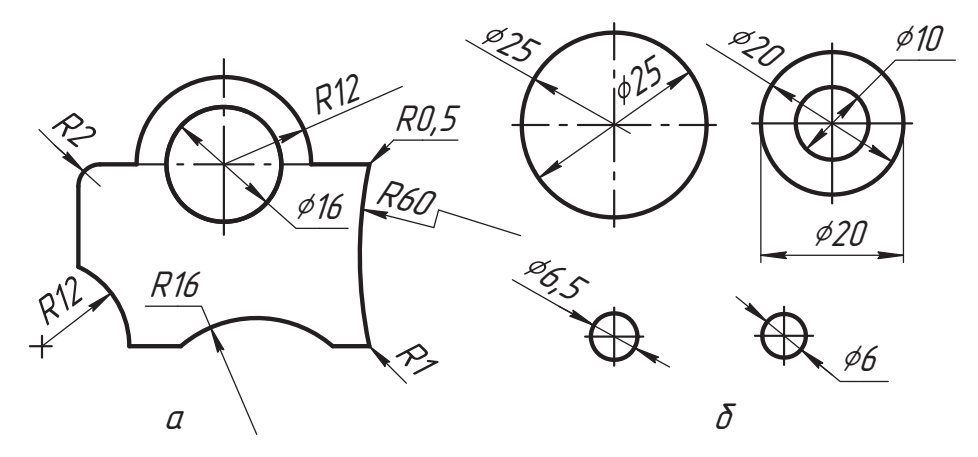

Рис. 3.8. Варианты нанесения размеров радиусов дуг и диаметров окружностей

На рис. 3.8, *а* показаны следующие радиусы:

- □ *R12* 12 мм от центра дуги;<br>□ *P16* 16 мм от нентра дуги;
- □ *R16* 16 мм от центра дуги, но без указания центра (размерная линия должна<br>быть направлена к центру окружности):
- **□** R60 60 мм от центра дуги (размерная линия с изломом применяется, когда<br>• пентр луги значительно улален или лаже выхолит за преледы формата);
- $R^2 2$  мм от центра дуги (такой вариант обозначений применяется для дуг<br>малого радичса);
- □ R1, R0,5 дуги малого радиуса (соответственно 1 и 0,5 мм) не изображаются<br>на чертеже в том числе те луги окружностей которые оказываются малыми на чертеже, в том числе те дуги окружностей, которые оказываются малыми

При указании радиусов и диаметров окружностей размерные линии могут пересекаться в их центре (см. рис. 3.8).

на рис. 3.8, *б* даны примеры нанесения размеров диаметров окружностей. Общая Нарис. 3.8, *б* даны примеры нанесения размеров диаметров окружностей. Общая диаметра можно построить с односторонней стрелкой (см. Ф25 *мм*), когда пост-<br>роение полной размерной линии затрулнено. Во всех вариантах можно наносить роение полной размерной линии затруднено. Во всех вариантах можно наносить

При конструкции детали, которая представлена на рис. 3.9, радиусы закруглений по концам можно не показывать, но можно показать радиус вместо размера 16 мм. У этой детали базами выбраны оси окружностей округления концов, которые связаны размером 120 мм.

От левой базы размеры показаны цепочкой. Диаметры одинаковых окружностей можно записать один раз с указанием их количества, как на рис. 3.9. Допускается показывать параметры положения от одной базы с одной размерной линией, ся показывать параметры положения от одной базы с одной размерной линией,<br>как показано на правой части детали, а часть окружностей (диаметром 5 мм) изоб-<br>ражать только осями, если это понятно из чертежа.<br> $\phi$ 10  $\frac{2 \text{ om$ ражать только осями, если это понятно из чертежа.  $\frac{1}{2}$ 

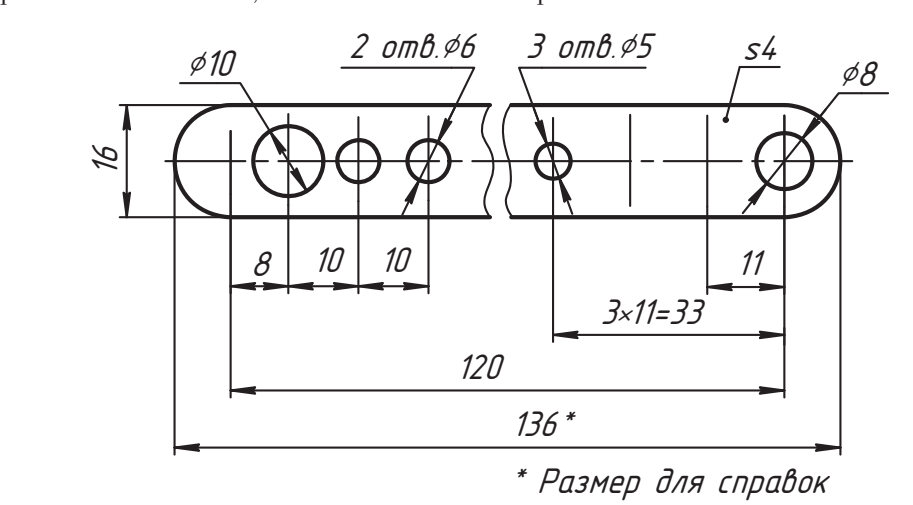

**Рис. 3.9.** Пример нанесения размеров повторяющихся элементов детали

*Не допускается разделять или пересекать размерные числа и предельные отклонения* любыми линиями чертежа.

*Не допускается разрывать линию контура* (толстую линию) для нанесения развых или центровых линий.

в месте нанесения размерного числа осевые, центровые линии и линии штриховки<br>прерывают

*прерывают.*<br>Параметры положения в местах плавного перехода показывают от вершин скругляемого угла или от центра окружности, как это сделано на рис. 3.10 (см. размер 22<br>и 38) и *38*).

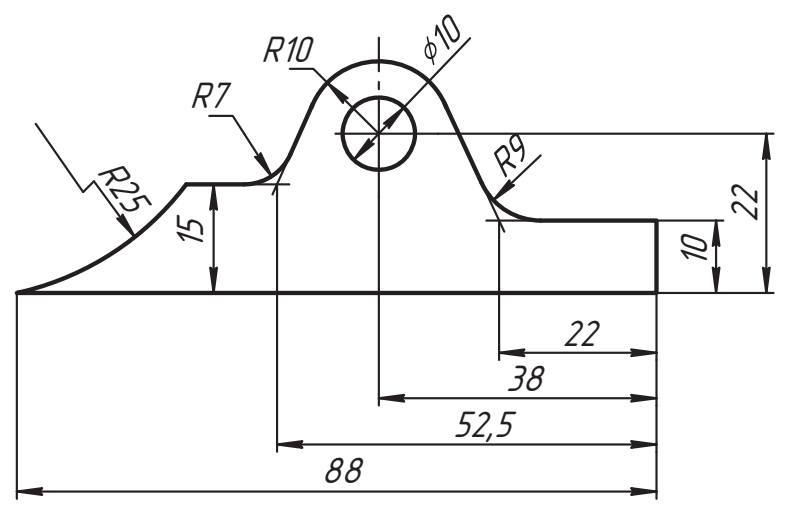

**Рис. 3.10.** Нанесение размеров детали с сопряжениями

контура, осевым, центровым и другим линиям (см. размер *15 ии*).<br>Не дне 2.44 день других непосредственно к линиям (см. размер *15 ии*).

ложенных на одной оси (соосных). На рис. 3.11, *а* показаны два отверстия. Если<br>отверстия соединены выносными диниями (рис. 3.11, б) или конструктивно отверстия соединены выносными линиями (рис. 3.11, *б*) или конструктивно (рис. 3.11, *в*), то наносится размер одного отверстия.<br>Косые срезы острых кромок детали называют фасками. Их размеры наносят так,

как на рис. 3.11, *а* и *б* (см. размеры 3 *мм* и 5 *мм*), когда указывают размеры катетов<br>треугольника среза или величину олного катета и угол среза (см. размеры 5 мм) треугольника среза или величину одного катета и угол среза (см. размеры 5 мм и *30*°). Если угол среза составляет 45°, то размер фаски указывают так: *3*×*45*°.

В этом случае удобно сделать базой данную ось. Тогда размеры указываем симметрично относительно базы, как показано на рисунке. Расстояние между параллельными размерными линиями должно быть не менее 7 мм, а размерные числа леобходимо слентать относительно середины так, чтобы они располагались в шахнеобходимо следвигать относительно середины так, чтобы относительно так, чтобы они располагались в шахматном порядке.

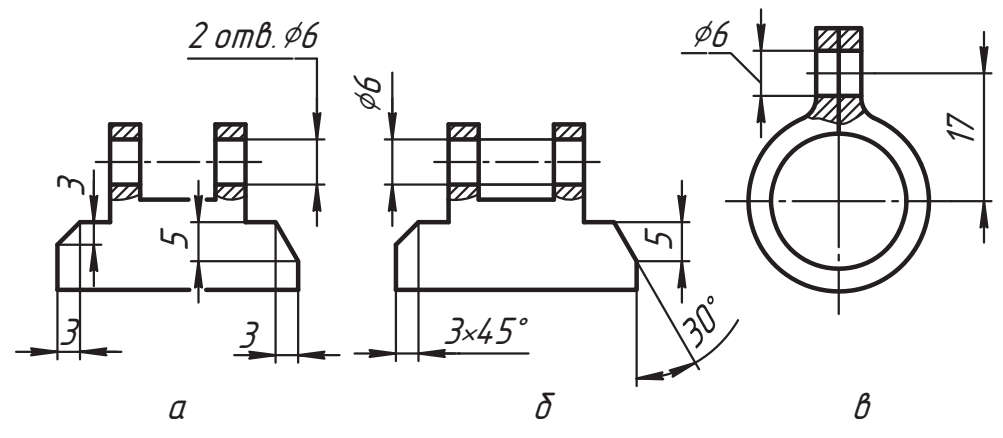

Рис. 3.11. Нанесение размера соосных отверстий и фасок

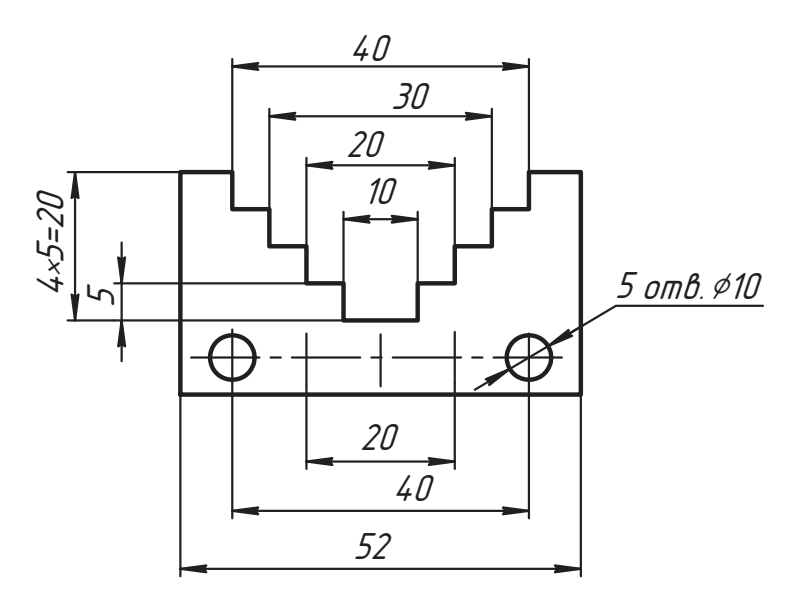

Рис. 3.12. Нанесение размеров над параллельными размерными линиями

Другой вариант указания повторяющихся размеров использован для вертикальных ступенек. Часть симметричных цилиндрических отверстий допускается показывать только осями и параметрами их положения. Размер отверстия можно показать один раз с записью количества таких отверстий в знаменателе.

При нанесении угловых размеров над концентрическими размерными линиями руководствуются теми же правилами, которые описаны для параллельных размерных линий. На рис. 3.13 представлено изображение детали, симметричной относительно вертикальной оси, и показан пример нанесения угловых размеров. Расстояние между размерными линиями также должно быть не менее

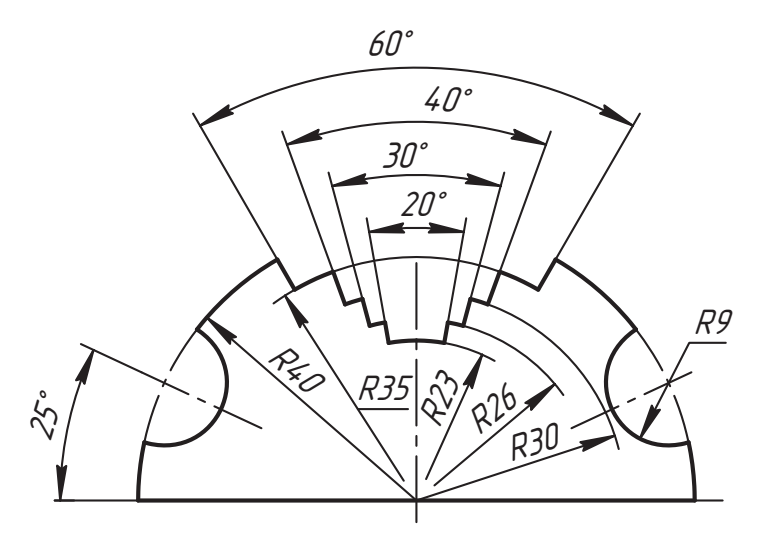

**Рис. 3.13.** Нанесение нескольких угловых и радиальных размеров

7 мм, а размерные числа записываются в шахматном порядке относительно  $\overline{a}$   $\overline{b}$   $\overline{a}$   $\overline{a}$   $\overline{b}$   $\overline{a}$   $\overline{a}$   $\overline{b}$   $\overline{a}$   $\overline{b}$   $\overline{a}$   $\overline{b}$   $\overline{a}$   $\overline{b}$   $\overline{a}$   $\overline{b}$   $\overline{a}$   $\overline{b}$   $\overline{a}$   $\overline{b}$   $\overline{c}$   $\overline{c}$   $\overline{c}$   $\overline{b}$   $\overline{$ 

серединостры формы (*R9*) и положения (25° и *R40*) симметричных цилиндрических Параметры формы (*R9*) и положения (<br>выемок допускается указать один раз без записи их количества выемок допускается указать один раз без записи их количества.<br>В данном случае размер радиуса окружности центров выемок совпадает с размером

радиуса окружности детали, что понятно из чертежа и отдельно не показывается.

Размеры дуг окружностей одинакового радиуса допускается наносить по варианту размера R35, а при наличии оси симметрии их можно наносить так, как нанесены<br>размеры других радиусов на рис. 3.13. Лополнительная информация обеспечиваразмеры других радиусов на рис. 3.13. Дополнительная информация обеспечива-

При указании нескольких размеров радиусов концентрических окружностей их размерные линии допускается не доводить до центра, кроме крайних размерных линий (см. размеры *R35*, *R23* и *R26*).<br>После не доводить до крайних размерных размерных размерных размерных размерных размерных размерных размерных размер

При проведении нескольких радиусов из одного центра размерные линии любых

На рис. 3.14 показаны варианты нанесения размеров окружностей на детали, которую называют фланцем, для случая, когда на чертеже нет ее поперечного разреза. Здесь базой служат оси и центр окружностей. Расположение центров отверстий фланца обозначается окружностью, которая называется центровой и чертится питрихпунктирной линией (см. окружность <sup>634</sup> *мм*), а на ней каждый центр выде-<br>пяется радиальными диниями. На рис. 3.14 *а* представлено подное изображение ляется радиальными линиями. На рис. 3.14, *а* представлено полное изображение<br>фланца. Если окружности фланца расположены равномерно, то наносится размер диаметра на одной из них *(Ф10*) и указывается количество таких отверстий, следо-<br>взтельно, нужно уметь лелить окружность на указанное количество равных частей вательно, нужно уметь делить окружность на указанное количество равных частей. В другом случае указывается угловой размер параметра положения (*28*°) и диаметр центровой окружности (Ç*42*). При симметричном расположении окружностей диа-

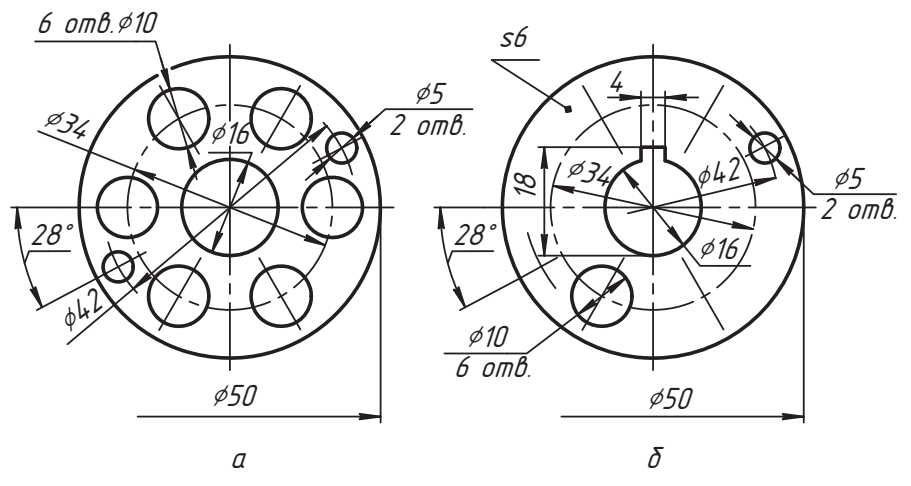

Рис. 3.14. Варианты нанесения размеров окружностей

метром 5 мм допускается нанесение размера на одной из них ( $\phi$ 5) с указанием количества таких отверстий.

На рис. 3.14, б показан аналогичный фланец, в центральном отверстии которого выполнен прямоугольный паз. Здесь мы видим другой вариант нанесения размеров с изображением только части отверстий. В этом варианте использованы размерные линии с односторонней стрелкой для диаметров 42 и 50 мм.

Размеры, относящиеся к одному и тому же конструктивному элементу (пазу, выступу, отверстию и т. п.), рекомендуется группировать в одном месте, располагая их на том изображении, на котором геометрическая форма данного элемента показана наиболее полно.

В примере на рис. 3.14, б это относится к пазу в отверстии (размеры 4 и 18 мм) и к другим отверстиям фланца, для которых указаны параметры и положения, и формы.

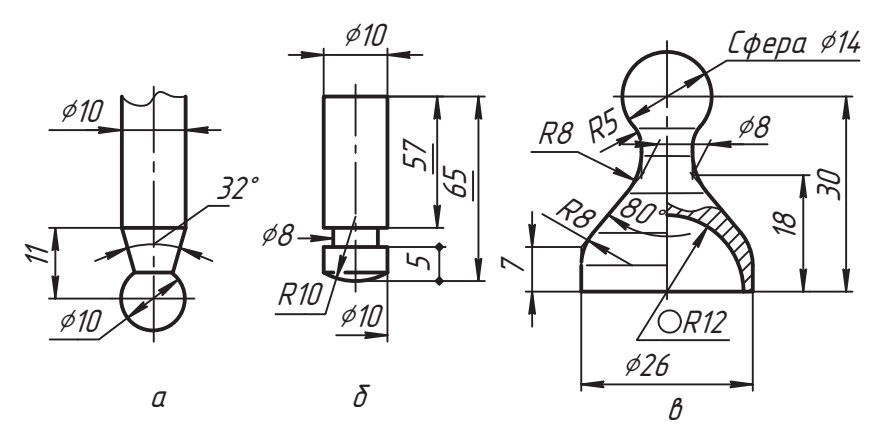

Рис. 3.15. Нанесение размеров детали с сопряжениями и сферами

На рис. 3.15, *а* представлен фрагмент детали со сферой и указаны параметры сферы: диаметр и положение ее центра. Рисунок 3.15, *б* иллюстрирует приемы нане-

- **□** *R10* радиус сферы;
- $\Box$  *Ф10* диаметр цилиндра, который заканчивается сферой;<br> $\Box$  *A*<sup>8</sup> том водисшается ненасти послед диаметра нидикации
- $\Box$   $\phi$ *8* так допускается наносить размер диаметра цилиндра малой высоты;<br>П. 5. тараметр, анралеляющий атнасительное наложение нилиште и аф
- 5 параметр, определяющий относительное положение цилиндра и сферы,<br>алиния их пересечения не параметризуется:
- **•**  $\phi$ 10 диаметры двух цилиндров (они соосны, но разделены другой поверхнос-
- тью); *<sup>57</sup>* высота (длина) цилиндра (*размер подчеркивается*, *если он изображен с отступлением от масштаба изображения детали*);
- *<sup>65</sup>* это размер аналогичен размеру 57 мм, является габаритным размером и связывает положение баз (вершины сферы и плоскости основания цилиндра).

ным числом диаметра (радиуса) допускается наносить слово «Сфера» или знак ○,<br>как показано на рис. З 15, в перед размерами Ф14 и R12 как показано на рис. 3.15, *в* перед размерами  $\phi$ 14 и *R*12.

Диаметр знака ○ сферы равен размеру размерных чисел на чертеже и знак выпол-<br>няется тонкой линией.

Если надо показать координаты вершины сопрягаемого угла или центра дуги сопряжения, то выносные линии проводят от точки пересечения сторон сопрягаемого угла или центра дуги сопряжения (см. рис. 3.10, а также размеры 7, 18, Ф8<br>и 30 на рис. 3.15 в). При необходимости *допискается проводить выносные динни* и *30* на рис. 3.15, *в*). При необходимости *допускается проводить выносные линии под углом к измеряемому отрезку* так, чтобы они вместе с размерной линией образовывали параллелограмм (см. размер  $\phi$ 8 на рис. 3.15, *в*). Кроме того, допускается

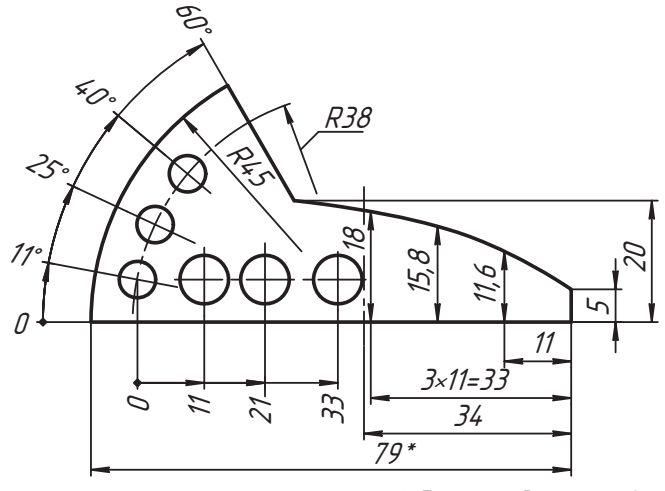

\* Размер для справок

**Рис. 3.16.** Нанесение размеров сложных профилей

размерную линию угла (см. угол *80*°) строить с односторонней стрелкой (в слож-

На рис. 3.16 показаны варианты нанесения размеров сложных профилей.

Основными базами здесь являются горизонтальная и правая вертикальная кромки детали. Сложный профиль задается размерами по сечениям: от правой базы показана координата 11 мм первого сечения и координаты других сечений групповым размером 3×11 = 33 мм с одной размерной линией, а размерные линии высот точек<br>профиля по заланным сечениям ланы непосредственно от контурных линий летали. Размер 34 мм задает положение центра дуг *R45* и *R38*.<br>Пои большам нелиществе положение центра дуг *R45* и *R38*.

носить от общей базы с одной размерной линией от отметки *0* (см. параметры<br>положения нентров отверстий на рис. 3.16). При этом размерные числа наносят положения центров отверстий на рис. 3.16). При этом размерные числа наносят

На рис. 3.17 представлено изображение детали, организованной соосными поверхностями вращения (цилиндрами и конусами). Такую деталь называют валом. Здесь иллюстрируются рассмотренные нами приемы нанесения размеров и новые элементы. В подобных деталях широко используются фаски — конические поверхности, которыми заканчиваются цилиндры. Базами детали служат ось и плоскости концов вала. Показаны примеры нанесения размера диаметра 20 мм цилиндра, который заканчивается фаской — конусом высотой 1 мм и с углом наклона образующей линии к основанию конуса в 45°. У фаски с углом 30° или с другим углом<br>наклона образующей к основанию конуса отлельно показываются угол и высота (см. фаску высотой 1 мм и с углом 30°). Если цилиндр с обоих концов имеет оди-

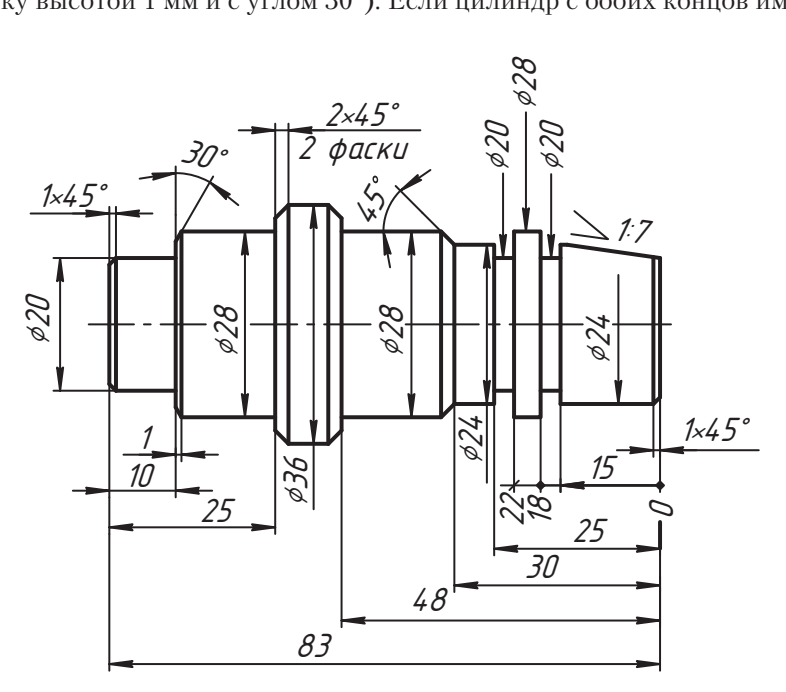

**Рис. 3.17.** Пример нанесения размеров вала

наковые фаски, то указывают размер одной из них и количество фасок. Этот прием используют и для других цилиндров с одинаковыми фасками, если их положение понятно по чертежу.

Коническая поверхность, показанная между цилиндрами диаметров 24 мм и 28 мм, называется переходным конусом и показывается только углом наклона образуюшей.

Правый конец вала срезан плоскостью под определенным углом. Для задания положения плоскости используется параметр, который называется уклоном  $(21:7)$ .

Под уклоном поверхности (i) понимают отношение катета *s* (превышение концов отрезка b) к катету L (заложение отрезка b, горизонтальная проекция) (рис. 18, *a*):

$$
i = s'L = tg \alpha
$$
.

То есть величиной уклона определяется угол наклона поверхности детали к базовой плоскости.

Уклон указывается в процентах или в относительных единицах над полкой с выносной линией и стрелкой (рис. 3.18, а и б) либо непосредственно над поверхностью со знаком уклона (рис. 3.18, *а* и *б*). Знак выполняется по размеру шрифта тонкой линией в виде острого угла, обращенного в сторону уклона. Если размерное число наносится в заштрихованной зоне, то для него организуется чистое пятно (см. рис. 3.18,  $\theta$ ).

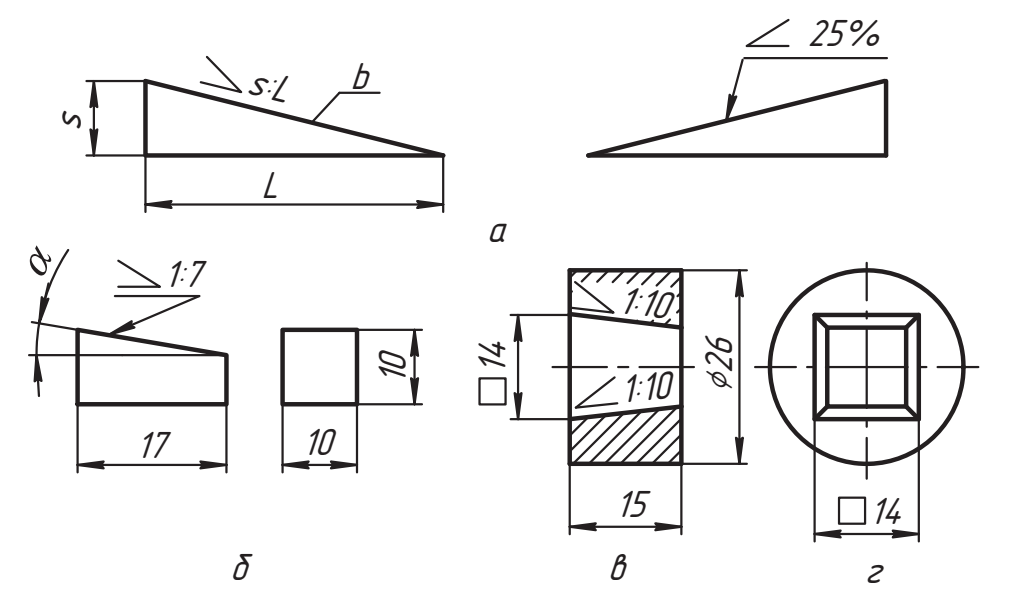

Рис. 3.18. Примеры нанесения величины уклона и размера квадрата

Часто в изделиях применяются стандартные значения уклонов, примеры которых приведены в табл. 3.1.

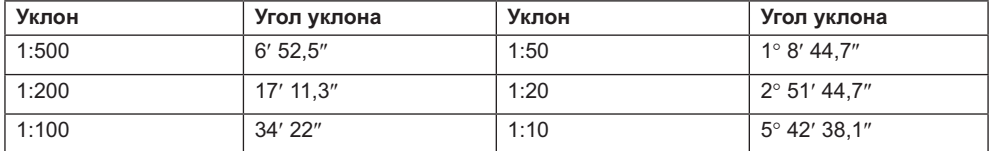

**Таблица 3.1.** Значения уклонов и углов для призматических деталей по ГОСТ 8908-81

Размеры сторон квадрата на чертежах наносятся по варианту, представленному на рис. 3.18, *б* или на рис. 3.18, *в* и *г* со знаком квадрата ( $\Box$ ), который выполняется<br>тонкой линией по размеру шрифта тонкой линией по размеру шрифта.<br>В практической деятельности большую роль играют конические поверхности

и, в частности, прямой круговой конус. Поэтому разработан специальный стандарт ГОСТ 2.320-82 «Правила нанесения размеров, допусков и посадок конусов».

Рисунок 3.19 иллюстрирует стандартные варианты параметризации и правил нанесения размеров конусов:

- $\Box$  рис. 3.19, *а* конус параметризуется диаметрами оснований и длиной (высотой);
- $\Box$  рис. 3.19,  $\delta$  диаметр меньшего основания заменен параметром  $\mathcal{L}$ , который называется конусностью:
- **□** рис. 3.19, *в* диаметр меньшего основания заменен углом *α*, который называется углом конуса:
- **□** рис. 3.19, *г* указан диаметр *D<sub>s</sub>* в поперечном сечении, имеющем заданное осе-<br>вое положение L и конусность L лизметр меньшего основания в этом случае вое положение *L*<sub>c</sub> и конусность *L*, диаметр меньшего основания в этом случае задается как справочный размер.

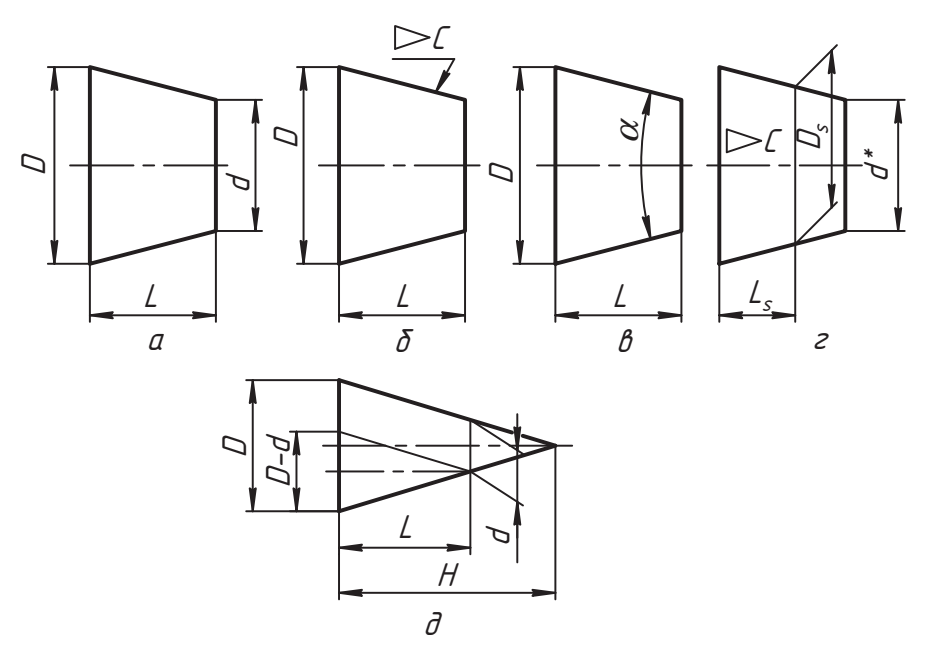

**Рис. 3.19.** Варианты нанесения размеров конусов

Конусностью *Ñ* называют отношение диаметра *D* основания полного конуса к его высоте *H* (см. рис. 3.19, *д*) или отношение разности (*D* – *d*) диаметров конуса в любых двух поперечных сечениях к заданному осевому расстоянию *L* между этими  $\mathcal{L}$ 

$$
\mathcal{L} = D \mathcal{H} = (D - d)\mathcal{L}.
$$

Конусность обозначается равнобедренным треугольником с основанием, равным лен своей вершиной в сторону вершины конуса. Знак и значение конусности наносится над полкой с выносной линией и стрелкой (см. рис. 3.19, *б*) или над осью<br>конуса (см. рис. 3.19, г). Станлартами регламентируются значения конусности конуса (см. рис. 3.19, *г*). Стандартами регламентируются значения конусности<br>на определенные виды изделий и ряд этих значений, которые называются нормальными. В табл. 3.2 приведены примеры таких значений.  $\frac{1}{2}$  and  $\frac{1}{2}$  numbers  $\frac{1}{2}$  numbers  $\frac{1}{2}$  numbers  $\frac{1}{2}$  numbers  $\frac{1}{2}$  numbers  $\frac{1}{2}$  numbers  $\frac{1}{2}$  numbers  $\frac{1}{2}$  numbers  $\frac{1}{2}$  numbers  $\frac{1}{2}$  numbers  $\frac{1}{2}$  numbers  $\frac{1}{2}$ 

| Конусность С | Угол конуса           | Конусность С | Угол конуса           |
|--------------|-----------------------|--------------|-----------------------|
| 1:500        | 6' 52.5''             | 1:6          | $9^{\circ}$ 31' 38,2" |
| 1:200        | 17' 11,3"             | 1:5          | 11° 25' 16,3"         |
| 1:100        | 34' 22,6"             | 1:4          | 14° 15' 0.1"          |
| 1:50         | 1° 8' 45,2"           | 1:3          | 18° 55' 28,7"         |
| 1:30         | 1° 54' 34,9"          | 1:1,866025   | $30^\circ$            |
| 1:20         | $2^{\circ}$ 51' 51,1" |              |                       |
| 1:15         | $3^{\circ}$ 49' 5.9"  | 1:1,207107   | $45^\circ$            |
| 1:12         | 4° 46' 18,8"          | 1:0,866025   | $60^\circ$            |
| 1:10         | 5° 43' 29.3"          | 1:0,651613   | $75^\circ$            |
| 1:8          | 7°9'9.6''             | 1:0,500000   | $90^\circ$            |
| 1:7          | 8° 10' 16,4"          | 1:0,288675   | $120^\circ$           |

**Таблица 3.2.** Нормальные конусности и углы конусов в соответствии с ГОСТ 8593-81

На рис. 3.20 показаны примеры нанесения размера конусности на деталях с горинад осью вертикальных или наклонных конусов, если из чертежа понятно, к какой поверхности это значение относится.  $\mathbf{r}$ 

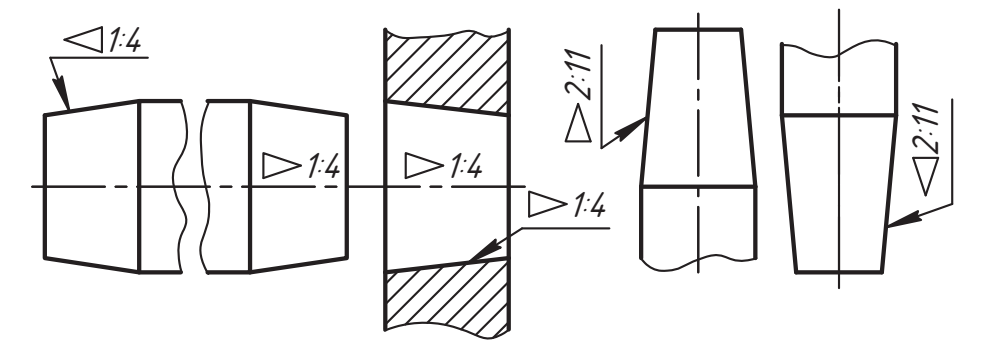

**Рис. 3.20.** Варианты нанесения размера конусности на деталях

При нанесении размеров детали так, как показано на рис. 3.21, *а*, размерные линии тей. В радих проводить в радих стать в радих окружность на получить направлении, а выносные  $\mathbf{r}$ 

При нанесении размера дуги окружности размерную линию проводят концентрично дуге, а выносные линии – параллельно биссектрисе угла, который охватывается дугой, при этом над размерным числом наносят знак дуги (⌒), как показано<br>на рис. 3 21 б на рис. 3.21, *б.*<br>Допускается располагать выносные линии размера дуги радиально, и, если имеются

еще концентричные с ней дуги, необходимо тонкой линией указывать дугу, к которой относится размер (см. рис. 3.21, *в*).

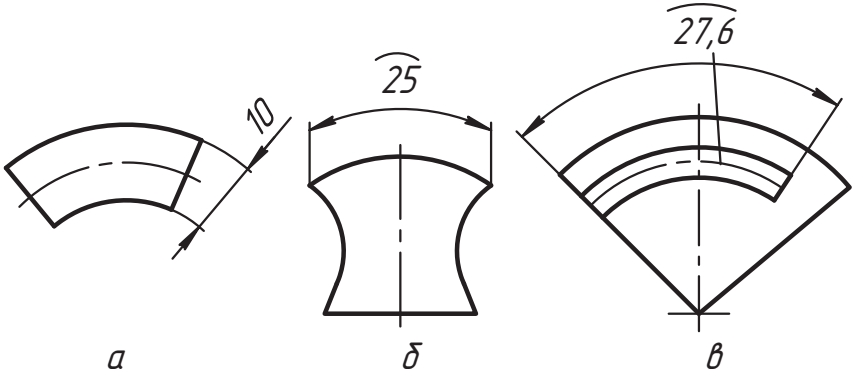

**Рис. 3.21.** Примеры нанесения размера дуги окружности

ком *L* над полкой с выносной линией и видимой точкой (рис. 3.22, *а*).

ке линии-выноски размерами сторон через знак умножения (см. рис. 3.22, *б*). При

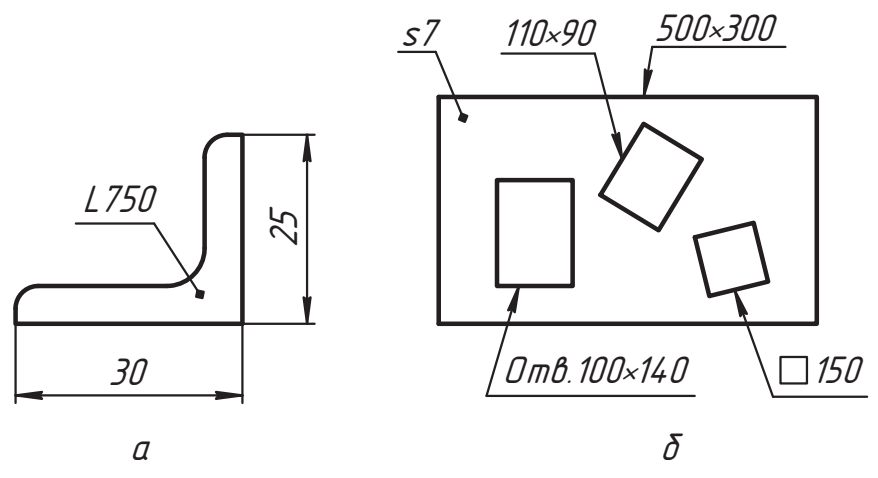

**Рис. 3.22.** Примеры нанесения размеров длины детали

этом на первом месте должен быть указан размер той стороны прямоугольника, от которой проводится линия-выноска.

на рис. 3.23, *а* показан пример нанесения размеров треугольной пластины,<br>а на рис. 3.23, *б в 2 и д* — примеры упрошенного нанесения размеров отверстий а на рис. 3.23, *б*, *в*, *г* и  $\partial$  — примеры упрощенного нанесения размеров отверстий детали согласно ГОСТ 2.318-81, которое используется в тех случаях, когда:

- $\Box$  диаметр отверстий на изображениях меньше 2 мм;<br> $\Box$  диаметр отверстий на изображениях меньше 2 мм;
- □ отсутствует изображение отверстий в разрезе (сечении) вдоль оси;<br>□ учисление возмовов не общим провидем недочност итошке невтошк
- □ нанесение размеров по общим правилам усложняет чтение чертежа.<br>Не внешние тредствование окончатие три кори.

- $\Box$  рис. 3.23,  $\vec{b}$  буквенное обозначение диаметра сквозного отверстия;
- рис. 3.23, *в* размеры сквозного отверстия диаметра 6 мм и глухого отверстия<br>пиаметра 6 мм глубиной 5 мм с фаской 1×45° со стороны выносной линии: диаметра 6 мм глубиной 5 мм с фаской 1×45° со стороны выносной линии;
- □ рис. 3.23, *г* размер диаметра двух сквозных отверстий;<br>□ лис. 3.23, а размери скроитель отверстия о вся бой М
- рис. 3.23, ∂ размеры сквозного отверстия с резьбой М10×1 мм и глухого от-<br>верстия с той же резьбой, нарезанной на длине 10 мм при глубине свердения  $12$  мм с фаской  $1\times45^\circ$  со стороны выносной линии.

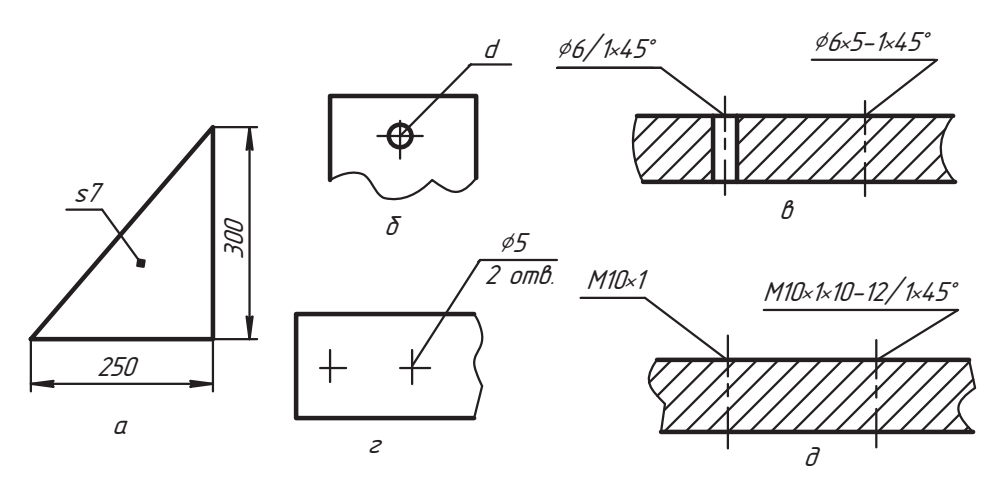

**Рис. 3.23.** Примеры упрощенного нанесения размеров треугольника и отверстий

Правила изображения и нанесения размеров резьбы и отверстий с резьбой изло-

В металлических конструкциях широко используется сталь фасонного профиля, которая изготавливается по соответствующим стандартам. В главе 11 приведены изображения, названия, условные знаки и геометрические параметры, указываемые на чертеже, для наиболее часто применяемых профилей, там же можно найти примеры нанесения этих параметров на чертеже по ГОСТ 2.410-68. примеры на чертеже по  $\mathbf{r}$  2.410-68.410-68.410-68.410-68.410-68.410-68.410-68.410-68.410-68.410-68.410-68.410-68.410-68.410-68.410-68.410-68.410-68.410-68.410-68.410-68.410-68.410-68.410-68.410-68.410-68.410-68.410-6

#### **Вопросы и задания**

- 1. Какие размеры называют параметрами положения и параметрами формы?
- 
- 3. Какие базы называют конструкторскими?
- 4. Какое число размеров должно быть на чертеже?
- 5. Назовите основные правила нанесения линейных размеров на чертеже.
- 6. Покажите основные правила нанесения угловых размеров на чертеже.
- 7. Какие упрошения применяются при нанесении размеров повторяющихся элементов детали, радиусов дуг и диаметров окружностей?
- 8. Какие элементы детали называют фаской и как указывают их размеры?
- 9. Как наносят размерные числа над параллельными размерными линиями?
- 10. Как наносят размеры сложных профилей и деталей с сопряжениями?
- 11. Как наносят размеры повторяющихся элементов детали и размеры от одной базы с одной размерной линией?
- 12. Какие приемы используются при нанесении размеров в стесненных условиях?
- 13. Что называют уклоном и конусностью, как их наносят на чертеже?
- 14. Как наносят размеры квадрата, сторон прямоугольника? 14. Как наносят размеры квадрата, сторон прямоугольника?

# Глава 4 Отдельные геометрические построения

В процессе конструирования и разработки конструкторского документа мы встречаемся с необходимостью производить определенные геометрические построения. Знание этих построений, понимание геометрических отношений элементов чертежа и умение их применять в работе является необходимым условием не только создания качественного документа, его грамотного использования, но и качественного изготовления и контроля изделия. В этой главе мы рассмотрим определенную часть геометрических построений, которая наиболее часто встречается на практических и учебных чертежах.

### 4.1. Использование свойства пропорциональности

Свойство пропорциональности в параллельных проекциях полезно использовать на практике. Рассмотрим отдельные приемы его применения на примерах.

Для деления отрезка АВ на любое количество частей необходимо проделать следующую процедуру (рис. 4.1,  $a$ ):

- 1. Из одного конца отрезка провести вспомогательную прямую линию под некоторым углом (не рекомендуется угол меньше 20 и больше 120°).
- 2. Выделить на вспомогательной прямой нужное количество отрезков произвольной длины, равных или фиксированных (в примере от точки А отложено четыре равных отрезка произвольной длины).
- 3. Конец последнего отрезка соединить с точкой В (чтобы образовался треугольник $A4B$ ).
- 4. Из концов отрезков деления вспомогательной прямой провести линии параллельно основанию 4B, которые и разделят заданный отрезок АВ на такое же число пропорциональных частей.

Рисунок 4.1, б иллюстрирует задачу, в которой задано изображение детали в некотором масштабе и нужно на масштабном отрезке, выражающем 85 мм, выполнить отверстия с заданными координатами их центров.

Для решения задачи из левого конца оси детали (отметка 0) провели вспомогательную прямую линию. Ее начало взяли за базу и от нее в натуральном масштабе

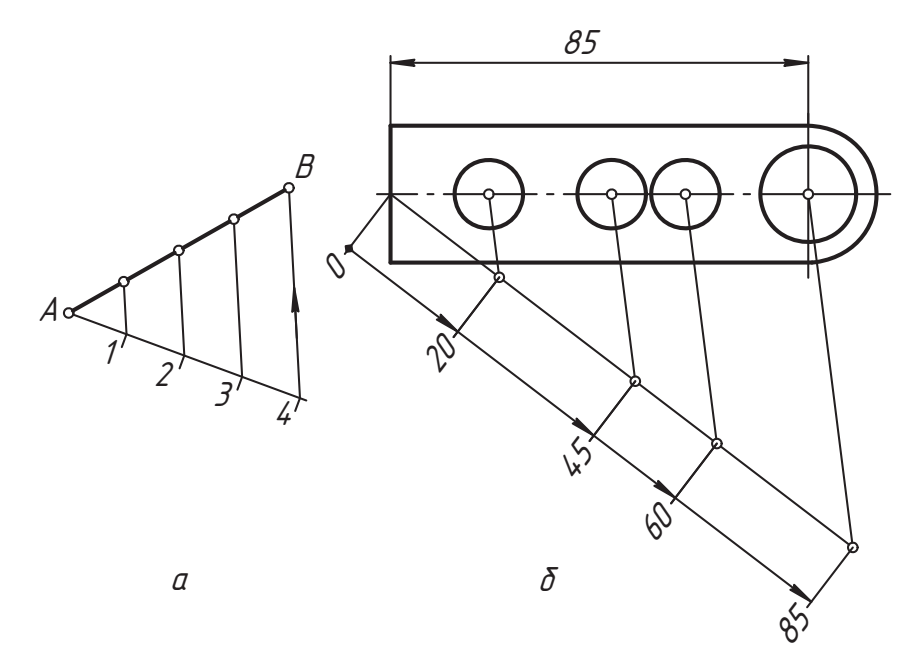

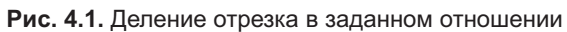

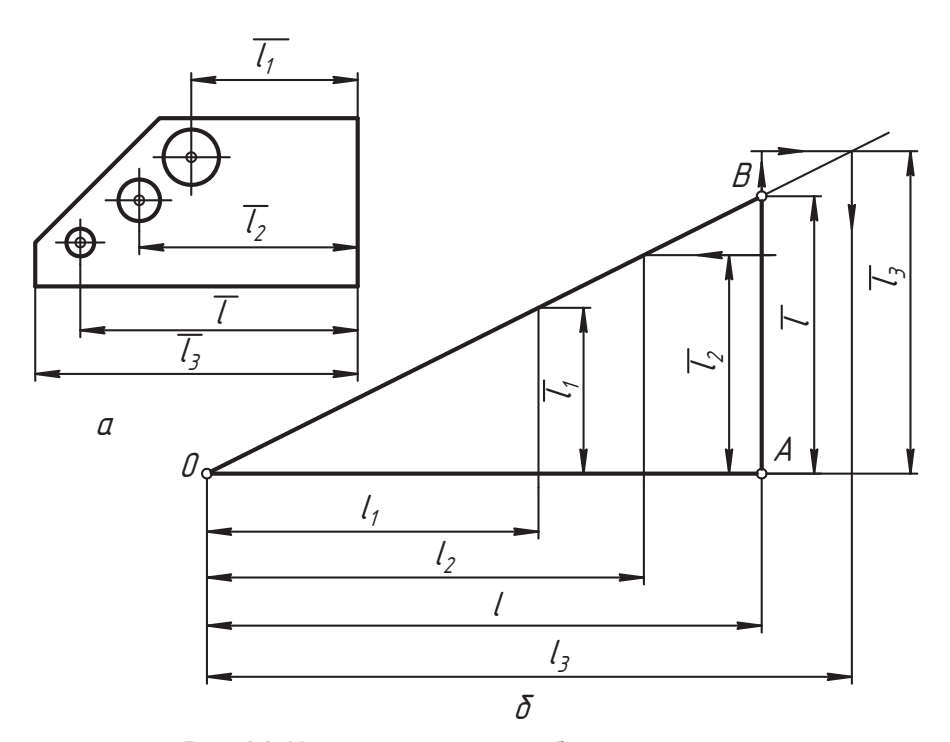

**Рис. 4.2.** Использование масштабного треугольника

отложили отрезок длиной 85 мм и отрезки заданных координат центров отверстий. Центр последнего отверстия (или любого другого, соответствующего чертежу) соединили с его положением на чертеже. Построения других центров понятны из чертежа (так же, как на рис. 4.1, *а*).<br>Понятебате е непринем представление из на 4.2, а необно непод различие б

При работе с чертежом, представленным рис. 4.2, *а*, удобно использовать масштабный треугольник (рис. 4.2, *б*), использующий те же свойства пропорциональности. Например, построим отрезок *ÎÀ* <sup>=</sup>*l* в натуральном масштабе и отрезок *ÀÂ*<sup>=</sup> *<sup>l</sup>* , то есть этот же отрезок в масштабе чертежа. Гипотенуза *ÎÂ* будет масштабной шкалой. Построив на линии *ÎÀ* отрезок *<sup>l</sup> 1*  $\mathbf{v}$  **нат**уральном масштабе, мы получим его  $\mathbf{v}$ величину  $\overline{l}$  в масштабе чертежа.

*<sup>1</sup>* в масштабе чертежа. Если мы хотим перевести значение отрезка *<sup>l</sup> <sup>2</sup>* чертежа в натуральный масштаб, то нужно на этом расстоянии провести линию параллельно *ÎÀ* до пересечения с *ÎÂ* и измерить отрезок l<sub>2</sub>. Для измерения отрезка l<sub>3</sub> по отрезку l<sub>3</sub> (или наоборот) до-<br>статочно увеличить ллину отрезков ЛВ и 4В (показано стрелками) *<sup>3</sup>* по отрезку *<sup>l</sup>* статочно увеличить длину отрезков *ÎÂ* и *ÀÂ* (показано стрелками).

На рис. 4.3 представлен прием использования масштабного треугольника, показанили треугольника, выполненного на прозрачном материале. На рис. 4.3, *а* опреде-<br>ляются координаты широт а на рис. 4.3, *б* — координаты высот центров отверстий ляются координаты широт, а на рис. 4.3, *б* — координаты высот центров отверстий.

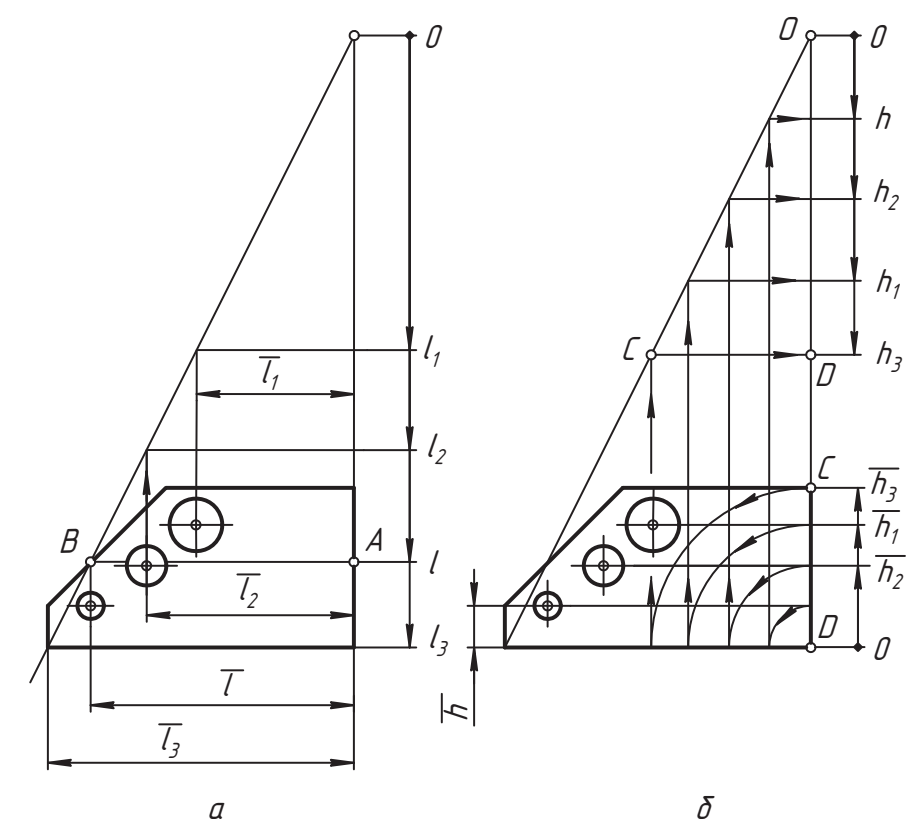

**Рис. 4.3.** Использование масштабного треугольника при чтении и разработке чертежа

Построения показаны и понятны по чертежу. Такой прием удобен, особенно при чтении чертежа, в котором заявленный масштаб отличается от действительного.

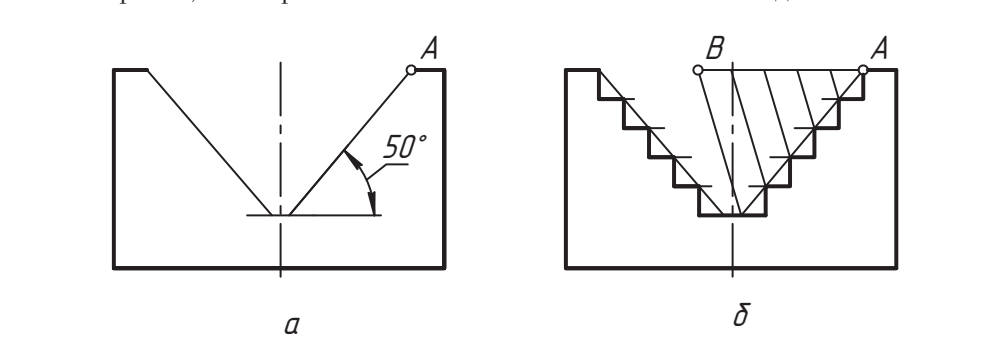

**Рис. 4.4.** Пример использования свойства пропорциональности при разработке чертежа

нальности при конструировании. На рис. 4.4, *а* показан этап построения вида де-<br>тали «кулачок». Лалее нало построить ступенчатый профиль кулачка так, чтобы вершины ступенек принадлежали прямой с углом наклона 50° (показана тонкой<br>линией) The overca пять ступенчатых выступов

линия *А* (рис. 4.4, *б*) проводим прямую линию *AB* и на ней отмечаем пять рав-<br>От точки *A* (рис. 4.4, *б*) проводим прямую линию *AB* и на ней отмечаем пять равных отрезков произвольной длины (пять ступенек). Точку *Â* соединяем со вторым будущих ступенек). Через полученные точки проводим тонкие горизонтальные линии так, чтобы они разделили и вторую (левую) наклонную линию.

Теперь через вершины ступенек обеих наклонных линий проводим вертикальные линии до пересечения с соответствующей горизонтальной линией. Полученные ступеньки обводим основной линией.

Эти приемы работы полезны как при ручном, так и при машинном варианте выполнения чертежа. полнения чертежа.

#### **4.2. Построение биссектрисы угла и вписанных многоугольников**

В процессе конструирования широко используются определенные свойства окцов, как из центров, провести дуги окружностей одного радиуса, величина которого больше половины этого отрезка (рис. 4.5, *а*). Прямая линия, проходящая через<br>точки пересечения этих дуг перпендикударна отрезку и делит его пополам

чтобы опустить перпендикуляр *n* из точки *D* на заданную прямую (рис. 4.5, *б*), надо<br>дугой производьного радиуса R выделить на этой прямой динии отрезок (хорду) дугой произвольного радиуса *R* выделить на этой прямой линии отрезок (хорду), а из его концов сделать засечку дугами радиуса *R илм R<sub>1</sub>*, как на показано рис. 4.5, *а*,<br>и соелинить эту засечку с точкой *Л* прямой линией и соединить эту засечку с точкой *Î* прямой линией.

Для построения перпендикуляра прямой в точке *À* (рис. 4.5, *в*) надо взять на ней произвольный отрезок и выполнить операцию так же, как на рис. 4.5, *б*.

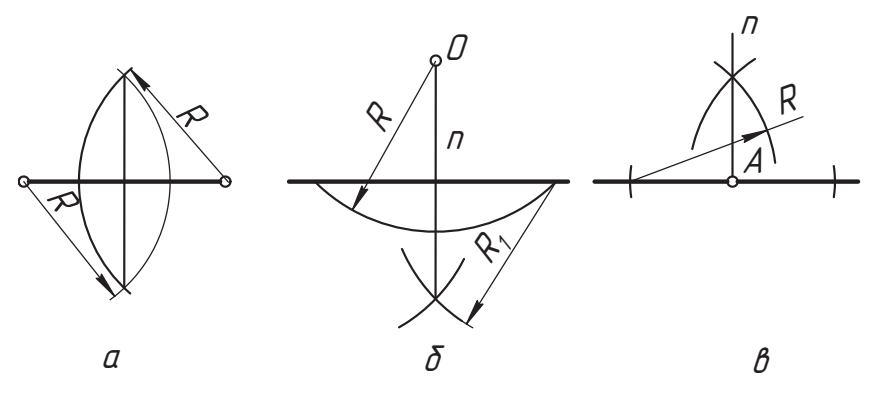

**Рис. 4.5.** Деление отрезка и построение перпендикуляра

Чтобы разделить заданный угол (рис. 4.6, *а*) или дугу окружности на четное число равных частей, примем вершину этого угла за центр дуги AB (рис. 4.6, *б*) окружнос-<br>ти радиуса R. Этим же раствором циркуля из точек A и B, как из центров, проведем дуги окружностей в ожидаемой области их пересечения (сделаем засечку). Прямая линия, проходящая через вершину угла и точку пересечения вспомогательных дуг окружностей (через засечку), будет биссектрисой заданного угла.

окружностей (через заседания для деления дуги *А2* на равные части можно про-<br>Точка 2 делит дугу *АВ* пополам. Для деления дуги *А*2 на равные части можно про-<br>вести аналогичную операцию из точек *А и 2* тем же ралиусом вести аналогичную операцию из точек *A и 2* тем же радиусом *R ил*и радиусом *R<sub>1</sub>,*<br>величина которого должна быть больше половины хорды *A2*. Прямая линия, про-<br>холяшая через новую засечку и вершину угла, лелит пополам л ходящая через новую засечку и вершину угла, делит пополам дугу *À2* и ее угол. На рис. 4.6 мы разделили дугу *ÀÂ* и ее угол на 4 равные части. Такое деление каж-

Рисунок 4.7 иллюстрирует деление окружности на равные части и построение вписанных в заданную окружность многоугольников. санных в заданн $\mathbf{y}$  сан $\mathbf{r}$  много  $\mathbf{r}$ 

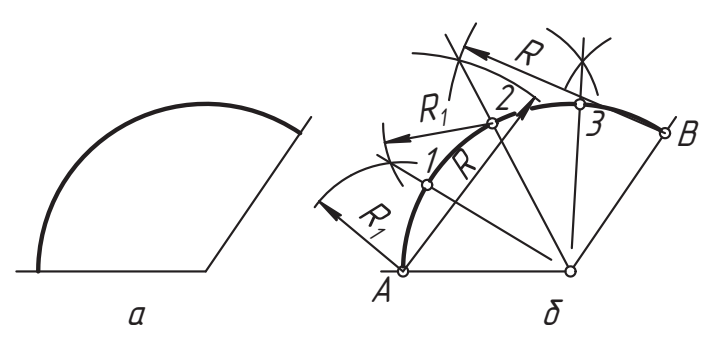

**Рис. 4.6.** Деление угла и дуги окружности на равные части

На рис. 4.7, *а* показано, как поделить окружность радиуса *R* на 8 и 16 равных частей. Делим пополам дугу *ÀÑ*, отмечаем точку *1*. Аналогично можно разделить другие четверти окружности или построить точки деления по точке *1*, используя осевую  $\mathbf{v} = \mathbf{r}$  ,  $\mathbf{v} = \mathbf{r}$  ,  $\mathbf{r} = \mathbf{r}$  ,  $\mathbf{r} = \mathbf{r}$   $\mathbf{r} = \mathbf{r}$ ,  $\mathbf{r} = \mathbf{r}$ ,  $\mathbf{r} = \mathbf{r}$ ,  $\mathbf{r} = \mathbf{r}$ ,  $\mathbf{r} = \mathbf{r}$ ,  $\mathbf{r} = \mathbf{r}$ ,  $\mathbf{r} = \mathbf{r}$ ,  $\mathbf{r} = \mathbf{r}$ ,  $\mathbf{r} = \mathbf{r}$ 

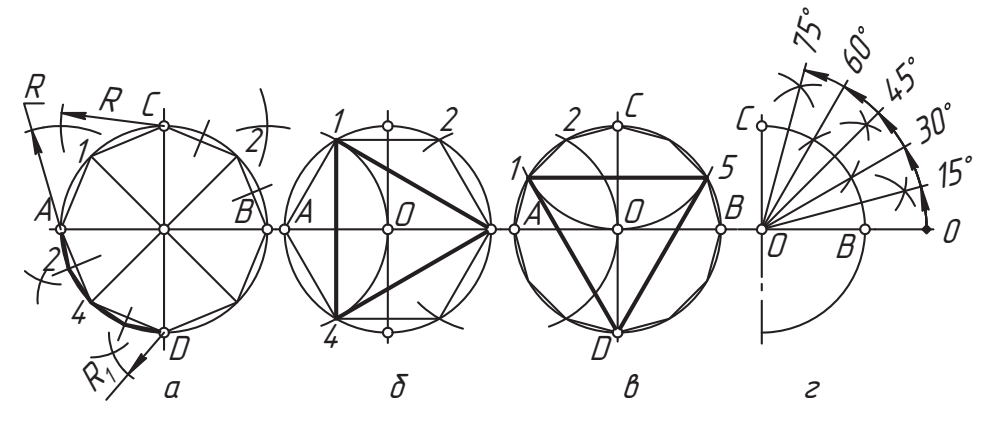

**Рис. 4.7.** Деление окружности на равные части и построение вписанных многоугольников

казано на дуге *ÀD*, то разделим окружность на 16 равных частей (стороны этого многоугольника на дуге *ÀD* показаны толстой линией).

На рис. 4.7, *б* показан пример построения вписанного равностороннего треугольника и шестиугольника. При этом достаточно найти, например, точку *1*, а точки *<sup>2</sup>* и *4* определяются по осевой симметрии.

На рис. 4.7, *в* показан пример построения вписанного треугольника и деления ок-<br>ружности на 12 равных частей. Отмеченные цифрами точки демонстрируют осевую и центральную симметрию, которой удобно пользоваться.

рисунок 4.7, *г* иллюстрирует удобное построение углов, которые часто использу-<br>ются на практике, с помощью линейки и циркуля. Здесь угод 90° ледится на три ются на практике, с помощью линейки и циркуля. Здесь угол 90° делится на три равные части (см. деление углов *ÀÎÑ* и *ÑÎÂ* на рис. 4.7, *в*), а затем строятся биссектрисы любой из этих частей. Так можно построить углы в 22,5°, 37,5° и т. д., если<br>воспользоваться последовательным делением какой-либо части угла пополам.

На рис. 4.8, *а* представлен понятный из чертежа пример построения квадрата, опи-<br>санного около окружности

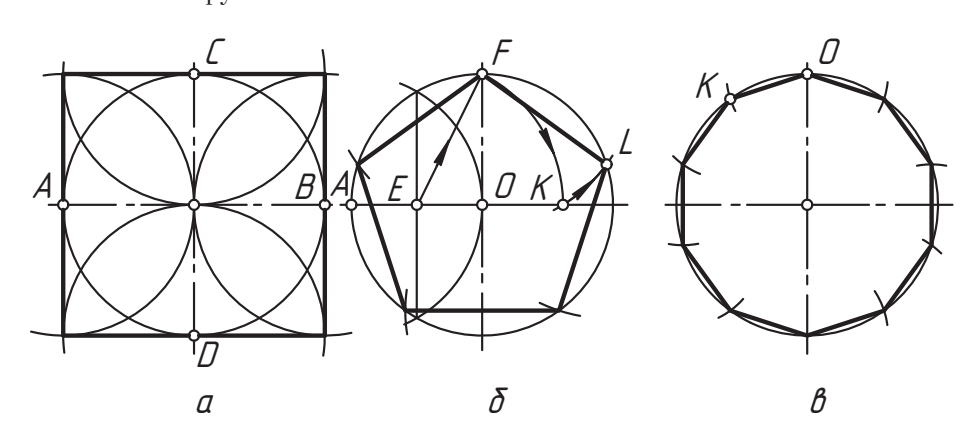

**Рис. 4.8.** Построение квадрата и деление окружности на пять частей

На рис. 4.8, *б* окружность разделена на 5 равных частей. Для этого отрезок *ÎÀ* разделили пополам, а из точки *Å* провели дугу *FK* радиуса *EF*. Хорда *FK* равна хорде *FL*,

отрезок *OK* равен длине хорды, с помощью которой окружность делится на 10 рав-<br>ных частей (рис. 4.8, в). Лалее число частей можно улваивать последовательным ных частей (рис. 4.8, *в*). Далее число частей можно удваивать последовательным

.<br>При необходимости деления окружности на любое число n равных частей нужно<br>вычислить длину хорлы одной части<sup>.</sup>  $\mathbf{v} = \mathbf{v} - \mathbf{v}$ 

$$
a = d \sin \frac{180^\circ}{n},
$$

где *d* — диаметр делимой окружности. Затем эту хорду по периметру окружности нужно отложить *n* раз.<br>При работе с чертежом часто возникает необходимость определения радиуса и цен-

тра заданной дуги окружности, использования уклона и конусности в построениях.

та сопределения величины радиуса и центра заданной дуги окружности (рис. 4.9, *а*)<br>Для определения величины радиуса и центра заданной дуги окружности (рис. 4.9, *а*)<br>нужно-на-ней взять три произвольные точки-построить две нужно на ней взять три произвольные точки, построить две хорды и их середин-<br>ные перпендикуляры (см. рис. 4.5). Центром дуги окажется точка пересечения этих перпендикуляров, а радиус будет измеряться отрезком, соединяющим центр с любой ее точкой.

Для определения или построения уклона линии нужно взять на ней любой отрезок ля определения<br>и принять его за гипотенузу треугольника (рис. 4.9, *б*), у которого вертикальный<br>катет (s) выражает превышение концов отрезка, а горизонтальный (l) — его залокатет (*s*) выражает превышение концов отрезка, а горизонтальный (*L*) — его заложение. Отношение превышения *s* к заложению *L* равно величине уклона. На чертеже это указывается в процентах или в виде отношения простых чисел ( $\angle$  s : *L*) со знаком уклона (см. главу 3).

со знаком и в Хонусностью называют отношение (*D* : *H*) = *C* или [(*D* – *d*) : *L*] = *C* для усеченного конусности на чертеже изложены в глаконуса (рис. 4.9, *в*). Правила нанесения конусности на чертеже изложены в главе 3. Для построения конуса на чертеже при известной конусности можно вычислить один из недостающих параметров конуса по указанному уравнению. числить один из недостающих параметров конуса по указанному уравнению.

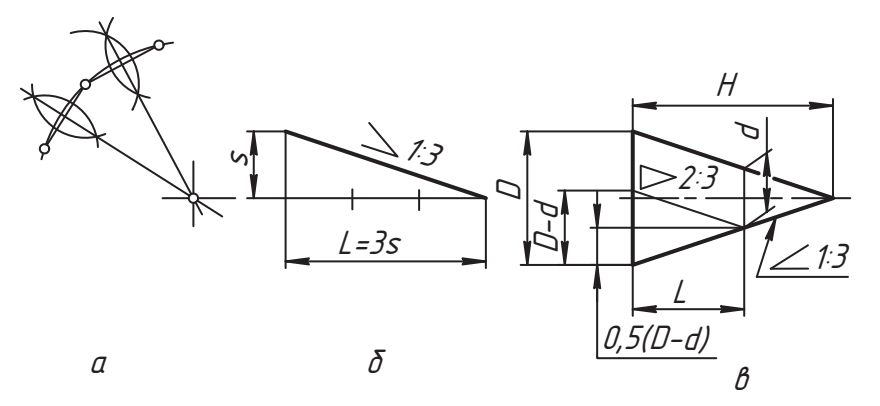

**Рис. 4.9.** Определение центра дуги окружности, уклона и конусности

Нетрудно заметить, что между конусностью и уклоном существует определенная связь, которая показана на чертеже. То есть, если числитель конусности разделить на два или удвоить знаменатель, то получим уклон очерковой образующей конуса. А по известному уклону легко построить образующие конуса, если известны положения его оси и хотя бы одной точки очерка (показано на рис. 4.9, б). Такой прием часто используется в проектировании.

## 4.3. Сопряжения

Сопряжением называют плавный переход от одной линии к другой. Переход от одной линии к другой называется плавным, если в точке перехода касательные к линиям совпалают.

Общая задача построения линий с плавными переходами (с сопряжениями) достаточно сложная. В данном разделе мы ограничимся изучением элементарных сопряжений прямых линий и окружностей, в которых используются два основных положения (рис. 4.10).

Прямая линия  $P$  (рис. 4.10, *a*) плавно переходит в окружность *К* (сопрягается с окружностью) в точке А касания, которая называется точкой сопряжения. При этом

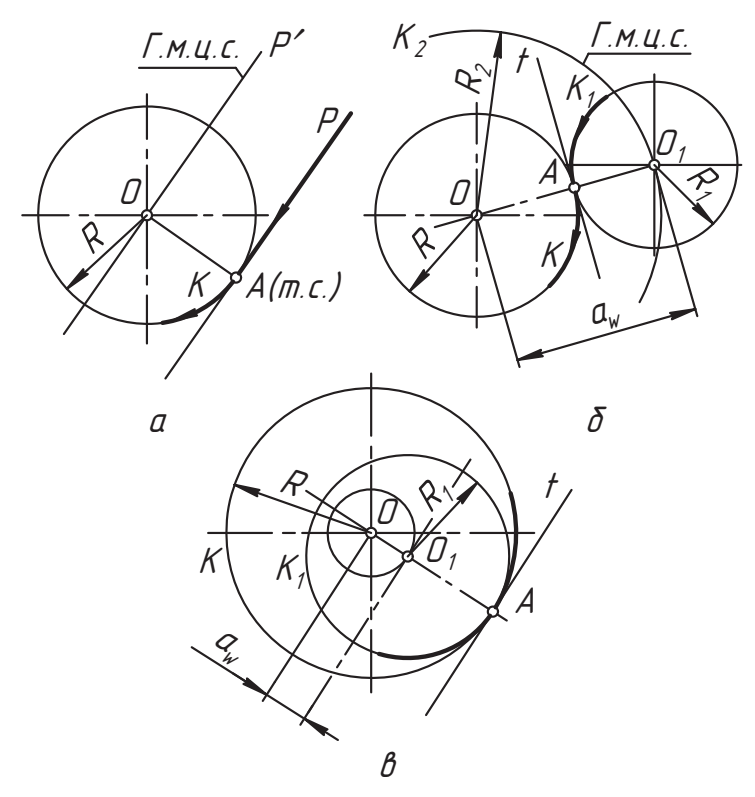

Рис. 4.10. Условие плавного перехода от одной линии к другой

центр *Î* окружности находится на расстоянии радиуса *R* от точки сопряжения. переходе от окружности к прямой линии. Эти линии называют сопрягаемыми лементами. Прямая линия, проходящая на расстоянии *R* параллельно прямой *P*,<br>называется геометрическим местом центров сопряжения (г м ц с ). Любая точка Л называется геометрическим местом центров сопряжения (г.м.ц.с.). Любая точка *<sup>Î</sup>* этой линии может служить центром сопрягающейся с прямой линией *Ð* окружности радиуса *R*.

Признаком сопряжения двух окружностей на рис. 4.10, *б* является их общая касательная *t* в точке *À* сопряжения. Отрезок *ÎÎ1 = àw* пересекается с касательной *<sup>t</sup>* в точке *À* сопряжения и называется межцентровым расстоянием. На рисунке выдиуса R<sub>1</sub> является сопрягающим элементом, то окружность радиуса R<sub>2</sub> = (R + R<sub>1</sub>)<br>является геометрическим местом центров сопряжения заланных окружностей лекалогичную окружность можно провести из центра  $\sigma_{t}$ . Когда точка *À* сопряже-<br>ния находится внутри межцентрового расстояния да сопряжение называется внения находится внутри межцентрового расстояния  $a_w$ , сопряжение называется вне-<br>шним.

.<br>На рис. 4.10, *в* построено сопряжение, которое называется внутренним. Здесь гео-<br>метрическим местом центров сопряжения служит окружность радиуса R, = *IOO, L* = метрическим местом центров сопряжения служит окружность радиуса  $R_2 = [00, 1] =$ *(R – R1 )*. Точка *À* внутреннего сопряжения лежит за пределами межцентрового расстояния *aw*.

Рассмотрим механизм построения сопряжения прямых линий *Р и Р<sub>1</sub>* (рис. 4.11, *а*)<br>дугой окружности радиуса *R* дугой окружности радиуса *R*.

Построим линии *Р′ и Р′*, параллельно соответствующим линиям *Р и Р<sub>1</sub>*<br>нии R от них. Это — геометрические места возможных центров соцря нии R от них. Это — геометрические места возможных центров сопряжения дуги<br>радиуса R с заданными прямыми диниями Точка Л их пересечения называется радиуса *R* с заданными прямыми линиями. Точка *Î* их пересечения называется ки  $\overline{\mathcal{Q}}$  на  $\overline{\mathcal{P}}$  и  $\overline{\mathcal{P}}_p$  отмечаем точки  $\overline{\mathcal{A}}$  и  $\overline{\mathcal{B}}$  сопряжения, а затем проводим между ними дугу окружности радиуса *R*. В результате мы получаем составную линию, которая от прямой *Ð* плавно переходит в дугу *ÂÀ* окружности радиуса *R*, а от нее — в прямую линию  $P_{\gamma}$ . Направление движения можно изменить на противоположное. Такие

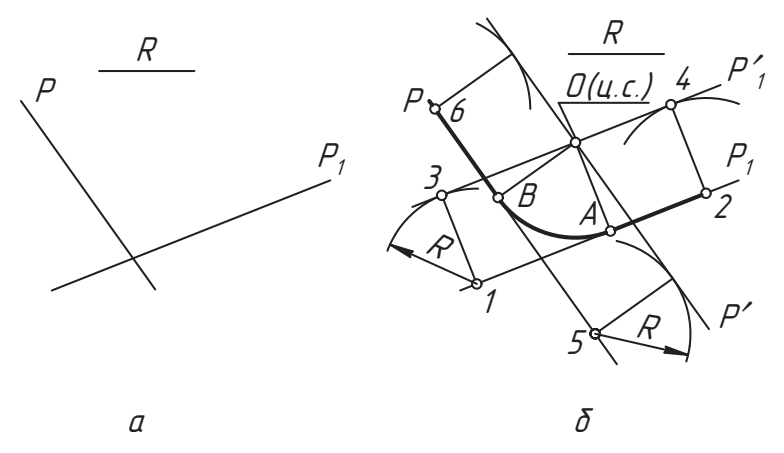

**Рис. 4.11.** Построение сопряжения прямых линий дугой окружности

ханизмов, в строительстве. Линии *Р и Р<sub>1</sub>* называются сопрягаемыми элементами,<br>а линия *AB —* сопрягающим элементом.  $\frac{1}{2}$ а линия *ÀÂ* — сопрягающим элементом.

Построение внешнего (рис. 4.12, *а*) и внутреннего (рис. 4.12, *б*) сопряжения прямой линии *Ρ* с окружностью *К* с помощью дуги окружности радиуса R<sub>2</sub> начнем с построе-<br>ния центров *Ω<sub>с</sub> и Ω',* сопряжения, которые находятся в точках пересечения геометри-<br>ческих мест Ρ′ и *К' гле R* = R + R ∈лля внешнег ческих мест *Р′ и К′*, где  $\bar{R}_3$  = R + R<sub>2</sub> для внешнего сопряжения и R<sub>3</sub> = R − R<sub>2</sub><br>него. Построением перпендикудяров /λ 4 и /l'4′ из нентров сопряжени него. Построением перпендикуляров *Q<sub>c</sub>A и Q'<sub>c</sub>A'* из центров сопряжения на прямую<br>Р определяем точки сопряжения *A и A'* а в пересечении межцентровой линии *ПП*  $P$  определяем точки сопряжения  $A \mu A'$ , а в пересечении межцентровой линии  $D$ и  $IO<sup>t</sup>$  с окружностью *К* выделяем точки сопряжения *В* и *B*′. Построения показаны и понятны из чертежа. Возможности построения сопряжений с использованием гео- $\mathbf{u}$ 

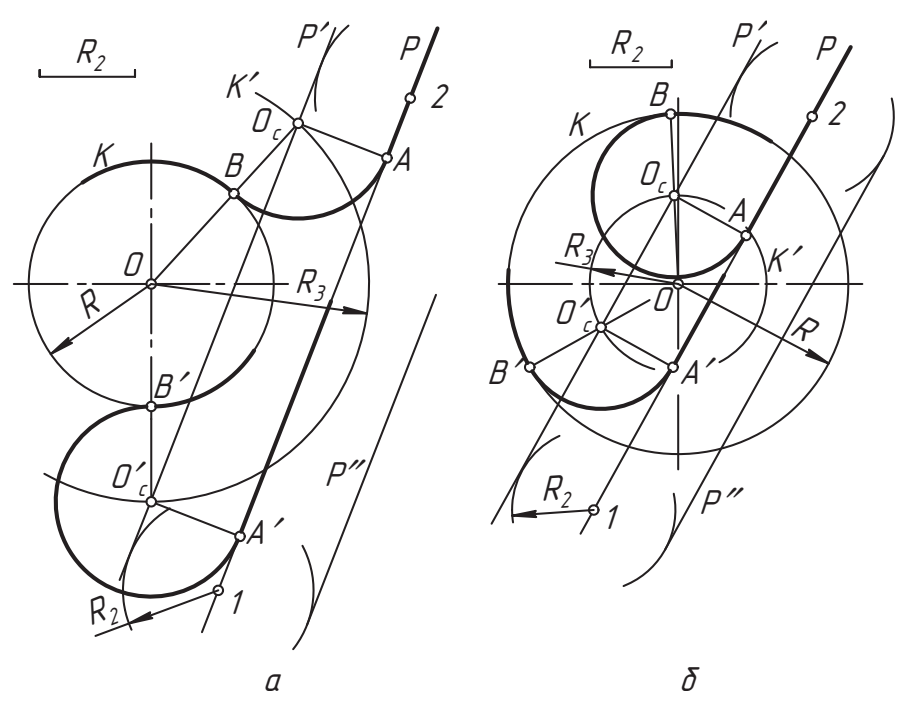

**Рис. 4.12.** Построение сопряжения прямой линии с дугой окружности с помощью дуги окружности

метрических мест *Ð*″ предлагаем читателю исследовать самостоятельно. Чтобы построить касательную *Î1À* или *Î1 <sup>Â</sup>* из точки *Î1* к окружности радиуса *<sup>R</sup>* (рис. 4.13, *а*), строим на отрезке *DD*<sub>1</sub> как на диаметре окружность радиуса R<sub>2</sub> и отме-<br>чаем точки 4 и B пересечения окружностей. Углы Д4Д и ДBД прямые, следовательчаем точки *À* и *Â* пересечения окружностей. Углы *ÎÀÎ1* <sup>и</sup>*ÎÂÎ1* прямые, следовательно, линии *Î1À* и *Î1 <sup>Â</sup>* касаются окружности в точках *À* и *Â*.

Для построения касательной (сопрягающей) прямой окружностей радиуса *R* и *R1* поступим следующим образом (рис. 4.13, *б*). В центре *Î* построим окружность радиуса  $R_3 = R - R_1$ , а затем из точки  $O_1$  проведем касательную  $\hat{O_1}A'$  или  $\hat{O_1}B'$  к окружности радиуса *R3*, как показано на рис. 4.13, *а*.

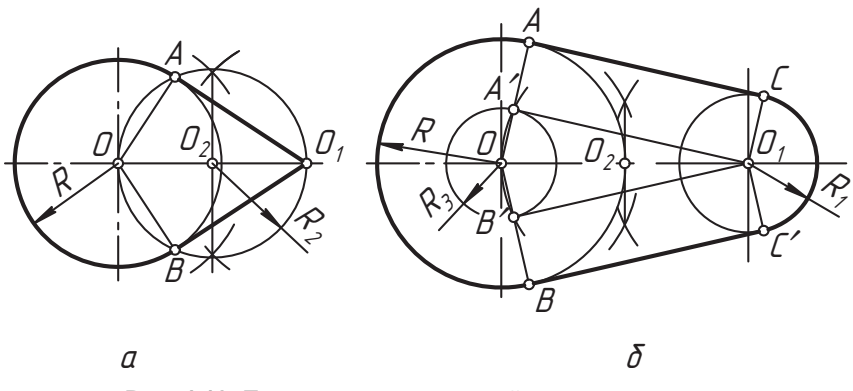

**Рис. 4.13.** Построение касательной к дуге окружности

В пересечении прямых *ÎÀ*′ и *ÎÂ*′ с окружностью радиуса *R* отмечаем точки касания *A* и *B*. Циркулем замеряем отрезок  $\mathcal{O}_i A'$ <sup>*и*</sup> и из точек *A* и *B* делаем засечки  $\mathcal{O}_i A'$ , то есть [*Î1À*′] = [*ÀÑ*] = [*ÂÑ*′]. Линии *ÀÑ* и *ÂÑ*′ являются сопрягающими элементами внешнего сопряжения окружностей радиуса *R* и *R1* ложены на одной стороне от касательной линии).

На рис. 4.14 показан пример построения внутреннего сопряжения окружностей прямой линией. прямой линией.

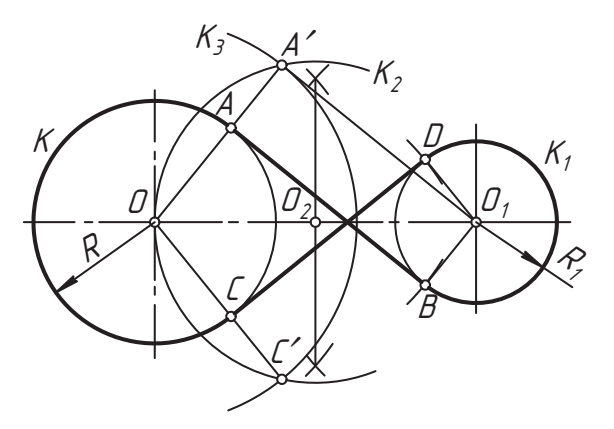

**Рис. 4.14.** Построение внутренних касательных двух окружностей

Здесь сначала построили окружность *K<sub>3</sub> радиуса R<sub>3</sub> = R + R<sub>1</sub> и касательную Ø<sub>1</sub>4′ к ней,<br>как на рис. 4.13, <i>а. З*атем отметили точки 4 и C сопряжения, а из них, как из ненткак на рис. 4.13, *а*. Затем отметили точки *A* и *C* сопряжения, а из них, как из центров, сделали засечки *Â* и *D* радиусом, равным отрезку *Î1À*′. Линии *ÀÂ* и *CD* называют внутренними касательными окружностей, а точки касания — точками сопряже-<br>ния.

ния. При построении внешнего сопряжения окружностей (рис. 4.15, *а*) центры *Îñ* (обоздиуса  $R_3 = (R + R_2)$  и  $R_4 = (R_1 + R_2)$ , где  $R_2$  — радиус сопрягающей дуги окружности.

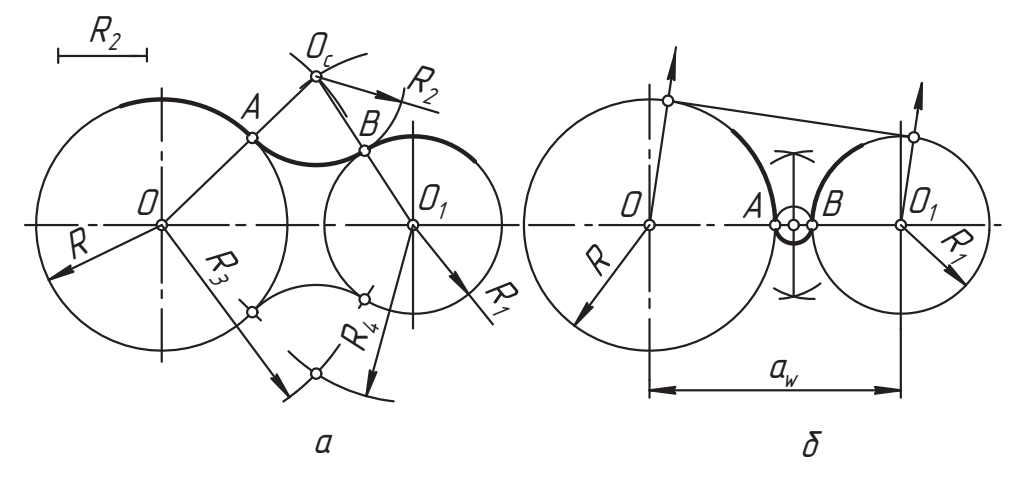

**Рис. 4.15.** Построение внешнего сопряжения окружностей дугой окружности

Точки *A и B* сопряжения находятся пересечением межцентровых линий *00<sub>с</sub> и 0<sub>1</sub>0.*<br>с соответствующими окружностями. Эти построения показаны на чертеже. Наибольшая величина радиуса R<sub>2</sub> сопрягающей дуги не ограничена. В пределе сопря-<br>гающая дуга окружности преобразуется в касательную прямую динию (рис. 4.15, б) гающая дуга окружности преобразуется в касательную прямую линию (рис. 4.15, *б*). На рисунке стрелками показано направление к несобственному центру *0<sub>с</sub>.*<br>Исплените с волинице полите согласность данных 4*8 во*лис.

Наименьшая величина радиуса сопрягающей дуги *ÀÂ* равна:

$$
R_{2 \text{ min}} = 0.5 (a_w - R - R_i)
$$

радиусов *R и R<sub>1</sub>* дугой окружности радиуса  $R_2$ , заданного масштабным отрезком.<br>В этом варианте (см. рис. 4.10 в) геометрическим местом центров сопряжения бу-В этом варианте (см. рис. 4.10, *в*) геометрическим местом центров сопряжения будут окружности следующих радиусов (рис. 4.16, *а*):

$$
R_3 = R_2 - R_i
$$
  

$$
R_4 = R_2 - R_i
$$

Пересечением дуг этих радиусов определяются центры *Ū<sub>с</sub> и Ū′.*<br>4 и *B* сопряжения отмечаем в точках пересечения межцентров  $\overline{A}$  и  $\overline{B}$  сопряжения отмечаем в точках пересечения межцентровых линий  $\overline{O_c}$  $\overline{O}$  и  $\overline{O_c}$  $\overline{O}$ <sub>1</sub><sup> $\overline{O}$ </sup> с соответствующими окружностями (точки сопряжения с центром  $Q'_\ell$  не выделены<br>и не обозначены). Из центра *Ω* проводим дугу 4*B* радиуса *R* и не обозначены). Из центра *Îñ* проводим дугу *ÀÂ* радиуса *R2*.

В таком сопряжении, как и на рис. 4.15, наибольшая величина радиуса  $R_2$  не ограничена. А его наименьшая величина определяется зависимостью (рис. 4.16, *б*):

$$
R_{2 \text{ min}} = 0.5 (a_w + R + R_i)
$$

ет точки внешнего и внутреннего сопряжения. На рис. 4.17 окружности радиуса *R*<br>и R\_имеют точку 4 внешнего сопряжения, а окружности радиусов R\_и R\_ — точку B и *R<sub>2</sub>* имеют точку *A* внешнего сопряжения, а окружности радиусов *R<sub>1</sub> и R<sub>2</sub> —* точку *B*<br>внутреннего сопряжения. Соответственно, геометрическим местом центров *Л. с*овнутреннего сопряжения. Соответственно, геометрическим местом центров  $O_c$  сопряжения являются окружности радиусов  $R_3 = (R + R_2)$  и  $R_4 = (R_2 - R_1)$ , как показано<br>на рис. 4.17. *a* на рис. 4.17, *а*.

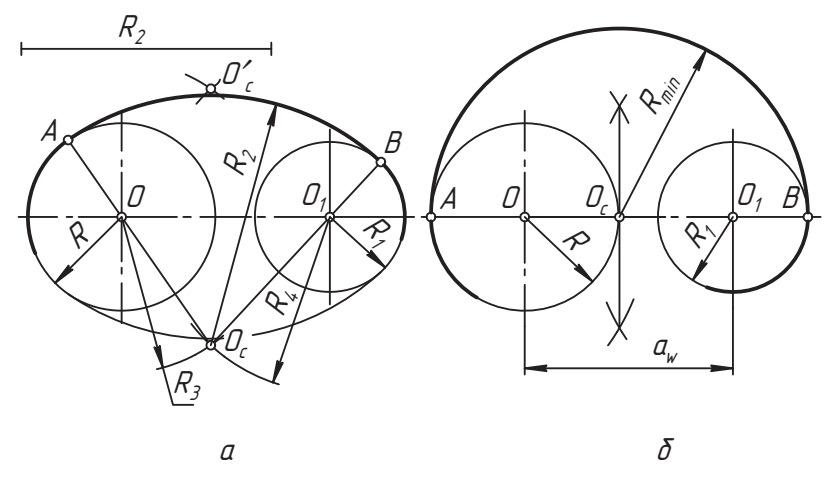

Рис. 4.16. Построение внутреннего сопряжения окружностей дугой окружности

Наименьшая величина радиуса  $R_2$  сопрягающей дуги смешанного сопряжения равна (рис. 4.17, б):

$$
R_{2 \text{ min}} = 0.5 (a_w + R_1 - R)
$$

В этом случае центром сопряжения является точка  $O_{\epsilon}$  касания окружностей цен-TDOB.

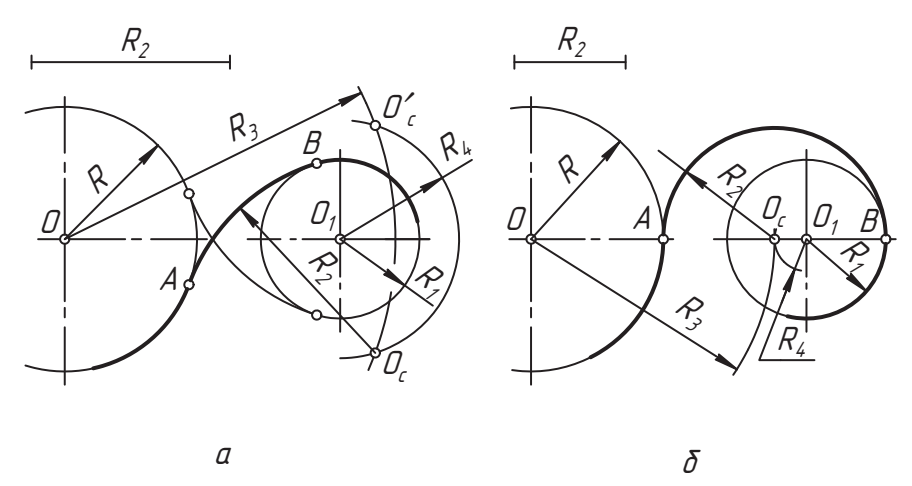

Рис. 4.17. Пример построения смешанного сопряжения

При построении изображений встречаются случаи, когда плоскость окружности не параллельна плоскости проекций (рис. 4.18, *а*). Изображением такой окружности является эллипс (рис. 4.18, б). Для построения эллипса важно найти положения и величины его большой 2*а* и малой 2b осей.

Для построения любой точки М' достаточно построить описанную вокруг эллипса (радиуса а) и вписанную в него (радиуса b) окружности, затем произвольную точ-

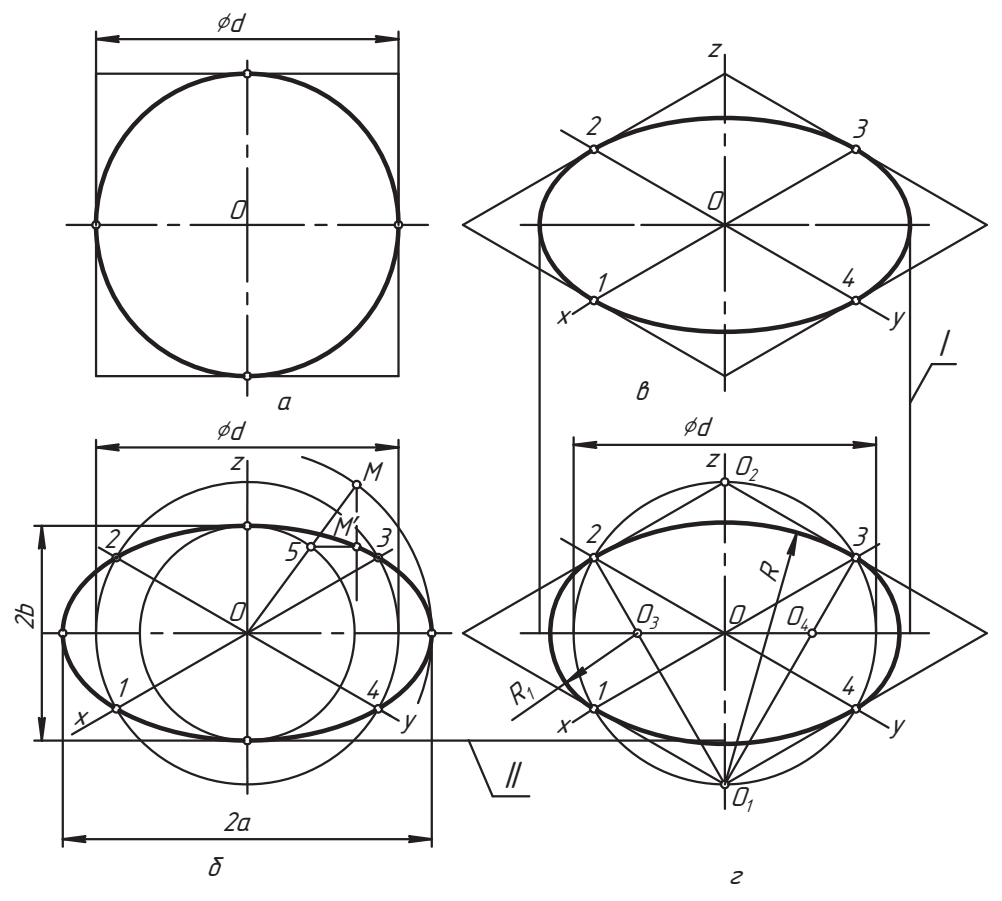

Рис. 4.18. Пример построения эллипса и овала

ку М соединить с центром О и в пересечении прямой 5-3, параллельной большой оси, с прямой линией ММ', перпендикулярной большой оси, получим точку М' эллипса. По ней можно построить еще три точки по закону симметрии. Аналогично строится любое количество точек эллипса.

Если построения эллипса велутся в аксонометрической проекции, то удобно использовать квадрат, в который вписана окружность (см. рис. 4.18, а). В станлартной аксонометрии известны показатели искажения по координатным осям. поэтому нетрудно по точкам 1... 4 на осях построить стороны квадрата, в который будет вписан наш эллипс. К этим точкам добавляются точки большой и малой осей эллипса, размеры которых известны. Обычно линия эллипса строится по этим восьми точкам. Если их недостаточно (при крупном изображении), то точки добавляются приемом, показанным на рис. 4.18, б.

При построении объекта в прямоугольной изометрической проекции иногда эллипс заменяют овалом (см. рис. 4.18, г), в котором используются свойства сопряжения. При этом строится описанный квадрат. Из вершин  $\theta$ , и  $\theta$ , проводятся дуги окружностей радиусом R между точками 2-3 и 1-4 соответственно. Отмечаются точки  $\mathcal{O}_3$  и  $\mathcal{O}_4$  пересечения большой оси эллипса с нормалями  $\mathcal{O}_4$  и  $\mathcal{O}_4$ 3, которые являются центрами сопрягающих дуг радиуса  $R_t$ . Построенная линия называется овалом. Его форма довольно близка к форме эллипса и при отдельных построениях эта степень приближения кривых линий может считаться вполне удовлетворительной. Для сравнения отдельных размеров эллипса и овала одной и той же окружности построены линии связи, отмеченные римскими цифрами / и //. В отдельных случаях этой разницей можно пренебречь. Тем не менее надо понимать, что форма у них разная.

Если окружность вырождается в прямую линию (проецирующая плоскость), то ее другую проекцию можно построить по хордам, как показано на рис. 4.19. Здесь используются свойства замены плоскостей проекций.

В главе 15 рассмотрен другой вариант построения эллипса и заменяющего его **ОВ**ЭЛЭ.

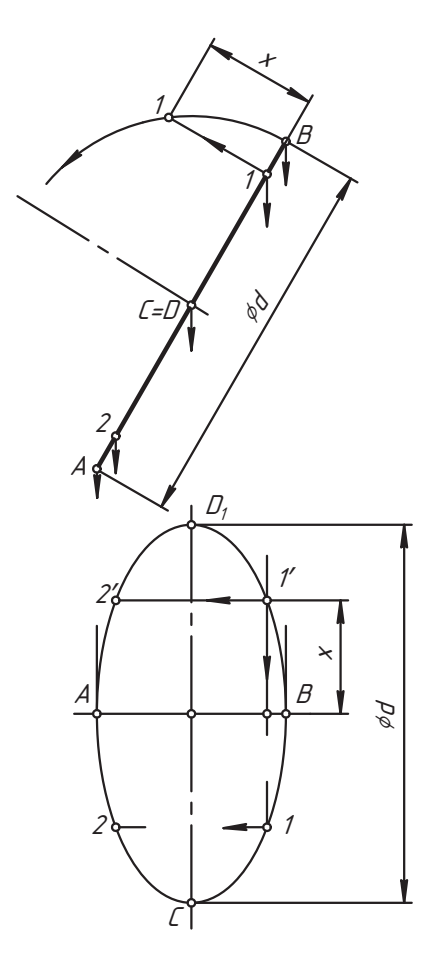

Рис. 4.19. Построение проекции проецирующей окружности

#### **Вопросы и задания**

- 
- 1. Приведите примеры деления отрезка на равные и неравные части.  $2.7$  представительника в работе пример и пример и пример и пример и пример пример и пример с чер-
- 3. Покажите приемы построения перпендикуляра к отрезку.
- 4. Как можно разделить угол или окружность на нужное число частей.
- 5. Постройте прямую линию с уклоном 1:5 и конус с конусностью 1:2.
- 6. Что называют сопряжением?
- 7. Приведите примеры построения сопряжений прямых линий и окружностей, покажите точки и центры сопряжения.
- $\nabla$  are  $\Gamma$  is the contract of  $\Gamma$  are  $\Gamma$  . The contract of  $\Gamma$  is the contract of  $\Gamma$ 8. Покажите, как построить прямую линию, касательную к окружности, к двум  $\overline{a}$

# **Глава 5 Изображения — виды, разрезы, сечения**

Основой чертежа являются его изображения. Знание правил образования и оформсвои чертежи и читать чертежи других конструкторов, является основой успешного учебного процесса и инженерной деятельности. Эти правила устанавливаются стандартами ЕСКД группы 3. В рамках курса начертательной геометрии изучаются теоретические основы образования комплексного чертежа, под которым понимают чертеж, состоящий из нескольких взаимосвязанных проекций на взаимно перпендикулярные плоскости.

на рис. 5.1 показано образование комплексного чертежа точки *A*. Здесь привычные<br>для нас плоскости проекций (1 — фронтальная 2 — горизонтальная 3 — профильдля нас плоскости проекций (*1* — фронтальная, *2* — горизонтальная, *3* — профильтвенно параллельными им плоскостями 4, 5 и 6. Эти плоскости в совокупности обра-<br>зуют грани некоторого условного куба (номера плоскостей заланы стандартом) зуют грани некоторого условного куба (номера плоскостей заданы стандартом).<br>Изображения геометрического объекта на них образуются по правилам прямо-

угольного (ортогонального) проецирования, а плоскости проекций разворачиваются до совмещения с фронтальной плоскостью *1*, как показано на рисунке. При

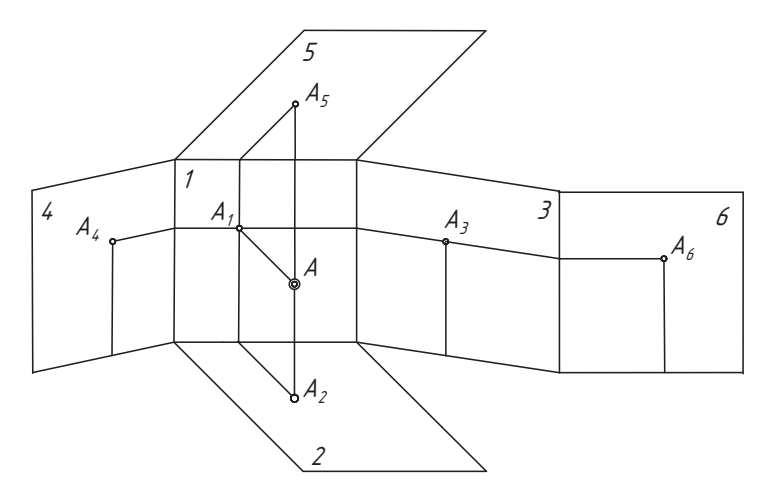

**Рис. 5.1.** Образование комплексного чертежа точки

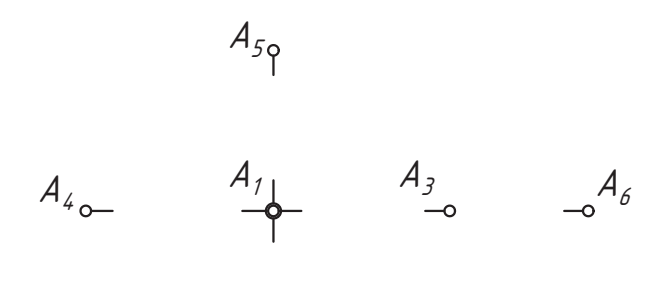

 $A_2$ 

**Рис. 5.2.** Комплексный чертеж точки

этом изображения *À4-À1 -À3 -À6* а изображения *A<sub>2</sub>-A<sub>1</sub>-A<sub>5</sub> — н*а вертикальной линии связи. На комплексном чертеже<br>эти линии связи не изображаются, но обязательно соблюдаются (рис. 5.2). В этом эти линии связи не изображаются, но обязательно соблюдаются (рис. 5.2). В этом геометрических объектов, как точка, линия, плоскость, плоская фигура и т. п., называют проекциями, то есть  $A_1 - A_6 = 3$ то фронтальные,  $A_2 - A_5 =$  горизонтальные,  $A_1 - A_6 = A_7 - A_8$  $A_3$ - $A_4$  — профильные проекции.<br>Однако в практической деятельности проекциям изделий дают наименования,

отражающие реальное восприятие окружающего мира.

отражающего восприятия и последности.<br>По ГОСТ 2.305-68 ЕСКД *изображения* изделий, сооружений и их составных эле-<br>ментов на чертежах всех отраслей промышленности и строительства разлеляются на *виды, разрезы* и *сечения*. Выполняются они по правилу прямоугольного проеци-<br>рования на плоскости проекций образующих шесть граней куба. При этом *предмет* рования на плоскости проекций, образующих шесть граней куба. При этом *предмет неподвижен и всегда находится между наблюдателем и плоскостью проекций* (рис. 5.3).

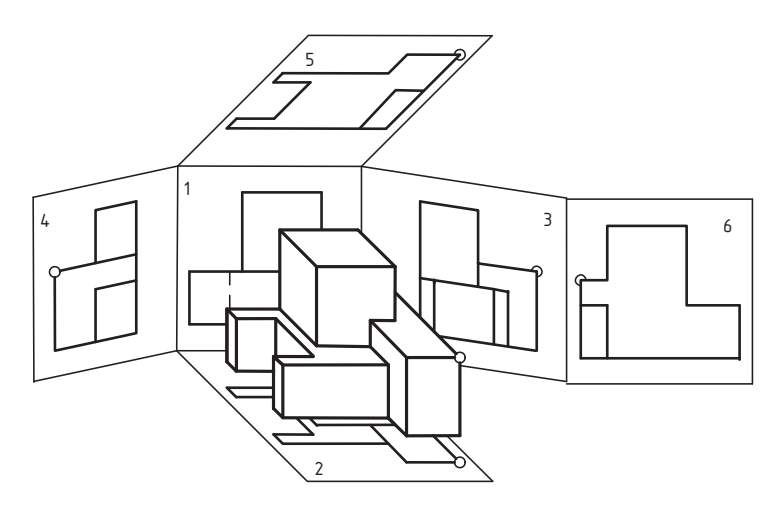

**Рис. 5.3.** Образование основных изображений изделия

Следовательно, для построения изображений на различные плоскости проекций в пространстве наблюдатель (конструктор или читатель чертежа) мысленно перемещается так, чтобы предмет оказался между ним и плоскостью проекций, а направление взгляда (проецирования) было перпендикулярно к ней. Такие плоскости проекций и изображения на них называют *основными*.<br>Изображения франтализа<sup>н</sup> правиши на нерпена принимается в неизательством.

го. Поэтому предмет относительно этой плоскости следует размещать так, чтобы главное изображение давало наиболее полное представление о форме и размерах предмета.  $\frac{1}{\sqrt{2}}$  ,  $\frac{1}{\sqrt{2}}$  ,  $\frac{1}{\sqrt{2}}$  ,  $\frac{1}{\sqrt{2}}$  ,  $\frac{1}{\sqrt{2}}$  ,  $\frac{1}{\sqrt{2}}$  ,  $\frac{1}{\sqrt{2}}$ предмета.<br>Какие изображения должны быть на конкретном чертеже, решает конструктор.

однако при этом нужно помнить, что *количество изображений на чертеже должно*<br>быть минимальным, но достаточным для создания полного представления о пред*быть минимальным*, *но достаточным для создания полного представления о предмете* при применении установленных в соответствующих стандартах условных<br>обозначений знаков и налписей.

Отсюда следует, что:

- □ правильный выбор главного изображения предмета уменьшает необходимое
- □ на чертеже могут отсутствовать любые изображения кроме главного;
- □ каждое изображение должно иметь свое наименование.<br>Оченьчика чение бличнойшая залена занявиваться в пом. нлаб

Очевидно, наша ближайшая задача заключается в том, чтобы разобраться в правивания изображений чертежа изделия.  $\mathbf{u} = \mathbf{u} - \mathbf{v}$ 

#### **5.1. Изображения-виды**

называют *видом*.<br>На сека наследатели видов поситивается видимой форма наслите. Это начало

на процесс разглядывания предмета с разных сторон. При этом *допускается пока-*<br>зывать невидимые элементы предмета при помоши штриховых линий *зывать невидимые элементы предмета при помощи штриховых линий*.

казанного ранее на аксонометрическом чертеже (см. рис. 5.3). Для лучшей наглядности и демонстрации проекционной связи в одном углу детали условно лядности политала и советали и детали и детали и детали в отделена точка *А* (в форме окружности, изображенной тонкой линией) и со-<br>хранена нумерация плоскостей проекций Там гле проекция точки *А* не вилна хранена нумерация плоскостей проекций. Там, где проекция точки *À* не видна, рис. 5.3 и рис. 5.4.

рис. 5.3 и рис. 5.4.<br>Установлены следующие *названия основных видов*:<br>П. 4. — назначающи (простой след):

- *<sup>1</sup>* вид спереди (главный вид);
- *<sup>2</sup>* вид сверху;
- *<sup>3</sup>* вид слева;
- *<sup>4</sup>* вид справа;
# - *<sup>5</sup>* — вид снизу;

□ *6* — вид сзади.<br>Рид сооли может

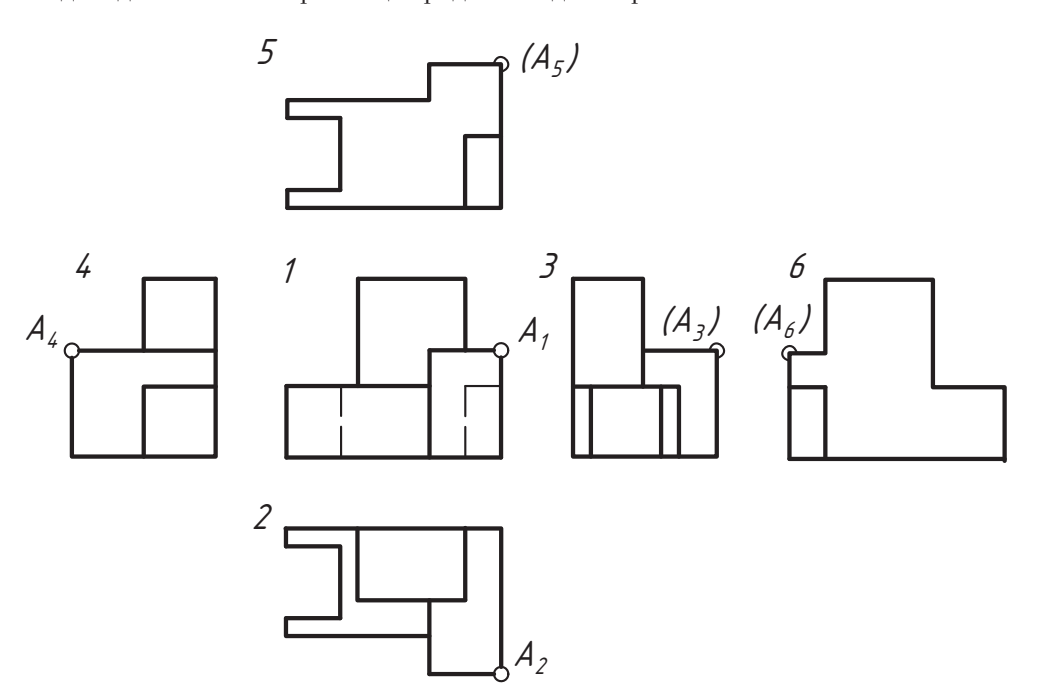

**Рис. 5.4.** Основные виды изделия и их размещение

#### **ВНИМАНИЕ**

Если виды построены на одном формате в непосредственной проекционной связи с главным изображением, то они не надписываются и не обозначаются. Однако отдельные изображения могут размещаться на любом свободном месте поля чертежа и даже на отдельных форматах.

Например, на рис. 5.5 построены в проекционной связи три основных вида предме-<br>та: вид спереди (главный), вид сверху и вид слева, а вид снизу размещен не на своем месте. Фактически, в построении самого изображения проекционная связь с другими изображениями сохраняется, а нарушение относится только к его размещению.

В этом случае на чертеже указывается проекция направления проецирования (взгляда) стрелкой, рядом с которой ставится буква русского алфавита, в нашем примере — буква *A*. Эта же буква пишется над серединой соответствующего изоб-<br>пажения

ражения.<br>При этом название вида (в примере вида снизу) сохраняется. Если подобный вид построен на другом формате, то он обозначается так же или надписывается по названию вида (в примере: «Вид снизу»).  $\mathbf{F} = \mathbf{F} \mathbf{F} + \mathbf{F} \mathbf{F} + \mathbf{F$ 

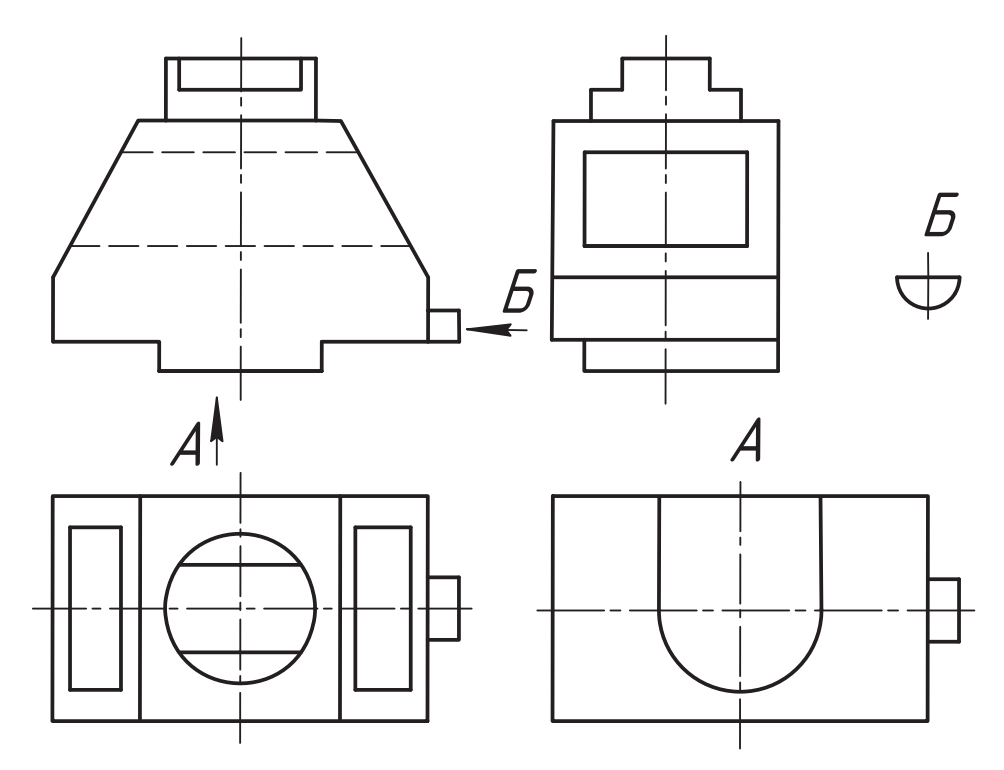

**Рис. 5.5.** Оформление изображений при нарушении проекционной связи

Стрелка выполняется сплошной тонкой линией и может затемняться. Рекоменстрелок размерных линий).

телок размерные обозначения на чертеже используются *только в алфавитном порядке,*<br>прописным шрифтом и размером приблизительно в два раза больше размерных *прописным шрифтом и размером приблизительно в два раза больше размерных чисел*, то есть если размерные числа пишутся шрифтом размера 5, то обозначения пишется над горизонтальной или наклонной стрелкой либо рядом с вертикальной  $\alpha$ прелкой (предпочтичельно слева) по горизонтальной строке стрелкой (предпострелкой слева) по горизонтально слева) по горизонтально слева по горизонтально слева по гориз<br>По горизонтальной слева по горизонтальной строке. По горизонтально слева по горизонтальной слева по горизонтал

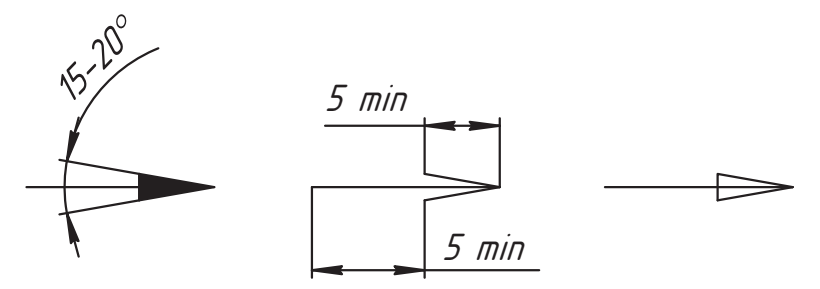

**Рис. 5.6.** Форма и размеры стрелок направления взгляда

С целью сокращения общего объема чертежных работ устанавливаются определенные условности и упрощения в построении изображений. Например, на рис. 5.5 построено изображение *Б*, которое по направлению взгляда соответствует виду справа.<br>Однако здесь показана тодько форма выступающей части детади, так как другие. Однако здесь показана только форма выступающей части детали, так как другие ний. Такое изображение называется местным видом.

.<br>Изображение *отдельного ограниченного места* поверхности предмета называется<br>местным видом *местным видом.*<br>Местный вид строится на основных плоскостях проекций, то есть так же, как и ос-

новные виды, и так же оформляется. А предназначен он для изображения только отдельной части поверхности предмета, о которой информации на других видах недостаточно. Часто путают местный вид с неполным изображение вида.

летовидение местного вида *Б* используется, если фигура изображения замкнутая<br>Семприс 55). На рис 57 показан чертеж летали у которой выступающая справа (см. рис. 5.5). На рис. 5.7 показан чертеж детали, у которой выступающая справа жесткости). В этом случае, если мы хотим показать ребро, изображение местного вида 5 ограничивается тонкой сплошной волнистой линией (условной линией<br>обрыва изображения вила справа) проволимой от руки. Эта линия *не должна сов*обрыва изображения вида справа), проводимой от руки. Эта линия *не должна совпадать* со сплошной толстой или осевой линией и должна ограничивать изображе-<br>ние в наименьшем размере. То есть в этом случае нужно показывать изображение только того места, ради которого строится местный вид.

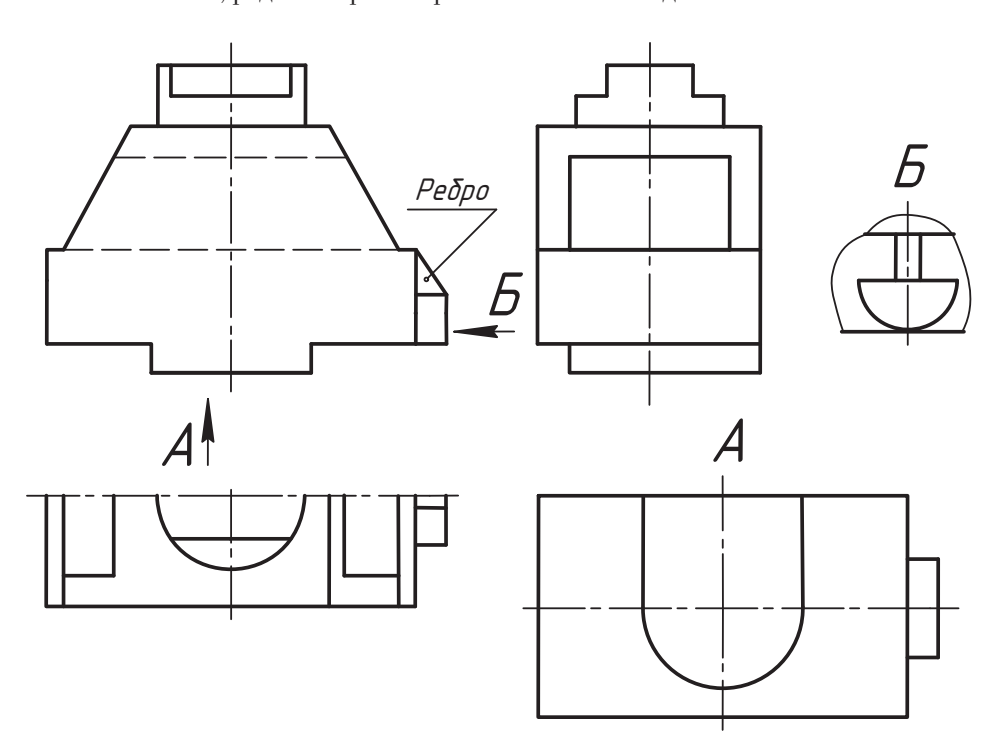

**Рис. 5.7.** Изображение части основного вида и местного вида с линией обрыва

Допускается *неполное изображение основного вида* (кроме главного), если конс-Границей служит ось симметрии изображения. Такое неполное изображение допускается, если оно симметрично относительно оси, ограничивающей изображение.

На рис. 5.8 показана другая половина вида сверху. Этот вариант может использоваться, если изображение симметрично относительно профильной плоскости уровня.

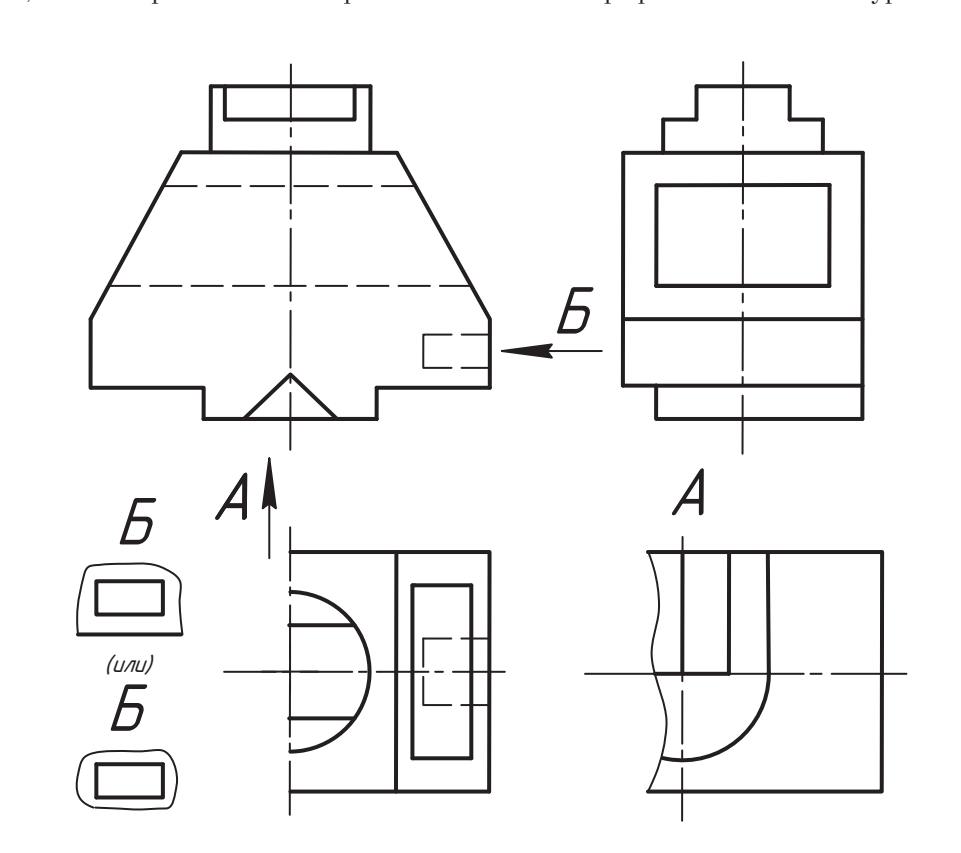

**Рис. 5.8.** Варианты неполного изображения основного вида

Однако *ось симметрии не может служить границей изображения*, *если она совпадает с линией видимого контура* (с толстой линией), например, как на виде *À* снизу. чтобы толстая линия на оси осталась видимой. При этом название вида не меня- $\mathbf{r}$ чтобы толстая линия на осигулизации вида на осигулизации вида не меня-

На рис. 5.9 показан другой вариант использования изображений аналогичного на рис. 5.9 показан другой вариант и показан другой вариант и показан и аналогичность и аналогичность и аналоги<br>Предмета предмета.<br>На этом чертеже представлена половина вида сверху, а вид снизу, показанный

на рис. 5.8, заменен местным видом *A*. Это ограниченная часть поверхности изде-<br>дия и такое изображение является местным видом лия и такое изображение является местным видом.<br>В сервезование является местным видом.

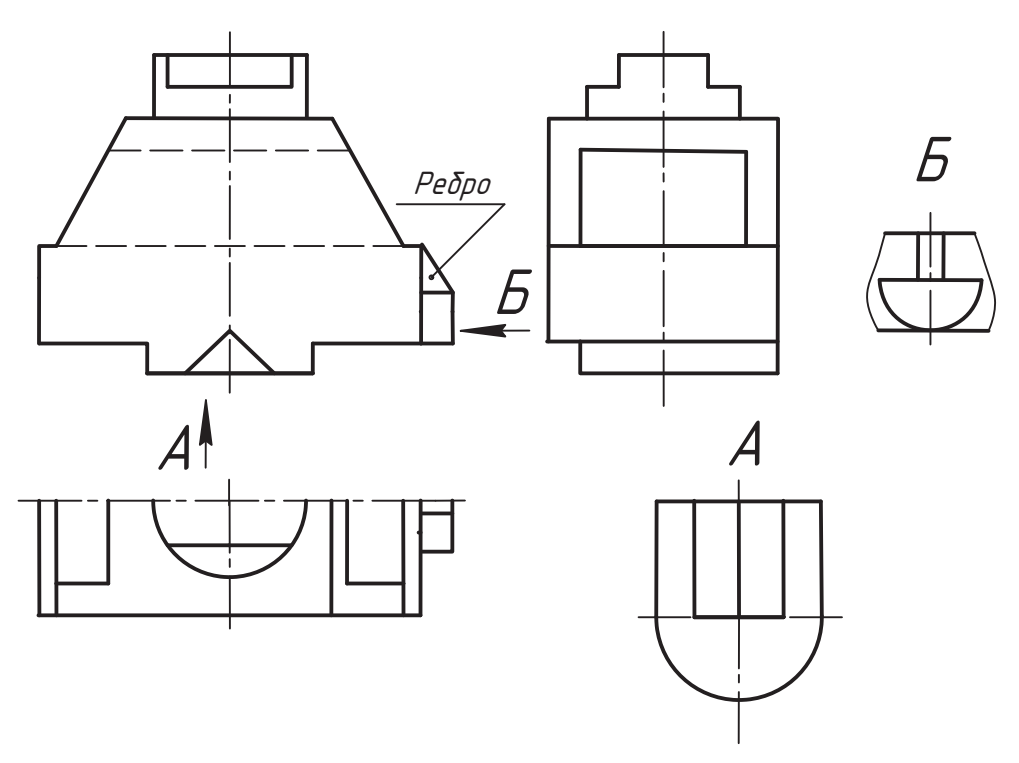

**Рис. 5.9.** Другой вариант представления изображений

Сравните оформление местного вида *Á* на рис. 5.9 с аналогичным местным видом ние на рис. 5.9 более полно соответствует стандартному требованию о наименьшем размере изображения и понятию местного вида. Нередко местный вид образуется простым ограничением основного вида, и тогда их отличительным признаком молест служить только размер изображения. Например, на рис. 5.8 местным видом *Б*<br>показана форма углубления в летали. Местный вил прелставлен в лвух вариантах показана форма углубления в детали. Местный вид представлен в двух вариантах. отверстия относительно нижней плоскости. Если же важно показать только форму отверстия, то можно использовать второй вариант изображения местного вида.

На рис. 5.10 представлен чертеж детали, в котором для передачи информации о форме используется размер. На главном виде размер Ф50 говорит о том, что здесь изоб-<br>ражен цилиндр диаметром 50 мм. Так размером мы заменили вид сверху цилиндра ражен цилиндр диаметром 50 мм. Так размером мы заменили вид сверху цилиндра.

В примере главное изображение чертежа дополнено половиной вида *A* снизу, ко-<br>торым показывается форма основания летали, и местным видом *Б* показываюторым показывается форма основания детали, и местным видом *Á*, показываютак как нарушена проекционная связь. Изображения элементов вида *Б* выполнены<br>с сохранением горизонтальных линий связи, но сам вид расположен не по направс сохранением горизонтальных линий связи, но сам вид расположен не по направлению взгляда, а сдвинут ему навстречу.  $\mathcal{J} = \mathcal{J}$ 

На рис. 5.10, *а* показан местный вид в проекционной связи. В этом случае дополни-<br>тельных обозначений не требуется. При необходимости ту же часть детали можно показать местным видом, как на рис.  $\overline{5.10}$ , *б*.

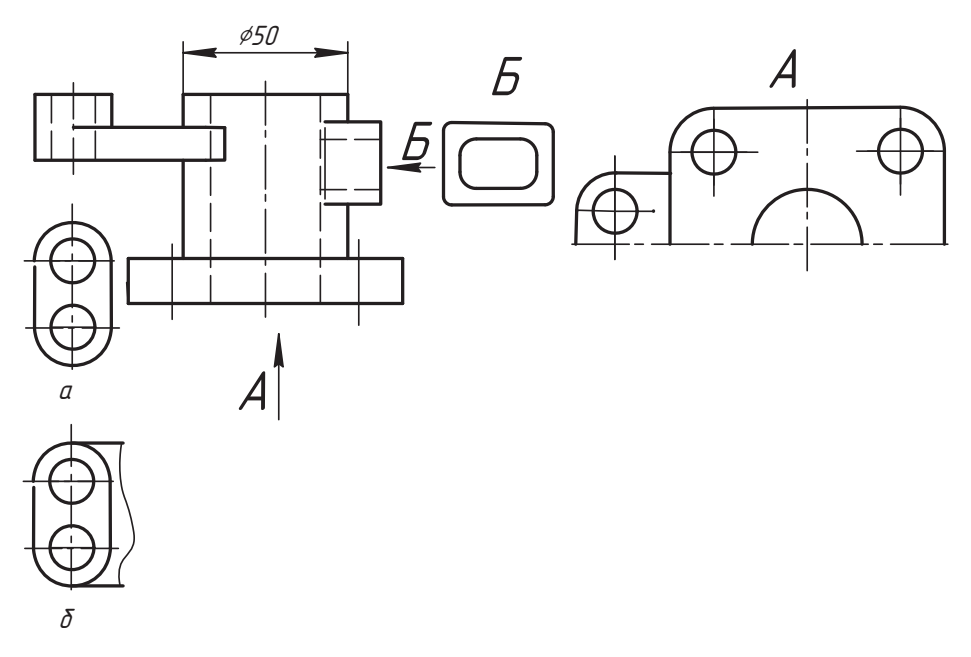

**Рис. 5.10.** Чертеж с местными видами в проекционной связи

Использование подобных изображений сокращает общий объем чертежных работ<br>с сохранением достаточной информативности документа.

На рис. 5.11 представлена деталь, у которой отдельные части на основных видах изображаются с искажением. В таких случаях допускается строить неполное изображение вида, ограничивая его линией обрыва, как на виде сверху. А форма других частей детали показывается изображением, полученным проецированием на дополнительные плоскости проекций, которые не параллельны граням куба и на которые эти части проецируются без искажения. Здесь используются закономерности преобразования чертежа способом замены плоскостей проекций.

Изображения, построенные проецированием на плоскости, не параллельные основным плоскостям проекций, называют *дополнительными видами*.<br>Не пис. 5.44, с стих поделинием не с плесиеми, не сущий передлеги не плесиеми:

На рис. 5.11, *а* одна дополнительная плоскость проекций параллельна плоскости<br>отогнутой правой лапки детали, не показанной на виде сверху. Эта часть детали ортогонально проецируется на выбранную дополнительную плоскость (на чертеже она не изображается и не обозначается), которая затем совмещается с основной плоскостью поворотом вокруг дополнительной оси проекций по направлению взгляда (от наблюдателя). Такое изображение называется дополнительным видом, построенным в проекционной связи. построенным в проекционной связи.

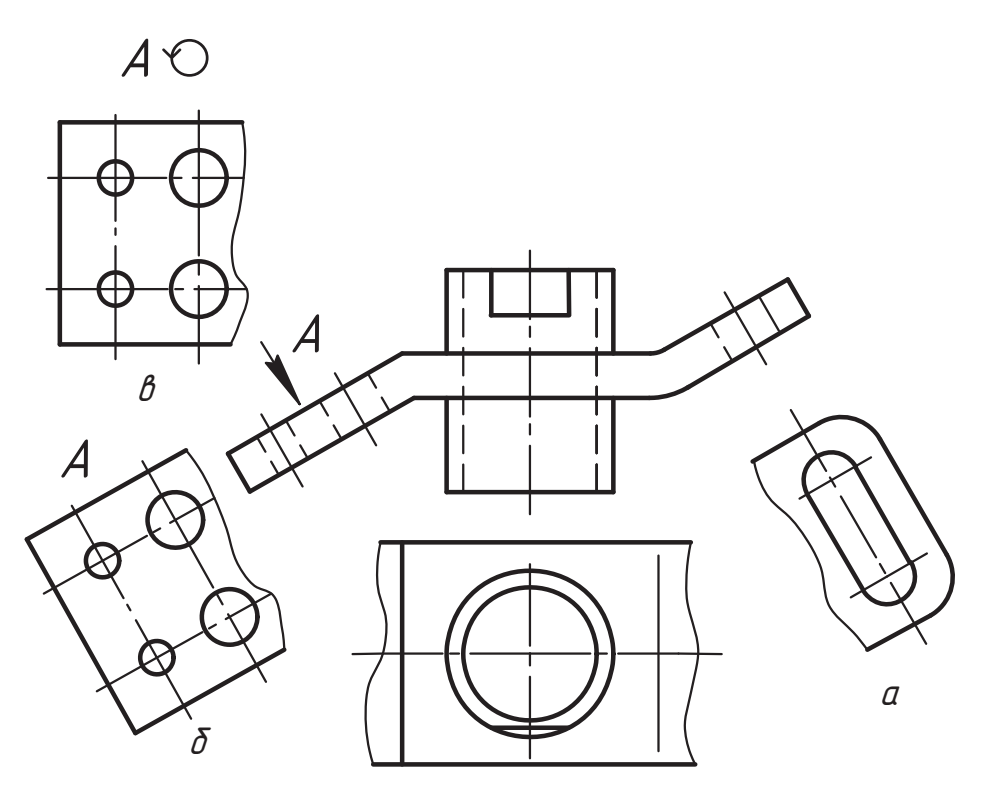

**Рис. 5.11.** Образование и оформление дополнительных видов

#### **ВНИМАНИЕ**

Дополнительный вид, построенный в проекционной связи, не обозначается и направление взгляда при этом не указывается.

Дополнительный вид *À* левой лапки детали построен аналогично, но размещен с нарушением проекционной связи (см. рис. 5.11, *б*). В этом случае указывается и обозначается буквой направление взгляда, а также обозначается само изобра-

Дополнительный вид допускается поворачивать, но, как правило, с сохранением лоложения, принятого для этого предмета на главном изображении (см. рис. 5.11, *в*).<br>При этом справа от буквенного обозначения тонкой динией чертится окружность. При этом справа от буквенного обозначения тонкой линией чертится окружность окружность заменяет слово «повернуто».

При необходимости направление стрелки знака согласуется с направлением поворота изображения и после знака указывается величина угла поворота. Рекомендуется размещать дополнительный вид (как и местный) по возможности ближе к тому месту, которое он изображает.

На изображениях видов допускается ряд условностей и упрощений (дополнительно к указанным ранее). но к участным ранее).

Так, допускается построение чертежа детали, как показано на рис. 5.12. Здесь линией обрыва ограничено изображение видов сверху (*изображение с разрывом*) и сле-<br>ва: не показана часть летали, которая проецируется с искажением. Однако виды не потеряли своей актуальности и названий. Недостаток информации компенсируется дополнительным видом *A*.

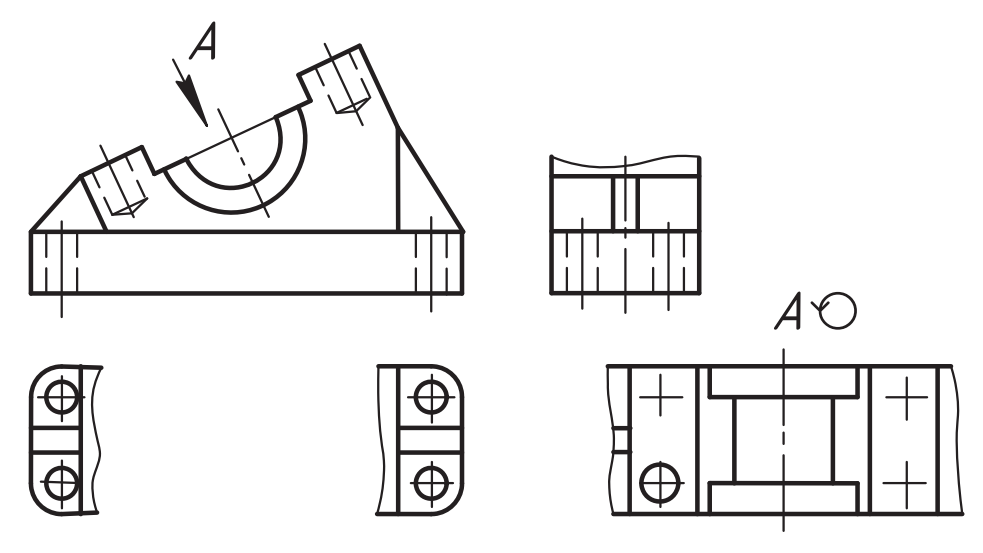

**Рис. 5.12.** Чертеж детали с условным разрывом изображения и ограничением вида

тежа, допускается изображать условно. Например, на дополнительном виде *A*<br>из четырех глухих отверстий одно изображено окружностью а три других покаиз четырех глухих отверстий одно изображено окружностью, а три других пока-<br>заны только расположением их осей. Этот же прием можно было использовать и на виде сверху для сквозных отверстий.

Допускается построение изображений, подобное приведенному на рис. 5.13. Здесь использован условный обрыв детали, показана только ее часть. Конструкция не показанной части детали аналогична этой и понятна из чертежа. При этом графическая информация может дополняться текстом, например, числом спиц  $\mathbf{r}$  информация может  $\mathbf{r}$  , например, например, числом списы $\mathbf{r}$ , например, числом списы, например, числом списы, например, числом списы, например, числом списы, например, числом списы, например, числом списы

Мелкие элементы детали, которые трудно изобразить в выбранном масштабе, показываются упрощенно, например, переходные участки вала (рис. 5.14).

В этом случае используются выносные элементы.

в<br>*Выносным элементом* называют дополнительное отдельное изображение (обычно<br>увеличенное), какой-либо, части, поверхности, предмета, требующей, графичесувеличенное) какой-либо части поверхности предмета, требующей графичес-<br>кого пояснения или лругих пояснений в отношении формы, размеров и иных  $\mathbb{R}^n$  по является и пояснений в отношении  $\mathbb{R}^n$  и и интервала пояснений  $\mathbb{R}^n$  и иных

Выносной элемент может содержать подробности, не указанные на соответствующем изображении, и может отличаться от него по содержанию. При использовании выносного элемента соответствующее место изображения предмета отмечают нии выносного элемента соответствующее место изображения предмета отмечают

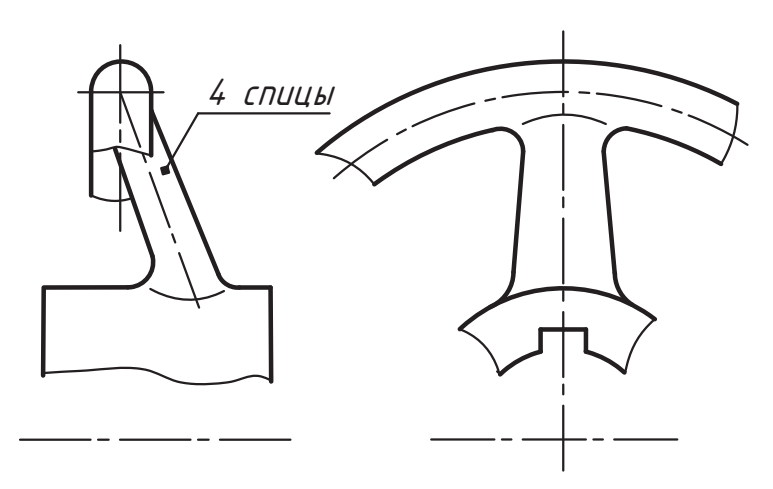

**Рис. 5.13.** Допускается такой вариант неполного изображения

линией с полочкой, над которой пишется буквенное обозначение элемента *по пра-*<br>*вилам общего применения биквенных обозначений* (см. пояснение к рис. 5.5). Это же *вилам общего применения буквенных обозначений* (см. пояснение к рис. 5.5). Это же ется использованный масштаб (в скобках без буквы *M*).<br>Использованный масштаб (в скобках без буквы *M*).

но, а их действительная форма показана выносными элементами *A* и *Б* основного<br>вида в масштабе увеличения показанном в скобках (см. рис. 5.14). Рекоменлуется вида в масштабе увеличения, показанном в скобках (см. рис. 5.14). Рекомендуется<br>размещать выносной элемент ближе к тому месту чертежа, которое он поясняет.

На месте вида сверху на рис. 5.14 в проекционной связи показан элемент вала, который называется шпоночной канавкой. Такое изображение является местным  $k = \frac{1}{2}$ видом.<br>Длинные, однородные по форме поверхности, части предмета допускается изобра-

жать с разрывом (см. правый конец вала на рис. 5.14). В этом случае показывают размер полной длины разорванной части.  $\mathbf{r}$  and  $\mathbf{r}$  and  $\mathbf{r}$  and  $\mathbf{r}$  and  $\mathbf{r}$  and  $\mathbf{r}$  and  $\mathbf{r}$ 

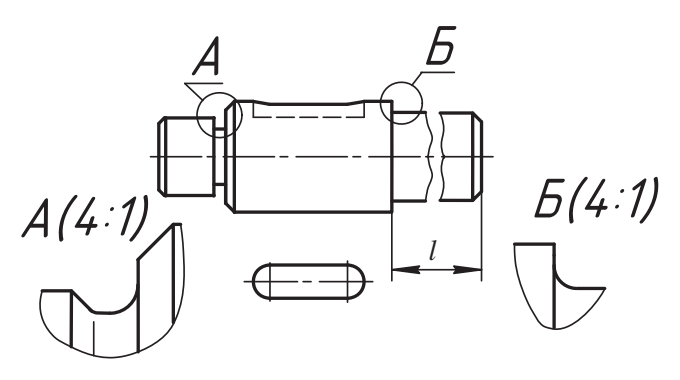

**Рис. 5.14.** Чертеж вала с выносными элементами

Допускается показывать изображения так, как на рис. 5.15. Можно проводить тонкие линии диагоналей граней призмы или других плоскостей, например, плоского среза детали, чтобы подчеркнуть, что данные участки предмета плоские.

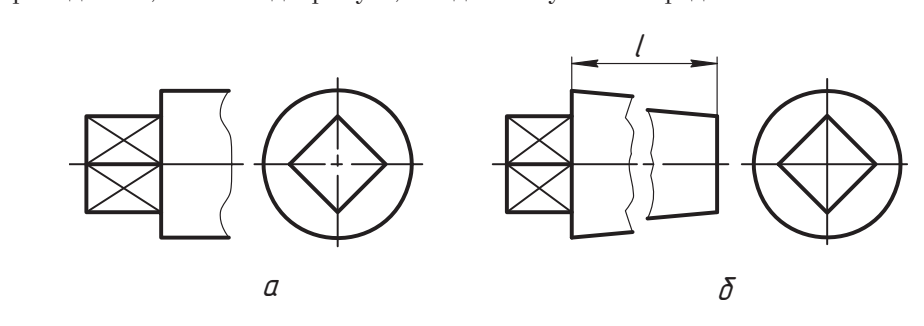

**Рис. 5.15.** Чертеж деталей с обрывом изображения и с выделением плоских участков

При изображении детали с небольшой конусностью допускается (рис. 5.16, *а*):

- ⊔ изображать на виде слева только верхнее основание конуса толстой сплошной<br>— линией (без учета плавного перехола от поверхности конуса к плоскости оснолинией (без учета плавного перехода от поверхности конуса к плоскости осно-<br>вания, что показано на рисунке горизонтальной линией связи);
- **•** не показывать или показывать упрощенно линии пересечения ребер с кону-
- **□** ребра толщиной *s* до 2 мм изображать с отступлением от масштаба в сторону увеличения:
- отверстия фланца показывать упрощенно (линиями центров).<br>Пои насбланчании такинать с небольших интересной.

- 1 на виде показывается только меньшая толщина полки (без учета плавного пе-<br>- пехода: см. динию связи) толстой сплошной динией (рис. 5.16. б); рехода; см. линию связи) толстой сплошной линией (рис. 5.16, *б*);
- большая толщина полки изображается *линией плавного перехода* (тонкая сплошная линия, не доходящая до контура на 2…3 мм, как на рис. 5.16, *б*) или не изображается совсем (как на рис. 5.16, *в*);
- $\Box$  если форма предмета по длине однородная, допускается построение изображения<br>с разрывом или с обрывом летали (см. рис. 5.16, б и в) с разрывом или с обрывом детали (см. рис. 5.16, *б* и *в*).

линия (рис. 5.17, *а*) или изображаются тонкими сплошными линиями, не доходящими<br>до контура на 2–3 мм, как на рис. 5.17, б. Эти динии выподняются в местах параддо контура на 2–3 мм, как на рис. 5.17, *б*. Эти линии выполняются в местах парал-

лелей касанициеся элементы деталей допускается показывать условно. На рис. 5.18, *а*<br>видно, что поверхность большего цидиндра имеет сетчатую накатку видно, что поверхность большего цилиндра имеет сетчатую накатку.<br>Накатка изображена условно (как линии штриховки) и частично (не по всей по-

верхности цилиндра). На меньшем цилиндре этой детали с одной стороны нанесена зубчатая насечка, у которой показано несколько зубьев, а остальная часть изображена условно: по вершинам проведена толстая сплошная линия, а по впадинам — тонкая сплошная линия. динам — тонкая сплошная линия.

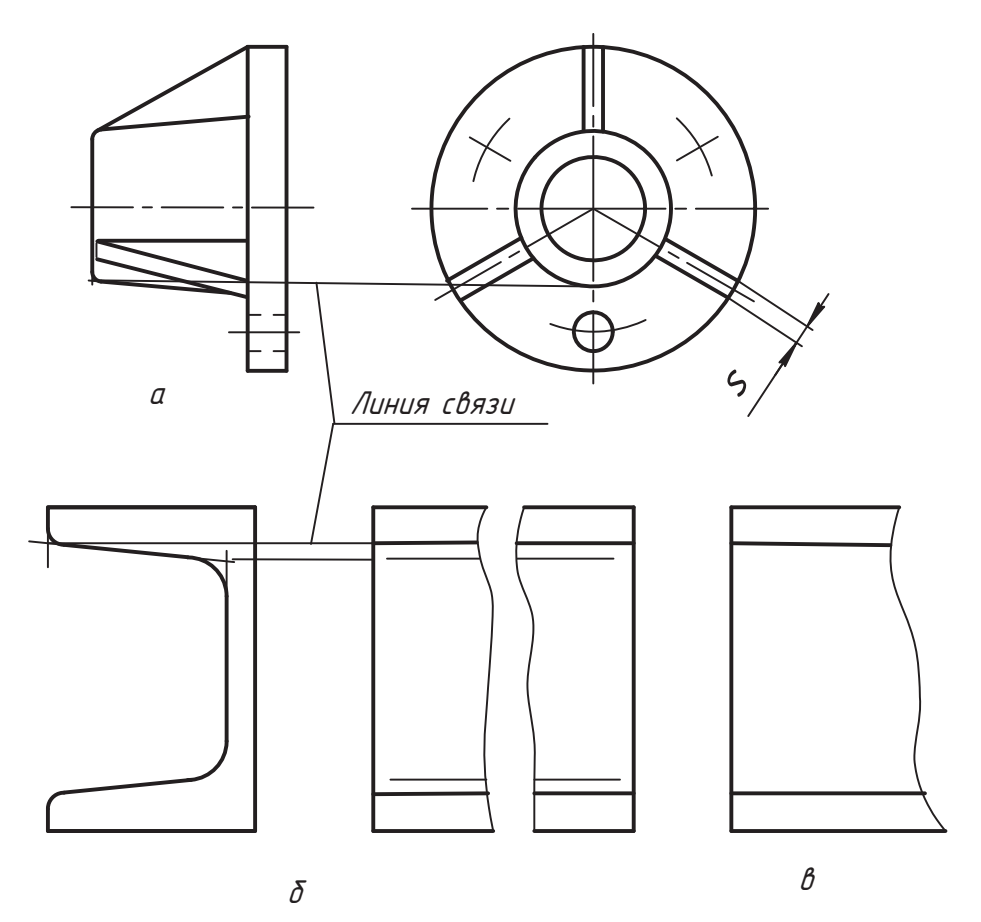

**Рис. 5.16.** Изображение деталей с конусностью и уклоном

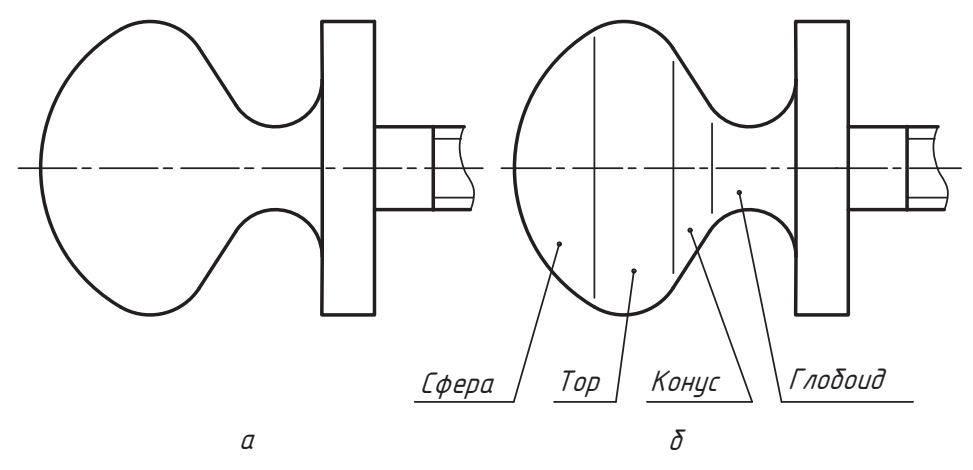

**Рис. 5.17.** Изображения деталей с линиями плавного перехода

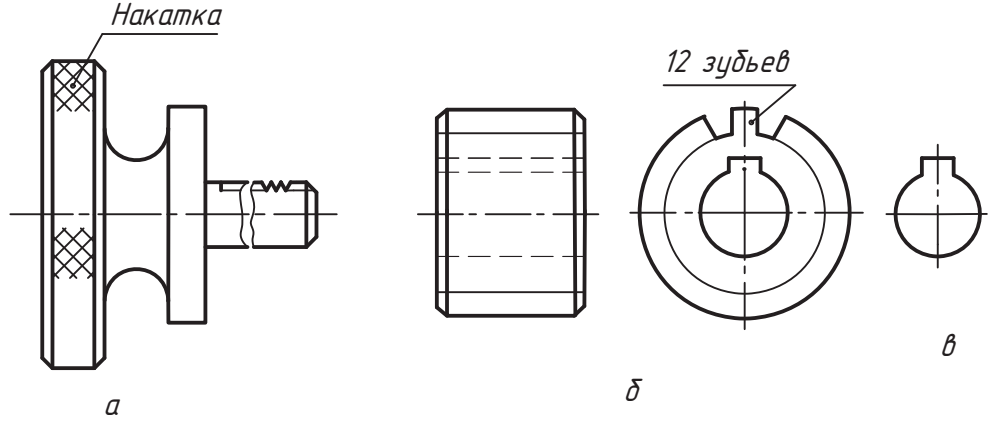

**Рис. 5.18.** Изображения деталей с повторяющимися элементами

На рис. 5.18, *б* показана деталь с прямоугольными зубьями (шлицами): на виде сленость выступов чертится сплошной основной линией и показывается форма одного-двух элементов (зубьев). Если у детали на виде слева нет нужды показывать поли зуба (как это сделано на рис. 5.18, *б*), то допускается этот вид изобразить так,<br>как на рис. 5.18, в. то есть показать только отверстие с пазом. На виле сперели пикак на рис. 5.18, *в*, то есть показать только отверстие с пазом. На виде спереди ци-

Итог нашего обзора по видам представим в форме табл. 5.1, которая позволяет сконцентрировать внимание на основных признаках, определяющих наименование изображения-вила. ние изображения-вида.<br>Вида

| Наименование<br>изображения | Признак                                                                                                    |
|-----------------------------|----------------------------------------------------------------------------------------------------|
| Основной вид спереди        | Изображение обращенной к наблюдателю видимой части<br>поверхности предмета, построенное на основной фронтальной<br>плоскости проекций                            |
| Основной вид сверху         | Изображение обращенной к наблюдателю видимой<br>части поверхности предмета, построенное на основной<br>горизонтальной плоскости проекций                         |
| Основной вид слева          | Изображение обращенной к наблюдателю видимой части<br>поверхности предмета, построенное на основной профильной<br>плоскости проекций                             |
| Основной вид справа         | Изображение обращенной к наблюдателю видимой части<br>поверхности предмета, построенное на основной плоскости,<br>параллельной профильной плоскости проекций     |
| Основной вид снизу          | Изображение обращенной к наблюдателю видимой части<br>поверхности предмета, построенное на основной плоскости,<br>параллельной горизонтальной плоскости проекций |
| Основной вид сзади          | Изображение обращенной к наблюдателю видимой части<br>поверхности предмета, построенное на основной плоскости,<br>параллельной фронтальной плоскости проекций    |

**Таблица 5.1.** Классификация изображений-видов

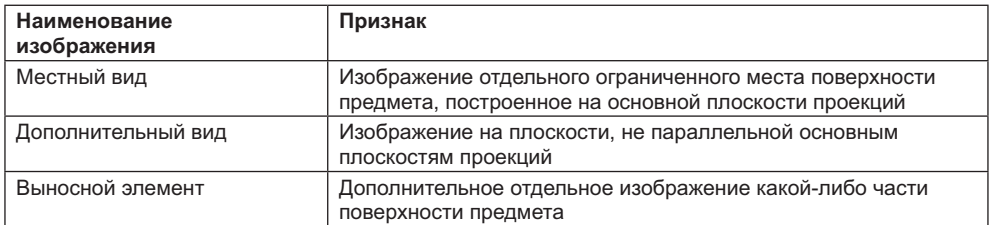

# **5.2. Изображения-разрезы**

На рис. 5.19 чертеж детали содержит три основных вида, на которых ее внутренняя чертеж довольно сложно. Есть проблемы и с нанесением размеров, необходимых для изготовления изделия. А с размерами чертеж станет более насыщенным и работать с ним булет сложнее. Обычно на практике штриховые линии в изображениях применяют только в самых необходимых случаях. Эта проблема решается, если использовать изображения, которые называют разрезами. Очевидно, чтобы работать с чертежом, необходимо иметь представление о поверхностях, особенностях их изображения, уметь решать задачу сечения поверхности плоскостью и уметь анализировать строение предмета по составу поверхностей внешней и внутренней формы и их геометрическим отношениям. Надеемся, что вами эта проблема решена средствами начертательной геометрии.

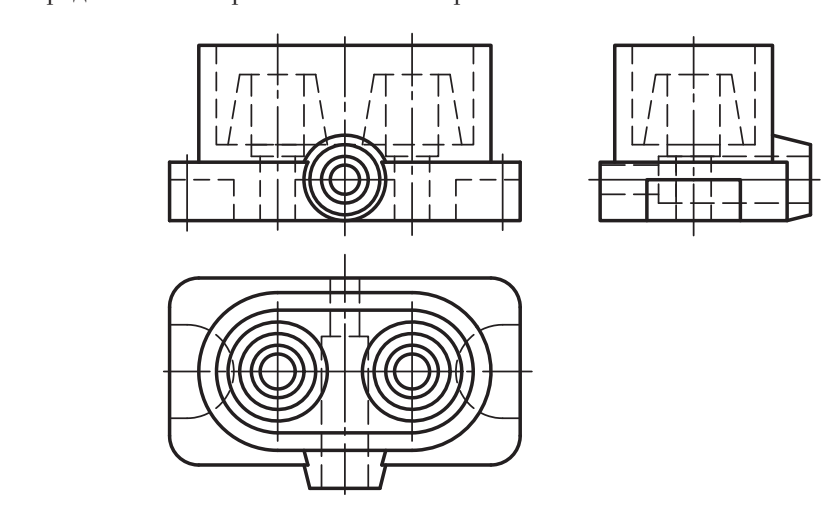

**Рис. 5.19.** Изображение основных видов детали

*Разрезом* называют изображение предмета, мысленно рассеченного одной или неко к данному разрезу и не влечет за собой изменения других его изображений. На рис. 5.20 форма нижнего паза предмета показана местным видом *A*, а на месте

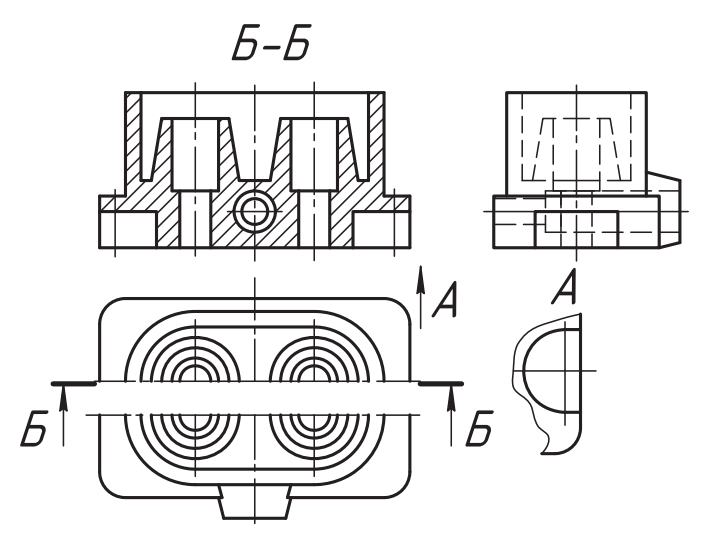

**Рис. 5.20.** Образование, изображение и оформление фронтального разреза

главного вида изобразили разрез плоскостью *Á-Á*, которая параллельна фронталь-(линией сечения), который изображается разомкнутой линией (см. раздел 2.1). В учебных чертежах рекомендуется применять концевые отрезки разомкнутой линии длиной 8...12 мм. Они не должны пересекать контур (основные линии) изображения. На расстоянии 2...3 мм от внешних концов разомкнутой линии ставятся стрелки, указывающие направление взгляда на ту часть детали, которая изображается после выполнения разреза, при этом вторая часть детали мысленно удаляется только для построения данного изображения. На виде сверху рисунка часть детали, находящаяся перед секущей плоскостью, условно отделена и отодвинута в результате разреза. Рядом со стрелками направления взгляда с внешней стороны от изображения ставится одна и та же прописная буква русского алфавита в порядке общего использования буквенных обозначений (в алфавитном порядке). Этими же двумя буквами через дефис обозначается разрез. Обозначение разреза ставится примерно над серединой его изображения. Разрез может размещаться на любом свободном месте поля чертежа, но рекомендуется, по возможности, ближе к тому месту, где этот разрез выполняется. Разрез может изображаться и на месте основного вида, если секущая плоскость параллельна данной плоскости проекций. В примере разрез расположен на месте главного вида и называется простым фронтальным разрезом.

тальным гором.<br>Различают простые и сложные разрезы. Разрез называется *простым*, если он вы-<br>полнен одной секущей плоскостью. Если секущих плоскостей несколько, то разрез пазывают *сложным*.<br>Полнен одной секущей плоскостей несколько плоскостей несколько, то разрез несколько страна несколько.

Разрезам присваивают наименования по положению секущей плоскости относи-

л<br>Разрезы называют *вертикальными*, если секущая плоскость перпендикулярна го-<br>ризонтальной плоскости проекций. Если при этом секущая плоскость параллельна ризонтальной плоскости проекций. Если при этом секущая плоскость параллельная плоскость параллельная плоскость па фронтальной плоскости проекций, то разрез называют *фронтальным*. Если секупрофильным.<br>Ризначен 5.24 инжестринна образование простоло профильного разреза Он ру.

полнен профильной плоскостью уровня, которая совпадает с вертикальной плоскостью симметрии летали. Также мы мысленно отделяем часть предмета, лежащую перед секущей плоскостью, а оставшуюся часть проецируем по направлению взгляда. В этом случае нет необходимости изображать и обозначать секущую плос- $\frac{1}{2}$ взгляда. В этом случае необходимости изображать и обозначать секущую плость

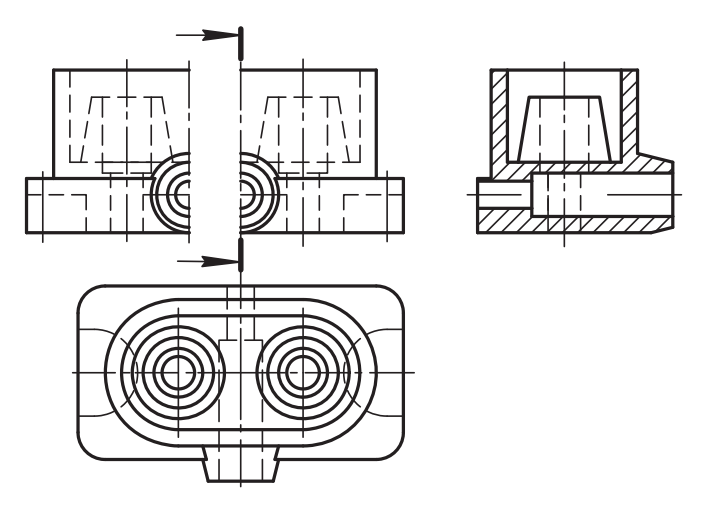

**Рис. 5.21.** Образование профильного разреза

#### **ВНИМАНИЕ**

Если секущая плоскость является плоскостью симметрии предмета в целом, а изображение разреза расположено в проекционной связи на том же листе и не разделено другими изображениями, то для горизонтальных, фронтальных и профильных разрезов положение секущей плоскости не отмечают и разрез надписью не сопровождают.

Этим положением мы воспользуемся в нашем примере, а здесь плоскость показана

В результате проделанных операций мы получили чертеж детали, показанный на рис. 5.22. Сравните рис. 5.19 и рис. 5.22. Последний чертеж удобнее для работы и читается значительно легче. Однако при выполнении фронтального разреза на рис. 5.20 и рис. 5.22 мы утратили изображение вида конического отвода детали. Его можно показать, например, местным видом. Однако можно воспользоваться и другим очень удобным положением стандарта. и другим очень удобным положением стандарта.

#### **ВНИМАНИЕ**

Допускается на одном изображении показывать только часть вида и часть соответствующего разреза.

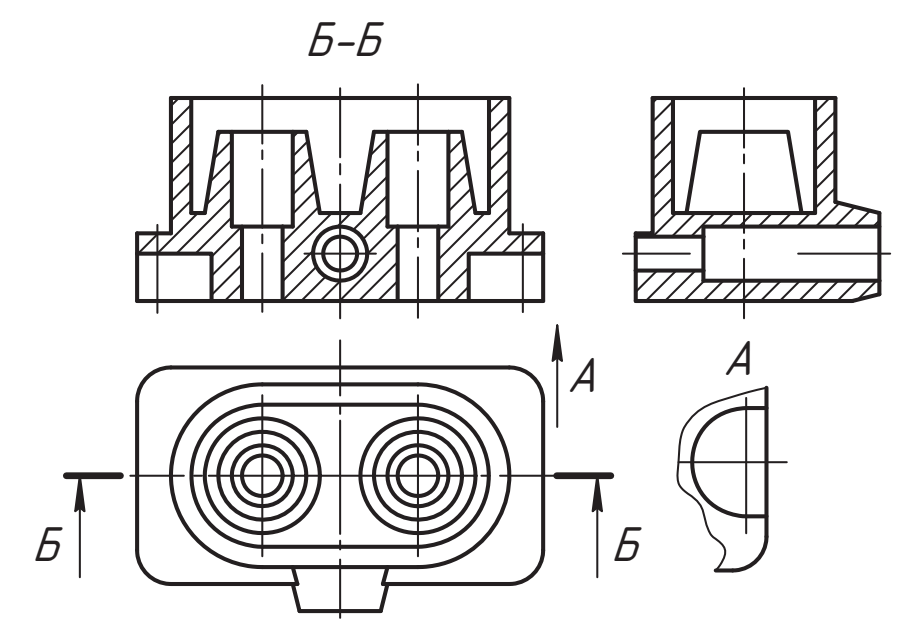

**Рис. 5.22.** Построение чертежа детали с простыми разрезами

Если вид и разрез симметричны, то изображают половину вида и половину разреза, как на месте главного вида на рис.  $\frac{1}{2}$ , где разделяющей служительность служительность служительность служительность служительность служительность служительность служительность служительность служительность сл

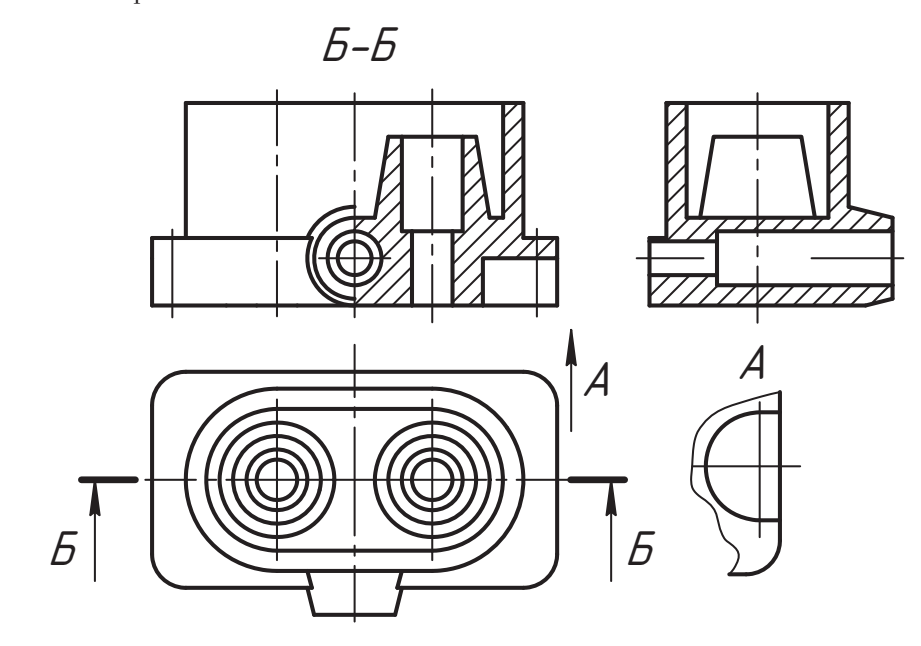

**Рис. 5.23.** Соединение половины вида спереди и фронтального разреза

Такое изображение называют соединением половины вида с половиной разреза. В примере — это соединение половины вида спереди с половиной фронтального разреза. Обычно вид изображают слева от границы (первичный), а разрез — справа. Однако если ось симметрии совпадает с основной линией, например, с ребром внешней на виде и внутренней на разрезе призмы (см. главное изображение на рис. 5.24), то границей вида и разреза служит тонкая волнистая линия, проводимая от руки так, чтобы основные линии на оси (ребра) оставались видимыми. Эта волнистая линия не должна совпадать с осью или с другой линией, но может их пересекать. При таком соединении (волнистой линией) вида с разрезом допускается секущую плоскость разреза не изображать и разрез буквами не обозначать даже в том случае, если секущая плоскость не является плоскостью симметрии даже в том случае, если случае, если случае, если случае, не является плоскость не является плоскостью симметр<br>Плоскость

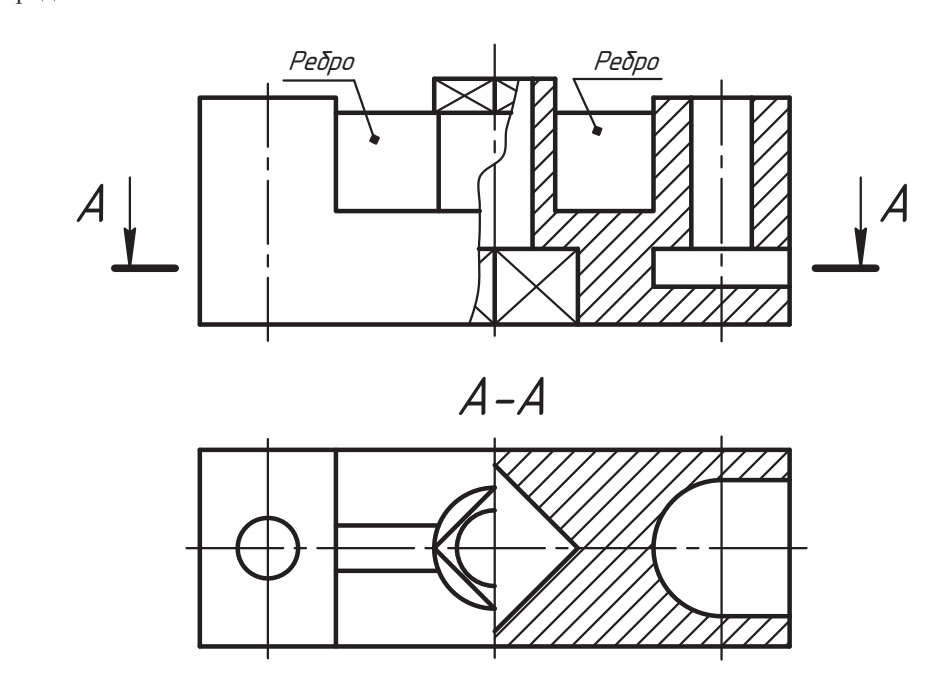

**Рис. 5.24.** Соединение части вида спереди и фронтального разреза

Разрезы называют *горизонтальными*, если секущая плоскость параллельна горис половиной горизонтального разреза *A-A*. Здесь разделительной линией служит<br>ось симметрии, так как оба изображения симметричны, и на ось не попалает тол- $\alpha$ остая линия симметрии, и на ось не попадает только изображения симметричны, и на ось не попадает только только

Узкие элементы детали, организованные чаще всего призмами малой высоты, называют ребрами жесткости. На главном изображении на рис. 5.24 они отмечены надписью. Обратите внимание на принятую условность в их изображении в разрезе: если при выполнении разреза секущая плоскость параллельна плоскости ребра, зе: если при выполнении разреза секущая плоскость параллельна плоскости ребра, то ребро разрезается, *но не заштриховывается и отделяется от основной формы* 

*поверхностей детали толстой сплошной линией*. Эти линии условны. Сравните

Отмеченная условность распространяется и на такие элементы детали в разрезах, лак *спицы маховиков, шкивов, колес, тонкие стенки типа ребер жесткости* и т. п.<br>Их разрезают, но показывают *незаштрихованными, е*сли секушая плоскость на-Их разрезают, но показывают *незаштрихованными*, если секущая плоскость на-

т<br>Если секущая плоскость (*A-A* на рис. 5.25) перпендикулярна горизонтальной<br>плоскости проекций но не парадледьна ни одной из других плоскостей проекций плоскости проекций, но не параллельна ни одной из других плоскостей проекций, разрез, но он изображен не в проекционной связи. Такие разрезы рекомендуется представлять повернутыми до положения, соответствующего положению предмета на главном изображении. И их всегда оформляют изображением и обозначением секущей плоскости и направления взгляда, буквенным обозначением разреза и справа от буквенного обозначения изображения ставится знак  $\circ$  вместо слова<br>«Повернуто»

На основных видах на рис. 5.25 показана часть фронтального разреза и часть профильного разреза (по принципу их образования), но их изображения ограничены тонкой волнистой линией.

Разрез, служащий для выяснения устройства предмета лишь в отдельном, ограни-Разрес, служащий для высокопоративном месте, называется *местным*.<br>Местный после предлагала не при с отдельной полицов и такими отдельной

Местный разрез выделяется на виде сплошной волнистой линией или сплошной<br>тонкой линией с изломом. Эти линии не должны совпадать с какими-либо другими линиями изображения. Секушие плоскости, которыми выполняются местные  $\mathbf{M}$  ,  $\mathbf{M}$  ,

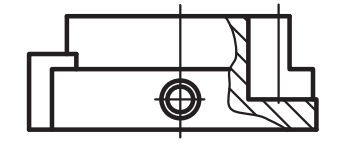

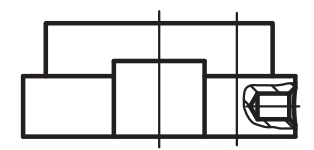

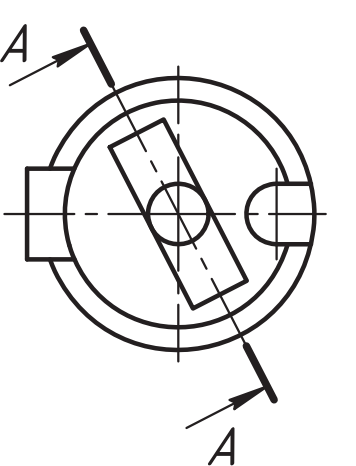

 $A - A$ 

**Рис. 5.25.** Чертеж детали с вертикальным и местными разрезами

разрезы, не изображаются и разрезы надписями не обозначаются. На одном виде предмета может быть показано несколько местных разрезов.

т<br>Разрезы называют *наклонными*, если секущая плоскость не параллельна и не пер-<br>пенликулярна горизонтальной плоскости проекций

на рис. 5.26 выполнен простой наклонный разрез *A-A* предмета. Несмотря на то,<br>что разрез расположен в проекционной связи, он обозначается и направлением взгляда, и надписью. Данный разрез можно расположить и на другом месте поля чертежа, его также можно повернуть до положения, соответствующего главному виду. На рис. 5.27 выполнен чертеж этой же детали, но простой наклонный разрез повернут и расположен на месте главного вида. Сравните главные виды и разрезы *A-A* на обоих рисунках. На рис. 5.27 при размещении разреза исчезает информа-<br>шия о форме бокового паза. В этом случае лопускается часть предмета, нахоляшуюся ция о форме бокового паза. В этом случае допускается часть предмета, находящуюся шенной линией (примерно половиной толшины основной линии) непосрелственно на разрезе, но без учета поворота разреза, а в проекционной связи с другим видом, как на рис. 5.26. Такое изображение называется *наложенной проекцией*. На рис. 5.27<br>форма и глубина бокового паза показаны на главном изображении наложенной проформа и глубина бокового паза показаны на главном изображении наложенной про-<br>екцией. Так мы избавились от необходимости строить местный вид.

глубину паза можно показать наклонным разрезом *Б-Б*, но тогда не нужна на-<br>ложенная проекция. При выборе одного из двух изображений второй вариант лредпочтительнее. Разрез *Б-Б* можно расположить и на месте вида сверху. Он так<br>и выполнен, но размешен не в проекционной связи, так как в таком варианте раси выполнен, но размещен не в проекционной связи, так как в таком варианте рас-<br>положения разреза рисунок получился более компактным. Чтобы убедиться в полезности разреза *<i>Б-Б*, закройте его листиком и изучите чертеж без него, а потом

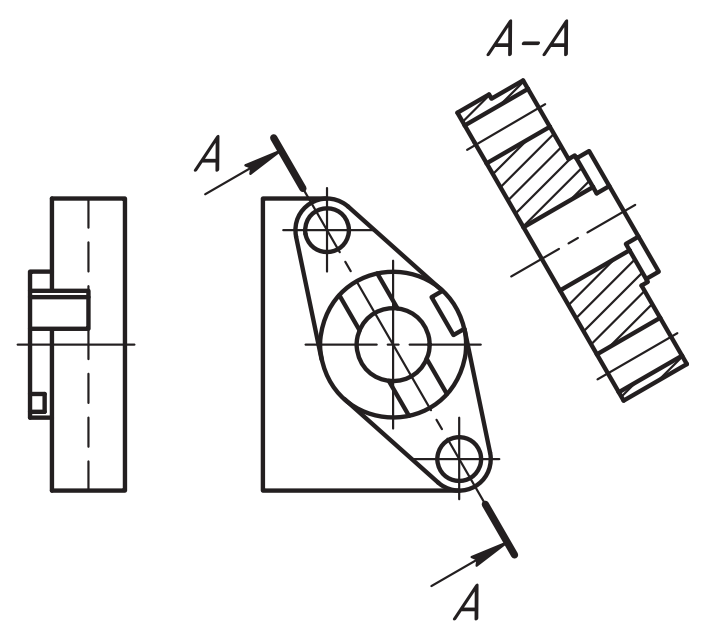

**Рис. 5.26.** Изображение наклонного разреза в проекционной связи

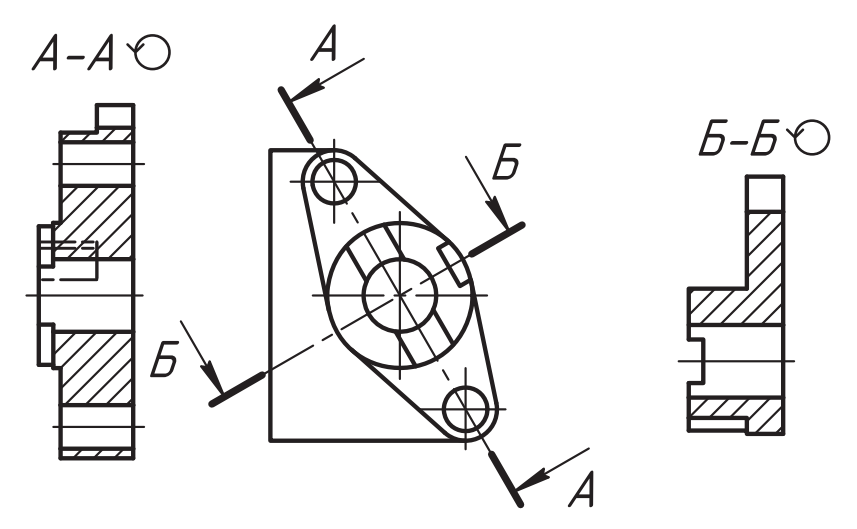

**Рис. 5.27.** Размещение наклонного разреза на месте основного вида

с ним. Он полезен и для параметризации. При изображении разрезов типа *Á-Á* нес главным изображением.

сложные разрезы могут быть ступенчатыми или ломаными. Разрез называют *сту-*<br>*пенчатым*, если секушие плоскости параллельны (рис. 5.28) *пенчатым*, если секущие плоскости параллельны (рис. 5.28).

мкнутой линией с обычным оформлением, а места изменения положения секущей плоскости показывают прямыми уголками, которые выполняются утолщенной линией. Фигуры сечения каждой секущей плоскости совмещаются в одну плоскость без изображения линий воображаемых ступенек. Разрез обозначается буквами.

Обратите внимание на изображение в разрезе ребра с левой стороны и ушка с правой стороны цилиндра детали. Оба элемента изображаются с условностью ребра жесткости: они режутся, но не штрихуются и отделяются от основной формы толстой сплошной линией, потому что секущая плоскость направлена вдоль длинной стороны этих элементов. А если в подобных элементах детали есть местное сверление, углубление и т. п., то делают местный разрез (см. ребро на рис. 5.28). Глубина отверстия в ушке показана местным разрезом на виде сверху.

На рис. 5.29 горизонтальный ступенчатый разрез совмещен с видом сверху. Так как изображения вида сверху и горизонтального разреза симметричны относительно центральной оси, границей изображений служит ось симметрии. Надпись нал изображением относится только к разрезу.

над изображением относкости пересекаются, сложный разрез называется *ломаным*. До-<br>пускается выполнять сложные ломаные разрезы так, как показано на рис. 5.30 пускается выполнять сложные ломаные разрезы так, как показано на рис. 5.30.<br>Здесь в образовании разреза использованы три вертикальные плоскости и цилиндрическая проецирующая поверхность. Места пересечения секущих поверхностей отмечаются утолщенной линией в виде угла и выбираются так, чтобы совмещение фигур сечения в одну плоскость было удобным и не искажало информацию. В при- $\mathbf{r}$  or  $\mathbf{r}$  is defined by the integration of  $\mathbf{r}$  in the integration  $\mathbf{r}$ 

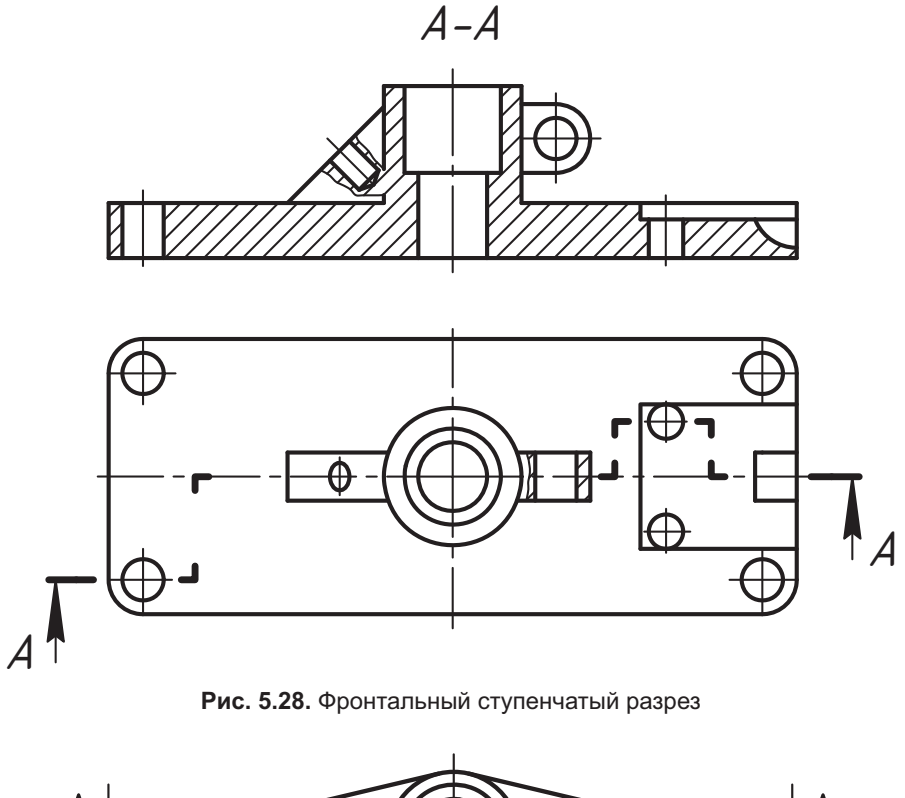

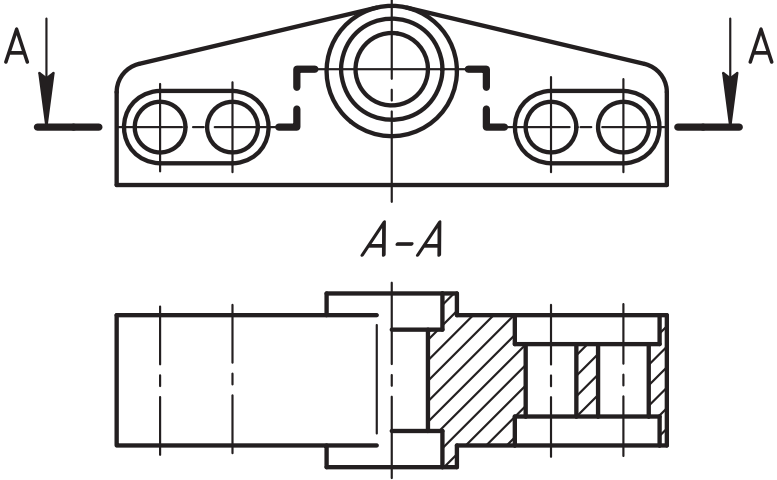

**Рис. 5.29.** Совмещение горизонтального ступенчатого разреза с видом

мере такое совмещение сделано вращением фигур вокруг проецирующей линии сделано до положения фронтальной плоскости уровня (показано стрелкой). Такой сделано до положения фронтальной положить по положения фронтальной положения (показано стрелкой).<br>В 1930-е администральной постродожить на месте главного вила. Доманые взавезы офовразрез допускается расположить на месте главного вида. Ломаные разрезы офор-

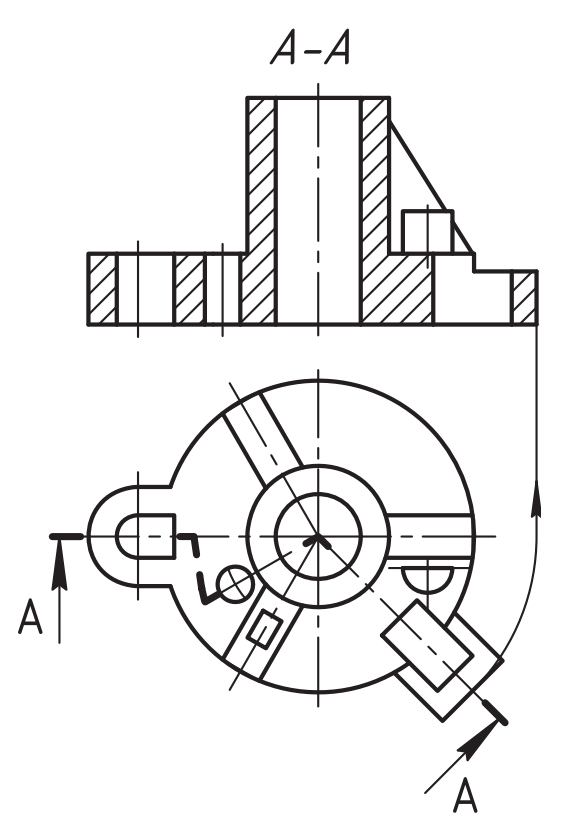

**Рис. 5.30.** Образование и оформление сложного ломаного разреза

мляются аналогично ступенчатым разрезам, линии пересечения секущих поверх-<br>ностей не изображаются.

На рис. 5.30 использованы дополнительные важные условности:

- -<br>- Отдельные элементы вида детали, расположенные за секущей плоскостью, ос-<br>- таются на месте при ее повороте (см. проекционную связь правой стороны таются на месте при ее повороте (см. проекционную связь правой стороны<br>изображения вида спереди и сверху цилиндрического выступа и ребра).
- П части предмета, лежащие за секущей плоскостью и не оказывающие сущес-<br>- твенного влияния на понимание изображения лопускается не вычерчивать  $\alpha$  в примере не показаны вилимые элементы левого ребраждениего за секущей  $\frac{1}{\sqrt{1-\frac{1}{\sqrt{1-\frac{1$ плоскостью).<br>Рисунок 5.31 иллюстрирует образование и оформление сложного ломаного разреза

вертикальными плоскостями, которые совмещены в одну плоскость, параллельную профильной плоскости проекций. Такой разрез допускается расположить на месте вида слева. Прямоугольное отверстие в ребре показано местным разрезом.

Как показано на рис. 5.32, оба предыдущих разреза целесообразно использовать на одном чертеже этой детали. Каждое изображение выполнено самостоятельно на одном чертеже изображение выполнено самостоятельно самостоятельно самостоятельно самостоятельно самостоятель  $\mathbf{r}$ 

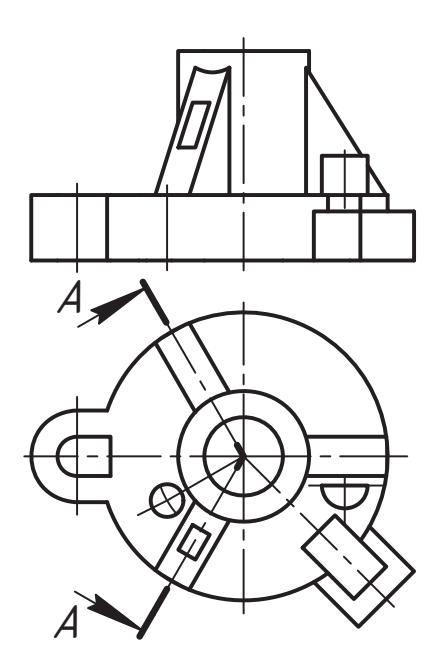

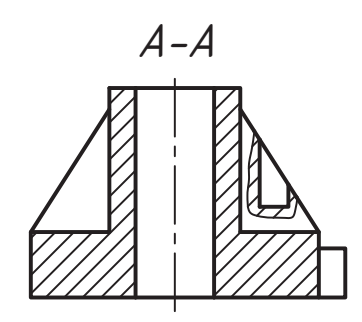

**Рис. 5.31.** Совмещение ломаного разреза с профильной плоскостью уровня

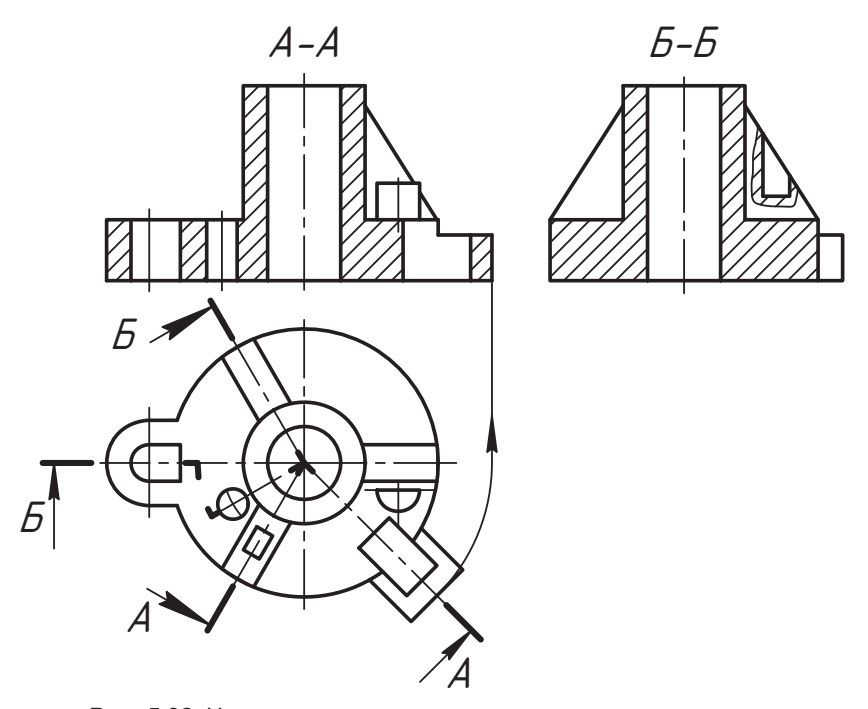

**Рис. 5.32.** Чертеж детали со сложными ломаными разрезами

На рис. 5.33 показано, что на чертеже детали допускается одновременно выполнить и ступенчатый, и ломаный разрезы. Для упрощения записи далее подобные разрезы мы будем условно называть комбинированными. Они удобны тем, что сокращают общее количество необходимых изображений, следовательно, и общий объем графической работы.

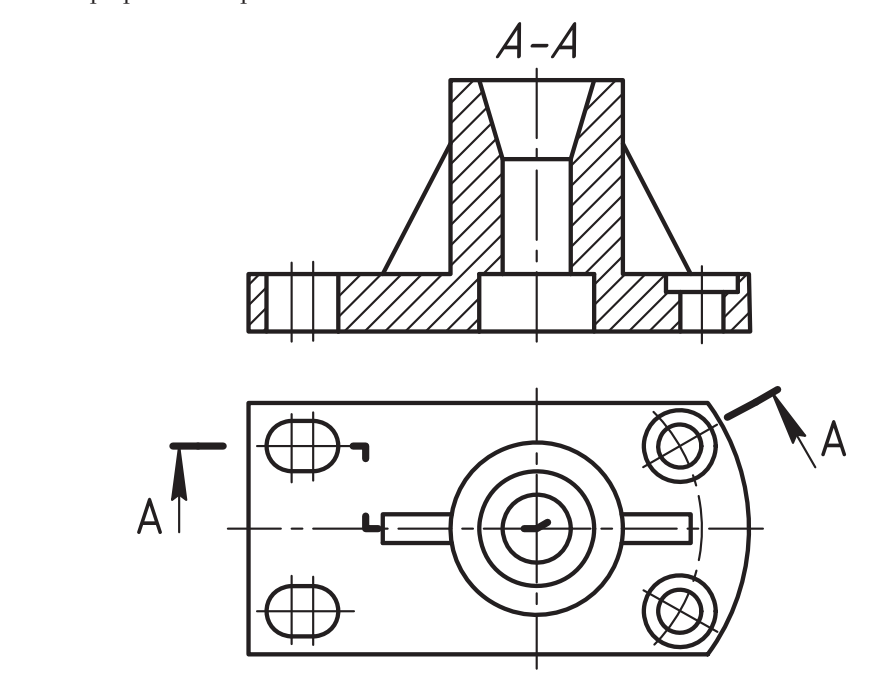

**Рис. 5.33.** Образование сложного ступенчатого и ломаного разреза

На этом же рисунке показано, что направление поворота секущей плоскости лома-<br>ного разреза до совмещения в одну плоскость может не совпадать с направлением ного разреза до совмещения в односкость может не совпадать с направлением плоскость может не совпадать с напра<br>В односкость может не совпадать с направлением плоскость с направлением плоскость с направлением плоскость с

Различают разрезы продольные и поперечные.

разрезы называют *продольными*, если секущая плоскость направлена вдоль длины<br>или высоты предмета (см. рис. 5.28, рис. 5.29 и рис. 5.32). Разрезы называют *попе*или высоты предмета (см. рис. 5.28, рис. 5.29 и рис. 5.32). Разрезы называют *поперечными*, если секущие плоскости направлены перпендикулярно длине или высоте предмета (рис. 5.34).

На чертеже удлиненной детали (см. рис. 5.34) использованы следующие условности:

- О Предметы или элементы, имеющие постоянное или закономерно изменяющееся<br>- поперечное сечение (валы штанги шатуны цепи прутки фасонный прокат поперечное сечение (валы, штанги, шатуны, цепи, прутки, фасонный прокат<br>и т. п.), допускается изображать с разрывами. Для изображения разрыва используется тонкая сплошная волнистая линия или линия с изломом. Линия с изломом может выходить за контур изображения на 2...4 мм.
- сильской может выходить за контур изображения на 2… мих.<br>- При продольном разрезе элементы предмета, не имеющие внутренней формы,<br>- показывают неразрезанными. Такие детали, как болты, винты, шпильки, шпонпоказывают неразрезанными. Такие детали, как болты, винты, шпильки, шпон-

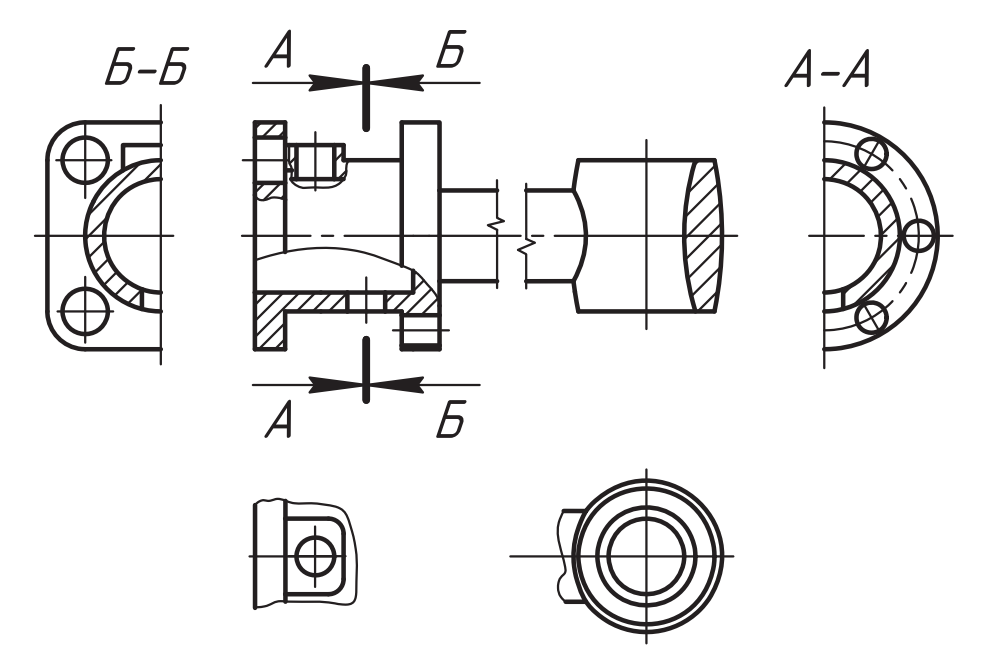

**Рис. 5.34.** Пример построения чертежа удлиненной детали

ки, валы и т. п. при продольном разрезе показывают неразрезанными. Шарики<br>всегда показывают неразрезанными.

- Отдельные изменения формы удлиненных предметов показывают местными<br>- разрезами и местными вилами (см. главное изображение левой части летали)
- разрезами и местными видами (см. главное изображение левой части детали). Допускается разделение разреза и вида штрихпунктирной тонкой линией, совпадающей со следом плоскости симметрии не всего предмета, а лишь его части,<br>если она представляет собой тело вращения (см. правый конец главного изобесли она представляет собой тело вращения (см. правитело изоб-
- Пражения).<br>- Два совпадающих поперечных разреза *A-A и Б-Б* можно показывать так, как на ри-<br>- сунке, при этом стрелки направления взгляла должны быть на одном уровне.
- → Допускается построение половины изображения симметричного разреза (как<br>- разрезы 4-4 и 5-5) разрезы *À-À* и *Á-Á*).
- Отдельные линии пересечения поверхностей, особенно мелкие, можно изображении)  $\frac{1}{\sqrt{1-\frac{1}{\sqrt{1-\frac{1}{$
- **□** На круглом фланце в разрезе допускается показывать отверстие, не попавшее в разрез в разрез.<br>Можно изображать часть предмета, как на рис. 5.35, с надлежащими указаниями

о количестве однородных элементов, их расположении и т. п. Спица, как ребро, рассекается, но не штрихуется и отлеляется толстой линией от основных поверхностей. такое сокращение изображений на чертеже мы будем называть *неполным изобра-*<br>*жением* разреза и вида. В примере мы имеем неполное изображение фронтального *жением* разреза и вида. В примере мы имеем неполное изображение фронтального

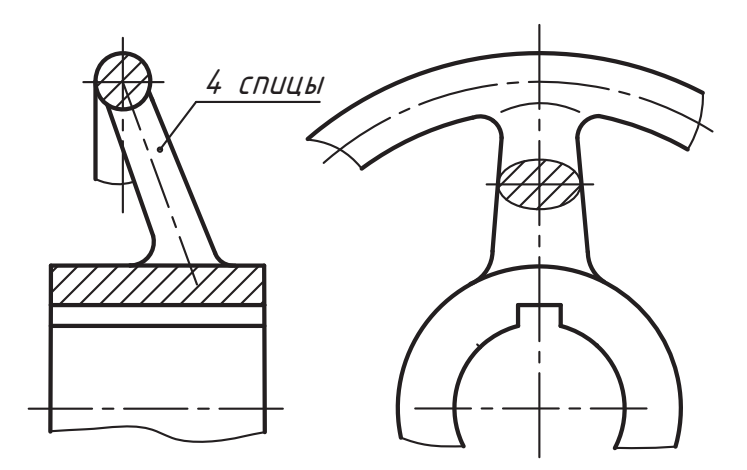

**Рис. 5.35.** Вариант построения неполного изображения предмета

разреза, расположенного на месте главного вида, и неполное изображение вида

Итог нашего обзора по разрезам представим в форме табл. 5.2, которая позволяет сконцентрировать внимание на основных признаках, определяющих наименование изображения-разреза, и вариантах изображения внутренней формы изделия. ние изображения-разреза, и войный формы из производительных производительных производительных производительных<br>В применения в производительных производительных производительных производительных производительных производит

| Наименование разреза    | Признак                                                                                                    |
|-------------------------|----------------------------------------------------------------------------------------------------|
| Простой                 | Разрез выполнен одной секущей плоскостью                                                                                        |
| Горизонтальный          | Секущая плоскость параллельна горизонтальной плоскости проекций                                                                 |
| Вертикальный            | Секущая плоскость перпендикулярна горизонтальной плоскости<br>проекций                                                          |
| Фронтальный             | Секущая плоскость параллельна фронтальной плоскости<br>проекций                                                                 |
| Профильный              | Секущая плоскость параллельна профильной плоскости<br>проекций                                                                  |
| Накпонный               | Секущая плоскость составляет с горизонтальной плоскостью<br>проекций угол, отличный от прямого угла                             |
| Местный                 | Разрез, служащий для выяснения устройства предмета лишь<br>в отдельном, ограниченном месте                                      |
| Цилиндрический          | Разрез выполнен цилиндрической проецирующей поверхностью                                                                        |
| Спожный                 | В выполнении разреза участвует несколько секущих плоскостей<br>и возможно применение цилиндрической проецирующей<br>поверхности |
| Сложный ступенчатый     | Секущие плоскости параллельны                                                                                                   |
| Сложный ломаный         | Секущие плоскости пересекаются                                                                                                  |
| Сложный комбинированный | Одновременно используются параллельные, пересекающиеся<br>плоскости и цилиндрические поверхности                                |

**Таблица 5.2.** Классификация изображений-разрезов

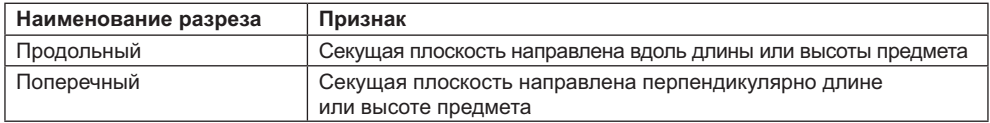

### **5.3. Изображения-сечения**

Изображение фигуры, полученной при мысленном рассечении предмета одной или несколькими плоскостями, называют *сечением*.<br>По мести получение предлагает одной при место и на получение одношно.

на рис. 5.36 выполнено *вынесенное* сечение плоскостью *A-A*. Сечение оформляется<br>так же, как разрез. Однако в разрезе мы показываем то, что дежит в секущей плостак же, как разрез. Однако в разрезе мы показываем то, что лежит в секущей плос-<br>кости и что расположено за ней, а в сечении — только то, что принадлежит секущей плоскости. Сечение может размещаться на любом свободном месте поля чертежа, но желательно ближе к месту сечения.

Допускается размещать сечение в разрыве изображения данного вида, как на рис. 5.36. Если при этом фигура сечения симметрична, допускается секущую плоскость не изображать и сечение не обозначать.

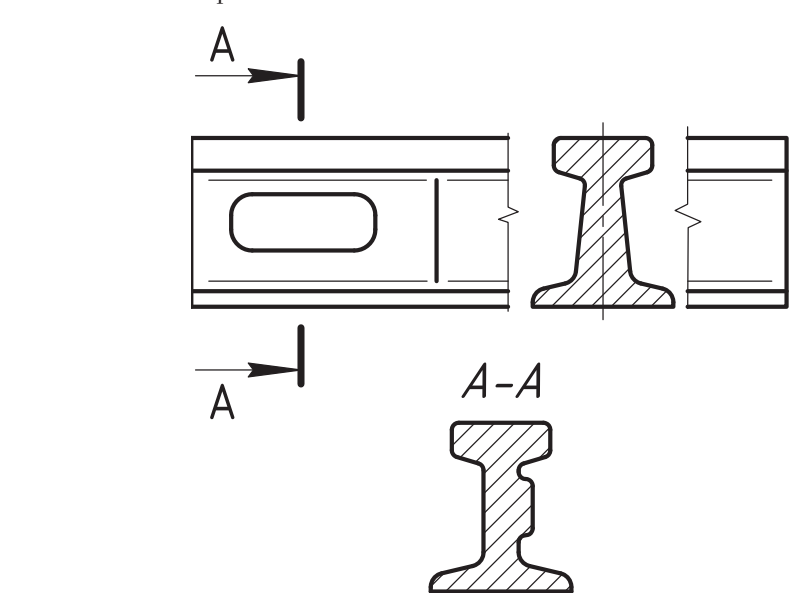

**Рис. 5.36.** Изображение вынесенного сечения и сечения, расположенного в разрыве изображения вида

Если сечение не симметрично относительно продольной плоскости детали, то его зить след секущей плоскости и направление взгляда (рис. 5.37).  $\frac{1}{\sqrt{2}}$  ,  $\frac{1}{\sqrt{2}}$  ,  $\frac{1}{\sqrt{2}}$  ,  $\frac{1}{\sqrt{2}}$  ,  $\frac{1}{\sqrt{2}}$  ,  $\frac{1}{\sqrt{2}}$  ,  $\frac{1}{\sqrt{2}}$  ,  $\frac{1}{\sqrt{2}}$  ,  $\frac{1}{\sqrt{2}}$  ,  $\frac{1}{\sqrt{2}}$  ,  $\frac{1}{\sqrt{2}}$  ,  $\frac{1}{\sqrt{2}}$  ,  $\frac{1}{\sqrt{2}}$  ,  $\frac{1}{\sqrt{2}}$  ,  $\frac{1}{\sqrt{2}}$ 

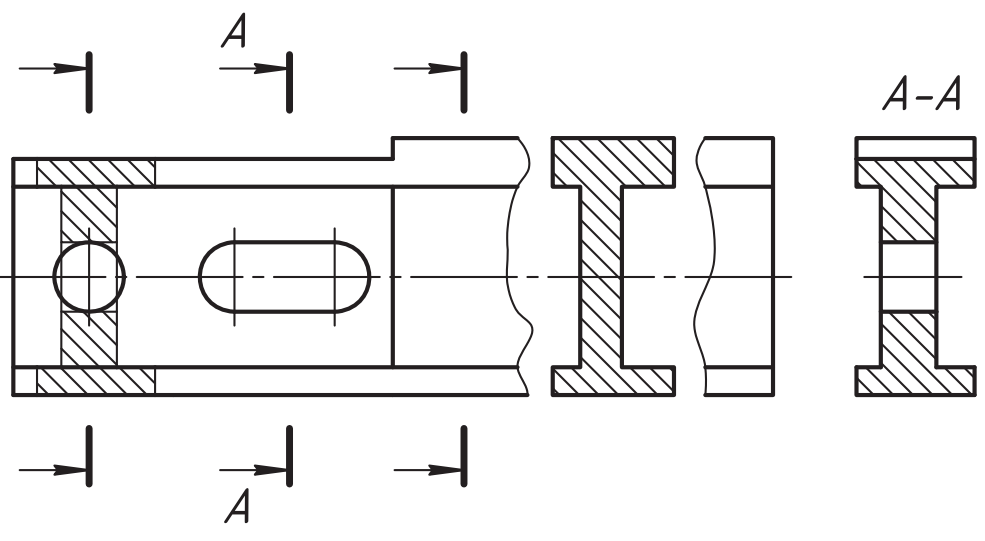

**Рис. 5.37.** Изображение асимметричного наложенного сечения и сечения в разрыве изображения

лемение называется *наложенным*. Его изображают тонкой сплошной линией<br>без разрыва основной линии изображения вида. Размешают наложенное сечение без разрыва основной линии изображения вида. Размещают наложенное сечение лением взгляда. Штриховка выполняется так же, как на вынесенном сечении.

Если секущая плоскость проходит через ось поверхности вращения (в примере цилиндрическое отверстие), то в сечении эта поверхность изображается, как в разрезе, то есть без разрыва изображения.

Если сечение распадается на отдельные части (разрывается изображение), то вместо него следует выполнить разрез  $A-A$ .

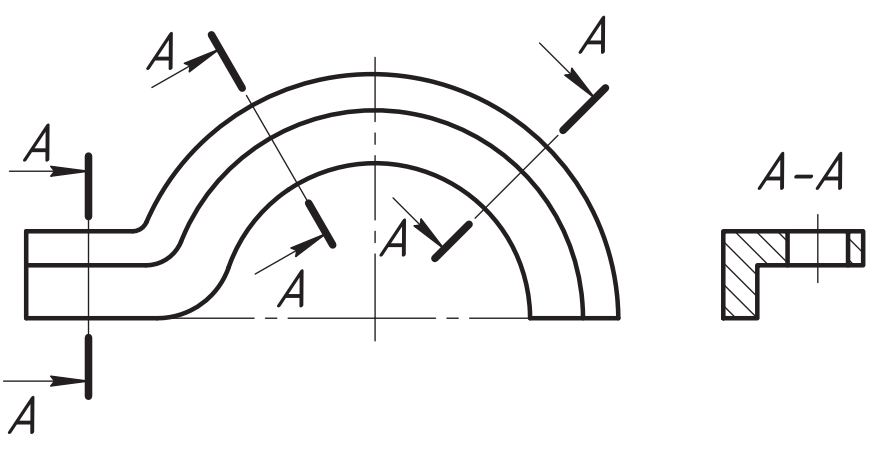

**Рис. 5.38.** Выполнение нескольких одинаковых по форме сечений

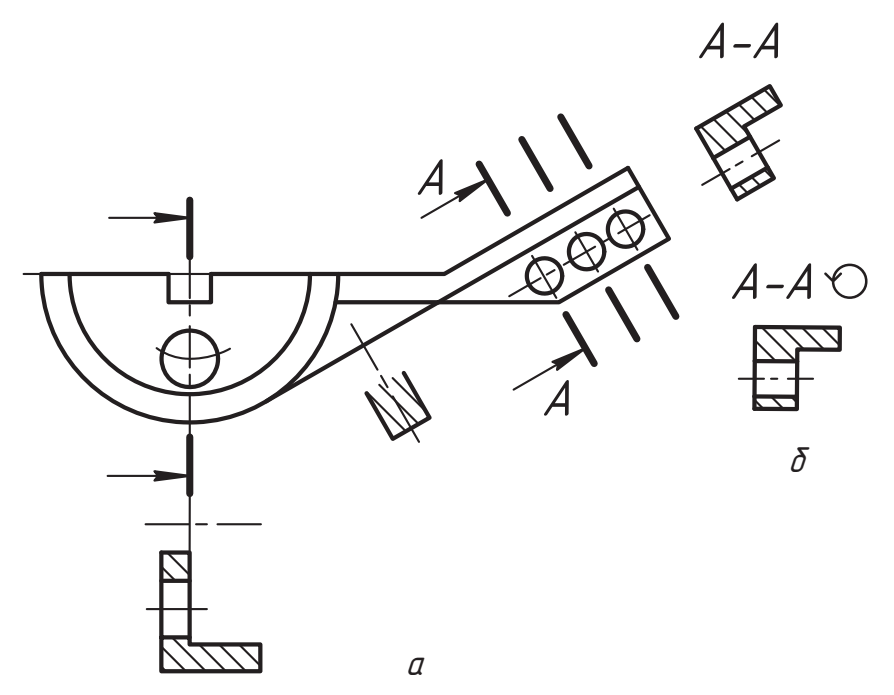

**Рис. 5.39.** Варианты изображения сечений сложной детали

Для нескольких одинаковых по форме сечений одной детали линию сечения обоз-<br>начают одной буквой и изображают только одно сечение (рис. 5.38).

начают одной селедают при плоти се при плоскости одинаковых сечений *A-A* при Если необходимо изобразить секущие плоскости одинаковых сечений *A-A* при ной плоскости (рис. 5.39, *а*). Сечение по построению и расположению должно

соответствовать направлению взгляда. Допускаположения детали, тогда к обозначению сечения добавляется знак <sup>Ф</sup> (рис. 5.39, *б*).<br>Речисение сечение детализовая постоянать

Вынесенное сечение допускается располагать ления взгляда (см. рис. 5.39, *а*). Если форма се-<br>чения при этом симметрична относительно следа чения при этом симметрична относительно следа<br>(см. сечение ребра), то линию сечения показывают только осевой линией.

При сложных конфигурациях изделия (рис. 5.40) секущие плоскости выбирают так, чтобы получить нормальные поперечные сечения частей. Например, секущие плоскости *A-A* можно пока-<br>зать так, как на рис. 5.41, а симметричное налозать так, как на рис. 5.41, а симметричное налолинией.

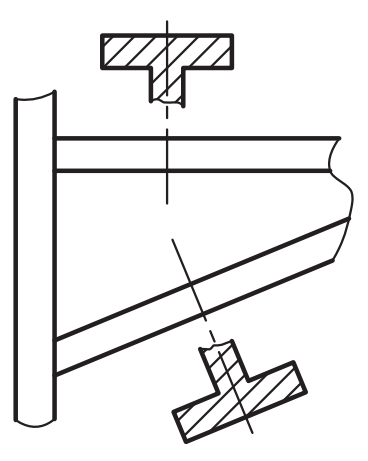

**Рис. 5.40.** Изображение нормальных поперечных сечений

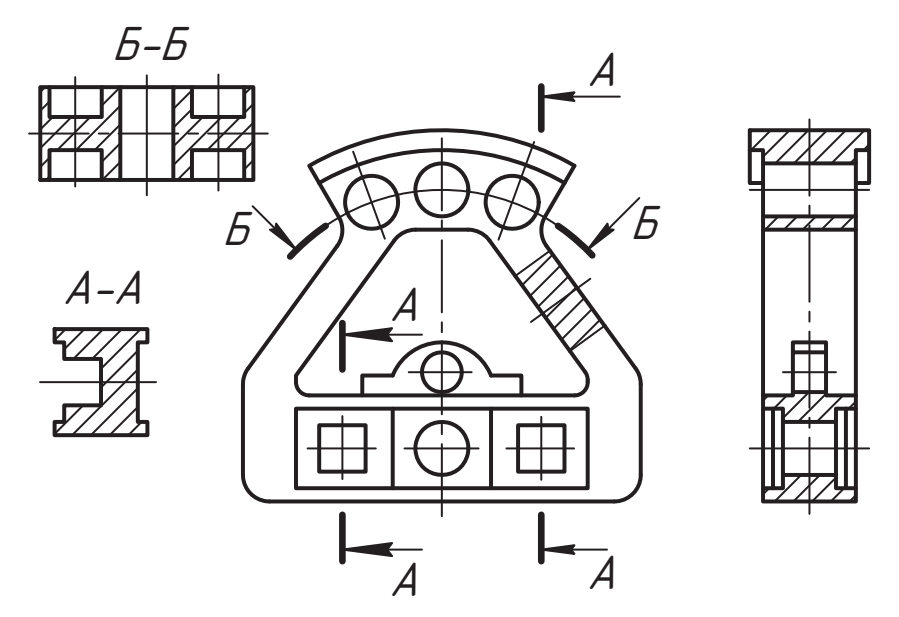

**Рис. 5.41.** Использование сечений сложной детали

ность *Б-Б*, которая затем развертывается в плоскость. Развертка цилиндрической поверхности не зависит от направления взгляда.

ными разрезами (рис.  $\frac{1}{2}42$ ) а форму поперечных сечений удобно-размешать

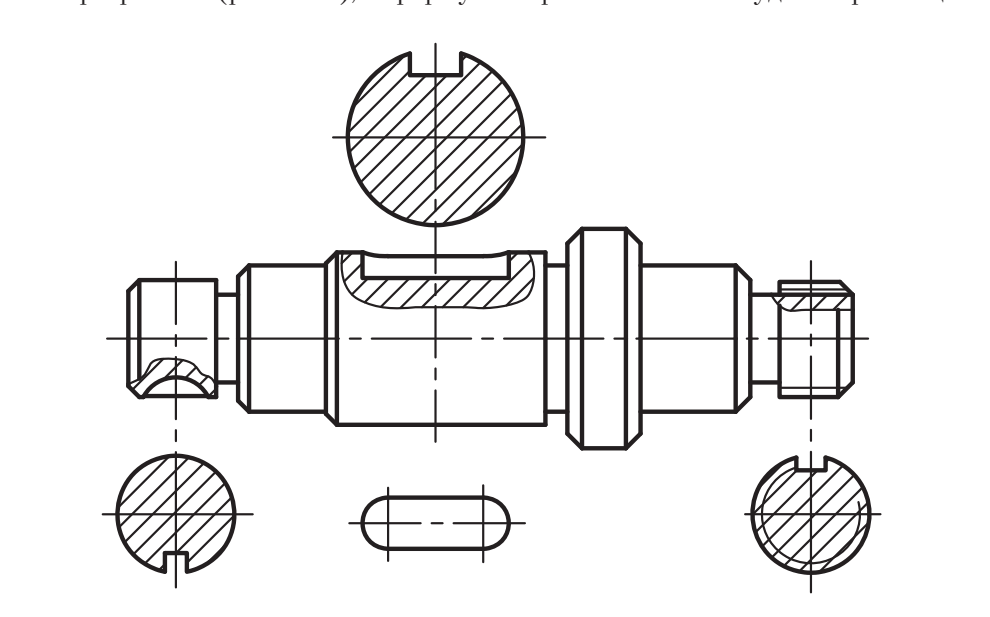

**Рис. 5.42.** Вариант применения сечений детали типа вал

на следе секущей плоскости, который одновременно служит осью симметрии изображения. В этом случае дополнительных обозначений линии сечения и изображения не требуется. Продольная форма средней шпоночной канавки показана местным видом сверху в проекционной связи, в этом случае допускается изображать его без лополнительных обозначений.

Использование рассмотренных вариантов изображений значительно повышает информативность чертежа и избавляет от необходимости строить более сложные изображения. изображения.  $\frac{1}{2}$ 

### **5.4. Выносные элементы**

Понятие выносного элемента использовалось нами при изучении видов в разное изображение, а *дополнительное отдельное изображение какой-либо части пред-*<br>м*ета* требующей пояснений в отношении формы, размеров и иных ланных *мета*, требующей пояснений в отношении формы, размеров и иных данных.

шем изображении, и может отличаться от него по содержанию (рис. 5.43).

Например, при построении основного изображения вала на чертеже применяются определенные условности и упрощения при изображении формы отдельных участков детали, которые сложно показать в масштабе данного чертежа. А необходимые подробности упрощенных изображений раскрываются выносными элементами. Так, конструкция средней части нашего вала показана выносным элементом *A*, который

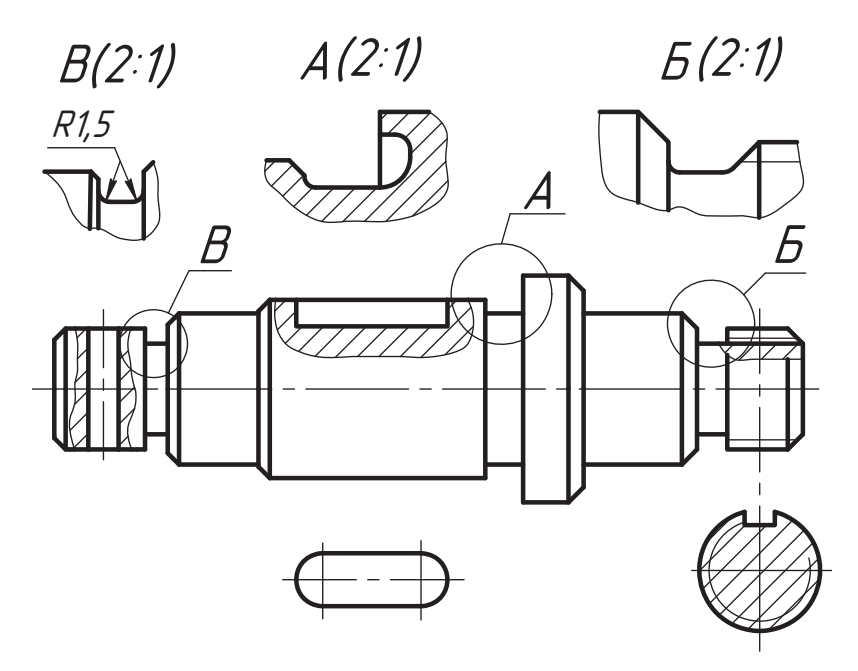

**Рис. 5.43.** Использование выносных элементов на чертеже вала

*выделяется на основном виде замкнутой тонкой сплошной линией и обозначается прописной буквой по общим правилам использования буквенных обозначений на видах*, *разрезах и сечениях*. Элемент может быть выделен на виде, а изображаться разрезом элементы *Б* и *В* призваны показать внешнюю форму переходных участков вала.<br>Выносной одачник показать чербканик изделяют од оселедовлением нас

та на изображении предмета.  $\mathbf{r}$  is the interval predicted in the interval properties of  $\mathbf{r}$  and  $\mathbf{r}$  is the interval properties.

### **5.5. Условности и упрощения изображений**

С целью увеличения производительности конструкторского труда при разработке ражений. Определенная часть их нами рассмотрена в предыдущих разделах главы. На рис. 5.44 показаны примеры использования отдельных упрощений, а их обзор лан в табл. 5.3.

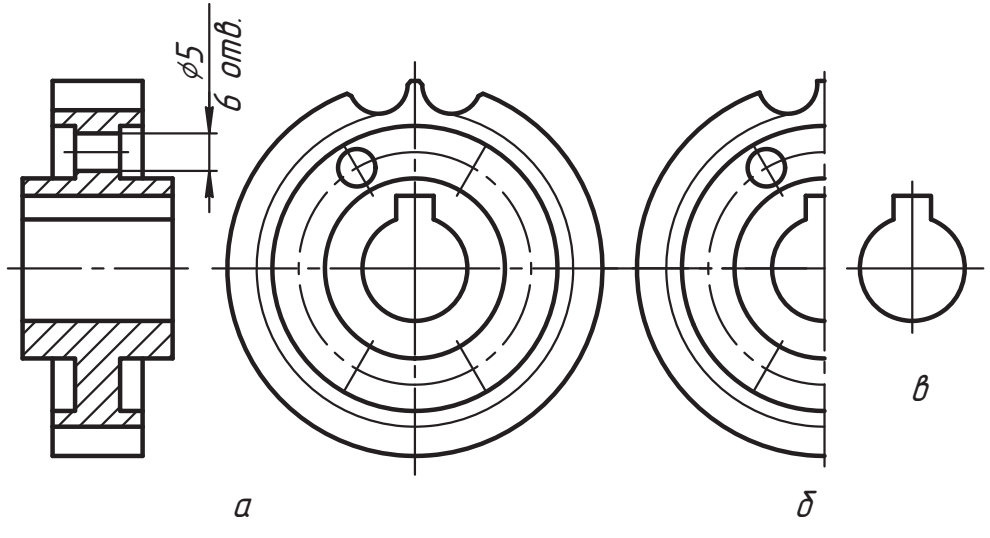

**Рис. 5.44.** Примеры отдельных упрощений чертежа детали

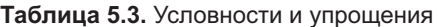

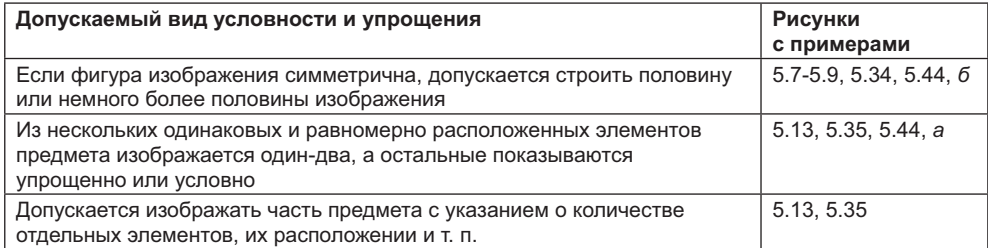

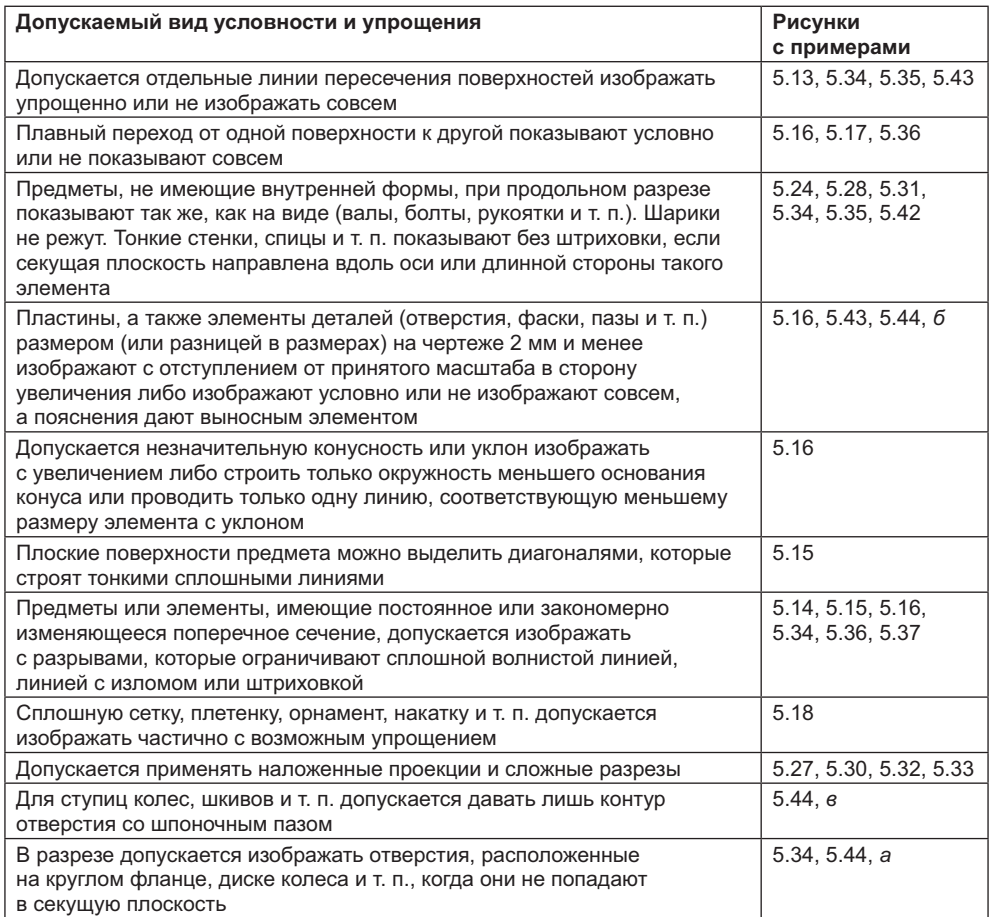

Условности и упрощения, применяемые в отдельных видах соединений и сборочи особенностей разработки их конструкторской локументации  $\mathbf{u}$   $\mathbf{v}$   $\mathbf{v}$   $\mathbf{v}$   $\mathbf{v}$ 

### **Вопросы и задания**

- 
- 1. Что называют видом?<br>2. Поясните правило образования вилов.
- 3. Какие виды называют основными? Перечислите их.
- 4. Как размещают и обозначают виды на чертеже?
- 5. Что называют местным видом?
- 6. Что называют лополнительным видом?
- 7. Когда и как обозначают местные и дополнительные виды?  $7.7.$  Когда и как обозначают местные и дополнительные виды?
- 8. Что называют выносным элементом?
- 9. Где размещают и как обозначают выносной элемент?
- 10. Как оформляется неполное изображение вида?
- 11. Как обозначается плоская поверхность на детали?
- 12. Какая условность используется при изображении видов детали, имеющей конические поверхности и уклоны плоскости?
- 13. Как изображаются накатка и линии плавного перехода поверхностей?
- 14. Какие условности используют при изображении повторяющихся элементов детали (зубьев реек и колес, отверстий и т. п.)?
- 15. Что называют разрезом?
- 16. Какие разрезы называют простыми, какие сложными, а какие местными?
- 17. Приведите классификацию разрезов по положению секущей плоскости.
- 18. Как размещаются разрезы на чертеже?
- 19. Какие допускаются формы размещения разреза вместе с видом на одном изоб- $\frac{1}{2}$
- 20. Какие условности используются при изображении сложных разрезов?
- 21. Как оформляются разрезы на чертеже?
- 22. Когда секущая плоскость и разрез не обозначаются?
- 23. Какие разрезы называют продольными и поперечными?
- 24. Какая условность используется при выполнении продольных разрезов?
- 25. Какие элементы деталей режутся секущей плоскостью, но не штрихуются и отделяются толстой линией от основной поверхности?
- 26. Когда и какие детали всегда показывают без разреза или только с местными  $\overline{R}$  ( $\overline{R}$ ).  $\overline{R}$  are supposed to the supposed of  $\overline{R}$  and  $\overline{R}$  are supposed to  $\overline{R}$  and  $\overline{R}$  are supposed to  $\overline{R}$  and  $\overline{R}$  are supposed to  $\overline{R}$  and  $\overline{R}$  are supposed to  $\overline{R}$ разрезами?<br>27. Что называют сечением?
- 
- 28. Как размещают и называют сечения?
- 29. Приведите примеры разных сечений и покажите отличия в их изображении и оформлении.
- 30. Как обозначают сечения?
- 31. Когда сечение можно не обозначать?
- 32. Когда не рекомендуется применять сечение?
- 33. Как обозначаются и изображаются несколько однородных сечений одной де- $33.$   $33.$   $33.$   $35.$   $35.$   $35.$   $37.$   $37.$   $37.$   $37.$   $37.$   $37.$   $37.$   $37.$   $37.$   $37.$   $37.$   $37.$   $37.$   $37.$   $37.$   $37.$   $37.$   $37.$   $37.$   $37.$   $37.$   $37.$   $37.$   $37.$   $37.$   $37.$   $37.$   $37.$   $37.$   $37.$   $37.$
- тали<br>11-е п. н.  $34.$  Что называют выносным элементом, как его размещают и обозначают и обозначают и обозначают и обозначают и обозначают и обозначают и обозначают и обозначают и обозначают и обозначают и обозначают и обозначают и обозна

# **Глава 6 Графические обозначения материалов**

ГОСТ 2.306-68 «Обозначения графические материалов и правила их нанесения и на фасадах (видах), а также правила нанесения их на чертежи всех отраслей промышленности и строительства. В данной главе мы познакомимся с графическим обозначением материалов на изображениях разрезов и сечений. Для краткости этот процесс называют штриховкой.

На рис. 6.1 показано общее графическое обозначение материалов на фигурах сечений независимо от вида материала, то есть так (штриховкой) обозначаются материалы, когда мы не знаем конкретный материал изделия или для нас это не имеет значения. Аналогично обозначаются металлы, твердые сплавы и композиционные материалы, содержащие металлы и неметаллические материалы.  $\frac{1}{\sqrt{1}}$  , contract we have matter when  $\frac{1}{\sqrt{1}}$ 

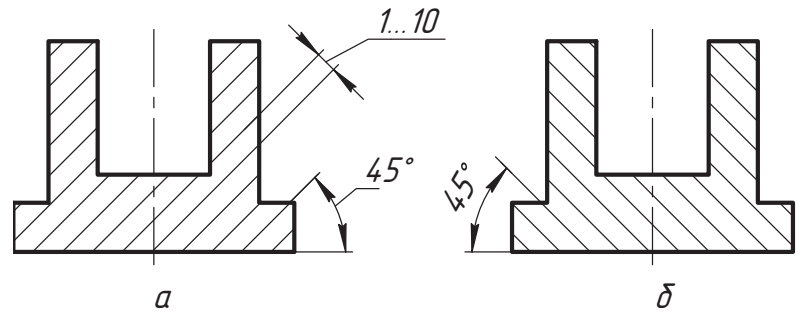

**Рис. 6.1.** Общее графическое обозначение материалов и металлов

лом 45° к линии контура изображения в одну (рис. 6.1, *а*, рис. 6.2, *а*) или в дру-<br>гую (рис. 6.1, *6*) сторону либо к его оси (рис. 6.2, *6*) или к линиям рамки чертежа гую (рис. 6.1, *б*) сторону либо к его оси (рис. 6.2, *б*) или к линиям рамки чертежа

<sub>ск</sub>олосов.<br>На рис. 6.3, *а* поле и условные фигуры сечения заштрихованы в одном направлении<br>и с одним шагом, а на рис. 6.3, *б* шаг штриховки фигур разный и с одним шагом, а на рис. 6.3, *б* шаг штриховки фигур разный.

Если линии штриховки, расположенные под углом 45° к линиям рамки чертежа, по направлению совпадают с линиями контура или осевыми линиями изображе-ния, то вместо угла 45° следует брать угол 30° (рис. 6.4, *а*) или 60° (рис. 6.4, *б*).

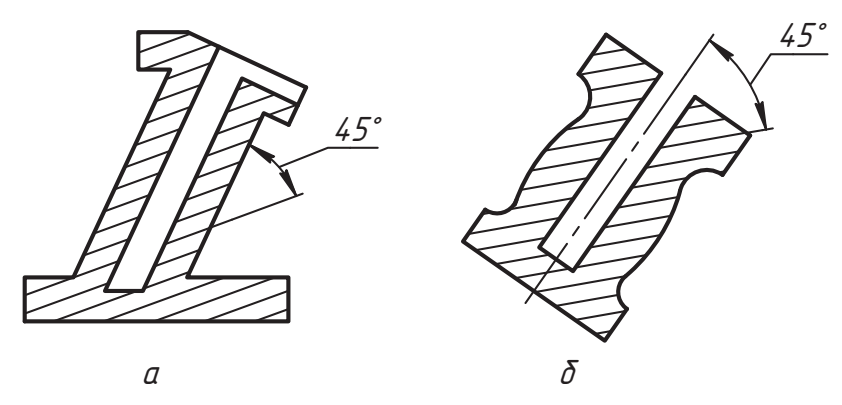

**Рис. 6.2.** Наклон линий штриховки к контуру изображения или к его оси

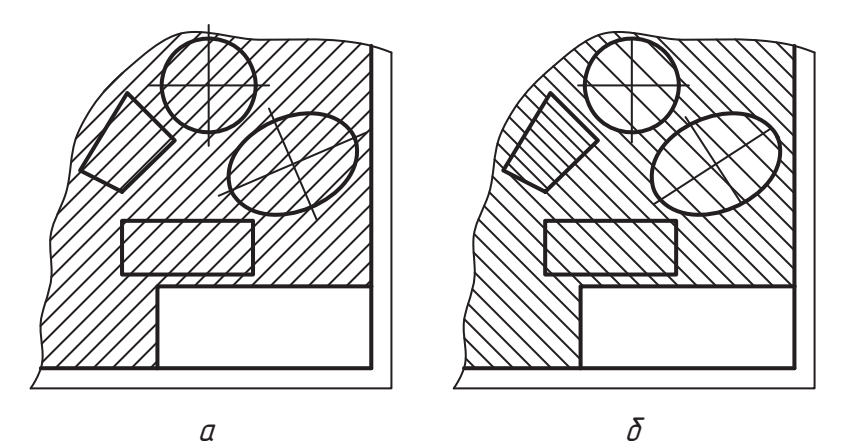

**Рис. 6.3.** Ориентация штриховки к линиям рамки чертежа

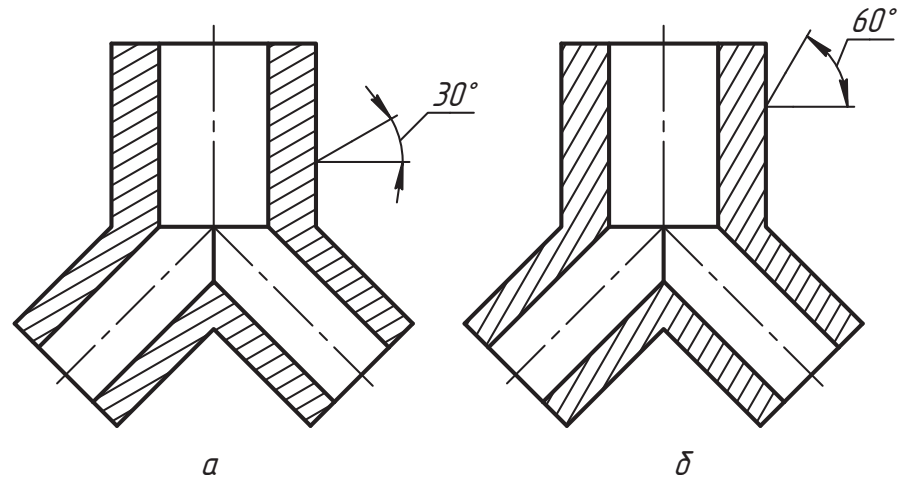

**Рис. 6.4.** Штриховка под углами 30 и 60°
Линии штриховки должны наноситься в одну и ту же сторону на всех фигурах на которых эти сечения расположены.

Расстояния между параллельными прямыми линиями штриховки (частота) должны быть одинаковыми для всех сечений данной детали, выполняемых в одном и том же масштабе, и выбираться в интервале 1...10 мм в зависимости от плошали штриховки и необходимости разнообразить штриховку смежных сечений.

Графические обозначения, установленные для некоторых других видов материалов, показаны в табл. 6.1. лов, показаны в табл. 6.1.

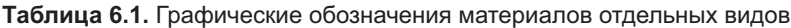

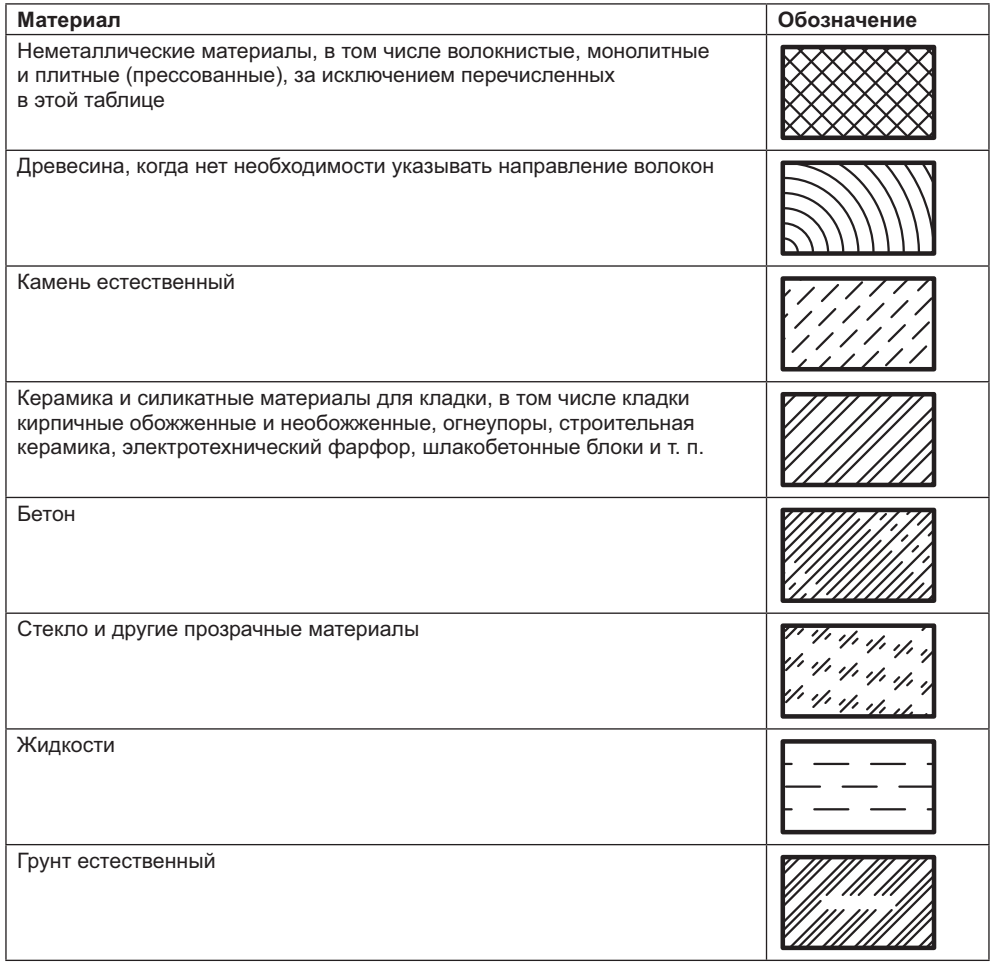

Допускается применять дополнительные обозначения материалов, не предусмот- $\mathbf{r}$ 

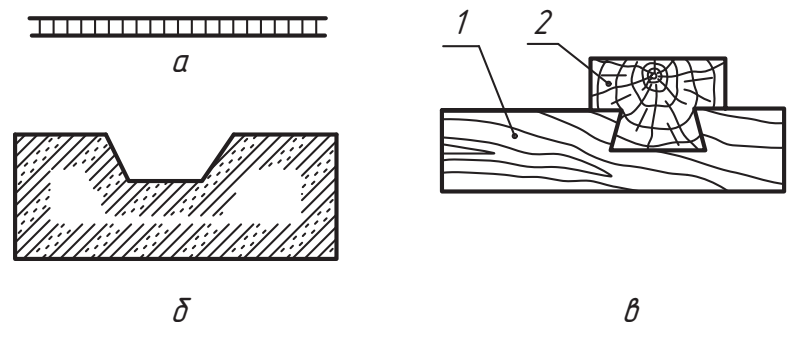

Рис. 6.5. Примеры других графических обозначений материалов

Например, на рис. 6.5, а показано графическое обозначение сетки, на рис. 6.5,  $\delta$  – насыпного грунта, на рис. 6.5,  $\theta$  - дерева 1, которое рассечено вдоль волокон, и дерева 2, которое рассечено поперек волокон.

Все виды штриховки выполняются тонкими линиями. Узкие и длинные площади сечений, ширина которых на чертеже составляет от 2 до 4 мм, рекомендуется штриховать полностью только на концах и у контуров отверстий (рис. 6.6), а остальную площадь сечения — небольшими участками в нескольких местах. В этих случаях линии штриховки стекла следует наносить с наклоном 15-20° к линии большей стороны контура сечения. Штриховки всех этих изображений выполня-ЮТ ОТ DVКИ.

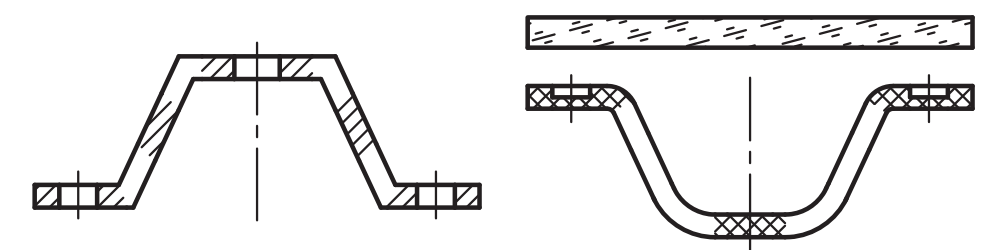

Рис. 6.6. Штриховка узких площадей

Для смежных сечений двух деталей следует брать противоположный наклон линий штриховки (для одного сечения вправо, для другого - влево), как показано на рис. 6.7, а.

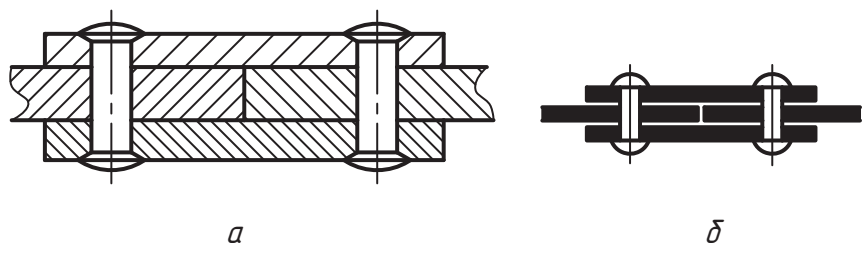

Рис. 6.7. Штриховка смежных сечений

Важно, чтобы штриховки смежных сечений отличались направлением или шагом либо и направлением, и шагом, а также, чтобы линии штриховки одного сечения не совпадали с линиями штриховки смежного сечения.

Узкие площади сечений, ширина которых на чертеже менее 2 мм, допускается показывать зачерненными с оставлением просветов между смежными сечениями пе менее 0,8 мм (см. рис. 6.7, *б*).<br>Обезначения немежатическим между со (см. нервив ствоич тебя 6.1) смешни

Обозначения неметаллических материалов (см. первую строку табл. 6.1) смежных

сечений разнообразят частотой при следу.<br>При больших площадях сечений (рис. 6.8, *а*), а также при указании профиля грун-<br>та (рис. 6.8, б), допускается наносить обозначение, дишь у контура сечения узкой та (рис. 6.8, *б*) допускается наносить обозначение лишь у контура сечения узкой

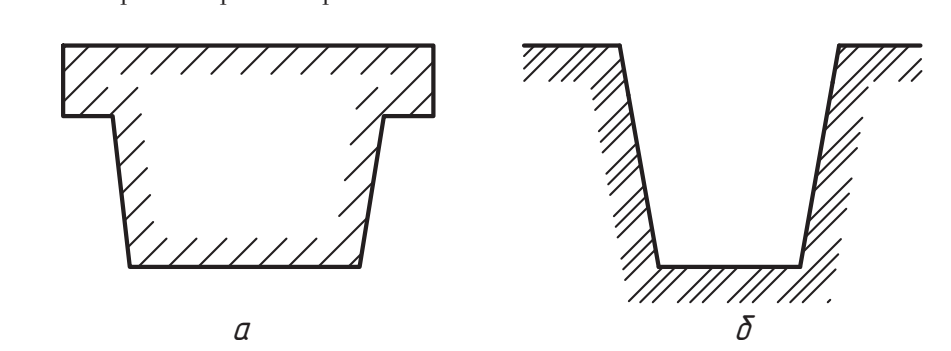

**Рис. 6.8.** Штриховка больших площадей и контура грунта

#### **Вопросы и задания**

- $\frac{1}{2}$   $\frac{1}{2}$  . One of  $\frac{1}{2}$  is the property of  $\frac{1}{2}$  metallicity  $\frac{1}{2}$  metallicity b  $\frac{1}{2}$  metallicity b  $\frac{1}{2}$  metallicity b  $\frac{1}{2}$  metallicity b  $\frac{1}{2}$  metallicity b  $\frac{1}{2}$  metallicity
- 2. Представьте примеры графического обозначения (штриховки) следующих  $\frac{1}{2}$  представительно обозначения (примеры  $\frac{1}{2}$  примеры  $\frac{1}{2}$  примеры  $\frac{1}{2}$  примеры  $\frac{1}{2}$  примеры  $\frac{1}{2}$  примеры  $\frac{1}{2}$  примеры  $\frac{1}{2}$  примеры  $\frac{1}{2}$  примеры  $\frac{1}{2}$  примеры  $\frac{1}{2}$  пр
	- неметаллических материалов (пластмассы);
	- древесины;
	- камня;
	- бетона;
	- прозрачных материалов;
	- жидкости;
	-
- грунта естественного.  $\overrightarrow{a}$ шадей.<br>Спорти с

# Глава 7 Разъемные соединения

В главе 5 мы познакомились с правилами построения чертежей на примерах отдельных достаточно простых деталей. Однако в более сложных изделиях (сборочных единицах) конструкция составных частей (деталей) зависит как от их назначения, так и от характера их соелинения между собой. При этом тоже используются определенные условности и упрощения в изображениях элементов соединения, которые, с одной стороны, должны дать исчерпывающую информацию о конструкции изделия, а с другой, упростить построение изображений и оформление конструкторского документа.

Поэтому для дальнейшего плодотворного изучения предмета нам необходимо познакомиться с основными видами соединений, применяемых в машиностроении и приборостроении, с правилами и условностями их изображения и обозначения, а также с установленными правилами выполнения чертежей типовых деталей машин и механизмов.

Соединением называют устройства, обеспечивающие совместную работу соединяемых частей.

Конструкции соединений разнообразны, но среди них можно выделить соединения, которые широко используются в различных изделиях. Такие соединения называют типовыми. Условимся типовые соединения общего машиностроения и приборостроения называть *основными* видами соединений, а другие — *специальными*.

Общую классификацию соединений по их конструктивным особенностям и функциональному назначению можно представить следующей схемой.

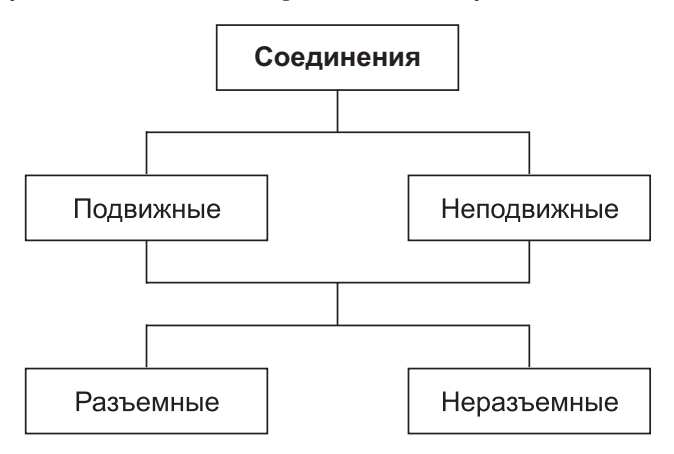

*Подвижными* называют соединения, обеспечивающие относительное перемещение подразумеваются устройства для преобразования или передачи энергии от одного источника к другому и устройства для преобразования движения.

Однако в практике широко используются соединения, которые обеспечивают относительное перемешение соединяемых частей и без передачи энергии. Например, соединение звеньев телескопической антенны, соединение выдвижного стекла с дверью автомобиля, опора амортизатора автомобиля, шарниры дверей, соединение лезвия бритвы со станком и т. д.

Составные части изделий, в которых используются подвижные соединения, условно можно разделить на следующие группы:

- **□** направляющие;<br>- следующие;
- $\Box$  опоры;
- □ передачи.<br>Малеенски

этих групп, а более полно они изучаются в таких дисциплинах, как теория механизмов и машин (там они называются кинематическими парами), детали машин, грузоподъемные и транспортные машины, расчет и конструирование точных механизмов и других. В нашем курсе мы основное внимание сосредоточим на видах соединений, которые во время функционирования изделия принято считать неполвижными.

Соединения, которые объединяют составные части изделия в одно звено, относятся к категории *неподвижных*. Звеном называют составную часть изделия, которую<br>в кинематическом отношении можно рассматривать как одно твердое тело

лематическом подинеском сосдинения, которые можно разобрать и вновь собрать<br>Разъемными называют соединения, которые можно разобрать и вновь собрать<br>без повреждения элементов соединяемых частей. Лругие соединения называют без повреждения элементов соединяемых частей. Другие соединения называют *неразъемными*.

ство, что предлагаемые на рисунках примеры являются *фрагментами чертежей* ство, что предлагаемые на рисунках примеры являются *фрагментами чертежей сборочных единиц*, то есть сами представляют собой сборочные чертежи. Такие бенности изображения и конструкцию каждой отдельной составной части (детали) и их совместного изображения, представить себе (понять) характер совместной работы этих изделий. Если вам это удастся, то это будет служить гарантией успешного изучения правил выполнения и чтения чертежей сборочных единиц.

В этой главе мы рассмотрим конструкции основных разъемных соединений и особенности их изображений и обозначений.

Конструкции разъемных соединений довольно разнообразны, но наиболее широко  $R$  конструкции разъемных соединений довольно разводит довольно разводит и довольно разнообразны, но наиболее широко используются следующие их виды:

- гладкие;
- шпонками;
- штифтами;
- **□** зубчатые (шлицевые);
- □ резьбой;<br>□ спешел:
- □ специальные.<br>Портировные п

Познакомимся подробнее с особенностями конструкций и с правилами выполнения чертежей этих соединений.<br>В соединений от соединений и соединений и соединений и соединений и соединений.

## **7.1. Гладкие соединения**

В гладких соединениях используется контакт соединяемых деталей по поверхносв себе разные варианты.

Рассмотрим примеры соединения деталей, в которых они соприкасаются по плоскости. На рис. 7.1, *а* показан аксонометрический чертеж детали, называемой на-<br>правляющей и полготовленной для соединения с деталью, которая называется полл<br>зуном (рис. 7.1, *б*). Углубление в направляющей называют пазом, а выступающую<br>часть ползуна — гребнем. На рис. 7.1, *в* прелставлен их совместный аксонометричасть ползуна — гребнем. На рис. 7.1, *в* представлен их совместный аксонометрический чертеж, а на рис. 7.1, *г* — вид спереди соединенных деталей (по направлению *s*). Это изделие мы уже можем назвать сборочной единицей, и на рис. 7.1, *<sup>г</sup>* сающиеся плоскости (поверхности) соединяемых деталей изображаются одной основной линией (они сливаются в одну поверхность).

Ползун опирается на верхние плоскости направляющей, то есть они воспринимают ползун опирателя на верхникости направление поступательного перемещения обеспечивается.<br>Верхникальную нагрузку а направление поступательного перемещения обеспечивается

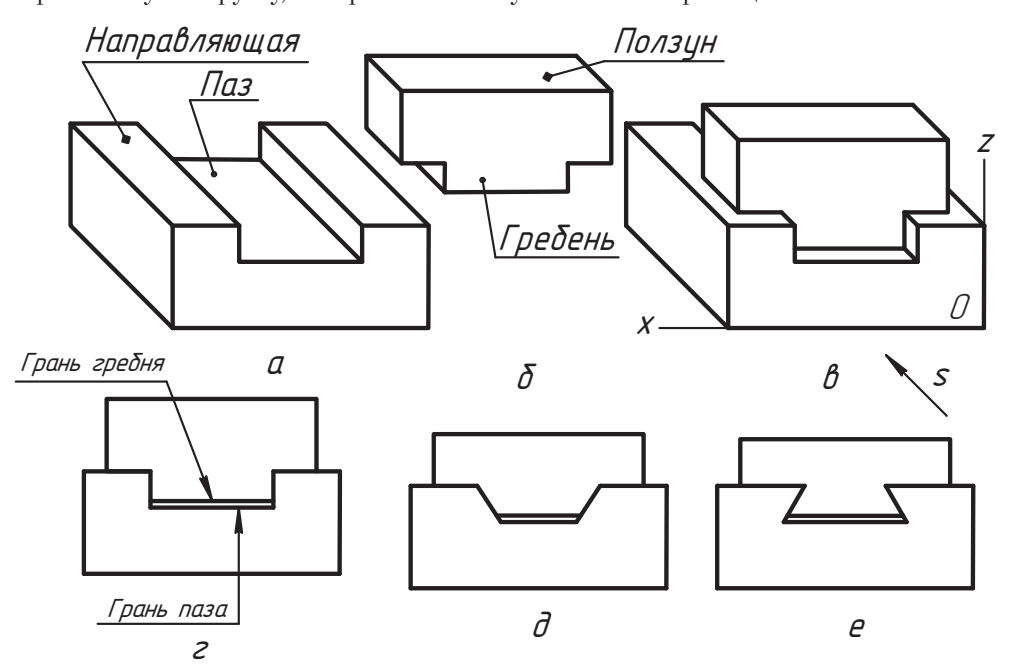

**Рис. 7.1.** Примеры конструкций соединения деталей с контактом по плоскости

боковыми гранями паза и гребня. Между нижними гранями паза и гребня специально делается зазор, который показывается раздельным изображением граней их призм.

леся за солях солях солях в солях солях солях показан вид спереди аналогичных направляющих, в которых и<br>используются транецеилальные призмы. Направляющую на рис. 7.1, *е* называют используются трапецеидальные призмы. Направляющую на рис. 7.1, *е* называют соелинений.

на рис. 7.2, *а* показан фрагмент соединения деталей по цилиндрическим поверх-<br>ностям. Здесь внутренний пилиндр служит направляющей поверхностью для возностям. Здесь внутренний цилиндр служит направляющей поверхностью для возражаются одной линией.  $\mathbf{r}$ 

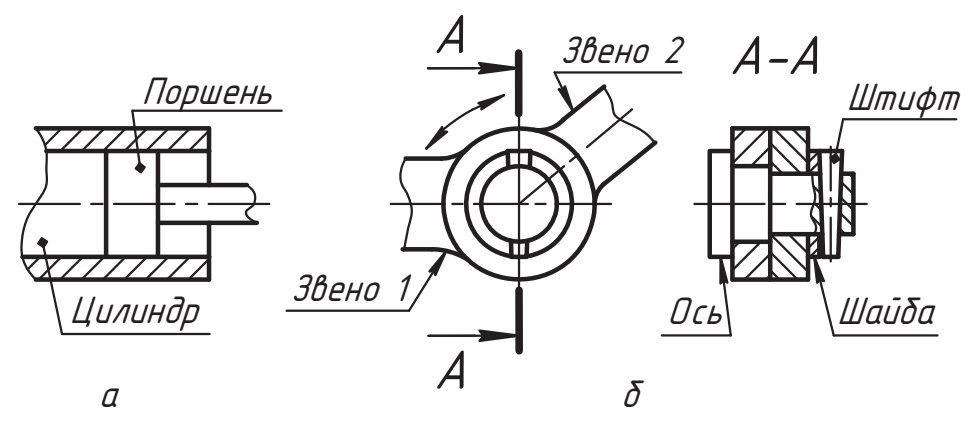

**Рис. 7.2.** Примеры использования цилиндрических поверхностей для соединения деталей

На рис. 7.2, *б* показан пример соединения двух звеньев с использованием цилинд-<br>рических поверхностей, в котором обеспечивается их относительное вращение.

рических поверхностей.<br>*Звеном* называют часть машины или механизма, которую можно рассматривать.<br>как одно целое в относительном движении частей.

как одно целое в относительном движении частей.<br>В нашем примере относительное вращение звеньев обеспечивается деталью, которую называют *осью*, то есть деталью, которая служит для поддержки (соединения)<br>врашающихся деталей а сама врашающего момента не передает. Чтобы удержать вращающихся деталей, а сама вращающего момента не передает. Чтобы удержать<br>детали от осевого перемещения, с одной стороны используется головка оси, а с другой – шайба и штифт. В этом примере происходит соединение деталей по плоскости, по цилиндрическим поверхностям и по конической поверхности.

Обратите внимание на изображение разреза и сечения изделий на рис. 7.2. В сечении соприкасающиеся детали заштрихованы не одинаково. На разрезе и в сечении детали, не имеющие внутренних форм (поршень, ось), при осевом сечении не режутся (изображаются неразрезанными), а отдельные изменения их формы показываются местным разрезом (см. изображение оси в районе штифта).

На рис. 7.3 приведены примеры развития подобных соединений.

на рис. 7.3, *а* показана конструкция опоры вала (оси), которая называется под-<br>Шипником скольжения. В корпус механизма плотно (неполвижное соединение шипником скольжения. В корпус механизма плотно (неподвижное соединение

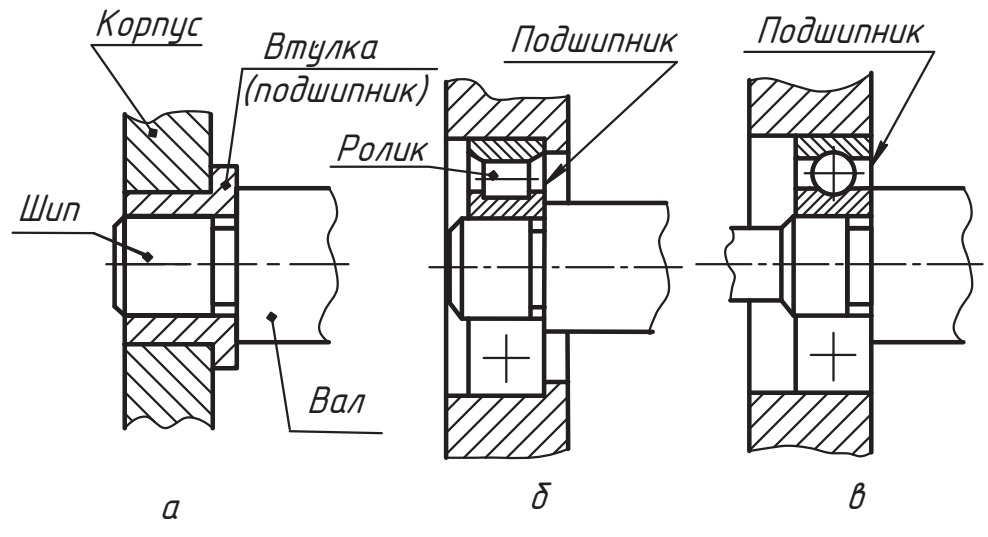

**Рис. 7.3.** Примеры конструкций опор валов и осей

с натягом) вставляется деталь, называемая *втулкой* (подшипником скольжения).

ла в соотого соси).<br>*Валом* называют деталь, которая служит для поддержки других вращающихся де-<br>талей и передачи через них мошности (крутяшего момента) другим деталям. Конлевая часть вала, которой он опирается на втулку, называется *шипом*, а устройс-<br>тво под шип (втудка) *— подшипником*. Размеры шипа и втудки подбираются так тво под шип (втулка) — *подшипником*. Размеры шипа и втулки подбираются так, ка, а втулка неподвижна относительно корпуса. При вращении вала цилиндр шипа скользит по поверхности цилиндра втулки, поэтому и называется это устройство подшипником скольжения. Там, где номинальные очерки цилиндров соединяемых деталей совпадают, они изображаются очерком одного цилиндра.

деталей совпадают.<br>На рис. 7.3, *б* показана конструкция радиального роликового подшипника качения,<br>точнее, его упрошенное и условное изображение в разрезе. Полшипник внешним точнее, его упрощенное и условное изображение в разрезе. Подшипник внешним а внутреннее кольцо вращается вместе с валом и через цилиндрические ролики опирается на поверхность внутреннего цилиндра наружного кольца. Контакт роликов с каждым цилиндром колец происходит по линии. Изображение верхней лоловины подшипника, показанное на рис. 7.3, *б*, называется упрощенным (здесь<br>не показаны его сепаратор, удерживающий родики, и другие элементы формы не показаны его сепаратор, удерживающий ролики, и другие элементы формы ном чертеже весь подшипник показывается упрощенно или условно. Подшипники качения стандартизованы и имеют свои условные обозначения, с которыми мы познакомимся позже.

На рис. 7.3, *в* показано упрощенное и условное изображение опоры с однорядным<br>радиальным шариковым подшинником. Здесь под беговые дорожки шариков отверадиальным шариковым подшипником. Здесь под беговые дорожки шариков отвепо дуге окружности. по дуге окружности.

На рис. 7.4, *а* показано соединение сферических поверхностей: во внутреннюю поверхность сферы звена 1 вставлен сферический наконечник звена 2. Такая опора наверхность сферы звена *1* вставлен сферический наконечник звена *2*. Такая опора называется *шаровой*. Проекции обеих сфер изображаются как проекция одной сферы. А на рис. 7.4, *б* сфера детали *1* опирается на поверхность конуса детали *2*. В этом линию детали 1 вверх вдоль оси препятствуют цилиндрические штифты 3, но они<br>не мешают врашению звена 1 вокруг своей оси. Обратите внимание на выполнене мешают вращению звена *1* вокруг своей оси. Обратите внимание на выполне-

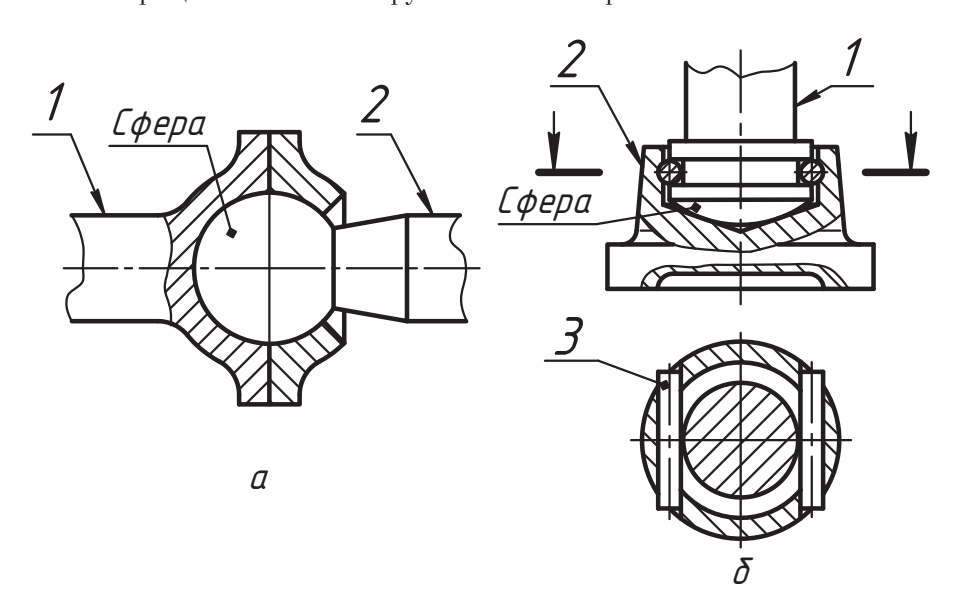

**Рис. 7.4.** Примеры использования сферических поверхностей

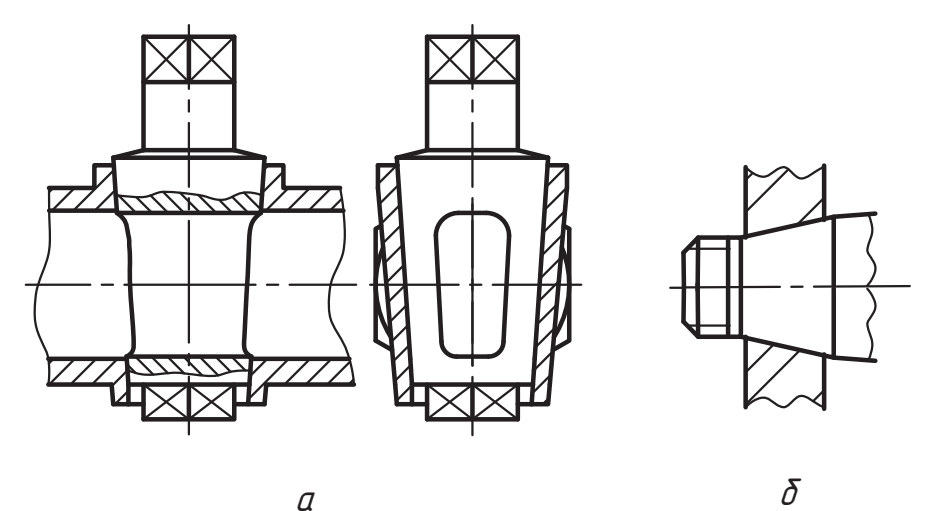

**Рис. 7.5.** Примеры конических соединений

ние и оформление разрезов и сечения. Сечение не обозначено буквами потому, что изображено и расположено в проекционной связи.

На рис. 7.5 приведены примеры использования конических соединений. В примере рис. 7.5, а коническая пробка с отверстием, которая используется для перекрытия трубопровода, может поворачиваться вокруг собственной оси вращения.

На рис. 7.5, б показан фрагмент устройства, в котором конус служит неподвижной опорой для присоединяемой детали.

Цилиндрическое соединение можно сделать неподвижным, если срезать цилиндр соединения плоскостью (рис. 7.6, а), параллельной его оси (прямой срез) или под острым углом к оси (наклонный срез). Этот срез называют лыской (рис. 7.6, в).

На рис. 7.6, в показан вид слева этих соединений. Такого рода соединения называют профильными.

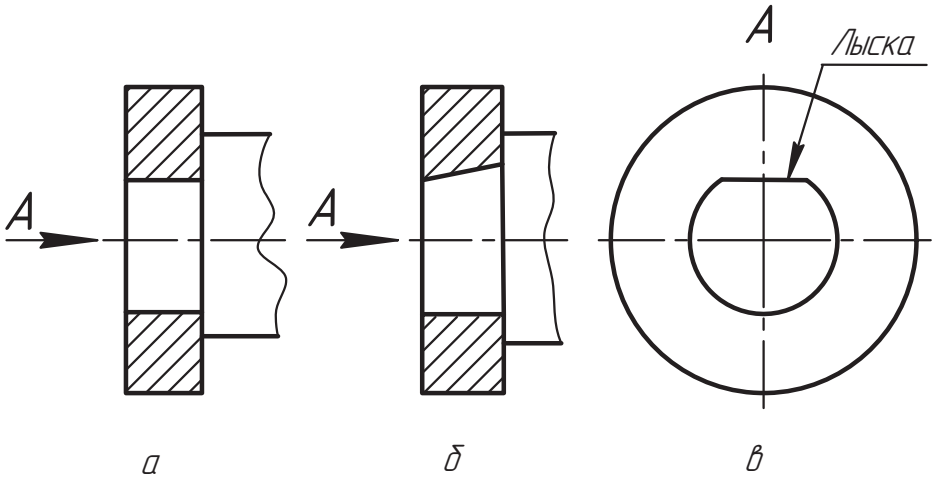

Рис. 7.6. Цилиндрическое соединение со срезом

На рис. 7.7 представлены другие варианты профильного соединения, которые можно рассматривать как варианты развития соединения с лыской.

На рис. 7.7, а показано соединение с двумя срезами, а на рис. 7.7,  $6 - c$  четырьмя, которые могут использоваться в сочетании с цилиндром или образовывать прямую призму.

На рис. 7.8, а представлен пример профильного соединения, организованного цилиндром и четырехгранной пирамидой, грани которой образуют наклонные лыски.

Чертеж специального профильного соединения, показанного на рис. 7.8, б, используется в тяжело нагруженных механизмах. Здесь шип вала организован поверхностью прямой трехгранной призмы, в грани которой вписаны цилиндры.

На рис. 7.9, а показана опора на кернах, которую часто можно встретить в приборах. Здесь конический шип (керн) своей вершиной опирается на сферу спе-

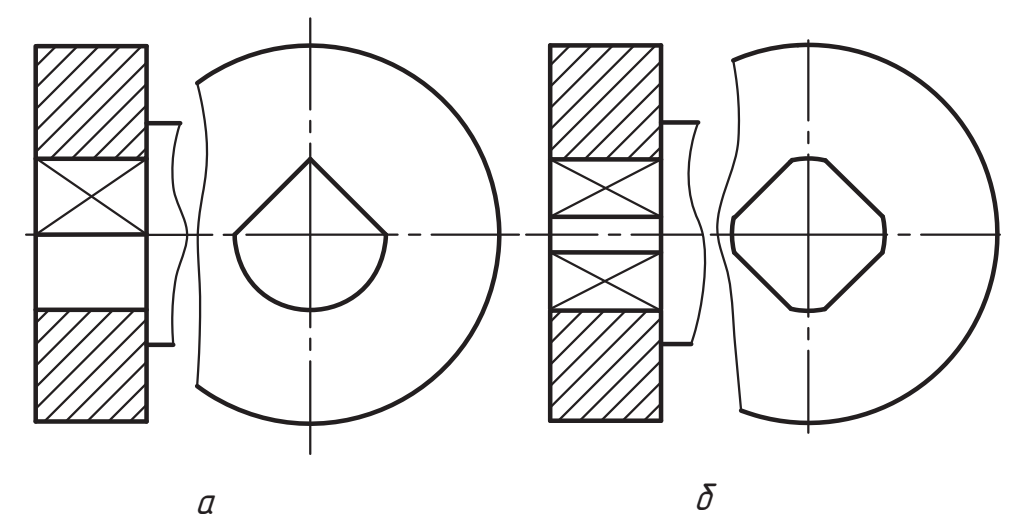

**Рис. 7.7.** Варианты развития соединения с лыской

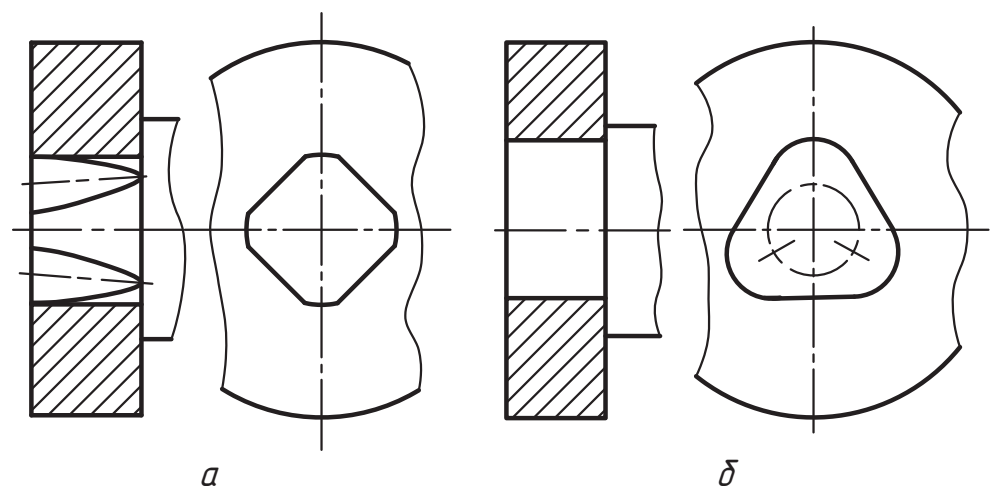

**Рис. 7.8.** Пример использования пирамиды и специального профильного соединения

циального подшипника, изготовленного из материала с малым коэффициентом<br>трения. Вершина конуса заканчивается вписанной сферой малого радиуса, которая не изображается на сборочном чертеже. Более подробно конструкцию соединения ноказывают выносным элементом (*A*). Благодаря чему мы видим, что в этой опоре<br>используется точечный контакт лвух сфер разного ралиуса

на рис. 7.9, *б* показана конструкция, которая называется опорой на ножах. Ножом<br>является ребро призмы, которым полвижная леталь опирается на нилиндрическую является ребро призмы, которым подвижная деталь опирается на цилиндрическую поверхность опоры. В верхность опоражение в вершину призначение в верхность поверхность и совмания в рассмаников<br>Пиуса который обеспечивает сопряжение граней пилиндрической поверхностью диуса, который обеспечивает сопряжение граней цилиндрической поверхностью.

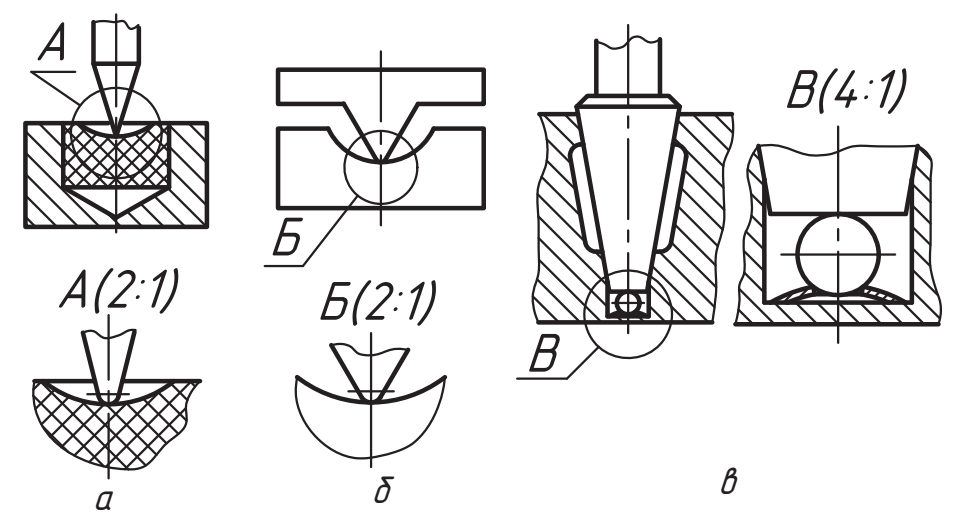

**Рис. 7.9.** Варианты использования и изображения гладких соединений

образующих цилиндров, как показано выносным элементом *Б*. На рис. 7.9, *в* при-<br>велен пример комбинированной опоры, в которой используется коническое соведен пример комбинированной опоры, в которой используется коническое со-<br>единение, точечный контакт со сферой и линейный контакт (по параллели) сферы с упругой пластиной (с пластинчатой пружиной). Более подробное изображение нижней части конструкции опоры дает выносной элемент *В*. Обратите внимание на оформление разреза  $\frac{1}{1}$   $\frac{1}{1}$   $\frac{1}{1}$ 

#### **7.2. Соединения шпонками и штифтами**

В этом виде соединения двух изделий используется третья деталь, называемая *шпонкой* (рис. 7.10). Шпонка представляет собой четырехгранную прямоугольную прии поэтому называется призматической. Высота поперечного сечения шпонки примерно в два раза больше глубины паза. В отверстии ступицы (опорной части) присоединяемой детали (шкива) выполняется соответствующий сквозной паз, глубина которого несколько больше выступающей части шпонки. Такая деталь (шкив) насаживается на подготовленный цилиндр вала со шпонкой. После соединения детали представляют собой одно звено, то есть могут вращаться только как одно твердое тело.

Чтобы не было осевого смещения деталей, применяются специальные средства (здесь не показаны). На рис. 7.10, *а* представлен пример соединения с закладной<br>шпонкой, когда шпоночный паз вада замкнут. В конструкции на рис. 7.10, б паз шпонкой, когда шпоночный паз вала замкнут. В конструкции на рис. 7.10, *б* паз<br>вала открыт. Поперечное сечение конструкции показано местным разрезом на виде слева (справа).

Призматические шпонки стандартизованы и изготавливаются в нескольких исполнениях (рис. 7.11).  $\mathbf{r}$ 

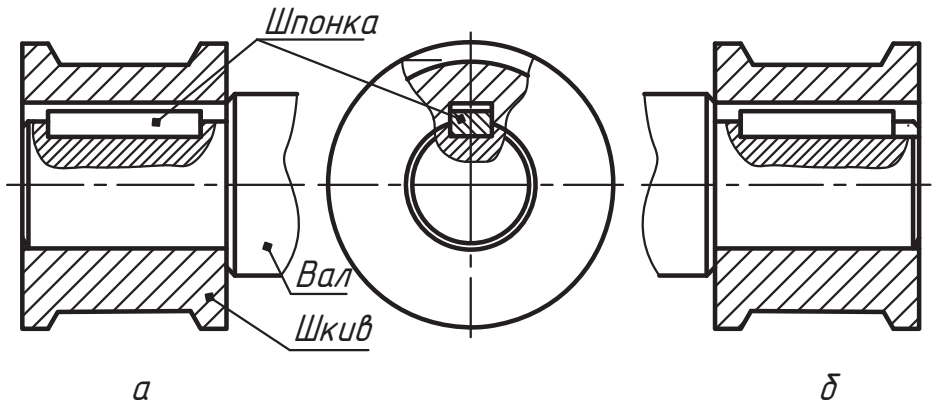

**Рис. 7.10.** Пример соединения деталей призматической шпонкой

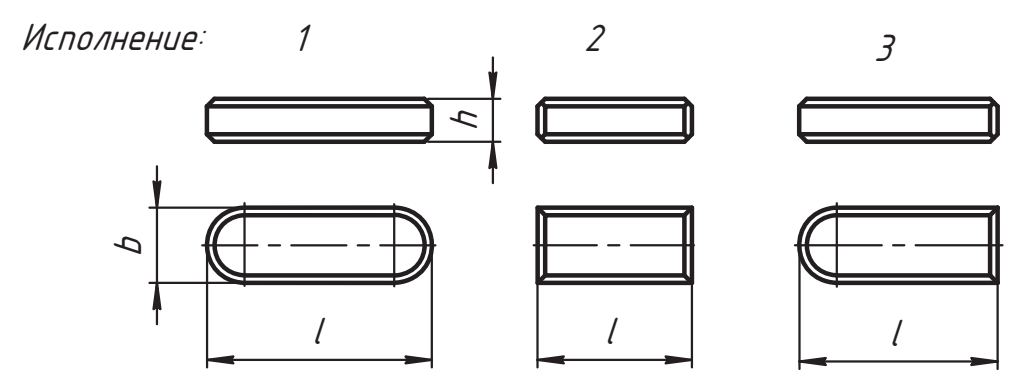

**Рис. 7.11.** Примеры исполнения призматических шпонок

обозначений. Обозначение шпонки исполнения *1* записывается так:

 *Øïîíêà b* × *h* × *l ÃÎÑÒ 23360-78\*.*

Размеры поперечного сечения шпонки принимаются по таблице стандарта в завис размером ступицы и проверяется расчетом на прочность. Например, для вала с диаметром  $d = 20$  мм имеем:

$$
Шпонка 6 × 6 × 25 ГОСТ 23360-78*.
$$

В примере длина 25 мм принята конструктивно и подлежит проверке на прочность

Если используется шпонка не первого исполнения, то вариант исполнения указывается в обозначении. Например, для шпонки второго исполнения обозначение записывается следующим образом:  $\mathbf{z}_1$  ,  $\mathbf{z}_2$  ,  $\mathbf{z}_3$  ,  $\mathbf{z}_4$  ,  $\mathbf{z}_5$  ,  $\mathbf{z}_7$  ,  $\mathbf{z}_8$  ,  $\mathbf{z}_9$  ,  $\mathbf{z}_9$  ,  $\mathbf{z}_9$  ,  $\mathbf{z}_9$  ,  $\mathbf{z}_9$  ,  $\mathbf{z}_9$  ,  $\mathbf{z}_9$  ,  $\mathbf{z}_9$  ,  $\mathbf{z}_9$  ,  $\mathbf{z}_9$  ,  $\mathbf{z}_9$  ,  $\mathbf{$ 

$$
\mu_{\text{Понка 2 - b \times h \times 1 \text{FOCT 23360-78*}}.
$$

На рис. 7.12 представлены примеры построения изображений и нанесения размеров отдельных элементов деталей, соединяемых шпонкой.

На рис. 7.12, а показан чертеж ролика. Его вид слева представляет собой только форму отверстия. На чертеже указывается ширина b и глубина  $t_2$  или размер  $(d + t_2)$ паза. Параметры шпонки и пазов берутся по таблице стандарта (см. табл. Г.20 приложения Г). С одной стороны (как на рис. 7.12) или с двух сторон отверстия выполняется усеченный конус высотой z, который называется фаской. Если угол наклона образующей к основанию равен 45°, то размеры угла и высоты фаски показываются совместно со знаком умножения (как на рисунке), а при другом значении угла высота и угол фаски указываются отдельно.

На рис. 7.12, б представлен вариант изображения (с принятыми упрощениями) и оформления конца вала, на который насаживается ролик. На вынесенном сечении показываются форма, ширина и глубина паза. Размер t, берется по таблице

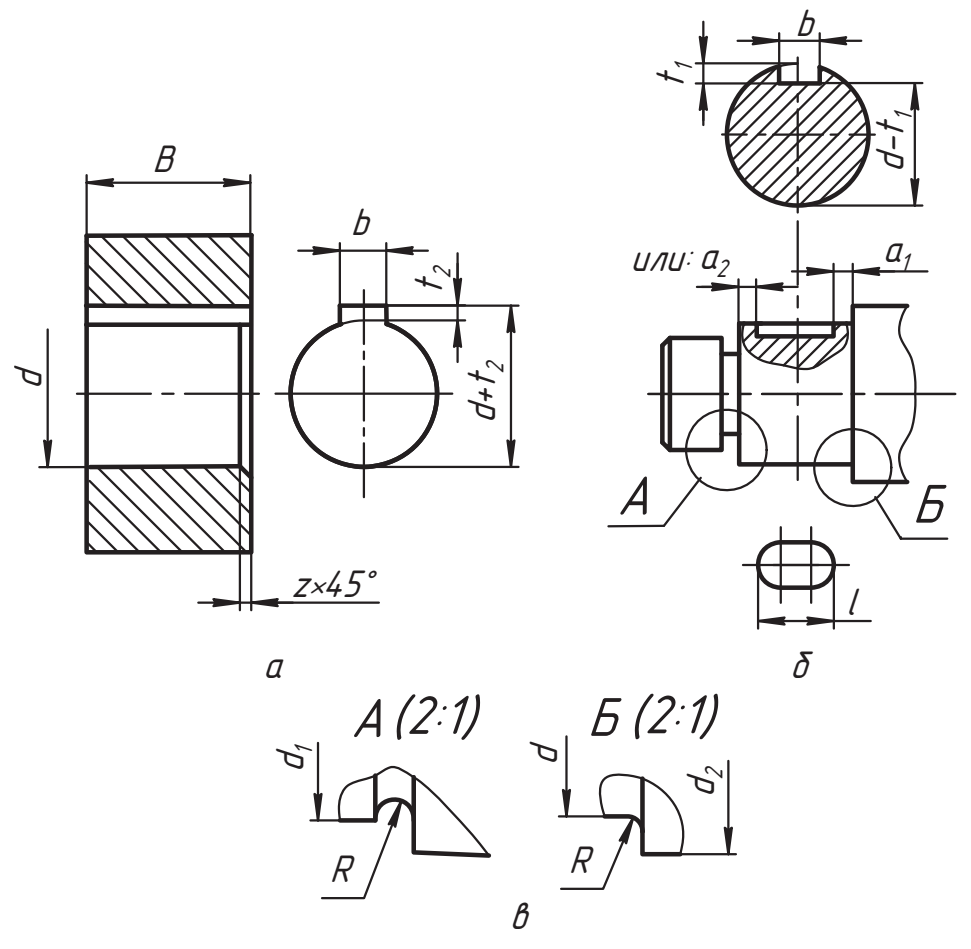

Рис. 7.12. Примеры изображения и нанесения параметров формы отдельных элементов деталей, подготовленных для соединения шпонкой

стандарта на шпонки. На чертеже указывается один из вариантов размера:  $t_1$ или  $(d - t_1)$ . Продольная форма шпоночной канавки показана местным видом (видом сверху) в проекционной связи.

Действительную форму переходных участков вала показывают выносными элелентами (см. рис. 7.12, *в*). При этом радиус *R* глобоида (проточки на выносном<br>элементе 4 или плавного перехола (галтели) на элементе 5) назначается конструкэлементе *À* или плавного перехода (галтели) на элементе *Á*) назначается конструкных в следующей таблице:

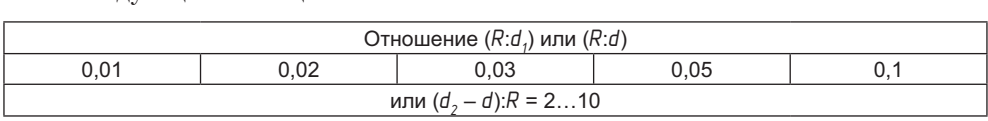

При этом величина высоты *z* фаски отверстия ролика (см. рис. 7.12, *а*), который насаживается на вал, должна быть не меньше радиуса *R* галтели.

Положение шпоночного паза на валу указывается размером *a<sub>1</sub> или a<sub>2</sub>,* а если он рас-<br>положен симметрично относительно ланного участка вала-то эти размеры можно положен симметрично относительно данного участка вала, то эти размеры можно

Призматические шпонки могут служить направляющими, когда нужно менять положение детали (шестерни), передающей мощность, периодическим перемещением ее вдоль оси вала в процессе использования механизма (рис. 7.13, *а*). Второе<br>положение шестерни показано тонкими линиями. При лостаточно больших размерах этой детали ее контуры во втором положении следует изображать штрихпунктирной линией с двумя точками.

Конструкция шпонок предусматривает возможность их крепления на валу. Направляющие шпонки изготавливаются в трех исполнениях (рис. 7.13, *б*). Их размеры<br>устанавливает ГОСТ 8790-79. Нентральное отверстие с резьбой служит для демонустанавливает ГОСТ 8790-79. Центральное отверстие с резьбой служит для демон-<br>тажа (разборки) шпонки, которая плотно вставляется в паз вала. Обозначаются эти шпонки так же, как обыкновенные призматические.

Если верхнюю грань призмы шпонки и соответствующего паза ролика сделать с уклоном, то мы получим *клиновую шпонку* и соответственно соединение клино-<br>вой шпонкой (рис. 7.14). Такая шпонка с усилием вставляется в пазы вала и ровой шпонкой (рис. 7.14). Такая шпонка с усилием вставляется в пазы вала и ро-<br>лика, поэтому такое соединение называют напряженным. Основные параметры соединения показаны на рисунке и принимаются по таблице ГОСТ 24068-80<sup>\*</sup>. Рабочие чертежи деталей соединения оформляются аналогично чертежам деталей соединения призматической шпонкой (см. рис. 7.12).

соединения<br>Клиновые шпонки изготавливаются в четырех исполнениях (рис. 7.15). Длина *l*<br>шпонки выбирается из стандартного ряда длин и проверяется на прочность шпонки выбирается из стандартного ряда длин и проверяется на прочность.<br>Обозначаются эти шпонки аналогично призматическим. Например, шпонка испол-

нения 3 с параметрами *b* = 8 мм, *h* = 7 мм, *l* = 25 мм обозначается так:

$$
\text{Шпонка } 3 - 8 \times 7 \times 25 \text{ FOCT } 24068-80^*.
$$

На рис. 7.16 показан чертеж соединения деталей сегментной шпонкой и варианты ментную шпонку делается более глубоким, поэтому он сильнее, чем паз призмаментную шпонку делается более глубоким, поэтому он сильнее, чем паз призма-

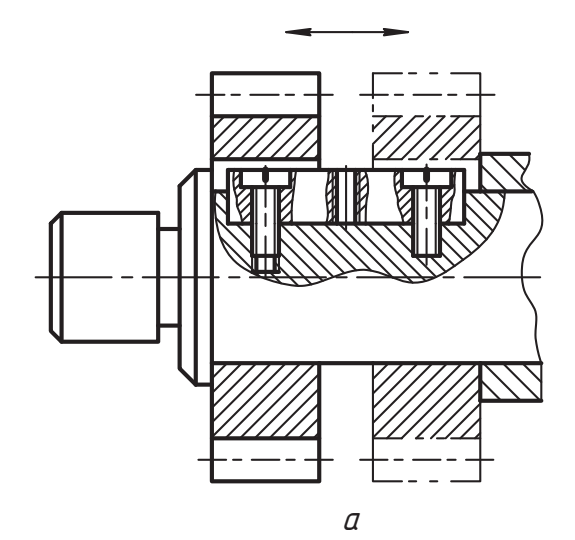

Исполнение:

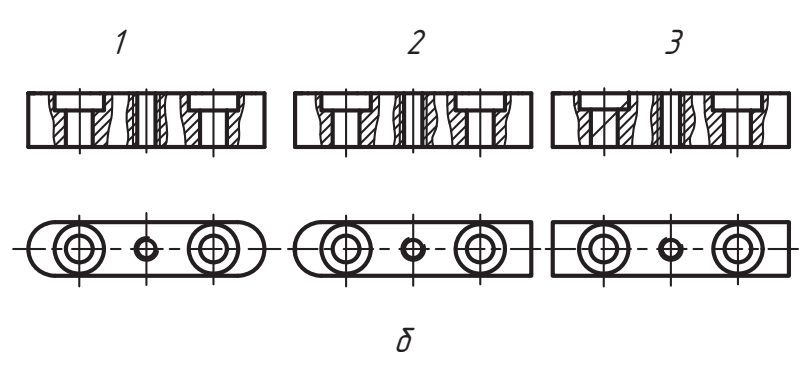

Рис. 7.13. Чертеж конструкции соединения с направляющей шпонкой

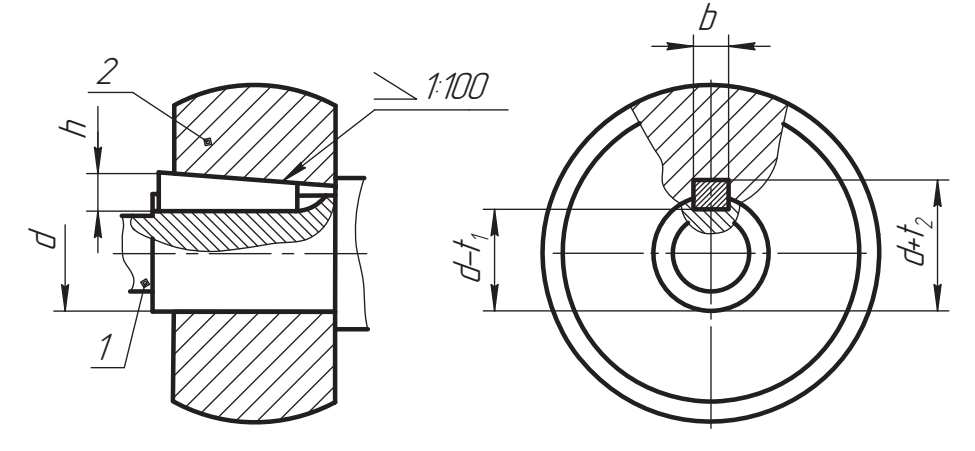

Рис. 7.14. Пример выполнения чертежа соединения клиновой шпонкой

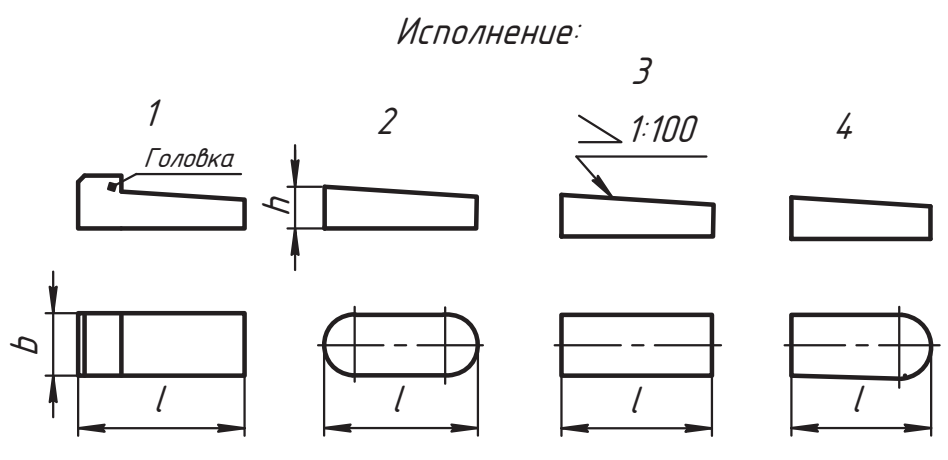

Рис. 7.15. Варианты исполнения клиновых шпонок

тической шпонки, ослабляет сечение вала, а изготовление его проще. Выбор вида соединения делается расчетом на прочность и экономичность.

Параметры шпонки устанавливает ГОСТ 24071-97. Условные обозначения сегментной шпонки исполнений 1 и 2, соответственно:

Шпонка  $b \times h$  ГОСТ 24071-97;

Шпонка 2 - b × h, ГОСТ 24071-97.

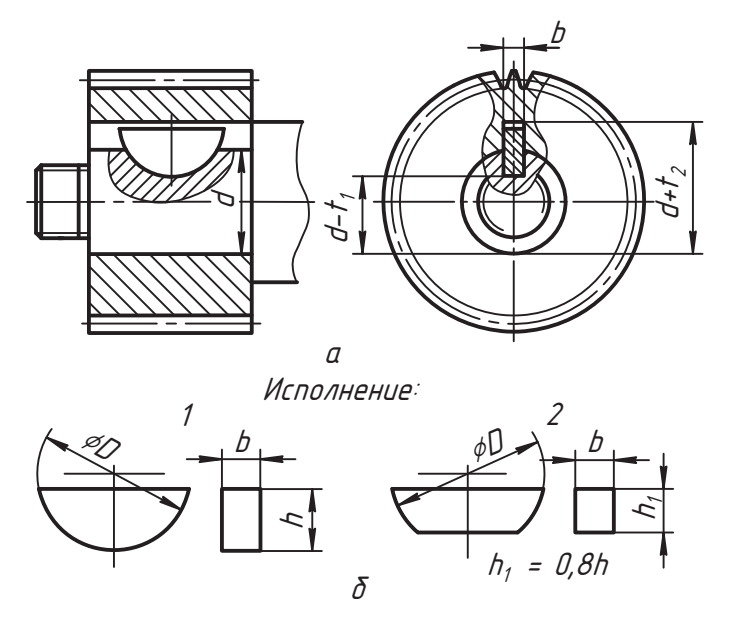

Рис. 7.16. Пример конструкции соединения сегментной шпонкой

Рассмотренные конструкции соединений шпонкой объединяет общее правило их изображения и обозначения, а также принцип работы при передаче крутящего момента от одной детали к другой. Но они требуют дополнительного устройства для предохранения от относительного смещения деталей вдоль оси врашения.

Чтобы обеспечить передачу крутяшего момента и зафиксировать детали в осевом направлении, используют соединение штифтами. На рис. 7.17, а показано соединение деталей цилиндрическим штифтом. В опорной части, которую называют ступицей, детали 2 и на валу делаются соосные цилиндрические отверстия и вставляют в них третью деталь, называемую штифтом. Вставленный в отверстия штифт позволяет передавать крутящий момент с одной детали на другую и удерживает детали от осевого смещения. Обратите внимание на правило выполнения разреза. На рис. 7.17, б показано соединение коническим штифтом. Для того чтобы удержать штифт от выпадения из своего отверстия в процессе работы изделия, применяют различные меры и конструкции штифтов. Например, на рис. 7.17, г показан штифт со срезом и резьбовым отверстием, а на штифте на рис. 7.17, д сделаны специальные продольные насечки для предохранения от выпадения штифта. Цилиндрические штифты общего машиностроения изготавливаются в трех исполнениях (рис. 7.17,  $\theta$ ) по ГОСТ 3128-70 и обозначаются так:

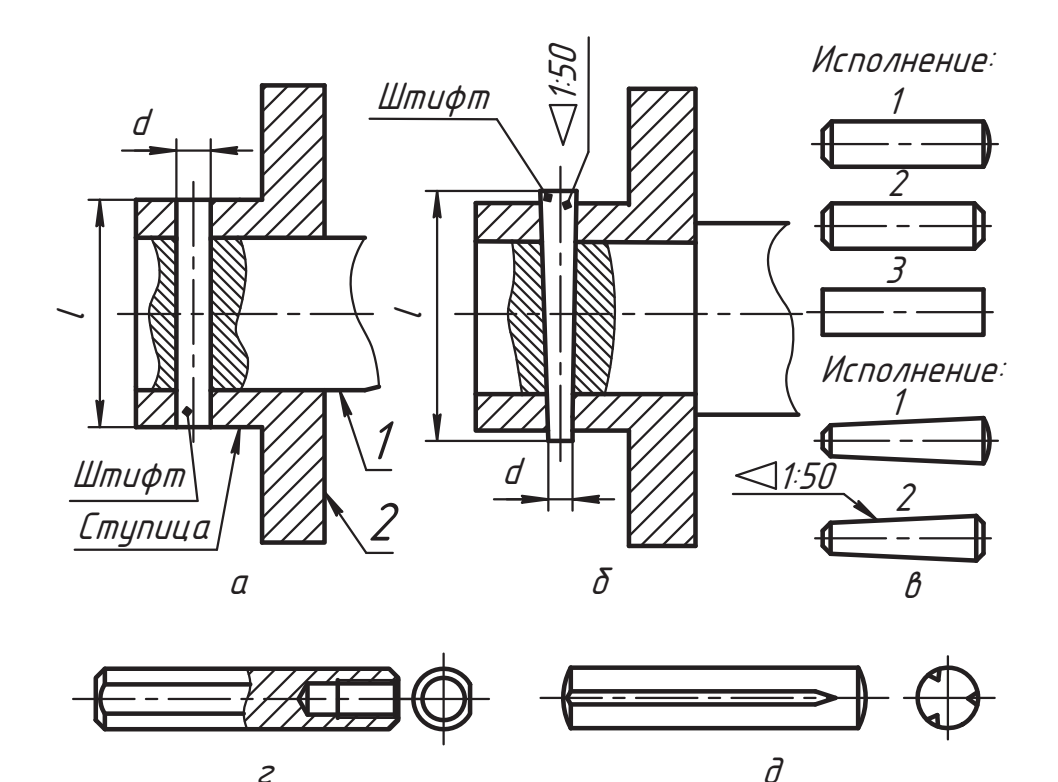

Рис. 7.17. Соединение деталей штифтом

*Wmu* $\phi$ *m* d × *l FOCT* 3128-70; *Wmuφm 2 - d × l ΓΟΣΤ 3128-70; Wmu* $\phi$ *m 3 - d × l FOCT 3128-70.* 

(рис. 7.17, *в*) и обозначаются так же, как цилиндрические штифты.<br>Отческих должник достигник штифтоли, што сне народи систем не так не

Описанный принцип соединения штифтами широко используется не только рирующие, предохранительные и в других вариантах.  $\frac{1}{2}$  region  $\frac{1}{2}$  ,  $\frac{1}{2}$  ,  $\frac{1}{2}$  ,  $\frac{1}{2}$  ,  $\frac{1}{2}$  ,  $\frac{1}{2}$  ,  $\frac{1}{2}$  ,  $\frac{1}{2}$  ,  $\frac{1}{2}$ 

### **7.3. Зубчатые (шлицевые) соединения**

Для передачи большей мощности при наименьших габаритах изделия использунения можно сравнить с соединением призматической шпонкой (см. рис. 7.10). Однако здесь выступающая на валу часть шпонки изготавливается вместе с валом. По периметру цилиндра вала их делается несколько и, соответственно, на детали, которая насаживается на вал, делается такое же количество пазов. ГОСТ 2.409-74 устанавливает правила условного изображения зубчатых валов, отверстий и их со-<sub>с</sub><br>единений. На рис. 7.18, *а* показаны фронтальный разрез и вид справа зубчатого<br>колеса 1 в отверстии которого следаны пазы прямоугольной (прямобочной) форколеса *1*, в отверстии которого сделаны пазы прямоугольной (прямобочной) форпоказываются первые три паза, а другие пазы изображаются условно сплошной тонкой линией по окружности наибольшего диаметра пазов, то есть по правилу изображения повторяющихся элементов детали. При этом фаска не изображается. На виде справа дан местный разрез зубчатого колеса для того, чтобы показать, что правила изображения таких элементов на виде и разрезе одинаковы.<br>Не месте для того, что для того, чтобы показать, чтобы показать, чтобы показать, чтобы показать, чтобы показат

На месте главного вида представлен простой фронтальный разрез детали *1*. Отверстие изображается по внутреннему диаметру *d* как сплошной цилиндр вместе с фасками. По диаметру *D* толстой линией показана образующая цилиндра впадин<br>(пазов). Штриховка наносится до линии окружности впадин. Аналогично изобралинии округа на полета и солеса 1: на виде справа окружность вершин зубьев пока-<br>жаются и зубья зубчатого колеса 1: на виде справа окружность вершин зубьев показана сплошной толстой линией, а окружность впадин — тонкой; на осевом разрезе<br>образующие обоих цилиндров показаны основной линией; штриховка наносится до толстой линии впадин. На зубчатом колесе штрихпунктирной линией изображается цилиндр, который называется делительным, или начальным (на чертеже эти линии проводят по середине высоты зуба).

линия посадочная часть вала 2 изготавливается по диаметру *D* (без учета радиальных за-<br>зоров). И на этом нилиндре нарезаются зубья (шлины). На рис. 7.18. б показано зоров). И на этом цилиндре нарезаются зубья (шлицы). На рис. 7.18, *б* показано рассматривается как ребро жесткости: он режется, но не штрихуется и отделяется сплошной толстой линией от основной поверхности. В конце шлица изображается участок выхода дисковой фрезы, который называется сбегом шлицев. На виде внутренний цилиндр и сбег шлицев показаны сплошной тонкой линией. По внутреннему ренний цилиндр и сбег шлицев показаны сплошной тонкой линией. По внутреннему показаны сплошной тонкой линией.

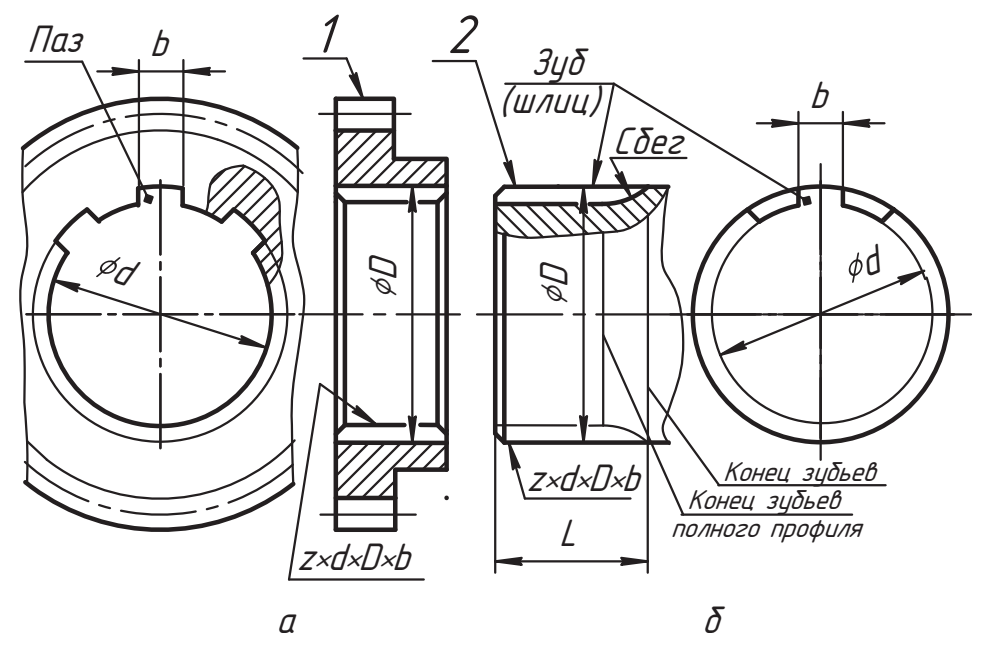

**Рис. 7.18.** Изображение деталей, подготовленных для зубчатого соединения

диаметру тонкой линией изображается граница зубьев полного профиля, а по ци-<br>линдру вершин — конец зубьев вместе со сбегом. На виде слева показано правило изображения зубьев в нормальной плоскости: фаска не изображается, окружность впадин изображается сплошной тонкой линией, показывается форма зуба. Основные параметры шлиневого соелинения без указания нентрирования показывают и обозначают так, как на рис. 7.18 (по наружному цилиндру вала и по внутреннему цилиндру отверстия). Здесь *z* — число зубьев полного профиля, *d* — внутренний<br>диаметр соединения *D* — наружный диаметр соединения *b* — ширина зубьев диаметр соединения, *D* — наружный диаметр соединения, *b* — ширина зубьев.

При соединении деталей изображение элементов вала не меняется (рис. 7.19, *а*), рите внимательно на чертеж в этой части рисунка.

Здесь шестерня надета на вал не полностью специально, чтобы было легко сравнить ее индивидуальное изображение и в соединении. На рис. 7.19, *в* показано та-<br>кое соединение, в котором зубчатое колесо полностью налето на вад. В этом случае кое соединение, в котором зубчатое колесо полностью надето на вал. В этом случае плоскость конца ступицы шестерни совпадает совпадает совпадает совпадает совпадает совпадает совпадает совпада профиля.<br>Шлицевые соелинения различают по способу центрирования (по способу обес-

печения соосности - совпадения осей соединяемых деталей) отверстия втулки относительно шлицевого вала (рис. 7.19, *б*):<br>Ответительно шлицевого вала (рис. 7.19, *б*):

- **□** Центрирование по наружному диаметру *D* соединения. Тогда зазор делается по лизметру *d* по диаметру *d*.
- $\Box$  Центрирование по внутреннему диаметру *d* соединения. Тогда зазор делается по лизметру  $\Box$ по диаметру *D*.

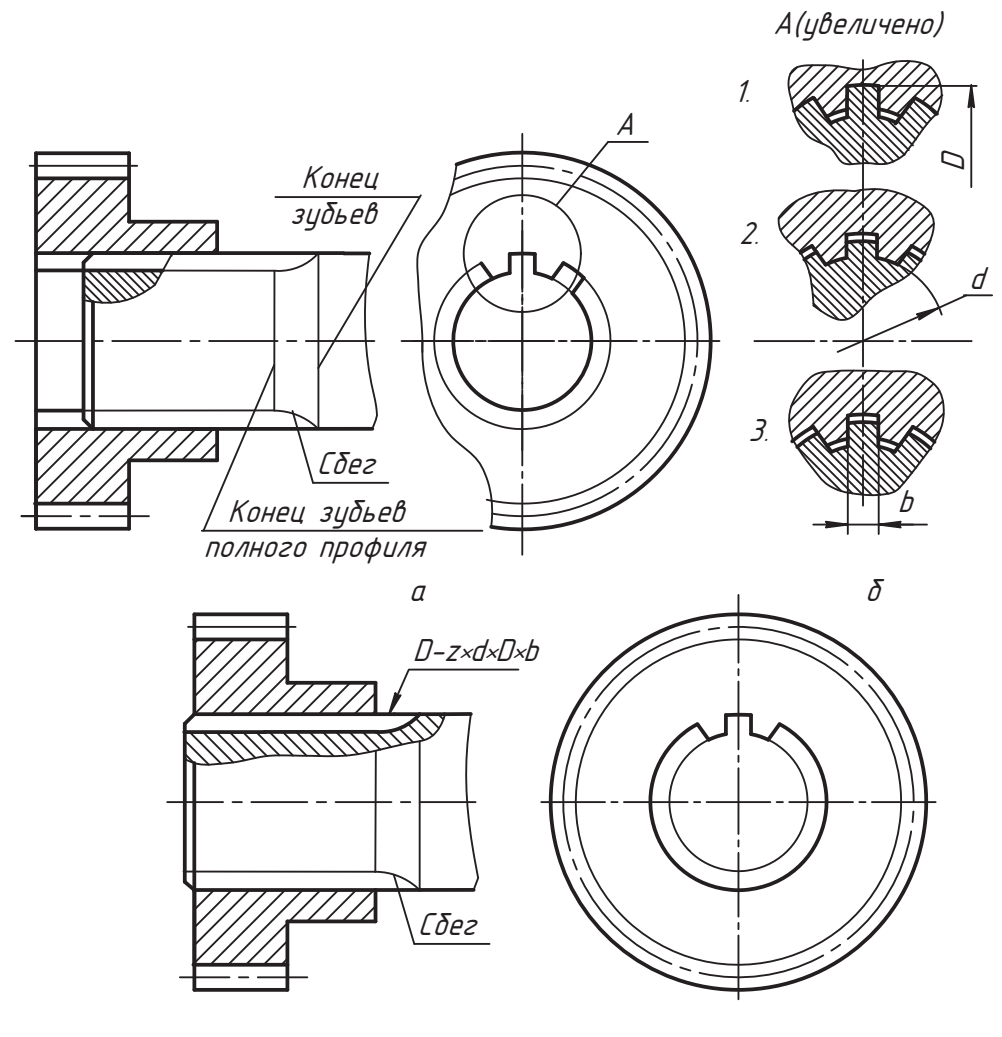

 $\beta$ 

**Рис. 7.19.** Пример изображения и обозначения соединения прямобочными шлицами

**□** Центрирование по боковым сторонам *b* зубьев. Тогда зазор делается по диамет-<br>рам *D* и *d* рам *D* и *d*.

Способ центрирования соединения указывается буквами *D*, *d*, *b* в начале его обознаметру *D* в обозначении указывают этот диаметр:

$$
D - z \times d \times D \times b.
$$

Тогда при *z* = 6, *d* = 16 мм, *D* = 20 мм, *b* = 4 мм обозначение будет иметь вид:

$$
D - 6 \times 16 \times 20 \times 4
$$

При центрировании соединения по окружности диаметра *d* или по боковым поверхностям зубьев (по ширине *b*) обозначение должно содержать этот параметр:

$$
d - z \times d \times D \times b,
$$
  

$$
b - z \times d \times D \times b.
$$

Прямобочные шлицевые соединения стандартизованы, их геометрические пара-метры даны в табл. Г.23 приложения Г.

Условные обозначения на чертежах прямобочных шлицевых соелинений в соответствии с ГОСТ 1139-80\* должны содержать, кроме указанных параметров, обозначения полей допусков и посадок. В инженерной графике изучение проблем классов точности, допусков и посадок не предусмотрено, поэтому мы рассматриваем только номинальные геометрические параметры изделий.

только номинальные геометрические параметры изделий. Шлицевые соединения с *эвольвентным профилем зуба* отличаются повышенной плята рис. 7.20, *а* представлены фронтальный разрез и вид слева соединения, в кото-<br>пом зубчатое колесо налето на вал не полностью (как на рис. 7.19, *а*). При сравнером зубчатое колесо надето на вал не полностью (как на рис. 7.19, *а*). При сравнении рисунков нетрудно заметить, что на рис. 7.20, *а* на изображении шлицев поязуба. И форма боковой поверхности зуба другая. Все остальные правила построения изображений не изменились. Боковая поверхность зуба описывается эвольвентным цилиндром, образованным движением по направляющей эвольвенте отрезка прямой (образующей) линии, параллельной оси вращения. Эвольвентой называют л<br>кривую линию, которую описывает фиксированная точка *B* прямой линии b, когда<br>эта прямая обкатывается без скольжения по окружности лиаметра d. (рис. 7.20-*6*) эта прямая обкатывается без скольжения по окружности диаметра d<sub>b</sub> (рис. 7.20, *б*).<br>Эту окружность называют основной. Касательные к этой окружности являются нормалями эвольвенты.

ног.<br>На рис. 7.20, *в* представлен фрагмент поперечного сечения соединения и обозна-<br>чены его отлельные геометрические параметры. Они определяются специальным чены его отдельные геометрические параметры. Они определяются специальным заложено понятие модуля *m*.<br>Этих расчетов этих расчетов основе этих расчетов этих расчетов Валос в этих расчетов

Значение модуля определяется из следующих соображений. Расстояние между ности, называют шагом  $\rho$  (см. рис. 7.20, *в*).

Длина этой окружности равна:

$$
\pi d = pz.
$$

Здесь *d* — диаметр окружности, по которой берется шаг *ð*, *z* — число зубьев. Отсюда:

$$
d=\frac{p}{\pi}z=mz.
$$

Величина  $m = \frac{p}{\pi}$  называется модулем. Его числовые значения установлены стан- $\Delta$ 

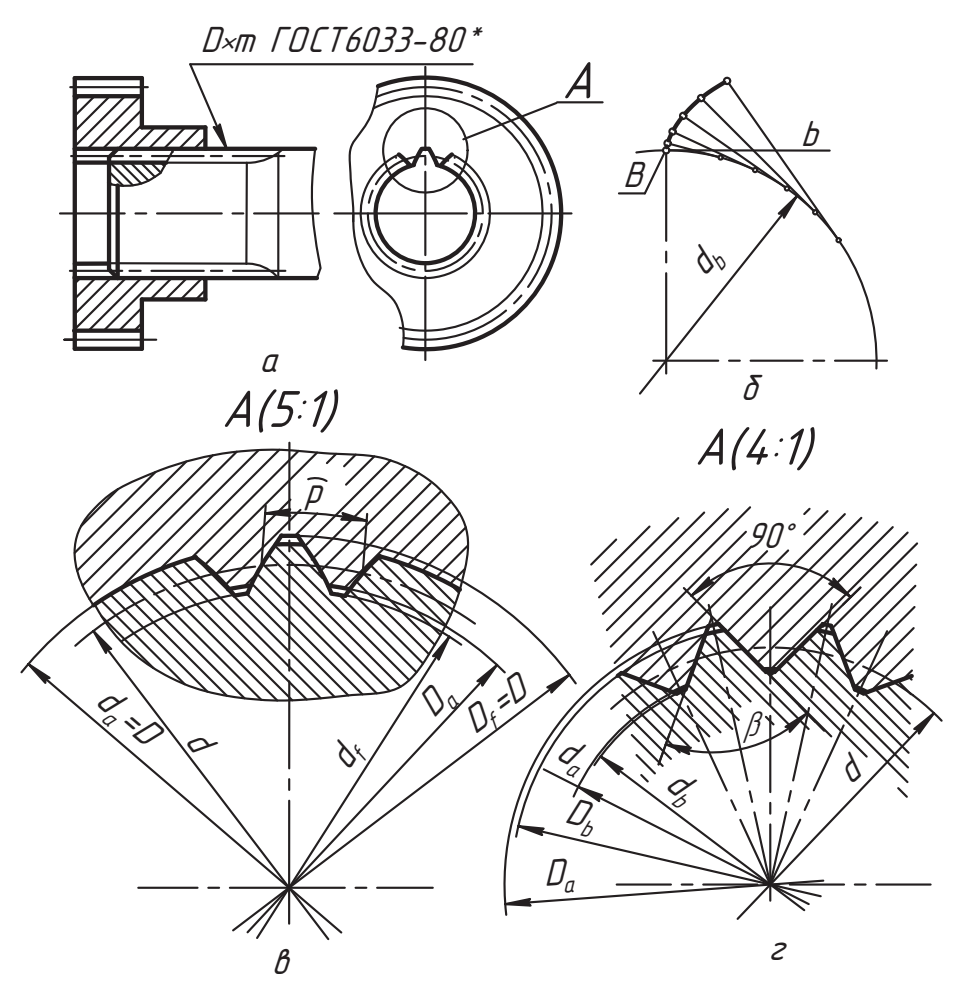

Рис. 7.20. Изображение зубчатого соединения и параметры эвольвентных и треугольных шлицев

Окружность, для которой величина модуля соответствует стандарту, называется делительной и ее диаметр обозначается буквой d.

Для эвольвентных шлицевых соединений ГОСТ 6033-80\* устанавливает следующие значения модулей т (мм):

 $\Box$  p $\pi$  $\pi$  1: 0,5; 0,8; 1,25; 2; 3; 5; 8;

 $\Box$  pяд 2: 0,6; 1; 1,5; 2,5; (3,5); 4; 6; 10.

Первый ряд предпочтительней. Применение модуля 3,5 мм не рекомендуется.

Номинальный диаметр D соединения примерно равен (без учета смещения инструмента при нарезании зубьев):

$$
D = mz + 1, 1m.
$$

Диаметр D<sub>a</sub> окружности вершин зубьев втулки (отверстия ступицы):

$$
D_a = D - 2m.
$$

Условное обозначение эвольвентного шлицевого соединения по номинальным размерам записывается так:

$$
D \times m \text{ TQCT } 6033-80^*.
$$

Эвольвентные шлицевые соединения также центрируются:

- $\Box$  по окружности диаметра  $D_f$  (окружности впадин ступицы);
- $\Box$  по окружности диаметра  $d_f$  (окружности впадин вала);
- по боковым поверхностям зубьев (этот вариант центрирования изображен на рис. 7.20, в).

Однако здесь способ центрирования обозначается указанием характера посадки (прописная буква для отверстия и строчная для вала) и класса точности (цифровое обозначение) после размера центрирующего элемента.

Например, при диаметре  $D = 40$  мм и модуле  $m = 2$  мм в случае центрирования по боковым сторонам зубьев 9Н/9д обозначение записывается так:

$$
40 \times 2 \times 9H/9g
$$
 TQCT 6033-80<sup>\*</sup>.

При центрировании по окружности диаметра  $D<sub>f</sub>$  с посадкой H7/g6 обозначение такое:

$$
40 \times H7/q6 \times 2 \, T9CT \, 6033-80^*
$$

При центрировании по окружности диаметра  $d_t$  с посадкой H7/ д6 записывают так:

 $1.40 \times 2 \times$  H7/q6 FDCT 6033-80\*.

Втулка последнего варианта будет иметь обозначение:

 $140 \times 2 \times H7$  FOCT 6033-80\*

Вал этого же варианта будет иметь обозначение:

 $140 \times 2 \times q6$  FOCT 6033-80\*.

Мы уже отмечали, что в наших работах будем пользоваться только номинальными размерами.

Шлицы с прямым и эвольвентным профилями применяются и для подвижного соединения, в котором они передают мощность и являются направляющими элементами.

Шлицевые соединения с треугольным профилем зуба применяются в автотракторной, авиационной, станкостроительной и приборостроительной промышленности для неподвижных соединений. Их форма зубьев и обозначение основных параметров показаны выносным элементом на рис. 7.20, г, а изображение соединения соответствует рис. 7.20, а. Их параметры устанавливаются отраслевыми нормами. Центрирование этих соединений производится только по боковым поверхностям зубьев. Диаметр  $D_b$  вершин зубьев вала (наружный диаметр вала) принят за номинальный диаметр соединения.

Условное обозначение записывается так: Условное обозначение записывается так:

$$
T p. D_b \times z.
$$

Здесь *Тр.* — треугольный профиль зуба,  $D_b$  — номинальный диаметр, *z* — число зубьев.<br>Однаки ника поразкителя асадинация да марким српствонногией драминизациясын Отдельные параметры соединения по нормам автотракторной промышленности  $\frac{1}{2}$  προ $\frac{1}{2}$  πρα $\frac{1}{2}$  πρα $\frac{1}{2}$  πρα $\frac{1}{2}$  πρα $\frac{1}{2}$ 

## **7.4. Соединения резьбой**

Резьба широко используется для подвижного и неподвижного разъемного соедитивными особенностями и правилами выполнения чертежей изделий, содержащих соединения резьбой, уделяется значительное внимание.

Для изготовления резьбы используется винтовая поверхность. Вспомним основы образования и отдельные замечательные свойства винтовой поверхности, обеспечившие ее широкое применение.

лившие и советание, при котором каждая точка *А* линии, образующей<br>поверхность, вращается вокруг неподвижной оси *і и* одновременно перемешается поверхность, вращается вокруг неподвижной оси *i* и одновременно перемещается поступательно параллельно этой оси (рис. 7.21, *а*).

Траектория такого движения точки *À* называется *винтовой линией*, а траектория винтового движения образующей линии — *винтовой поверхностью*.

На рис. 7.21, *б* представлены ортогональные проекции этой винтовой линии и ее которое понятно из чертежа. Интервалы последовательного перемещения точки  $A(A_{\ell}^{\mathcal{A}})$  отмечены числами 1…12.

Радиус *R* вращения точки *À* называется *радиусом винтовой линии*. При постоянном радиусе *R* винтовая линия называется цилиндрической. Если в процессе движения радиус *R* вращения изменяется по закону конуса, то винтовая линия и винтовая поверхность называются *коническими*. Величина подъема точки *À* за один оборот называется шагом *Р*, или ходом  $P_h$ , винтовой линии. Когда на виде сверху мы видим направление вращения точки или образующей линии против движения часовой стрелки, тогда точки линия и поверхность называются *правыми.* Или иначе: на виде спереди ви-<br>лимая часть правой винтовой линии полнимается вверх слева направо. При противоположном движении винтовую линию называют *левой* и обозначают ее буквами *LH*.

Винтовая линия обладает свойством сдвигаемости. Это значит, что если две винсможет скользить по другой, вращаясь при этом вокруг оси и перемещаясь поступательно влоль оси винтовой линии.

на рис. 7.21, *г* показана развертка винтовой линии на плоскость — это гипотенуза)<br>преугодьника с катетами, равными соответственно <del>л</del>d и P – Угод ), называется углом треугольника с катетами, равными соответственно π*d* и *Ðh*. Угол λ называется углом подъема винтовой линии. Его величина определяется из отношения катетов:

$$
\lambda = \arctg \frac{P_h}{\pi d}.
$$

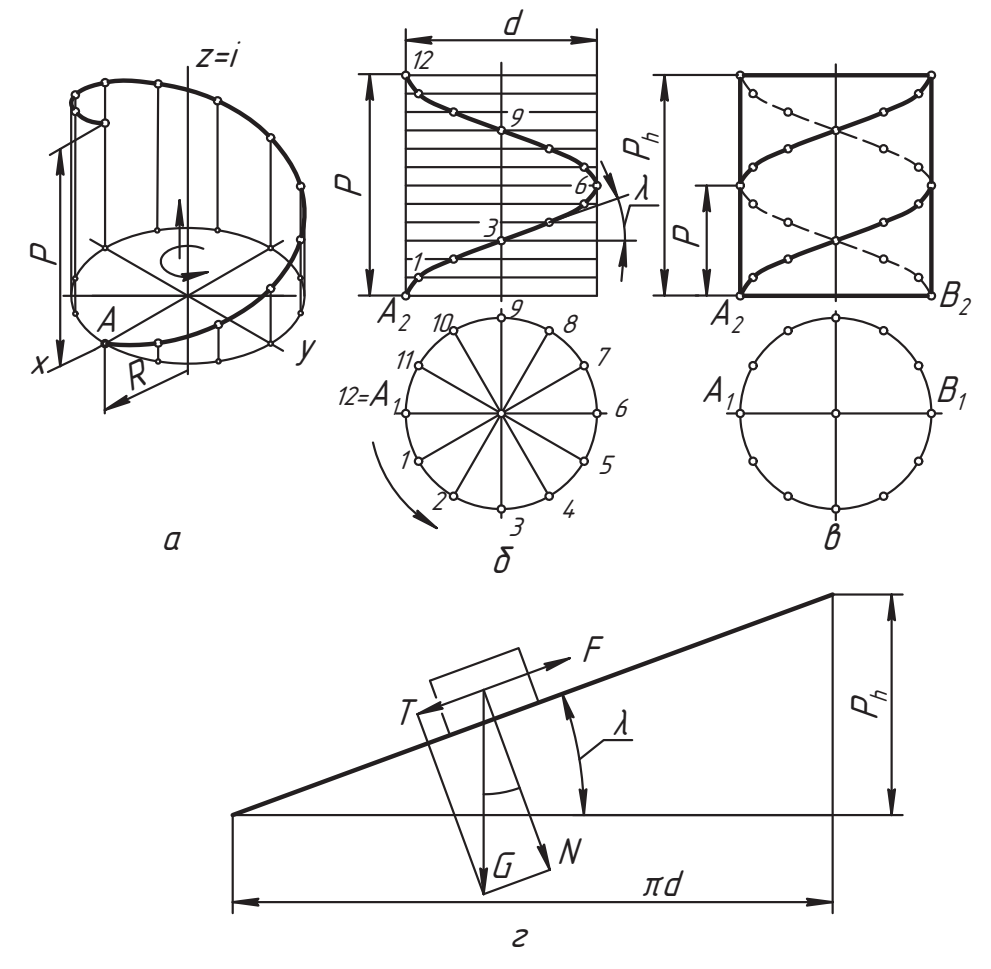

Рис. 7.21. Образование и основные параметры цилиндрической винтовой линии

Этот угол имеет большое практическое значение, которое нетрудно понять из простого примера положения груза на наклонной плоскости, показанного на рисунке. Если угол  $\lambda$  меньше угла трения, который пропорционален коэффициенту трения, то составляющая Г силы Б осевого давления окажется меньше силы F трения, и груз (гайка) не будет скользить вниз по наклонной плоскости (по резьбе). Это условие обеспечивает явление самоторможения в резьбе, то есть условие, при котором соединение не будет самостоятельно разбираться (отвинчиваться).

Винтовая линия, образование которой показано на рис. 7.21, а и 6, называется однозаходной. Если одновременно совершают винтовое движение точки А и В (рис. 7.21, в), то на той же высоте (ходе)  $P<sub>b</sub>$  образуются две винтовые линии, которые называют двухзаходными. Аналогично можно выполнить многозаходные винтовые линии. В варианте на рисунке винтовые линии образованы движением точек на материальном цилиндре и линии показаны с учетом их видимости.

Расстояние *Ð*, измеренное параллельно оси цилиндра между смежными (одноименными) точками винтовых линий, называется *шагом винтовой линии*.

$$
P_h = n \times P.
$$

Здесь *n* — число заходов. При *n* = 1 ход и шаг совпадают. мер, при винтовом движении линии в форме прямоугольника (профиля) по поверхности цилиндра диаметра  $d_i$ , образуется виток, который называют винтовой верхности цилиндра диаметра d<sub>1</sub> образуется виток, который называют винтовой<br>нарезкой, или резьбой прямоугольного профиля (рис. 7.22, *а*). Горизонтальные<br>стороны этого профиля при лвижении образуют боковые поверхности ви стороны этого профиля при движении образуют боковые поверхности витка, имемещается по поверхности цилиндра диаметра d, который называют внешним (ци-<br>линдром вершин) Такую нарезку можно продолжать для нидиндра дюбой высоты линдром вершин). Такую нарезку можно продолжать для цилиндра любой высоты<br>(длины). Цилиндр с винтовой нарезкой называют винтом.

линдр с винтовой нарезкой нарезкой нарезкой нарезкой нарезкой нарезности в состояния.<br>На рис. 7.22, *б* показаны траектория движения и виток треугольного профиля.<br>Диаметр d внешнего пилиндра витка нарезки называют еще диа Диаметр *d* внешнего цилиндра витка нарезки называют еще диаметром стержня, а диаметр  $d_i$  — внутренним диаметром нарезки. В этом случае боковая поверхность витка описывается наклонным геликоидом.

В практической деятельности профили и параметры резьбы стандартизованы. При этом профилем резьбы называют фигуру, полученную при сечении детали с винтовой нарезкой вдоль оси (винтовой меридиан) цилиндра.

Широко применяется стандартная резьба треугольного профиля с углом при вершине 60° (рис. 7.22, *в*). Этот угол называют углом профиля резьбы. Такую резьбу<br>обозначают буквой M и называют *метрической*. Теоретической линией, образуобозначают буквой *М* и называют метрической. Теоретической линией, образу-<br>ющей резьбу, является равносторонний треугольник. Однако при изготовлении резьбы вершины профиля срезаются (как показано на рисунке) на определенную величину, обусловленную точностью ее изготовления и технологичностью использования. Метрическая резьба широко применяется для самых различных целей, особенно для неподвижного соединения деталей.

резьба треугольного профиля с углом при вершине 55° и со скругленными верши-<br>нами обозначается буквой б и называется *трибной*. Трубная резьба широко применами обозначается буквой *G* и называется *трубной*. Трубная резьба широко приме-

резьба с профилем в форме равнобочной трапеции обозначается *Tr* и называется<br>правенендальной Она часто используется в полвижных соединениях и может вы*трапецеидальной*. Она часто используется в подвижных соединениях и может вы-

леть<br>Резьба с профилем неравнобочной трапеции обозначается буквой S и называется<br>*ипорной. С*эмо название говорит о том, что она предназначена для изделий с боль*упорной*. Само название говорит о том, что она предназначена для изделий с боль-<br>шими осевыми нагрузками (домкраты, прессы и т. п.).

для различных бытовых и санитарно-технических изделий используется *круглая*<br>резьба, которую обозначают буквами Кл. Резьба прямоугольного профиля не станрезьба, которую обозначают буквами *Кр*. Резьба прямоугольного профиля не стан-<br>дартизуется и не имеет персонального обозначения. Используются и другие винтовые поверхности, которые изготавливаются по отраслевым нормам и стандартам или проектируются конструктором для определенных целей.  $\mathbf{r}$  number  $\mathbf{r}$  and  $\mathbf{r}$  and  $\mathbf{r}$   $\mathbf{r}$  and  $\mathbf{r}$   $\mathbf{r}$  and  $\mathbf{r}$  and  $\mathbf{r}$  and  $\mathbf{r}$ 

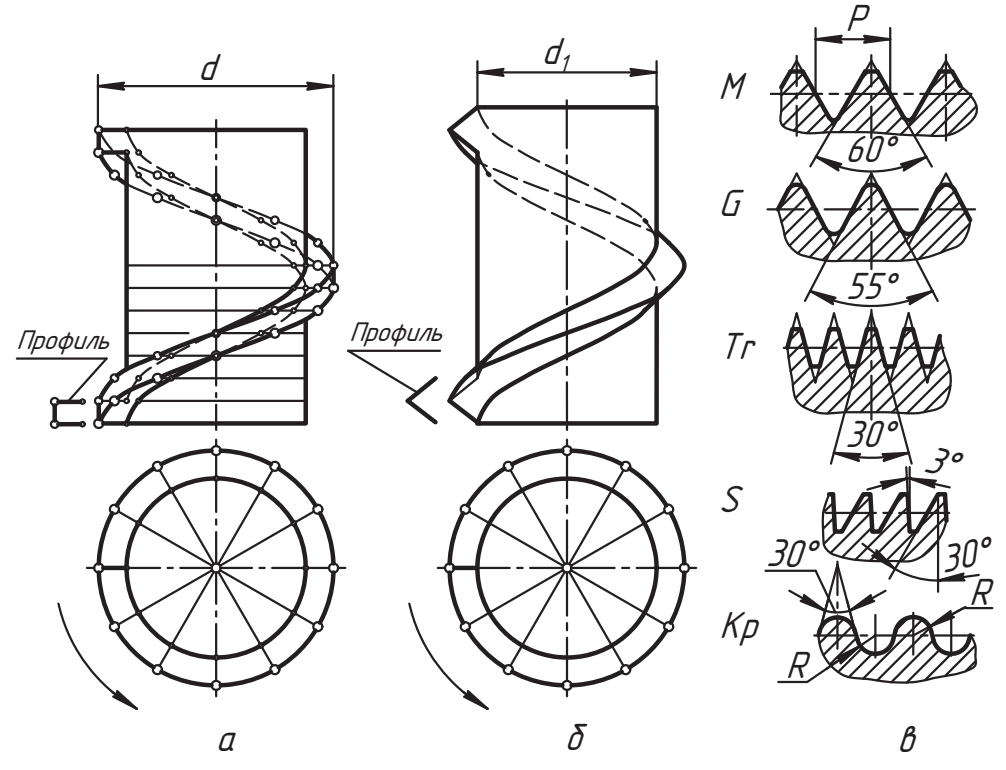

Рис. 7.22. Образование и профили резьбы

Итог наших исследований представим своеобразной классификацией резьбы в форме таблицы (табл. 7.1).

| Признак классификации                | Виды резьбы                            |
|--------------------------------------|----------------------------------------|
| Форма профиля                        | Треугольная метрическая                |
|                                      | Треугольная трубная                    |
|                                      | Трапецеидальная                        |
|                                      | Упорная                                |
|                                      | Круглая                                |
|                                      | Прямоугольная                          |
|                                      | Специальная                            |
| Форма основной поверхности           | Цилиндрическая                         |
|                                      | Коническая                             |
| Расположение на основной поверхности | Наружное (внешнее) — резьба на стержне |
|                                      | Внутреннее - резьба в отверстии        |
| Направление винтовой линии (резьбы)  | Правое                                 |
|                                      | Левое                                  |

Таблица 7.1. Классификация резьбы

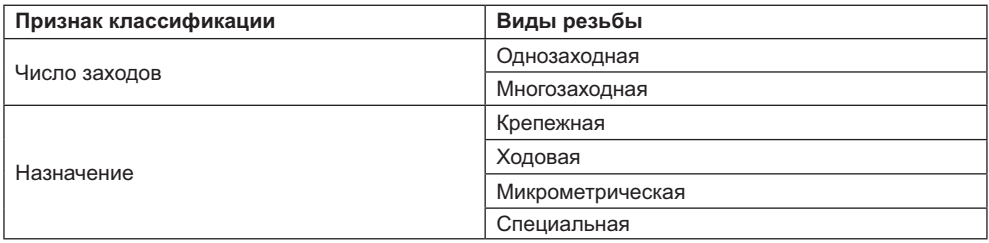

Соединения с помошью резьбы используются в двух вариантах:

- $\Box$  непосредственное соединение резьбой;
- □ соединения с помощью специальных дополнительных деталей, которые назы-<br>вают крепежными

В соединениях специальными дополнительными деталями по их конструктивным и технологическим особенностям выделяют следующие виды соединений: и технологическим особенностям выделяют следующие виды соединений:

- болтом;
- □ шпилькой;<br>□ вштээн
- $\Box$  винтом;
- □ фитингами (соединения труб).<br>Отчече трешле нем респользують

Однако прежде чем рассматривать особенности чертежей этих соединений, нам неизображения и обозначения резьбы на чертежах деталей.  $\frac{1}{1}$  of  $\frac{1}{1}$  of  $\frac{1}{1}$  of  $\frac{1}{1}$  of  $\frac{1}{1}$ 

#### **7.4.1. Основные параметры, условное изображение и обозначение резьбы**

Основными мы будем называть геометрические параметры, которые по своему тируется процесс изготовления (нарезания) резьбы треугольного профиля и соединения двух деталей этой резьбой.

единения деталей этом.<br>Стержень, на котором нужно нарезать резьбу (рис. 7.23, *а*), закрепляется в патро-<br>не токарного станка. На его торце снимается фаска, высота которой принимается не токарного станка. На его торце снимается фаска, высота которой принимается<br>по таблицам стандарта или примерно соответствует шагу резьбы. Затем заготовка продолжает вращаться, а резец заданного профиля перемещается поступательно со скоростью одного шага (хода) за один оборот детали, снимая материал (нарезая резьбу) по форме впадины резьбы (рис. 7.23, *б*). На рисунке показана резьба полно-<br>го профиля на виле и местном разрезе. Так изображать резьбу на чертежах сложно поэтому принята следующая условность: *вершины резьбы изображаются сплош*-<br>ной толстой основной линией как гладкий инлиндр внешнего диаметра, а впадины *ной толстой основной линией как гладкий цилиндр внешнего диаметра*, *а впадины витков изображаются тоже гладким цилиндром, но тонкой сплошной линией*. Это приемом для изображения повторяющихся элементов детали.

Обратите внимание на то, как эта условность используется в изображении соединения двух деталей с резьбой (см. рис. 7.23, *в*) и каждой из этих деталей в отде-

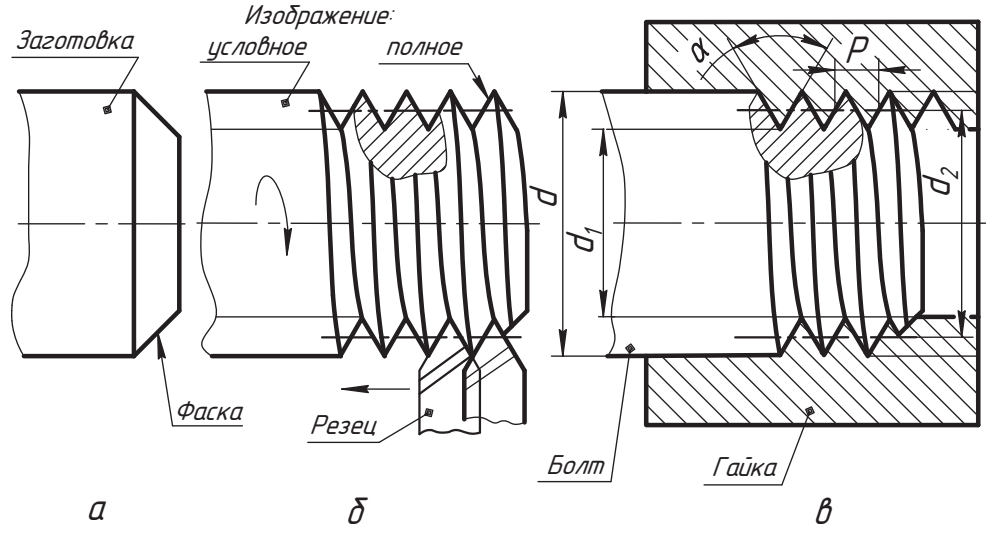

**Рис. 7.23.** Основные параметры и условное изображение резьбы

льности. Конечно же, полного изображения витков резьбы в таких соединениях<br>не показывают. Здесь они сохранены для наглядности и сравнительной оценки изображений.

Резьба на стержне (на внешней поверхности цилиндра) называется наружной, а в отверстии детали – внутренней. Деталь с наружной резьбой называют деталью типа болт, а леталь с внутренней резьбой — леталью типа гайка. Дело в том, что незавиболт, а деталь с выполнительности и детальности представительности. Дело в том, что незави-<br>Симо от конструкции каждой из этих деталей характер изображения их соединений  $\alpha$ ичи каждой из этих деталей характер изображений и каждония их соединений и их соединений их соединений их соединений

одинаковый. Болт в отдельности (см. рис. 7.23, *б*) и в соединении (см. рис. 7.23, *в*) изображается одинаково, изменения изображения в соединении происходят за счет изменения<br>изображения отверстия в той части, где оно закрывается болтом.

Перечислим основные параметры резьбы:

- *а*<br>□ *d* диаметр резьбы, он же номинальный диаметр резьбы (его также называют<br>диаметром болта наружным диаметром резьбы диаметром стержня крепежной диаметром болта, наружным диаметром резьбы, диаметром стержня крепежной<br>детали, диаметром резьбы гайки);
- $\sigma$  *d*<sub>1</sub> внутренний диаметр резьбы,
- $\sigma$   $d_2 = 0.5$   $(d + d_1)$  средний диаметр резьбы (линии, соответствующие с<br> *пиаметру резьбы, на условном изображении не показывают*);  $\sum_{i=1}^{n}$  на исловном изображении не показывают).  $\mathcal{L}$  , на резьодит изображении не показывают);
- *<sup>Ð</sup>* шаг резьбы;
- $\Box$  *α* − угол профиля резьбы.<br>Пласти стаблените стабле

Правила изображения и обозначения резьбы устанавливает ГОСТ 2.311-68 и станла на стержне. На рис. 7.24, *а* показано изображение винта со шлицем под плоскую<br>отвертку. На главном изображении вилно, что резьба нарезана по всему цилиндру. отвертку. На главном изображении видео-советком изображения по правилу указания лизметра внешнего винта. Обозначение результатов на правиля по правиля диаметра в правиля диаметра в правиля диаметра в правиля

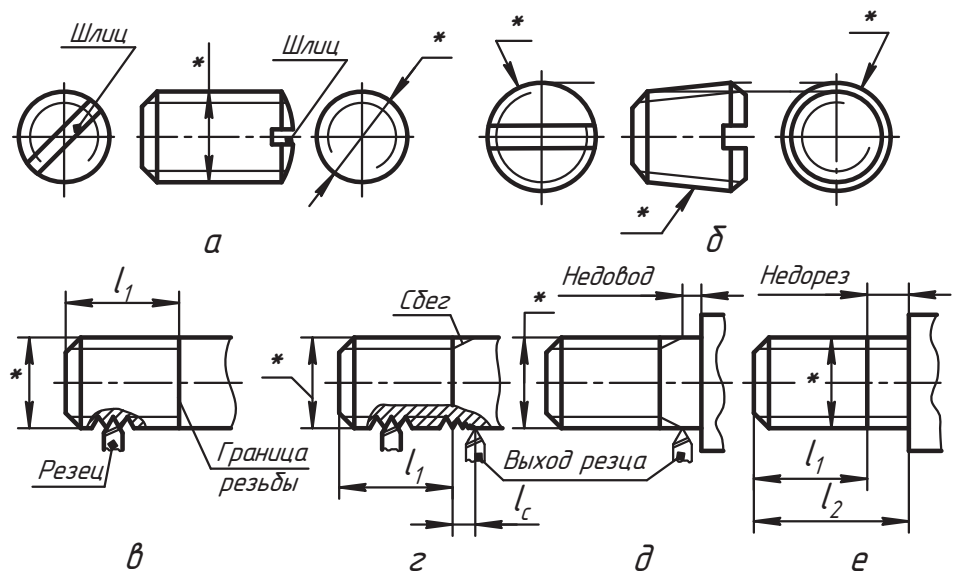

**Рис. 7.24.** Условное изображение и нанесение обозначения резьбы на стержне

цилиндра, а там, где стоит знак \* (звездочка), наносится условное обозначение

В условном обозначении резьбы указывают:

- буквенное обозначение профиля (см. рис. 7.22, *в*);<br>□ соотности на термот флоз бы (ом. рис. 7.22, *в*);
- номинальный диаметр *d* резьбы (см. рис. 7.23, *в*);
- **□** знак × и величину хода *P<sub>h</sub>* резьбы (см. рис. 7. 21, *в* для многозаходной резьбы);<br>□ обозначание шаке возьбы *P* в сисбном с возначаной отеле шаке много (*P1* F);
- обозначение шага резьбы *Ð* в скобках с величиной этого шага, например (*Ð1,5*); для окобок и буквы *Р*;<br>обез скобок и буквы *Р*;
- □ обозначение *LH для л*евой резьбы (правая резьба не обозначается).<br>Почи*льна началить обозначения всехбардос*ятии из другихотом.

- тые обозначения резьола метрическая с наружным (номинальным) диаметром 16 мм и с круп-<br>- иым шагом однозаходная дравая Категория шага резьбы (крупная или медкая) ным шагом, однозаходная, правая. Категория шага резьбы (крупная или мелкая) нарезки для правой резьбы не указывается.
- **⊐** *M16 LH* резьба метрическая однозаходная с номинальным диаметром 16 мм и крупным шагом девая
- **□** *M16×1,5* резьба метрическая однозаходная правая с номинальным диаметром<br>16 мм и мелким шагом 1.5 мм
- **□** *M*16×*3(P1,5) LH* резьба метрическая с номинальным диаметром 16 мм, ходом 3 мм и шагом 1.5 мм двухзаходная девая
- **□** *Tr20×8(P4) LH* резьба трапецеидальная двухзаходная с номинальным диаметром<br>20 мм, ходом 8 мм и шагом 4 мм, девая.
- **□** *S20*×4 резьба упорная однозаходная с наружным диаметром 20 мм и шагом 4 мм.

При изображении детали в плоскости, перпендикулярной оси винтовой поверхности (см. виды слева и справа на рис. 7.24, а) внутренняя окружность резьбы изображается тонкой линией с разрывом примерно на одну четверть длины окружности. Такая условность принята только для резьбы. При этом основание конуса фаски на виде не изображается. Допускается обозначение резьбы наносить так, как показано на виде слева, если возникают сложности при нанесении обозначения по первому варианту (как на главном виде). Еще одна условность: на виде винта, когда он изображается в форме окружности, плоский шлиц изображается под углом 45° к ее оси. На рис. 7.24, б показано изображение детали (пробки) с конической резьбой, иллюстрирующее правила обозначения конической резьбы. Горизонтальные линии связи изображены для пояснения образования видов слева и справа. Правила здесь те же: на видах слева и справа окружность впадин резьбы разрывается на одну четверть и изображается тонкой сплошной линией, меньшее основание конуса фаски не изображается. Тем не менее, обратите внимание, что на виде слева толстой линией показаны два основания основного конуса пробки и меньшее основание конуса впадин резьбы (тонкая линия), а на виде справа изображено только видимое основание основного конуса с резьбой, а шлиц изображен в проекционной связи. Также обратите внимание, что выносная линия со стрелкой отходит от внешней основной линии резьбы и заканчивается горизонтальной полкой, над которой пишется обозначение резьбы. Например:

- $\Box$  *MK16×1,5* наружная метрическая коническая резьба с номинальным диаметром в основной плоскости 16 мм и шагом 1,5 мм. Основной называют плоскость поперечного сечения конуса, в которой задаются номинальные размеры наружного, среднего и внутреннего диаметров конической резьбы. Положение этой плоскости устанавливается стандартом на коническую резьбу.
- М16×1,5 ГОСТ 25229-82 внутренняя цилиндрическая метрическая резьба для соединения с конической резьбой MK16×1,5. Обозначение этой резьбы наносится по общему правилу нанесения размера цилиндрической резьбы, но с указанием стандарта.
- $\Box$  R1  $\frac{3}{4}$  наружная трубная коническая резьба размера 1 $\frac{3}{4}$  (это условное обозначение резьбы в дюймах, 1" = 25,4 мм). Название «размер резьбы» условное, такого размера у этой резьбы нет. Это условное обозначение некоторого отверстия в трубе, которое называется условным проходом (более подробно см. п. 7.4.6).
- $\Box$   $R_c 1 \frac{3}{4}$  внутренняя трубная коническая резьба размера  $1 \frac{3}{4}$ .
- $\Box$   $R_p^2 \frac{1}{2} LH$  внутренняя трубная левая цилиндрическая резьба размера  $2\frac{1}{2}$ для соединения с трубной конической резьбой.
- $\Box$  R2  $\frac{1}{2}$ LH наружная трубная левая коническая резьба размера 2  $\frac{1}{2}$  (такая форма записи дроби допускается).
- $\Box$  *Б* $\frac{3}{4}$  трубная цилиндрическая резьба размера  $\frac{3}{4}$ .

- *Êð12*×*2,54 ÃÎÑÒ 13536-68* — круглая резьба, которая предназначена для шпинделей, вентилей, смесителей и туалетных кранов по ГОСТ 19681 и водопроводных<br>кранов по ГОСТ 20275-74.

к<br>огда резьба на стержне нарезается на длине *l<sub>1</sub>* (см. рис. 7.24, *в*), сплошной толстой<br>линией изображается конец (граница) резьбы полного профиля. При выхоле инслинией изображается конец (граница) резьбы полного профиля. При выходе инслинией из процесса нарезания (см. рис. 7.24, *г*) образуется участок длиной *l<sub>c</sub>* непол-<br>ного профиля резьбы, который называется сбегом резьбы. При необходимости этот *c* непол<br>ти этот участок изображается тонкой линией, как показано на рисунке. При ступенчатом ,<br>цилиндре (см. рис. 7.24, *д*) остается участок гладкого цилиндра, который называется<br>недоводом Участок цилиндра содержащий сбег и недовод называется недорезом (см. рис. 7.24, *е*). На участке недореза тонкая линия резьбы может не изображаться<br>совсем или изображаться так, как показано на рис. 7.24 д или рис. 7.24 е (упросовсем или изображаться так, как показано на рис. 7.24, *д* или рис. 7.24, *е* (упрося соответствующими стандартами. При изображении и проектировании изделий приближенно можно принимать:

—<br>□ для наружной резьбы:

$$
l_c = (0, 7...2)P;
$$
  

$$
(l_2 - l_1) = (1, 5...3)P;
$$

- для внутренней резьбы:

$$
l_c = (1,8...3)P;
$$
  

$$
(l_2 - l_1) = (3...6)P.
$$

Варианты нанесения размеров по длине и обозначения внешней цилиндричес-<br>кой резьбы показаны на чертежах на рис. 7.24. Вариант изображения и нанесения размеров, представленный на рис. 7.24, *в*, для цилиндрической резьбы предпочти-<br>тельный

.<br>На рис. 7.25, *а* приведено изображение резьбы на фронтальном разрезе и на про-<br>фильном разрезе 4-4. По сравнению с вилом изображение резьбы не меняется фильном разрезе *À-À*. По сравнению с видом изображение резьбы не меняется. ния цилиндра впадин (внутреннего диаметра) резьбы чертится в заштрихованной зоне. Граница резьбы полного профиля на разрезе изображается штриховой линией или просто не изображается, кроме участка, показанного толстой линией (посмотрите внимательно). Разрез правого конца детали специально выполнен так, чтобы было легко сравнить изображение вида и разреза детали с резьбой в районе границы резьбы полного профиля.

траницы резулятися от участка недореза резьбы на детали делают элемент *Б*, ко-<br>Чтобы избавиться от участка недореза резьбы на детали делают элемент *Б*, который называют проточкой. Изображение проточки, показанное на рис. 7.25, *а*, элементом (см. рис. 7.25, *б* и *в*). Стандартом установлены проточки двух типов.<br>Их размеры, показанные на чертеже, берутся по таблице стандарта в зависи-Их размеры, показанные на чертеже, берутся по таблице стандарта в зависиизделия назначается конструктором или технологом производства. На рис. 7.25, изделия назначается конструктором или технологом производства. На рис. 7.25, *<sup>а</sup>* показаны возможные варианты обозначения резьбы, но лучше, если позво-

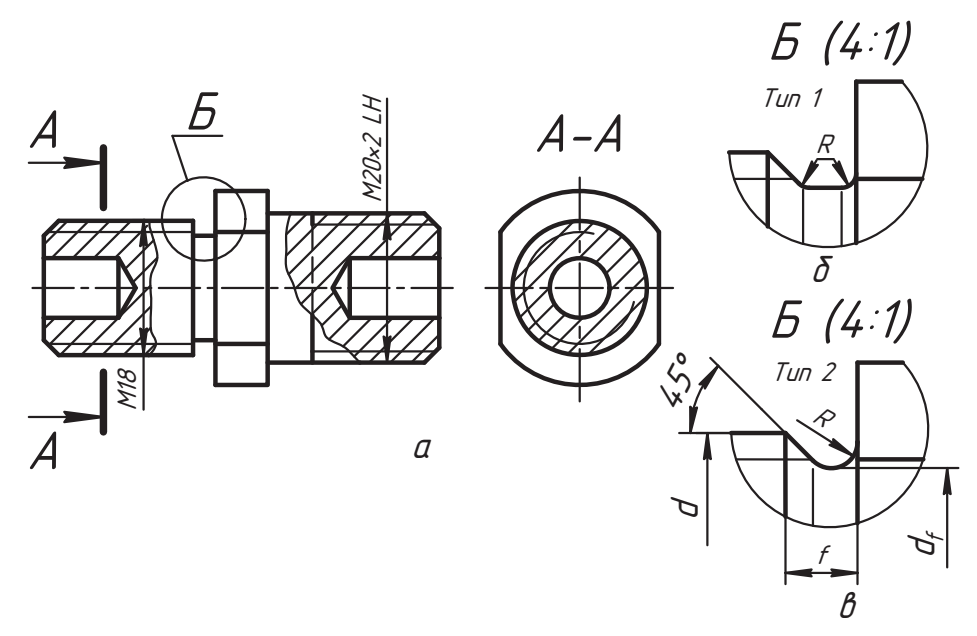

**Рис. 7.25.** Наружная резьба в разрезе и с проточкой

(как на рис. 7.24, *в*).<br>Под нас бражения атом стравился в пределённых представился изображения на представил

нам резьбы (рис. 7.26, *а*), то есть по наружному диаметру *d* резьбы (см. рис. 7.23, *в*),<br>а само отверстие изображается так же, как и без резьбы. Отверстие выполняется а самого отверститель и без резьбы. Граница резьбы полного профиля (толстая по внутреннему диаметру  $d_1$  резьбы. Граница резьбы полного профиля (толстая по тонкой линии наружного пилиндра резьбы Штриховка делалиния) чертится до тонкой линии наружного цилиндра резьбы. Штриховка делается до толстой линии. В плоскости, перпендикулярной оси цилиндра (вид слева), тонкая линия окружности резьбы разрывается на одну четверть в любом месте, фаска не изображается. Обозначение резьбы наносится по ее наружному диаметру, как на рисунке. Если при этом стрелка размерной линии пересекается толстой линией, то линия разрывается.

отверстие с конической резьбой изображается аналогично (рис. 7.26, *б*). На виде,<br>соответствующему виду слева, отверстие изображается по меньшему основанию соответствующему виду слева, отверстие изображается по меньшему основанию нуса отверстия, а тонкая линия окружности резьбы изображается только по большому основанию конуса. Варианты обозначения резьбы показаны на рисунке.

на рис. 7.27, *а* приведено изображение отверстия с резьбой, которое просверлено<br>на некоторую глубину изделия Такое отверстие называют глухим. Внутренний на некоторую глубину изделия. Такое отверстие называют глухим. Внутренний<br>цилиндр (толстая линия) глухого отверстия заканчивают технологическим конусом с углом при вершине примерно 120°. Это связано с формой заточки инс-<br>трумента (сверла) Резьба и граница резьбы полного профиля изображаются трумента (сверга).<br>Резидента рис. 7.26, *а*. Сбег и недовод резьбы показывают так, как на рис. 7.27, *б*<br>Ссвавните с рис. 7.24 д). В плоскости, перпендикудярной оси нидиндра (вид сле-(сравните с рис. 7.24, *д*). В плоскости, перпендикулярной оси цилиндра (вид сле-

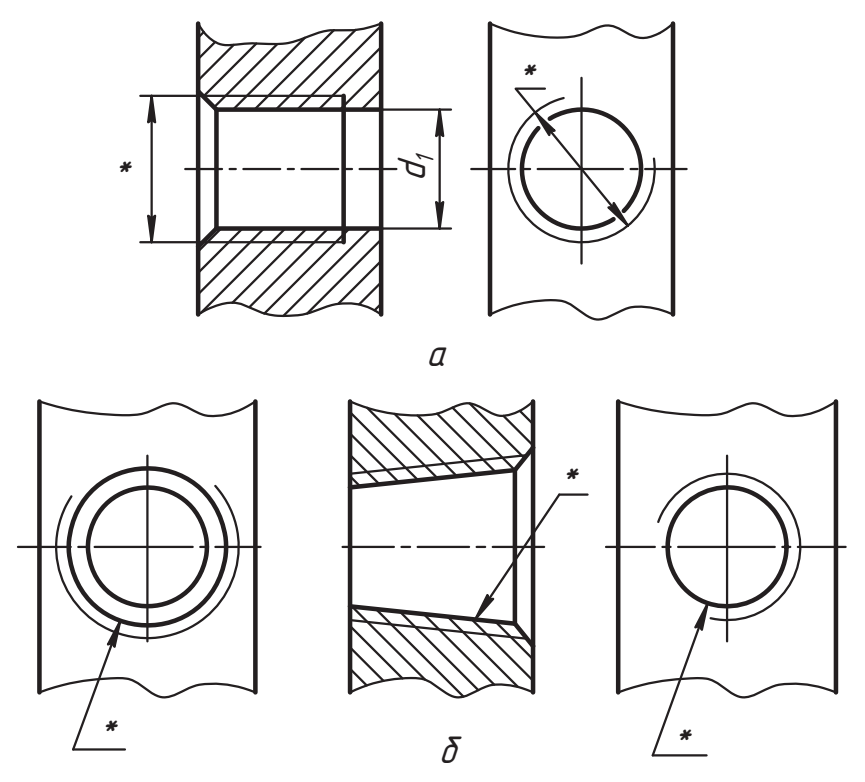

**Рис. 7.26.** Изображение резьбы в сквозном отверстии

ва на рис. 7.27, *в*), глухое отверстие с резьбой изображается так же, как и сквозное отверстие с резьбой (см. рис. 7.26, *а*). При необходимой глубине *<sup>l</sup>* пос отверстие с резьоон (см. рис. 1.20, *a)*. при исооходимой глубине (<sub>1</sub> нарежи<br>резьбы полного профиля глубину *l<sub>2</sub>* отверстия увеличивают на величину недо-<br>реза (рис. 7.27 *г*). Величину недореза берут по таблице стан резвол полного профиля глуонну с<sub>2</sub> отверстия увели инвают на вели ингу недо-<br>реза (рис. 7.27, *г*). Величину недореза берут по таблице стандарта в зависимости<br>от шага резьбы. Ориентировочные рекомендации по ведичине сбег отметили ранее при изучении рис. 7.24. На рис. 7.27, *д* и *е* показаны допускаемые<br>варианты упрошенного изображения отверстия с резьбой. По варианту рис. 7.27. *е* варианты упрощенного изображения отверстия с резьбой. По варианту рис. 7.27, *<sup>е</sup>*

Рассмотрим теперь вариант изображения отверстия с резьбой для случая, когда наличие участка с недорезом резьбы в детали недопустимо. В этом случае выналичие и в этом результатете в этом година.<br>Полняется внутренняя проточка. На рис. 7.28, *а* представлен фронтальный разрез<br>с упрошенным изображением проточки. Здесь же размерами показаны параметры. по которым вычерчивается изображение. Буквами  $D$  и  $D_1$  обозначают наружный по которым вычерчивается изображение. Буквами  $D$  и  $D_1$  обозначают наружный и внутренний диаметры резьбы в отверстии. Они имеют тот же смысл, что и обозначения наружного *d* и внутреннего *d<sub>1</sub>* диаметров резьбы на стержне. Их номиналь-<br>ные значения совпалают, а фактические значения определяются классом точности ные значения совпадают, а фактические значения определяются классом точности на изготовление и характером посадки соединения, но на изображении это не отражается. Такими обозначениями в стандарте выделяются параметры, относящиеся жается. Такими обозначениями в стандарте выделяются параметры в стандарте выделяются параметры, относящего и н<br>Соответственно к внутреннему (отверстие) и наружному (стержень) пилиндрам соответственно к внутренно к внутренно к внутренно к внутренно к в стержень) и наружному (стержень) и наружном<br>

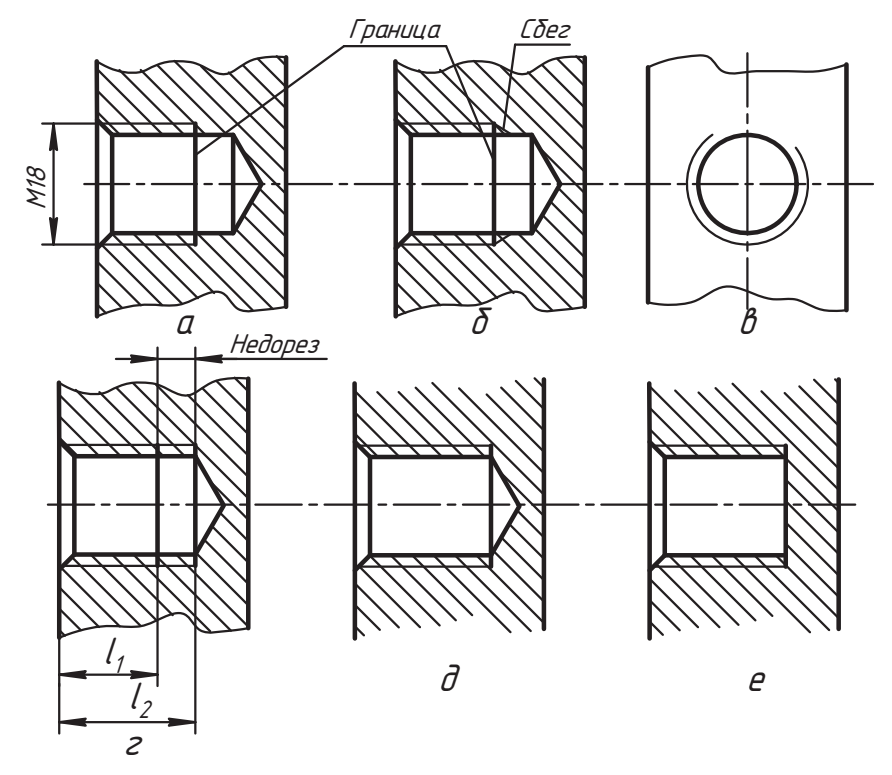

Рис. 7.27. Полное и упрощенное изображение резьбы в глухом отверстии

Сечением А-А демонстрируется как изображается резьба в поперечном сечении детали. Более подробно форму и размеры внутренней проточки показывают выносным элементом  $5$  (рис. 7.28, 6). Стандартом установлены два типа внутренних проточек, и их размеры зависят от шага резьбы. Тип проточки внутренней резьбы назначается конструктором при проектировании или технологом производства при изготовлении изделия.

Итак, мы познакомились с правилами изображения деталей со стандартной резьбой. Однако на практике часто используется резьба прямоугольного профиля, которая не стандартизована. Поэтому в ее изображении и в указании параметров есть свои особенности, которые иллюстрирует рис. 7.29. Все элементы резьбы на стержне условно изображаются так же, как и для любой другой резьбы (рис. 7.29, *а*). Особенность заключается в том, что местным разрезом показывается профиль резьбы и наносятся ее основные геометрические размеры. Для резьбы прямоугольной правой однозаходной наносят только размеры. Для другой прямоугольной резьбы сообщается дополнительная текстовая информация, которая пишется над горизонтальной полкой с выносной линией в одну или две строки.

На рис. 7.29, б приведен пример изображения гайки с двумя фасками и нанесены параметры формы (размеры) резьбы. Форму профиля и его параметры можно показать так же, как на рис. 7.29, 6, или с помощью выносного элемента  $A$  (рис. 7.29,  $\epsilon$ ). Если необходимо, то деталь типа гайка тоже должна иметь дополнительную тек-
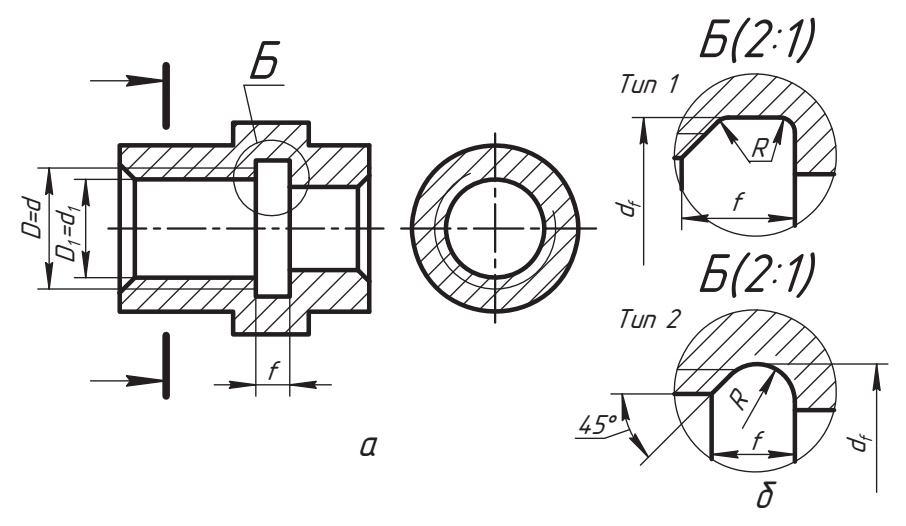

Рис. 7.28. Чертеж детали с резьбой внутренней в разрезе и с проточкой

стовую информацию о резьбе, которая оформляется аналогично рис. 7.29, а, при этом выносная линия отводится от толстой линии отверстия резьбы.

Гайку, показанную на рис. 7.29, б, нельзя навернуть на болт с рис. 7.29, а так, чтобы их плоскости, обозначенные буквой а, совпали, так как этому помешает участок недореза. В то же время, плоскости  $\beta$  гайки и болта (см. рис. 7.29,  $\epsilon$ ) можно совместить, потому что у этого болта изготовлена проточка. Прямоугольную резьбу на изображения детали можно полностью продемострировать условно, как показа-

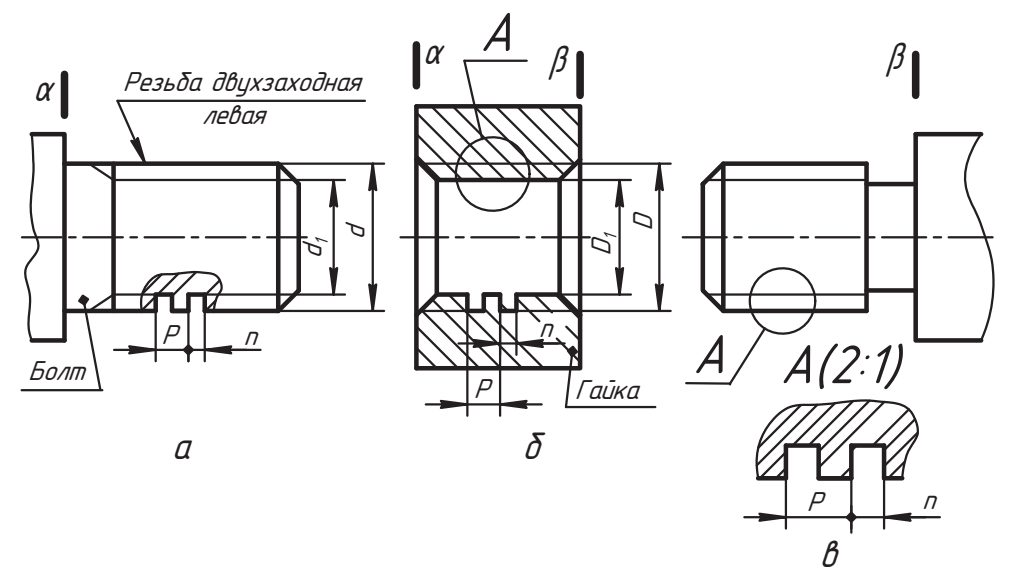

Рис. 7.29. Пример выполнения чертежа детали с резьбой прямоугольного профиля

но на рис. 7.29, в. Тогда форму профиля и его размеры показывают выносным элементом А обычно в увеличенном масштабе. На выносном элементе можно показать и размеры основных диаметров.

## 7.4.2. Непосредственное соединение резьбой

Особенности выполнения чертежей изделий, в которых детали непосредственно соединяются с помощью резьбы, вначале рассмотрим на примере сборки деталей, чертежи которых представлены на рис. 7.30.

Вид спереди на рис. 7.30, а совмещен с простым фронтальным разрезом, коме того, показана половина вида сверху крышки 1 с эластичной прокладкой 3. Крышкой должна закрываться горловина 2 емкости (бидона, канистры и т. п.), чертеж которой представлен на рис. 7.30, б.

Посмотрите внимательно, что изменилось в изображении каждой детали после их соединения. Сравнивая чертеж горловины 2 на рис. 7.30, 6 и в, легко заметить, что они совершенно одинаковые. А при сравнении рис. 7.30, а и в нетрудно заметить, что произошли изменения в изображения детали типа гайка, то есть в изоб-

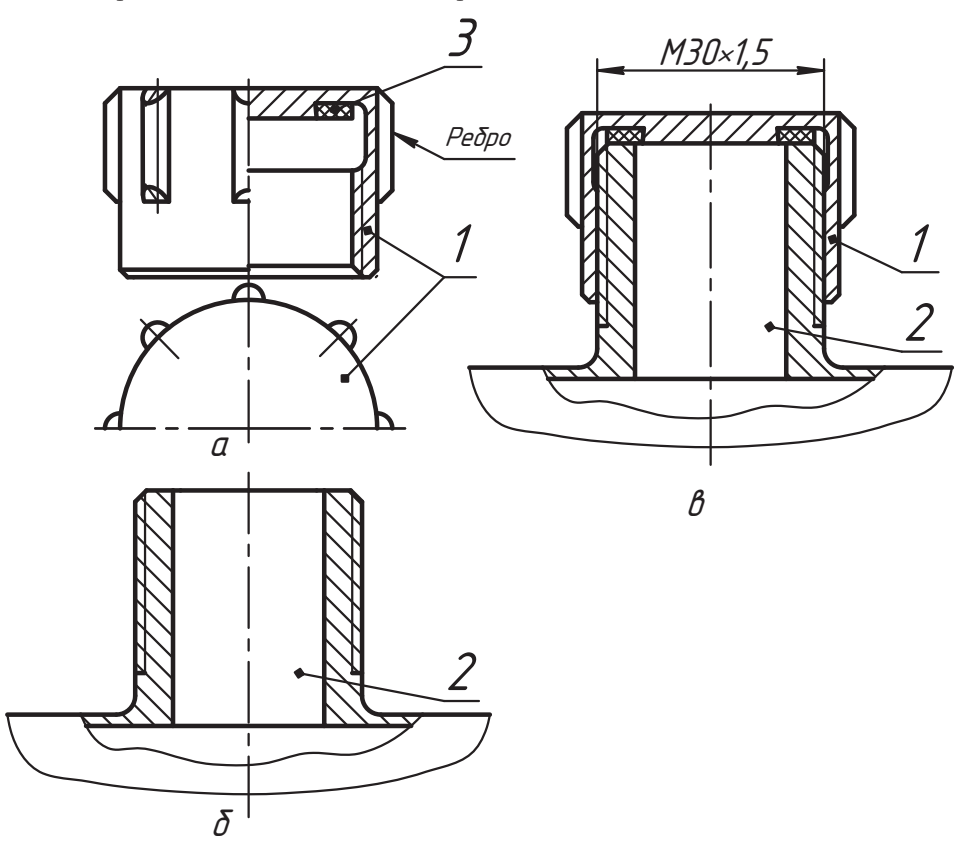

Рис. 7.30. Фрагменты деталей и их сборочного чертежа с непосредственным соединением резьбой

ражении крышки после ее соединения с горловиной. Здесь исчезли элементы, которые закрыты изображением горловины (болтом).

На практике часто приходится читать готовый чертеж. Поэтому полезно сделать себе заметку, что если нам по сборочному чертежу нужно выполнить рабочий чертеж детали позиции 1 (прочитать деталь), мы должны видеть ее форму такой, какой она показана на рис. 7.30, а. А геометрическую информацию о резьбе мы получаем по ее обозначению, которое должно наноситься на сборочном чертеже, как показано на рисунке.

На рис. 7.31, а представлены фрагмент чертежа корпуса 1 изделия с внутренней резьбой, фрагмент детали 2 (шпинделя), опорная шайба 3, уплотнительное эластичное кольцо 4, резьбовая втулка 5. Их нужно собрать в одну сборочную единицу. Проследите за изменением изображений каждой детали при их сборке (рис. 7.31, б).

В корпус 1 вворачиваем шпиндель 2, который не имеет внутренней формы и изображается без изменения, как на рис. 7.31, а. На шпиндель надеваем шайбу 3 и четыре уплотнительных кольца 4, которые размещаются в специальной камере корпуса, называемой сальниковой. Затем вставляем резьбовую втулку 5, которая должна сжать эластичные кольца. На сборочном чертеже допускается такое изображение разреза, при котором отдельные части (детали) изделия показываются в форме совмещения вида с разрезом (как деталь позиции 5), а такие детали как шпиндель в продольном разрезе изделия всегда показываются целыми (не режутся). Детали

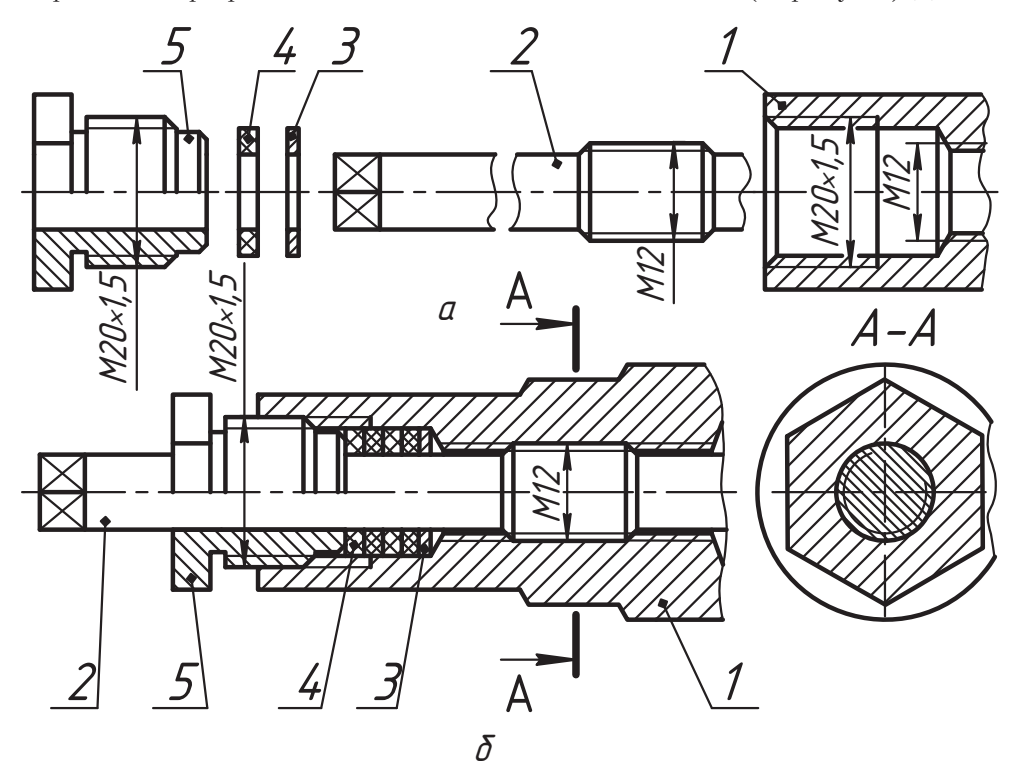

Рис. 7.31. Пример построения сборки деталей на чертеже

позиции *2* и *5* выступают в роли болта и в соединении их изображения не меняются (сравните с рис. 7.31, *а*).

Вывод таков: *детали с наружной резьбой на отдельном чертеже и в непосредственном соединении резьбой изображаются одинаково независимо от их конструкции*.

тали и на сборочном чертеже. При этом:

- □ размерное число не должно указываться на толстой линии;<br>□ толстоя линия, порозочносите строли должно реаритети са
- толстая линия, пересекающая стрелку, должна разрываться;
- □ размерное число и его знаки нельзя пересекать любыми другими линиями<br>— (их нужно разрывать)  $\sqrt{v}$   $\sqrt{v}$

#### **7.4.3. Соединение изделий болтом**

Конструкции соединения изделий болтом разнообразны, но их объединяет приявляются болт, гайка и шайба. Их конструкции и типоразмеры стандартизованы и зависят от назначения, условий работы и требований, предъявляемых к общей конструкции изделия. Крепежные изделия изготавливаются без специального покрытия или с покрытием по трем классам точности:

- **□** класс  $A$  повышенная точность;
- $\Box$  класс  $B$  нормальная точность;
- □ класс *C* грубая точность.<br>Отноше начисляется на чел

Однако, как отмечалось нами ранее, классы точности, допуски и посадки мы в данизделия. Поэтому наши примеры будут соответствовать стандартам нормальной  $\mu$ изделия. Поэтом примеры будут соответствовать соответствовать соответствовать соответствовать соответствовать соответствовать соответствовать соответствовать соответствовать соответствовать соответствовать соответство

.<br>Рассмотрим примеры конструкций болтов нормальной точности (класса *В*) с шес-<br>тигранной головкой. Конструкции головок болтов бывают разные. Это зависит тигранной головкой. Конструкции головок болтов бывают разные. Это зависит гранной головкой. Болт состоит из головки и цилиндрической части (тела болта) с резьбой. На рис. 7.32, *а* показан болт с шестигранной головкой и с резьбой по всей<br>пилиндрической части. По ГОСТ 7798-70 такие болты изготавливаются до определенной длины *l* при заданном диаметре резьбы. Более длинные болты имеют<br>нарезку резьбы на участке *h (рис. 7.32 б*). На этих рисунках отмечены основные нарезку резьбы на участке *b* (рис. 7.32, *б*). На этих рисунках отмечены основные

- арактерные размера.<br>□ *l* длина цилиндра (тела) болта (длина болта);<br>□ *h* длина цилиндра (тела) болта (длина болта);
- **□** *b* **длина части цилиндра, на которой нарезана резьба (длина резьбы);**<br>□ '
- *<sup>k</sup>* высота головки болта;
- *<sup>S</sup>* размер головки болта под гаечный ключ (размер под ключ);
- *<sup>e</sup>* размер (диаметр описанной окружности) для справок;
- *<sup>D</sup>* диаметр окружности фаски головки болта;
- *<sup>z</sup>* высота фаски болта;
- *Md* резьба правая метрическая диаметра *d* (например, *Ì12*).

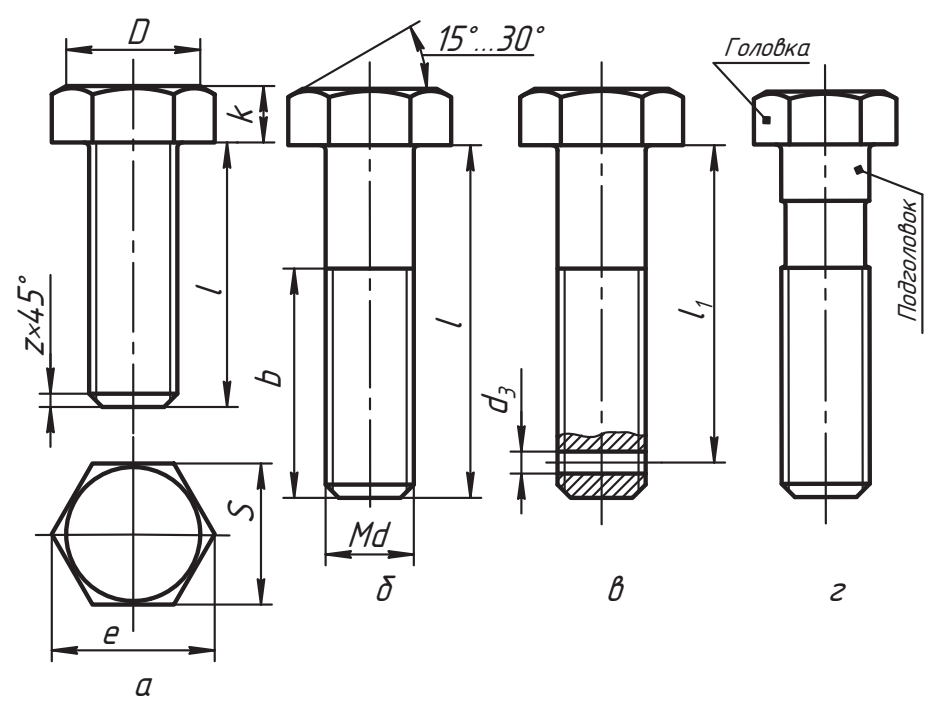

Рис. 7.32. Примеры конструкций болтов

На рис. 7.32, в показан болт исполнения 2. В теле этого болта выполнено отверстие диаметра  $d_2$  под шплинт.

Необходимый болт из серии стандарта выделяют условным обозначением. Например, болт с резьбой М12 длиной 45 мм исполнения 1 обозначается так:

Болт с мелким шагом резьбы M12×1,5 длиной 45 мм исполнения 2 обозначается следующим образом:

$$
E_{O\!1\!m} \ 2M12 \times 1.5 \times 45 \ 70CT \ 7798-70.
$$

Болт с резьбой М10 длиной 40 мм с цилиндрическим подголовком (см. рис. 7.32, г) обозначается так:

Следующим элементом соединения является гайка. Их конструкции достаточно разнообразны, зависят от назначения и условий работы гайки. Примеры часто применяемых конструкций гаек приведены на рис. 7.33.

На рис. 7.33, а представлен чертеж гайки обыкновенной с двухсторонней фаской (исполнения 1), конструкция и размеры которой устанавливает ГОСТ 5915-70\*. Стандарт устанавливает и условное обозначение гайки. Например, гайка исполнения 1 для болта с резьбой М12 обозначается так:

Гайка М12 ГЛСТ 5915-70\*

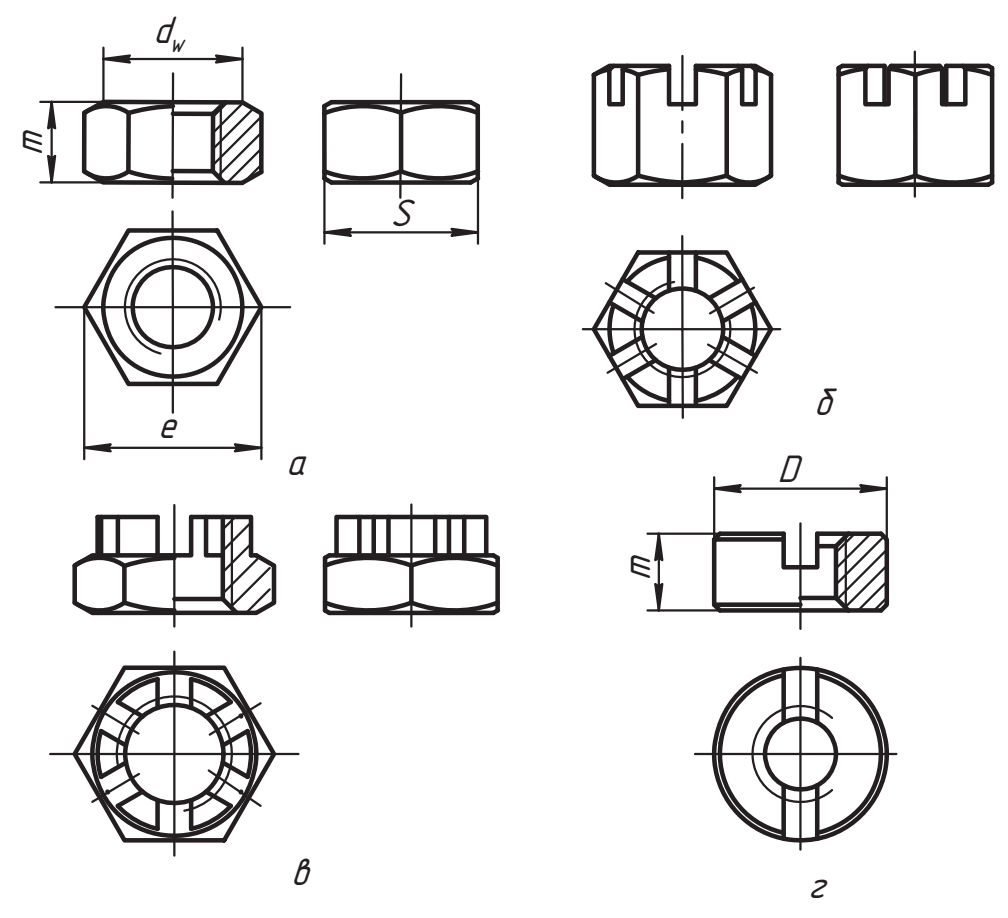

Рис. 7.33. Примеры конструкций гаек

По этому же стандарту изготавливают гайки исполнения 2, у которых фаска делается с одной стороны:

Гайка 2М12 ГЛГТ 5915-70\*

Для болтов исполнения 2 (см. рис. 7.32, в) необходимо использовать прорезную гайку (см. рис. 7.33, б). Например, для выбранного ранее болта (2M12  $\times$  1,5  $\times$  45 ГОСТ 7798-70) нужна гайка, которая обозначается так:

Стандарт устанавливает конструкцию гайки исполнения 2, которая называется корончатой (рис. 7.33, в). В ее обозначение добавляется вид исполнения. например:

На рис. 7.33, *г* показана круглая гайка, конструкцию которой устанавливает ГОСТ 10657-80\*. Для резьбы М12 она обозначается так:

#### *Гайка М12 ГОСТ 10657-80.*

Как видим, все болты и гайки обозначаются однотипно, а их конструкция указы-

Важным элементом в составе комплекта крепежных деталей является шайба. На рис. 7.34 показаны отдельные варианты их конструкций. Основное назначение шайбы заключается в создании условий для более равномерного распределения давления со стороны гайки на соелиняемые летали, для предупреждения самоотвинчивания гайки в процессе работы изделия, для предохранения поверхности соединяемых деталей от повреждения гайкой (от смятия и задиров). Конструкция шайбы и ее обозначение устанавливаются станлартом, определяются назначением и условиями работы, а типоразмер зависит от диаметра основной крепежной детали. Поэтому в условное обозначение шайбы вводятся: ее исполнение (кроме первого), диаметр стержня крепежной детали, для которой предназначена шайба, и обозначение стандарта.

Например, шайба плоская обыкновенная исполнения 1 по ГОСТ 11371-78\* Например, шайба плоская обыкновенная исполнения 1 по ГОСТ 11371-78\* (см. рис. 7.34, *а*), предназначенная для болта с резьбой М12, обозначается так:

#### *ΗΙαῦδα 12 ΓΩΓΤ 11371-78\**

При этом материал и размеры шайбы для *d* = 12 мм установлены ГОСТ 11371-78\*. дующим образом (рис. 7.34, *б*):

#### *Øàéáà 2.12 ÃÎÑÒ 11371-78\*.*

Для предупреждения самоотвинчивания гайки используется пружинная шайба, конструкцию и типоразмеры которой устанавливает ГОСТ 6402-70<br>(см. рис. 7.34, *в*). По установленным параметрам пружинные шайбы делятся на лег-<br>кие (*Л*) нормальные (*H*) тяжелые (*T*) и особо тяжелые (Л7). Серия ша кие (Л), нормальные (Н), тяжелые (*Т*) и особо тяжелые (*ЛТ*). Серия шайбы указы-<br>вается в ее обозначении (исключая нормальную серию). Например, для диаметра стержня 12 мм шайба пружинная легкая обозначается так:  $\frac{1}{1}$  m

*ΙΙΙαῦδα 12Λ ΓΩΓΤ 6402-70\** 

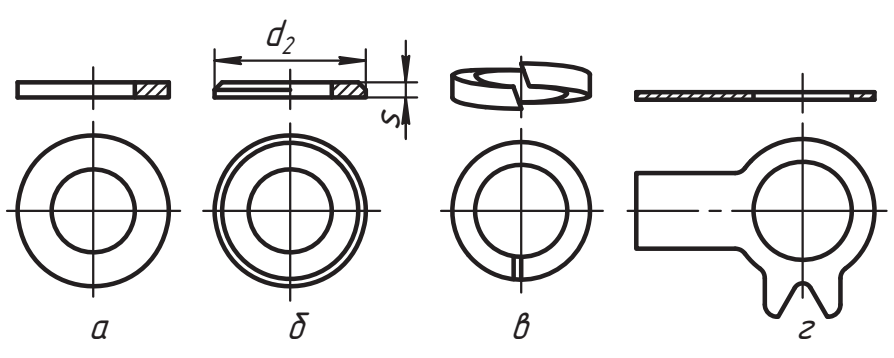

**Рис. 7.34.** Примеры конструкций шайб

Шайба пружинная нормальная:  $\mathbf{1} \mathbf{v} = \mathbf{1}$ 

*Waūδα 12 ΓΩCT 6402-70\*.* 

Шайба пружинная тяжелая:  $\mathbf{L}$  v

*Øàéáà 12Ò ÃÎÑÒ 6402-70\*.*

На рис. 7.34, *г* показана шайба стопорная с лапкой, конструкция и размеры кото-<br>рой устанавливает ГОСТ 13463-77. Для стержня диаметра 12 мм она обозначается рой устанавливает ГОСТ 13463-77. Для стержня диаметра 13 мм она обозначается диаметра 12 мм она обозначается д

*Øàéáà 12 ÃÎÑÒ 13463-77.*

В полном стандартном обозначении крепежных деталей указывают поле допуска,  $\kappa$ ласс прочности, покрытие, материал, из которого изготовлена леталь. Напри $k$ мери, покрытие, материал, изготовлена деталь. Напри $k$  $\mathbb{R}^n$ 

$$
EOMm 2M12 \times 1,5 - 6g \times 45.109.40 \times 0.019 TQCT 7798 - 70.
$$

<u>→</u> 2*M*12×1,5 × 45 — исполнение 2 и основные геометрические параметры резьбы<br>и ллина болта (см. пояснения к рис. 7.32).

**□** *6g* — поле допуска резьбы;<br>□ <sup>400</sup> — что со троители: 10.0

- □ *109* класс прочности 10.9,<br>□ 10× → корис отолиц
- *40Õ* марка стали;
- *<sup>019</sup>* покрытие 01 (цинковое с хроматированием) толщиной 9 мкм.

Однако поскольку в программу изучения курса инженерной графики все эти пов обозначениях деталей указываются только их основная геометрическая характеристика и конструктивные особенности. При желании получить более подробные сведения о детали рекомендуем обратиться непосредственно к соответствующему стандарту или к специальной справочной литературе.

стандарту и полителя и специального специального слединяемых деталях (позиции 1, 2 и 3 на рис. 7.35, *а*) сверлятся отверстия диа-<br>истра Л - размер которых выбирается по ГОСТ 11984-75<sup>\*</sup> «Сквозные отверстия метра *D<sub>0</sub>*, размер которых выбирается по ГОСТ 11284-75<sup>\*</sup> «Сквозные отверстия под крепежные детали», в зависимости от размера *d* болта. Детали собираются так, ется болт (позиция 4 на рис. 7.35, *б*). На болт надевается шайба *6* и закручивается<br>гайка 5 до упора. В результате затяжки гайки тело болта растягивается, а детали гайка *5* до упора. В результате затяжки гайки тело болта растягивается, а детали ду деталями возникают силы трения, препятствующие относительному сдвигу деталей. Если силы, сдвигающие детали, будут больше сил трения, то произойдет сдвиг деталей до их соприкосновения с болтом. Такое соединение считается нарушенным. Из условий надежности соединения ведется расчет деталей. Подобные расчеты рассматриваются в курсе «Детали машин», а в инженерной графике руководствуются геометрическими параметрами и некоторыми усредненными рекомендациями.

Поэтому при разработке конструкции возможны две основные схемы подбора деталей соелинения. талей соединения.

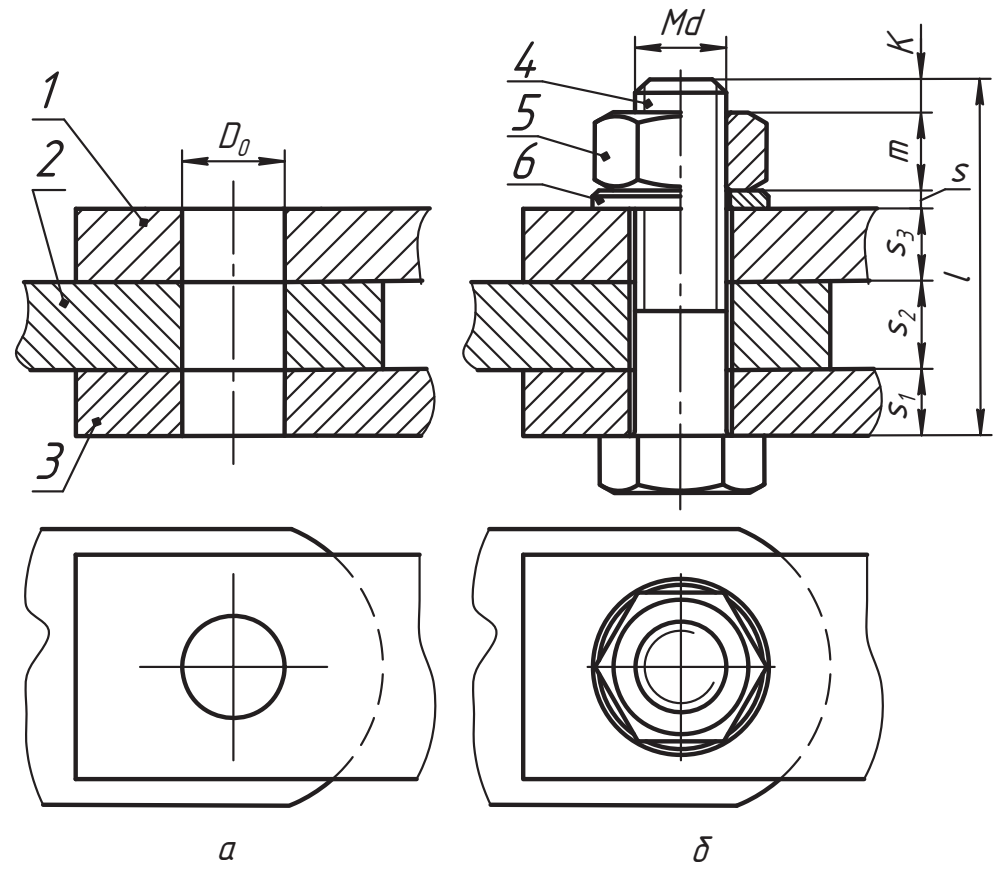

**Рис. 7.35.** Конструкция соединения деталей болтом

Схема 1. Задан диаметр  $D_0$  отверстия и размеры соединяемых деталей.

- 1. Подбирается диаметр *d* стержня крепежной детали по диаметру  $D_{0}$  из таблицы ГОСТ 11284-75<sup>\*</sup> «Сквозные отверстия под крепежные детали». ГОСТ 11204-75 \* Сквозные отверстия под крепежные детали».<br>По вченежные детали в побличные ответство первогодовать посебее г
- 2. По диаметру *d* и таблицам стандарта выбираются тип резьбы и ее параметры
- 3. Подбирается конструкция и по диаметру *d* берутся стандартные размеры выбранной шайбы.<br>4. По стандартам выбирается конструкция и по выбранной резьбе берутся раз-
- меры гайки.
- 5. Для данных деталей определяется необходимая длина болта и по ней подбирается стандартный болт.

рается стандартный болт. *Схема 2.* Задан диаметр *d* стержня крепежной детали.

В этой схеме по диаметру *d* из таблицы ГОСТ 11284-75\* «Сквозные отверстия под крепежные детали» подбираем диаметр  $D_0$  отверстия для деталей, а далее ра-<br>бота велется по схеме 1. бота ведется по схеме 1.

Для подбора болта нужно подсчитать его требуемую длину:

$$
l_{mn} = \sum s_i + s + m + k.
$$

Здесь:

 $\Box$   $\Sigma$   $s_i$  =  $s_1$  +  $s_2$  +  $s_3$  - суммарная толщина соединяемых деталей (см. рис. 7.35, 6);

- $\Box$  s толщина шайбы;
- $\Box$  m высота гайки;
- $\Box$  k высота выступающей части болта, рекомендуется k =  $(2...3)P$ , где P шаг резьбы.

Полученный размер  $l_{ma}$  округляется до ближайшего стандартного значения  $l$ , но при этом рекомендуется сохранить  $k \geq 2P$ .

В качестве примера рассмотрим конструкцию на рис. 7.35, б. Пусть для нее заданы значения  $D_0 = 14$  мм,  $s_1 = 7$  мм,  $s_2 = 10$  мм,  $s_3 = 8$  мм.

- 1. Согласно ГОСТ 11284-75 размеру  $D_n = 14$  мм соответствует стержень диаметра  $d = 12$  мм. Этому размеру по ГОСТ 24705-2004 соответствует резьба М12 с крупным шагом  $P = 1.75$  мм и внутренним диаметром  $d_1 = 10,106$  мм. Следовательно, нам подходит болт М12.
- 2. Согласно ГОСТ 11371-78 берем шайбу исполнения 2 (см. рис. 7.34, б) с размерами  $s = 2.5$  мм,  $d_2 = 24$  мм и записываем ее обозначение:

Illaüδα 2.12 ΓΩΓΤ 11373-78

3. Согласно ГОСТ 5915-70 для М12 берем шестигранную гайку исполнения 1 с основными размерами  $m = 19$  мм,  $e = 20.9$  мм,  $s = 19$  мм и обозначаем ее:

Гайка М12 ГЛСТ 5915-70

Определяем требуемую длину болта:

 $l_{m0}$  =  $s_1$  +  $s_2$  +  $s_3$  +  $s$  +  $m$  +  $k$  =  $5$  +  $8$  +  $6$  +  $2,5$  +  $19$  +  $3 \times 1,75$  = 45,75 MM.

4. По ГОСТ 7798-70 выпускаются болты с шестигранной головкой длиной ... 30,  $(38)$ , 40, 45, 50, ... мм. Принимаем болт стандартной длины 45 мм (см. рис. 7.32, 6) с длиной резьбы  $b = 30$  мм и обозначаем его:

 $600m$  M12  $\times$  45  $T\Omega$ CT 7798-70

Для чертежа записываем основные размеры головки болта:  $k = 7.5$  мм,  $e = 20.9$  мм,  $S = 19$  мм (сравните с размерами гайки). При этом размере болта будем иметь  $K = 4.5$  мм, что больше размера двух шагов.

После выбора конструкции и определения размеров деталей выполняется чертеж соединения (см. рис. 7.35, б). На рисунке показано совмещение половины вида и половины разреза гайки. На сборочных чертежах разрез гайки не делают. Ее полное изображение часто вызывает затруднения. Поэтому рис. 7.36 иллюстрирует построение полного изображения видов гайки с двухсторонней фаской (исполнения 1). На главном виде гайку принято изображать тремя гранями. Размещаем оси детали. На виде сверху строим вспомогательную окружность (тонкой линией показана ее половина) диаметра е, которая делится на шесть равных частей, и строим вписанный многоугольник — изображение проецирующей шестигранной призмы. На виде спереди и слева строим вспомогательные горизонтальные линии, ограничивающие высоту т изображений гайки, и в пределах этой высоты строим виды призмы по ее горизонтальной проекции.

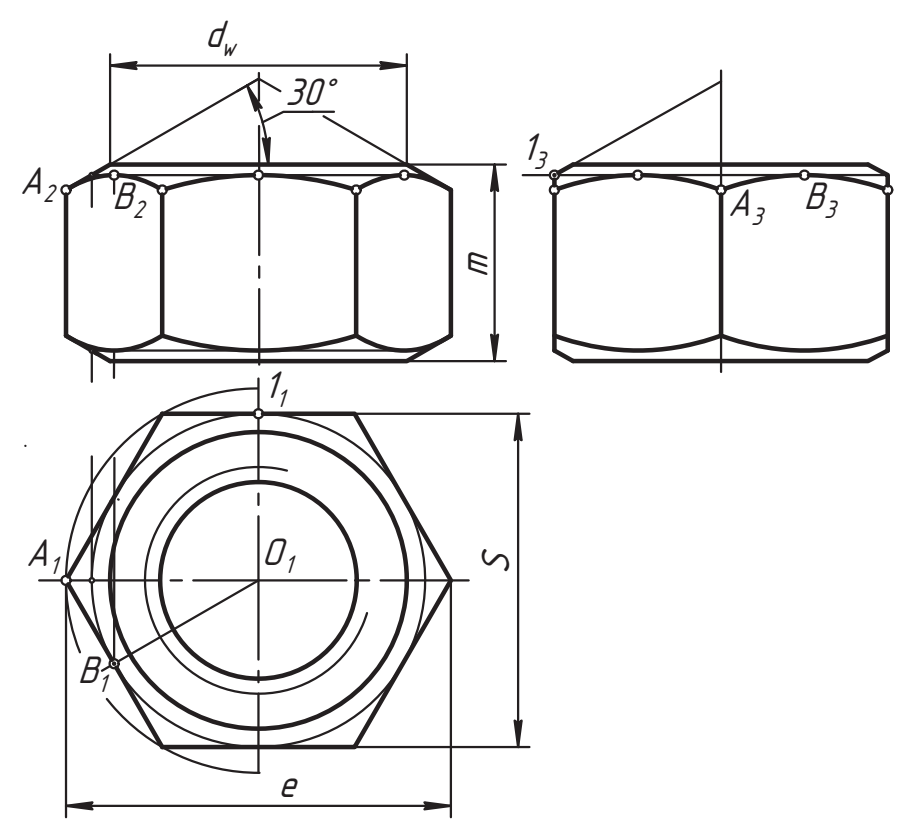

Рис. 7.36. Построение изображений гайки

В плоскостях верхнего и нижнего оснований гайки на всех видах строим изображения окружности диаметра  $d_{\omega}$  верхнего основания фаски. Фаска гайки имеет форму усеченного конуса с углом при вершине 120° (угол наклона образующей конуса к своему основанию равен 30°). Конус фаски строим по окружности оснований фаски и углу 30°. На рисунке конус показан тонкой линией. Наименьшая величина диаметра  $d_{\omega}$  окружности фаски ограничивается стандартом. Наш пример выполнен по минимально допустимой величине  $d_{\nu}$  для гайки М36 **FOCT 5915-70** 

Грань призмы пересекается с конусом фаски по гиперболе и линии граней симметричны относительно осей. Пересечение очерковой образующей конуса с ребром призмы на главном виде определяет точку  $\overrightarrow{A}$  ( $A_2 \rightarrow A_1 \rightarrow A_3$ ) линии пересечения. Это

точка основания гиперболы и она находится на одной параллели на всех ребрах. Вершина гиперболы расположена на середине грани и ее положение можно определить по профильной проекции точки 1, пересечения грани призмы с профильным<br>очерком конуса. Или на виле сверху можно построить параллель, вписанную в мноочерком конуса. Или на виде сверху можно построить параллель, вписанную в мнотоугольник (окружность показана тонкой линией), отметить точку  $B_1$  ее касания<br>с многоугольником, построить фронтальную проекцию параллели и по линии свяс многоугольником, построить фронтальную проекцию параллели и по линии связи отметить проекцию B<sub>2</sub>. Проекции вершин гипербол других граней симметричны<br>относительно осей. По найленным точкам от руки проволится линия пересечения относительно осей. По найденным точкам от руки проводится линия пересечения грани с конусом фаски. Для более точного построения гипербол нужно строить дополнительные параллели конуса так, чтобы они пересекались с гранями призмы, и строить точки их пересечения.

На чертежах сборочных единиц стандартами допускается упрощенное и условное изображение гаек, других деталей и всего соединения.

так, на рис. 7.37, *а* представлено упрощенное изображение соединения болтом,<br>которое показано на рис. 7.35. б. Сравните чертежи и найлите элементы, которые которое показано на рис. 7.35, *б*. Сравните чертежи и найдите элементы, которые

На чертежах и схемах сборочных единиц допускается условное изображение деталей соединения, как показано на виде (рис. 7.37, *6*) и на разрезе (рис. 7.37, *в*).

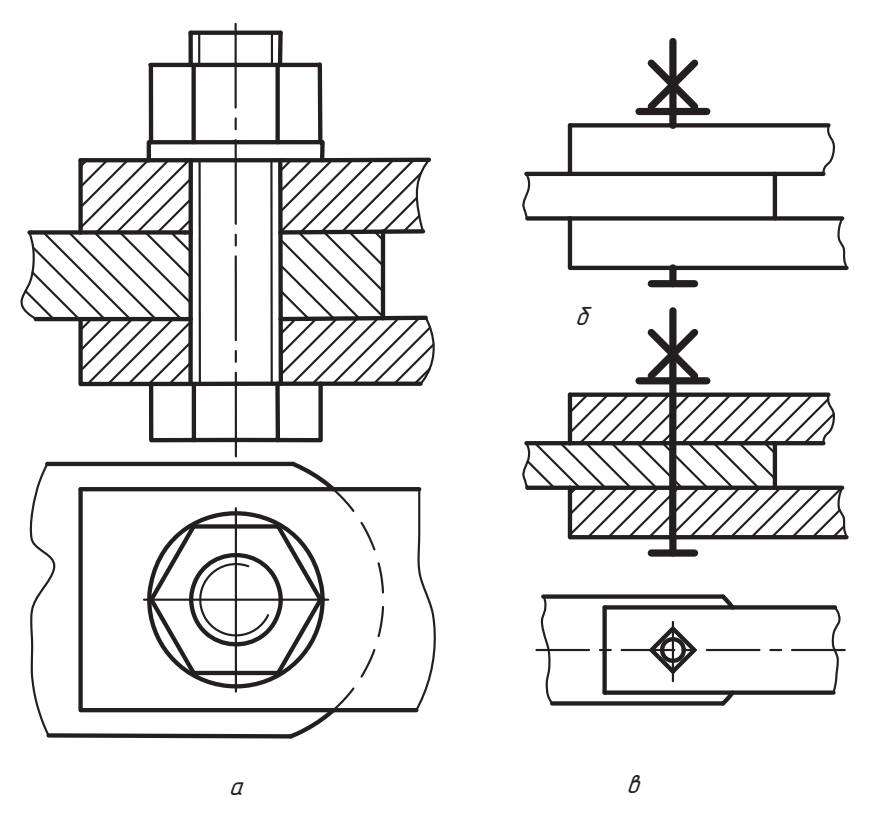

**Рис. 7.37.** Упрощенное и условное изображение соединения болтом

Дополнительных пояснений здесь не требуется. При необходимости на рис. 7.37, б невидимую часть тела болта можно показать штриховой линией. Размеры этих изображений не устанавливаются.

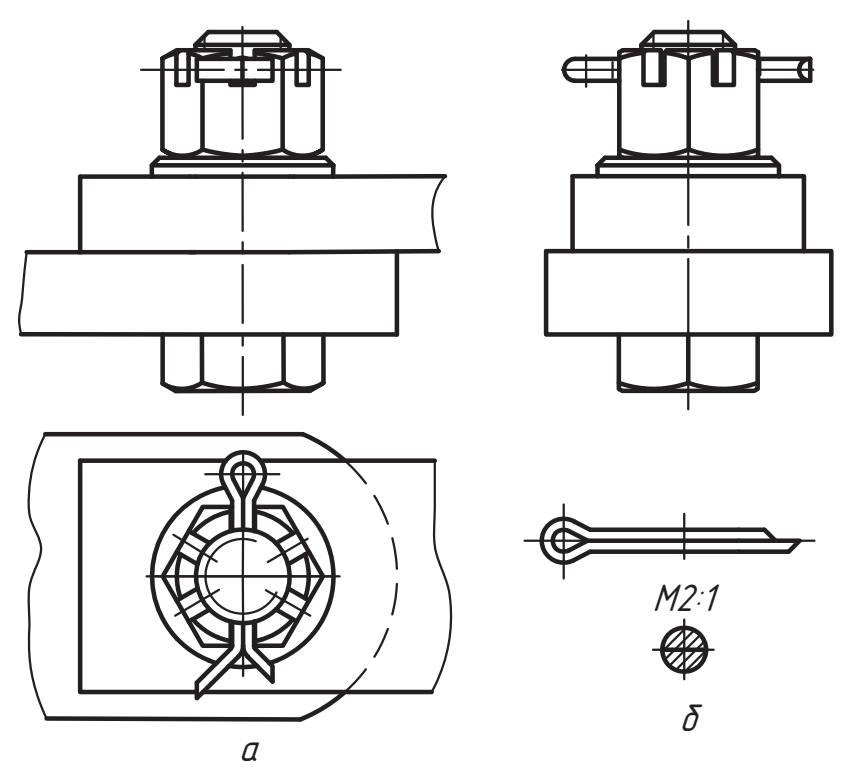

Рис. 7.38. Конструкция соединения с прорезной гайкой и шплинтом

На рис. 7.38, а показан пример соединения деталей болтом исполнения 2 с прорезной гайкой и шплинтом. Отдельно конструкция болта и гайки показана на рис. 7.32, в и рис. 7.33, б. Конструкцию шплинта можно видеть на рис. 7.38, б. Затяжка гайки при сборке соединения делается так, чтобы создать необходимое усилие затяжки, а специальное отверстие болта оказалось в створе прорези гайки.

Через прорезь гайки в отверстие болта вставляется шплинт и его концы разводятся (отгибаются) так, чтобы шплинт ни при каких условиях не выпал из отверстия.

На рис. 7.39 показано упрощенное и условное изображение соединения с использованием шплинта. Об условном обозначении деталей соединения рассказывается в пояснении к рис. 7.32 и 7.33.

Обозначение шплинта с условным диаметром  $d_0 = 3.2$  мм и длиной  $l = 28$  мм:

Шплинт 3,2 × 28 ГОСТ 397-79.

Условным диаметром шплинта называют стандартный диаметр отверстия пол шплинт.

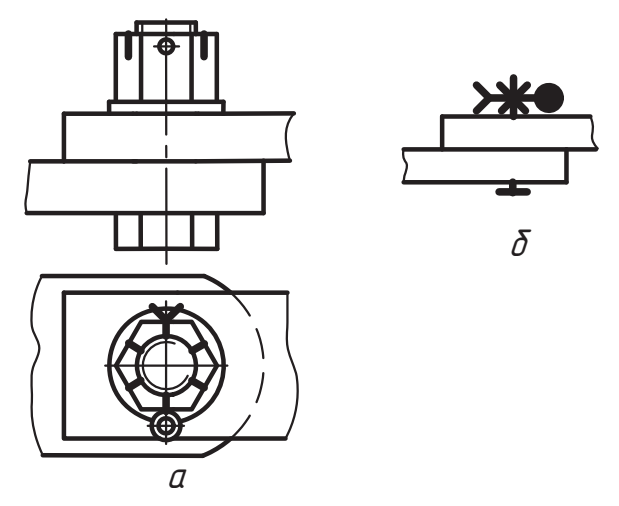

**Рис. 7.39.** Упрощенное и условное изображение соединения

## **7.4.4. Соединение изделий шпилькой**

резана резьба (рис. 7.40). Конец шпильки с резьбой на участке b<sub>1</sub> называется ввин-<br>чиваемым, конец шпильки с резьбой на участке b — гаечным, а участок стержня .<br>чиваемым, конец шпильки с резьбой на участке *b* — гаечным, а участок стержня<br>размера l — длиной шпильки размера *l* — длиной шпильки. <sub>участке</sub><br>аечныл<br>2*×*45'

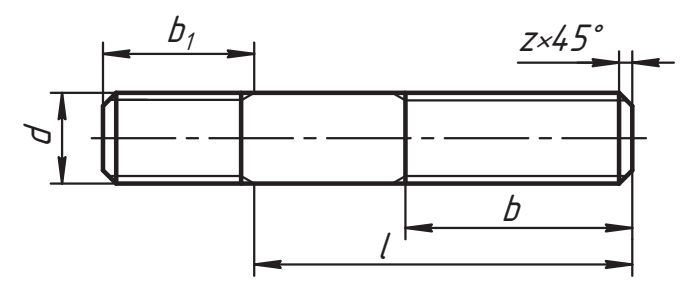

**Рис. 7.40.** Конструкция шпильки

Конструкцию и размеры шпилек устанавливают стандарты ГОСТ 22032-76\* … ГОСТ 22041-76\*. Шпильки выпускаются номинального диаметра *d* от 2 до 48 мм. На ввинчиваемом и гаечном концах шпильки нарезается резьба с одинаковым ша-<br>гом или с мелким шагом резьбы на одном из концов и с крупным шагом на другом или с мелким шагом резьбы на одном из концов и с крупным шагом на дру-

Соединение шпилькой используется в тех случаях, когда соединение болтом применить невозможно или невыгодно из конструктивных соображений. Само соединение формируется следующим образом. Вначале из условия надежности выбиранение формируется следующим образом. В следующим образом. В следующим образом. В следующим образом. В следующим о ввинчиваемого конца шпильки.

Длину ввинчиваемого конца шпильки (b<sub>1</sub>) выбирают в зависимости от материала детали, в которую ввинчивают шпильку, по следующим рекомендациям:

- *d* для стали, бронзы, латуни и титановых сплавов (ГОСТ 22032-76);<br>□ <sup>1254</sup> для коркоре и сорого шлице, дописательных стедующих р
- *1,25d* для ковкого и серого чугуна, допускается для стали и бронзы, в учебных
- 1,6d для ковкого и серого чугуна, допускается для стали и бронзы, в учебных<br>- работах рекомендуется для серого чугуна (ГОСТ 22036-76);
- **□** 2d для легких сплавов, допускается для стали (ГОСТ 22038-76);
- **□ 2,5d** для легких сплавов, допускается для стали (ГОСТ 22040-76).<br>Стемдерти иноссии для штилок идеас дошлости В (нормали найдошло

Стандарты указаны для шпилек класса точности В (нормальной точности).

В детали позиции *1* для выбранной шпильки сверлится отверстие по внутреннему диаметру *d<sub>1</sub>* резьбы на глубину *l<sub>1</sub>* (рис. 7.41, *a*), которую назначают с учетом шага *Р*<br>резьбы из следующих соображений: резьбы из следующих соображений:  $\mathbf{r}$ 

$$
l_1 = b_1 + (6...8) P
$$

В просверленном отверстии нарезают резьбу на участке  $l_2$  (рис. 7.41, *б*), размер  $l_2$ <br>которого принимают равным:  $\frac{1}{1}$  radio number  $\frac{1}{1}$ 

$$
l_2 = b_1 + 2P
$$

В отверстие с резьбой с натягом ввинчивается шпилька *2* (рис. 7.41, *в*). На шпильку накладывается деталь *3*, шайба *4* и все затягивается гайкой *5* (рис. 7.41, *г*).

Длина *l* шпильки предварительно подсчитывается:

$$
l_{mp} = s_1 + s + m + K.
$$

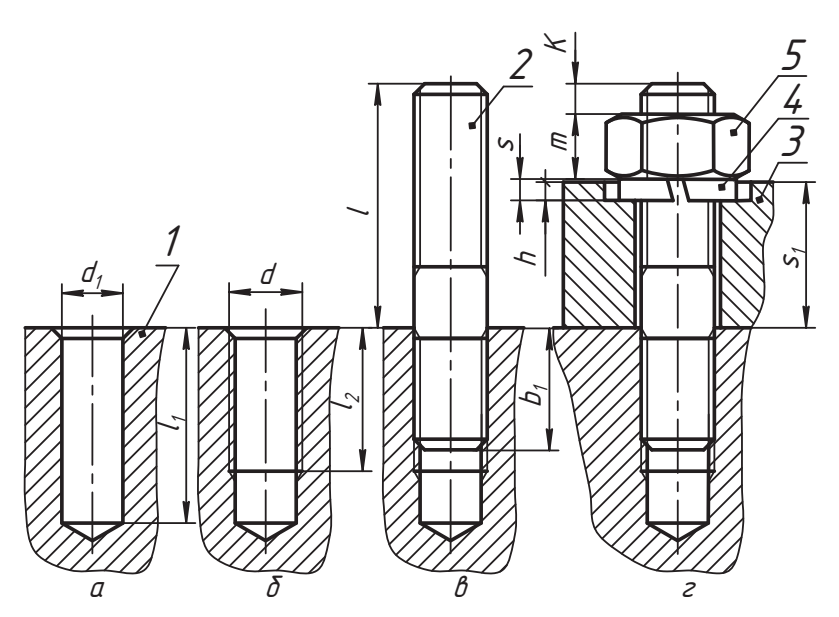

**Рис. 7.41.** Конструкция соединения шпилькой

Здесь:

- $\Box$  s<sub>1</sub> толщина присоединяемой детали;
- $\Box$  s высота шайбы;
- $\Box$  m высота гайки:
- $\Box$  K выступающий из гайки конец шпильки, который считают так:

 $K = (2 \ 3) P$ 

По требуемой величине $l_{m\rho}$ принимается наиболее близкое стандартное значение длины  $l$ шпильки. Если величина  $K$ при выбранной длине  $l$ шпильки оказывается заниженной, в детали 3 можно сделать углубление на величину h (см. рис. 7.41, г), необходимую для достижения нужного значения К.

Условное обозначение шпильки с резьбой М12 с крупным шагом, ввинчиваемым концом длиной  $b_1 = d$ , полем допуска резьбы 6g, длиной 40 мм, класса прочности 6.6 и покрытием 05:

Шпилька М12 - 6q × 40.66.05 ГОСТ 22032-76.

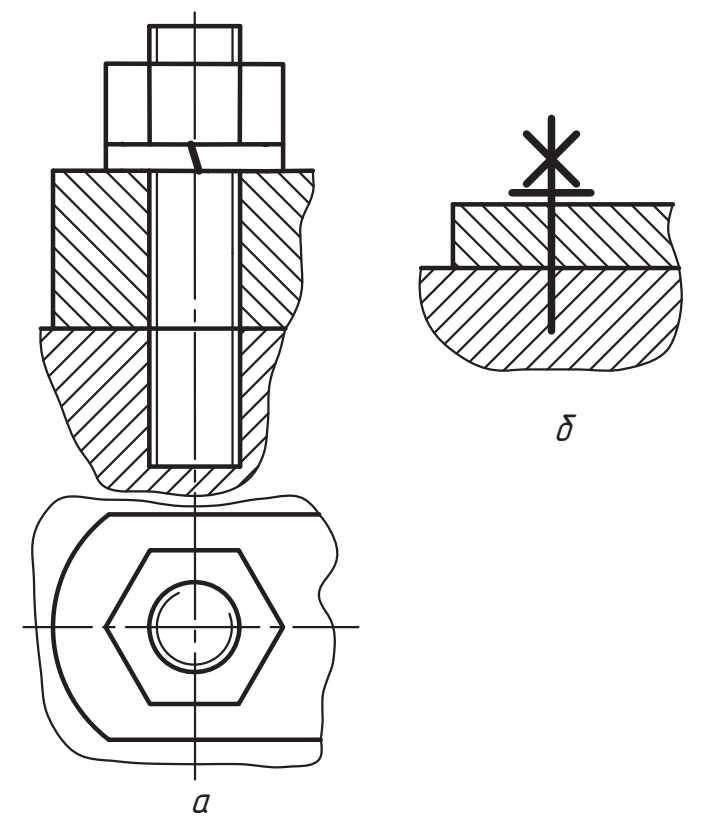

Рис. 7.42. Пример упрощенного и условного изображений соединения шпилькой

#### 160

Обозначение шпильки с резьбой М12 с мелким шагом *Ð* = 1,5 мм на ввинчиваемом конце с длиной 1,6*d*, крупным шагом 1,75 мм на гаечном конце длиной 40 мм, полем допуска резьбы 6g, класса прочности 6.6 и покрытием 05:

$$
\mu_{\text{Пилька} M12} \times \frac{1,5}{1,75} - 6g \times 40.66.05 \text{ FOUT } 22036-76.
$$

Опуская элементы, которые не изучаются в курсе инженерной графики, эти же

 *Øïèëüêà Ì12* × *40 ÃÎÑÒ 22032-76;*

Шпилька М12 × 
$$
\frac{1,5}{1,75}
$$
 × 40 ГОСТ 22036–76.

на рис. 7.42, *а* представлено упрощенное изображение соединения шпилькой, ко-<br>торое часто используется в сборочных чертежах излелий а на рис. 7.42. б — его торое часто используется в сборочных чертежах изделий, а на рис. 7.42, *б* — его чертеже, мы должны понимать и видеть действительную форму составных частей, как это показано на рис. 7.35 и 7.41.  $\frac{1}{1}$ 

## **7.4.5. Соединение винтом**

Винт по конструкции и характеру соединения можно назвать «родственником» нообразнее. По основному назначению винты бывают крепежными и установочными назначение  $\frac{1}{2}$ 

На рис. 7.43, *а* показан крепежный винт с цилиндрической головкой и плоским<br>шлицом под отвертку по ГОСТ 1491-80 на рис. 7.43, б — с подукругдой годовкой шлицом под отвертку по ГОСТ 1491-80, на рис. 7.43, *б* — с полукруглой головкой по ГОСТ 17473-80, на рис. 7.43, *в* — с полупотайной головкой по ГОСТ 17474-80, на рис. 7.43, *г* — с потайной головкой по ГОСТ 17475-80, на рис. 7.43, *д* — с цилин-<br>дрической головкой и шестигранным углублением под ключ по ГОСТ 11738-84, л<br>на рис. 7.43, *е* — невыпадающий с цилиндрической головкой с накаткой по ГОСТ<br>10344-80, на рис. 7.43, *ж* — самонарезающий с полупотайной головкой по ГОСТ 10344-80, на рис. 7.43, *ж* — самонарезающий с полупотайной головкой по ГОСТ

на рис. 7.43, *з и и* приведены примеры конструкций установочных винтов с шес-<br>На рис. 7.43, *з и и* приведены примеры конструкций установочных винтов с шестигранным углублением под ключ и цилиндрическим концом по ГОСТ 11075-93, ной из деталей под концы установочных винтов делаются специальные отверстия для фиксации относительного положения соединяемых деталей. Примеры формы таких отверстий показаны на рис. 7.43, *к*. Нам важно разобраться в принципиаль-<br>ной особенности конструкций и правил изображения соединений с применением ной особенности конструкций и правил изображения соединений с применением<br>винтов

Условно на виде сверху плоские шлицы изображаются под углом 45°, а на дру-<br>гих видах — открытыми. Показанные размеры имеют одинаковое наименование гих видах — открытыми. Показанные размеры имеют одинаковое наименование

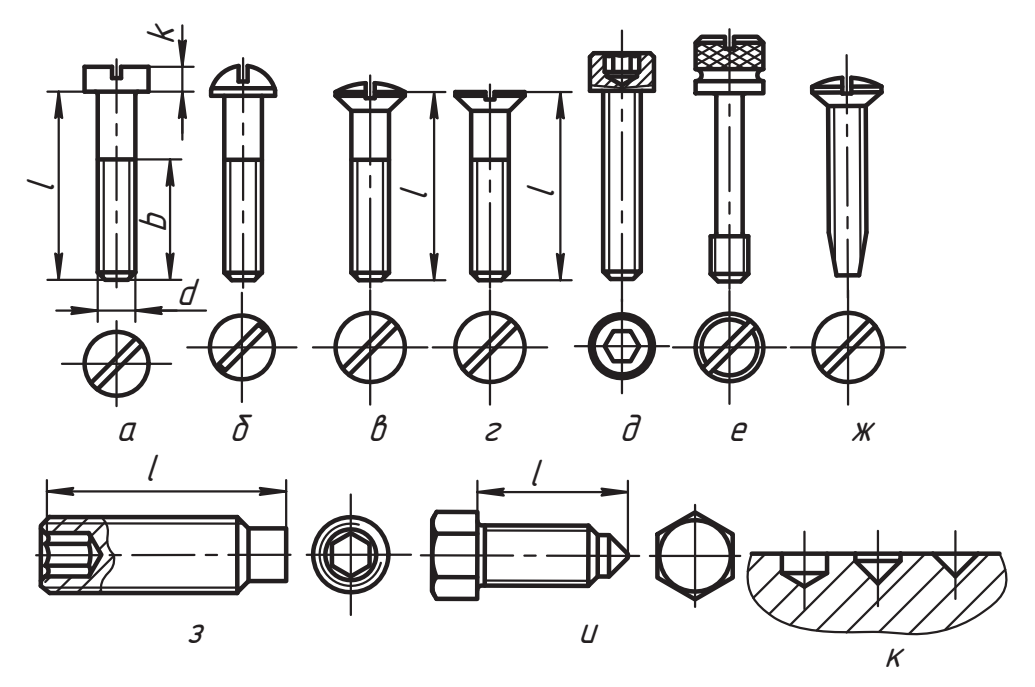

**Рис. 7.43.** Примеры конструкций винтов

.<br>называется его длиной l для винтов с цилиндрической, полупотайной и потайной<br>головками, а также для установочных винтов. Для опредеденной длины l резьба головками, а также для установочных винтов. Для определенной длины *l* резьба нарезается по везьбы и винты других конструкций.<br>Римном 7.44 или не ответимо почителение из неместниких составится из технологии.

Рисунок 7.44 иллюстрирует технологию и конструкцию соединения деталей вин-

Как и в технологии подготовки деталей к соединению шпилькой (см. рис. 7.41), вначале в корпусе сверлится отверстие по внутреннему диаметру *d<sub>1</sub>* резьбы на сле-<br>дующую глубину: резьбы на сле- $\mathcal{L}$ 

$$
l_1 = b_1 + (6...8)P
$$

 $\mathbf{F}$  or  $\mathbf{F}$  and  $\mathbf{F}$  is the ratio of  $\mathbf{F}$ .

$$
l_2 = b_1 + 2P
$$

Здесь b<sub>1</sub> — длина ввинчиваемой части винта. Эта величина меньше длины b наре-<br>занной части резьбы на пилиндре винта, а назначается она аналогично рекомендазанной части резьбы на цилиндре винта, а назначается она аналогично рекоменда-<br>циям для шпильки. В учебных работах рекомендуются такие значения:

**□** *1,25d* — для стали, бронзы, латуни;<br>- *1,25d* — для стали, бронзы, латуни;

- *1,6d* для латуни, ковкого чугуна, допускается для стали и бронзы;
- *2d* для серого чугуна, допускается для ковкого чугуна и для стали;
- *2,5d* для легких сплавов, допускается для чугуна и стали.

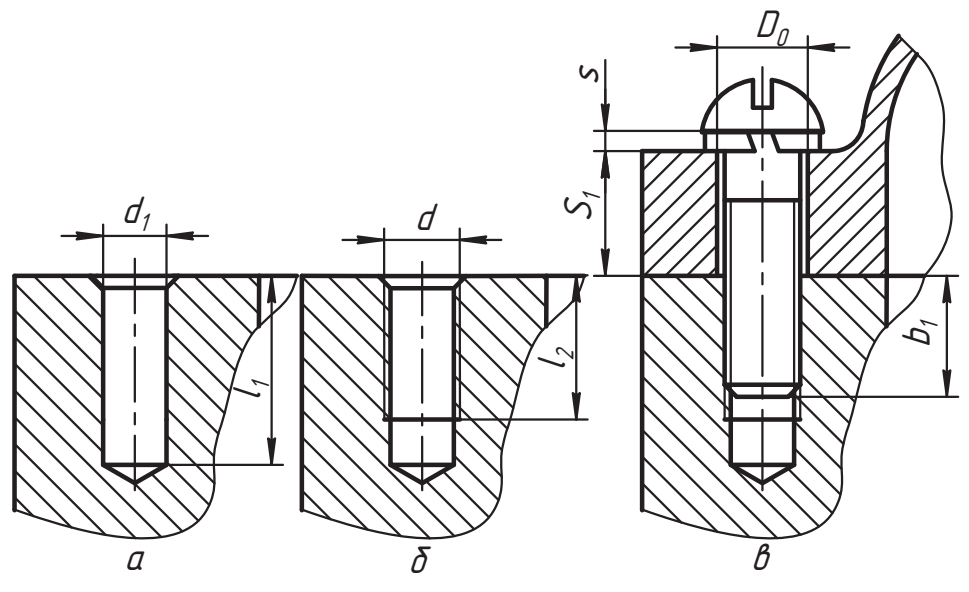

Рис. 7.44. Пример изображения конструкции соединения деталей винтом

После назначения размера  $b_1$  определяют требуемую длину винта:

$$
l_{mp} = b_1 + S_1 + s.
$$

По этому размеру принимается стандартная длина винта, по таблице стандарта берут все необходимые для его вычерчивания размеры и записывают условное обозначение, которое необходимо для текстового документа и закупки винта, например:

 $B$ uhm  $B$  M10  $\times$  35  $T$ OCT 17473-80

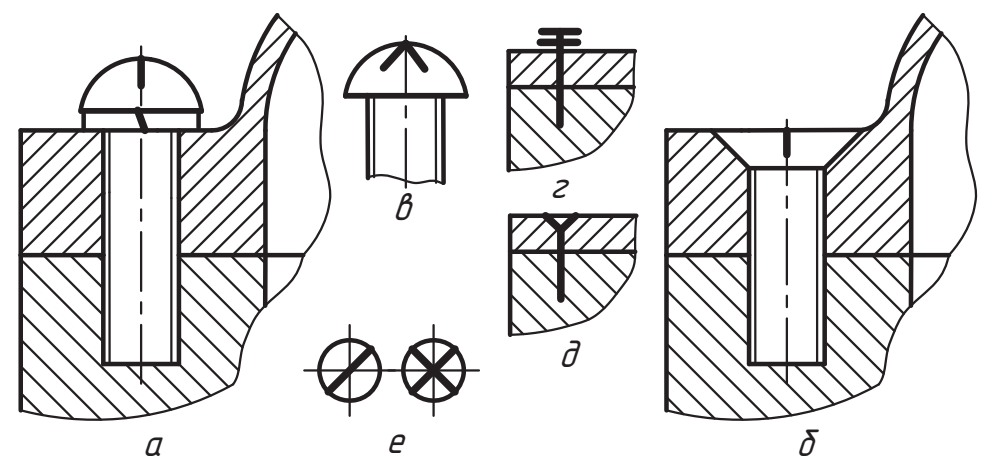

Рис. 7.45. Примеры упрощенного и условного изображения соединения винтом

Здесь *B* — класс точности винта, *M10* — тип и размер резьбы, 35 — стандартная длина винта для нашего примера.

Необходимую корректировку размеров соединения, связанную с подбором стандартной длины винта, удобно производить изменением размера ввинчиваемой ласти винта. На рис. 7.45, *а* и *б* показано упрощенное изображение соединения<br>винтом с полукруглой и потайной головками и плоским шлинем на рис. 7.45, *в* винтом с полукруглой и потайной головками и плоским шлицем, на рис. 7.45, *в* упрощенное изображение головки винта с крестообразным шлицем, на рис. 7.45, *<sup>г</sup>* и *д* — условное изображение этих же соединений. Рисунок 7.45, *е* иллюстрирует ным шлицами на виде сверху.  $\frac{1}{2}$ 

### **7.4.6. Резьбовые соединения труб**

Промышленность выпускает широкий ассортимент труб, различающихся размерокого употребления стандартизованы, но могут изготавливаться и по условиям заказчика. Широкое применение труб стало стимулом для разработки различных конструкций и способов их соединения. Задачей данного раздела является изучение особенностей и условностей при изображении резьбового соединения труб. Для примера мы используем водогазопроводные трубы по ГОСТ 3262-75.

Трубы принято обозначать условным размером диаметра некоторого отверстия, называемого условным проходом.

*условным проходом* называют диаметр отверстия некоторой условной трубы с фик-<br>Сированным наружным диаметром. По стандарту считается, что условный проход сированным наружным диаметром. По стандарту считается, что условный проход равен диаметру отверстия трубы. Фактический диаметр отверстия трубы зависит от толщины ее стенки, которая бывает разной при одинаковом наружном диаметот трубы. По ГОСТ 28338-89 диаметр условного прохода обозначается *DN*, однако<br>допускается использовать обозначение D которое применялось до внедрения дандопускается использовать обозначение *D<sub>y</sub>*, которое применялось до внедрения дан-<br>ного стандарта. Например, диаметр 200 мм для условного прохода обозначается лого стандарта. Например, диаметр 200 мм для груб и трубопроводной армату-<br>*DN 200*, или *D<sub>y</sub> 200*. Такое обозначение принято для труб и трубопроводной арматуры, предназначенной для этих труб, и характеризует их пропускную способность.

ных, легких и усиленных. Производство выпускает их мерной (заданной) и немерной длины с нарезанной резьбой (рис. 7.46, *а*), без резьбы с фаской (рис. 7.46, *б*)<br>и без резьбы (рис. 7.46, *в*) и без резьбы (рис. 7.46, *в*).

Например, труба с условным проходом  $D_u$ 25 имеет наружный диаметр  $d = 33.5$  мм, а диаметр фактического отверстия в трубе равен  $D = (d - 2s)$ :

- для легкой трубы *D* = 33,5 – 2 × 2,8 = 27,9 мм,

- для обыкновенной трубы *<sup>D</sup>* = 33,5 – 2 × 3,2 = 27,1 мм,

- для усиленной трубы *<sup>D</sup>* = 33,5 – 2 × 4,0 = 25,5 мм.

буквой *Л*, а усиленные — буквой *У*. Трубы выпускаются без покрытия и с цинковым<br>покрытием, в обозначение которых добавляется буква // покрытием, в обозначение которых добавляется буква *Ö*.

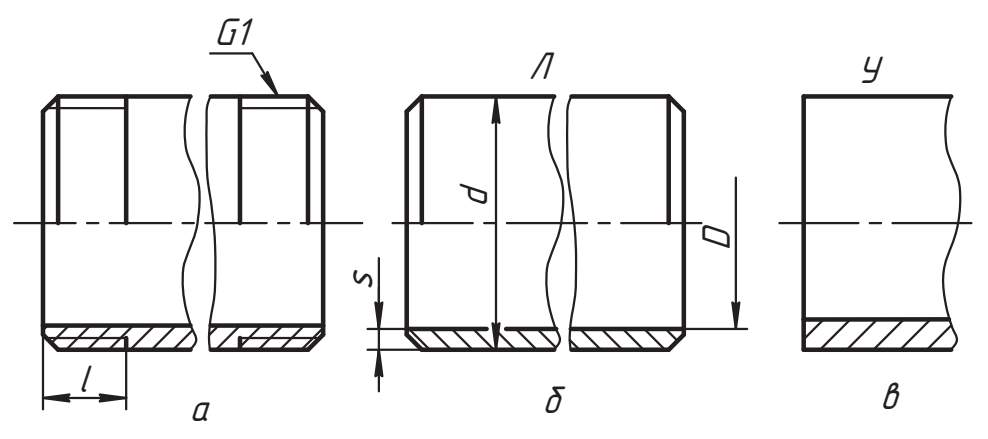

**Рис. 7.46.** Пример трубы с одинаковым условным проходом

Примеры обозначения трубы с  $D_{\nu}$  25:

- обыкновенной без покрытия немерной длины:

*Òðóáà 25 ÃÎÑÒ 3262-75;*

- легкой с цинковым покрытием длиной 6 м:

*Òðóáà ËÖ-25-6000 ÃÎÑÒ 3262-75;*

- усиленной с цинковым покрытием длиной 9 м:

*Òðóáà ÓÖ-25-9000 ÃÎÑÒ 3262-75.*

для труб с *D<sub>y</sub>* 25 обозначается *G1*, где *1* соответствует обозначению *1''* — один дюйм (пришло к нам из английской системы мер 1'' = 25 4 мм) (пришло к нам из английской системы мер, 1*″* = 25,4 мм).

Как видите, здесь тоже присутствует условность. Например, на трубе с *DN 32* и наружным диаметром *<sup>d</sup>* = 42,3 мм нарезается трубная резьба, которая обозначается

*G1 <sup>1</sup>/*<sub>4</sub> (1 1/4 ″ — это тоже обозначение условного прохода в дюймах).<br>По други и стоителтель изделяет тителя тите<sup>л</sup>ь о резиой то титикой стоите.

По другим стандартам изготавливают трубы с разной толщиной стенки при одинако-Например, по ГОСТ 550-75 труба стальная бесшовная для нефтеперерабатывающей и нефтехимической промышленности с наружным диаметром 60 мм, толщиной стенки 5 мм и длиной 9 м, изготовленная из легированной стали 15Х5М обозначается так:  $\mathbf{r} = \mathbf{r} \cdot \mathbf{r}$  ,  $\mathbf{r} = \mathbf{r} \cdot \mathbf{r}$ ,  $\mathbf{r} = \mathbf{r} \cdot \mathbf{r}$ ,  $\mathbf{r} = \mathbf{r} \cdot \mathbf{r}$ 

 *Òðóáà 60* × *5* × *9000 - 15Õ5Ì ÃÎÑÒ 550-75.*

Для резьбового соединения труб используются специальные дополнительные депрямого трубопровода. Деталь на рис. 7.47, *а* называется муфтой, на рис. 7.47, *б* —<br>контрезикой, на рис. 7.47, *в* — сгоном. Стон — это короткий отрезок трубы с разконтргайкой, на рис. 7.47, *в* — сгоном. Сгон — это короткий отрезок трубы с раз-8969-75. Соединительные части трубопровода называют фитингами, а запорные, регулирующие и предохранительные устройства трубопровода — его арматурой. регулирующие и предохранительные устройства трубопровода — его арматурой.

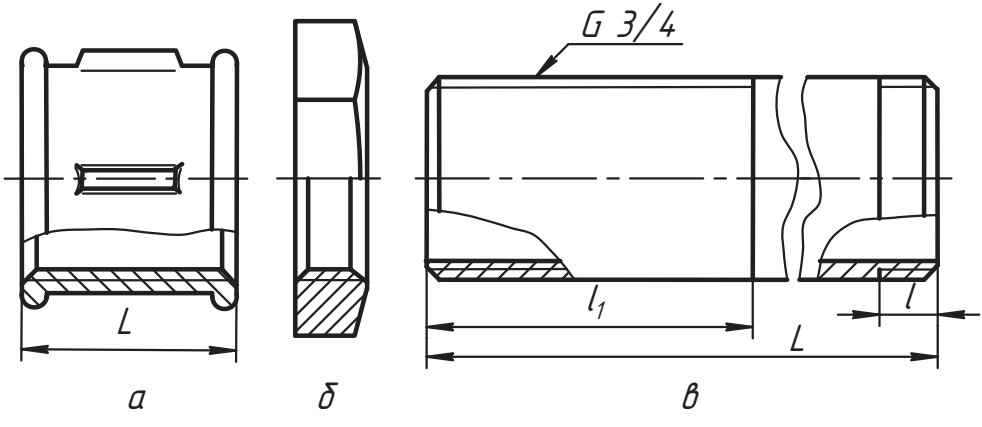

**Рис. 7.47.** Соединительные части трубопровода

Технологию соединения труб с помощью муфты можно разделить на два этапа. существующего трубопровода (рис. 7.48). На длинный участок резьбы навинчиля<br>вается контргайка 2, ставится прокладка 3 и навинчивается муфта 4 почти на пол-<br>ную ее длину (посмотрите внимательно рисунок). Затем начинается второй этап ную его длину (посмотрите в внимательно рисунок). Затем начинается в  $\frac{1}{2}$  тап

К свободному концу муфты пристыковывается присоединяемая труба 5. Трубы<br>удерживаются а муфту свинчивают (сгоняют) со сгона. Она свинчивается со сгона. удерживаются, а муфту свинчивают (сгоняют) со сгона. Она свинчивается со сгона и одновременно навинчивается на присоединяемую трубу (рис. 7.49). Муфта сгоняется на половину ее длины или на весь участок короткой резьбы на трубе. Затем к муфте сдвигается прокладка, которая зажимается контргайкой. Так как в резьбе существуют зазоры, она предварительно уплотняется с помощью специального материала (мастики, особой пленки, пеньки).

На рисунке специально для учебных работ изображение построено так, что между сгоном и трубой оставлен зазор, кроме того, дополнительно показано изображение

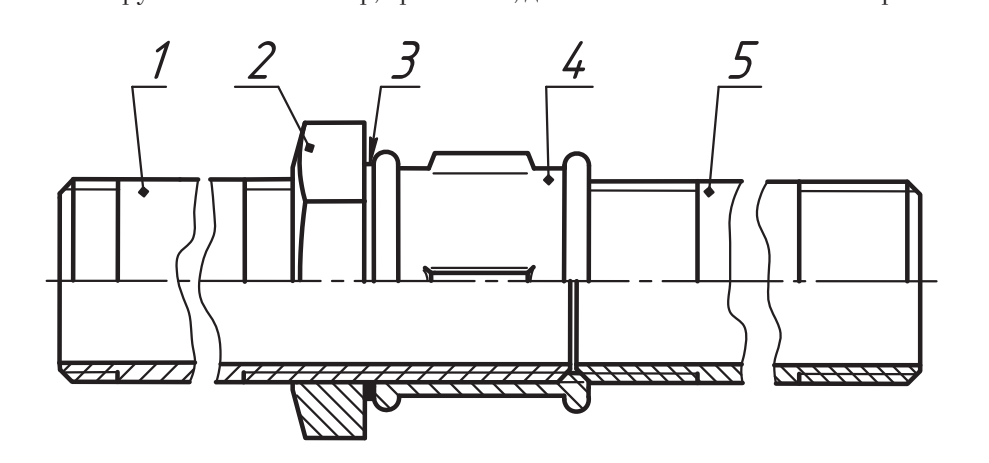

**Рис. 7.48.** Первый этап монтажа соединения

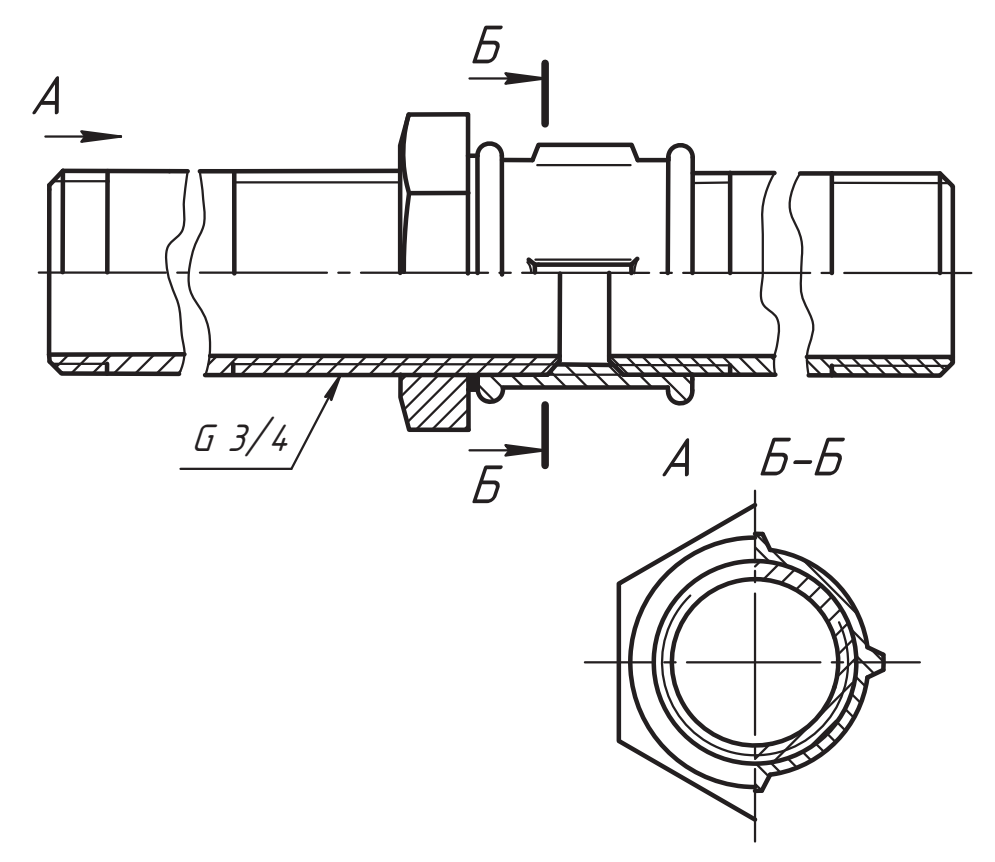

**Рис. 7.49.** Изображение соединения труб муфтой

вида слева, совмещенного с профильным разрезом. Это сделано для того, чтобы показать разницу в построении изображений в различных ситуациях.

В изображенном соединении мы использовали муфту, которая называется короткой. Ее форму и геометрические параметры устанавливает ГОСТ 8954-75. В обозначении муфты указывается ее название и условный проход. Например, муфта  $\pi$ ня труб с условным проходом DN 20 обозначается так:  $\frac{1}{2}$  ,  $\frac{1}{2}$  of  $\frac{1}{2}$  ,  $\frac{1}{2}$ 

#### *Муфта короткая 20 ГОСТ 8954-75.*

Также выпускаются муфты, которые называются длинными, компенсирующими разного диаметра. На рис. 7.50 показаны примеры исполнения длинных муфт по ГОСТ 8955-75.

Муфты исполнения 1 делаются с резьбой одного направления, а по концам муфт исполнения 2 делается резьба разных направлений. Исполнение указывается в обозначении муфты, например для трубы с DN 32 оно выглядит так: в обозначении муфты, например для трубы с DN 32 оно выглядит так:

*Муфта длинная 1 - 32 ГОСТ 8955-75.* 

Исполнение 1\* Всполнение 2\*\*

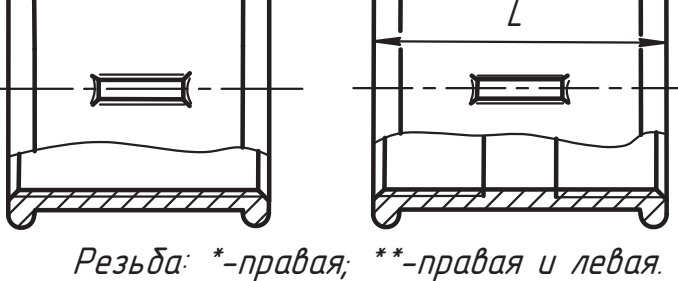

**Рис. 7.50.** Муфты длинные

 $\sqrt{1}$   $\sqrt{1}$   $\sqrt{1}$ 

*Муфта длинная 1 – Ц -32 ГОСТ 8955-75.* 

Та же муфта исполнения 2:  $\sqrt{1}$ 

*Муфта длинная 2 – Ц – 32 ГОСТ 8955–75.* 

Для соединения труб, оси которых пересекаются, используются фитинги, назытруб, оси которых пересекаются под прямым углом. Их конструкцию и параметры устанавливает ГОСТ 8946-75. Им присваивается условное обозначение.  $\frac{1}{1}$ 

 $\frac{1}{2}$   $\cdots$   $\frac{1}{2}$   $\cdots$ 

Угольник 90° - 1 - 50 ГОСТ 8946-75.

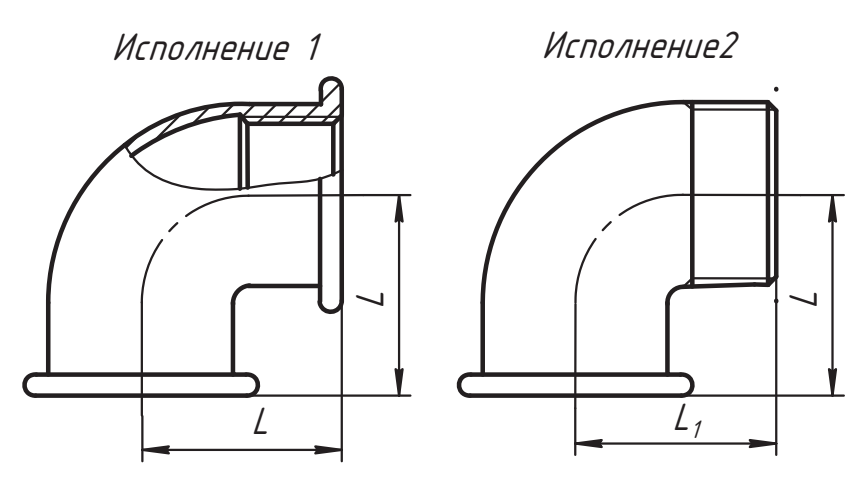

**Рис. 7.51.** Примеры конструкций угольников

Угольник с цинковым покрытием исполнения 2 для трубы с DN 50:

угольник 90° – 2 – Ц – 50 ГОСТ 8946-75.

На рис. 7.52 показано два фитинга: тройник по ГОСТ 8948-75 и крест по ГОСТ 8951-75. Их используют для организации отводов под прямым углом.

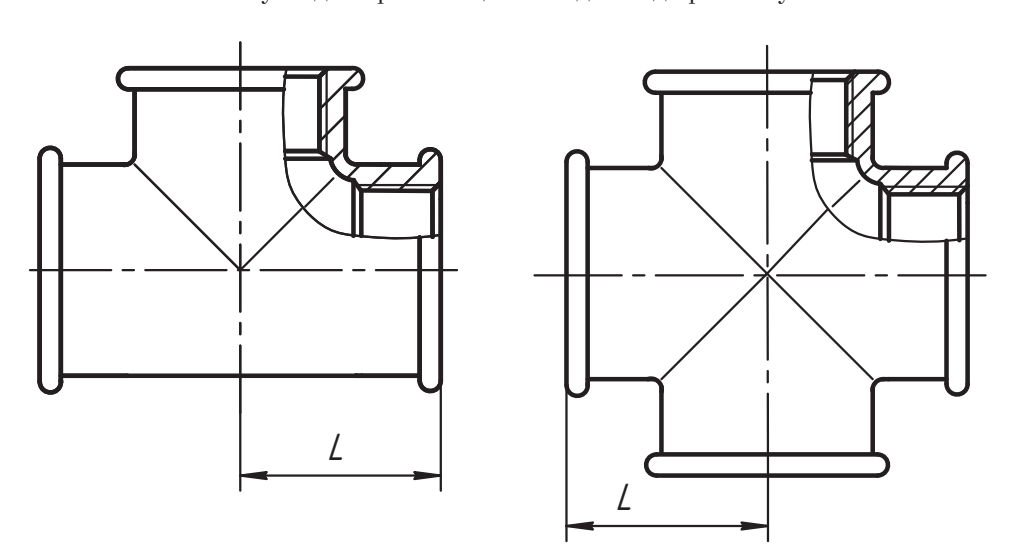

**Рис. 7.52.** Примеры конструкций тройника и креста

Их обозначение строится аналогично. Например, для трубы с DN 32: *Òðîéíèê 32 ÃÎÑÒ 8948-75,*  $Tp$ ойник Ц - 32 ГОСТ 8948-75, *Kpecm Ц - 32 ГОСТ 8951-75.* 

Если вы внимательно присмотритесь к конструкции рассмотренных на рис. 7.47–7.52 тов. Поэтому эти элементы на рис. 7.53 выделены.

ГОСТ 8944-75 устанавливает их форму и отдельной таблицей дает конструктивные размеры для различных значений условного прохода *DN*. Такой подход позво-<br>лид значительно сократить информационные таблицы лил значительно сократить информационные таблицы.<br>Мы познакомились с некоторой частью соединительных деталей и принципом

их использования. Однако на практике применяются много других конструкций разъемного соединения трубопроводов. Например, один из вариантов такого соединения, который называют соединением по внутреннему конусу, показан на рис. 7.54. Посмотрите внимательно. Если вы конструкцию соединения сразу ноняли, то это означает, что «мы с вами идем одним курсом»!

В этой конструкции ниппель и штуцер привариваются или припаиваются к трув этой конструкции направления и штута и штута и штута и штута и штута и штута и штута или при привариваются к трубам, которые надо соединить, а соединить, а соединить, а соединить, а соединение происходит по поверхностям ко

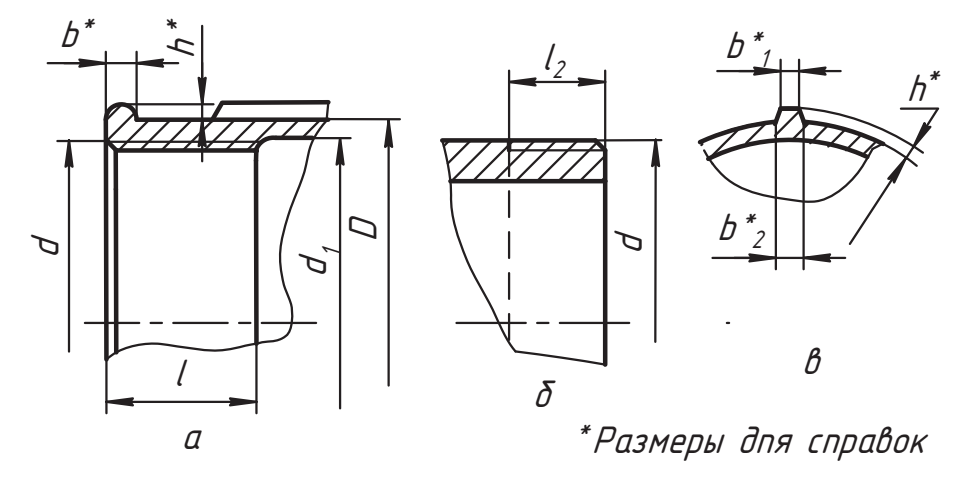

Рис. 7.53. Конструктивные элементы соединительных частей

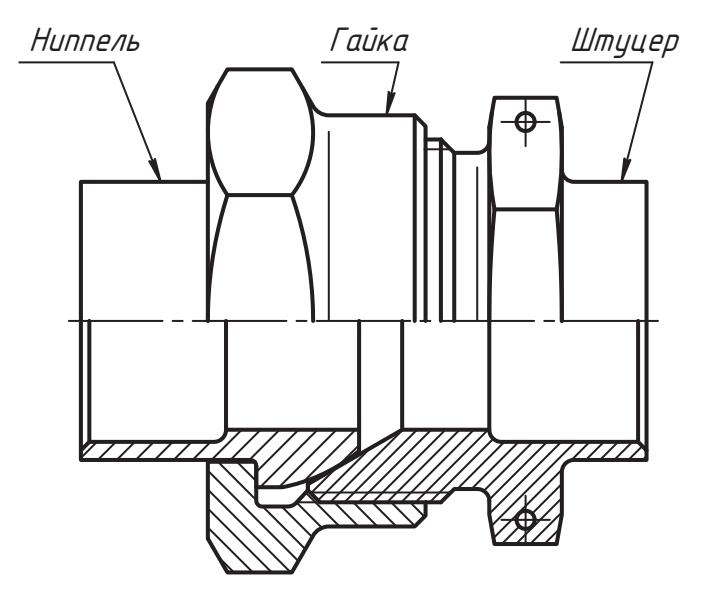

Рис. 7.54. Пример соединения труб по внутреннему конусу

штуцера и сферы ниппеля с помощью специальной стягивающей их гайки. Такое соединение выдерживает высокое давление при повышенной температуре газовых и жидких сред.

## **Вопросы и задания**

- 
- 1. Что называют соединением?<br>2. Дайте общую классификацию соединений.
- 3. Раскройте понятия соединений подвижных и неподвижных, разъемных и не- $\overline{a}$   $\overline{b}$   $\overline{a}$   $\overline{b}$   $\overline{c}$   $\overline{d}$   $\overline{d}$   $\overline{$ разъемных.<br>4. Приведите примеры гладких соединений.
- 
- 5. Назовите примеры разъемных соединений, с которыми вы уже встречались.
- 6. Опишите конструкцию соединения деталей шпонкой и штифтом.
- 7. Представьте изображение и обозначение зубчатого (шлицевого) соединения.
- 8. Покажите и назовите основные параметры резьбы.
- 9. Приведите классификацию резьбы по профилю и ее условное обозначение.
- 10. Приведите примеры изображения и обозначения резьбы на стержне и в отверстии.
- 11. Представьте изображение непосредственного соединения деталей резьбой.
- 12. Покажите конструкцию соединения деталей болтом.
- 13. Покажите конструкцию соединения деталей шпилькой.
- 14. Покажите конструкцию соединения деталей винтом.
- 15. Назовите соединительные части и покажите соединение труб резьбой.
- 16. Как обозначается трубная резьба?
- 17. Каковы особенности изображения и указания параметров прямоугольной  $17.17 \times 10^{-1}$ рез $\mathbf{r}$

# **Глава 8 Соединения сваркой**

Эта глава посвящена соединениям сваркой — наиболее распространенному виду ниях и кратко познакомимся с отдельными их видами и с условностями в их изобниях и кратко познакомимся с отделяется с отделяются с отдельными в их изображении. $\mathcal{L}_{\text{max}}$ 

# **8.1. Неразъемные соединения**

Соединения называют *неразъемными*, если они не разбираются без повреждения

Широкое применение находят следующие виды неразъемных соединений:

- $\Box$  напряженные соединения (соединения с натягом);<br> $\Box$  соединения теологической неразыванией неразив состоят следуй (соединения
- □ соединения пластической деформацией материала деталей (развальцовкой);<br>□ соединения о недоль осоонном для стихонии мося (соединения осфалмормай);
- соединения с использованием пластических масс (соединения заформовкой);
- □ соединения пайкой и склеиванием;<br>□ соединения энциконием с сис‱ин
- □ соединения сшиванием и скобками;<br>□ соединения сомдетиеми:
- □ соединения заклепками;
- □ соединения сваркой;<br>□ сточно тыно энты о
- □ специальные виды соединений.<br>Починание в них сообщиковы сти

жения и обозначения рассмотрим на примерах отдельных конструкций.

в *соединениях с натягом* используются силы трения, создаваемые за счет упругой.<br>В соединениях с натягом используются силы трения, создаваемые за счет упругой. деформации соединяемых деталей. На рис. 8.1, *а* показана конструкция составного зубчатого колеса. Диаметр посадочного цилиндра диска *2* делается на несколько микрон больше диаметра отверстия в венце *1*. При соединении с усилием венец упругости создают силы трения между венцом и диском, которые и обеспечивают неподвижное соединение деталей *1* и 2.<br>Неподвижное соединение деталей *1* и 2.

Посадочный цилиндр диска называют валом (обозначают буквой *d*), цилиндр венца — отверстием (обозначают *D*), а положительную разность (*d – D*) — натягом. вать. Такие соединения, когда одна деталь (венец) перед соединением нагревается, а другая (диск) охлаждается, называют прессовыми, или горячими. Величина на- $\mathbf{q}$  ,  $\mathbf{q}$  ,  $\mathbf{q}$  ,

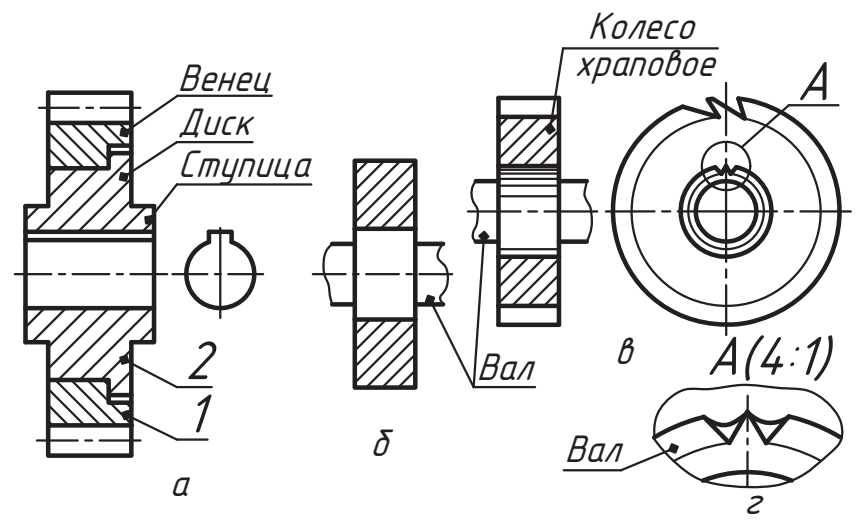

**Рис. 8.1.** Соединения с натягом

тяга ограничивается прочностью соединяемых деталей, требованиями к характе-На сборочном чертеже характер посадки указывается специальными обозначениями, а на чертеже детали выражается указанием допустимых предельных отклонений данного размера детали от его номинальной величины, которые устанавливаются стандартами ГОСТ 25346-82 и ГОСТ 25347-89 ЕСДП и являются предметом изучения в дисциплине «Основы взаимозаменяемости».

изу<br>На рис. 8.1, *б* показан пример соединения ролика с валом, а на рис. 8.1, *в* — вариант<br>развития этого соединения, выдерживающий бодьщие крутящие моменты. На ваду развития этого соединения, выдерживающий большие крутящие моменты. На валу<br>делается специальная насечка, которая называется прямой накаткой, и на нее запрессовывается деталь. Рисунок иллюстрирует правила изображения подобных конструкций.

Соединения с натягом условно можно назвать переходными между классами разъемных и неразъемных соединений. На практике отдельные виды таких соединений разбирают и затем вновь собирают либо эти же детали, либо с заменой одной из них. Однако при такой разборке нарушаются определенные элементы соединяеиз наряжения наряжения нарушаются при такой разборке нарушаются соединения относятся к классу.<br>ИНУ ПОВЕРУНОСТЕЙ ЭЛО НАШЕМУ ОПРЕДЕЛЕНИЮ ТАКИЕ СОЕДИНЕНИЯ ОТНОСЯТСЯ К КЛАССУ. мых поверхностей, а поверхностей, а поверхностей, а поверхностей, а поверхностей к классу соединения относятся к классу соединения относятся к классу соединения относятся к класси соединения относятся к класси соединения

нера<br>Обратимся теперь к *соединениям пластической деформацией материала.* На рис. 8.2, *а*<br>показано зубчатое колесо, у которого венец 1 лелается из более прочного материпоказано зубчатое колесо, у которого венец *1* делается из более прочного материала, чем сделанная из бронзы ступица *2*, которая вставляется в отверстие венца на рис. 8.2, *б* показан вариант соединения уплотнительного кольца 2 с деталью 1<br>с помощью двусторонней пластической деформации а в варианте рис. 8.2, *в* имеет с помощью двусторонней пластической деформации, а в варианте рис. 8.2, *в* имеет деталь 1 изготавливается из стали или чугуна, а деталь 2 — из медных, никелевых<br>сплавов или нержавеющей стали Такие конструкции часто используются в запорсплавов или неркавеющие стали. Такие конструкции часто используются в запор-

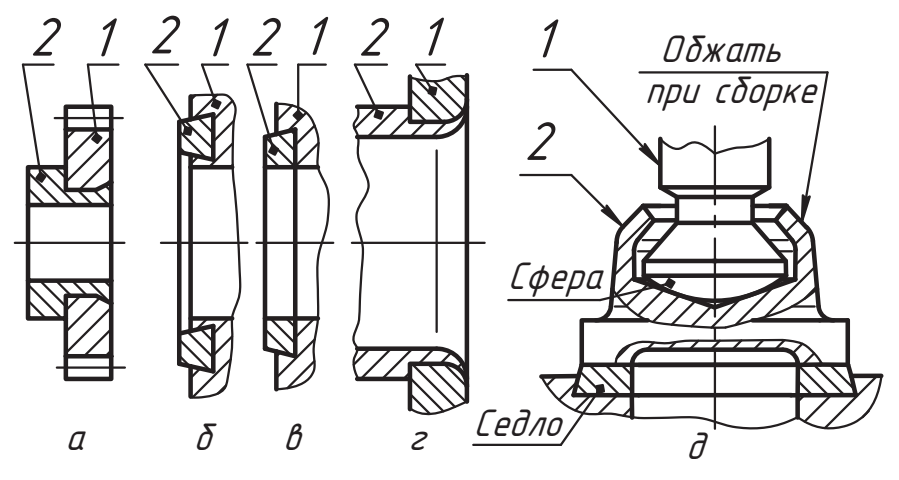

Рис. 8.2. Соединения пластической деформацией соединяемых деталей

ной арматуре (задвижки, вентили, клапаны). На рис. 8.2, г показан вариант развальцовки трубчатой детали.

В конструкции рис. 8.2, д соединение стального шпинделя 1 с бронзовым клапаном 2 путем пластической деформации цилиндра клапана обеспечивает подвижное неразъемное соединение деталей. Клапан 2 закрывает проходное отверстие устройства с помощью уплотнительного кольца (показанного на рис. 8.2, *в*), которое называют седлом. Шпиндель 1 может вращаться вокруг своей оси и прижимать клапан к седлу, а поверхности сферы и конуса обеспечивают правильную установку клапана относительно седла.

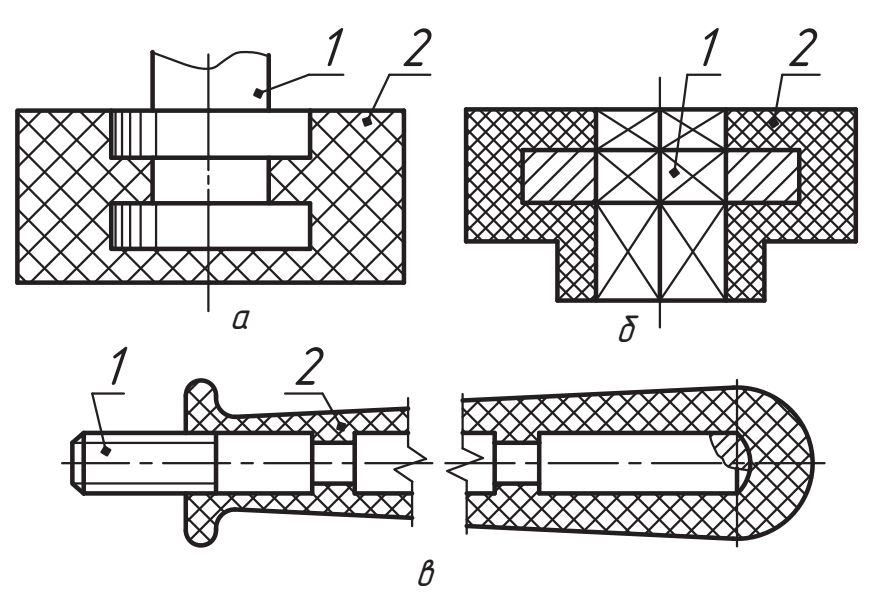

Рис. 8.3. Примеры соединения заформовкой

*Соединения заформовкой* применяются в различных отраслях промышленности тивных пластических масс переходить из жидкого состояния в твердое. На рис. 8.3 показаны примеры таких соединений. Деталь 1 несет основную функциональную нагрузку и обычно изготавливается из металла. Она устанавливается в специальную форму, которая заливается пластической массой 2. Деталь готова к использо-<br>ванию после отвердевания пластмассы ванию после отвердевания пластмассы.<br>Для обеспечения прочности соелинения металла с пластмассой применяют различные

Для обеспечения прочности соединения металла с пластмассой применяют различные приемы. Например, на круглой поверхности детали *1* делается накатка (см. рис. 8.3, *а*), деталь *1* выполняют в форме прямоугольной пластины (см. рис. 8.3, *б*) или длинной детали *1* придают ступенчатую форму (см. рис. 8.3, *в*). На последнем рисунке изобрадля того, чтобы показать форму поверхности, которой заканчивается деталь. Подобные соединения могут быть самой разнообразной конструкции. На практике такие детали называют армированными.

ГОСТ 2.313-82 «Условные изображения и обозначения неразъемных соединений» устанавливает основные правила изображения и обозначения соединений пайкой, склеиванием, сшивкой, скобками, заклепками.

на рис. 8.4, *а* приведены изображение и обозначение *соединения деталей пайкой.*<br>Место найки (шов) отмечается линией толщина которой должна быть в два раза Место пайки (шов) отмечается линией, толщина которой должна быть в два раза<br>больше толщины основной линии данного чертежа. Обозначается место пайки так, как на рисунке. Здесь цифрами указаны три допустимых варианта обозначения. в вариантах 1 и 2 выносная линия ведет непосредственно к паяному шву, тогда она<br>начинается со стредки. Если при этом стредка 1 попадает на основную динию изобначинается со стрелки. Если при этом стрелка *1* попадает на основную линию изображения, то эту линию нужно разорвать. В варианте *3* выносная линия показывает ставится знак пайки в виде полуокружности, которая выполняется основной ли-

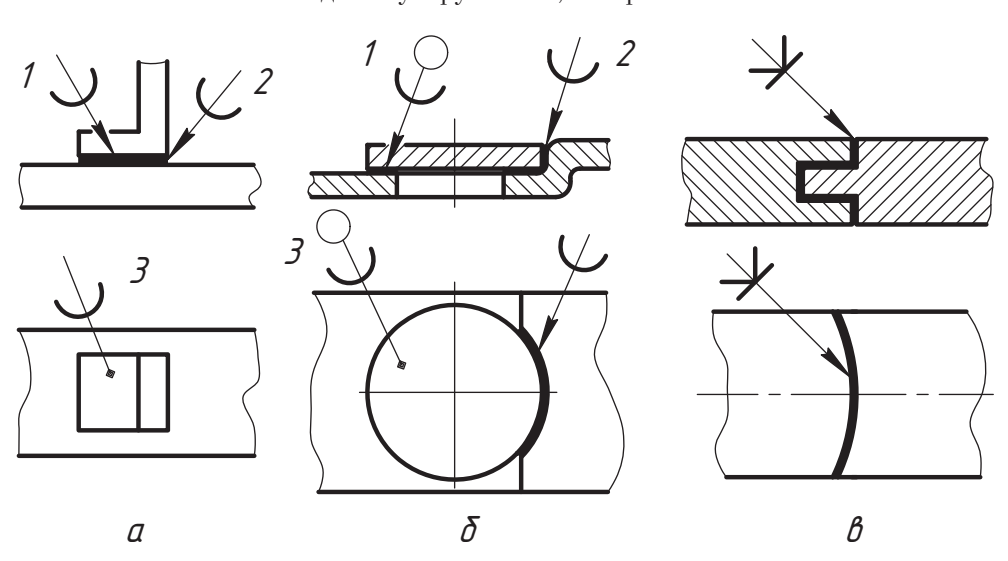

**Рис. 8.4.** Соединения пайкой и склеиванием

нией. Рекомендуется чертить полуокружность радиуса не менее 3 мм. На чертеже обозначение пайки ставится только один раз, то есть используется только один из указанных вариантов обозначения, причем там, где это наиболее понятно.

из – каланов обозначения пари полета.<br>На рис. 8.4, *б* показаны два варианта (1 и 3) обозначения паяного шва по периметру<br>наложенной летали. Такой шов называют швом по замкнутой линии и обозначают. наложенной детали. Такой шов называют швом по замкнутой линии и обозначают<br>окружностью диаметром 3...5 мм. которая чертится в виде тонкой линии на конце линии-выноски. Если выполняется и другой шов, то он показывается и обозначается по варианту 2 либо на главном изображении, либо на виде сверху, как показано<br>на рисунке

на голого<br>*Место склейки* также показывается утолщенной линией (как пайка) и обозначает-<br>ся выносной линией со знаком, форма которого напоминает букву К (см. рис. 8,4, в). ся выносной линией со знаком, форма которого напоминает букву *K* (см. рис. 8.4, *в*).

Сведения о припое или марке клея, а также другие сведения о соединении указываются в технических условиях, которые размещаются над основной надписью чертежа. Если на одном чертеже имеются разные марки припоя или клея, то они указываются в технических условиях и им присваивается порядковый номер (№1, №3, … и т. д.), который затем пишется на полке соответствующей выносной ли- $W$ и и т. д.), который затем пишется на полке соответствующей выносной ли-

*Соединение сшивкой* изображается тонкой сплошной линией и обозначается тонкой<br>линией-выноской со знаком зигзага, который выполняется толстой линией, как показано на рис. 8.5, *а*. Конкретные параметры знака не устанавливаются.

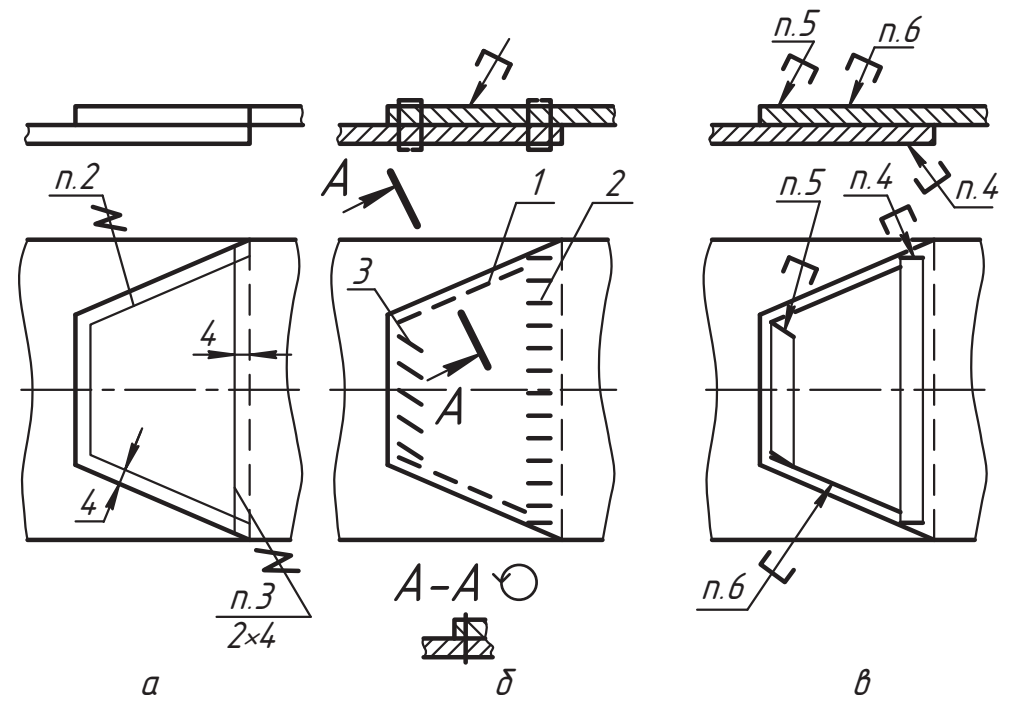

**Рис. 8.5.** Изображение и обозначение соединения сшиванием и скобками

На чертеже могут указываться размеры, определяющие положения шва. Сведения о характере шва (тип ниток, форма и длина стежка и т. п.) помещаются в технических условиях над основной надписью с порядковыми номерами, а на полке линии-выноски указывается соответствующий номер (*п.2*, *п.3* и т. д.). Если шов<br>состоит из нескольких рялов, то изображается только первый с краю рял, а на полке линии-выноски указывается число рядов и расстояние между ними (в примере 2 ряда и 4 мм).<br>Свединение между ними синотрализирование между на расстояние между на примере в примере в примере в примере в

*Соединения металлическими скобками* изображаются так, как показано на рис. 8.5, *б*: *<sup>1</sup>* — с последовательным расположением скобок, *2* — с параллельным расположением скобок, *3* — с параллельным наклонным расположением скобок. На рис. 8.5, *в* предвыносной линией со стрелкой, а на полке указывается порядковый номер пункта технических условий, в котором имеются необходимые сведения о соединении. На линии-выноске ставится знак в форме скобки при соединении деталей внахлестку, который выполняется основной линией. Дополнительные сведения о соединении указываются так же, как в соединениях сшивкой. Линия-выноска

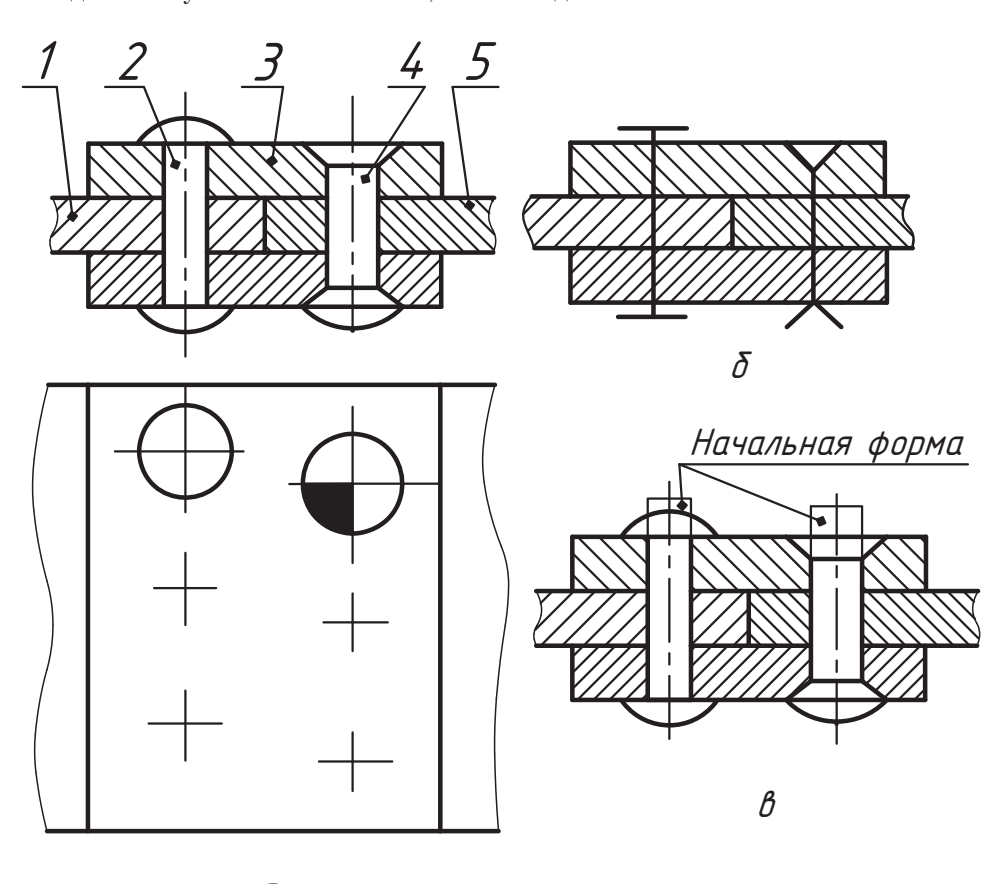

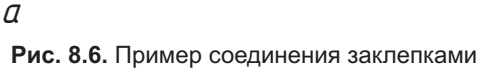

подводится к соединению со стороны скобок. На фронтальном разрезе рис. 8.5, *<sup>б</sup>* чением *A-A* показано их изображение при поперечном сечении. Обозначение шва<br>указывается только один раз одним из отмеченных способов

,<br>*Соединения заклепками* выполняются с помощью дополнительных деталей (закле-<br>пок), которые полвергаются пластической леформации (рис. 8.6, *а*). Летали 1 и 5 пок), которые подвергаются пластической деформации (рис. 8.6, *а*). Детали *1* и *<sup>5</sup>* соединены двумя рядами *2* и *4* заклепок с использованием накладок *3*. Заклепка с головкой на одном конце вставляется в заготовленное отверстие (рис. 8.6, *в*), создается прочноплотное соединение деталей. Применяются различные конструкции заклепок и соединений.

.<br>В примере использованы заклепки 2 с полукруглой головкой и заклепки 4, у ко-<br>торых готовая головка следана полупотайной (сформированная в соединении готорых готовая головка сделана полупотайной (сформированная в соединении гозаклепок, то в ряду достаточно изобразить одну заклепку (см. вид сверху), а другие можно показать только осевыми линиями. Если используются разные заклепки, то однотипным заклепкам присваивается графическое (например, частичная затушевка) или буквенное обозначение. Расположение рядов и шаг заклепок показываются размерами на чертеже, лополнительные сведения отмечаются в технических условиях. На рис. 8.6, *б* представлен пример условного изображения соединения<br>заклепками с выступающей (плоской сферической) полупотайной и потайной головками с выступающей (плоской, сферической), получеской и потайной и потайной и потайной и потайной и потай<br>Новой и потайной и потайной и потайной и потайной и потайной и потайной и потайной и потайной и потайной и по

# **8.2. Общие сведения о соединениях сваркой**

В соединениях деталей сваркой используются силы молекулярного сцепления

- Празогревом деталей в зоне соединения до температуры плавления (сварка плав-<br>пением):
- □ разогревом деталей до пластического состояния с последующим их сжатием (контактная сварка);
- О сжатием соединяемых деталей до возникновения пластических деформаций<br>в зоне контакта (холодная сварка) в зоне контакта (холодная сварка).<br>Правила условного изображения и обозначения швов сварных соединений в конс-

трукторских документах изделий всех отраслей промышленности устанавливает тост 2.312-72.

Рисунок 8.7, *а* иллюстрирует принцип соединения двух деталей дополнительным<br>(присадочным) материалом, формирующим сварной щов. Расплавленный приса-(присадочным) материалом, формирующим сварной шов. Расплавленный присадеталей и после застывания образует прочный сварной шов.

При контактной сварке соединение происходит без присадочного материала, температура деталей в зоне контакта не достигает температуры плавления, но детали пература деталей в сжимаются (рис. 8.7, *б*).<br>Дополнительно сжимаются (рис. 8.7, *б*).

На рис. 8.7, *в* показано соединение оплавлением материала соединяемых деталей.

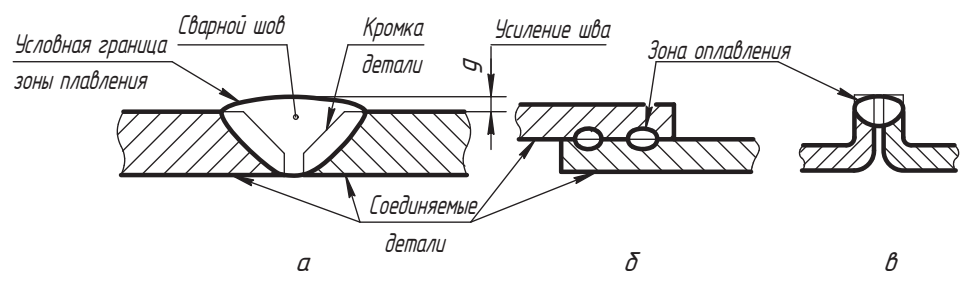

**Рис. 8.7.** Принцип и условное изображение места соединения деталей сваркой

Для создания подобных изображений принято следующее правило. Условная грани-Внутренняя часть этой зоны называется сварным швом. Очерки частей соединяемых деталей, входящие в зону оплавления, называются их кромками. Они изображаются тонкой сплошной линией по форме, которую кромки имеют до сварки. Условная глубина внедрения зоны плавления в основной материал составляет 1...3 мм. Штрихуется в разрезах и сечениях только основной материал до зоны шва.

В зависимости от способа обеспечения молекулярного сцепления материала соединяемых деталей выделяют следующие виды сварки.

- Электрическая сварка плавлением:<br>- электрическая сварка плавлением:
	- ручная дуговая сварка;
	- автоматическая сварка;
	- полуавтоматическая сварка;
	- сварка в среде инертных газов.
- □ Газовая сварка плавлением.<br>□ Связка давлением (монтант
- Сварка давлением (контактная):
	- точечная;
	- роликовая;
	- газопрессовая;
	- трением;
	- холодная.
- Специальные виды сварки:
	- электронным лучом в вакууме;
	-

• ультразвуковая и др.<br>На сборочных чертежах сварные швы специального изображения не имеют, соединяемые детали изображаются обычной толстой сплошной линией без воспроизведения формы разделки кромок и сварного шва. Соединения составных частей изделий по конструкции делят на следующие виды:

- соединения встык, или стыковые (рис. 8.8, *а*);<br>□ соединения встык, или стыковые (рис. 8.8, *а*);
- соединения угловые (рис. 8.8, *б*);
- соединения тавровые (рис. 8.8, *в*);
- соединения внахлестку (рис. 8.8, *г*).

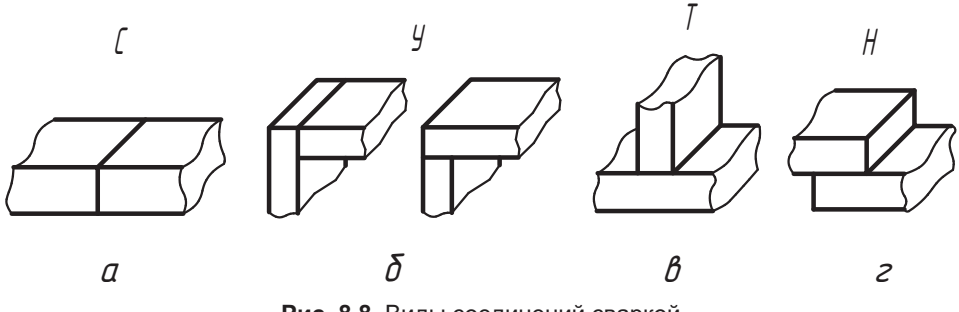

**Рис. 8.8.** Виды соединений сваркой

Их обозначают соответственно буквами *С, У, Т, Н.*<br>Изображение этих же соединений на комплексном чертеже показано на рис. 8.9. л<br>Соединения, соответствующие этим видам, называют *стандартными*, другие со-<br>единения относят к категории *нестандартных* единения относят к категории *нестандартных*.

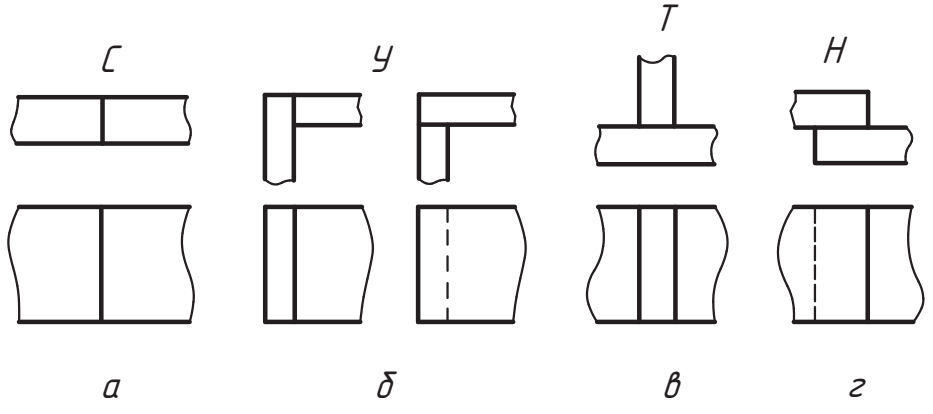

**Рис. 8.9.** Изображение сварных соединений на комплексном чертеже

## **8.3. Условное изображение, конструктивные элементы и обозначение сварных швов**

На рис. 8.10 показаны два варианта соединения деталей встык. На рис. 8.10, *а* шов швы изображают сплошной основной линией, проводимой по месту соединения деталей. На рис. 8.10, *б* видимый шов изображен сплошной основной линией,<br>а на виде снизу шов не виден, в этом случае его изображают штриховой линией,

а на видетской пользу шовой линия.<br>Для каждого *вида соединения* используются различные *типы сварных швов*. Типы<br>сварных швов, их условное обозначение, конструктивные элементы и размеры уссварных швов, их условное обозначение, конструктивные элементы и размеры ус-

Если необходимо показать конструкцию сварного шва, используют выносные эле-Если необходимо показать конструкцию сварного шва, используют выносные эле-менты или сечения. Конструкция шва соединения на рис. 8.10, *а* показана вынос-
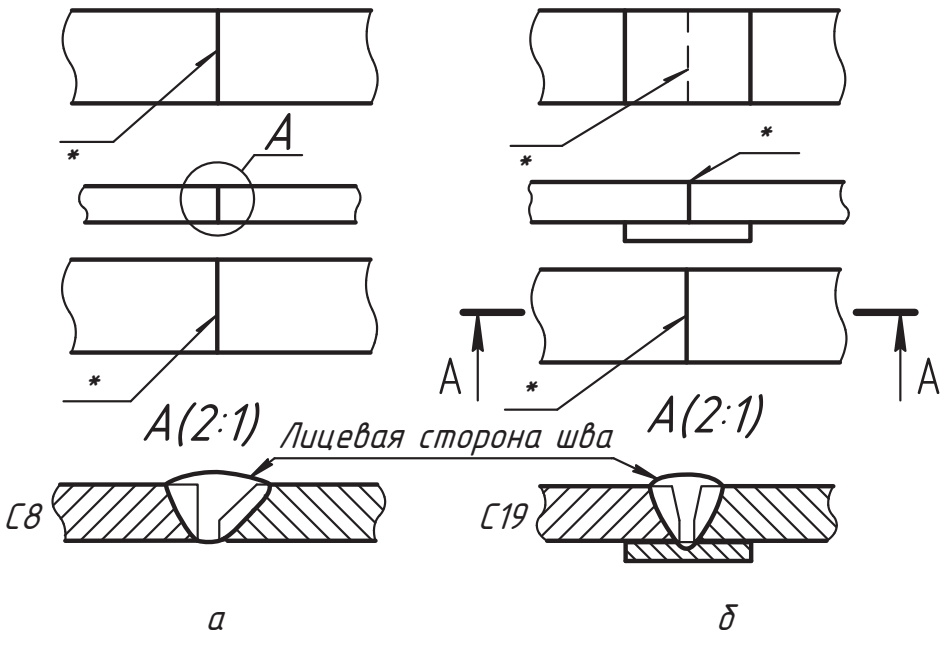

**Рис. 8.10.** Изображение и обозначение стыкового шва

ным элементом *À*, а тип шва в соединении на рис. 8.10, *б* — сечением *À-À*. Из пришвов, то есть швы имеют разную конструкцию.

Форма обработки кромок (разделка кромок) соединяемых деталей, подкладные детали, монтажные зазоры между деталями, которые специально делаются до сварки, чтобы обеспечить качественное проплавление материала сварного шва, взаимное расположение деталей перед сваркой — все это называют *конструктивными эле-*<br>*ментами сварного шва, или его констрикцией* Приволимые нами примеры соот*ментами сварного шва*, или его *конструкцией*. Приводимые нами примеры соот-

Вид соединения обозначают буквой, а конструкцию шва цифрами, в результате получается *буквенно-цифровое обозначение шва*. В нашем примере *С8* — это шов<br>стыковой типа 8 то есть односторонний шов со скосом одной кромки а *С19* — одстыковой типа 8, то есть односторонний шов со скосом одной кромки, а *С19* — од-<br>носторонний стыковой шов со скосом кромок на остающейся подкладке.

Шов обозначают выносной тонкой сплошной линией с односторонней стрелкой, которую предпочтительно проводить от изображения видимого шва. Возможные варианты проведения выносной линии шва стыкового соединения показаны на рис. 8.10. На чертеже шов обозначается один раз там, где он виден и наиболее понятен.

Выносная линия заканчивается горизонтальной полкой, над (или под) которой пишется условное обозначение параметров сварного шва (на рис. 8.10 условное пишется условия обозначение параметров заменено знаком ∗).<br>обозначение параметров заменено знаком ∗).

Если стрелка выносной линии указывает *на лицевую* сторону шва, то его условное обозначение пишется *над полкой*. Если стрелка указывает *на оборотную* сторону шва, то его условное обозначение пишется *под полкой*.

За лицевую сторону двустороннего шва с несимметрично подготовленными кромками принимают ту сторону, с которой производят сварку основного шва (рис. 8.11, *а*).<br>За динариче сворону друговолических шва с сим колонической производительности. ми может быть принята любая сторона (рис. 8.11, *б*).

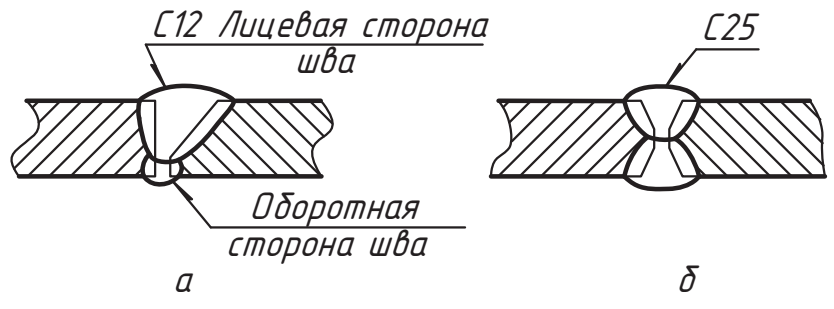

**Рис. 8.11.** Примеры выбора лицевой стороны сварного шва

На изображении сечения многопроходного шва допускается наносить контуры отпрописными буквами русского алфавита в последовательности наложения проходов, то есть вначале детали свариваются швом *A*, затем — швами *Б* и *B* (рис. 8.12).

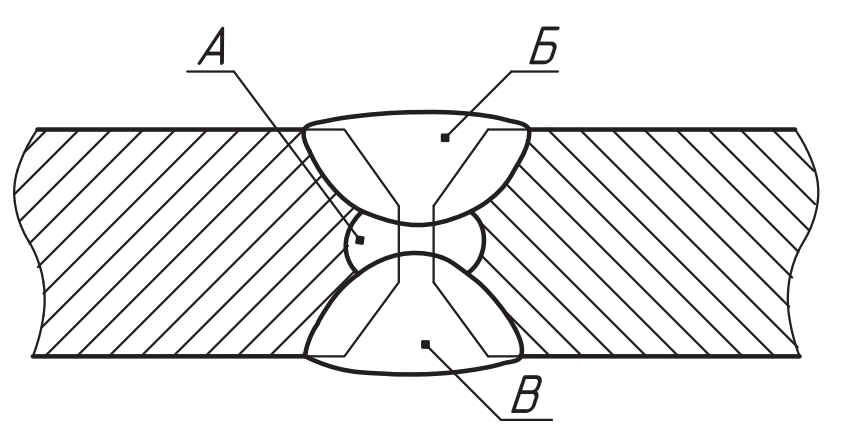

**Рис. 8.12.** Изображение конструкции многопроходного шва

Нестандартный шов изображают с указанием размеров конструктивных элемен-<br>тов, необходимых для выполнения шва по данному чертежу (рис. 8.13).

Видимые одиночные сварные точки условно изображают знаком +, который вы-<br>полняется толстыми сплошными линиями ллиной 5–10 мм независимо от способа полняется толстыми сплошными линиями длиной 5–10 мм независимо от способа

Невидимые одиночные точки не изображают. Обозначается сварная точка выносной линией с односторонней стрелкой. Линия должна начинаться в центре одиночной точки и заканчиваться горизонтальной полкой с условным обозначением нараметров сварной точки (на рис. 8.14 эти обозначения для простоты заменены параметров сварной точки (на рис. 8.14 эти обозначения для простоты заменены цифрами *1* и *2*).

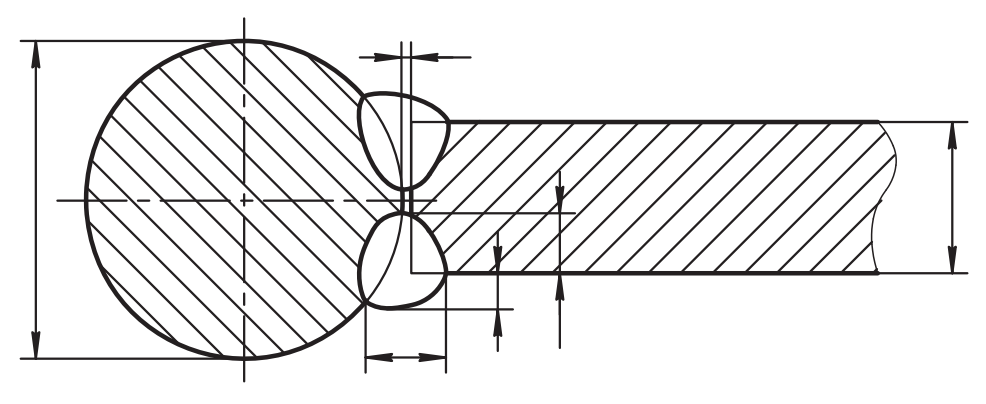

**Рис. 8.13.** Изображение и параметры нестандартного шва

На рис. 8.14 две сварные точки (условно обозначены *1*) выполнены дуговой сваркой (их называют электрозаклепками), а две (условно обозначены *2*) — контактной точечной сваркой. На виде справа электрозаклепки *1* не видны, поэтому они не изображаются. Сварные точки *2*, выполненные контактной точечной сваркой, метрической характеристикой сварной точки служит ее диаметр, установленный стандартом на способ сварки.

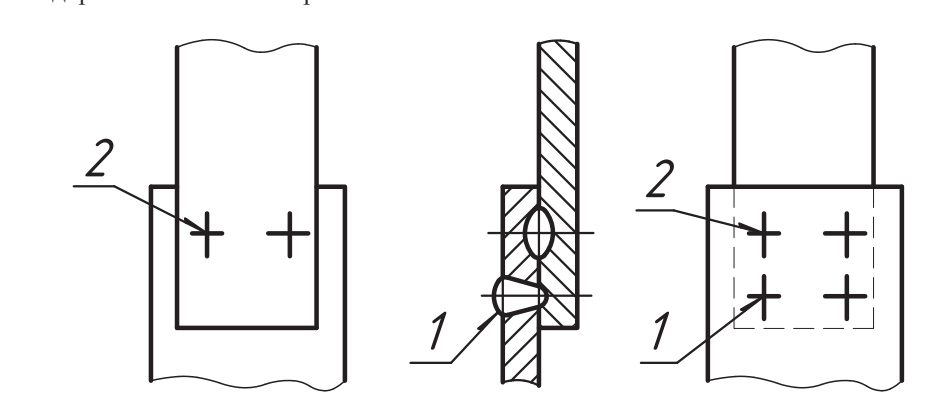

**Рис. 8.14.** Пример изображения и обозначения одиночных сварных точек

При разработке изображений сварного соединения в конструкторском документе цию, стремиться использовать лицевую сторону шва и обозначать его там, где он наиболее понятен. На рис. 8.15 изображено условное сварное изделие, в котором специально использованы разные типы сварного шва углового соединения и их конструкция показана выносными элементами.

и их конструкту<br>В узле *А* использован двусторонний шов без скоса кромок, обозначаемый *У5.*<br>Это обозначение на сборочном чертеже изледия удобно показать на виде слева. Это обозначение на сборочном чертеже изделия удобно показать на виде слева,  $\mathbf{F}$  как зак здесь от  $\mathbf{F}$  полностью своей стороной, или на главном стороной, или на главном стороном, и виде.

В узле Б использован односторонний шов без скоса кромок, обозначаемый  $94$ . Это обозначение удобно показать на виде сверху. Величина К называется катетом шва. Обозначение одностороннего шва со скосом одной кромки (56) в узле В можно показать на главном виде (см. рис. 8.15) или на виде слева, где обозначение говорит о том, что это оборотная сторона шва (обозначение ставится под полкой).

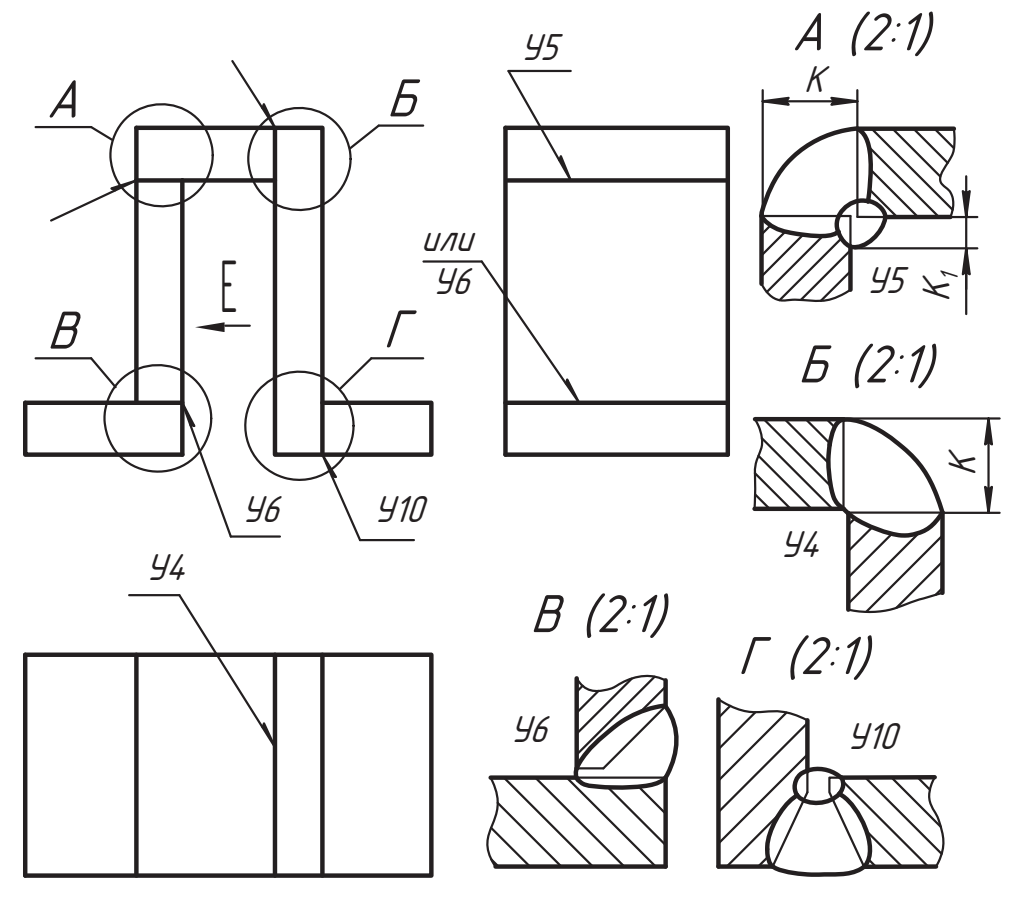

Рис. 8.15. Примерные варианты изображения и обозначения отдельных типов швов углового соединения

Двусторонний шов со скосом кромок (У10), примененный в соединении Г, можно обозначить на главном виде, как на рис. 8.15, или построить другое изображение.

На рис. 8.16 показано сварное изделие, в котором использовано тавровое соединение. Односторонний шов без скоса кромок таврового соединения (71) вертикальной пластины 2 с основанием 1 обозначен на виде сверху и показан выносным элементом А. Можно его изобразить на главном виде, если конструкция соединения понятна из чертежа. Отметка «или» означает, что выбирается один из вариантов.

Ребро 3 соединяется с деталями 1 и 2 двусторонним швом без скоса кромок (73), конструкция которого показана сечением  $5$ -Б. В этом случае мы имеем два соединения: детали 3 с деталью 1 и детали 3 с деталью 2. Обозначение соединений удобно показать на главном виде двумя выносными линиями с одной горизонтальной полкой, если оба шва одинаковы. Так сделано на рис. 8.16. Один шов можно показать на виде слева (соединение деталей 2 и 3), а другой – на виде сверху (соединение деталей 1 и 3). На рис. 8.16 этот вариант не приведен.

Расчетным параметром шва, показанного на рис. 8.16, является величина  $K$  - катет равнобедренного треугольника (см. выносной элемент), вписанного в шов. Часть д шва, расположенная выше гипотенузы этого треугольника, называется его усилением

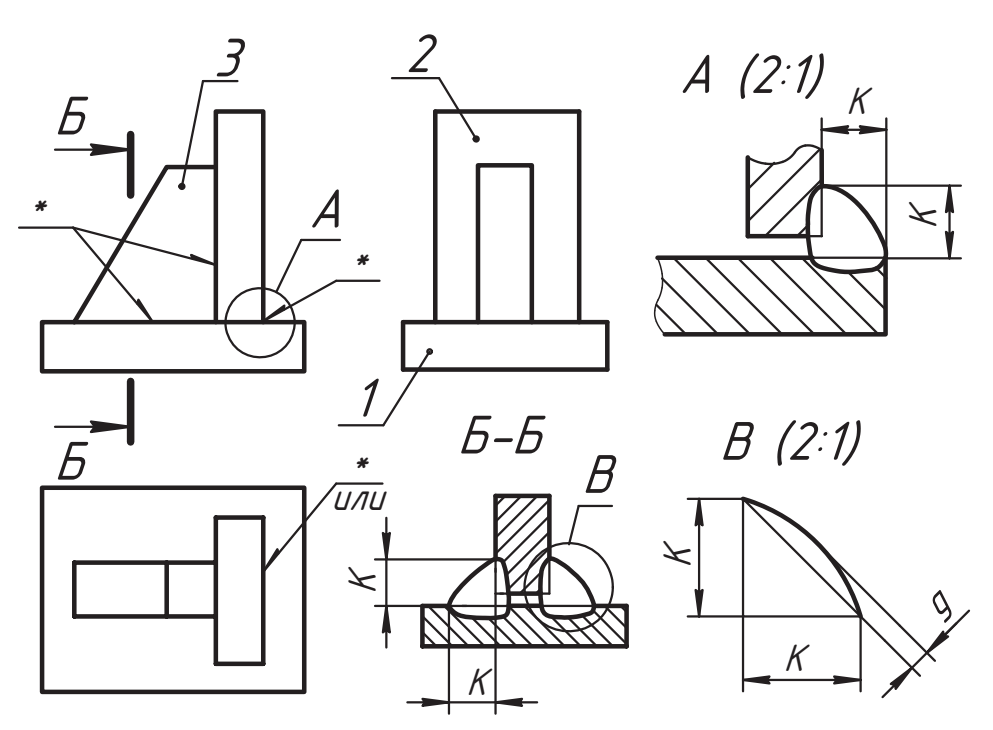

Рис. 8.16. Пример изображения и обозначения швов таврового соединения

Понятие катета шва используется в ряде угловых и тавровых соединений, а также соединений внахлестку. Это отражено в соответствующих стандартах и используется в расчетах на прочность. В учебных работах рекомендуется вычислять значения катета по формуле  $K = (0,8...1,2) \times S$ , где  $S$  — наименьшая толщина из двух соединяемых деталей.

Соединение внахлестку выполняют без скоса кромок односторонним (рис. 8.17, а) и двусторонним (рис. 8.17, 6) швами, которые обозначают соответственно  $H1$  и  $H2$ . В первом варианте примера конструкцию шва удобно показать профильным разрезом или сечением A-A, а во втором варианте это удобно сделать выносным элементом А, но можно использовать и фронтальный разрез. Обозначают шов так, чтобы было понятно, где и как варить.

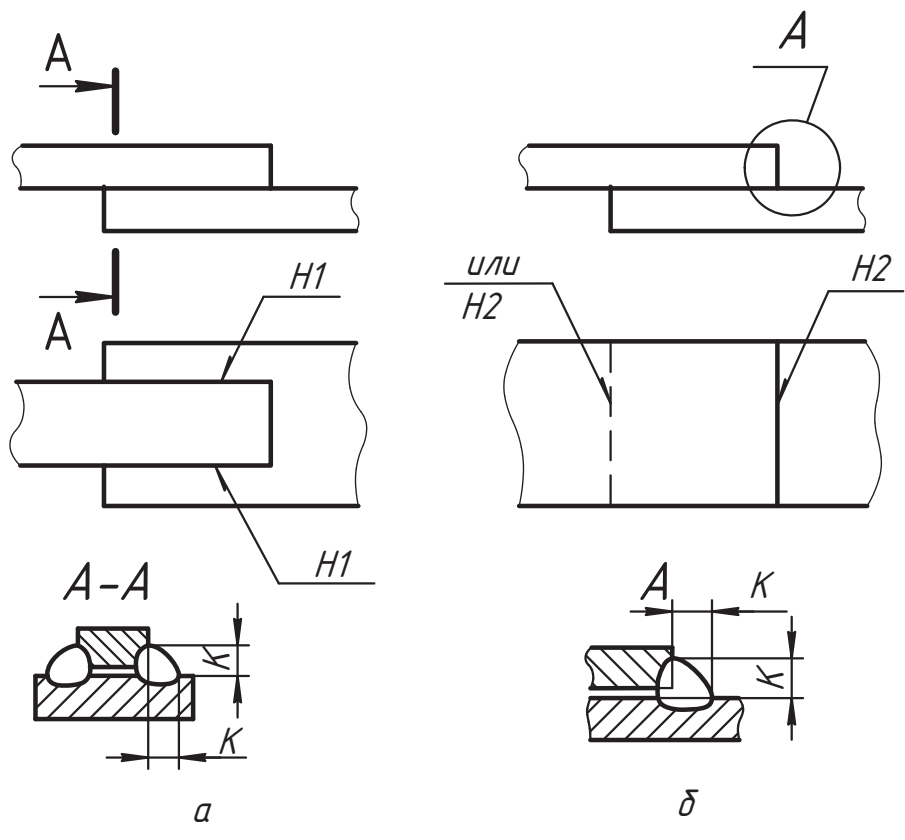

Рис. 8.17. Соединение внахлестку

По варианту, представленному на рис. 8.17, а, мы имеем два шва, поэтому их оба необходимо указать соответствующим обозначением. На рис. 8.17, б показаны два возможных варианта обозначения сварного шва, но это один двусторонний шов. В примере на полках нанесены только обозначения типа шва.

#### 8.4. Условное обозначение, содержание и форма записи параметров сварки

В предыдущем разделе на месте условного обозначения параметров сварки показан знак (\*), помещенный над (или под) горизонтальной полкой. На рис. 8.18 раскрыто содержание этого знака в виде структурной схемы, показывающей порядок записи составляющих обозначения. Рассмотрим в указанном порядке содержание каждого элемента схемы.

Элемент 1 — условное обозначение стандарта, которому должен соответствовать шов сварного соединения. Например, запись ГОСТ 5264-80 говорит о том, что все элементы шва должны быть выполнены в соответствии с требованиями стандарта

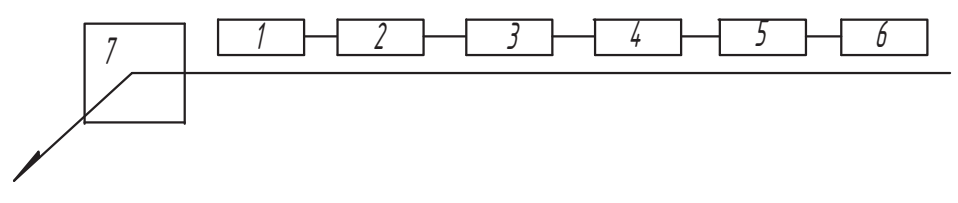

Рис. 8.18. Структура условного обозначения параметров сварного шва

на ручную дуговую сварку. Более подробно с содержанием этого и некоторых других стандартов мы познакомимся далее. После записи стандарта ставится дефис.

Элемент 2 — буквенно-цифровое обозначение шва по стандарту, записанному в элементе 1, например, запись *H1* означает шов внахлестку односторонний без скоса кромок (рис. 8.19, а).

Элемент 3 — условное обозначение способа сварки, установленное данным стандартом (допускается не указывать).

Элемент 4 — дефис и знак  $\Delta$ . Этот знак выполняется тонкими линиями по размеру шрифта в форме прямоугольного треугольника и заменяет фразу «размер катета», рядом ставится высота катета в миллиметрах (см. рис. 8.19, б). Его требуется указывать в обозначении тех швов, у которых катет К шва задан в стандарте и является расчетным параметром шва (см. рис. 8.15-8.17).

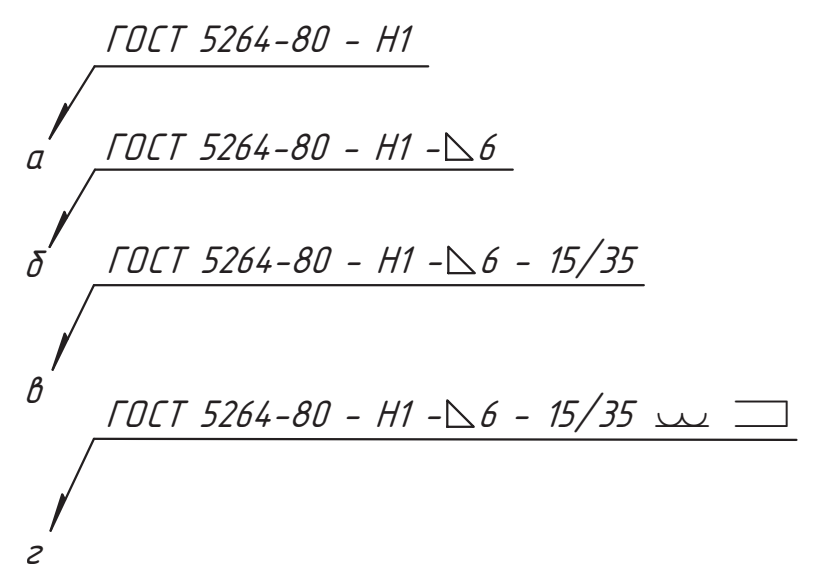

Рис. 8.19. Содержание и форма записи параметров шва для выбранного примера

Элемент 5 — геометрическая характеристика данного шва, которая не отражена в других обозначениях. Рассмотрим содержание этой составляющей в различных вариантах. На рис. 8.20, а показаны две детали, соединенные внахлестку односторонним швом Н. Сварку можно сделать сплошным швом по одной стороне, по двум боковым сторонам, по одной боковой стороне и торцу, по трем сторонам.

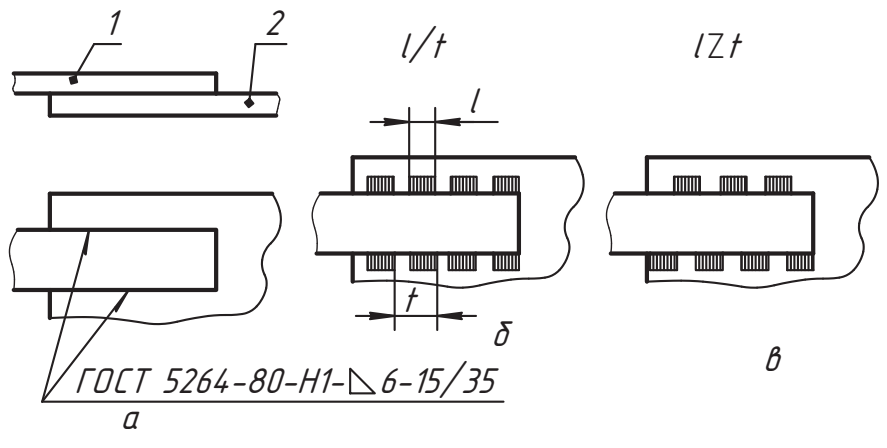

**Рис. 8.20.** Варианты и обозначение прерывистых швов

ком участке варить. Например, детали 1 и 2 свариваются по параллельным боковым<br>сторонам. Лля одинаковых боковых швов выносные динии можно показать от одной горизонтальной полки, как на виде сверху на рис. 8.20, *а*. Если швы сплошные,<br>то их параметры заложены в обозначении #1 размере K и размерах леталей. Однако, то их параметры заложены в обозначении *Í1*, размере *Ê* и размерах деталей. Однако шов может быть не сплошным, а прерывистым (на рис. 8.20, *б* проваренные учасризуется шагом *t* и длиной проваренного участка *l*. Здесь различают два варианта<br>расположения проваренных участков

- расположение проваренные участки располагаются последовательно<br>1. *Цепное расположение* проваренные участки располагаются последовательно<br>2003 ирус напротив друга (зеркальное отражение сторон). Этот вариант обозначается знаком /, выполняемым тонкой сплошной линией под углом примерно<br>60° Перед знаком ставится значение длины / после знака — значение шага *t* 60°. Перед знаком ставится значение длины *l*, после знака — значение шага *<sup>t</sup>* (см. рис. 8.20, *а* и рис. 8.19, *в*, где *l* = 15 мм, а *t* = 35 мм).
- 2. *Шахматное расположение* обозначается знаком ë, который выполняется тонкой сплошной линией по размеру шрифта (см. рис. 8.20, *в*). Аналогично первому варианту указываются значения *l* и *t*, например, запись *15*ë*35* приводится при  $l = 15$  мм и  $t = 35$  мм.<br>Если шов выполнен точечной дуговой сваркой (электрозаклепками) с цепным

расположением сварных точек, то указываются диаметр *d* сварных точек и шаг *t*<br>их расположения в ряду (рис. 8.21, *a*). Расположение сварных швов (рядов тоих расположения в ряду (рис. 8.21, *а*). Расположение сварных швов (рядов то-(ряды) толстыми сплошными линиями, от которых делаются выносные линии обозначения шва.

Аналогично изображаются и обозначаются швы, выполненные точечной контактной сваркой. Например, на рис. 8.21, *б* имеет место шахматное расположение точек, пизметр точки  $d = 5$  мм, шар точек  $t = 20$  мм;  $K_{\text{max}} = 10$  контактная точечная сварка диаметр точки  $d = 5$  мм, шаг точек  $t = 20$  мм;  $K_m$  — контактная точечная сварка.

Контактная шовная сварка (рис. 8.21, *в*) может быть сплошной, тогда указывается способ сварки (*Êø*) и ширина шва *l* (например, 5 мм). Условное обозначение запи-

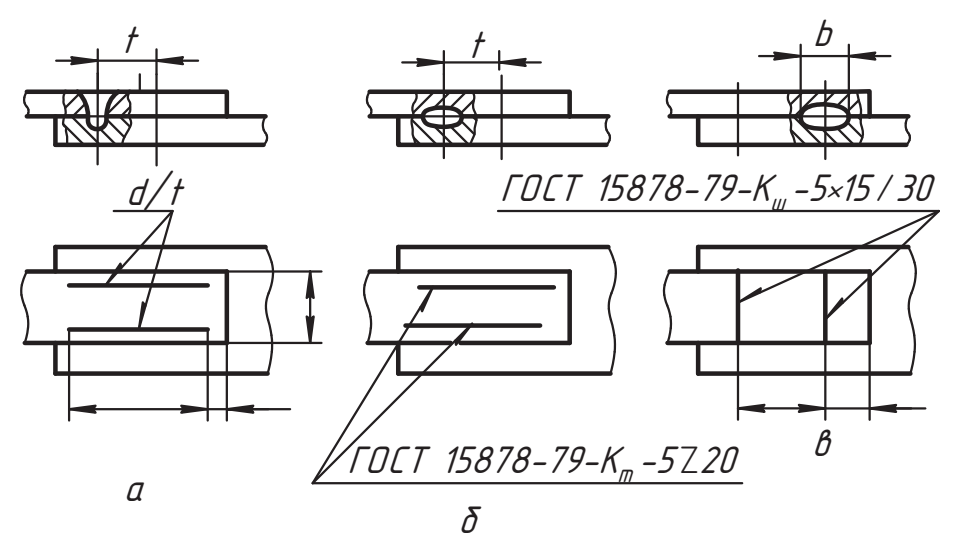

Рис. 8.21. Примерное обозначение электрозаклепок и контактных швов

сывается так: ГОСТ 15878-79 - К<sub>ш</sub> - 5. Для прерывистого шва через знак умножения добавляется I/t или IZt. Например, на рис. 8.21, в запись 5×15/30 означает: ширина шва  $l = 5$  мм, шов прерывистый с цепным расположением проваренных участков, длина проваренного участка  $l = 15$  мм, шаг  $t = 30$  мм.

Общая длина и расположение швов указывается размерами на чертеже.

Элемент  $6$  — вспомогательные знаки (без дефиса), установленные ГОСТ 2.312-72 и представленные в табл. 8.1.

Например, шов С21 стыкового соединения без дополнительной обработки обозначается и выглядит так, как показано на рис. 8.22, а. Если к обозначению С21 добавить знак  $\Omega$  (усиление шва снять с лицевой стороны), то после механической обработки в соответствии со знаком шов должен выглядеть так, как показано на рис. 8.22, б. Если этот знак поставлен на лицевой и оборотной сторонах, шов должен выглядеть так, как показано на рис. 8.22, в.

Все знаки изображаются тонкой линией в соответствии с размером шрифта.

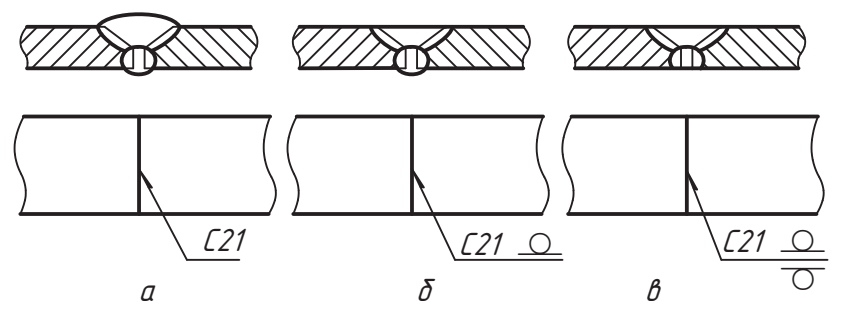

Рис. 8.22. Варианты выполнения и обозначения стыкового шва

| Вспомогательный<br>знак | Значение<br>вспомогательного<br>знака                                                                                 | Расположение знака при обозначении шва |                    |
|-------------------------|----------------------------------------------------------------------------------------------------|----------------------------------------|--------------------|
|                         |                                                                                                    | с лицевой стороны                      | с обратной стороны |
|                         | Усиление шва снять                                                                                                    |                                        |                    |
| <b>\ 人 丿</b>            | Наплывы и неровности<br>обработать с плавным<br>переходом к основному<br>металлу                                      | $\overline{\mathcal{N}}$               |                    |
|                         | Шов выполнить при<br>монтаже изделия,<br>то есть при установке<br>его по монтажному<br>чертежу на месте<br>применения |                                        |                    |
|                         | Шов прерывистый<br>или точечный с цепным<br>расположением.<br>Угол наклона линии<br>примерно 60°                      |                                        |                    |
|                         | Шов прерывистый<br>или точечный<br>с шахматным<br>расположением                                                       |                                        |                    |
|                         | Шов по замкнутой линии.<br>Диаметр знака 35 мм                                                                        |                                        |                    |
|                         | Шов по незамкнутой<br>линии. Знак применяют,<br>если расположение шва<br>ясно из чертежа                              |                                        |                    |

**Таблица 8.1.** Вспомогательные знаки сварных швов

Односторонний шов внахлестку *Í1* показан на рис. 8.23, *а*. Если в его обозначение введен знак è, то внешняя поверхность шва должна быть обработана так, чтобы она плавно переходила к поверхности основного металла (рис. 8.23, *б*). Допустимая или от 0 до 2 мм (см. стандарты на сварку).

Запись знака в общем обозначении показана на рис. 8.19, *г*.

Если деталь *1* приваривается к детали *2* по трем сторонам, то на чертеже нужно обозначить шов каждой стороны (рис. 8.24, *а*). Знак шва по незамкнутой линии избавляет от этой необходимости (рис. 8.24, *б*). При этом выносную линию мож-

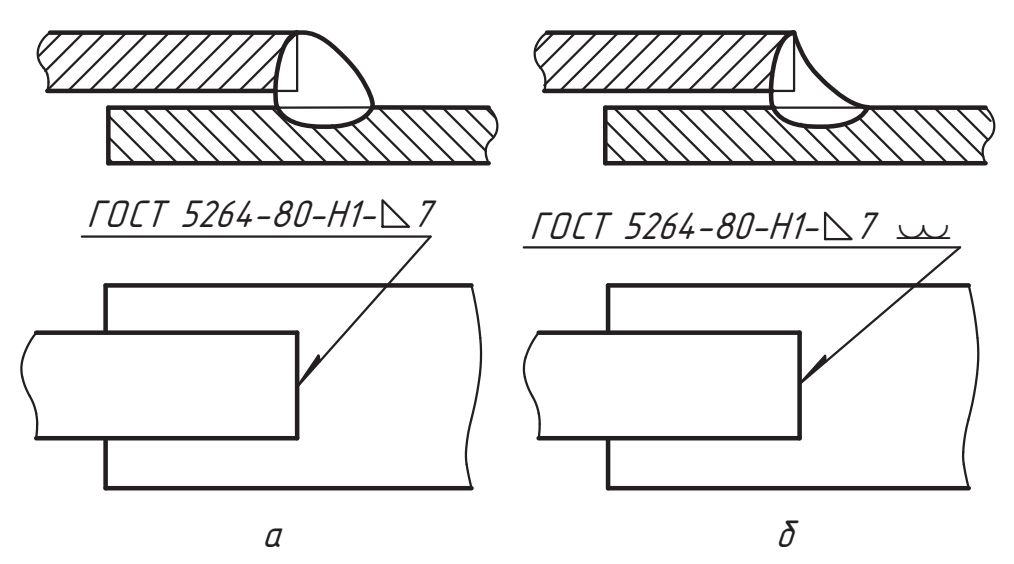

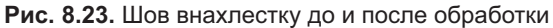

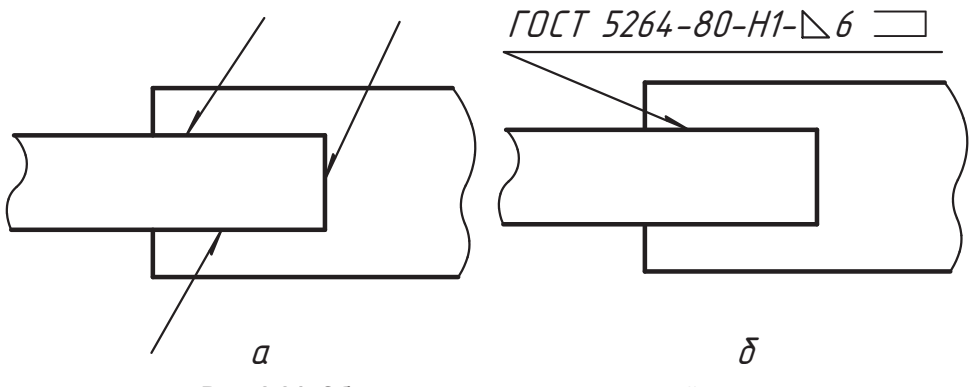

Рис. 8.24. Обозначение шва по незамкнутой линии

но провести от любой из трех сторон. Важно, чтобы место сварки было понятно из чертежа. Место этого знака в общем обозначении шва показано на рис. 8.19, г. Знак изображается тонкой сплошной линией по размеру шрифта.

Элемент 7 — на изломе выносной линии (см. рис. 8.18) ставятся знаки «шов по замкнутой линии» (см. табл. 8.1) и «шов выполнить при монтаже изделия» (рис. 8.25).

Эта запись означает, что части изделия (сборочные единицы) выполняются отдельно, а потом соединяются сваркой при сборке (монтаже) общего изделия. В примере детали 1 и 2 свариваются по указанному периметру, то есть по окружности. Знаки выполняются тонкой сплошной линией по размеру шрифта, диаметр окружности составляет 3...5 мм.

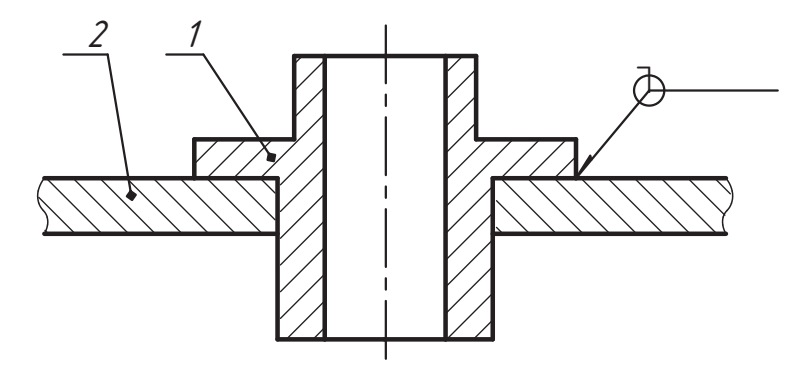

**Рис. 8.25.** Обозначение сварного шва со знаком шва по замкнутой линии, выполняемого при монтаже изделия

Структура условного обозначения нестандартного шва показана на рис. 8.26, а способ сварки указывается в технических условиях.

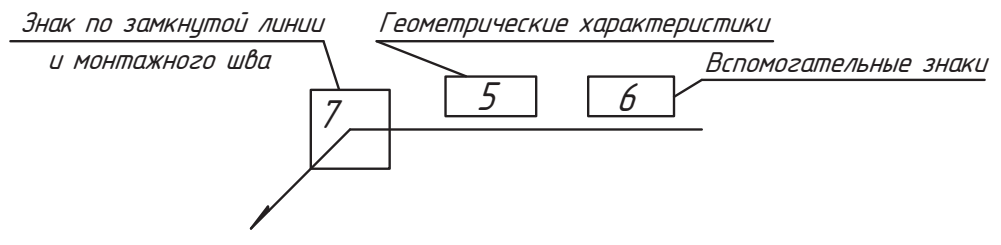

**Рис. 8.26.** Структура условного обозначения нестандартного шва

Если чертежом устанавливается категория контроля сварки или контрольный<br>комплекс, то допускается ставить их условное обозначение под выносной линией (рис. 8.27).  $\mathbf{u}$   $\mathbf{v}$ 

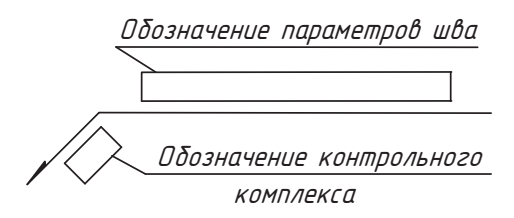

**Рис. 8.27.** Место условного обозначения контроля

Сварные швы одного типа с одинаковыми геометрическими размерами в попеют одинаковыми. Для одинаковых сварных швов принятое условное обозначеют одинаковыми. Для одинаковых сварных швов принятое условное обозначе-ние ставят у одного из них и присваивают ему порядковый номер (рис. 8.28, *а*). В этом случае над выносной линией ставят число таких швов (например, 12 №1), а далее над полкой для лицевой стороны или под полкой для оборотной стороа далее над полкой для лицевой стороны или полкой для оборотной для оборотной стороны или под полкой для оборо

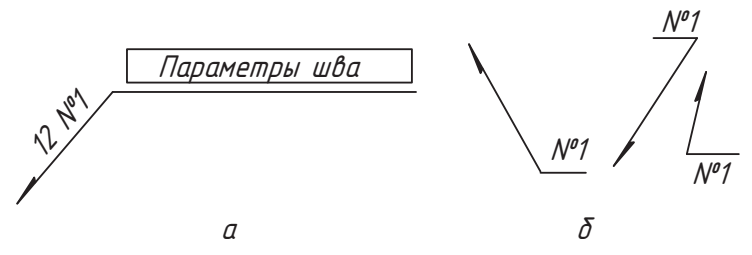

**Рис. 8.28.** Упрощение при обозначении одинаковых швов

 $(\text{puc. } 8.28, 6).$ 

Это правило очень удобно, особенно в сложных изделиях. Оно значительно упро-

Над основной надписью чертежа в технических требованиях могут указываться необходимые сварочные материалы. необходимые сварочные материалы.

## **8.5. Упрощения обозначений швов сварных соединений**

В предыдущем разделе показано, что в общем случае условное обозначение рощения в форме записи обозначений, но применять их следует без ущерба для информации на качественное изготовление изделия. Чтобы сосредоточить внимание на возможных вариантах упрощений, выделим их отдельными пунвними париантах в  $\frac{1}{2}$  и пун-тах упрощений, выдели пун-тах отдельными пун-тах отдельными пун-

- □ Если сварка изделия производится по одному стандарту, то обозначение стан-<br>дарта указывают в технических требованиях, которые пишутся над основной дарта указывают в технических требованиях, которые пишутся над основной<br>надписью по типу: «Сварные швы выполнить по ГОСТ ...» (указывается номер стандарта на сварку).
- Стандарты на сварные швы, то в технических тре-<br>- Сели используются разные стандарты на сварные швы, то в технических тре-<br>- бованиях лелают несколько записей по типу: «Сварные швы № выполнить бованиях делают несколько записей по типу: «Сварные швы №... выполнить
- □ Можно свести сварные швы в таблицу, в которой указываются номера швов,<br>- их параметры и стандарты Здесь же могут быть обозначены сварочные материих параметры и стандарты. Здесь же могут быть обозначены сварочные матери-<br>алы. Форма и размеры таблицы стандартом не устанавливаются. Помещается таблица над техническими требованиями.
- Если на чертеже все швы *одинаковы и изображены с одной стороны* (оборотной<br>- или линевой) то лопускается записывать их условное обозначение только у олили лицевой), то допускается записывать их условное обозначение только у од-<br>ного шва, другие швы в этом случае отмечают выносными линиями без полок (рис. 8.29, *а*). Вспомогательные знаки «шов по замкнутой линии» (рис. 8.29, *6*), «монтажный шов» (рис. 8.29, *а*) «монтажный шов» (рис. 8.29, *в*) и «шов по незамкнутой линии» (рис. 8.29, *г*) показывают по общим правилам.

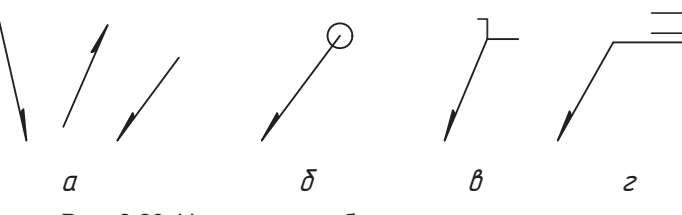

Рис. 8.29. Упрощенные обозначения сварных швов

- При наличии оси симметрии на изображении симметричного изделия допускается обозначать сварные швы только на одной из симметричных частей изображения (рис. 8.30).
- □ При необходимости допускается сделать один излом на выносной линии.
- □ На чертеже изделия с одинаковыми основными составными частями 2, которые привариваются одинаковыми швами к детали 1, допускается обозначать изображение шва только одной части, предпочтительно той, у которой поставлен номер позиции (2), а другие швы обозначают выносными линиями без горизонтальных полок (рис. 8.31).
- Допускается приводить указания по сварке записью в технических требованиях, если эта запись однозначно определяет место и все параметры сварки (без указания выносных линий).
- Одинаковые требования, предъявляемые ко всем швам или группе швов, приводят один раз — в технических требованиях или таблице швов.

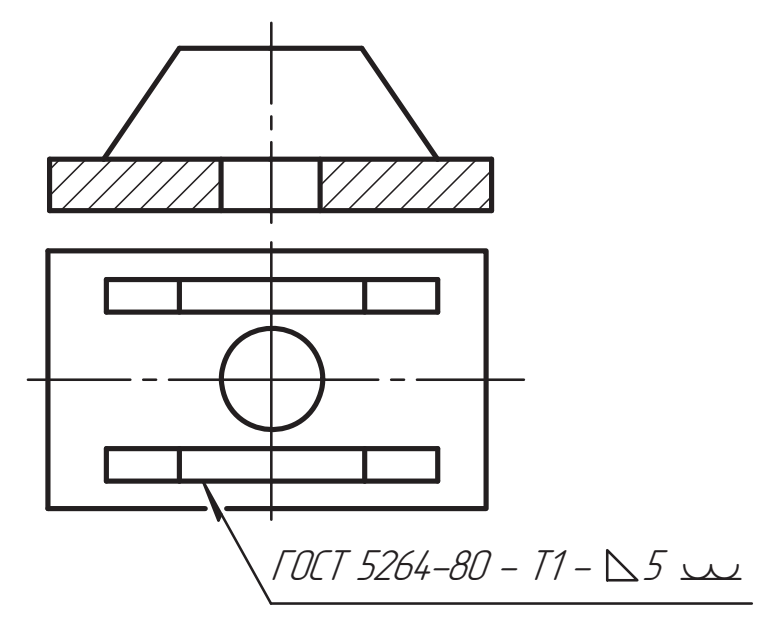

Рис. 8.30. Пример обозначения шва симметричного изделия

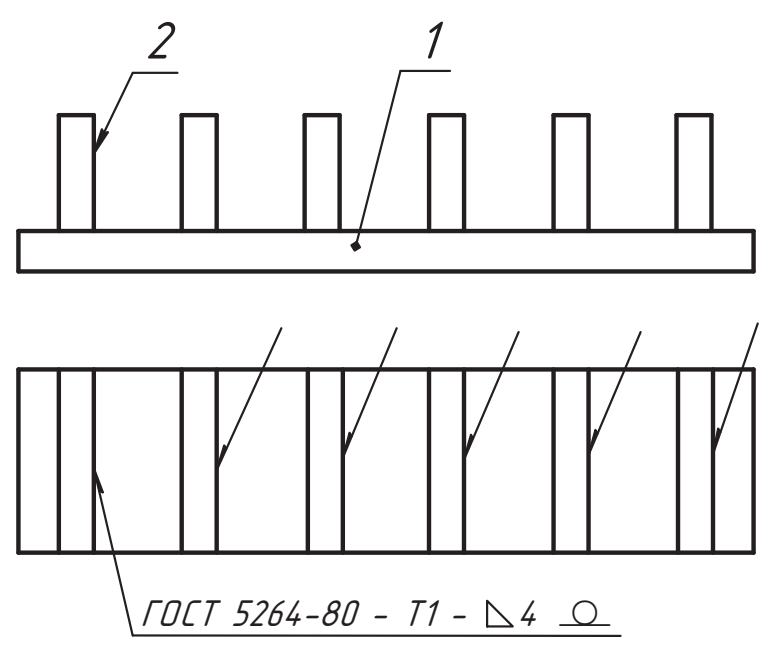

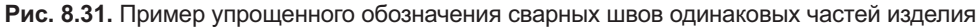

## 8.6. Краткие сведения о стандартах на швы сварных соединений

Высокие требования к надежности соединений, достаточно большое разнообразие способов сварки и конструктивных особенностей сварных соединений, а также накопленный производственный опыт закреплены соответствующими стандартами на швы сварных соединений. Поэтому при разработке конкретной конструкции изделия, в котором детали соединяются сваркой, необходимо руководствоваться требованиями соответствующих стандартов.

Мы познакомимся с общими требованиями, обозначениями и конструктивными элементами швов сварных соединений отдельных стандартов.

Как уже отмечалось, стандарты, требованиям которых должен соответствовать сварной шов, указываются в обозначении сварного шва или в технических требованиях над основной надписью (см. раздел 8.4). Стандартами устанавливаются условные обозначения способов сварки, типы сварных швов, их буквенно-цифровые обозначения и параметры.

В качестве примера в табл. 8.2 с целью знакомства со структурой стандарта и возможностью использовать ее для учебных практических работ приведена выборочная выдержка ГОСТ 5264-80 «Ручная дуговая сварка. Соединения сварные. Основные типы швов, их конструктивные элементы и размеры». Само наименование стандарта говорит о способе сварки. Стандарт не распространяется на швы сварных соединений труб.

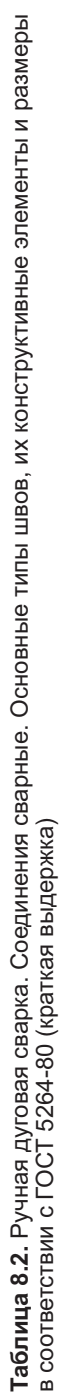

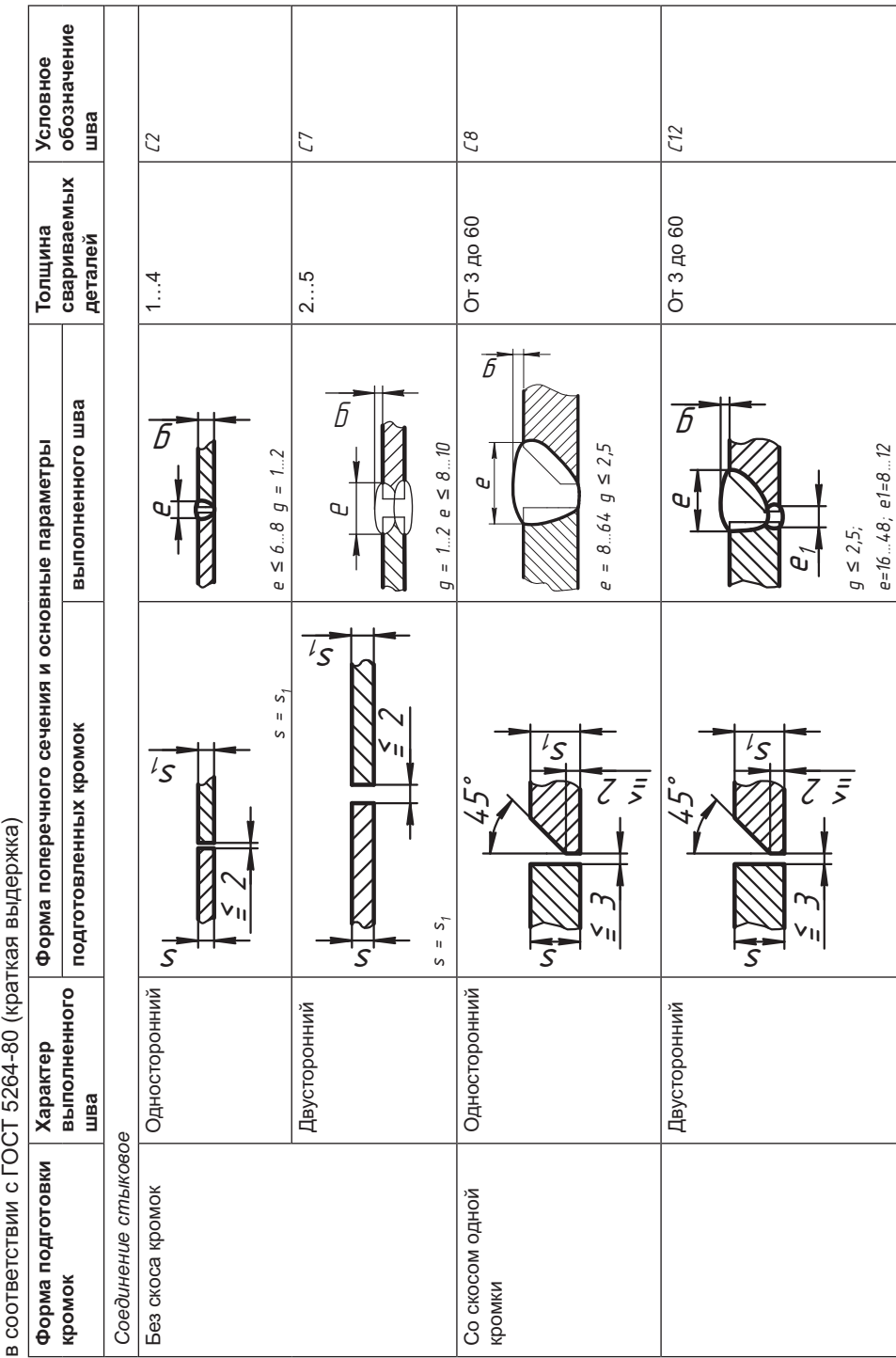

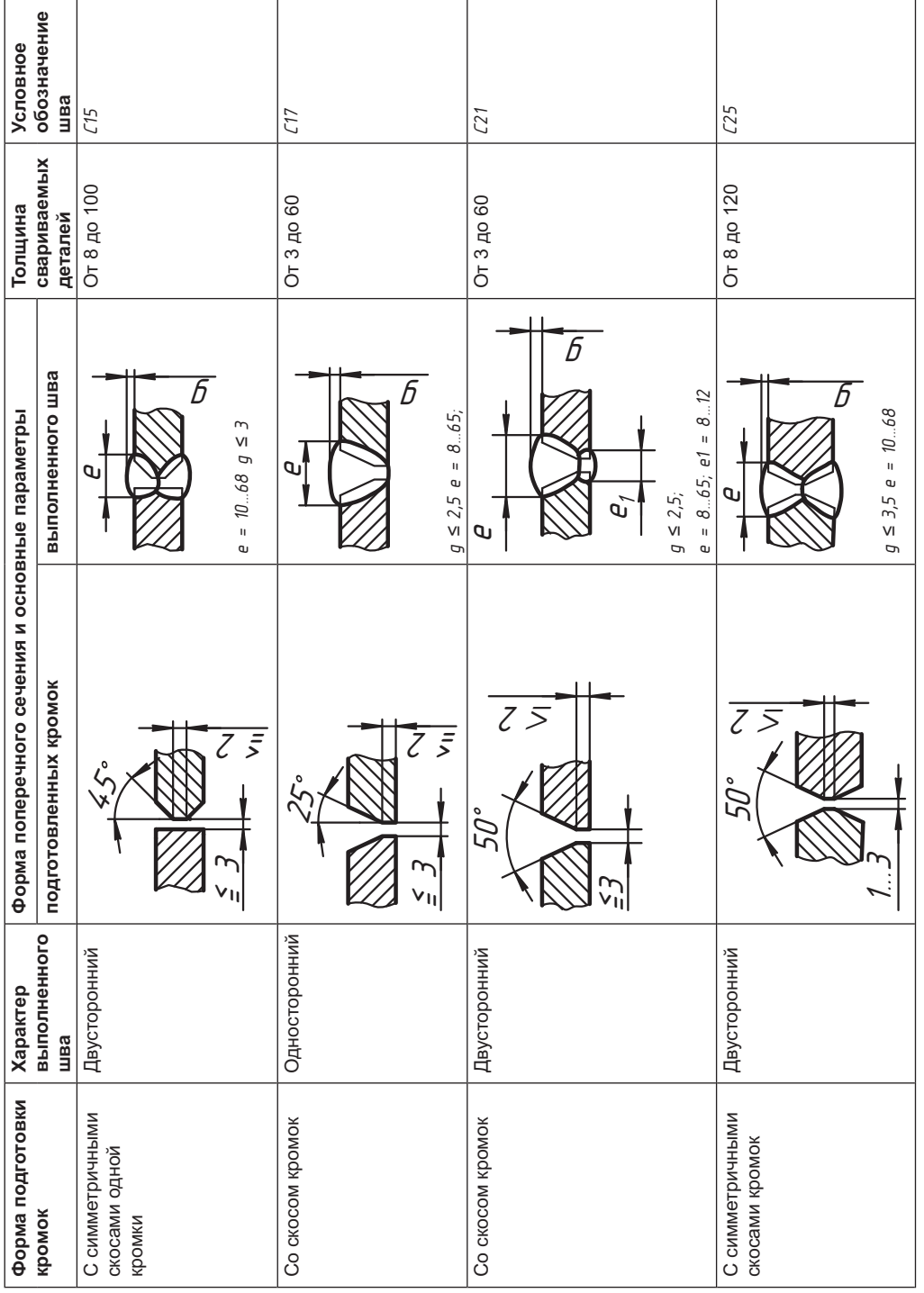

197

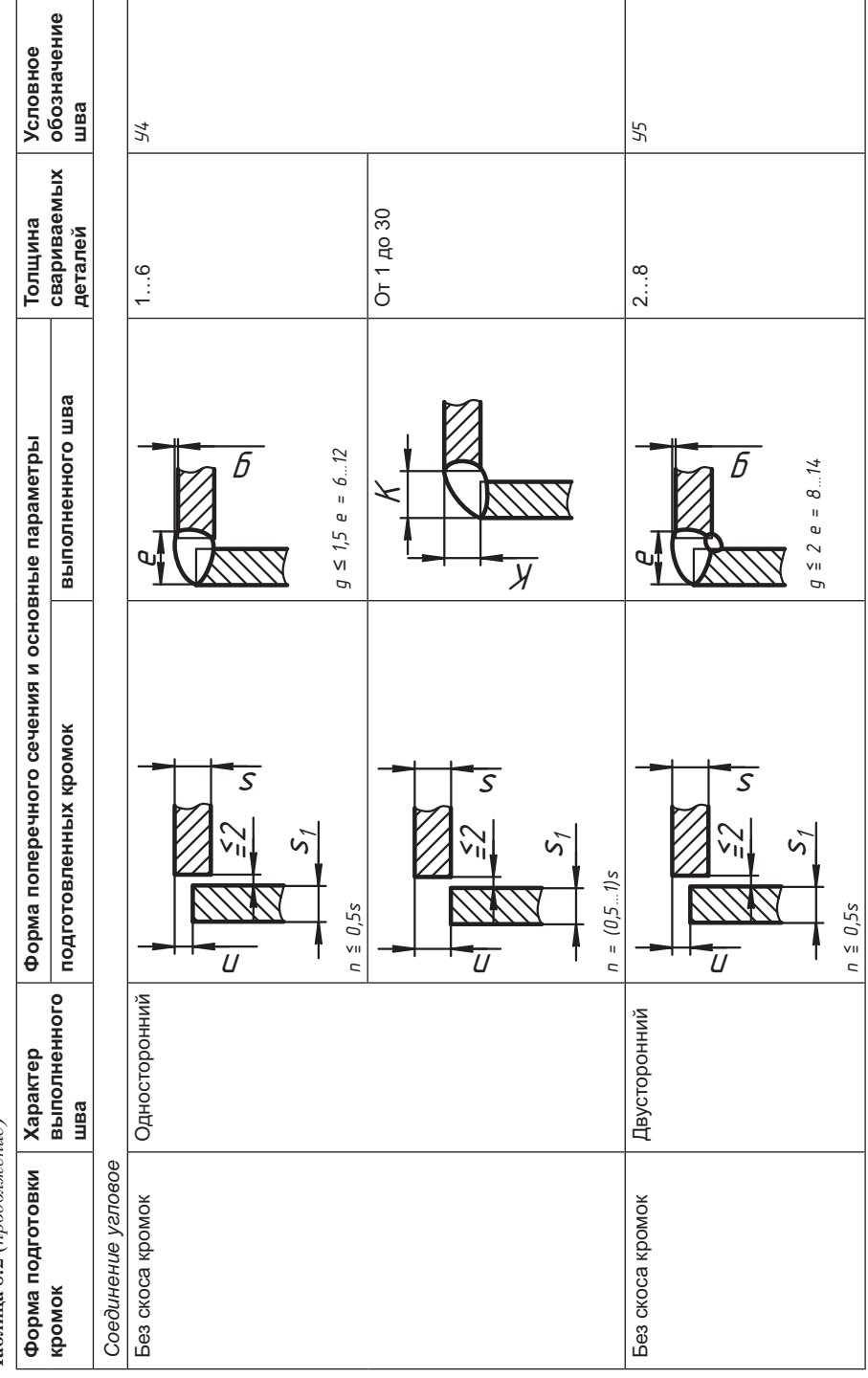

Таблица 8.2 (продолжение)

r.

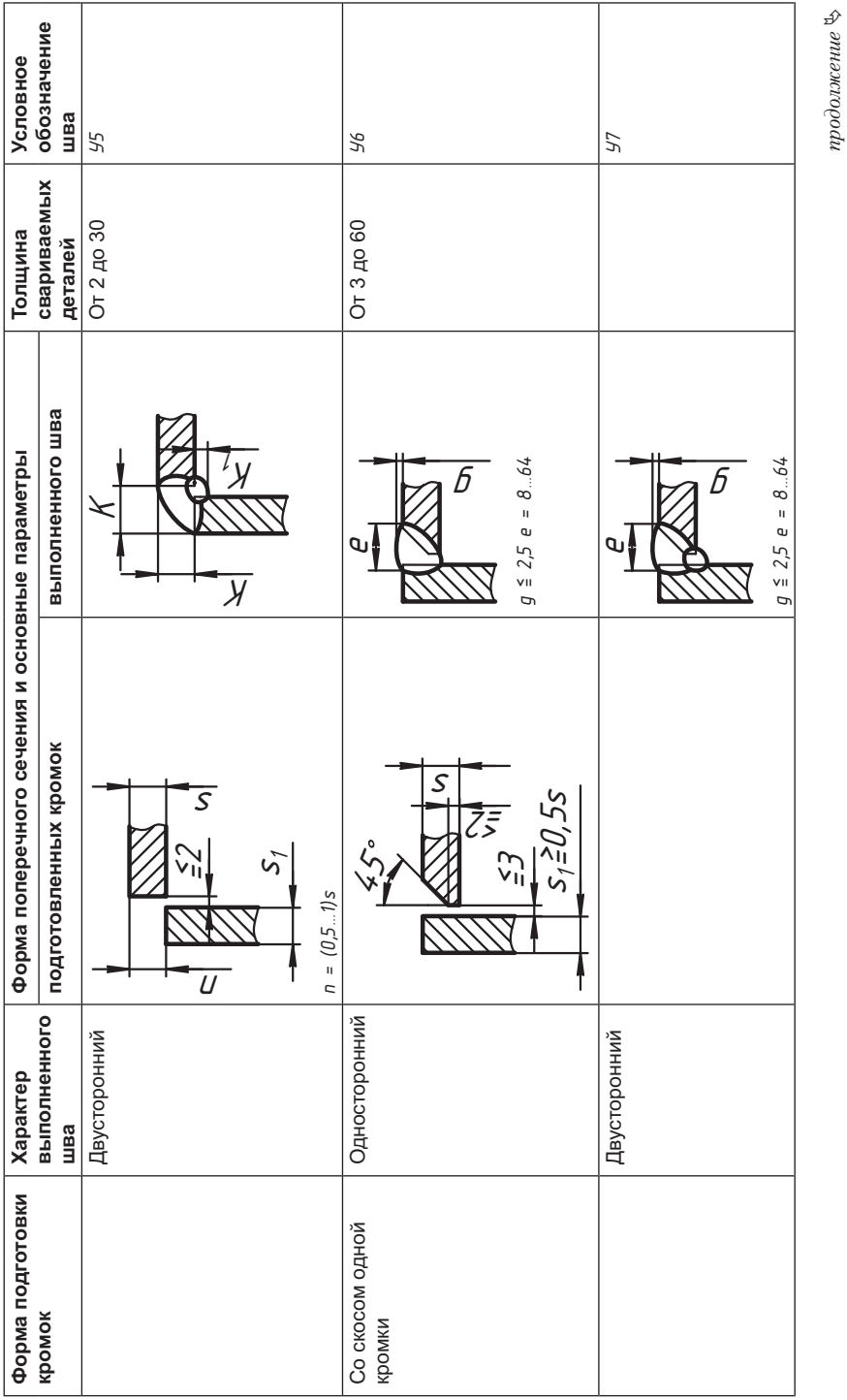

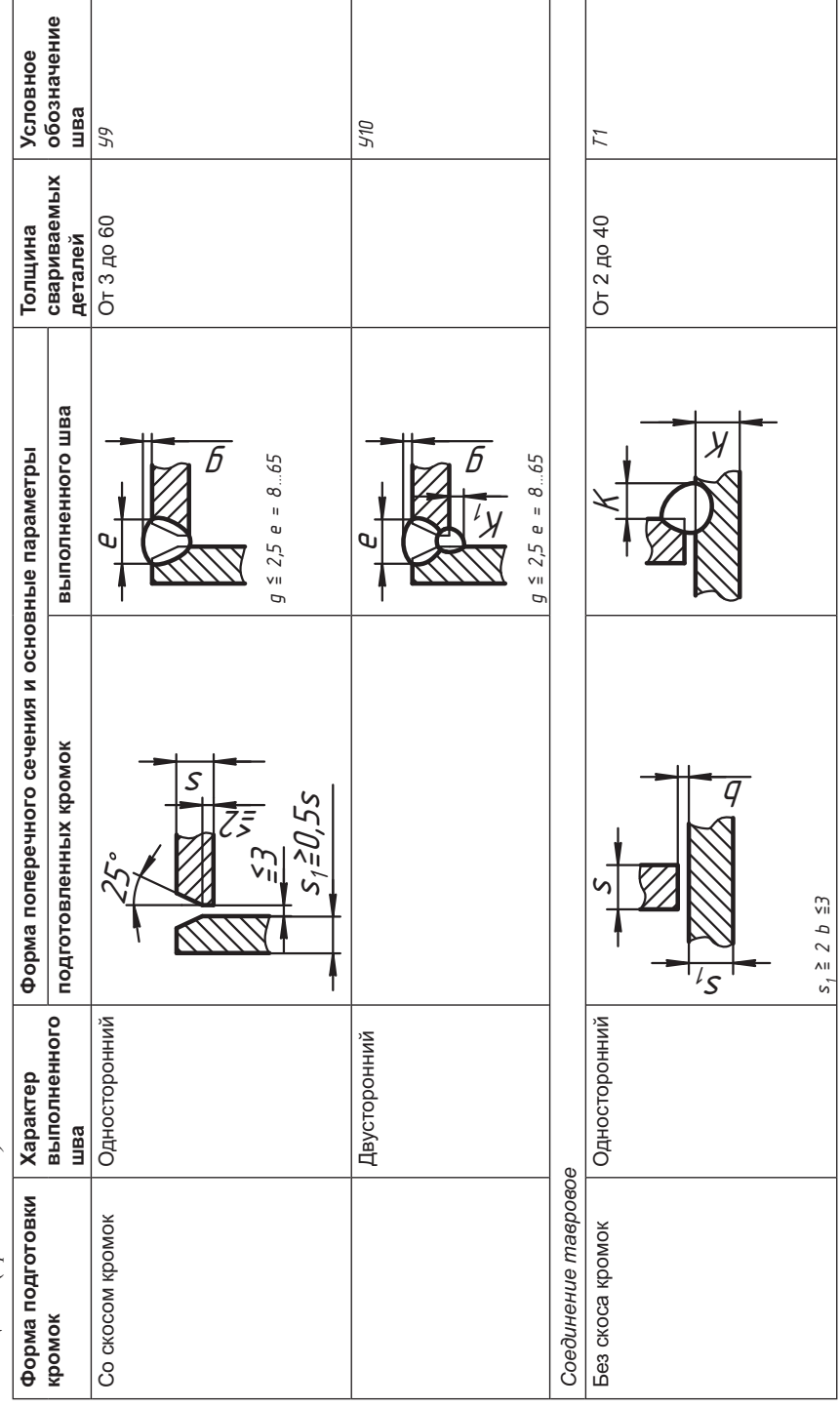

Таблица 8.2 (продолжение)

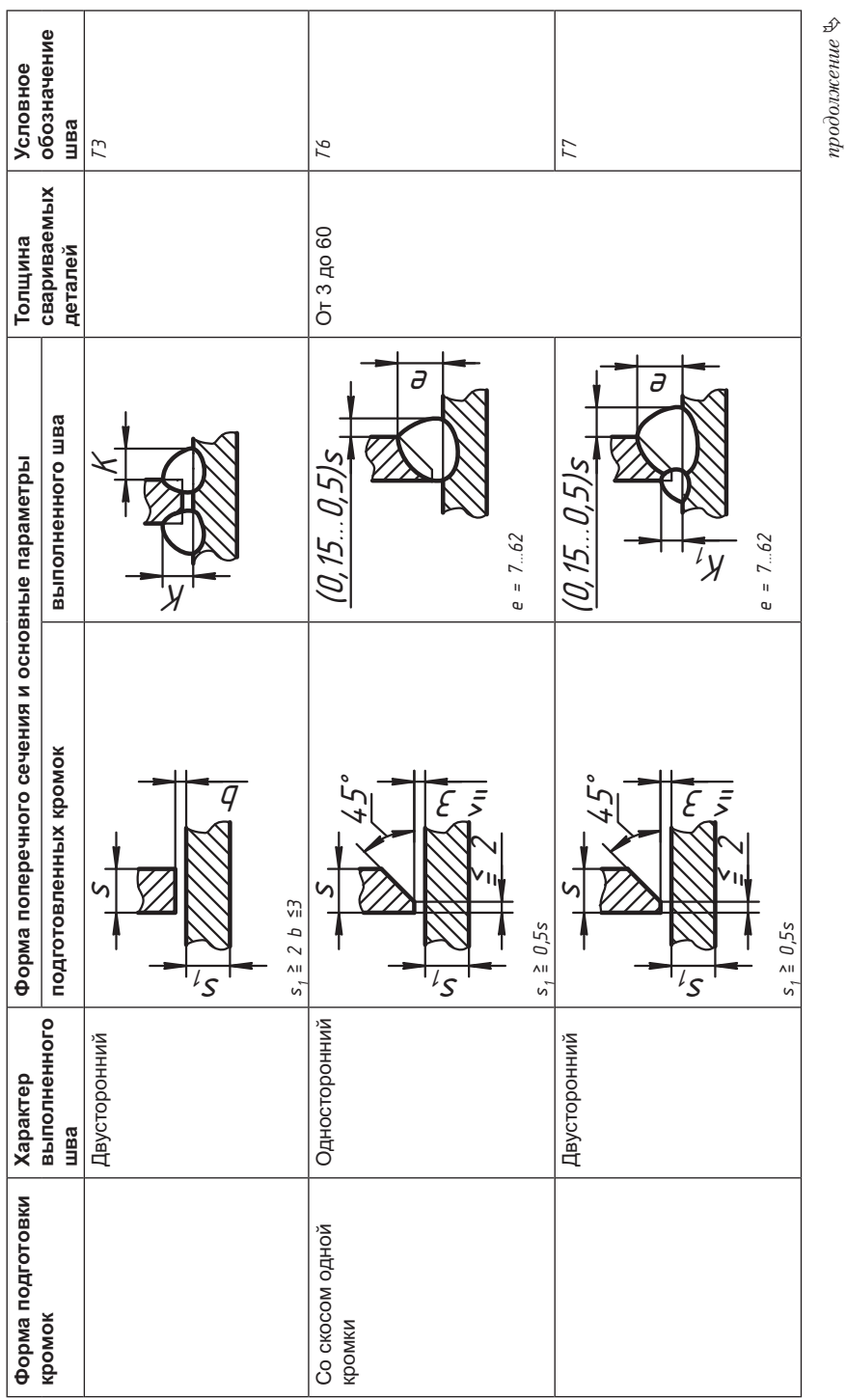

Ī.

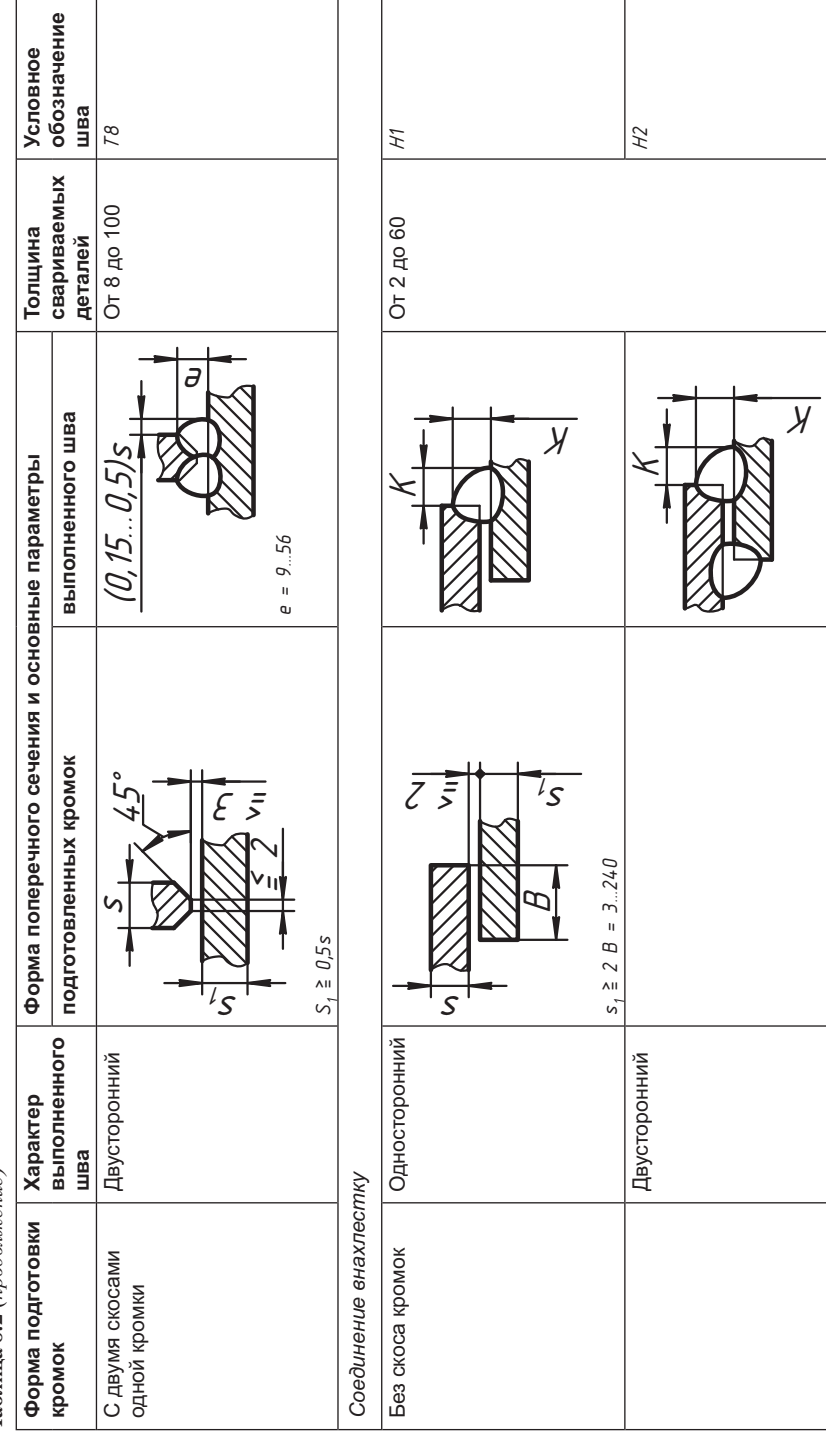

Таблица 8.2 (продолжение)

Таблица сопровождается определенным регламентом. Например, в стандарте указывается, что сварка стыковых соединений деталей неодинаковой толщины при разнице, не превышающей значений, указанных в табл. 8.3, проводится так же, как сварка деталей одинаковой толщины (рис. 8.32).  $\frac{1}{1}$ 

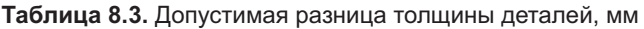

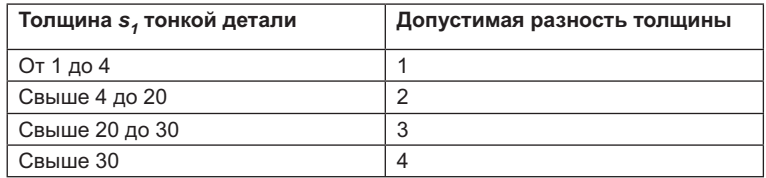

При этом размеры элементов шва следует выбирать по большей толщине.

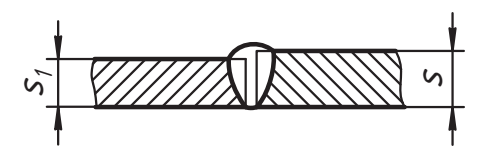

**Рис. 8.32.** Сварка деталей при разности толщины в пределах табл. 8.3

При большей разности толщины деталей, чем показано в табл. 8.3, для детали большей толщины должен быть сделан скос с одной или двух сторон, как показано<br>на рис. 8.33. При этом размеры элементов кромок и шва в соответствии с назнача-<br>емым типом шва выбирают по меньшей толщине детали.<br> $15\frac{^{\circ}\texttt{+2}}$ емым типом шва выбирают по меньшей толщине детали. емым типом шва выбирают по меньшей толщине детали.<br>Шва выбирают по меньшей толщине детали.

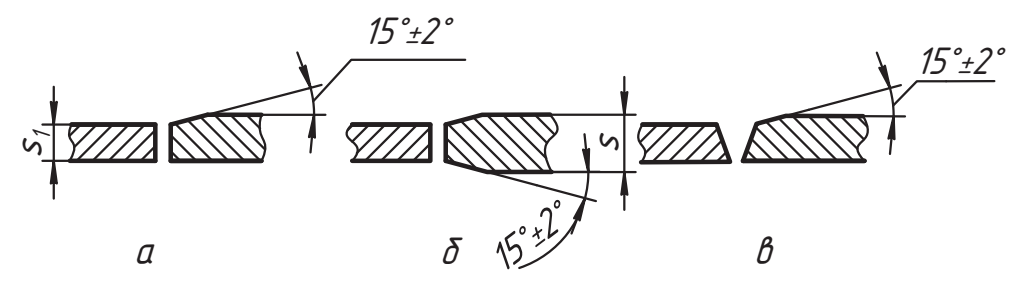

**Рис. 8.33.** Подготовка к сварке деталей разной толщины

Размеры  $K u K_1$ катета шва согласно табл. 8.2 устанавливаются расчетом при проектировании (рис. 8.34). При этом размер катета должен быть не более 3 мм для деталей толщиной до 3 мм включительно и 1,2*s*, где *s* — толщина более тонкой детали,<br>при сварке деталей толщиной свыше 3 мм

при сварке деталей толщиность (рис. 8.35, *а*) и вогнутость (рис. 8.35, *б*) шва до 30 % его<br>катета, но не бодее 3 мм. Катетом К, шва, установленного при проектировании, явкатета, но не более 3 мм. Катетом  $K_{\alpha}$  шва, установленного при проектировании, является катет наибольшего прямоугольного треугольника, вписанного во внешнюю часть углового шва. При симметричном шве за катет  $K_{n}$  принимается любой из рав-<br>ных катетов, при несимметричном шве — меньший ных катетов, при несимметричном шве — меньший.

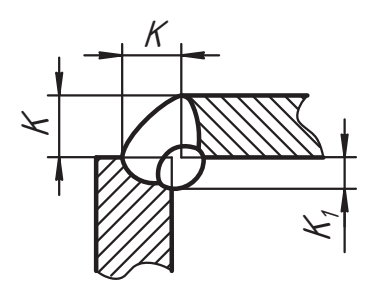

Предельные значения ширины е шва, приведенные в табл. 8.2, соответствуют предельным значениям интервала толщин s металла, допускаемым для данного типа шва. В стандарте даются более мелкие интервалы промежуточных значений толщин свариваемых деталей и соответствующая им ширина е шва, а в учебных работах ее можно определить линейной интерполяцией.

Рис. 8.34. Величины катета шва определяются расчетом

Например, для швов У9 и У10 (см. табл. 8.2) в интервале толщин металла от 3 до 60 мм ширина е шва должна быть в пределе от 8 до 65 мм.

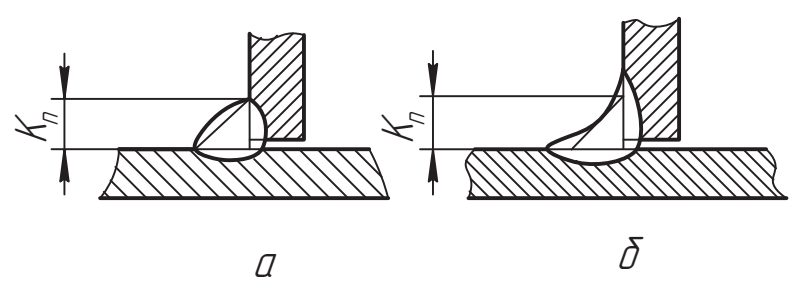

Рис. 8.35. Допустимая форма шва

Введем следующие обозначения:

 $\Box$   $s_{\min} = 3$  мм — нижняя предельная толщина детали;

 $\Box$   $s_{max} = 60$  мм — верхняя предельная толщина детали;

 $\Box$   $e_{\min}$  = 8 мм — ширина шва, соответствующая  $s_{\min}$ ;

 $\Box$   $e_{max}$  = 65 мм — ширина шва, соответствующая  $s_{max}$ .

Среднее приращение ширины бе шва, приходящееся на единицу приращения толщины металла, равно:

$$
\delta e = \frac{e_{max} - e_{min}}{s_{max} - s_{min}}.
$$

Для промежуточной толщины с деталей в заданном интервале ширина шва должна быть равна:

$$
e = e_{\min} + \delta e(s - s_{\min})
$$

Например, пусть свариваются детали толщиной s = 15 мм угловым швом *У*9. В нашем примере:

$$
\delta e = \frac{e_{max} - e_{min}}{s_{max} - s_{min}} = \frac{65 - 8}{60 - 3} = 1.
$$

Тогда номинальная ширина шва должна быть равна:

$$
e = e_{min} + \delta e(s - s_{min}) = 8 + 1(15 - 3) = 20
$$
 mm

В *соединениях стальных трубопроводных систем* основные типы, конструктивные «Соединения сварные стальных трубопроводов». Стандартом предусматриваются различные способы сварки (в защитном газе, под флюсом, газовая, ручная дуговая сварка). Однако для знакомства со структурой стандарта в табл. 8.4 приведена краткая выдержка только для ручной дуговой сварки. Содержание таблицы позволяет использовать ее для учебных конструкторских работ.

В таблице даны наименования шва, параметры подготовки кромок соединяемых деталей, конструкция и основные параметры сварного шва и его буквенно-цифровое обозначение. В колонке s/D<sub>́и</sub> в числителе представлены интервалы толщины стенки<br>трубы а в знаменателе — минимальный наружный лиаметр соединяемых труб за исключением угловых соединений. Для угловых соединений приведены предельные значения толщины стенок и минимальные наружные диаметры ответвлений (отводов). Для уточнения параметров сварного шва в учебных работах можно использовать линейную интерполяцию так же, как было показано ранее. В стандарте даны более подробные сведения и отдельные дополнительные указания, например:

□ Сварка стыковых соединений деталей неодинаковой толщины при разнице,<br>не превышающей значений указанных в табл 8.5 лолжна произволиться так  $\Box$ не превышающей значений, указанных в табл. 8.5, должна производиться так же, как для деталей одинаковой толщины (см. рис. 8.32). же, как для деталей одинаковой толщины (см. рис. 8.32).

| Толшина более<br>тонкой детали | Разность толщин<br>деталей | Толшина более<br>тонкой детали | Разность толшин<br>деталей |
|--------------------------------|----------------------------|--------------------------------|----------------------------|
| До 3                           |                            | Свыше 7 до 10                  |                            |
| Свыше 3 до 7                   |                            | Свыше 10                       |                            |

**Таблица 8.5.** Допустимая разность толщины деталей труб, мм

- При большей разнице толщины деталей, чем указано в табл. 8.5, на более толсна рис. 8.36, *а* для сварки без скоса кромок и на рис. 8.36, *б* для сварки со скосом<br>кромок. При этом конструктивные элементы шва следует выбирать по меньшей кромок. При этом конструктивные элементы шва следует выбирать по меньшей<br>толшине детали.
- **□** В сварных соединениях отводов с трубами допускается присоединение отводов под углом до 45° к оси трубы.
- **□** В соединениях *У18* и *У19* размер *е* устанавливается при проектировании, а ве-<br>дичина *д* не должна быть меньше минимальной толщины стенки свариваемых личина *à* не должна быть меньше минимальной толщины стенки свариваемых деталей. 13Å+2Å 13Å+2Å

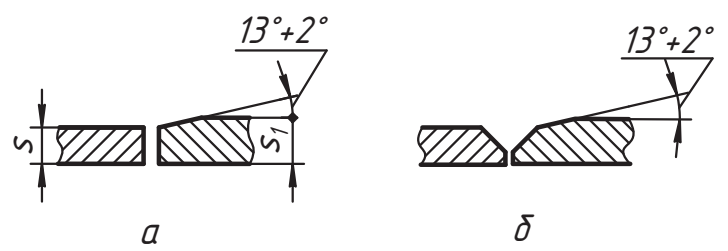

**Рис. 8.36.** Подготовка кромок к сварке деталей разной толщины

Таблица 8.4. Соединения сварные стальных трубопроводов. Основные типы, конструктивные элементы и размеры

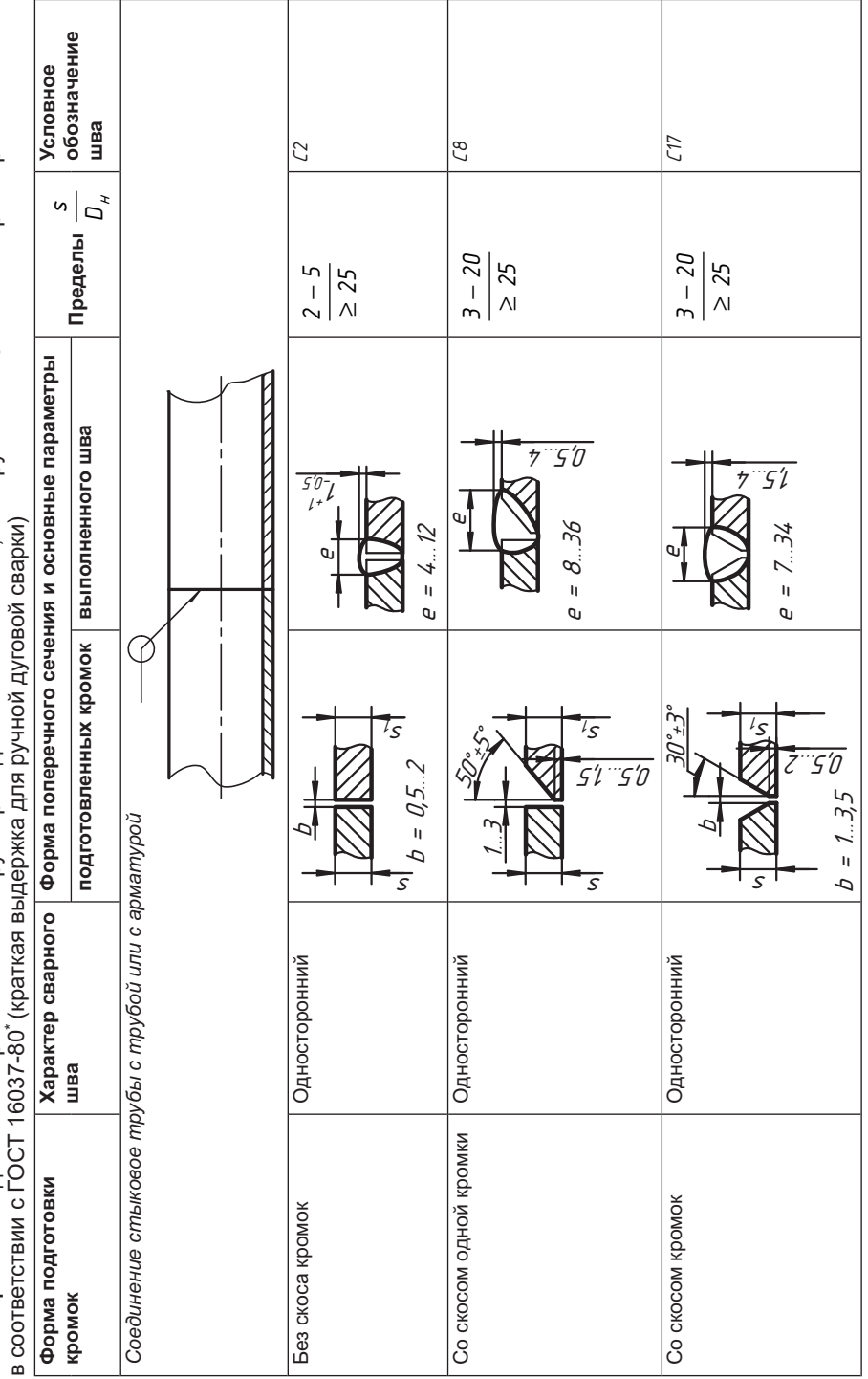

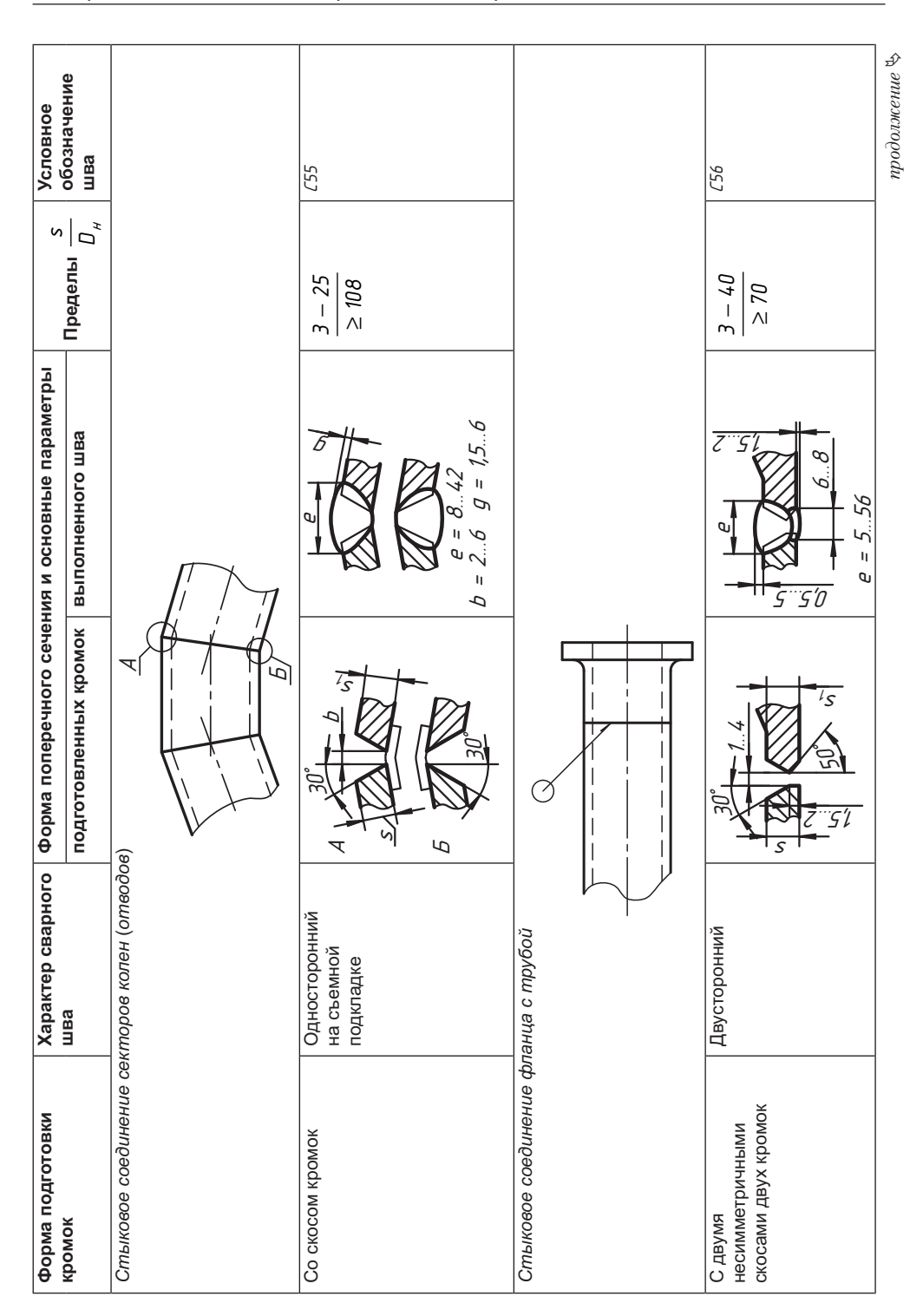

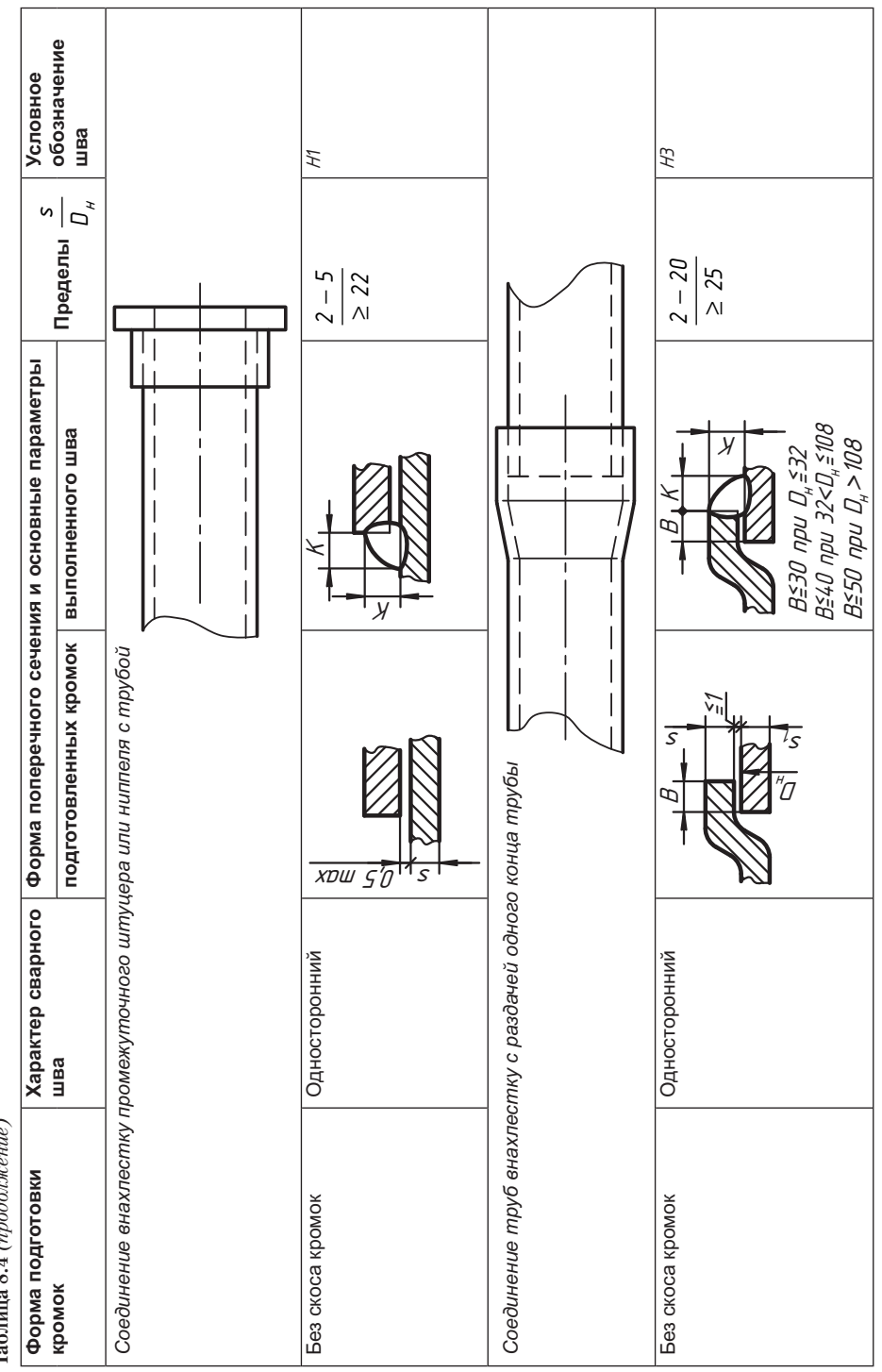

Таблица 8.4 (продолжение) **Таблица 8.4** *(продолжение)*

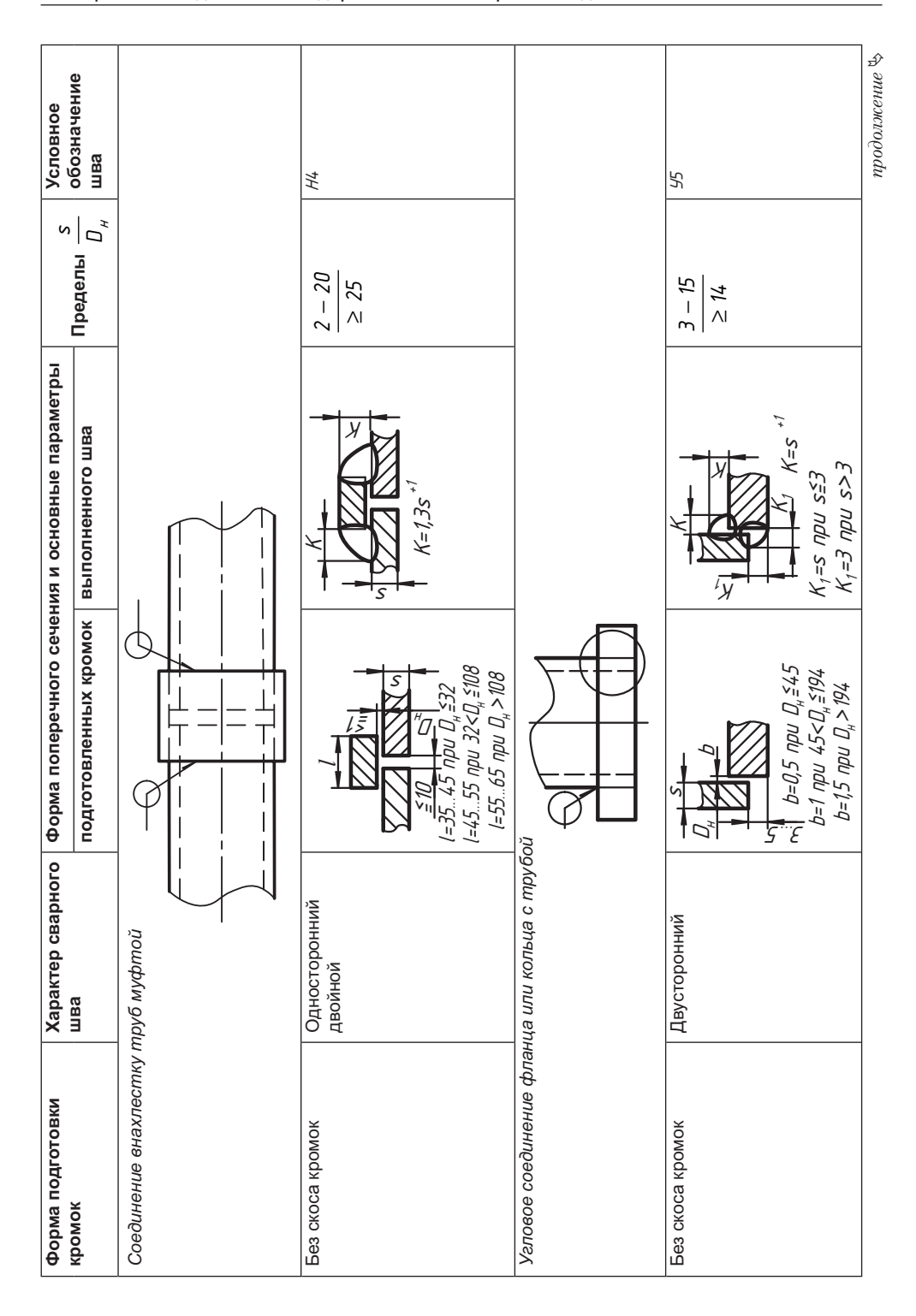

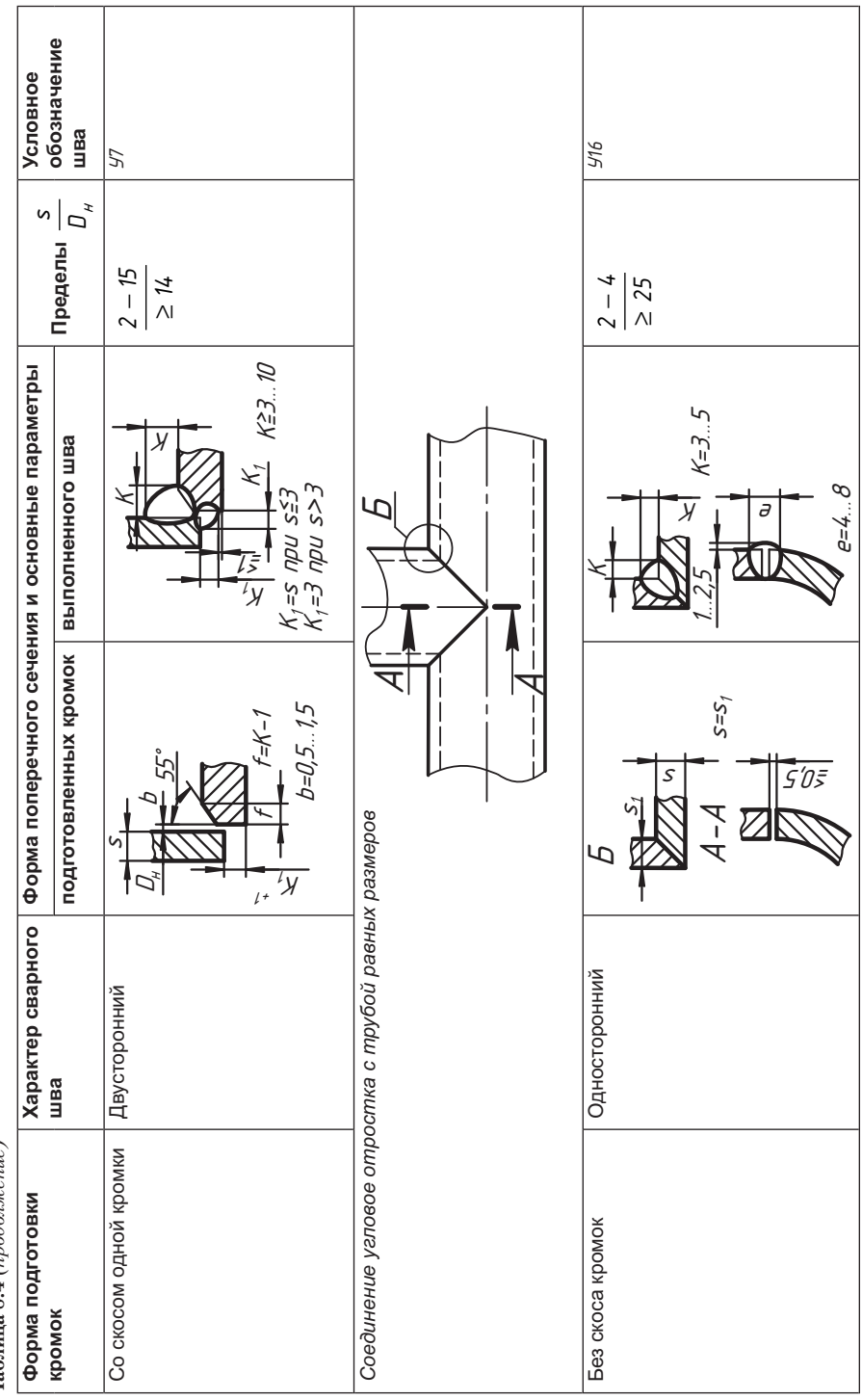

Таблица 8.4 (продолжение)

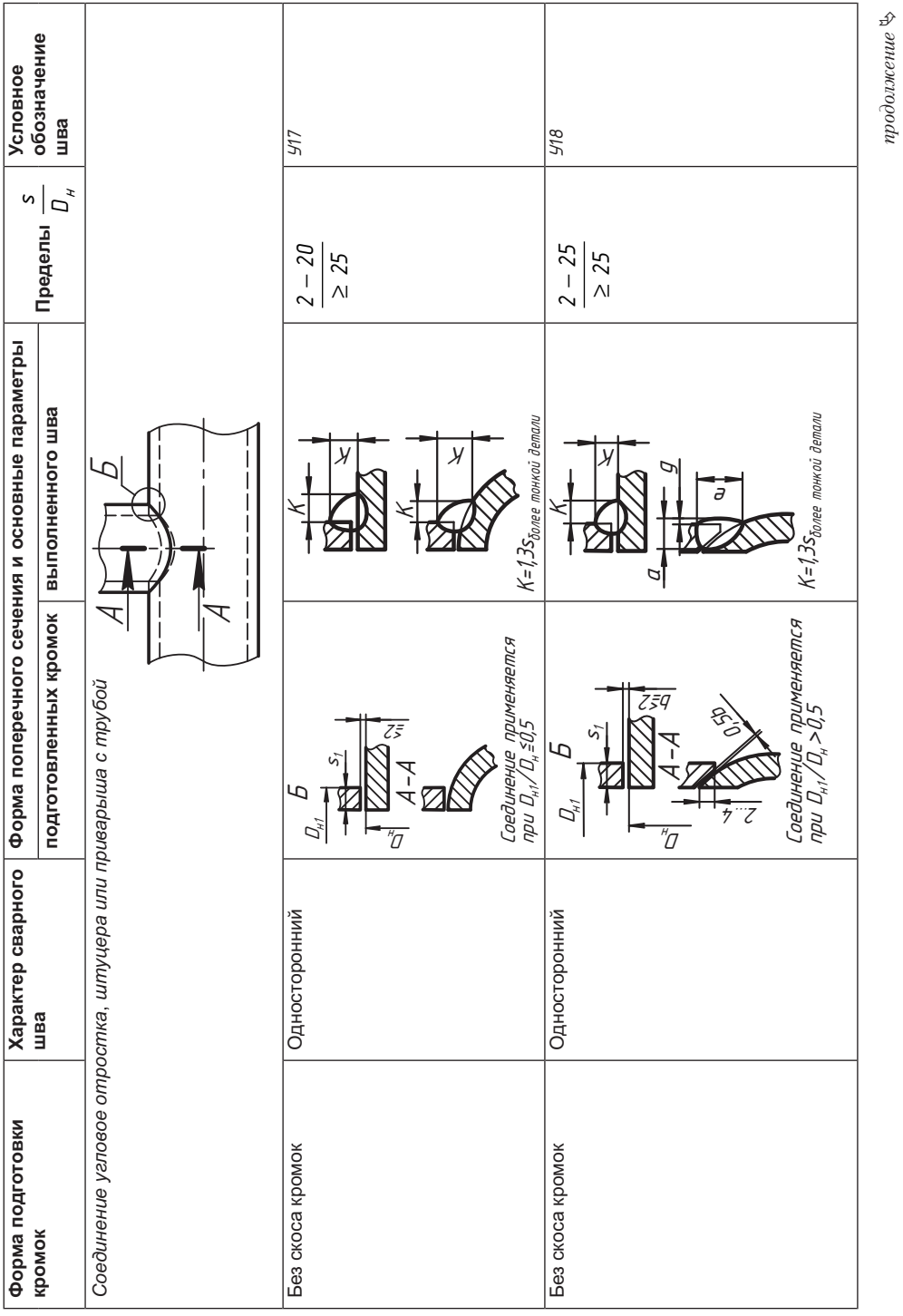

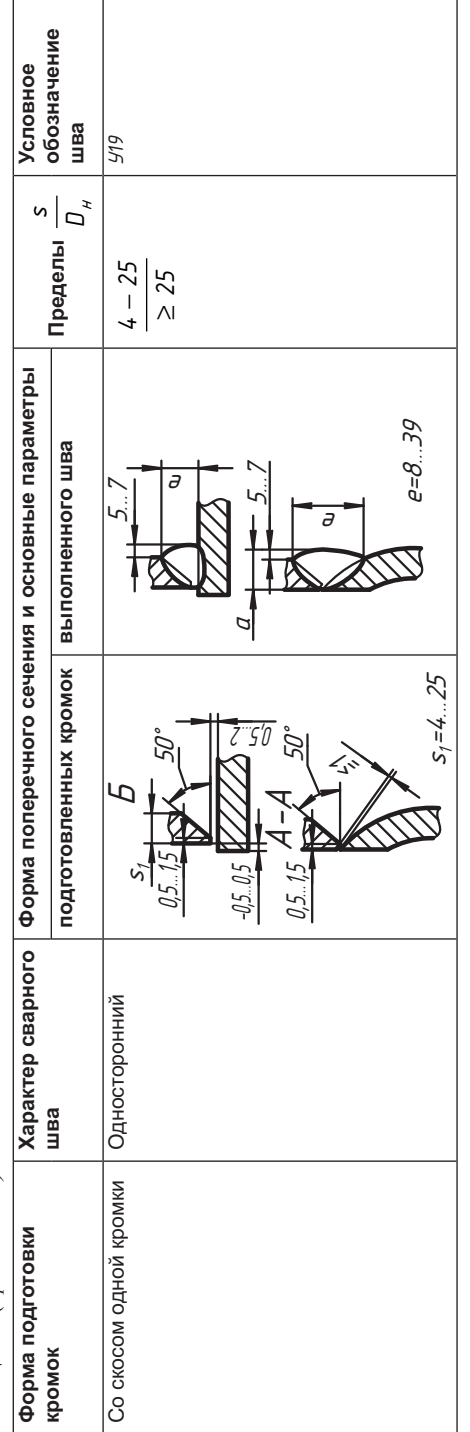

Таблица 8.4 (продолжение)

 $\overline{a}$ 

Мы познакомили вас с небольшой частью стандартов, чтобы подчеркнуть, что к сварным соединениям предъявляются определенные высокие требования. ным соединениям предлагает предъявляются определения в представительности представительные высокие требования.<br>Постоянные высокие требования в представительные высокие требования в представительные предлагает предлагает п

#### **ПРИМЕЧАНИЕ**

Представленные здесь таблицы можно использовать в учебных практических работах.

#### **Вопросы и задания**

- 
- 1. Какие соединения называют неразъемными?<br>2. С какими видами неразъемных соединений вы знакомы?
- 3. Как изображаются соединения пластической деформацией и заформовкой?
- 4. Как изображаются соединения пайкой, склеиванием, сшивкой, скобками?
- 5. Как изображаются соединения заклепками?
- 6. Как изображаются соединения сваркой?
- 7. Назовите и покажите основные виды соединения сваркой.
- 8. Как изображаются и обозначаются сварные швы?
- 9. Какие параметры указываются в обозначении сварного шва?
- 10. Что называют катетом шва?
- 11. Какие условные знаки используют, чтобы указать на необходимость дополнительной обработки шва?
- 12. Какая разница в обозначении шва лицевого и оборотного?
- 13. Какие упрощения допускаются в обозначении сварных швов?
- 14. Что указывается в технических условиях чертежа сварной конструкции?
- 15. Что устанавливают стандарты на сварку?
- 16. Что показывает буквенно-цифровое обозначение сварного шва?  $\sim$   $\frac{1}{10}$   $\frac{1}{10}$   $\frac{1}{10}$   $\frac{1}{10}$

# Глава 9 Эскизы и чертежи деталей

Деталью называют изделие, изготовленное из однородного по наименованию и марке материала без применения сборочных операций.

Детали могут быть самостоятельным, то есть окончательным изделием основного или вспомогательного производства, например, напильник, стакан, коробка, выполненная из одного куска материала, или составной частью сборочной единицы, такой как колпачок авторучки, отражатель фары, жало отвертки, лезвие безопасной бритвы и т. д. При проектировании и выполнении чертежа детали важно знать не только ее назначение и характер взаимодействия с другими деталями, но и возможные варианты ее производства. Однако нашей непосредственной задачей является изучение правил и развитие навыка выполнения чертежа детали по ее готовой модели или по ее изображению в составе чертежа сборочной единицы. А к процессу создания нового изделия, то есть к конструированию, мы приблизимся по мере накопления опыта и знаний. Поэтому хотя мы и будем стремиться к производственным чертежам, основное внимание обратим на правила построения изображений, их параметризации и оформления чертежа.

Вспомним, что в соответствии с ГОСТ 2.102-68 чертежом детали называют конструкторский документ, содержащий изображение детали и другие данные, необходимые для ее изготовления и контроля.

## 9.1. Общие требования к чертежам деталей

Основные положения по выполнению чертежей деталей устанавливает ГОСТ 2.109-73. Рассмотрим отдельные требования, которые должны и могут быть выполнены при разработке чертежа детали в рамках учебного процесса.

- 1. На каждую деталь подготавливают отдельный чертеж за исключением случаев, предусмотренных ГОСТ 2.113-75 «Групповые и базовые конструкторские документы». Рабочие чертежи выполняют на все детали, входящие в состав сборочной единицы, за исключением покупных изделий (стандартных изделий, имеющих свое условное обозначение, например, болтов, винтов, шайб, фитингов и т. д.).
- 2. На чертеже детали, получаемой разрезкой заготовки на части и взаимозаменяемой с любой другой деталью, изготовленной по данному чертежу из других заготовок, изображение заготовки не помещают (рис. 9.1).

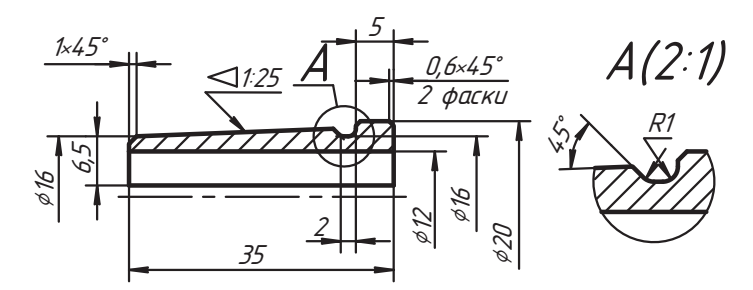

Рис. 9.1. Пример чертежа взаимозаменяемых деталей

3. На изделие, получаемое разрезкой заготовки на части или состоящее из двух и более совместно обрабатываемых частей, применяемых только совместно и не взаимозаменяемых с такими же частями другого такого же изделия, разрабатывается один чертеж (рис. 9.2).

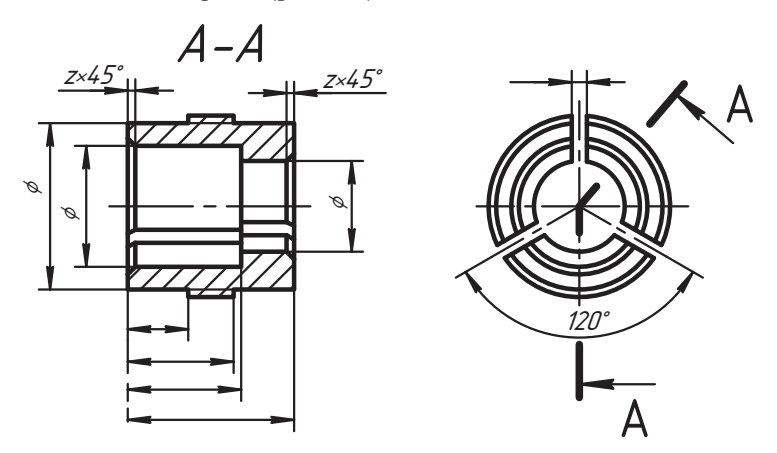

Рис. 9.2. Чертеж изделия, состоящего из совместно применяемых частей

4. Когда обработка отверстий в изделии под установочные винты, заклепки, штифты (рис. 9.3, а, позиция 3) должна производиться при сборке его с другими изделиями (позиции 1 и 2) без предварительной обработки отверстия меньшего диаметра, на чертежах детали отверстия не изображают и никаких указаний в технических требованиях не помещают (рис. 9.3, 6).

Все необходимые данные для обработки таких отверстий указывают на сборочном чертеже. При применении в изделии конических штифтов на их сборочных чертежах приводят только параметры положения, шероховатость поверхности отверстия и под полкой линии-выноски с номером позиции штифта - количество отверстий (рис. 9.3, а).

- 5. Допускается не выполнять чертежи на детали:
	- изготовленные из фасонного или листового материала путем отрезки под прямым углом, по окружности, по прямоугольнику без последующей обработки;

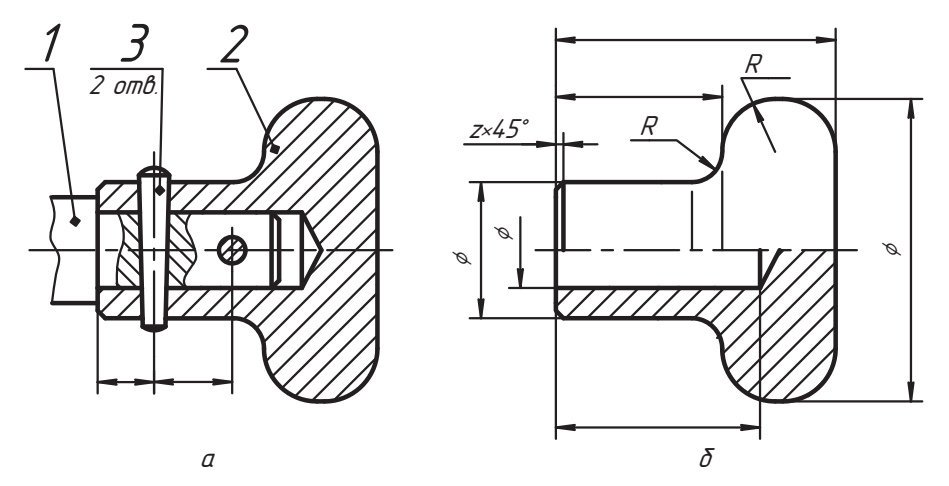

Рис. 9.3. Пример чертежа детали, отверстия в которой изготавливаются при сборке

- изделий с неразъемными соединениями, если конструкция такой детали настолько проста, что ее можно изготовить по информации, данной на сборочном чертеже;
- отдельные изображения которых помещены на поле сборочного чертежа с указанием позиции и масштаба, если он отличается от масштаба, указанного в основной надписи;
- больших размеров и сложной конфигурации, которые соединяются неразъемными соединениями с более простыми деталями (вся информация о таких деталях помещается на сборочном чертеже, а на простые детали выполняют отдельные чертежи);
- форма и размеры которых устанавливаются по месту (длина, радиус сгиба ит. п.).

Необходимые данные для изготовления и контроля деталей, на которые не выпускают чертежи, указывают на сборочных чертежах и в спецификации.

6. На каждом чертеже помещают основную надпись по форме 1 стандарта ГОСТ 2.104-68. В учебных чертежах допускается не вычерчивать дополнительные графы.

#### **ВНИМАНИЕ**

Наименование изделия в основной надписи записывают в именительном падеже единственного числа в соответствии с принятой терминологией без указания его конструктивных особенностей, назначения и местоположения. Если наименование состоит из нескольких слов, то на первом месте помещают имя существительное, например, «колесо косозубое».

- 7. Условное обозначение чертежа записывают в соответствии с условным обозначением данной детали, указанным в спецификации сборочной единицы.
- 8. В основной надписи чертежа указывается материал детали, условное обозначение которого должно соответствовать обозначениям, установленным стандартами или техническими условиями на материалы.
При работе с готовыми учебными изделиями (при выполнении эскизов моделей), когда не известна марка материала, вид материала устанавливают визуально, поэтому в основной надписи указывают его наименование в форме: сталь, бронза, алюминий, пластмасса, технический картон и т. п. При этом полезно воспользоваться рекомендациями учебной и справочной литературы относительно материалов и самостоятельно выбрать соответствующий материал для предполагаемого изготовления детали.

В основной надписи чертежа указывают не более одного вида материала. Если для изготовления детали предусматривается использование заменителей основного материала, то их перечисляют в технических условиях на изделие.

- 9. Детали из прозрачных материалов изображают как непрозрачные. Если на обратной стороне такой детали выполнены знаки или надпись, которые должны читаться с лицевой стороны, то они изображаются как видимые, а в технических требованиях помещают соответствующее указание.
- 10. На рабочем чертеже изделия указывают номинальные размеры, предельные отклонения, шероховатость поверхностей, дополнительную обработку и прочие данные, которым оно должно соответствовать перед сборкой с другими изделиями или перед упаковкой в качестве готового изделия.

Однако в учебных чертежах допускается ограничиваться только номинальными размерами, так как изучение других вопросов не предусмотрено программой.

- 11. Все данные о форме и размерах стандартизованных конструктивных элементов (фасок, проточек, канавок и др.) детали должны быть указаны на чертеже, если в стандарте нет их условного обозначения.
- 12. Условные обозначения, установленные в стандартах, применяют без разъяснения их на чертеже и без указания номера стандарта, если данное обозначение не предусмотрено для использования с номером стандарта.
- 13. Допускается применять нестандартные условные обозначения, но в этих случаях обозначения разъясняют на поле чертежа. Размеры нестандартных условных знаков устанавливают с учетом наглядности и ясности чертежа и не меняют при многократном повторении этих знаков на данном чертеже.
- 14. Когда изображение детали, изготовленной гибкой, не дает представления о действительной форме и размерах ее элементов, то на чертеже помещают частичную или полную развертку детали (рис. 9.4). На изображении развертки наносят только те размеры, которые невозможно указать на изображении готовой детали. Развертку выполняют по средней линии толщины листа и изображают сплошными основными линиями.

Над изображением развертки ставится знак  $Q$  — развертка. Он выполняется<br>тонкой линией дизметра не менее 5 мм тонкой линией диаметра не менее 5 мм.<br>При необходимости на изображении развертки наносят линии сгибов, которые

выполняют штрихпунктирной тонкой линией с двумя точками (пунктирами) с указанием на полке линии-выноски «линия сгиба».

Допускается совмещать изображение части развертки с видом детали, если это  $\Gamma$ не нарушает ясности чертежа. В этом случае развертку изображают штрихпун-

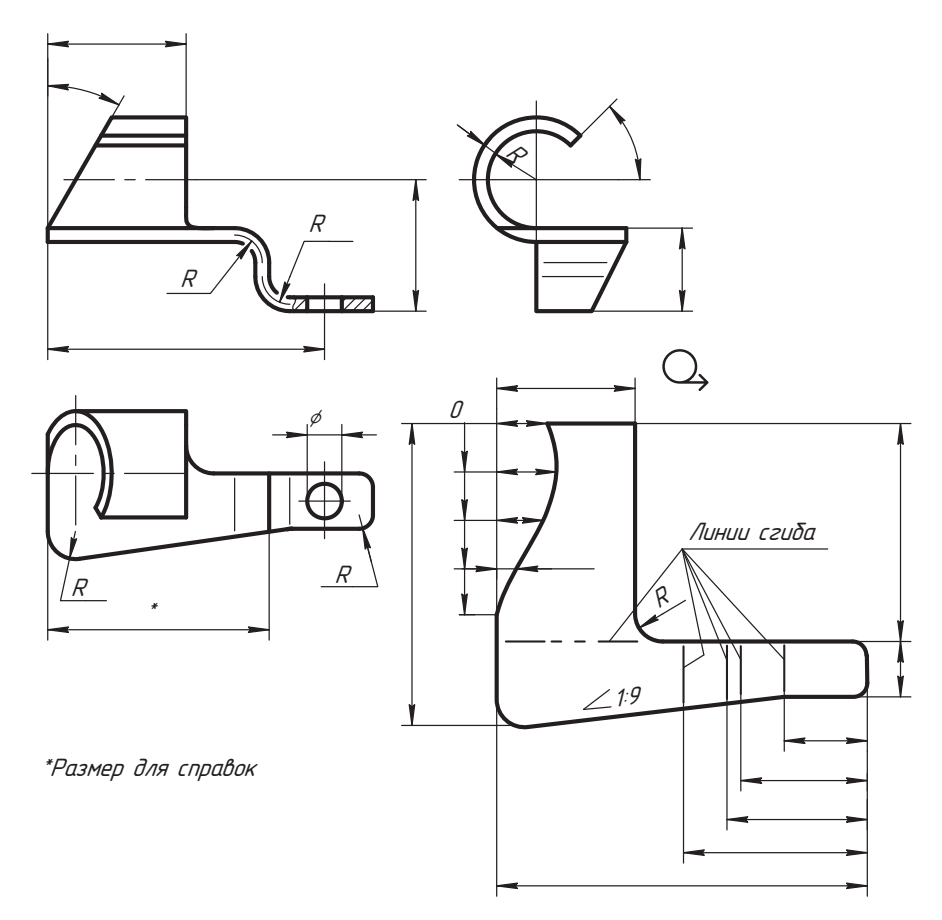

Рис. 9.4. Чертеж детали с разверткой

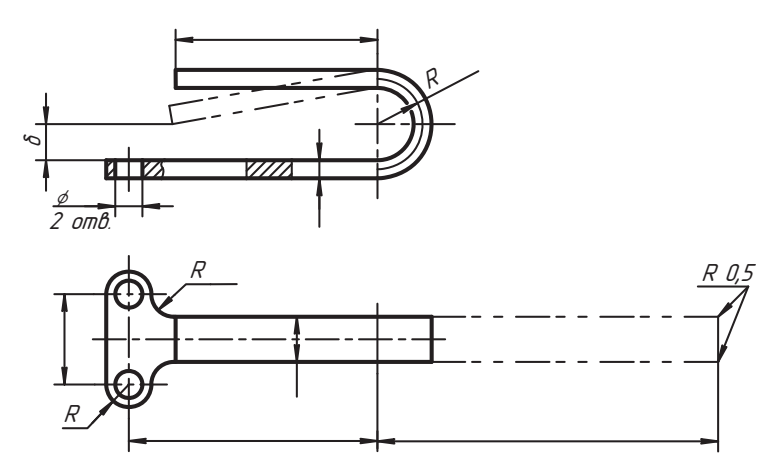

Рис. 9.5. Совмещение части развертки с видом детали

ктирной линией с двумя точками (пунктирами), как показано на рис. 9.5 (вид сверху), и знак развертки над изображением не помещают.

На рисунке основными линиями изображена деталь в свободном состоянии. Если отдельные элементы детали должны быть измерены после изменения (в пределах упругой деформации) первоначальной формы (размер δ), то изоб-<br>ражение детали после изменения первоначальной формы строят штрихпунктирной линией с двумя точками.

15. На рабочих чертежах детали не допускается помещать технологические указания (способ и приемы производства) за исключением отдельных случаев, отмеченных в п. 1.1.3 ГОСТ 2.109-73. Здесь этот пункт не раскрывается, так как он относится к чисто профессиональной категории.  $\frac{1}{1}$   $\frac{1}{1}$ 

# **9.2. Эскизы деталей**

*Эскизом* называют конструкторский документ, выполненный от руки (без исполь-

Эскизные конструкторские документы разрабатываются в следующих случаях:

- □ на стадии эскизного проекта для проверки принципа работы изделия;
- **□** на стадии технического проекта для проверки правильности принятых реше-<br>ний·
- □ на стадии серийного или массового производства при проведении работ по со-<br>вершенствованию изделия:
- **•** при проведении ремонтных работ;
- □ при изготовлении единичных изделий.<br>РОСТ 9.495-99 П

В соответствии с ГОСТ 2.125-88 «Правила выполнения эскизных конструкторс-<br>ких документов», необходимо знать и выполнять в учебном процессе следующие правила выполнения эскизных конструкторских документов.

- правила выполнения конструкторскими документами и, следовательно, они долж-<br>*пы выполняться с соблюдением общих требований к чептежам деталей* изло*ны выполняться с соблюдением общих требований к чертежам деталей*, изло-
- 2. Эскизы должны сохранять четкость графики на все время действия и хранения и позволять снятие с них копий.
- 3. Эскизы допускается выполнять без точного соблюдения масштаба, если это не искажает изображения и не затрудняет чтения чертежа, а для этого необходимо выдерживать примерную пропорциональность (соотношение) размеров элементов изображения и соблюдать их проекционную связь.
- 4. В эскизе технические требования на изготовление изделия допускается помещать на любом листе чертежа, а также упрощенно (без ссылок на стандарты и другие документы) указывать условное обозначение материала.
- 5. Основную надпись на эскизном конструкторском документе допускается выполнять без дополнительных граф и таблицы изменений. полнять без дополнительных граф и таблицы изменений.

6. Эскизы для разового использования и использования в учебном процессе допускается выполнять на любом формате без построения внутренней рамки и формы основной налписи.

#### **9.2.1. Отдельные методические рекомендации по работе с эскизами**

Для работы рекомендуется бумага с прямоугольной сеткой (тетралный лист, линованный в клетку, светлая миллиметровка). Если в качестве формата А4 используется слвоенный тетралный лист, то по ширине он может оказаться меньше 210 мм (например, 204 мм), а по длине больше 297 мм.

В этом случае лист надо обмерить и лишнее отрезать, а недостаток по ширине компенсировать за счет уменьшения размера левого поля, предназначенного для подшивки чертежей, как показано на рис.  $9.6$  (размер поля шириной 20 мм обозначен с вопросительным знаком). Поэтому на зауженном формате рекомендуется вначале построить верхнюю, нижнюю и правую линии внутренней рамки с полями по 5 мм. От нижней линии рамки надо вверх отмерить 55 мм и провести горизонтальную линию длиной 185 мм (это размер основной надписи). Через левый конец этой линии проводим вертикальную линию внутренней рамки, отделяющую поле подшивки. В таком варианте, когда внутренняя рамка готова и место для основной надписи выделено, рабочее поле формата и основная надпись имеют стандартные размеры.

Для работы рекомендуется мягкий, хорошо заточенный карандаш (лучше марки М или В, допускается карандаш марки НВ или F). Чем тверже карандаш, тем сложнее работать. Линию следует вести непрерывно, опираясь ребром ладони на поле стола или листа формата и придерживая формат другой рукой. Горизонтальные линии рекомендуется вести слева направо, вертикальные — сверху вниз, как это показано стрелками на рис. 9.6. Линия, которую вы строите, всегда должна быть показано стремками на рис. 9.6.  $\mathbf{F}$  должна быть строите, все должна быть строите, все должна быть строите, в

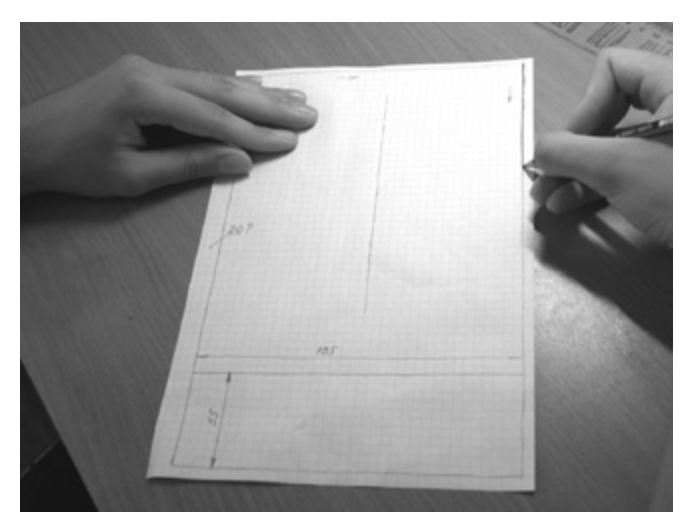

**Рис. 9.6.** Подготовка формата из тетрадного листа бумаги

вам видна. Работаем только четкими тонкими линиями необходимой конструкции. Например, если планируется одно изображение или главное изображение и вид сверху, тогда примерно по середине нужно провести штрихпунктирную линию, которая будет служить осью симметрии и базой для последующей разработки чертежа. Методические рекомендации по выполнению чертежа мы рассмотрим позже (см. разделы 9.3 и 9.4).

Если для чертежа необходим формат АЗ, то его можно склеить из двух листов формата А4, подготовленных по предложенной методике. В этом случае должны соблюдаться все правила оформления формата, но сам формат будет иметь длину менее 420 мм

Для работы с эскизом допускается использовать стандартные форматы, подготовденные машинным способом.

Обводку чертежа (построение основных линий) следует делать мягким карандашом, аккуратно по уже построенным тонким линиям, как это показано на части линии рамки на рис. 9.6.  $\frac{1}{1}$ 

## **9.3. Методические рекомендации по разработке эскиза и чертежа детали**

В учебном процессе эскизы выполняют по реальной модели изделия, по аксономет-<br>рическому чертежу детали или по результатам чтения сборочного чертежа или чертежа общего вида. Рассмотрим процесс разработки эскиза по аксонометрическому изображению детали (рис. 9.7), пытаясь представить процесс так, как если бы мы держали в руках реальную деталь.

1. Необходимо внимательно изучить внешнюю и внутреннюю форму детали на предмет состава поверхностей, которыми эта форма ограничена (образована).

Хорошо, если при этом вы можете выделить каждый элемент детали, как это показано на рис. 9.8, и представить себе процесс образования формы всего изделия из этих элементов. Условимся называть выделенные элементы непроизводными

фигурами, понимая под этим названием фигуры, которые в данном процессе считаются неделимыми на другие непроизводные элементы (фигуры).

Если взять за основу детали ее наиболее крупную часть — основание *1*, образо-<br>ванное прямоугольной призмой то ваванное прямоугольной призмой, то ва-<br>риант дальнейшего образования детали можно представить себе следующим образом. В центре верхней грани призмы 1 приклеили цилиндр 2, а из образовав-<br>шейся фигуры изъяли энтитело — шшени тригуры изъяли антитело — ци<br>линдр 3, то есть просверлили сквозное<br>нилиндрическое отверстие Затем к основанию *1* симметрично приклеили реб-

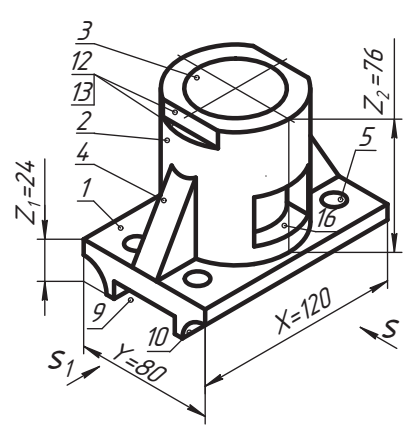

**Рис. 9.7.** Модель рабочей детали

ра жесткости — призмы *4*, которые пересекаются с цилиндром *2*. В основании просверлили четыре сквозных отверстия *5…8*, а затем снизу призмы сделали прямоугольный паз — изъяли антитело 9. По нижним ребрам боковых граней<br>основания 1 следади пидиндрические выемки *(фаски) — изъяди антитела 10* основания *1* сделали цилиндрические выемки (фаски) — изъяли антитела *<sup>10</sup>* и *11*. Наверху цилиндра *2* симметрично сделали срезы (лыски) плоскостями

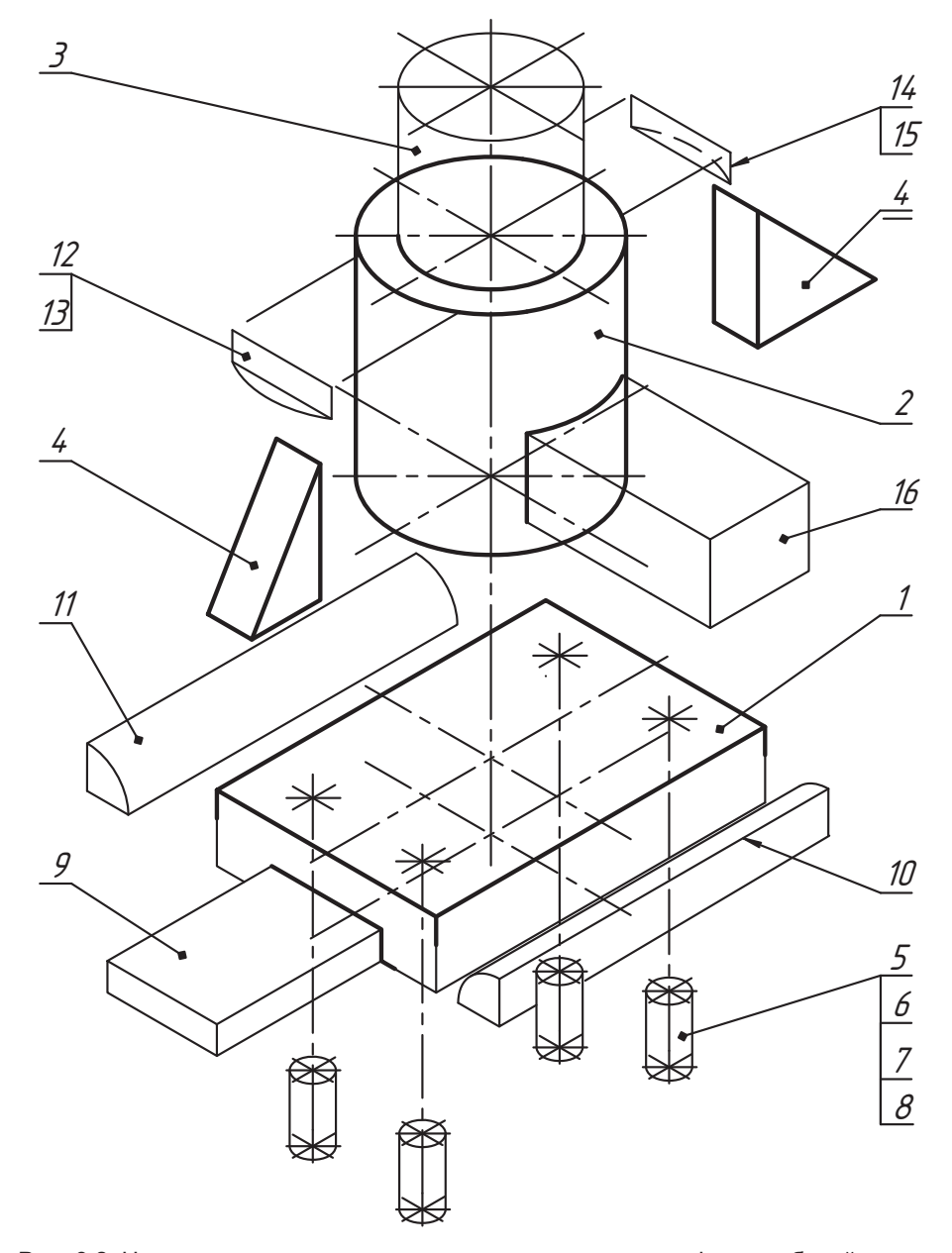

**Рис. 9.8.** Наглядное представление состава непроизводных фигур рабочей детали

*12…15* и в цилиндрах *2-3* изготовили два сквозных призматических отверстия — изъяли антитело *16*.

оптимальное решение всех последующих вопросов.

2. Выбираем главный вид и продумываем другие необходимые виды.

Необходимо вспомнить, что главное изображение должно давать наиболее полную информацию о форме предмета. В нашем примере в качестве главнополную инстрета. В нашем примере в качестве годи и полности и полности *s<sub>1</sub>* в стана *s* или *s<sub>1</sub>* или *s<sub>1</sub>* или *s*<sub>1</sub> или *s*<sub>1</sub> или *s*<sub>1</sub> или *s*<sub>1</sub> или *s*<sub>1</sub> или *s*<sub>1</sub> или *s*<sub>1</sub> или *s*<sub>1</sub> или *s*<sub>1</sub> или *s*<sub>1</sub> (см. рис. 9.7). Однако направление *s* взгляда предпочтительно, а направление *s*<sub>1</sub><br>взгляда выгодно для формирования вида слева. Нам потребуется и вид сверху.

3. Намечаем необходимые разрезы, показывающие конструкцию внутренней формы изделия.

В нашем примере удобно совместить вид спереди с простым фронтальным разрезом и вид слева с профильным разрезом, а мелкие отверстия мы покажем местным разрезом.

Таким образом, наш чертеж будет содержать три основных изображения.

4. Выбираем и готовим формат чертежа, для чего необходимо оценить габариты излелия и наметить желаемый масштаб.

Здесь нужно иметь в виду, что натуральный масштаб всегда предпочтительней, но с очень мелкими или с очень крупными изображениями работать сложнее. Поэтому при выборе формата чертежа нужно учитывать габариты изделия, число планируемых изображений и желаемый или выбранный глазомерный масштаб. В нашем примере был бы выбран формат АЗ при построении изображений в натуральном масштабе, но, естественно, в книге он представлен в уменьшенном масштабе (рис. 9.9).

На выбранном формате делаем внутреннюю рамку и выделяем место для основной надписи (рис. 9.9, *б*). Остается рабочее поле формата. Его планировку<br>улобно делать с помощью габаритных прямоугодьников

удобно делать с помощью габарительство.<br>На любой бумаге вычерчиваются прямоугольники главного вида по размерам *X*<br>и Z = Z + Z. (см. рис. 9.7), вида слева по X и Y вида сверху по Y и Z (рис. 9.9. д).  $\mu Z = Z_1 + Z_2$  (см. рис. 9.7), вида слева по *X* и *Y*, вида сверху по *Y* и *Z* (рис. 9.9, *а*).<br>На них полезно сделать риски положения осей симметрии изображений и заметки, например, цифры, чтобы не перепутать прямоугольники.

Построенные прямоугольники вырезают и накладывают на подготовленный формат чертежа так, чтобы интервалы между ними по широте и высоте были примерно одинаковыми и достаточными для указания необходимых размеров примерно одинаковыми и достаточными для указания необходимых размеров изделия (рис. 9.9, *б*).

Сами габаритные прямоугольники тоже можно и полезно использовать для пост-

Если прямоугольники выглядят маленькими на поле чертежа, то нужно их повторить, увеличив каждую сторону прямоугольника в два раза, и вновь разложить на поле чертежа. Можно изменить формат. Так выбирается масштаб или формат чертежа. Этот процесс полезен, особенно при построении учебного чертежа.

По отмеченным на габаритных прямоугольниках рискам намечаются риски на поле чертежа. После такого размешения будущих изображений нарезанные на поле чертежа. После такого размещения будущих изображений нарезанные будущих изображений нарезанные произведения б

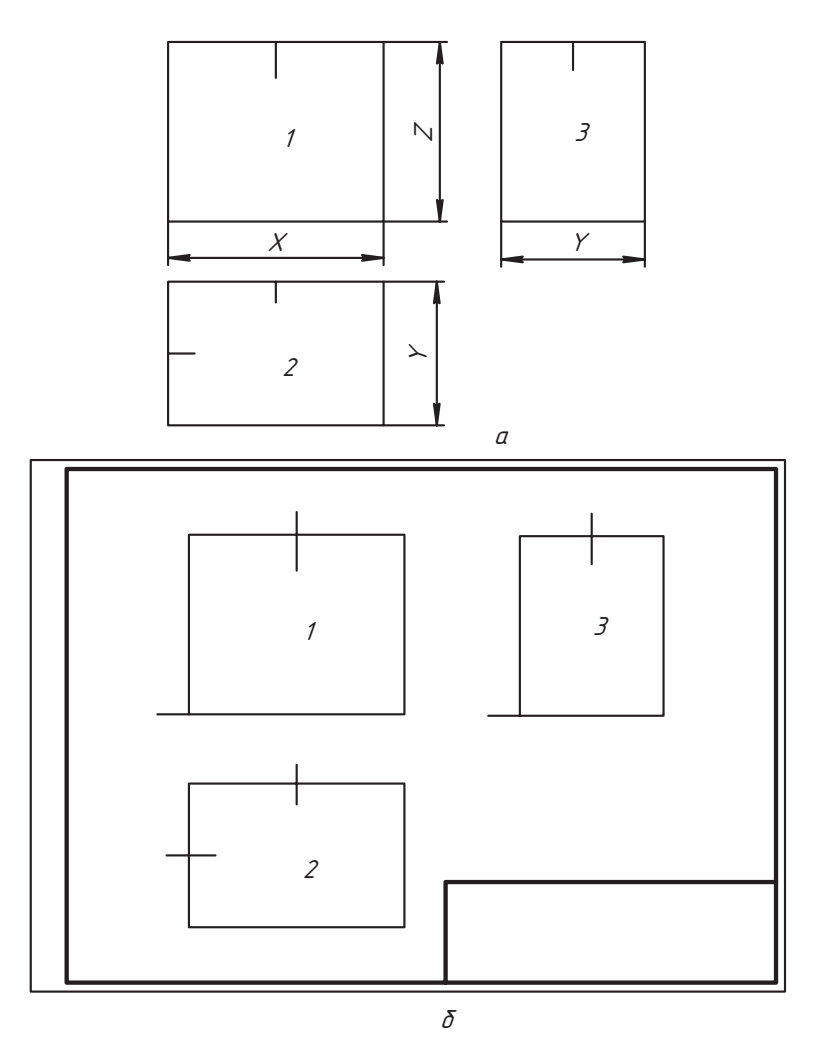

Рис. 9.9. Подготовка формата к работе

прямоугольники можно выкинуть, а по намеченным рискам строятся оси симметрии, к которым привязываются изображения чертежа.

5. Строим основные виды.

К этому процессу нужен индивидуальный подход для каждой детали. Обычно начинают построения изображений с вида спереди и параллельно строят другие изображения, так как только с их помощью можно правильно передать геометрические отношения непроизводных фигур.

В примере этот этап работы показан на рис. 9.10, а, где изображения построены без формата чертежа с целью сохранения достаточной наглядности и сокращения общего объема учебника.

Здесь виды вписаны в габаритные прямоугольники. Такой прием удобен, особенно при разработке эскиза, так как с помощью этих прямоугольников легче проследить за соблюдением относительной пропорциональности геометрических элемен-Все в тонких линиях. Контуры внутренней формы показали штриховой линией.

6. Удаляем линии габаритных прямоугольников на видах и строим намеченные разрезы (рис. 9.10, *б*). Форму ребра жесткости удобно показать наложенным<br>сечением на главном изображении  $\frac{1}{\sqrt{2}}$ 

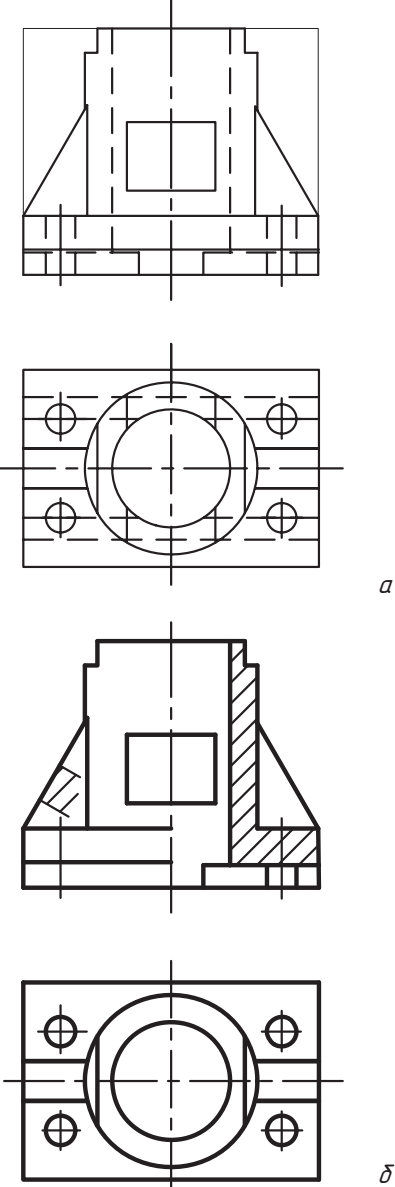

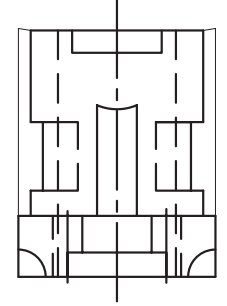

à

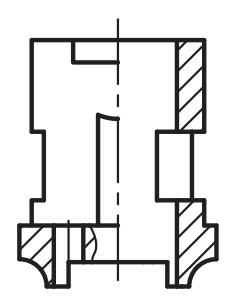

**Рис. 9.10.** Этапы выполнения работы

- 7. Наносим графическое обозначение материала (штриховку).
- 8. Приняв за базы плоскости нижнего и верхнего основания детали и оси симметрии, наносим необходимые размеры (рис. 9.11).

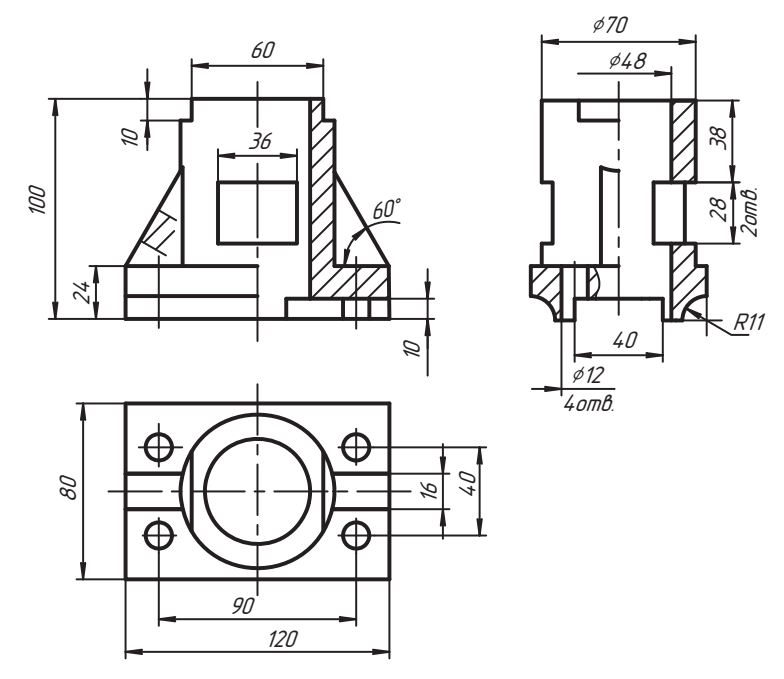

Рис. 9.11. Этап нанесения размеров и оформления изображений чертежа

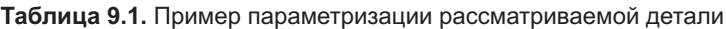

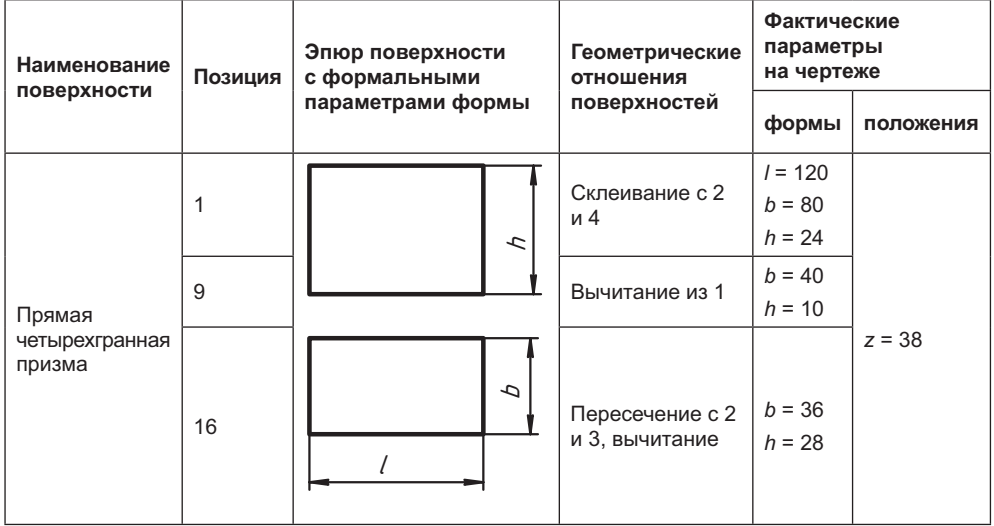

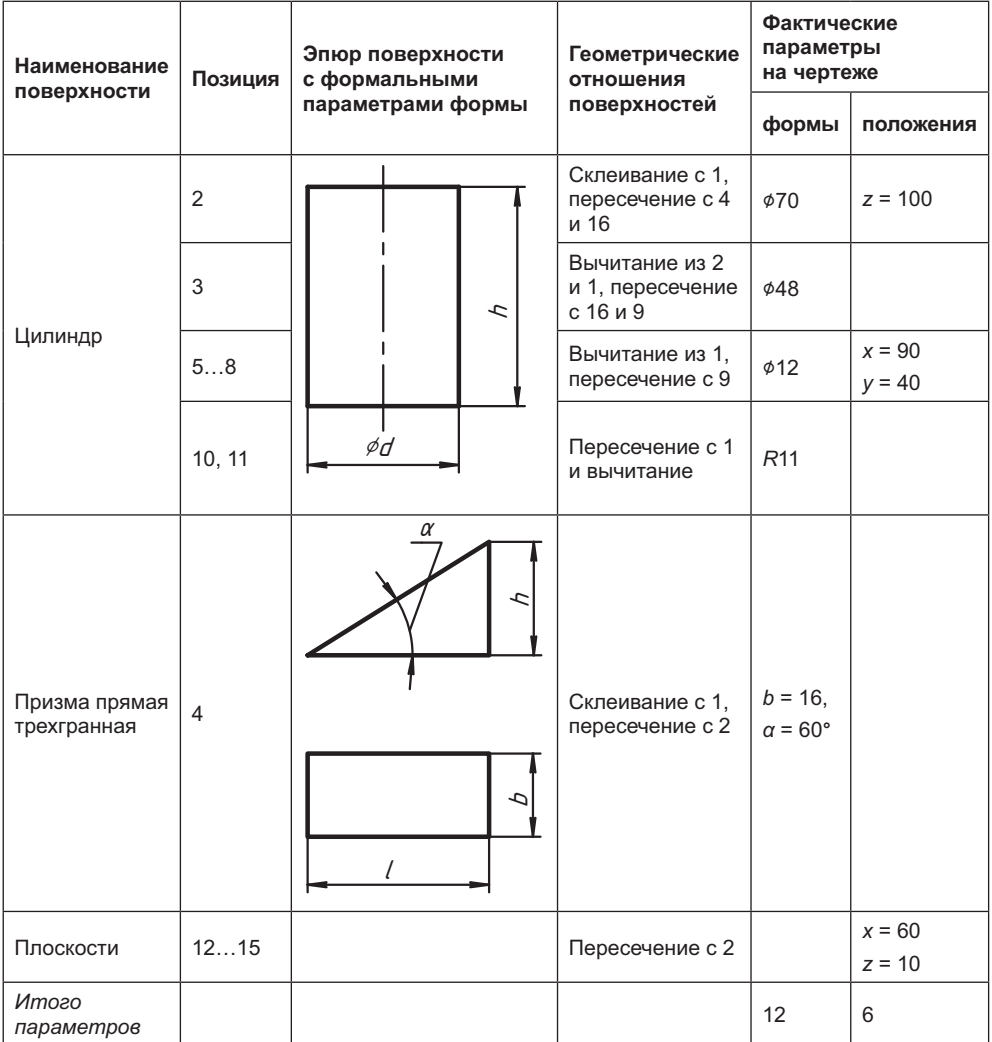

Этап нанесения размеров является важной и ответственной частью работы с чертежом. Необходимо помнить, что именно размеры являются основанием для изготовления изделия и их количество должно быть минимальным. Чтобы лучше освоить этап нанесения размеров, рекомендуется предварительно провести параметризацию детали.

Рассмотрим этот этап на нашем примере. Измерительные базы мы назначили, дополнительно введем систему координат Охуг, у которой ось z совпадает с вертикальной осью симметрии детали, а плоскость хО у совпадает с нижней гранью основания — призмы 1 (см. рис. 9.8). Оси координат на рис. 9.11 не изображены, но их нетрудно представить, так как они параллельны осям комплексного чертежа.

Результаты исследования представлены в форме табл. 9.1, в которой позиции непроизводных фигур указаны в соответствии с рис. 9.7 и рис. 9.8, а иллюстрации к ним даны обобщенно. Параметры положения по направлениям координатных осей даны в такой форме, в которой они должны указываться на чертеже. При анализе геометрических отношений непроизводных фигур необходимо помнить, что при отношении их склеивания новых элементов (линий) не возникает, а при отношениях пересечения образуются новые линии, которые численными параметрами не указываются, а их форма и положение определяются алгоритмом построения. Выделенные в таблице параметры должны быть нанесены на чертеже изделия в соответствии с существующими правилами нанесения размеров (см. главу 3). Можно проверить свою работу по полноте нанесенных размеров, сравнивая число параметров на чертеже и итоговое их число в таблице. на чертеже и итоговое их число в таблице. На число в таблице. На число в таблице. На число в таблице. На число

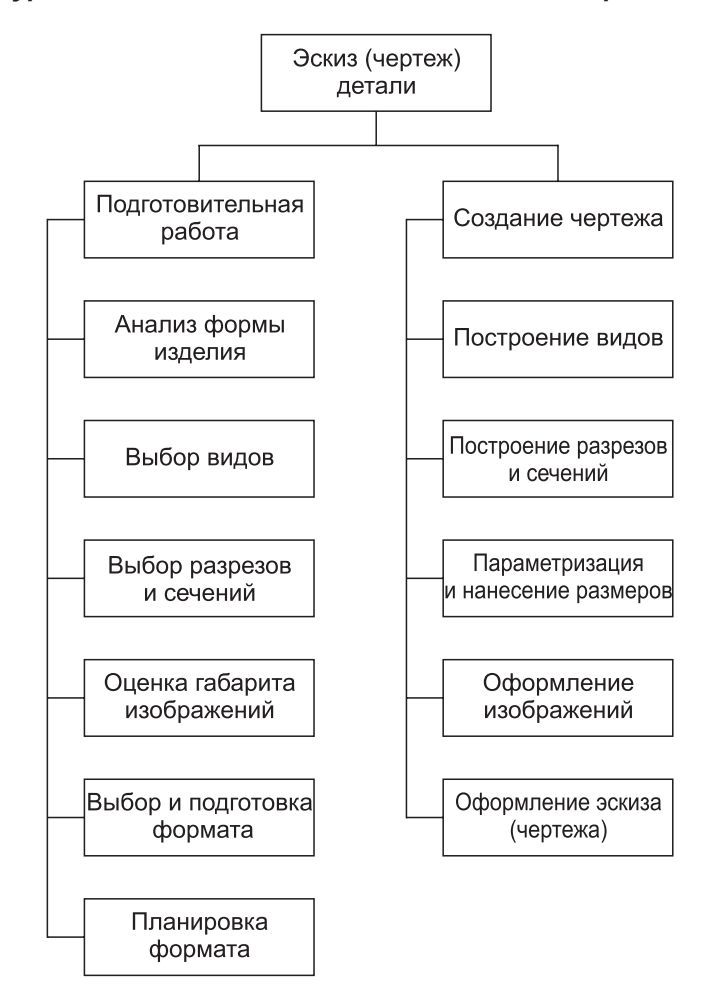

**Структурная схема этапов выполнения эскиза и чертежа детали**

Таблица довольно наглядна и понятна, а поэтому не сопровождается подробным описанием. Полезно при этом заметить, что некоторые параметры формы и положения не указываются на чертеже, а определяются его свойством наглядности.

Конечно, при соответствующем опыте конструктора такая таблица не составляется, но эта работа непременно выполняется при мысленном выделении и нанесении размеров на чертеже. А в сталии освоения этой работы такая таблица полезна хотя бы в виде чернового эскиза.

- 9. Обводим контуры изображений основной линией и оформляем чертеж.
- 10. Нал основной налписью указываем технические условия (при необхолимости) и заполняем графы основной надписи.

Результаты наших исследований показаны в форме структурной схемы (см. стр. 228), которая в краткой и наглядной форме отражает рекомендуемый порядок выполнения чертежа и удобна в использовании.

# 9.4. Эскизы деталей сборочной единицы

Задача приобретения умения и развития навыка разработки эскиза и чертежа изделия чаще всего решается с применением сборочных единиц, которые относятся к категории изделий, называемых трубопроводной арматурой, потому что в учебном процессе они более доступны.

Для примера рассмотрим запорное устройство, которое используется в газопроводных системах и называется вентилем. На рис. 9.12, а показан общий вид вентиля, а на рис. 9.12, б дана его полная принципиальная схема, причем номерами позиций

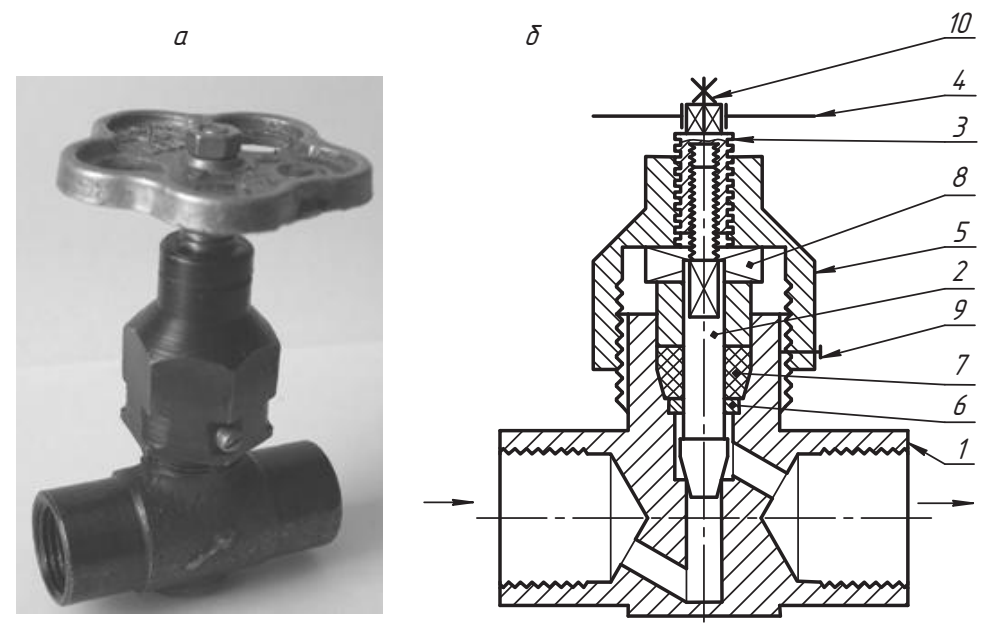

Рис. 9.12. Вентиль и его полная принципиальная схема

обозначены составные части изделия (детали). В схеме используются определенные условности и упрощения, с помощью которых удается упростить изображение конструкции и взаимодействие ее деталей (подробнее о схемах см. в соответствующей главе). Схема дает возможность увидеть и понять внутреннее содержание устройства и объяснить принцип его работы.

На рис. 9.13 показаны детали разобранного вентиля. Попробуйте по номерам позиций деталей на схеме вентиля найти соответствующий им оригинал на рис. 9.12, *а* и 9.13.<br>Если вам улалось сопоставить оригинал со схемой значит, все илет нормально, мы достигли цели. Рассмотрим принцип работы изделия по схеме (см. рис. 9.12, *б*).

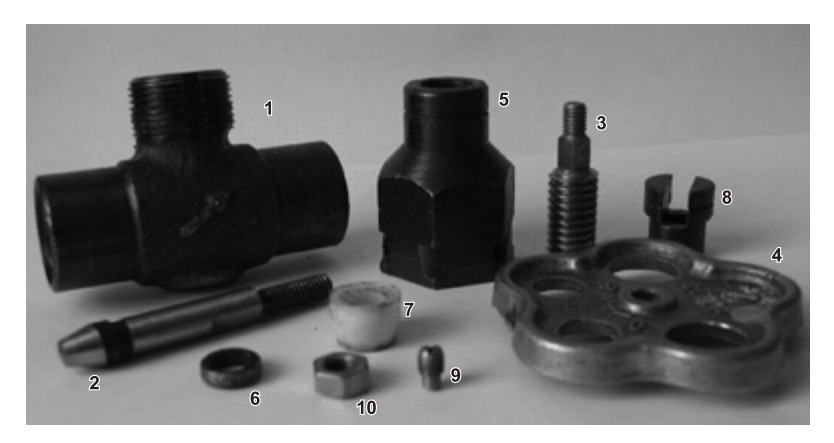

**Рис. 9.13.** Детали разобранного вентиля

К корпусу *1* присоединяются концы труб газопровода. Газ движется в направлении стрелки. На схеме центральный канал корпуса вентиля перекрыт клапаном *2*. На чертежах принято все *вентили изображать в закрытом положении*. На направляющем цилиндре клапана *2* сделаны плоские срезы (лыски), которые обеспечивают его поступательное перемещение внутри прямого паза втулки *8* и исключают ея шток клапана цилиндром с резьбой М6, у которой шаг *Р* = 1 мм. Клапан 2 соеди-<br>няется резьбой со шпинделем 3-на наружном цилиндре которого нарезана прямоняется резьбой со шпинделем *3*, на наружном цилиндре которого нарезана прямоугольная резьба с шагом *Р* = 2 мм. С помощью этой резьбы шпиндель соединяется с крышкой *5*. Вращается шпиндель рукой с помощью маховика *4*, закрепленного на прямой призме шпинделя гайкой *10*. При повороте шпинделя на один оборот он в том же направлении, что и шпиндель. Так обеспечивается плавное открытие проходного канала, то есть плавная регулировка подачи газа.

тектого саналата, то есть плавная регулировка подачи газа.<br>Крышка 5 соединяется с корпусом 1 резьбой и выполняет две функции: во-первых,<br>обеспечивает перемешение шпинделя, во-вторых, устраняет утечку газа по цидинобеспечивает перемещение шпинделя, во-вторых, устраняет утечку газа по цилиннительное устройство состоит из опорного кольца 6, уплотнительной втулки 7, нительное устройство состоит из опорного кольца *6*, уплотнительной втулки *7*, выполненной из специального фторопласта, и нажимной втулки *8*. При закручивании крышка *5* опускается, давит на втулку *8*, которая находится внутри крышки

и сжимает уплотнитель *7*. При сжатии уплотнитель расширяется и устраняет зазотво и уплотнительную втулку называют сальником. Чтобы крышка произвольно не отворачивалась в процессе работы, ее закрепляют установочным винтом 9 с ци-<br>линлрическим наконечником, который вхолит в прямоугольный паз корпуса линдрическим наконечником, который в прямом паз который паз корпуса. По том, который паз корпуса. По том, кото

## **9.4.1. Построение эскиза кольца (позиция 6)**

В последующих рассуждениях мы постоянно будем опираться на рис. 9.12 и рис. 9.13, поэтому каждый раз их номера называть не будем. На рис. 9.14, *а* деталь показана<br>в аксонометрической проекции. Опорное кольцо организовано цилиндрами с коническими фасками. Поэтому для него выбираем формат А4 и планируем одно изображение. На формате строим внутреннюю рамку и форму основной надписи  $(pnc. 9.14, 6)$ .

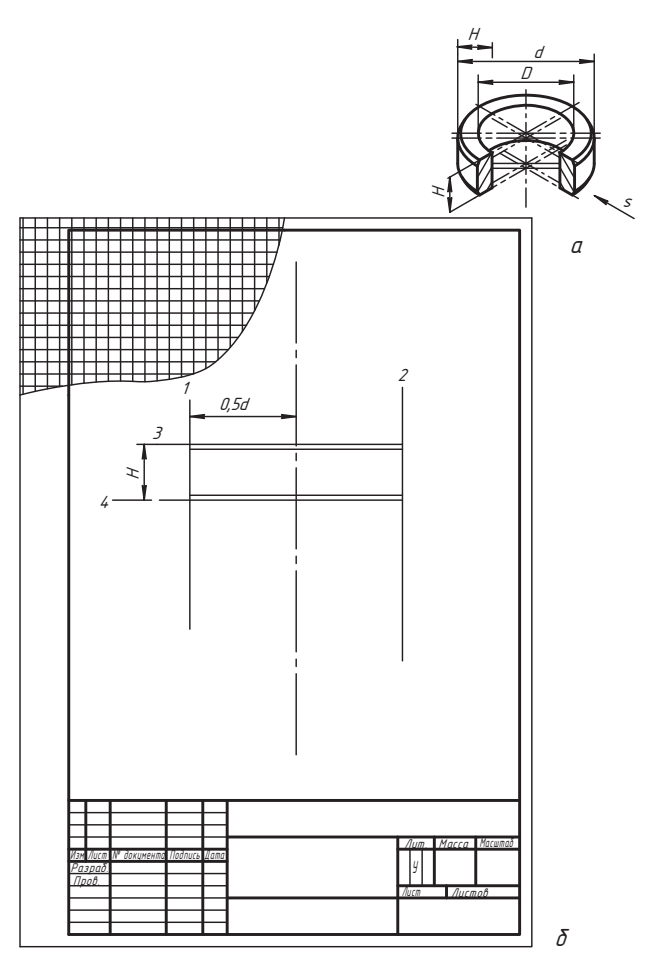

**Рис. 9.14.** Подготовка формата и размещение изображения

Примерно посередине рабочего поля формата проводим осевую линию. Параллельно ей проводим линии 1 и 2 так, чтобы слева и справа от линий осталось достаточно места для нанесения размеров детали. Так мы выбрали масштаб отрезка 0,5d, выражающего радиус внешнего цилиндра. Проводим линию 3 верхнего основания детали так, чтобы изображение получилось примерно на середине формата. Сравнивая размеры Н и d, проводим линию 4, стараясь сохранить их отношение. Так мы задаем примерную высоту Н изображения в выбранном масштабе эскиза.

Можно здесь же наметить линии фасок. Затем удаляем лишние линии и совмещаем вид спереди с простым фронтальным разрезом (рис. 9.15). Наносим выносные и размерные линии, делаем обмер детали и наносим размерные числа.

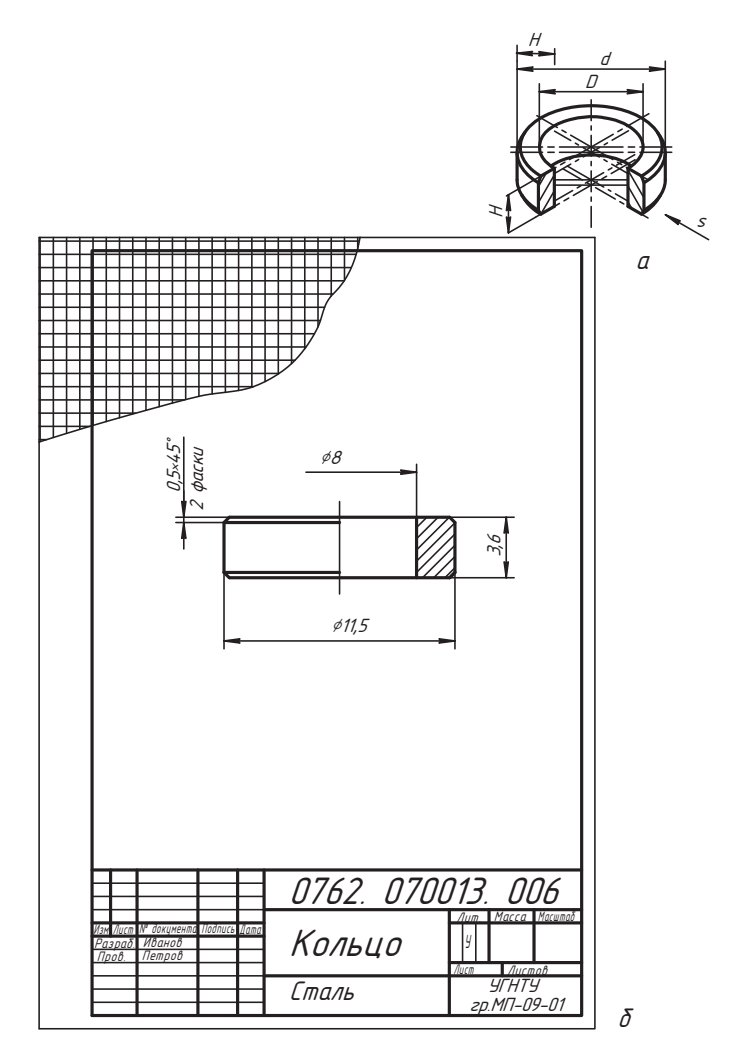

Рис. 9.15. Эскиз опорного кольца

Завершаем эскиз построением основных линий (обводим линии изображения и формата), подправляем тонкие и осевые линии, оформляем надписи.

#### 9.4.2. Построение эскиза уплотнительной втулки (позиция 7)

Непроизводными фигурами втулки являются цилиндры и конус. Проводим ось, строим симметричные линии 1 и 2, оставляя место для нанесения размеров, и линии 3, 4, которыми задаем положение изображения на чертеже и его высоту Н, соблюдая соотношение размеров *d* и *H* (рис. 9.16).

Затем строим линии 5... 9, определяющие форму конуса и внутреннего цилиндра.

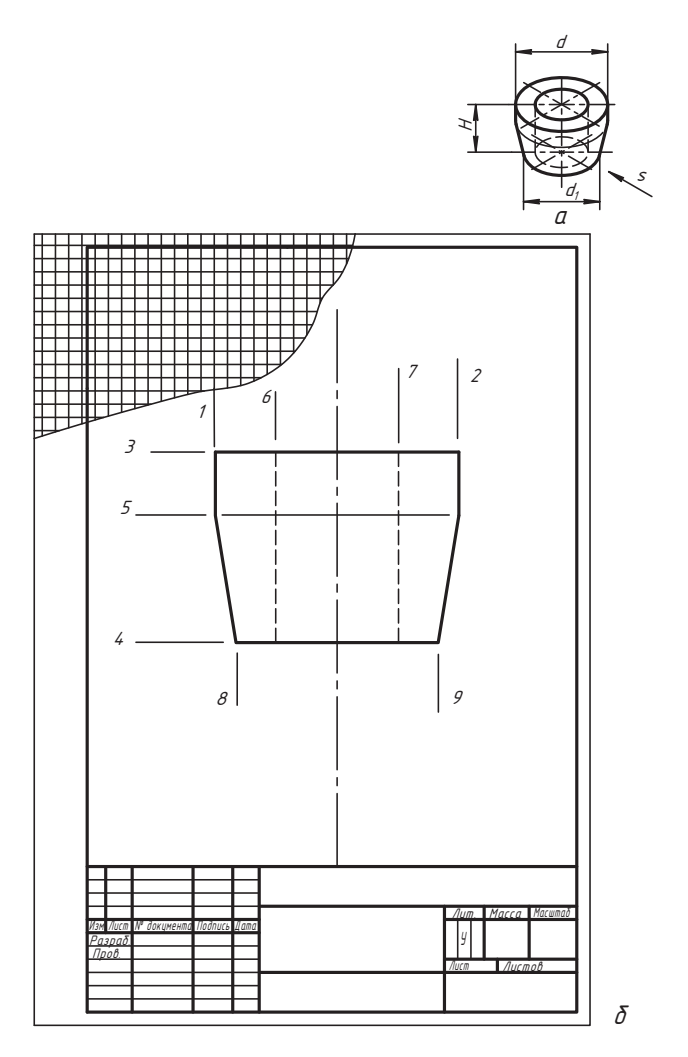

Рис. 9.16. Планирование изображения эскиза уплотнительной втулки

После построения вида выполняем разрез, удаляем лишние линии, наносим размеры и оформляем работу по аналогии с предыдущим эскизом (рис. 9.17).

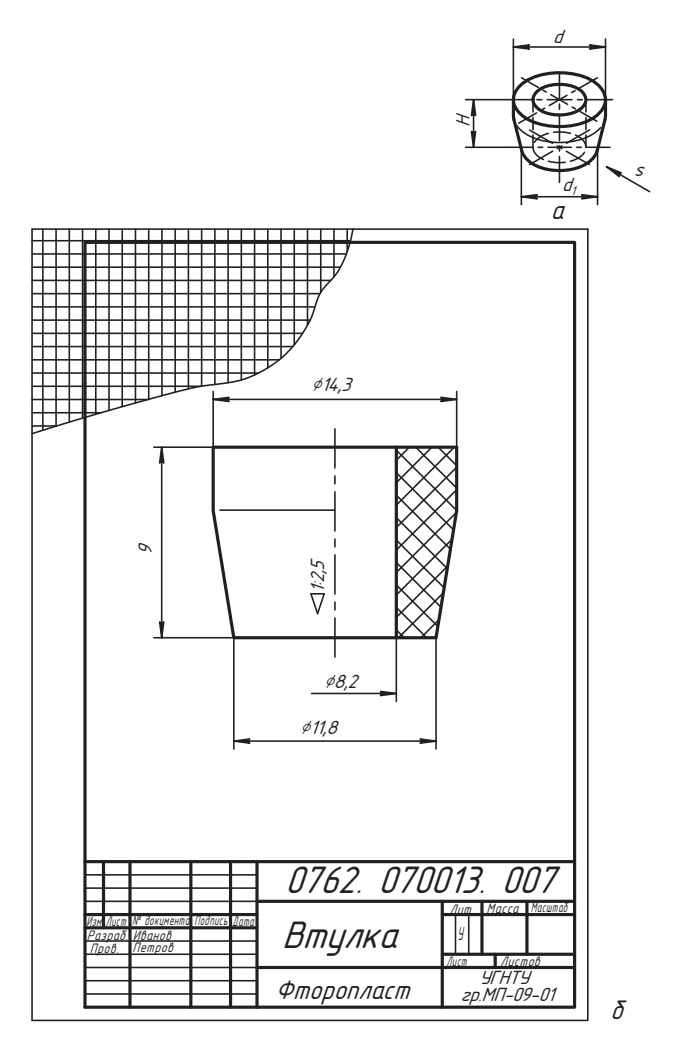

Рис. 9.17. Эскиз уплотнительной втулки

#### 9.4.3. Построение эскиза нажимной втулки (позиция 8)

На рис. 9.18 показано наглядное изображение нажимной втулки, отмечена последовательность разметки чертежа и выполнения изображения в тонких линиях. Строим ось симметрии и намечаем линии 1-1 и 2-2, которые являются сторонами габаритного прямоугольника. Тем самым мы выбираем расположение и масштаб

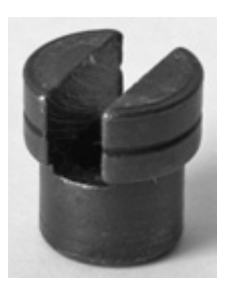

 $\sigma$ 

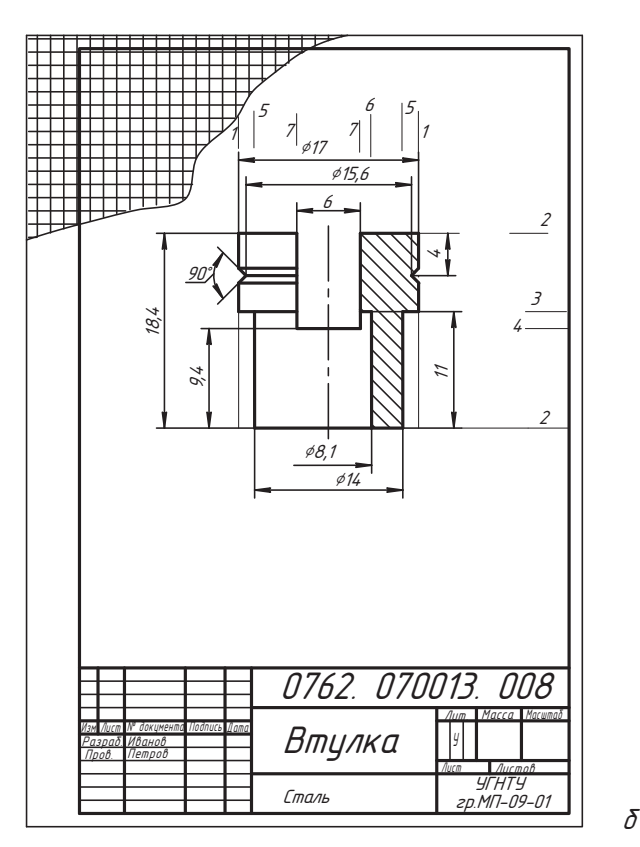

Рис. 9.18. Эскиз нажимной втулки

изображения. На уровне линий 3 и 4 намечаем высоту большого цилиндра и глубину паза. Линиями 5-5 и 6 назначаем размеры меньших цилиндров, а линиями 7 ширину паза. После вычерчивания основных контуров детали выполняем разрез, достраиваем мелкие элементы, удаляем лишние линии, проводим параметризацию детали и наносим размеры. Затем проверяем чертеж, обводим штриховку и контуры изображения детали и оформляем работу (рамку, текст, основную надпись, удаляем ненужные линии).

#### 9.4.4. Построение эскиза крышки вентиля (позиция 5)

Для крышки вентиля необходимы две проекции (рис. 9.19). При этом вид спереди надо выбрать так, чтобы было видно наибольшее число граней призмы (в нашем случае должны быть видны три грани). Линией 1 намечаем положение центральной оси. Построение удобно начать с изображения вида сверху шестигранной призмы, определяющей горизонтальный габаритный размер изображений.

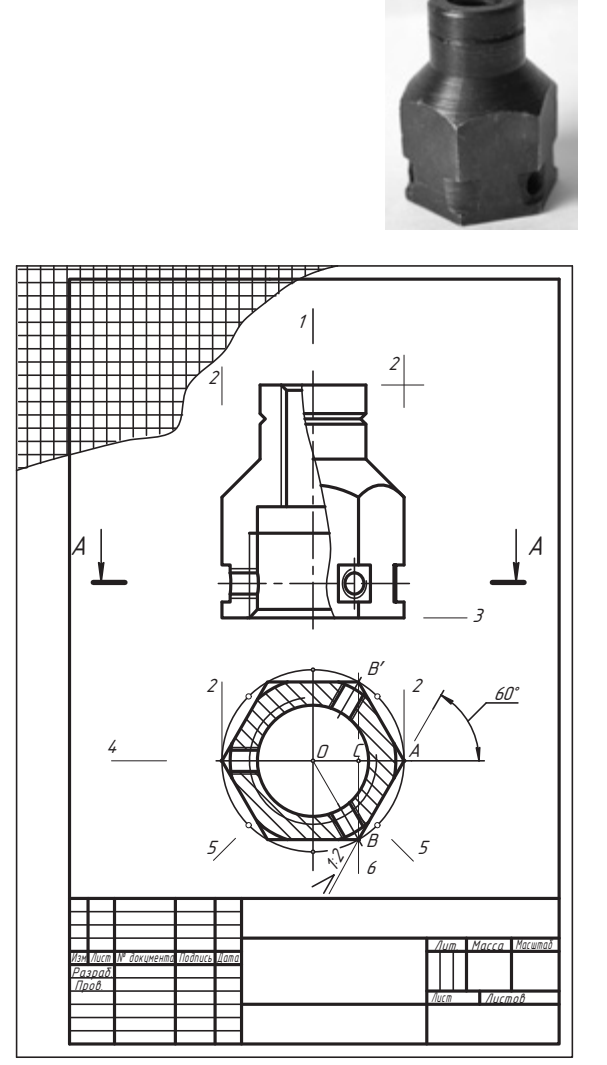

Рис. 9.19. Этап выполнения эскиза крышки

 $\overline{a}$ 

 $\delta$ 

Выбираем положение линий 2-2, чтобы они проходили через горизонтальные проекции ребер шестигранника, и в соответствии с ними намечаем горизонтальную ось по линии 4 и центр О окружности, описывающей шестигранник. Между этой окружностью и основной налписью лолжно оставаться свободное пространство. необходимое для нанесения размеров. Расстояние ОА от центра окружности до линии 2 является радиусом описанной около правильного шестигранника окружности. Для построения этой окружности рукой с карандашом фиксируем отрезок ОА и на этом расстоянии отмечаем точки окружности по вертикальной оси и пол углом 45°. Получаем восемь точек, которые отмечены кружочками на линиях 5-5 и на осях. По этим точкам строим окружность тонкой линией, так как ее в финале придется удалять. Используем эту окружность для построения вписанного в нее шестигранника. Длиной отрезка  $\mathcal{O}A$  из точки  $A$  делаем засечку  $B$  и строим ребро  $AB$ . Другие вершины шестигранника строим симметрично относительно осей.

Если посмотрим внимательно, то мы найдем несколько возможностей построения шестигранника без помощи описанной окружности:

- 1. На отрезке ОА строим равносторонний треугольник ОАВ и по вершине В отмечаем другие вершины шестигранника по закону симметрии.
- 2. Делим отрезок  $\mathcal{O}A$  пополам, в точке С строим линию  $\mathcal{C}B \perp \mathcal{O}A$ , на ней отмечаем точки В и В' отрезком ОВ или АВ и либо из точки А проводим прямую линию под углом 60° и на пересечении с линией СВ отмечаем точку В, либо через точку А проводим линию с уклоном 1:2 к вертикальной линии и на пересечении с  $\mathcal{L}B$  или измерением отрезка  $\mathcal{D}A = AB$  отмечаем точку  $B$  (вариант с линией уклона не точный).

Все описанные построения показаны и отмечены на рис. 9.19.

На фронтальной проекции с помощью горизонтальных линий 3 отмечаем возможные положения изображения оснований детали, соблюдая ее пропорции. Если высота изображения главного вида нас устраивает, то есть вид размещается, а выше и ниже его остаются пространства для нанесения размеров и обозначений, то в этом масштабе и продолжаем работу. Если главный вид размещается так, что не остается свободного места для надписей и размеров, то следует изменить масштаб. Для этого надо уменьшить расстояние между вспомогательными линиями 2-2 (уменьшить радиус описанной окружности) и повторить работу.

После окончательного выбора масштаба строим изображения. На главном изображении совмещаем вид спереди с фронтальным разрезом, а на месте вида сверху располагаем простой горизонтальный разрез.

Построив основные изображения, наносим штриховку и удаляем все вспомогательные линии (рис. 9.20).

В крышке отверстие, в которое ввинчивается шпиндель, выполнено с прямоугольной резьбой. Профиль резьбы показываем выносным элементом Б в увеличенном масштабе. Если это эскиз, то в скобках надо написать «увеличено», а если это чертеж, то в скобках тем же шрифтом, каким написана буква Б, надо указать масштаб увеличения изображения по отношению к натуральному размеру.

На крышке имеется специальная технологическая проточка, форму которой удобно показать выносным элементом В.

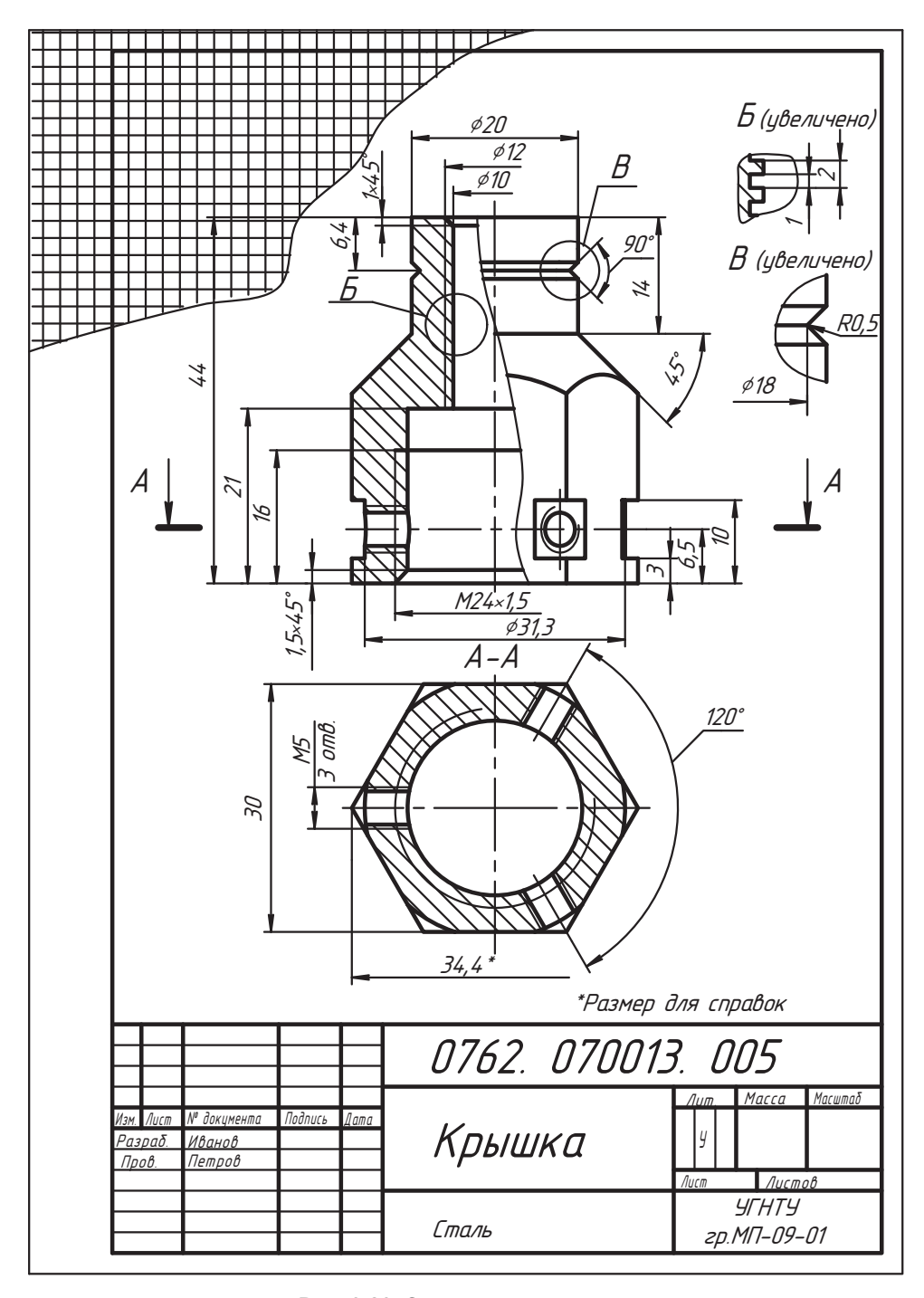

Рис. 9.20. Эскиз крышки вентиля

Эта деталь более сложная по сравнению с предыдущими деталями, поэтому необходимо более внимательно отнестись к процессу ее параметризации.

В качестве основных баз назначаем центральную ось симметрии, верхнее и нижнее основания детали. Продумывая состав непроизводных фигур, их геометрические отношения, наносим выносные и размерные линии вначале на изображении вида и на горизонтальном разрезе, а параметры внутренней формы показываем со стороны разреза. Отдельные размеры наносим на выносных элементах.

Перед нанесением выносных и размерных линий определяем профиль, основные параметры и условное обозначение резьбы, если она стандартная. Для нестандартной резьбы строим выносной элемент с целью более полного изображения ее формы и наносим выносные и размерные линии ее параметров.

По указанным размерным линиям производим обмер детали с помощью мерительного инструмента и наносим ее размеры. В учебных работах основным измерительным инструментом является штангенциркуль, линейка, карандаш и другие подручные инструменты. Оформляем чертеж: окончательно обводим линии и оформляем текстовую часть.

#### 9.4.5. Построение эскиза клапана (позиция 2)

С целью сокращения общего объема книги мы будем показывать следующие эскизы и чертежи деталей в виде рисунков (без оформления атрибутов формата чертежа). На рис. 9.21, а показана фотография клапана, а на рис. 9.21,  $6-$ его чертеж.

Длинные детали, организованные в основном поверхностями вращения, рекомендуется изображать на чертеже в положении, которое они занимают в изделии (в рабочем положении) или в станочном приспособлении при основной обработке

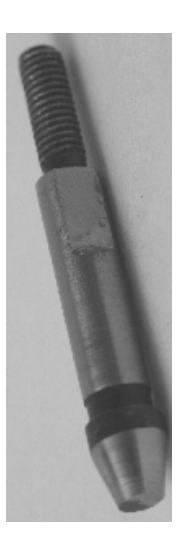

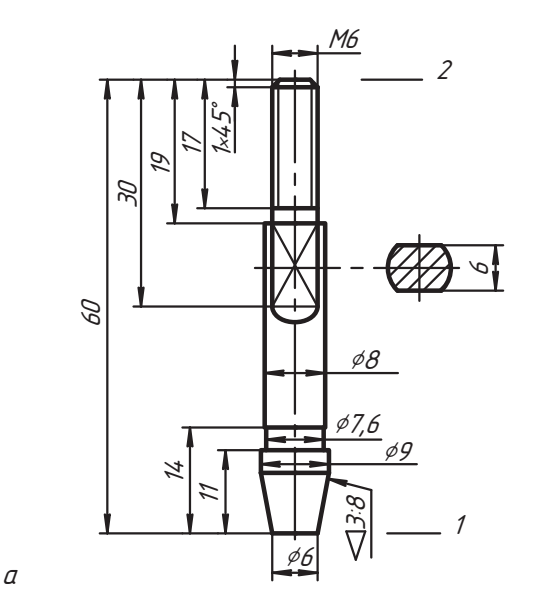

 $\delta$ 

Рис. 9.21. Эскиз клапана

поверхностей. В примере принято рабочее положение детали, при котором видна плоскость среза цилиндра (лыска). Ось подобной детали следует расположить на середине формата, а предполагаемый масштаб изображения удобно наметить разметкой линий 1 и 2, а уже по отношению к выбранной высоте детали нужно стремиться выдерживать пропорциональность размеров по диаметрам (по координате х). Если деталь имеет длинные участки однородной формы, то полезно использовать изображение с разрывом. Срез цилиндра детали показан вынесенным сечением. Для нанесения размеров в качестве баз использованы ось симметрии и плоскости торцов детали. Другие особенности достаточно легко проследить по чертежу.

## 9.4.6. Построение эскиза шпинделя (позиция 3)

Форма шпинделя сложнее. Для полного понимания его конструкции необходимо учесть назначение и характер соединения шпинделя с клапаном 2, крышкой 5, маховиком 4 и гайкой 10 (см. рис. 9.12 и рис. 9.13). Нужно понять (прощупать) форму и параметры отверстия. В этом процессе поможет материал главы 7 (см. раздел 7.4).

Выберем положение главного изображения детали (рис. 9.22, б), соответствующее ее рабочему положению в изделии (рис. 9.22, *а*). Совместим вид спереди с разрезом

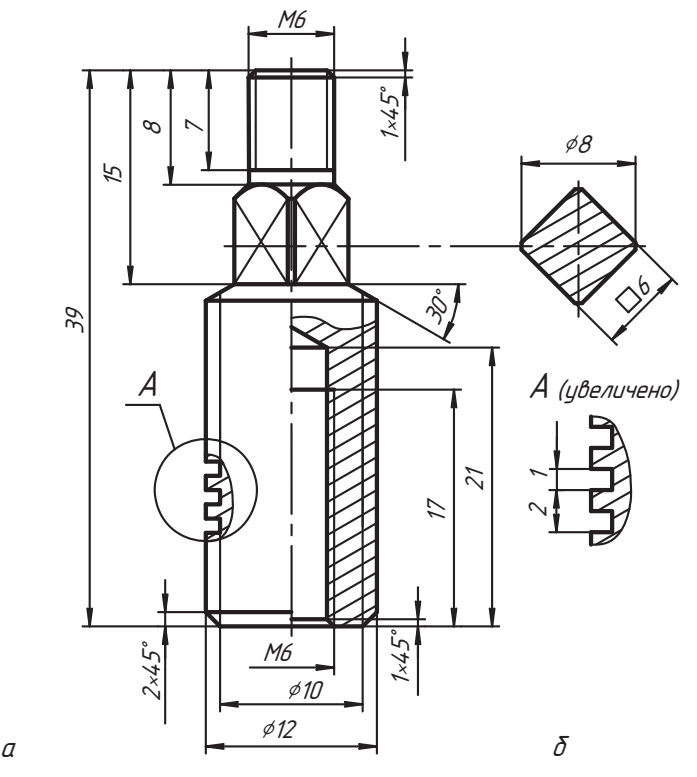

Рис. 9.22. Эскиз шпинделя

в той части, где имеется отверстие. А ту часть детали, где нет внутренних форм, отделим волнистой линией.

В разрезе изображаем отверстие с такой же резьбой, как на клапане (см. рис. 9.21), с технологическим недорезом (гладкая часть цилиндра) и конусом из-под сверла. Призму представляем двумя гранями, а форму поперечного сечения — вынесенным сечением. Форму и отдельные параметры прямоугольной резьбы показываем выносным элементом A. Если резьба прямоугольная однозаходная правая, то это на чер-<br>теже отлельной налписью можно не указывать. Лля штриховки материала в разрезе выбираем угол 30°, чтобы линии штриховки не совпадали и не были перпендикуляр-<br>ны линиям основного контура изображения разреза и сечения

Измерительными базами назначаем торцевые плоскости детали и ось симметрии (вращения). Проводим параметризацию, обмер детали и наносим размеры. При этом необходимо понимать, что не все указанные на чертеже размеры мы сумеем промерить, следовательно, их нужно назначить по соответствующим рекомендациям справочной литературы (например, величина фаски, размер недореза внешней и внутренней резьбы).

Затем делаем необходимые технические записи (указания), обозначаем материал и оформляем чертеж. Напоминаем, что оформление, то есть обводка шрифта и чертежа, — это завершающий этап работы.  $\frac{1}{1}$ ,  $\frac{1}{1}$ ,  $\frac{1}{1}$ 

#### **9.4.7. Построение эскиза маховика (позиция 4)**

Маховиком называют деталь, с помощью которой вращают шпиндель. Шпиндель<br>при поступательном движении за счет резьбы регулирует положение запорного органа-клапана. Конструкции маховиков достаточно разнообразны. В примере сборочной единицы использован маховик типовой конструкции, изготовленный стоятейного алюминия. На рис. 9.23, *а* показан фрагмент лицевой стороны махо-<br>вика, на которой могут выполняться определенные технические и лругие маркивика, на которой могут выполняться определенные технические и другие марки-<br>ровки (производитель, фирменный знак, условный проход, и другие элементы). на рис. 9.23, *б* показана оборотная сторона маховика, помогающая лучше разгля-

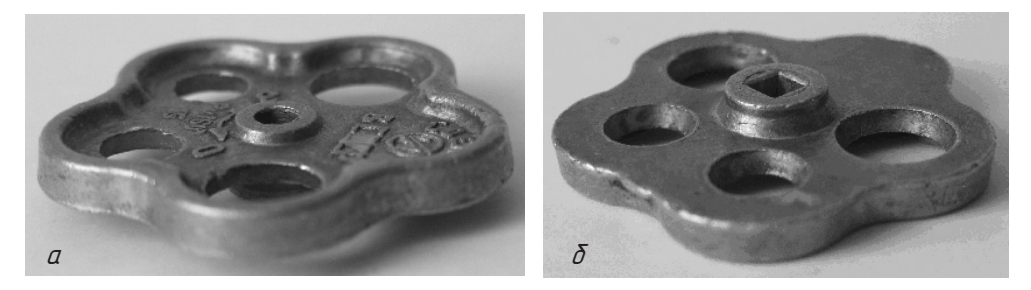

**Рис. 9.23.** Лицевая и оборотная стороны маховика

деть его конструкцию. Здесь видно, что центральное отверстие маховика призмавращение маховика и шпинделя. вращение маховика и шпинделя.

Внимательно изучив форму маховика, принимаем решение (рис. 9.24) о том, что положение детали на главном изображении должно соответствовать ее рабочему положению, а общая плоскость симметрии вида сверху должна быть фронтальной плоскостью уровня. На месте вида спереди изображаем вертикальный ломаный разрез, вид снизу изображаем частично - показываем профильное отверстие и основание ступицы.

При выполнении изображений детали идеализируем формы ее непроизводных фигур, то есть считаем, что все поверхности идеально гладкие.

Вначале создаем вид сверху. Для этого строим описанную окружность и делим ее на пять равных частей (см. раздел 4.2, где, в частности, рассказывается, как это сделать). Можно использовать угол 72°, как показано на виде сверху, и отрезком 1-5 отметить вершины 2-3-4 пятиугольника. Вершину 1 можно найти построением линии с уклоном (3,7:5,1), как показано на рис. 9.24; дальнейшие построения понятны по чертежу. Через вершины пятиугольника проводим центральные оси и строим окружность, обозначенную цифрой  $6$ ,  $-$  это окружность центров лепестков пятиугольника. Из общего центра тонкой линией строим окружности 7 и 8, а из центров лепестков — окружности 9, 10, 11 и 12 (эти окружности полностью показаны тонкой линией для вершины 3 пятиугольника). Окружности 13 и 14 строим как внешние сопряжения. Сопрягающие луги и пересечения окружностей 9 и 10 лепестков с центральными окружностями 7 и 8 формируют изображение вида сверху маховика. В центре лепестков 1 и 5 строим окружности сквозных отверстий одного диаметра, а на лепестках 2 и 4 — окружности сквозных отверстий другого диаметра. В центре строим окружности верхней части ступицы маховика с цилиндрическим отверстием.

На месте главного вида строим вертикальный ломаный разрез  $A-A$ . Форму ступицы и ее отверстия показываем местным видом снизу.

Теперь, когда основные изображения маховика построены, удаляем уже ненужные линии и обозначения построений, наносим штриховку на разрезе. Затем восстанавливаем линии изображений основного контура так, чтобы форма и содержание изображений были нам понятны.

На виде сверху нанесены дуга со стрелками, указывающими направление вращения маховика для закрытия вентиля (направление отмечено буквой 3) и для его открытия (направление отмечено буквой  $D$ ). Ниже показано допустимое условное давление Р<sub>и</sub>160 (это в кг/см<sup>2</sup>) в системе, где будет эксплуатироваться вентиль, и его условный проход 15 (встречается обозначение условного прохода в дюймах - в нашем случае это 1/2"). На лепестке 3, который выполнен без сквозного отверстия, часто указывается фирменный знак и наименование производителя изделия.

Правила нанесения надписей и знаков на изделии устанавливает ГОСТ 2.109-73. Надписи и знаки, наносимые на плоскую поверхность изделия, изображают, как правило, на соответствующем виде полностью, независимо от способа их нанесения. Расположение и начертание их должно соответствовать требованиям, предъявляемым к готовому изделию. На чертеже могут быть указаны параметры расположения надписей и их отдельных элементов. Определенные требования, связанные со способом нанесения надписей, покрытием, цветом и т. д., указываются в технических условиях.

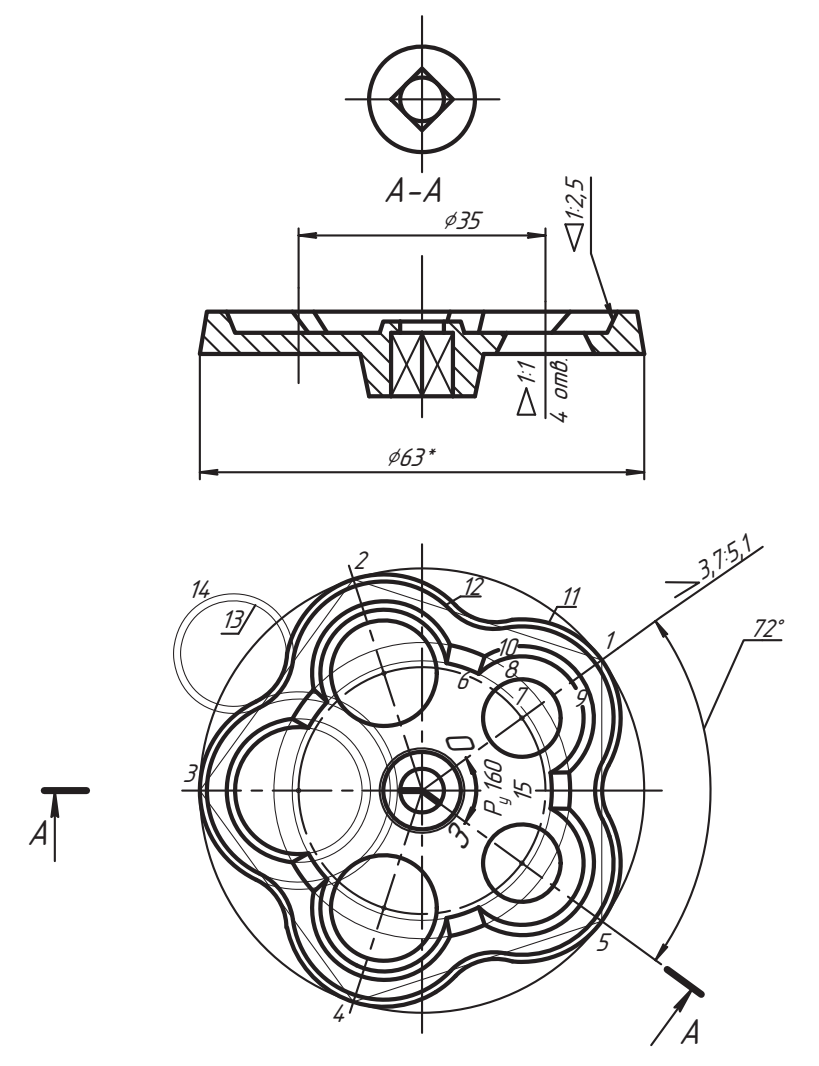

Рис. 9.24. Основные изображения и построение маховика

Следующим этапом работы является параметризация изделия (рис. 9.25). Выбираем основные базы - это центральные оси, центровые линии лепестков, нижняя плоскость ступицы и верхняя плоскость маховика. Продумываем параметры, определяющие форму и положение непроизводных элементов изделия, и наносим выносные и размерные линии.

Далее производим обмер, если это готовое изделие, или назначаем численные параметры, если это проектируемое изделие, и наносим размерные числа над соответствующими размерными линиями.

Только после нанесения размеров и необходимых надписей окончательно обводим линии изображений и оформляем чертеж (рамку, основную надпись).

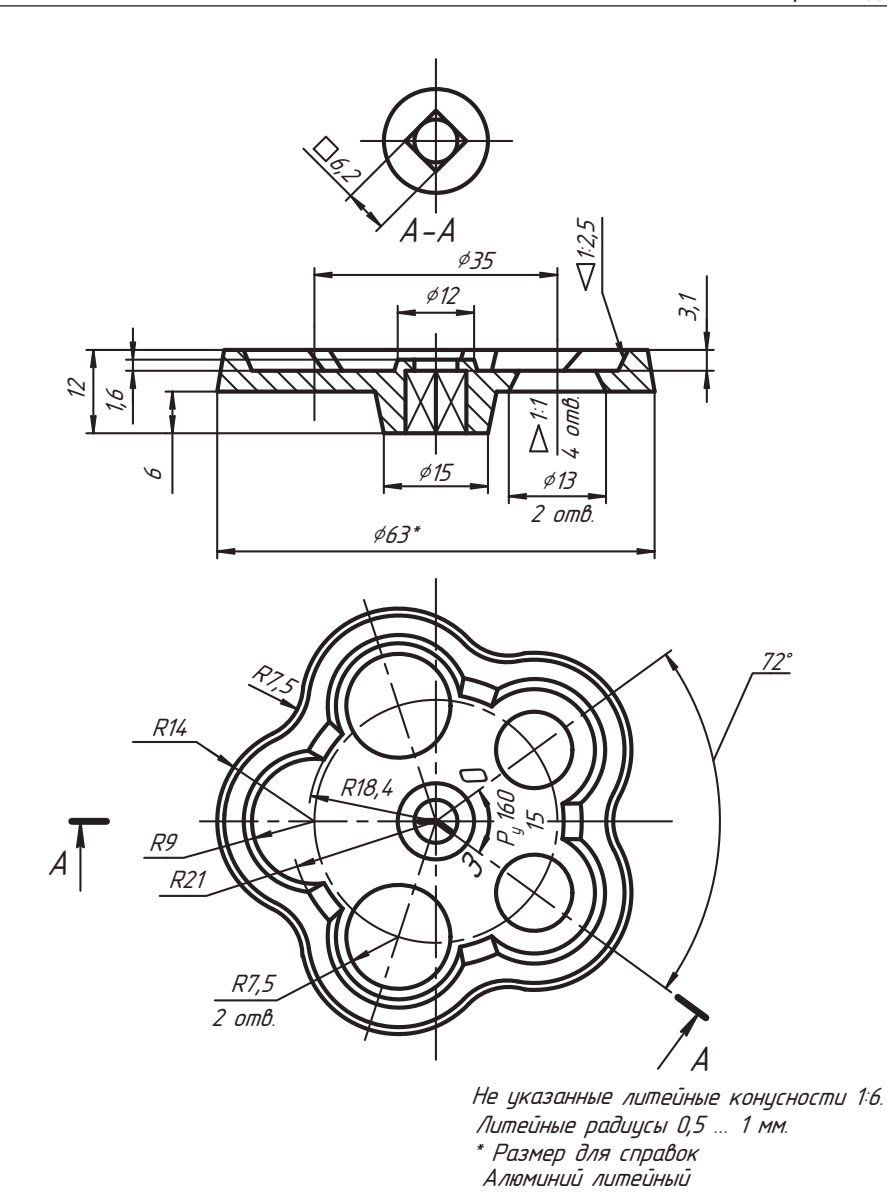

Рис. 9.25. Чертеж маховика вентиля

#### 9.4.8. Построение эскиза корпуса (позиция 1)

По фотографии, показанной на рис. 9.26, а, видно, что корпус изготовлен методом литья (неровная, в ямочках поверхность центрального цилиндра со стрелкой служит тому подтверждением) с последующей механической обработкой. Корпус на виде спереди нужно изобразить в рабочем положении. Для размещения изоб-

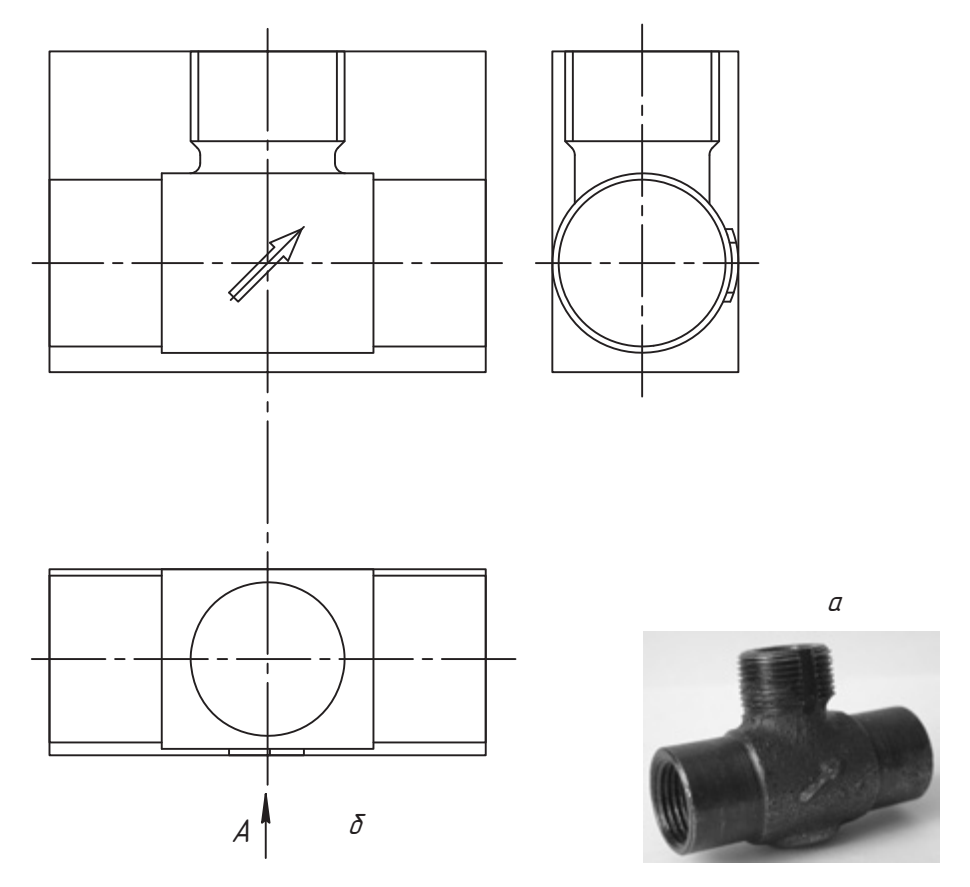

**Рис. 9.26.** Первичная планировка эскиза корпуса

ражений строим на черновике и вырезаем габаритные прямоугольники. В приме-<br>ре в качестве рабочего поля мы приняли ширину данной страницы. На этом поле разметили положения габаритных прямоугольников и в них изобразили виды корпуса, соблюдая пропорциональность размеров основных форм и проекционную связь (рис. 9.26, *б*). Если нас такое размещение удовлетворяет, продолжаем работу<br>с этими изображениями, если не удовлетворяет, меняем масштаб

с этими изображениями, если не удовлетворяет, меняем масштаб.<br>На данном этапе будем считать эту планировку удовлетворительной. Для изображения внутренней формы используем простой фронтальный разрез (рис. 9.27), поместив его на месте вида спереди, и сохраняем часть вида штуцера корпуса с прямоугольным пазом. Границей вида и разреза служит волнистая линия.

Вид слева совместим с простым профильным разрезом. На виде спереди мы не показали стрелку из-за разреза, поэтому ее положение и форму по виду спереди показываем местным видом *A*. Для уточнения формы проточки и указания ее размеров<br>выполняем выносной элемент *Б* а в скобках указываем масштаб (лля эскиза выполняем выносной элемент *Á*, а в скобках указываем масштаб (для эскиза — «увеличено»).

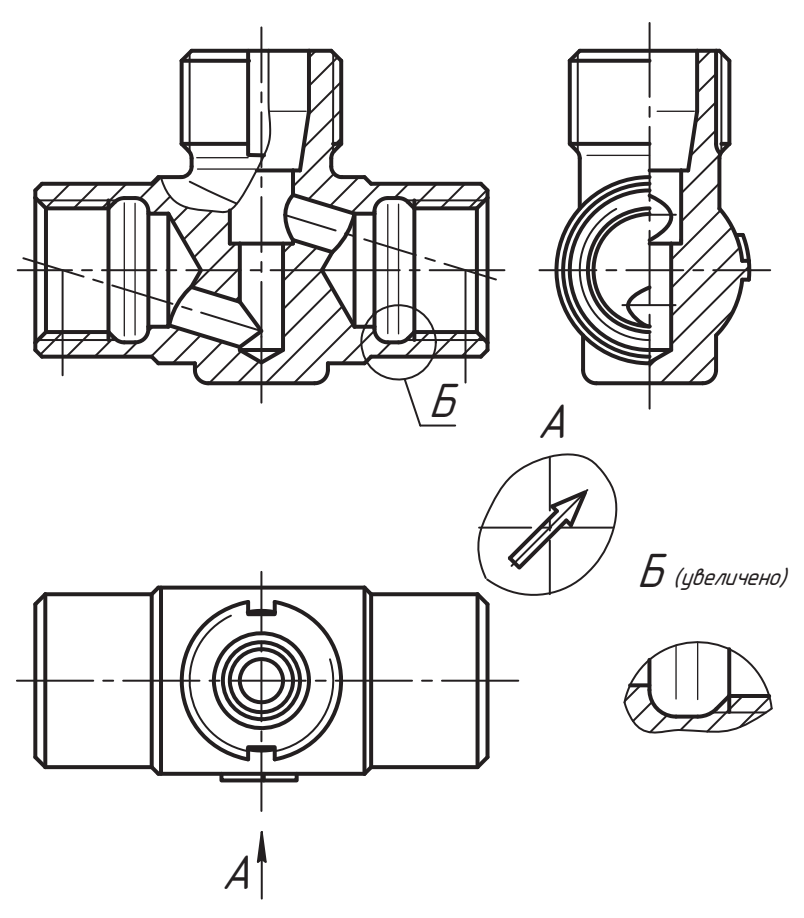

**Рис. 9.27.** Построение изображений корпуса

Конечно, самой сложной частью этой работы является анализ конструктивных каждого элемента. На этом этапе рекомендуется хорошо подумать, а при необходимости обратиться за помощью к преподавателю.

Следующим ответственным этапом работы является параметризация детали и нанесение ее размеров (рис. 9.28). На этом этапе выполнения чертежа места для нанесения размеров оказалось недостаточно, поэтому потребовалось раздвинуть изображения. В результате мы расположили формат чертежа длинной стороной к себе. Такую возможность нанесения размеров необходимо предусмотреть в самом начале планирования чертежа выбором соответствующего масштаба или формата.

За измерительные базы мы приняли основные оси симметрии, торцевые плоскости цилиндра корпуса и штуцера. Здесь рекомендуется обратить внимание на формы и относительное расположение входного, выходного и центрального каналов движения газа и цилиндров, которыми вентиль присоединяется к трубопроводу.  $\mathbf{r}$  is a sense in the true  $\mathbf{r}$  in the normal problem between  $\mathbf{r}$  true  $\mathbf{r}$  true  $\mathbf{r}$ 

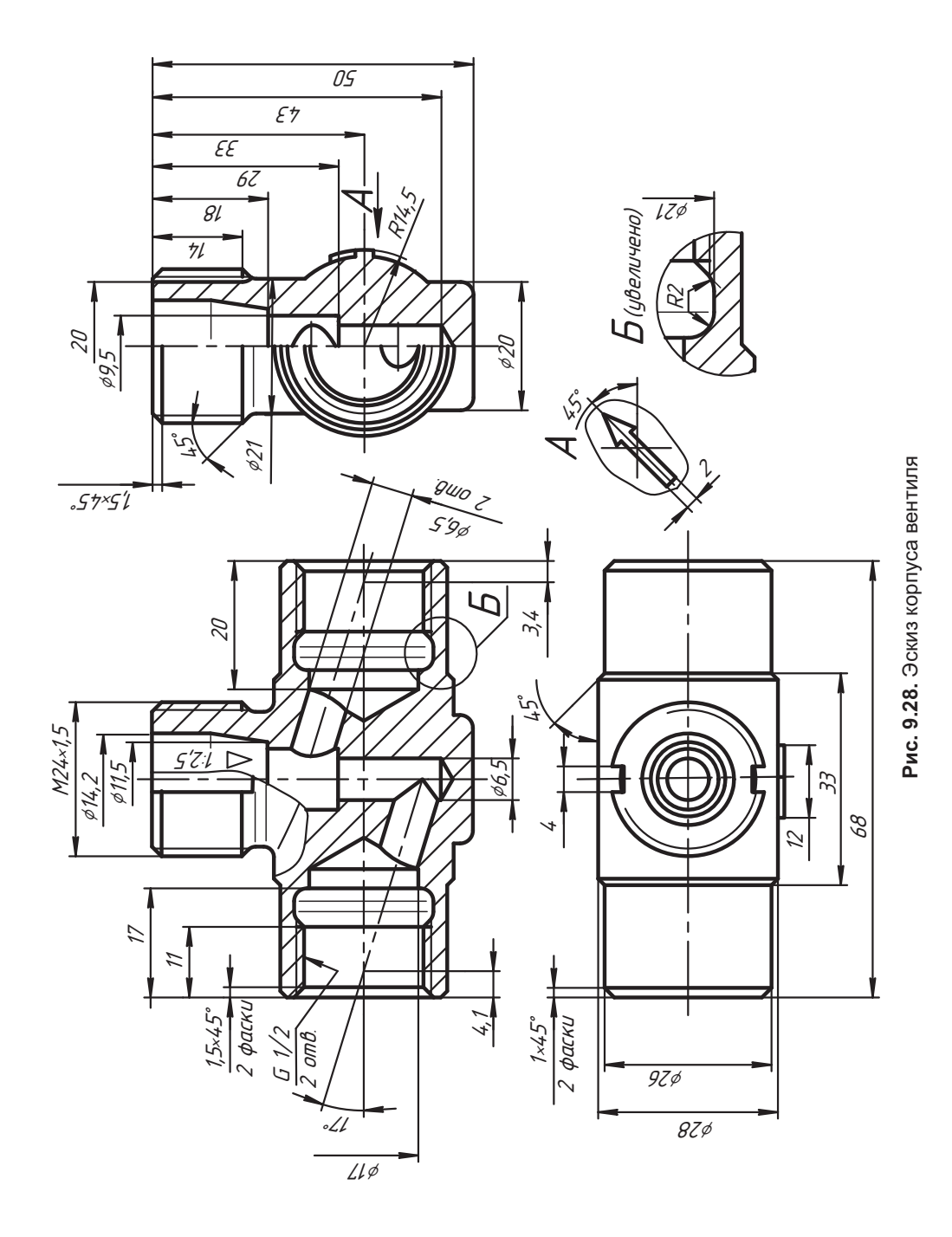

247

Также важным элементом корпуса является зона приемного цилиндра и уплотнительного устройства штуцера. На рисунке показаны примеры нанесения размеров, определяющих форму и положение непроизводных фигур. Надеемся, что наличие, назначение и положение каждого параметра достаточно четко показано и понятно по чертежу.

#### **ВНИМАНИЕ**

Размеры (параметры) всех рассмотренных нами деталей вентиля должны быть согласованы между собой так, чтобы они (детали) собирались в единое изделие - сборочную единицу.

Эскизы стандартных крепежных деталей выполняем на черновике, так как эти детали обычно не включают в состав эскизов для учебной отчетности, но их форму и размеры необходимо знать, чтобы вычертить на сборочном чертеже (рис. 9.29).

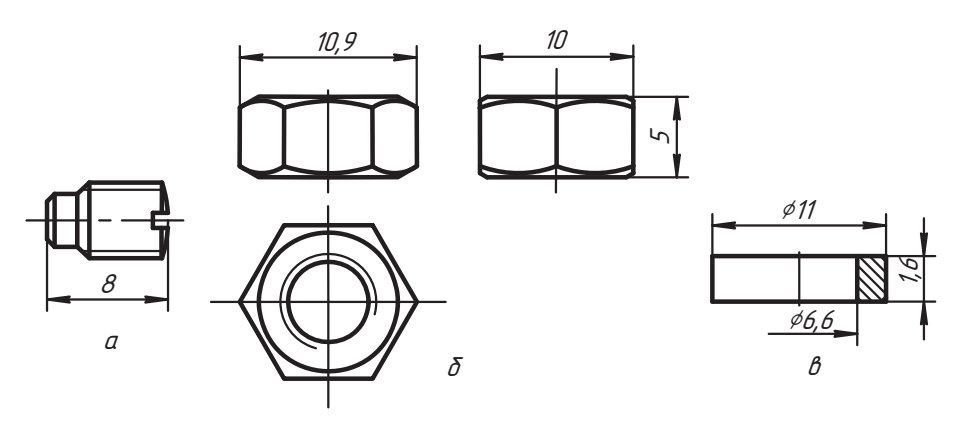

Рис. 9.29. Стандартные крепежные детали

Информацию и условное обозначение по этим деталям берем из таблиц соответствующего стандарта:

□ Винт АМ5 – 6q × 8.45H. 40X. 05 ГОСТ 1478-84\* (см. рис. 9.29, а).

Это полное обозначение. Злесь:

- $A -$ класс точности:
- $MS 06$ означение резьбы;
- $6g$  поле допуска на размеры;
- $\bullet$  8 полная длина винта;
- $45H -$  класс прочности;
- $40X$  марка стали;
- $05$  покрытие поверхности.

В учебных работах достаточно писать Винт М5 х 8 ГОСТ 1478-84\*.

- □ Гайка М6 ГОСТ 5915-70\* (см. рис. 9.29, б).
- $\Box$  *Шαύδα 6 ГОСТ* 10450-78\* (см. рис. 9.29, *в*).

#### **Вопросы и задания**

- 
- 1. Что называют чертежом детали?
- 3. Как записывается наименование детали?
- 4. Где указываются технические условия и материал на изготовление детали?
- 5. Что называют эскизом?
- 6. Назовите основные этапы работы с эскизом.
- $\frac{1}{6}$ . Here no such that now now now compare the stress we set  $7.7 \pm 1.7$   $1.7 \pm 1.7$   $1.7 \pm 1.7$

# **Глава 10 Разработка сборочного чертежа и чертежа общего вида**

Мы уже встречались с отдельными фрагментами сборочного чертежа, когда знакомились с видами соединений составных частей изделий (см. главу 7). Само название чертежа говорит о том, что это чертеж сборочной единицы (см. главу 1). Напомним его стандартное определение.

*Сборочный чертеж* — конструкторский документ, содержащий изображение<br>сборочной единицы и другие данные, необходимые для ее сборки (изготовсборочной единицы и другие данные, необходимые для ее сборки (изготов-ления) и контроля.

Из определения следует, что сборочный чертеж должен содержать информацию не только о конструкции изделия, но и сведения, требуемые для сборки (соелинения) его составных частей, а также для необходимого контроля и даже для изготовления отдельных (несложных) изделий. Он является составной частью рабочей конструкторской документации. И наша задача заключается в том, чтобы разобраться в необходимом содержании этого документа и научиться его  $\mathbf{u}_i$ ы разобраться в необходимом содержания  $\mathbf{u}_i$ 

*Чертеж общего вида* — документ, определяющий конструкцию изделия, взаи-<br>молействие его составных частей и поясняющий принцип работы изделия модействие его составных частей и поясняющий принцип работы изделия.<br>Чертеж общего вида содержит более подробные сведения об изделии и является

основой для разработки сборочного чертежа и чертежей составных частей изделия (деталировки). В его составе предусматривается текстовая часть, схема, указания посадок и классов точности соединений, другие данные. Вместо номеров позиций составных частей изделия на полках линий-выносок этого чертежа пишут наименование составной части и ее обозначение, если оно присвоено. Чертеж общего вида разрабатывается на стадии технического проектирования и не является рабочей документацией.

Содержание обычных учебных работ курса инженерной графики больше соответствует понятию сборочного чертежа, в котором используются не все возможности упрощений, поэтому именно этот чертеж будет основным объектом нашего иссле- $\mathbf{v}_1$  , по  $\mathbf{v}_2$  , по  $\mathbf{v}_3$   $\mathbf{v}_4$   $\mathbf{v}_5$   $\mathbf{v}_6$   $\mathbf{v}_7$   $\mathbf{v}_8$   $\mathbf{v}_9$   $\mathbf{v}_8$   $\mathbf{v}_9$   $\mathbf{v}_9$   $\mathbf{v}_9$   $\mathbf{v}_9$   $\mathbf{v}_9$   $\mathbf{v}_9$   $\mathbf{v}_9$   $\mathbf{v}_9$   $\mathbf{v}_9$   $\mathbf{v}_9$   $\mathbf{v}_9$  дования.

# **10.1. Основные требования к чертежу**

В соответствии с ГОСТ 2.109-73 к сборочному чертежу предъявляются следующие

- требования. Сборочный чертеж должен содержать:
	- изображения изделия, обеспечивающие понимание конструкции и возможкается помещать схемы отдельных частей изделия);
	- празмеры и другие требования, которые должны быть выполнены по чертежу».<br>Слопускается указывать размеры леталей опреледяющие характер их сопря-(допускается указывать размеры деталей, определяющие характер их сопря-
	- и указания о характере сопряжения и о неразъемных соединениях деталей;
	- номера позиций составных частей изделия;
	- габаритные размеры изделия;
	- установочные, присоединительные и другие необходимые размеры;
	- техническую характеристику изделия (при необходимости).
- На сборочном чертеже допускается изображать:
	- перемещающиеся части изделия в крайнем или промежуточном положении
	- пограничные (соседние) изделия («обстановки») и размеры, определяющие<br>их взаимное расположение  $\frac{1}{\sqrt{2}}$

#### **ПРИМЕЧАНИЕ**

Пограничными называют изделия, которые не входят в состав данной сборочной единицы, но работают вместе с ней. Пограничные изделия изображают тонкой сплошной линией, и они не влияют на видимость частей основного изделия при наложении изображений, их изображают упрощенно и на разрезах их можно не штриховать.

- наименование пограничных изделий, помещая его на полке линии-выноски
- $\Box$  На сборочном чертеже допускается не показывать:
	- мелкие элементы деталей, такие как фаски, галтели, углубления, выступы,
	- отдельные части изделия, если необходимо показать закрытые ими составные<br>- части (при этом над изображением делают надпись типа: «Лет. поз. 5–7 не по- $\mathbf{v}$ азания).
	- казаны»); зазоры между стержнем и отверстием;
	- видимые части изделий, расположенные за сеткой или частично закрытые
	- надписи на табличках, шкалах и т. п., изображая только их контур.
- ⊔ Изделия из прозрачного материала изображают как непрозрачные. Допускается<br>-части излелий и их элементы, расположенные за прозрачными прелметами, изоб части изделий и их элементы, расположенные за прозрачными предметами, изоб-<br>ражать как видимые, например, внутреннее устройство ламп, шкалы и т. п.
- -<br>□ Части изделия, расположенные за винтовой пружиной, изображенной лиші чениями витков, изображают до зоны, определяемой осевыми линиями сечений  $\mathbf{B}$ итков, изображают до зоны, определяемой осевидных линиях сечений сечений сечений сечений сечений сечений сечений сечений сечений сечений сечений сечений сечений сечений сечений сечений сечений сечений сечений сече
- □ Допускается применять следующие способы упрощенного изображения состав-<br>ных частей изделия:
	- на разрезах изображают нерассеченными составные части, на которые офор-<br>- млены самостоятельные сборочные чертежи:
	- илени самостоятельные и другие широко при-<br>- меняемые изледия изображают внешними очертаниями (например, электродвигатель) или условно (см. раздел 7.1).
- На сборочных чертежах, включающих изоб-<br>- ражения нескольких одинаковых составных частей (колес, опорных катков и т. п.), допускается выполнять полное изображение одной составной части, а другие части воспроизводить упрощенно в виде внешних очертаний.
- → Сварное, паяное, клееное и тому подобные<br>- изделия из однородного материала в сборе изделия из однородного материала в сборе<br>с другими изделиями в разрезах и сечениях штрихуют в одну сторону, изображая границы между деталями изделия сплошными основными линиями (рис. 10.1).

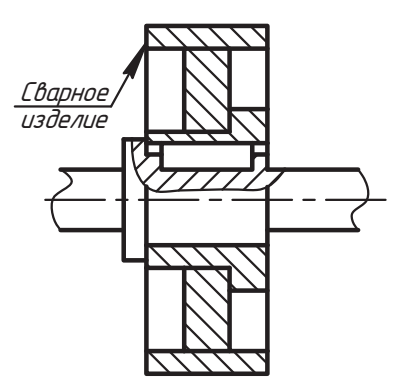

**Рис. 10.1.** Изображение разреза сварного изделия в составе другого изделия

⊔<br>На поле сборочного чертежа допускается помещать отдельные изображения<br>нескольких деталей на которые можно не выпускать сборочные чертежи с сонескольких деталей, на которые можно не выпускать сборочные чертежи, с со- $\mathbf{v}$  ,  $\mathbf{v}$  ,  $\mathbf{v}$ 

# **10.2. Нанесение размеров на сборочном чертеже**

- О *Эксплуатационные размеры*. Они определяют расчетную и конструктивную характеристики изледия например размеры резьбы диаметры проходных отхарактеристики изделия, например, размеры резьбы, диаметры проходных от-<br>верстий, размеры «под ключ», число зубьев, модули и т. п.
- **□** Размеры отверстий, выполняемых в процессе сборки (под болты, винты, штифты,
- **•**<br>- *Монтажные размеры*. Они определяют взаимосвязь деталей и их взаимное рас−<br>положение в сборочной единице например, межосевые расстояния в передачах положение в сборочной единице, например, межосевые расстояния в передачах,
- расстояние от оси изделия до привалочной плоскости, монтажные зазоры и т. п. *Установочные и присоединительные размеры*. Они определяют расположение  $\mathbf{r}$  ,  $\mathbf{r}$  , по которым  $\mathbf{r}$  ,  $\mathbf{r}$  ,  $\mathbf{r}$  ,  $\mathbf{r}$  ,  $\mathbf{r}$  ,  $\mathbf{r}$  ,  $\mathbf{r}$  ,  $\mathbf{r}$  ,  $\mathbf{r}$  ,  $\mathbf{r}$  ,  $\mathbf{r}$  ,  $\mathbf{r}$  ,  $\mathbf{r}$  ,  $\mathbf{r}$  ,  $\mathbf{r}$  ,  $\mathbf{r}$  ,  $\mathbf{r}$  ,
или присоединяют к другому изделию, например, параметры положения и формы отверстий под болты, параметры положения и формы выходного вала (длина, параметры шлицов, шпонки и т. п.) и т. д.

**□** *Габаритные размеры*. К ним относят общую высоту, длину и ширину изделия<br>или его наибольший лиаметр размеры при крайних положениях полвижных частей или его наибольший диаметр, размеры при крайних положениях подвижных частей.

выполнении самостоятельных чертежей деталей) наносят необходимые размеры деталей на этом чертеже, а материал и детали из сортового материала указывают в спецификации. в спецификации.

## **10.3. Номера позиций составных частей**

На каждую сборочную единицу составляется спецификация (см. далее раздел 10.5),<br>в которой каждой составной части присваивается номер, называемый номером позиции. Номера позиций наносят на полках линий-выносок, проводимых от изображений составных частей (см. разделы 9.1, 10.4 и 10.5).

Номера позиций указывают на тех изображениях, где составные части проецируются как вилимые.

Располагают номера параллельно основной надписи чертежа вне контура изображения и группируют в колонку или строку. Номер позиции наносят на чертеже, как правило, один раз. Допускается повторно указывать номер позиции одинаковых составных частей.

Размер шрифта номеров позиций должен быть на *один-два номера больше*, чем раз-<br>мер шрифта размерных чисел этого же чертежа мер шрифта размерных чисел этого же чертежа.<br>Допускается делать общую линию-выноску с вертикальным расположением номе-

ров позиций для групп типовых крепежных деталей (см. далее раздел 10.4).

В соответствии с ГОСТ 2.316-68 при выполнении линий-выносок должны соблюдаться следующие правила.

- даться следующие правила. Линию-выноску, пересекающую контур изображения и не отводимую от какой-
- □ Линию-выноску, отводимую от линий видимого и невидимого контуров, а также<br>- от линий обозначающих поверхности заканчивают стрелкой
- **□** На конце линии-выноски, отводимой от всех других линий, не должно быть ни стрелки ни точки
- **□** Линии-выноски не должны:
	- пересекаться между собой;
	- быть параллельными линиям штриховки, если они проходят по заштрихован-
	- пересекать размерные линии и, по возможности, элементы изображения,<br>к которым не относится помешенная на полке налпись
- **□** Допускается выполнять линии-выноски с одним изломом, а также проводить от одной полки две и более динии от одной полки две и более линии.

#### **10.4. Пример разработки сборочного чертежа**

Рассмотрим последовательность и методические особенности разработки сбороч-<br>ного чертежа на примере вентиля, для которого были разработаны чертежи составных частей в главе 9.

На первом этапе работы необходимо:

- обмерить габариты изделия или определить их по размерам составных частей<br>Сотклонения величиной примерно 5−10 мм не существенны):
- сотклонения величиной примерной состоянии и состоянии и состоянии и состоянии и состоянии и состоянии и состоянии и состоянии и состоянии и состоянии и состоянии и состоянии и состоянии и состоянии и состоянии и состоя
- □ выбрать масштаб и подготовить габаритные прямоугольники;<br>□ выбрать и поллогорить изобноли и формат
- □ выбрать и подготовить необходимый формат;<br>□ зазначить должника насблания: «болоника
- □ разметить положение изображений сборочной единицы на поле чертежа с по-<br>мошью габаритных прямоугольников (полробности см\_в разлеле 9.3) мощью габаритных прямоугольников (подробности см. в разделе 9.3).

представлять в форме рисунков, то есть без изображения официального формата представлять в форме рисунков, то есть без изображения обитать при принятий обозначения обозначения обозначени<br>При представлять при применении обозначения обозначения обозначения обозначения при принятий и при при приняти чертежа.<br>В процессе выполнения первого этапа работы принимаем решение о построении

трех основных изображений вентиля. По эскизу (см. п. 9.4.8) в выбранном масштабе строим основные изображения корпуса (см. рис. 10.2). Все работы выполняем в тонких линиях.

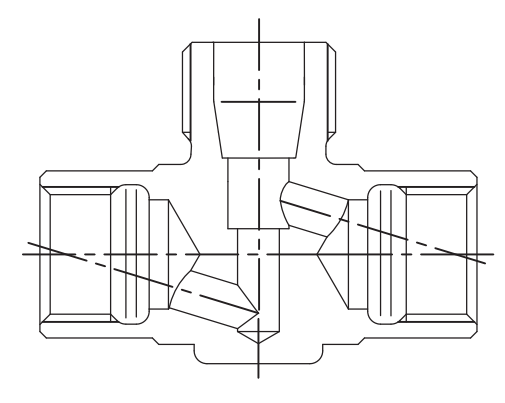

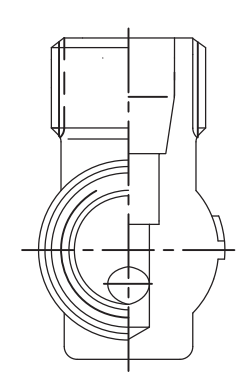

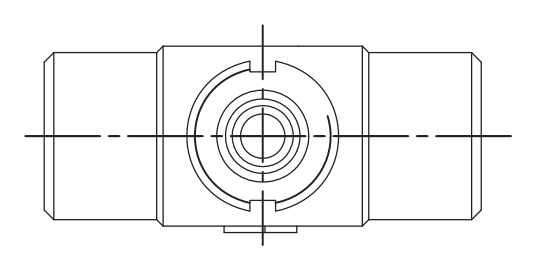

**Рис. 10.2.** Размещение и построение изображений корпуса

Планируем на месте главного вида построить фронтальный разрез вентиля с местным разрезом его крышки и совместить половину вида слева с половиной профильного разреза. Вид сверху выполняем без разреза, но используем допустимые упрощения изображений, которые обсудим позже.

Порядок построения чертежа не следует рассматривать как порядок производственной сборки сборочной единицы. В каких-то элементах эти процессы могут совпадать, но в основном технология создания чертежа рассматривается с позиций удобства и быстроты построения изображений, то есть создания самого конструкторского документа.

В последующей сборке вентиля на чертеже обратите внимание на то, как линии чертежа отдельных деталей, которые были видимыми, в процессе изображения (сборки) очередной детали закрываются ее изображением, то есть становятся невидимыми и должны быть удалены или изображены штриховой линией.

В корпус вентиля (рис.10.2) вставляем клапан (см. п. 9.4.4) так, чтобы входной канал вентиля был перекрыт (рис. 10.3).

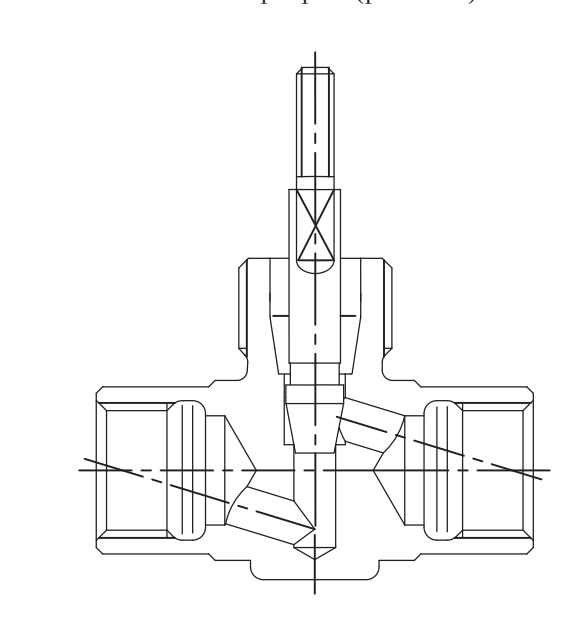

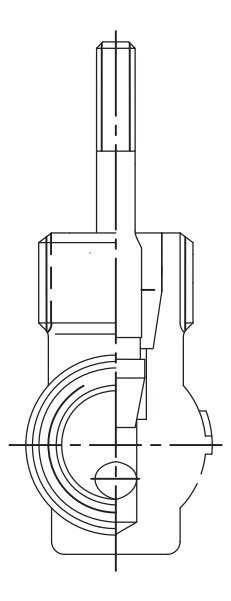

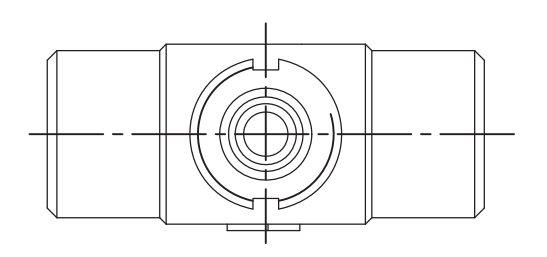

**Рис. 10.3.** Установка клапана в корпусе

Необходимо принять к сведению общепринятое правило изображения различных по конструкции вентилей на сборочном чертеже: *вентили всегда изображаются*<br>в закрытом положении, а направление потока должно быть слева направо *в закрытом положении*, *а направление потока должно быть слева направо*.

пришлось удалить, так как их закрыло изображение клапана.

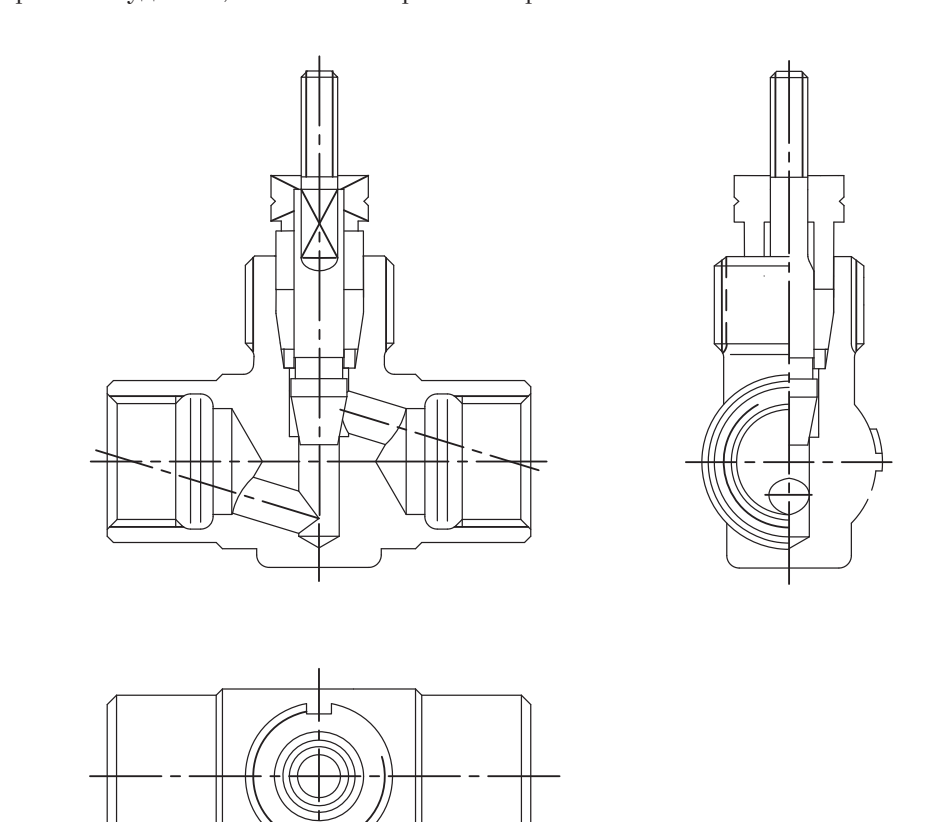

**Рис. 10.4.** Сборка уплотнительного устройства

После этого собираем уплотнительное устройство (рис.  $10.4$ ) — для этого ставим кольцо, а затем чертим уплотнительную и нажимную втулки (см. пп. 9.4.1–9.4.4).

Уплотнительное устройство закрываем крышкой с установочным винтом (см. пп. 9.4.4 и 9.4.8). Чтобы показать положение и устройство крышки с установочным винтом, на ее главном изображении показываем вид спереди и фронтальный разрез крышки, разделив эти изображения тонкой волнистой линией. Волнистую линию строим так, чтобы на виде выделялось ребро призмы крышки и было понятно положение установочного винта (рис. 10.5).

При этом плоскость основания внутреннего отверстия крышки должна совместиться с верхней плоскостью нажимной втулки. При навинчивании крышки на штуцер ся с верхней плоскостью на $\frac{1}{2}$ и навинчивании кришки на штуцери. При навинчивании кришки на штуцери на штуц

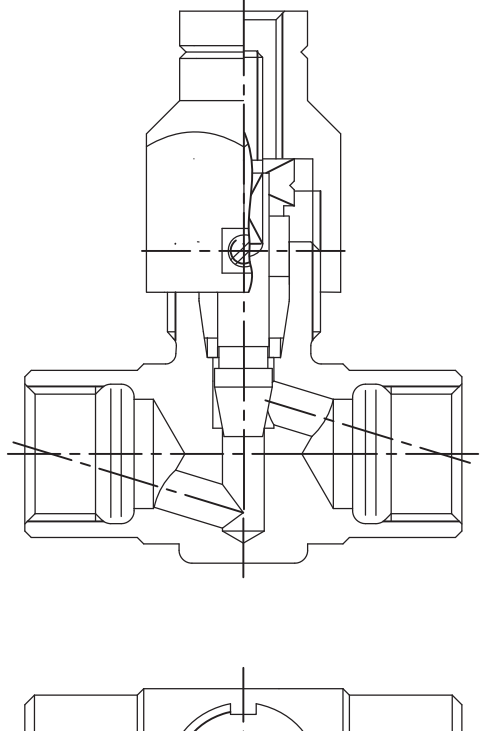

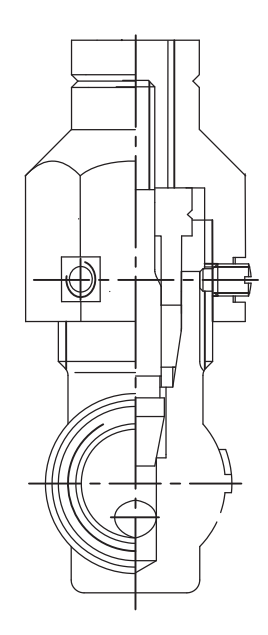

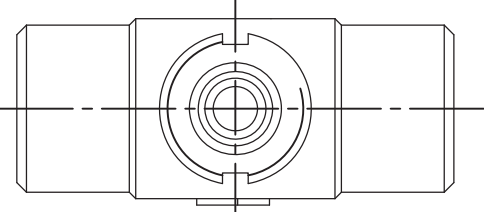

**Рис. 10.5.** Изображение положения крышки с установочным винтом

корпуса она должна давить на нажимную втулку, которая в свою очередь прес-

На месте вида слева совмещаем половину вида слева с половиной профильного разреза. На сборочных чертежах подобные разрезы допускаются и часто исполь- $\mathbf{F}$ 

зуются.<br>Изображаем шпиндель в сборе с клапаном и крышкой (см. п. 9.4.5). Внутреннее устройство шпинделя и его соединение с клапаном показываем местным разрезом (рис. 10.6). При установке шпинделя на чертеже необходимо предусмотреть запас хода резьбовых соединений и его призматическую часть изобразить так, чтобы на главном изображении было показано наибольшее число граней (в нашем случае две грани).

На этом этапе работы можно нанести графическое обозначение материалов деталей в разрезах (штриховку) и, если вам трудно читать довольно сложное изображение изделия в тонких линиях, целесообразно обвести основные толстые линии изображений.  $\cdots$ 

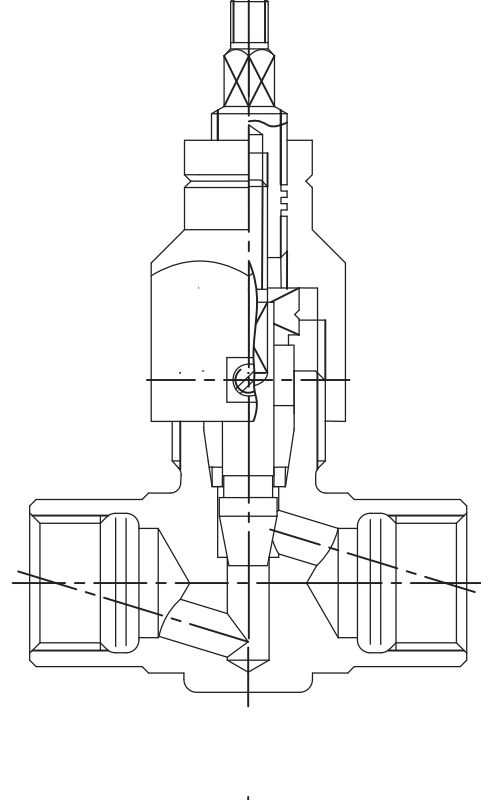

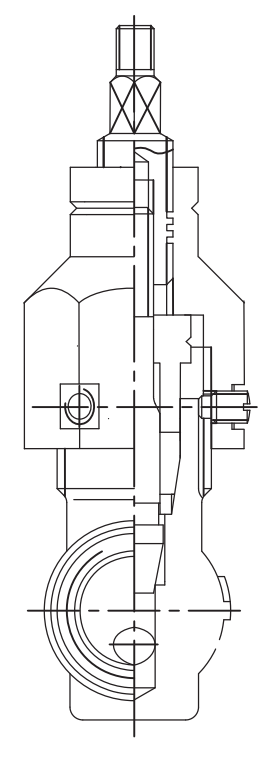

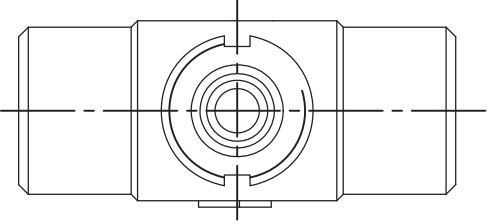

**Рис. 10.6.** Чертим в сборке шпиндель с местным разрезом

Далее устанавливаем маховик на главном изображении вентиля (рис. 10.7), станые линии. На виде сверху маховик, шайбу и гайку не изображаем, а над изображением вида делаем соответствующую надпись. Изображение этих деталей на виде сверху нецелесообразно потому, что они закроют изображения других частей излелия.

На виде слева также не изображаем маховик и его крепление потому, что это изображение не прибавит нам новой информации об изделии. Такой прием экономит рабочее время. В этом случае над изображением тоже делается соответствующая надпись (рис.  $10.8$ ). надпись (рис. 10.8).

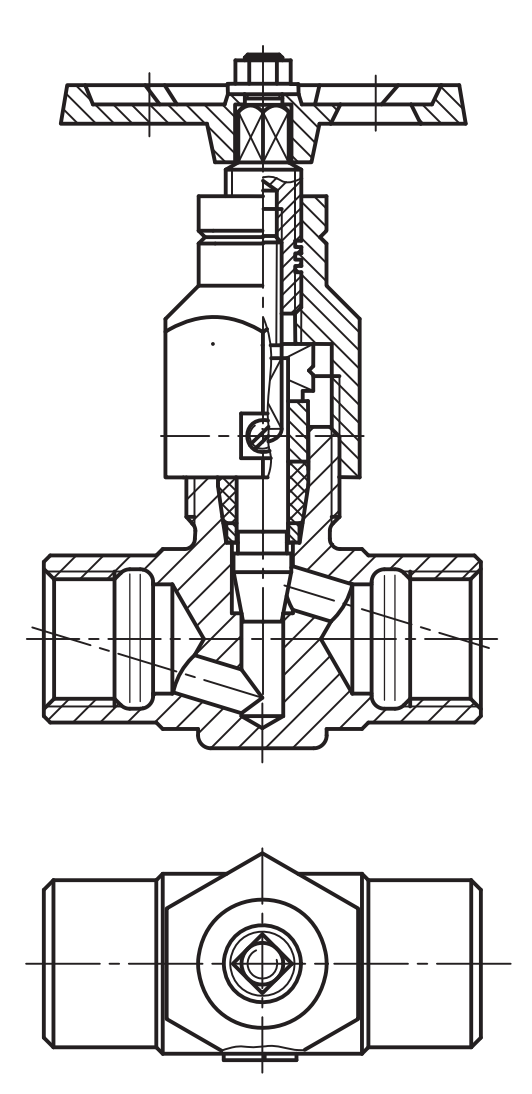

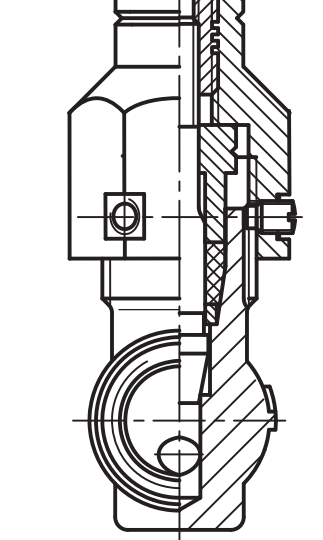

**Рис. 10.7.** Установка маховика, штриховка и обводка линий изображений

Гайку и шайбу на главном изображении, которые тоже попадают в секущую плоспотому что их конструкция и размеры известны и берутся по таблицам соответствующего стандарта. Над теми изображениями, где не показаны отдельные части сборочной единицы, пишется сообщение по типу, показанному на рис. 10.8. В этой записи использованы сокрашения, установленные станлартом ГОСТ 2.316-68<sup>\*</sup> записи использованы сокращения, установленные стандартом гОСт 2.310-00 .<br>Произвольное сокрашение слов не лопускается Произвольное сокращение слов не допускается.

информации, для которой мы использовали следующие приемы (см. рис. 10.8). Форму и положение стрелки на корпусе вентиля, указывающей направление по- $\mathbf{F}$  и положение стрелки на корпусе вентиля, указывающей направление по-

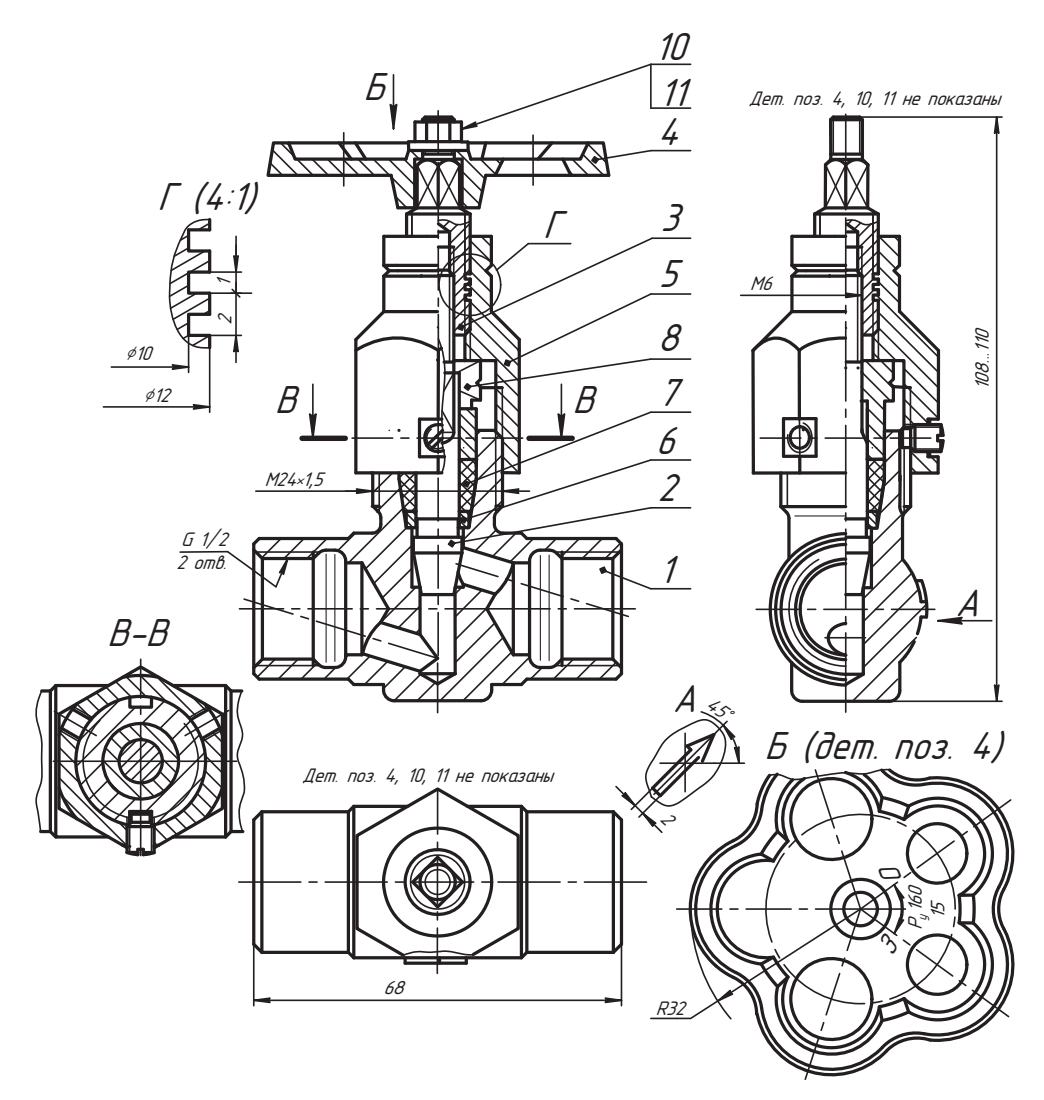

Рис. 10.8. Чертеж вентиля

тока рабочей среды, показываем проецированием по направлению А (вид спереди) и оформляем как местный вид. Форму маховика на виде сверху показываем местным видом Б с указанием в скобках позиции детали строчными буквами того же размера, что и буква Б.

Информацию о конструкции крышки и способе ее крепления дополняем изображением горизонтального разреза В-В. Этим разрезом показаны конструкция отверстий под винт, их количество и взаимное расположение, а также конструкция пазов на штуцере корпуса, предусмотренных для фиксации крышки.

Все отмеченные изображения построены в одном масштабе с основными изображениями, который должен указываться в основной надписи чертежа.

Форму и параметры прямоугольной резьбы шпинделя следует показать с помоправ и параметра и помощета и помога<br>щью выносного элемента *Ã*. В примере принят масштаб данного выносного эле-<br>мента 4:1 который указывается в скобках символами олного размера с буквой *Г* мента 4:1, который указывается в скобках символами одного размера с буквой *Ã*. не указывать на чертеже. В противном случае на полке линии-выноски, отводимой от резьбы, пишется дополнительная информация типа: «резьба двухзаходная» или «резьба левая» (см. п. 7.4.1).

После построения изображений наносим позиции деталей в соответствии со спецификацией, а также монтажные (размер резьбы), присоединительные, установочные (размер трубной резьбы, с помощью которой вентиль устанавливается в трубопроводе) и габаритные размеры (см. следующий раздел). в трубопроводе) и габаритные размеры (см. следующий раздел).

# **10.5. Оформление чертежа**

Оформление чертежа является важным и ответственным этапом работы. Плохо чику сшитый костюм, забыв его почистить и погладить. При оформлении чертежа необхолимо помнить. что:

- чертеж должен обладать свойством размножения;
- конструкция каждой линии имеет свое назначение и несет свою информацию;
- **□** качество оформления чертежа соответствует качеству подготовки инженера, то есть автора чертежа и следовательно является его дином

 $\mathbf{r}$  есть  $\mathbf{r}$  ,  $\mathbf{r}$  ,  $\mathbf{r}$  ,  $\mathbf{r}$  ,  $\mathbf{r}$ ,  $\mathbf{r}$ ,  $\mathbf{r}$ ,  $\mathbf{r}$ ,  $\mathbf{r}$ ,  $\mathbf{r}$ ,  $\mathbf{r}$ ,  $\mathbf{r}$ ,  $\mathbf{r}$ ,  $\mathbf{r}$ ,  $\mathbf{r}$ ,  $\mathbf{r}$ ,  $\mathbf{r}$ ,  $\mathbf{r}$ ,  $\mathbf{r}$ ,  $\mathbf{r}$ ,  $\$  $\frac{1}{2}$   $\frac{1}{2}$   $\frac{1}{2}$   $\frac{1}{2}$   $\frac{1}{2}$   $\frac{1}{2}$ 

ному.<br>Под оформлением чертежа понимают:

- соблюдение правил построения изображений и проекционных связей;<br>□ coблюдение правил построения изображений и проекционных связей;
- □ соблюдение правил оформления видов, разрезов, сечений, выносных элементов;<br>□ соблюдение правил истолка пораши и исторации началенный линий.
- соблюдение правил использования и начертания конструкций линий;
- □ соблюдение правил использования и начертания шрифта;<br>□ свещенник повомограниемие и насша могут володи пре
- □ продуманную параметризацию и умение использовать правила нанесения раз-<br>меров на чертеже:
- О умение пользоваться правилами нанесения позиций и технических условий;<br>□ сбеспенных нанесения позиций и технических условий;
- □ обеспечение качества общего оформления чертежа (рамка, основная надпись,<br>контрастность линий) контрастность линий).<br>Рекомендуется строить изображения тонкими линиями до момента, пока вы еще

способны разобраться в этих изображениях. Если же вы начинаете испытывать трудности в чтении своего чертежа, то следует обвести контуры изображаемых деталей толстой основной линией и нанести графическое обозначение материала (штриховку). Эта рекомендация относится только к ручному выполнению черте- $($ штриховку). Эта рекомендация относится только к ручному выполнения черте-

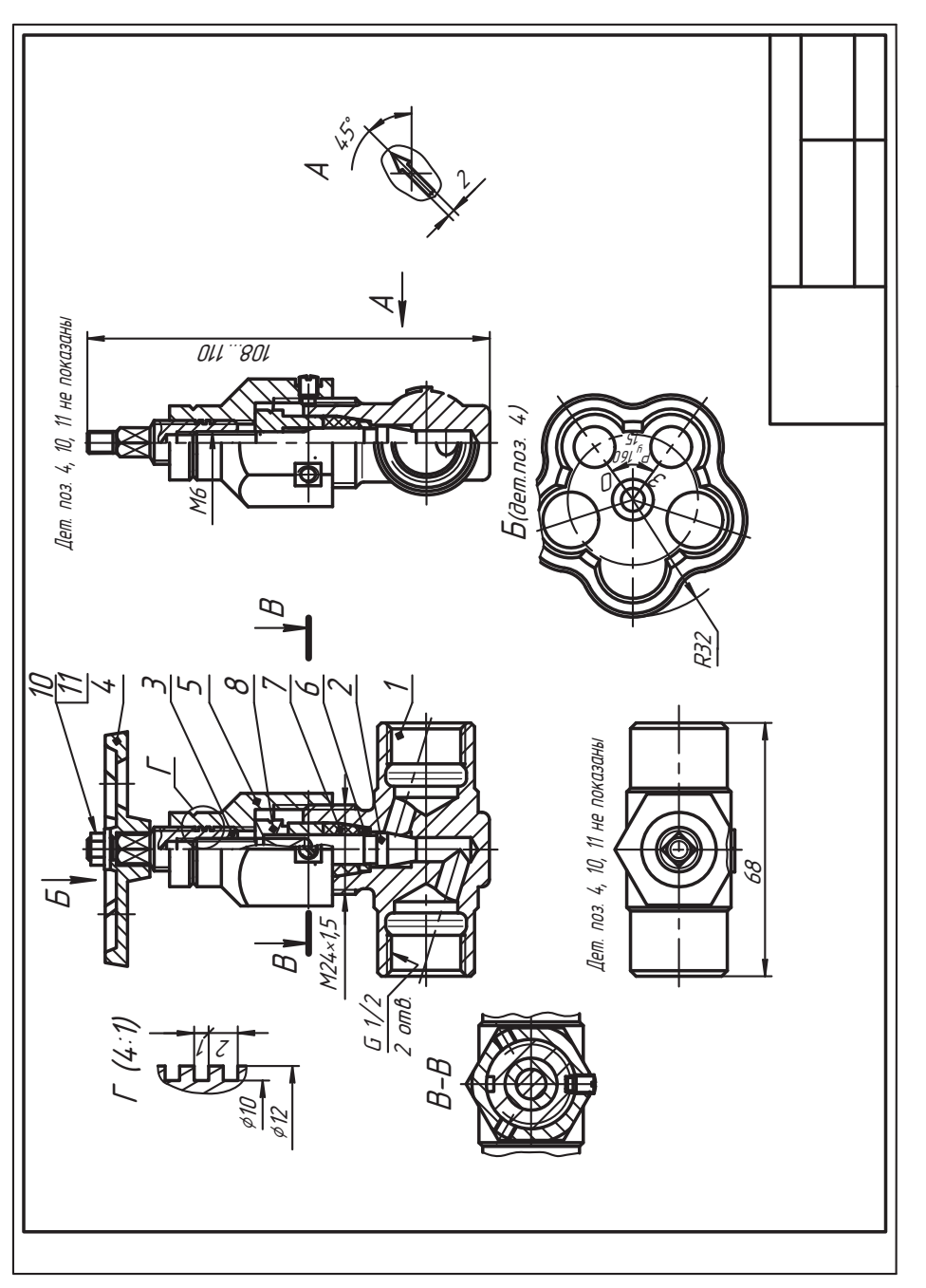

жа. При построении чертежа на экране дисплея сразу пользуются нужными стилями линий, а в отдельных построениях удобно использовать вспомогательные линии  $\frac{1}{\sqrt{2}}$  в отдельных построениях  $\frac{1}{\sqrt{2}}$  в отдельные построениях использовать вспомогательные построениях и построениях и построениях использовать в совмести и построения и построения и построения и постро

Окончательное оформление линий изображений рекомендуется выполнять после нанесения необходимых размеров, обозначений и позиций составных частей  $(nnc. 10.9)$ .

При ручном выполнении надписей удобно использовать трафарет строки (можно вырезать строку на листе тетрадной бумаги), а буквы и цифры лучше сразу писать правильно, чтобы не делать двойную работу. Для размерных чисел, надписей и технических условий рекомендуется шрифт размера 5.

В конце оформления чертежа обводится рамка, оформляется и обводится основная надпись по форме 1 (рис. 10.10). Форма, размеры и содержание основной надписи чертежа в соответствии с ГОСТ 2.104-68 даны в главе 2 (см. раздел. 2.2).

На рис. 10.10 представлен пример оформления основной надписи учебного чертежа изделия, которое рассмотрено нами в качестве примера. В графе, где приводятся наименование изделия и документа, последнее можно не указывать, так как ему согласно ГОСТ 2.102-68 присвоен код СБ.

Над основной надписью чертежа помещают технические условия или техническую характеристику изделия (при необходимости).

Сборочный чертеж входит в состав документа, который называется спецификацией (рис. 10.11). Рекомендуется вначале составлять спецификацию на черновике без тщательного вычерчивания ее формы, а по черновику оформлять нормальный конструкторский локумент. Позиции составных частей излелия присваиваются в этом локуторский документ. Позиции составных частей изделия при составных частей изделия при составных при составных при  $\mathcal{N} = \mathcal{N} = \mathcal{N}$  , we have really provided to the set of  $\mathcal{N} = \mathcal{N}$  . In the set of  $\mathcal{N} = \mathcal{N}$ 

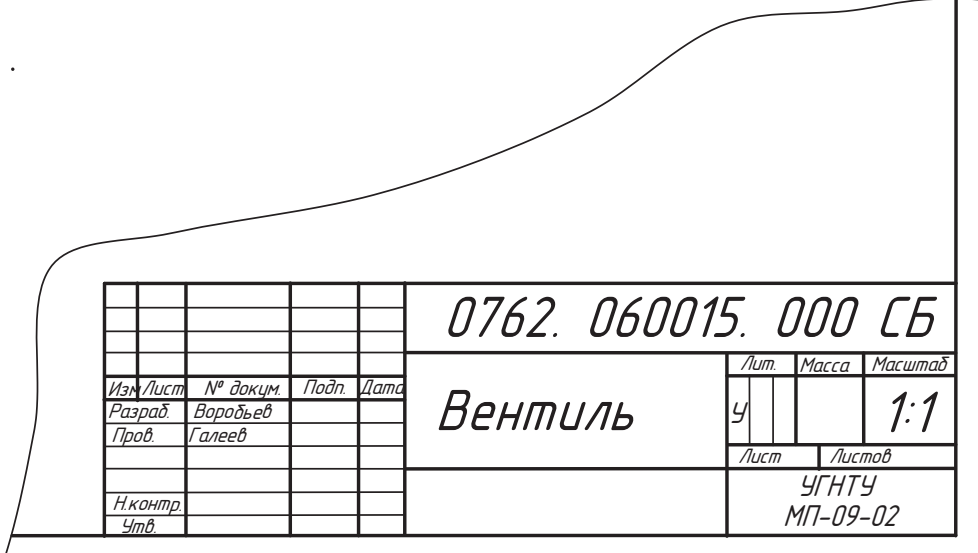

**Рис. 10.10.** Основная надпись чертежа примерного вентиля

|      | Фармал           | 30H <sub>2</sub><br>$\mathbb{Z}$ |                | Обозначение              |                      |  | Наименование                           |                        | Кол                                                    | Приме-<br><b>YOHUP</b>   |              |
|------|------------------|----------------------------------|----------------|--------------------------|----------------------|--|----------------------------------------|------------------------|--------------------------------------------------------|--------------------------|--------------|
| MUMP |                  |                                  |                |                          |                      |  |                                        | Докцментация           |                                                        |                          |              |
|      |                  |                                  |                |                          | 0762. 060015. 000 CB |  |                                        | Сборочный чертеж       |                                                        |                          |              |
|      |                  |                                  |                |                          |                      |  |                                        | Детали                 |                                                        |                          |              |
|      |                  |                                  |                |                          |                      |  |                                        |                        |                                                        |                          |              |
|      | A3               |                                  |                |                          | 1 0762. 060015. 001  |  |                                        | Корпус                 |                                                        | $\mathcal I$             |              |
|      | A4               |                                  | $\overline{2}$ |                          | 0762. 060015. 002    |  |                                        | Клапан                 |                                                        | $\overline{\mathcal{I}}$ |              |
|      | A4               |                                  |                |                          | 3 0762. 060015. 003  |  |                                        | Шпиндель               |                                                        | 1                        |              |
|      | Å4               |                                  |                |                          | 4 0762. 060015. 004  |  |                                        | Маховик                |                                                        | $\overline{\mathcal{I}}$ |              |
|      | A4               |                                  |                |                          | 5 0762. 060015. 005  |  |                                        | Крышка                 |                                                        | 1                        |              |
|      | A4               |                                  |                |                          | 6 0762 060015 006    |  |                                        | Кольцо                 |                                                        | $\overline{\mathcal{I}}$ |              |
|      | A4               |                                  |                |                          | 7 0762. 060015. 007  |  |                                        | Втулка                 |                                                        | $\mathcal I$             |              |
|      | A4               |                                  |                |                          | 8 0762 060015 008    |  |                                        | Втулка                 |                                                        | $\overline{1}$           |              |
|      |                  |                                  |                |                          |                      |  |                                        |                        |                                                        |                          |              |
|      |                  |                                  |                |                          |                      |  |                                        |                        |                                                        |                          |              |
| aio, |                  |                                  |                |                          |                      |  |                                        | Стандартные изделия    |                                                        |                          |              |
|      |                  |                                  |                |                          |                      |  |                                        |                        |                                                        |                          |              |
| MЮ   |                  |                                  | 9              |                          |                      |  |                                        | Винт М5 × 8            |                                                        |                          |              |
|      |                  |                                  | 10             |                          |                      |  | FOCT 1478-84*<br>Гайка M6 ГОСТ 5915-70 |                        | $\boldsymbol{\mathcal{I}}$<br>$\overline{\mathcal{I}}$ |                          |              |
| UНD  |                  |                                  | 11             |                          |                      |  |                                        | Шайба 6 ГОСТ 10454-78* |                                                        | $\overline{\mathcal{I}}$ |              |
| Взам |                  |                                  |                |                          |                      |  |                                        |                        |                                                        |                          |              |
| dama |                  |                                  |                |                          |                      |  |                                        |                        |                                                        |                          |              |
|      |                  |                                  |                |                          |                      |  |                                        |                        |                                                        |                          |              |
|      |                  | Изм. Лист                        |                | № докцм.                 | Подп.<br>Nama        |  |                                        | 0762. 060015. 000      |                                                        |                          |              |
|      |                  | Разраб.<br><i><b>Toob.</b></i>   |                | Воробьев<br><i>алеев</i> |                      |  |                                        | Вентиль                | Лит.                                                   | Лист                     | Листов       |
|      | Н.контр.<br>ӋҭҎ҆ |                                  |                |                          |                      |  | Копировал                              |                        |                                                        | <b>YFHTY</b><br>Формат   | гр. МП-09-02 |

Рис. 10.11. Пример учебной спецификации вентиля

### **10.6. Спецификация**

*Спецификацией* называют конструкторский документ, определяющий состав<br>сборочной единицы, комплекса или комплекта (см. раздел 1.2).  $\mathbf{r}$  , комплекса или комплекса или комплекса или комплекса и см. раздел 1.2).

ГОСТ 2.106-96 устанавливает форму, состав и правила оформления спецификаций<br>излелий всех отраслей промышленности.

Спецификацию составляют на отдельных листах формата А4 на каждую сборочную единицу по форме 1 для заглавного (первого) листа (см. рис.  $10.11 \text{ u } 10.12$ ) и по форме 1 адля последующих листов (рис. 10.13) с основной надписью по форме 2 и 2а соответственно согласно ГОСТ 2.104-68. Допускается совмещать спецификацию с чертежом на формате А4 с основной налписью по форме 1 (как на чертеже). Для конструкторских документов вспомогательного и единичного производств допускается помещать спецификацию на чертеже любого формата с основной надписью по форме 1 согласно ГОСТ 2.104-68. Очевидно, это положение применимо и к учебным чертежам. В учебных работах дополнительные графы, как показано на рис. 10.11, допускается не использовать, поэтому в последующих рисунках приводятся формы спецификации без дополнительных граф.

Графа «Зона» может быть исключена из формы, если ее отсутствие не затрудняет чтения чертежа. Размеры граф определяются разработчиком и при необходимости могут быть изменены, исключая графы основной надписи.

При заполнении форм текстовых документов машинописным способом горизонтальные строки не проводят.

Размеры форм 1 и 1а самой спецификации одинаковы. Форма и размеры основной надписи заглавного листа показаны на рис. 10.12, а последующего листа  $$ на рис. 10.13, при этом размеры и содержание граф  $14...18$  у них идентичны. При выполнении форм необходимо заметить, что в них используются толстые основные и тонкие сплошные линии.

В графах основной надписи указывают:

- $\Box$  в графе 1 наименование изделия;
- в графе 2 обозначение документа (шрифт размера 7). В учебных работах указывается обозначение документа идентичное обозначению сборочного чертежа<br>без кола СБ:
- □ в графе 4 литеру, присвоенную данному документу, например *У* учебная<br>пабота (графу заполняют последовательно, начиная с крайней девой клетки работа (графу заполняют последовательно, начиная с крайней левой клетки,
- $\Box$  в графе 7 порядковый номер листа (шрифтом размера 3,5). На документах, которые состоят из одного диста эту графу не заподняют:
- $\Box$  в графе 8 общее количество листов документа (шрифтом размера 3,5). Графу
- □ в графе 9 наименование или различительный индекс предприятия, выпуска-<br>- ошего локумент (шрифтом размера 5 или 7). В студенческих работах пишется ющего документ (шрифтом размера 5 или 7). В студенческих работах пишется<br>аббревиатура учебного заведения и учебной группы;  $a$ бревии уразделово заведения и учебной группы;

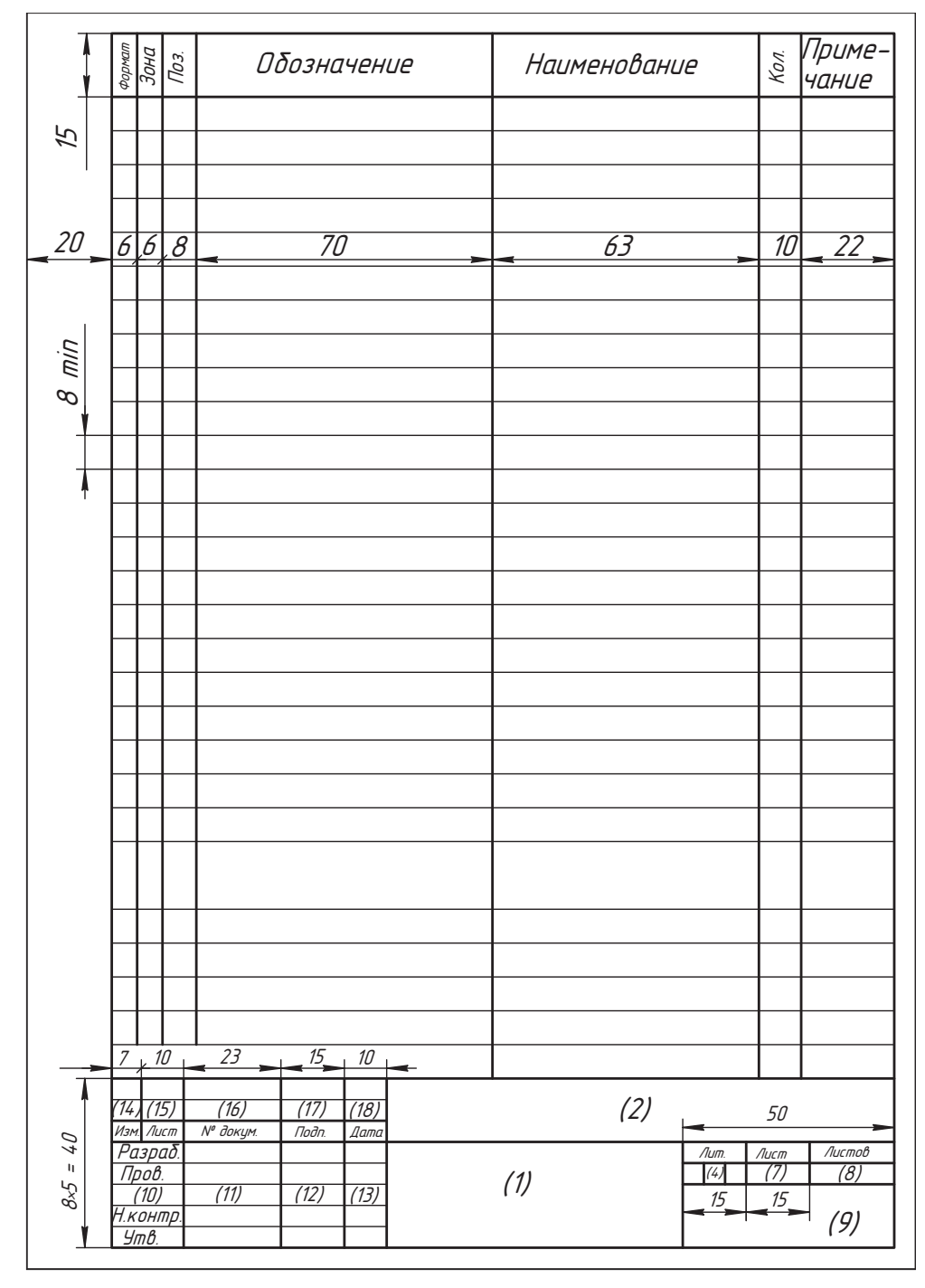

**Рис. 10.12.** Форма 1 — заглавный лист спецификации

|      | формат<br>Зона<br>Поз. | Обозначение                        | Наименование | Кол.     | Приме-<br>чание |
|------|------------------------|------------------------------------|--------------|----------|-----------------|
|      |                        |                                    |              |          |                 |
|      |                        |                                    |              |          |                 |
|      |                        |                                    |              |          |                 |
|      |                        |                                    |              |          |                 |
|      |                        |                                    |              |          |                 |
|      |                        |                                    |              |          |                 |
|      |                        |                                    |              |          |                 |
|      |                        |                                    |              |          |                 |
|      |                        |                                    |              |          |                 |
|      |                        |                                    |              |          |                 |
|      |                        |                                    |              |          |                 |
|      |                        |                                    |              |          |                 |
|      |                        |                                    |              |          |                 |
|      |                        |                                    |              |          |                 |
|      |                        |                                    |              |          |                 |
|      |                        |                                    |              |          |                 |
|      |                        |                                    |              |          |                 |
|      |                        |                                    |              |          |                 |
|      |                        |                                    |              |          |                 |
|      |                        |                                    |              |          |                 |
|      |                        |                                    |              |          |                 |
|      |                        |                                    |              |          |                 |
|      |                        |                                    |              |          |                 |
|      |                        |                                    |              |          |                 |
|      |                        |                                    |              |          |                 |
|      |                        |                                    |              |          |                 |
|      |                        |                                    |              |          |                 |
|      |                        |                                    |              |          |                 |
|      |                        | $\overline{65}$                    |              |          | 10              |
| (14) | (15)                   | (16)<br>(17)<br>(18,               | (2)          |          | <u>Лист</u>     |
| Изм  | $\sqrt{A}$             | $No$ докум.<br>Подп.<br>$\sqrt{2}$ |              | $\infty$ | 7)              |

Рис. 10.13. Форма 1а - последующий лист спецификации

- □ в графе 10 характер работы, выполняемой лицом, подписывающим документ<br>— (шрифтом размера 3.5):
- $\Box$  в графе 11 фамилии лиц, подписавших документ (шрифтом размера 3,5,);
- в графе 12 подписи лиц, фамилии которых указаны в графе 11;
- в графе 13 дату подписания документа (шрифтом размера 2,5).

Графы 14–18 в учебных работах не заполняют.<br>Спецификация в общем случае состоит из разделов, которые располагают в следующей последовательности:

- ющей последовательности: документация;
- комплексы;
- сборочные единицы;
- детали;
- стандартные изделия;
- прочие изделия;
- материалы;
- комплекты.

наличие разделы не указывают. *Наименование каждого раздела указывают в виде* видется составит не указывают. *Наименование каждого раздела указывают в виде заголовка в графе «Наименование» и подчеркивают тонкой сплошной линией*. (см. рис. 10.11). Обычно в учебных работах используют разделы:

- (см. рис. 10.11). Обычно в учебных работах используют разделы: документация;
- □ сборочные единицы;<br>□
- детали;
- стандартные изделия;
- прочие изделия;
- материалы.

Рассмотрим оформление каждого раздела с позиций учебных условий и программ<br>с максимальным приближением к рабочим требованиям стандарта.

В раздел «Документация» вносят документы, которые составляют основной комплект конструкторских документов специфицируемого изделия, кроме его собственной спецификации, например, сборочный чертеж, схема, ведомость спецификаций, технические условия, эксплуатационные документы. Документы внутри раздела записывают в следующей последовательности:

раздела записывают в следующей последо вательности: - документы на специфицируемое изделие;

- документы на неспецифицируемые составные части.

В разделы «Сборочные единицы» и «Детали» вносят сборочные единицы и детали, разделов связан с кодами организаций-разработчиков, поэтому в учебных работах разделов связан с кодами организаций-разработчиков, поэтому в учебных работах работах работах работах работах за основу принимают сложность сборочных единиц и деталей, условный порядок их сборки, принимают слож ность слож ность советах ность советах порядок по порядок по порядок по их сборки.<br>В разделе «Стандартные изделия» записывают изделия. примененные:

- $\Box$  по государственным стандартам;
- по республиканским стандартам;
- по отраслевым стандартам;
- □ по стандартам предприятий (для изделия вспомогательного производства).<br>Россиянаето производство с производство производства на станции с производство.

В пределах каждой категории стандартов запись производят по группам изделий, пежные изделия, электротехнические изделия и т. п.).

В пределах каждой группы запись производят в алфавитном порядке наименования изделий.

В пределах каждого наименования запись производят в порядке возрастания обозначений стандартов, а в пределах каждого обозначения стандарта — в порядке возрастания основных параметров изделия.

В раздел «Прочие изделия» вносят изделия, примененные по техническим усло- $\frac{1}{\sqrt{2}}$  в разделия изделия в применения применения по техническим условия, применения изделия изделия изделия изделия изделия изделия изделия изделия изделия изделия изделия изделия изделия изделия изделия изделия из

Допускается объединять разделы «Стандартные изделия» и «Прочие изделия» под наименованием «Прочие изделия». Запись изделий в разделе «Прочие изделия» рекомендуется производить так же, как в разделе «Стандартные изделия». Номера позиций можно не указывать. Однако для учебных работ номера позиций рекомендуется указывать в спецификации и на чертеже.

В раздел «Материалы» вносят все материалы, непосредственно входящие в специфицируемое изделие. ГОСТ 2.106-96 устанавливает определенный порядок записи материалов. В учебных работах в раздел «Материалы» вносят наименования и марки материалов тех изделий, которые не отражены в разделе «Детали», например, стандартный прокат, прокладки, уплотнительные набивки, сыпучий материал, жидкости и т. п. Материалы записывают в алфавитном порядке наименований, а внутри одного наименования — в порядке возрастания параметров. В графе «Количество» указывается масса, объем, длина или другие параметры. В учебных работах эта графа может не заполняться.

Графы спецификации заполняют следующим образом.

В графе «Формат» спецификации указывают формат документа (чертежа, эскиза), обозначение которого записывают в графе «Обозначение». Если документ, указанный в спецификации, выполнен на нескольких листах различных форматов, то в графе «Формат» спецификации проставляют звездочку со скобкой \*), а в графе «Примечание» перечисляют все форматы этого документа в порядке их возрастания.

Для документов, записанных в разделах «Стандартные изделия», «Прочие изделия» и «Материалы», графу «Формат» не заполняют.

Для деталей, на которые не выпущены чертежи, в графе «Формат» указывают для деталей, на которые не выпущены чертежи, в графе «Формат» указывают.<br>буквы 54 буквы *Á×*.

В графе «Зоны» указывают обозначение зоны, в которой находится номер позиции записываемой составной части (при разбивке поля чертежа на зоны по ГОСТ 2.104-68).

В графе «Поз.» указывают порядковые номера составных частей, непосредственно входящих в специфицируемое изделие, в последовательности записи их в спецификации. Для разделов «Документация» и «Комплекты» графу «Поз.» не заполняют.

В графе «Обозначение» указывают:

- $\Box$  в разделе «Документация» обозначения записываемых документов;
- в разделах «Комплексы», «Сборочные единицы», «Детали» и «Комплекты» обозначения основных конструкторских документов на эти изделия, а для де-<br>талей, на которые не выпущены чертежи, — присвоенные им обозначения.

В графе «Наименование» указывают:

- н<br>- В разделе «Документация» только наименования документов, а для доку<br>ментов на неспецифицированные составные части наименования излелий ментов на неспецифицированные составные части - наименования изделий и документа;
- в разделах «Комплексы», «Сборочные единицы», «Детали» и «Комплекты» —<br>- наименования излелий в соответствии с основной налписью на основных конс трукторских документах этих изделий, а для деталей, на которые не выпущены чертежи, — наименование, материал и другие данные, необходимые для изго- $\frac{1}{1}$ чертежния, материал и другие данные, необходимые для изготовления, необходимые для изго-
- □ в разделе «Стандартные изделия» наименования и обозначения изделий<br>в соответствии с их стандартами:
- в соответствии с их стандартами; в разделе «Прочие изделия» наименования и условные обозначения изде-
- □ в разделе «Материалы» обозначения материалов, установленные в стандартах<br>или технических условиях на эти материалы или технических условиях на эти материалы.<br>Для записи ряда изделий и материалов, отличающихся размерами и другими дан-

ными и примененных по одному и тому же документу, допускается общую часть наименования этих изделий или материалов с обозначением указанного документа записывать на каждом листе спецификации один раз в виде общего наименования (заголовка). Под общим наименованием записывают для каждого из указанных изделий и материалов только их параметры и размеры. Например:

изделий и материалов только их параметры и размеры. Например: *Ãàéêè ÃÎÑÒ 5915-70\* M*12 *Ì16*×*1,5 Ì20*  $C$ *тали ГОСТ 380-94 Ñò3ïñ Ñò3Ãïñ Ñò4êï* ИТ. Д. и т. д.

Использование указанного упрощения не допускается, если основные параметры или размеры изделия обозначают только одним числом или буквой. Для подобных случаев запись производят следующим образом:

случаев запись производят следующим образом: *Øàéáû ÃÎÑÒ 11371-78 ΙΙΙαιίδα* 12 *Øàéáà 16* ИТ. Л.

В графе «Кол.» указывают:

- в разделе «Документация» графу не заполняют;<br>□ в разделе «Документация» графу не заполняют;
- для составных частей изделия их количество на одно специфицируемое из-
- голя.<br>- в разделе «Материалы» общее количество материалов на одно изделие с ука-<br>занием единиц измерения Лопускается записывать единицы измерения в графе занием единиц измерения. Допускается записывать единицы измерения в графе

После каждого раздела спецификации можно оставлять несколько свободных строк для дополнительных записей. Допускается резервировать и номера позиций, которые проставляют в спецификации при заполнении резервных строк.

Необходимо помнить, что указанные здесь сведения ограничены рамками учебного процесса, а потребности производства заложены в ГОСТ 2.106-96 и требуют более широких знаний, чем знания студентов младших курсов. широких знан $\mathcal{U}^{(1)}$ 

### **Вопросы и задания**

- 
- 1. Что называют сборочным чертежом?<br>2. Назовите основные требования, предъявляемые к сборочному чертежу.
- 3. Какие размеры наносят на сборочном чертеже?
- 4. Назовите правила нанесения позиций составных частей на сборочном чертеже.
- 5. Что называют спецификацией?
- 6. Раскройте содержание и правила оформления разделов спецификации.  $\mathbf{f} = \mathbf{f} \mathbf{f} + \mathbf{f} \mathbf{f} + \mathbf{f$

# **Глава 11 Чертежи отдельных типовых изделий**

В общем машиностроении и приборостроении широко используются изделия, выполняющие аналогичные функции, например, упругие элементы, летали различных механических передач, валы, изделия с электрическими обмотками, изделия трубопроводов и др. Такие изделия принято называть типовыми. Четвертая группа стандартов устанавливает правила выполнения чертежей различных изделий. Мы познакомимся с теми правилами, знание которых необходимо для плодотворного учебного процесса.  $\mathbf{v} = \mathbf{u} \cdot \mathbf{v}$ 

## **11.1. Правила выполнения чертежей пружин**

В технике существует класс деталей, который объединяет их по назначению общим ных конструкций. Сложные конструкции пружин на чертежах выполняют в соответствии с ГОСТ 2.401-68, который устанавливает условные изображения и правила выполнения чертежей пружин для всех отраслей промышленности. Стандартом не охватывается все многообразие упругих элементов, но устанавливаются принципиальные правила упрощений в их изображениях и требования к содержанию их чертежей. Пружинам присваивают названия, в которых отражаются основная форма их конструкции и воспринимаемая нагрузка или назначение, например, контактные пружины.

на рис. 11.1, *а* показана натуральная форма *цилиндрической* (обратите внимание:<br>в названии отражена общая форма пружины или наименование поверхности на которой она навита) *винтовой* (показывается форма навивки материала — про-<br>волоки заготовки) *прижины сжатия (о*тражает направление леформации или восволоки заготовки) *пружины сжатия* (отражает направление деформации или воспринимаемой нагрузки) *с поджатыми крайними витками* (показана конструкция нены так, что примерно три четверти каждого из них навиты не по винтовой линии, а соприкасаются с плоскостью, перпендикулярной оси винтовой навивки, то есть образуют открытый тор. Так делается для того, чтобы обеспечить правильную деформацию пружины под нагрузкой. Называются такие витки поджатыми.

таком статутся такие витической винтовой пружины сжатия с поджаты-<br>На рис. 11.1, *б* показан пример конической винтовой пружины сжатия с поджаты-<br>ми крайними витками. Эти части витков не рабочие, а опорные ми крайними витками. Эти части витков не рабочие, а опорные.

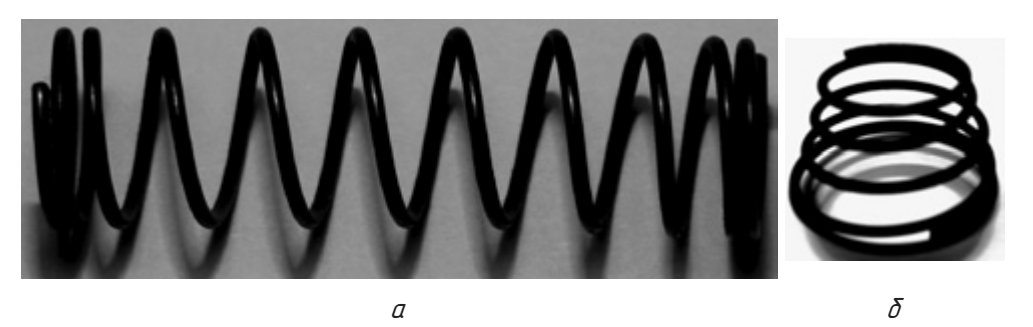

**Рис. 11.1.** Примеры пружин сжатия

Выполнять подробный чертеж таких пружин достаточно сложно и трудоемко. По-

- 1. При вычерчивании винтовой пружины на виле витки изображают прямыми линиями, соединяющими соответствующие участки контуров (табл. 11.1). В разрезе витки изображают прямыми линиями, соединяющими соответствуюшие сечения витков. Лопускается в разрезе изображать только сечения витков. При этом в разрезе вычерчивают центральную ось пружины и оси поперечного сечения витков. На виде чертят центральную ось пружины и продольные оси симметрии, проходящие через центры сечения витков. Винтовые оси внутренней симметрии витка не чертят.
- 2. При вычерчивании винтовой пружины с числом рабочих витков более четырех показывают опорные витки и один-два рабочих витка пружины с каждого конца. Остальные витки не изображают, а проводят осевые линии через центры сечения витков по всей длине (высоте) пружины.
- 3. Пружины на чертежах изображают с правой навивкой. При необходимости допускается изображать пружины с требуемым направлением навивки.
- 4. Если толщина сечения материала пружины на чертеже составляет 2 мм и менее, то пружину изображают линиями толщиной 0,6...1,5 мм.  $\mathbf{r}$  при $\mathbf{r}$  изображают линиями толщиной 0,6 мм.

| Наименование                                                                                                 | Условное изображение пружины |           |                                                                 |  |  |  |  |
|----------------------------------------------------------------------------------------------------|------------------------------|-----------|-----------------------------------------------------------------|--|--|--|--|
| пружины                                                                                                    | на виде                      | в разрезе | на чертеже<br>с толщиной сечения<br>2 мм и менее<br>и на схемах |  |  |  |  |
| Пружина сжатия из про-<br>волоки круглого сечения<br>с неподжатыми и неш-<br>лифованными крайними<br>витками |                              |           |                                                                 |  |  |  |  |

**Таблица 11.1**. Примеры условного изображения пружин

*продолжение* 

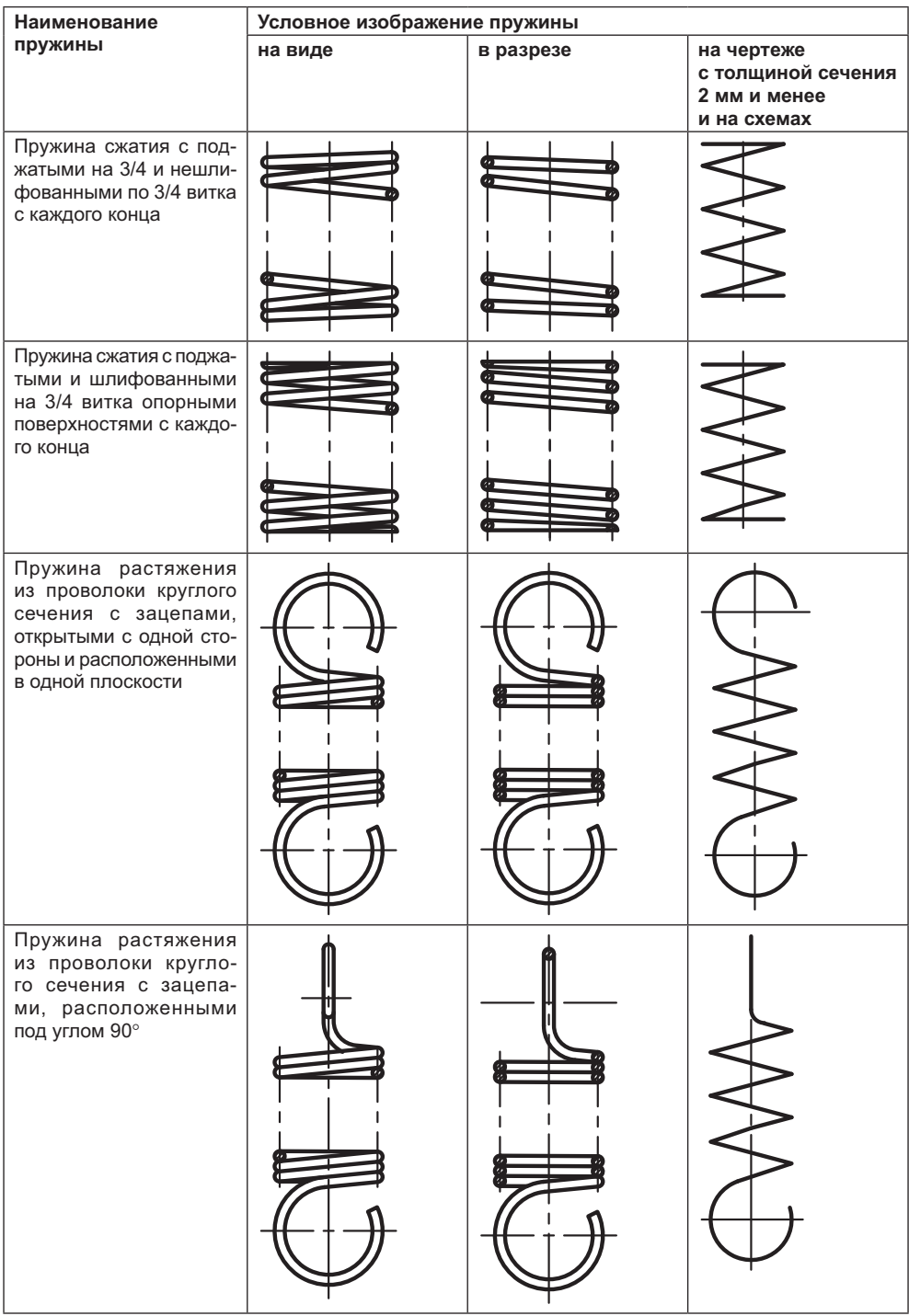

**Таблица 11.1** *(продолжение)*

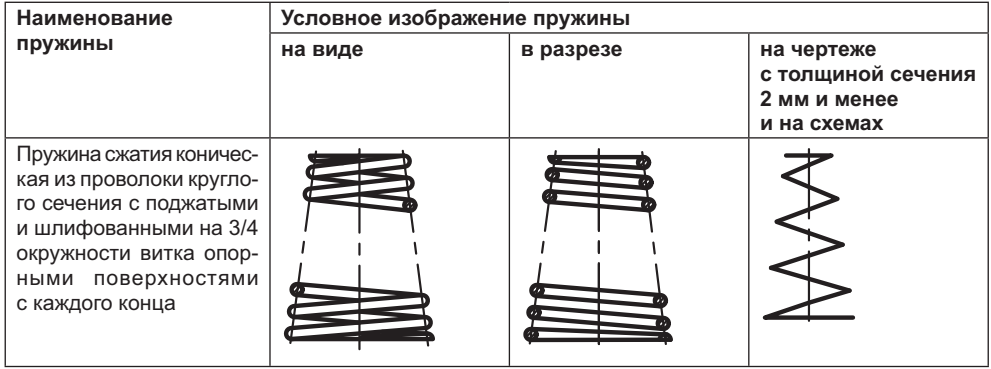

Пружины на рабочих чертежах изображают только с правой навивкой, изображетребованиях. На рис. 11.2 показан пример чертежа пружины.

На чертеже указывают техническую характеристику пружины, а при необходимости помещают и диаграмму испытаний, на которой показывают связь нагрузки и деформации пружины.

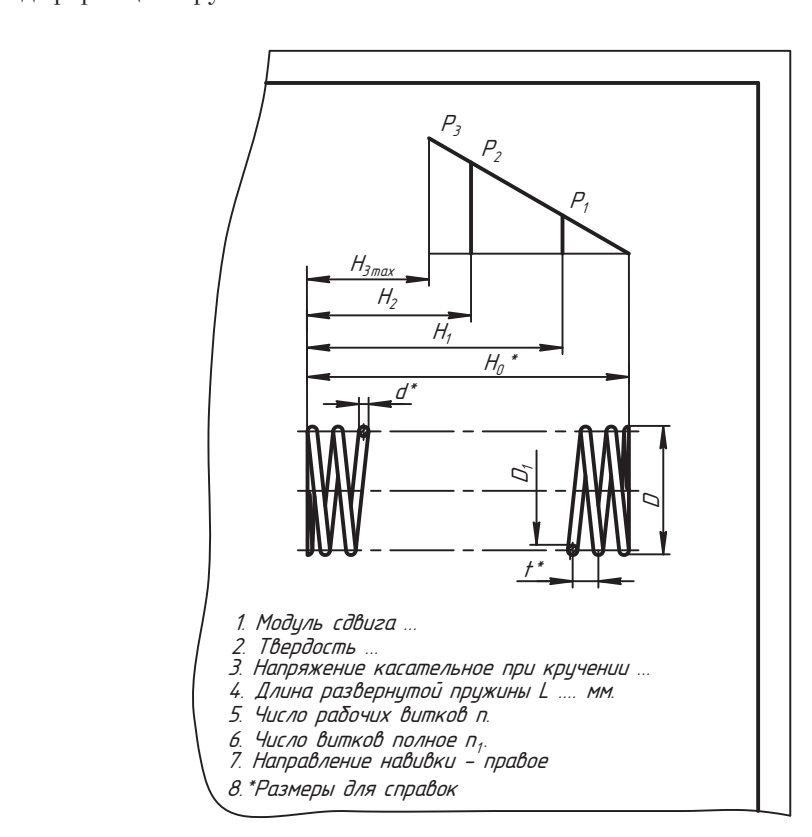

**Рис. 11.2.** Пример чертежа цилиндрической пружины сжатия

На рис. 11.2 параметры пружины показаны буквенными обозначениями, однако на реальном чертеже каждой пружины все параметры должны указываться числами с соответствующей размерностью. В учебных чертежах курса инженерной графики модуль сдвига, твердость материала, напряжение не указывают. Достаточно задать только геометрические параметры.

На чертеже буквами обозначены следующие параметры:

- $H_0$  высота пружины в свободном состоянии;
- $\Box$  *H<sub>p</sub>*  $H_2$ ,  $H_3$  высота пружины под соответствующей  $(P_1, P_2, P_3)$  нагрузкой;
- □ *D* наружный диаметр пружины в миллиметрах;<br>□ *D* энцтвонный диаметр дочнины в миллиметрах;
- *D1*
- **□** *d* диаметр поперечного сечения проволоки, или прутка, в миллиметрах;
- *<sup>t</sup>* шаг витка пружины (без нагрузки) в миллиметрах;
- *<sup>L</sup>* длина развернутой проволоки (прутка) пружины в миллиметрах.

На чертеже могут указываться и другие технические требования.<br>При необходимости иметь более подробные сведения и о других видах пружин рекомендуем обратиться непосредственно к стандарту ГОСТ 2.401-68.  $\frac{1}{2}$  and  $\frac{1}{2}$  and  $\frac{1}{2}$ . The contract  $\frac{1}{2}$  and  $\frac{1}{2}$  and  $\frac{1}{2}$ 

### **11.2. Условные изображения деталей зубчатых передач**

Конструкции механизмов, в которых соединение звеньев достигается с помощью ния к геометрической форме рабочей поверхности зубьев, обеспечивающей необходимые кинематические условия и надежность передачи движения.

Проблемы геометрии зубьев и кинематики передач изучаются в курсе теории механизмов и машин, а проблемы прочности и точности изготовления их изучаются в курсе детали машин и механизмов. Наша задача заключается в том, чтобы научиться выполнять и читать чертежи изделий, в которых используются зубчатые  $\mathbf{v}_1$  итализиться выполнять чертежность чертежность чертежность чертежность зубчатые зубчатые зубчатые зубчатые

передачи.<br>На рис. 11.3 показана модель зубчатой передачи, составленной из прямозубых на рис. 11.3 показана модель за правдачи из правителей и передачи, составляют из правителя и правителя и прави<br>При неподвижности из прямостом и правительной позиция 2 — это ни линдрическое зубчатое торое называют корпусом или стойкой, позиция *2* — это цилиндрическое зубчатое кой). Зубчатое зацепление колес 2 и 4 называется внешним. Позиция 3 показывает<br>пилиндрическое зубчатое колесо с внутренними зубьями. На данной модели оно цилиндрическое зубчатое колесо с внутренними зубьями. На данной модели оно<br>неподвижное, хотя в принципе оно может быть подвижным. Зубчатое зацепление неподвижности подвижности подвижности с подвижности прямозубым, ког-<br>колес *3* и 4 называется внутренним. Зубчатое колесо называют прямозубым, когда направление боковой поверхности зубьев параллельно образующим основной<br>поверхности детали, то есть поверхности заготовки, на которой нарезаны зубья (в нашем примере это цилиндр).

Рассмотрим модель одноступенчатой передачи, составленной из цилиндрических косозубых колес. Рисунок 11.4, *а* можно рассматривать как вид колес спереди,

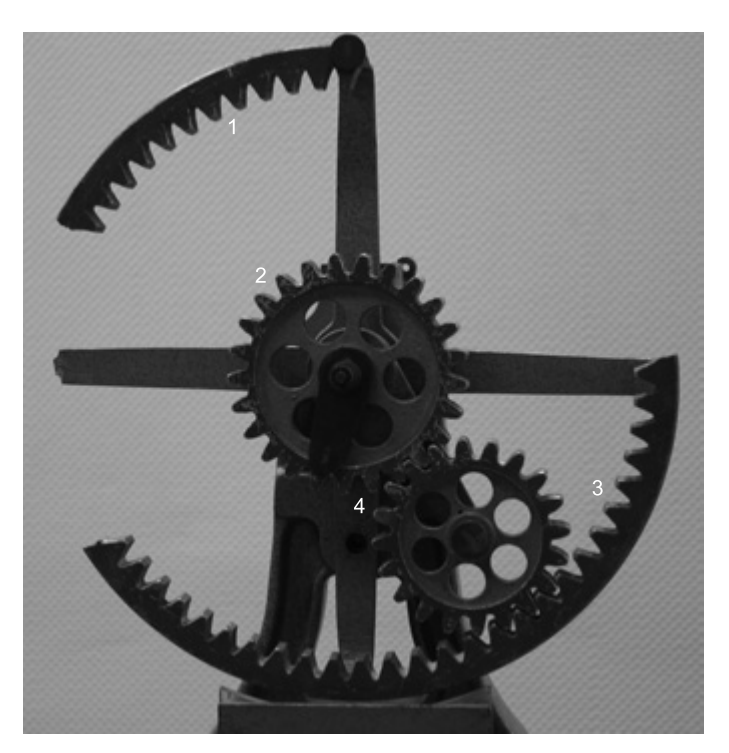

**Рис. 11.3.** Модель зубчатой передачи с цилиндрическими прямозубыми колесами

а рис. 11.4, *б* — как вид сверху, но здесь нет четкой проекционной связи изобрапо длине не параллельна основной поверхности заготовки, поэтому зуб называется косым, а колесо — косозубым.

Выполнять чертежи зубчатых колес и передач в таком виде, как на рис. 11.3 и 11.4, сложно и трудоемко. Поэтому используют их условные изображения, установленные ГОСТ 2.402-68, а рабочие чертежи цилиндрических зубчатых колес, реек, конических зубчатых колес, червяков и червячных колес должны выполняться по требованиям ГОСТ 2.403-68 и ГОСТ 2.407-69. Однако прежде чем изучать их условные изображения на чертежах, необходимо разобраться с элементарными параметрами колеса и кинематики передачи.

ли правати грами и колеса и колеса и колеса и колеса и колеса и советания по советания по советания и колеса и<br>В сли два гладких цилиндра (две окружности на рис. 11.5, *а*) соприкасаются по окружразующей линии и вращаются вокруг своих осей без проскальзывания, то окруж-<br>ная скорость точки их контакта будет одинаковой и равной: ная скорость точки их контакта будет одинаковой и равной:

$$
V = \omega_1 \times R_1 = \omega_2 \times R_2 \tag{11.1}
$$

 $3 \text{gecb } \omega_1$  и  $\omega_2$  — угловые скорости соответствующих колес. Отсюда:

$$
\frac{\omega_1}{\omega_2} = \frac{R_2}{R_1} = i_{12} = i.
$$
 (11.2)

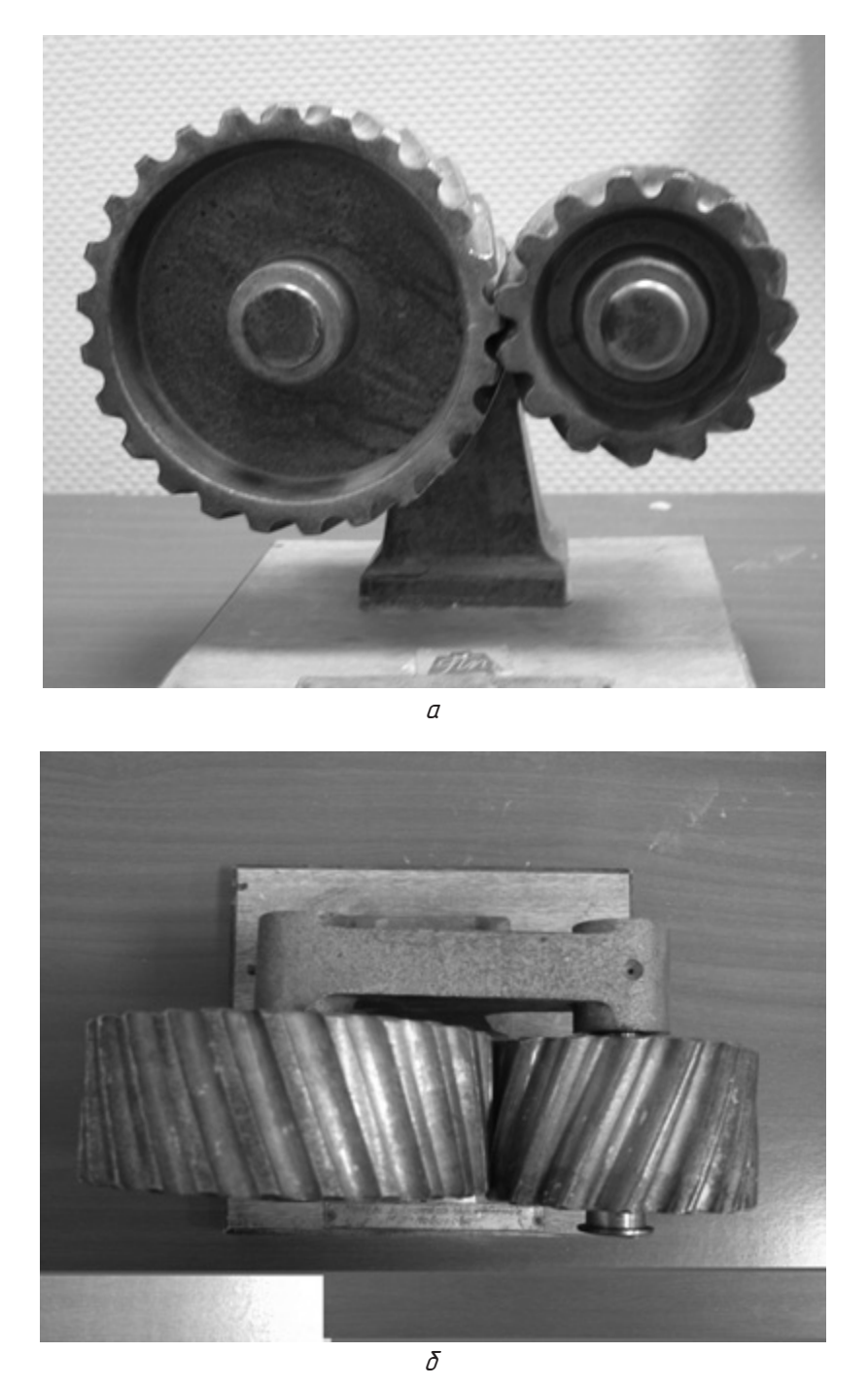

Рис. 11.4. Модель одноступенчатой передачи с внешним зацеплением цилиндрических<br>косозубых колес

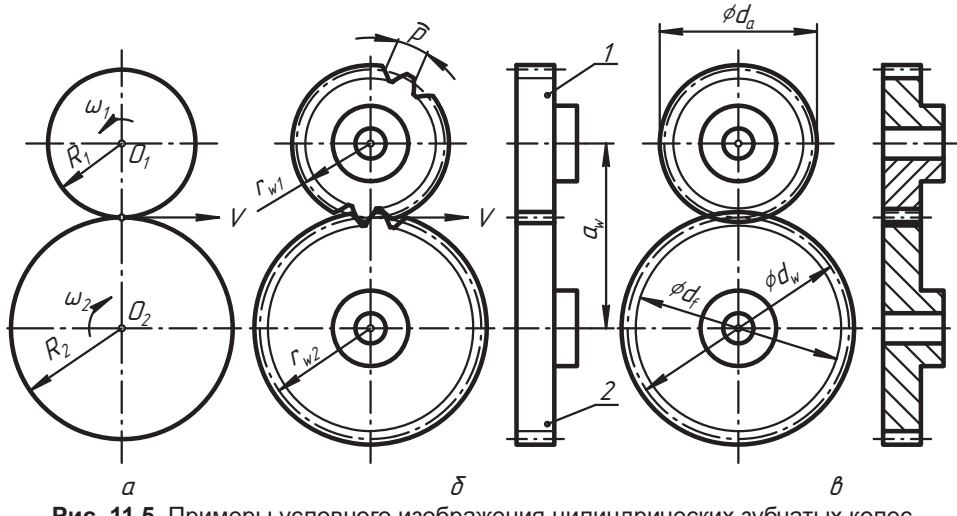

Рис. 11.5. Примеры условного изображения цилиндрических зубчатых колес и передачи, составленной из них

Отношение і называют передаточным отношением, или передаточным числом. Если необходимо подчеркнуть, что это значение относится к передаче движения от первого звена ко второму, то обозначение пишут с соответствующими индексами, например,  $i_1$ ,

Окружности этих цилиндров являются геометрическими местами центров относительного движения звеньев и называются центроидами, или начальными окружностями.

Чтобы обеспечить передачу крутящего момента без проскальзывания, гладкие колеса заменяют зубчатыми (рис. 11.5, б). Наиболее широкое применение имеют зубчатые колеса с эвольвентным профилем зуба. С отдельными геометрическими параметрами таких зубьев мы уже знакомы (см. п. 7.1.3) Расстояние р между одноименными точками соседних профилей зубьев, измеренное по дуге окружности, называется шагом зубьев колеса. Очевидно, шаг по начальным окружностям сопрягаемых колес должен быть одинаковым и укладываться на них целое число раз:

$$
\pi d_{\mu} = \rho \times z.
$$

Здесь z - число зубьев колеса. Отсюда:

$$
d_w = \frac{p}{\pi} z = m_w z. \tag{11.3}
$$

В п. 7.1.3 было отмечено, что  $m_{\nu}$  называется модулем. Установлены стандартные значения модуля т для изготовления зубчатых колес. Окружность, по которой значение модуля т стандартное, называется делительной. Диаметр делительной окружности обозначается буквой с и равен:

$$
d = m \times z \tag{11.4}
$$

Если делительная окружность совпадает с начальной окружностью, то расстояние между осями цилиндрических колес равно: между осями цилиндрических колес равно:

$$
a_w = 0.5(d_1 + d_2) = 0.5m(z_1 + z_2).
$$
 (11.5)

 $\frac{1}{\sqrt{2}}$   $\frac{1}{\sqrt{2}}$   $\frac{1}{\sqrt{2}}$   $\frac{1}{\sqrt{2}}$   $\frac{1}{\sqrt{2}}$   $\frac{1}{\sqrt{2}}$   $\frac{1}{\sqrt{2}}$ 

$$
d_a = m z + 2h_z
$$

Здесь *z* — число зубьев данного колеса, *hã* — высота головки зуба, которая обычно принимается равной модулю. При  $h<sub>s</sub> = m$  имеем:

$$
d_a = m(z + 2). \tag{11.6}
$$

Диаметр *df* окружности впадин зубчатого колеса определяется из условия, что высота ножки его зуба равна *1,25m*:

$$
d_f = m(z - 2.5). \tag{11.7}
$$

На рис. 11.5, *б* показано условное изображение зубчатых колес и их зацепления. ражаются окружностями. Вершины зубьев колеса изображаются окружностью описанного цилиндра (окружностью вершин) сплошной основной линией. Если необходимо показать профиль зуба, это делается так, как на рис. 11.5, *б*, или с помощью<br>выносного элемента. Начальные окружности колес изображаются штрихпунктирвыносного элемента. Начальные окружности колес изображаются штрихпунктир-<br>ной линией без разрыва. Впадины зубьев колеса изображаются окружностью впадин сплошной тонкой линией. Допускается окружность впадин зубьев не показывать.

На плоскости проекций, параллельной осям зубчатых колес, контуры колес изображаются по форме проекции цилиндра сплошной основной линией, которая сохраняется и в зоне зацепления. Осевой линией показываются образующие начальных цилиндров. Цилиндр впадин зубьев колеса изображается тонкой сплошной линией, которая не чертится в зоне зацепления колес.

линия<br>На рис. 11.5, *в* показано условное изображение зубчатых колес и их зацепления<br>без изображения зубьев а на месте вида слева находится изображение профидьнобез изображения зубьев, а на месте вида слева находится изображение профильноосновными линиями. В зоне зацепления считается видимым зуб ведущего колеса, а зуб ведомого колеса изображается штриховой линией.

Эти правила условного изображения распространяются на косозубые колеса, на конические передачи, на червячные передачи и на рейки.

нические передачи и на передачи и на редачи.<br>На рис. 11.6, *а* показано изображение зубчатых колес с внутренним зацеплением.<br>Если вы сравните элементы изображений фронтального разреза на этом рисунке. и профильного разреза на рис. 11.5, *в* и 11.6, *б*, то обнаружите их полное сходство.

 $(11.6)$  и  $(11.7)$  лизметр ледительной окружности колеса с внутренними зубьями  $-$ (11.6) и  $\frac{1}{2}$ , диаметр делительности  $(11.4)$ по зависимости (11.4).<br>Межосевое расстояние для внутреннего зацепления, когда начальная окружность

совпадает с делительной окружностью, равно: совпадает с делительной окружностью, равно:

$$
a_w = 0.5(d_2 - d_1) = 0.5m(z_2 - z_1).
$$

Диаметры окружностей вершин и впадин колеса с внутренними зубьями равны:

$$
d_a = m(z_2 - 2). \tag{11.8}
$$

$$
d_f = m(z_2 + 2.5). \tag{11.9}
$$

на рис. 11.6, *б* показано условное изображение зубчатого колеса 1, зубчатой рейки 2<br>и их зацепления. Указанные параметры рейки являются параметрами исхолного и их зацепления. Указанные параметры рейки являются параметрами исходного<br>контура, положенного в основу стандартизации и изготовления режущего инструмента. Угол α называется углом профиля рейки, или углом исходного контура<br>рейки βлитературе вы можете встретить обозначение этого угла как α, которое рейки. В литературе вы можете встретить обозначение этого угла как α<sub> $σ$ </sub>, которое использовалось длительное время. В нашем примере начальная линия рейки является делительной прямой. ляется делительной прямой.

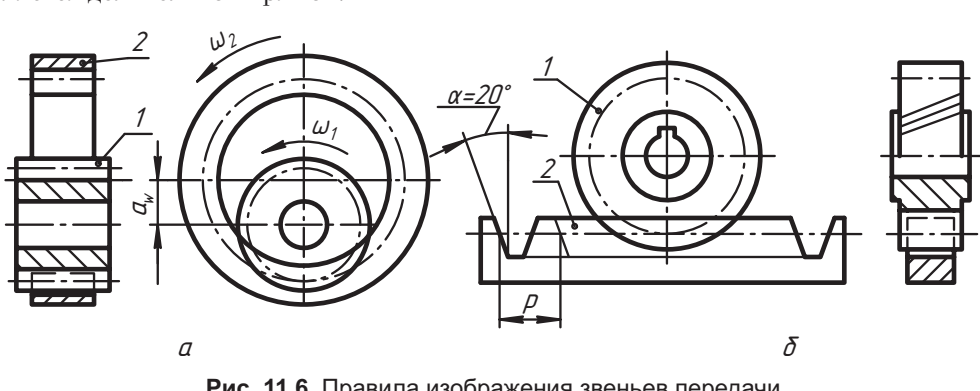

**Рис. 11.6.** Правила изображения звеньев передачи с внутренним зацеплением и с рейкой

Если зуб колеса не параллелен образующим цилиндра, то такое колесо называеткими линиями, как на виде слева колеса на рис. 11.6, *б*. При расчете параметров<br>косозубого колеса используется стандартный молуль д. в нормальном сечении косозубого колеса используется стандартный модуль  $m_n$  в нормальном сечении<br>зуба. Определение параметров косозубых, конических, червячных и других ви- $\sigma$ зуба. Определение параметров косовубата концеских вителей программы и поэтому здесь не рассматри- $\mathbf{R}$ аетоя

На рис. 11.7 показан фрагмент учебного чертежа прямозубого цилиндрического колеса, в котором дан сокращенный перечень необходимых параметров относительно зубчатого венца.

На изображении цилиндрического зубчатого колеса указывают:

- $\Box$  диаметр окружности выступов;
- ширину зубчатого венца;
- размеры фасок зубчатого венца;
- **□** при необходимости рабочий профиль зуба (местным видом слева в увеличенном масштабе).
- масштабе); радиальное биение и шероховатость поверхности зубьев.

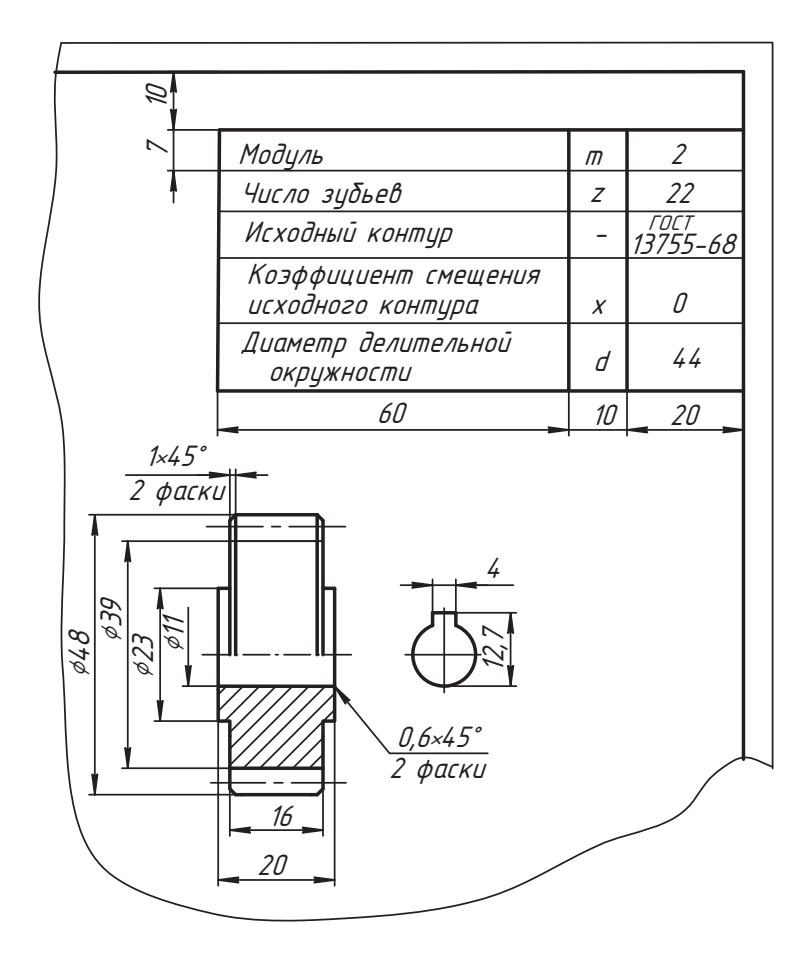

Рис. 11.7. Пример содержания и оформления чертежа прямозубого цилиндрического колеса с внешними зубьями

На чертеже в правом верхнем углу помещают таблицу параметров, размеры которой показаны на рисунке. Таблица состоит из трех частей, которые разделяют СПЛОШНЫМИ ОСНОВНЫМИ ЛИНИЯМИ:

- □ первая часть содержит основные данные для изготовления;
- □ вторая часть содержит данные для контроля;
- □ третья часть содержит справочные данные.

В учебных работах инженерной графики рекомендуется использовать только первую часть таблицы без указания степени точности на изготовление.

Если высота фаски составляет менее 0,8 мм, то ее изображение и размер можно показать так, как на чертеже показана фаска высотой 0,6 мм отверстия ступицы колеса.

Для изучения особенностей изображения и оформления чертежей других подобных изделий рекомендуем использовать специальную литературу или стандарты ЕСКД четвертой группы.

### **11.3. Чертежи металлических конструкций**

ГОСТ 2.410-68\* устанавливает правила выполнения чертежей металлических лей промышленности.

Чертежи металлоконструкций должны выполняться по общим требованиям стандартов ЕСКД и данного стандарта. Элементы конструкций называют профилями проката. Наименование, форма и условное обозначение профилей показаны в табл. 11.2.  $k = \frac{1}{2}$ 

| Наименование                       | Условные обозначения | Указание размеров     |        |
|------------------------------------|----------------------|-----------------------|--------|
| профиля                            | Графические          | Размеры               |        |
| Круг<br>Труба круглого<br>сечения  |                      | d<br>$d \times s$     |        |
| Квадрат                            |                      | $\overline{a}$        |        |
| Труба квадратного<br>сечения       |                      | $a \times s$          | a<br>n |
| Прямоугольник                      |                      | $a \times b$          |        |
| Труба<br>прямоугольного<br>сечения |                      | $a \times b \times s$ |        |
| Профиль<br>шестигранный            |                      | $\it a$               |        |
| Труба шестигранного<br>сечения     |                      | $a \times s$          |        |
| Профиль<br>трехгранный             |                      | α                     |        |
| Профиль<br>сегментный              |                      | $a \times s$          | α      |

**Таблица 11.2.** Условные обозначения профилей проката

*продолжение* 

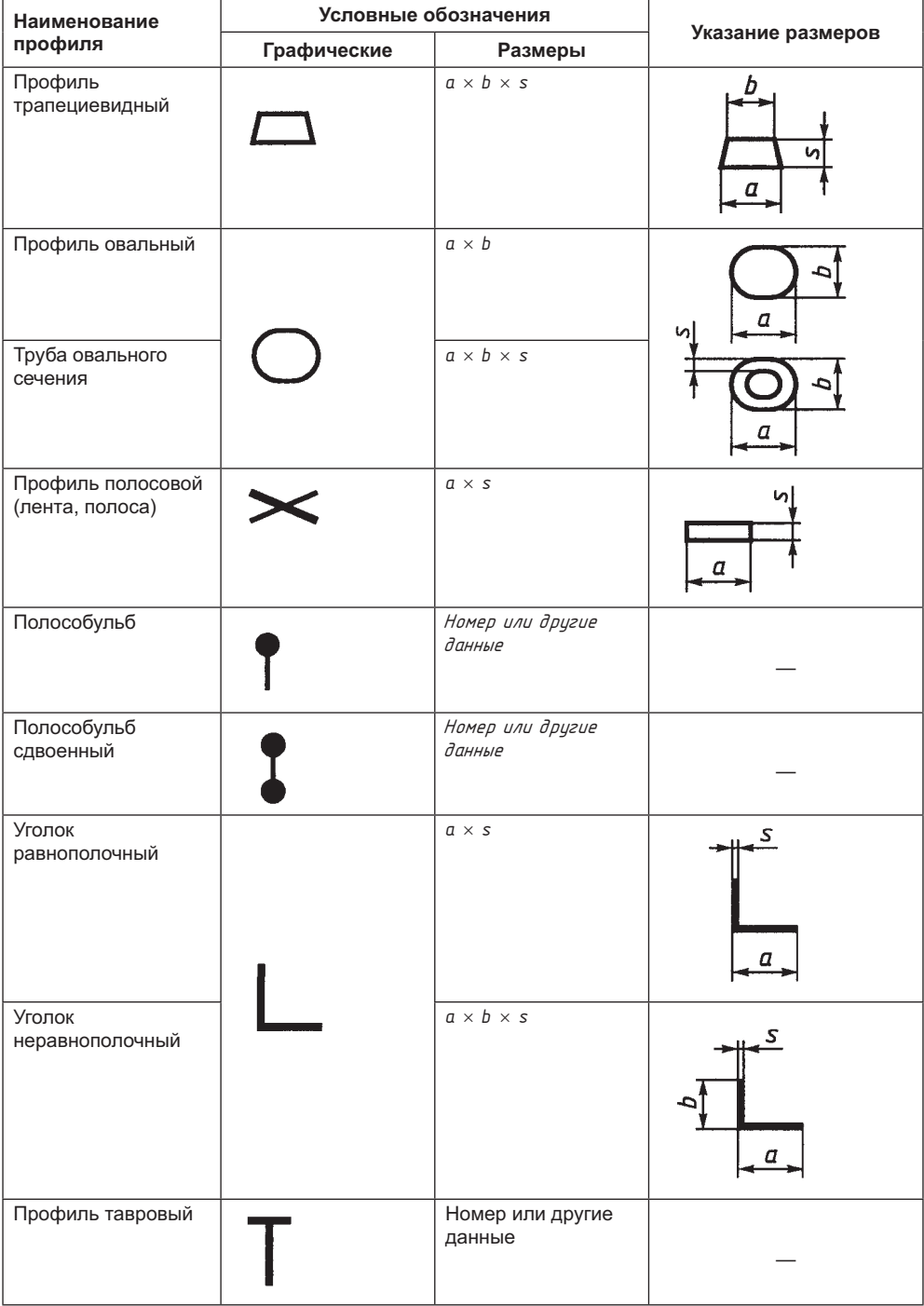

**Таблица 11.2** *(продолжение)*

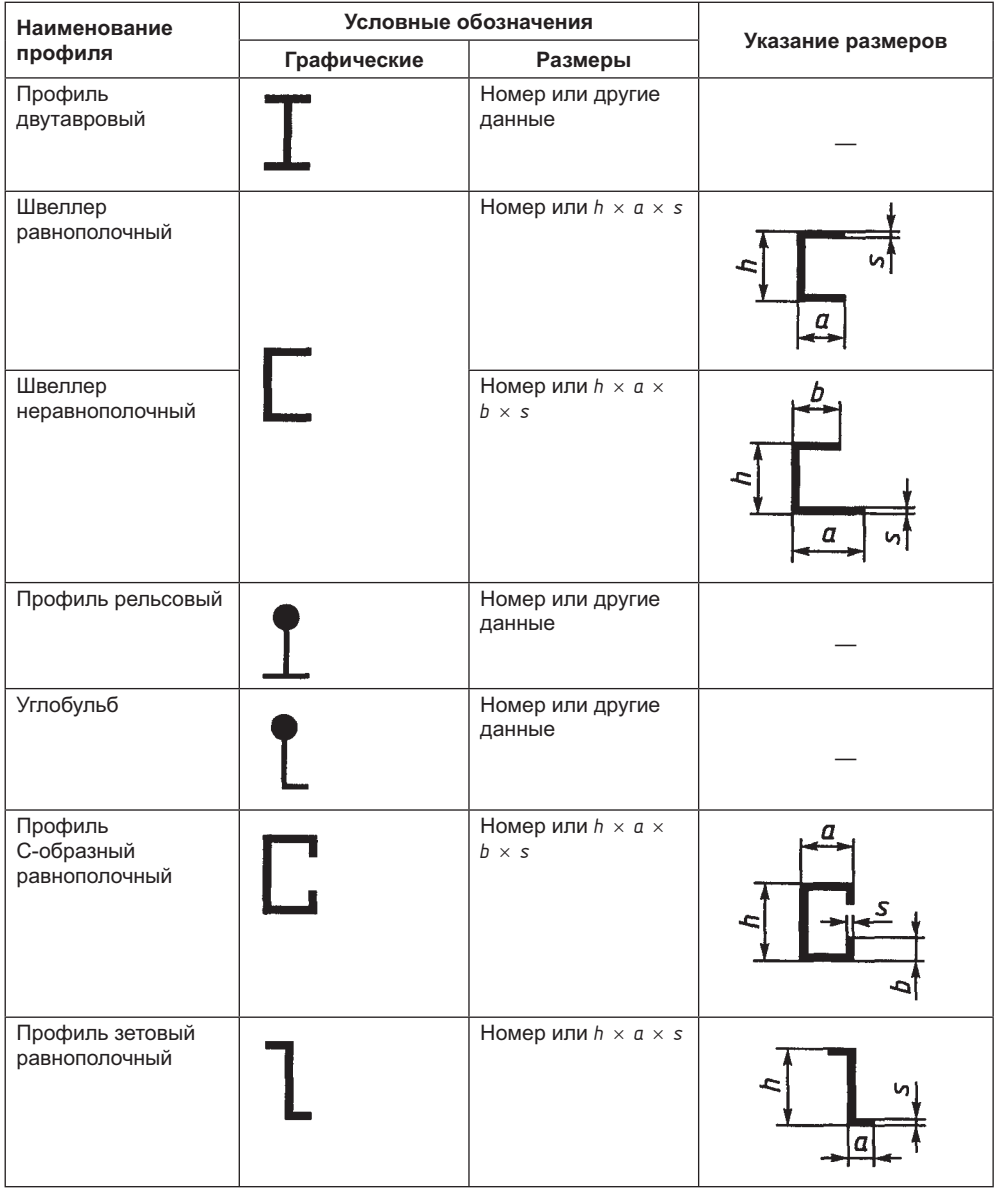

Номер профиля соответствует его высоте *h* в миллиметрах, деленной на 10. Разме-

На чертежах металлоконструкций допускается указывать номинальные размеры. без предельных отклонений.

Размеры деталей с условным обозначением профиля материала конструкции на чертеже допускается указывать параллельно изображениям этих деталей или на полках линий-выносок (рис. 11.8, *а*). В примере запись *2∟ 70* × *50* × *8 – 1200 – 4 øò.* означает:

- *<sup>2</sup>∟* количество профилей уголка в данном сечении (*∟* это условное обозначение поперечного сечения профиля, который называется уголком), уголок неравнополочный:
- **□** 70 ширина одной полки уголка в миллиметрах;
- *<sup>50</sup>* ширина второй полки уголка в миллиметрах;
- *<sup>8</sup>* толщина полки в миллиметрах;
- *<sup>1200</sup>* длина одного уголка в миллиметрах;
- □ *4 wm.* количество таких уголков в данном узле (4 штуки).<br>В селиси Лита 8:100:2000 штеских политике и политике според

В записи Лист 8×400×2000 указаны толщина и размеры сторон листа.<br>На таком чертеже помещают таблицу, в которой приводят обозначения материалов по соответствующим стандартам и общее количество (длину и массу) материала по каждому профилю.

по каждому профилю. Срезы (скосы) на чертеже показывают линейными размерами (рис. 11.8, *б*).

Осевые линии профилей проводят по координатам центра тяжести их сечений, для привязки профилей.

При необходимости на чертежах металлоконструкций наносят геометрическую схему, которую вычерчивают сплошными основными линиями в непосредственной близости от соответствующего вида, а основанием для вычерчивании схемы служат осевые линии профилей (рис. 11.9).

Для симметричной конструкции рекомендуется вычерчивать схему половины конструкции.

В геометрических схемах металлоконструкций величины расстояний между точками пересечения осевых линий (линий центров тяжести поперечных сечений) стержней наносят над линиями схемы без выносных и размерных линий.

Допускается расположение видов по американской системе, когда проецируемый объект расположен от наблюдателя за плоскостью проекций (рис. 11.10).

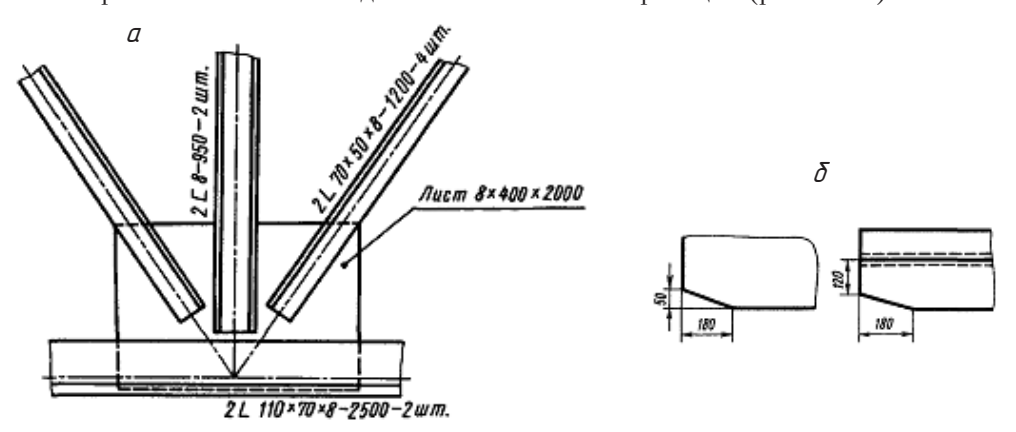

**Рис. 11.8.** Чертеж фрагмента металлоконструкции

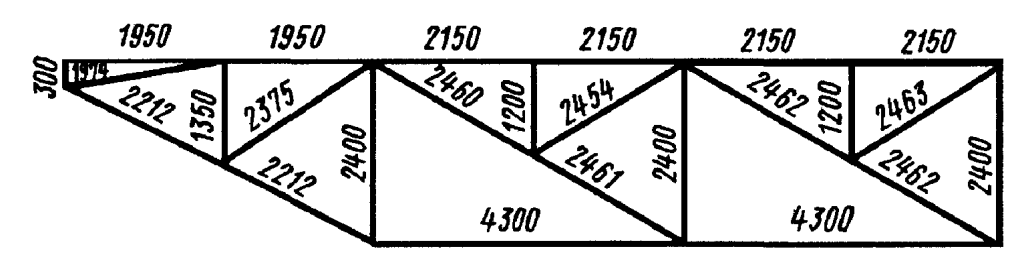

**Рис. 11.9.** Пример схемы металлоконструкции

В этом случае расположение изображений видов слева и справа, сверху и снизу со-<br>ответственно изменяется относительно стандарта ЕСКД, и эти изменения оформляются направлением взгляда и буквенным обозначением, как показано на рисунке. ется направлением в обозначением в показано на рисунке. На рисунке и буквенным обозначением, как показано на р<br>В показано на рисунке и буквенным обозначением в показано на рисунке и буквенным обозначениям в показано на ри

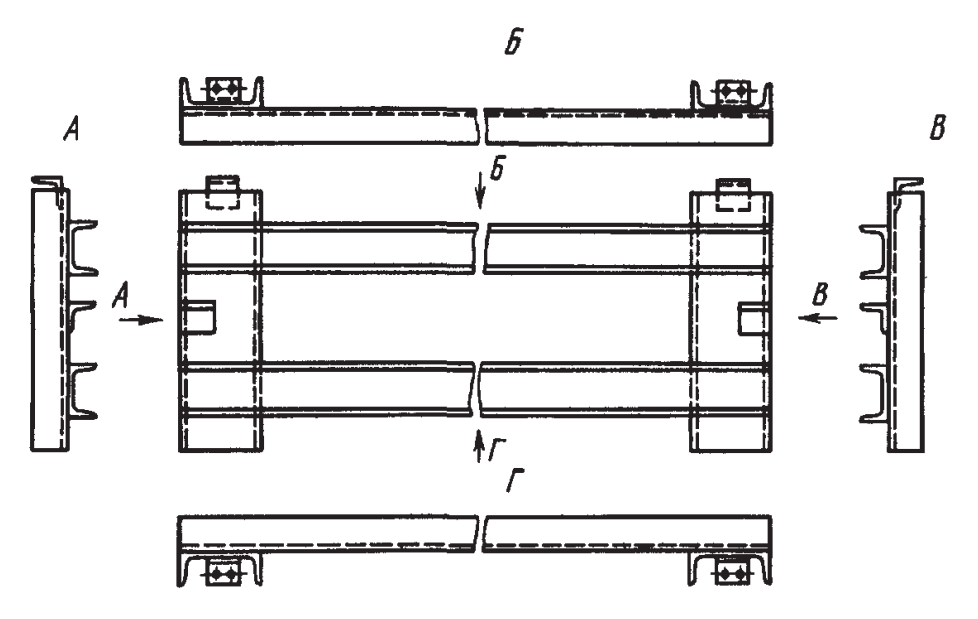

**Рис. 11.10.** Пример оформления видов по американской системе

### **11.4. Сборочные чертежи труб и трубопроводов**

Правила выполнения чертежей труб (деталей и сборочных единиц), трубопровоции изделия, устанавливает ГОСТ 2.411-72 «Правила выполнения чертежей труб,  $\frac{1}{2}$ ти изделивает ГОСТ 2.411-72 «Правила выполнения систем»  $\mathbf{r}$  ,  $\mathbf{r}$  ,  $\mathbf{r}$  ,  $\mathbf{r}$  ,  $\mathbf{r}$  ,  $\mathbf{r}$  ,  $\mathbf{r}$  ,  $\mathbf{r}$ 

Чертежи трубопроводов выполняются в соответствии с требованиями стандартов ЕСКД, указанного стандарта, а также ГОСТ 2.784-96 и ГОСТ 2.785-70 (см. гла-BV 12).

Допускается размеры трубы указывать от оси трубы, от ее наружных или внутренних поверхностей (рис. 11.11, *a*). При одинаковой разделке концов трубы соответствующие размеры и обозначения наносят только на одном конце (рис. 11.11, б).

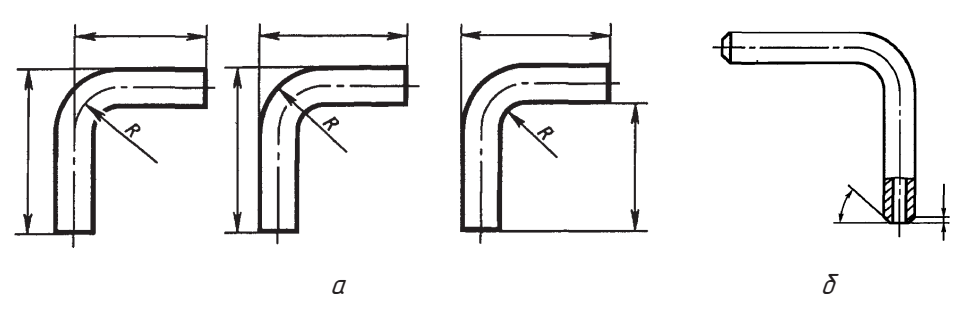

Рис. 11.11. Примеры указания размеров трубы

На сборочных и монтажных чертежах допускается применять следующее правила:

п изображать трубопровод условно одной линией толщиной 2s...3s (рис. 11.12, *a*), применять условное обозначение согласно ГОСТ 2.784-96 и ГОСТ 2.785-70, изображать трубу с разрывом. Если конструкция соединения труб с фланцами одинаковая, то ее показывают выносным элементом один раз (рис. 11.12, 6);

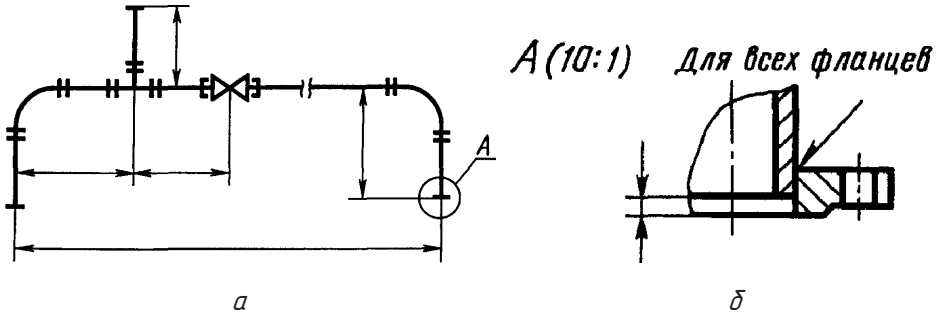

Рис. 11.12. Условное изображение трубопровода с разрывом

- □ изображать трубу двумя линиями без осевой линии или наносить осевую линию на коротком участке трубы (рис. 11.13);
- п изображать одной линией несколько идущих рядом трубопроводов, если их взаимное расположение безразлично.

Отмеченные правила не применяют в сечениях, разрезах и выносных элементах, изображающих трубы и трубопроводы.
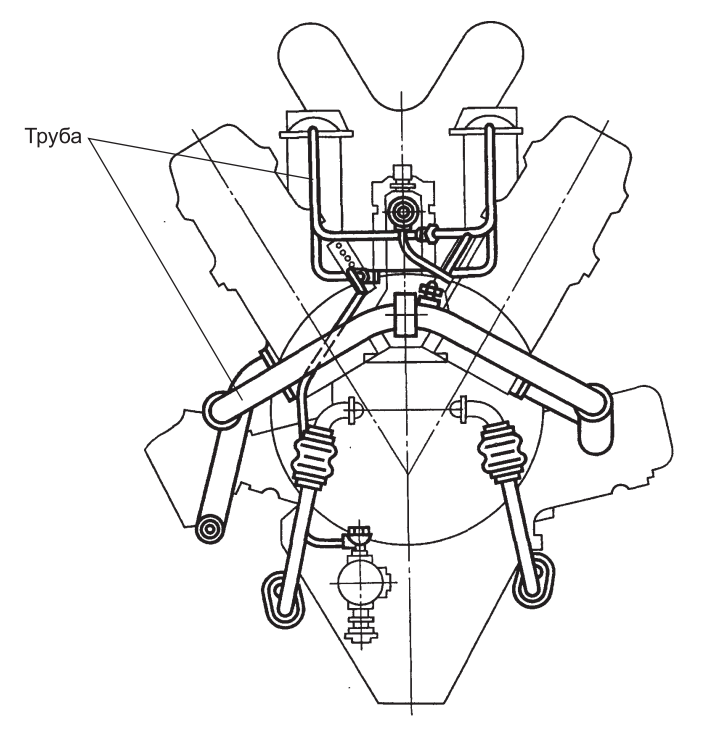

**Рис. 11.13.** Изображение трубопроводов на сборочном чертеже двумя линиями

ровод, проходящий сверху, изображается с дугой (рис. 11.14, *а*).<br>Котор воситическое показанием показанием из трубобопослитика с дубопослитика

пересечения на чертеже изображают прямыми линиями (рис. 11.14, *б*).<br>Пересечения на чертеже изображают прямыми линиями (рис. 11.14, *б*).

ные чи в схемах Дримеры построенных схем можно найти в главе 12 ные им в схемах. Примеры построенных схемах. Примеры построенных схем можно найти в главе 12. Примеры 12. Прим<br>Примеры

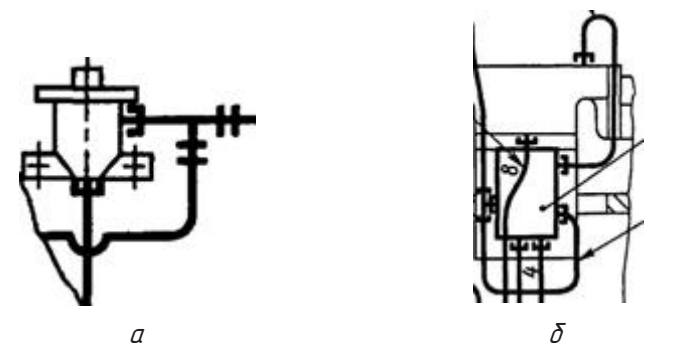

**Рис. 11.14.** Пример изображения пересечения трубопроводов

### **Вопросы и задания**

- $1.1$   $1.9$   $1.1$   $1.9$   $1.9$   $1.9$   $1.9$   $1.9$   $1.9$   $1.9$   $1.9$   $1.9$   $1.9$   $1.9$   $1.9$   $1.9$   $1.9$   $1.9$   $1.9$   $1.9$   $1.9$   $1.9$   $1.9$   $1.9$   $1.9$   $1.9$   $1.9$   $1.9$   $1.9$   $1.9$   $1.9$   $1.9$   $1.9$   $1.9$   $1.9$   $1.9$   $1.9$
- 2. Приведите примеры условного изображения пружин растяжения, сжатия.
- 3. Как показывается видимость линий очертания деталей в сборке с пружиной?
- 4. Как изображаются пружины, у которых диаметр сечения витка в масштабе чертежа менее 2 мм?
- 5. Как формируется наименование пружины?
- 6. Какие геометрические параметры необходимо указывать на чертежах пру- $\begin{bmatrix} 6.666 & 1 \end{bmatrix}$   $\begin{bmatrix} 1 & 1 \end{bmatrix}$   $\begin{bmatrix} 1 & 1 \end{bmatrix}$   $\begin{bmatrix} 1 & 1 \end{bmatrix}$   $\begin{bmatrix} 1 & 1 \end{bmatrix}$
- 7. Покажите, в чем заключается условность в изображении зубчатого колеса и зацепления лвух зубчатых колес.
- 8. Как определить диаметр делительной окружности, окружности вершин и окружности впадин, если заданы *m* и *z*?<br>0. Как из делительности вершина в общение до стать со стать со село из делить со село из делить со село из дели
- 9. Какую деталь называют зубчатой рейкой? Покажите изображение ее зацеп-
- $\nu$  $\frac{1}{\text{KOMPC3}}$
- 11. Какие условности приняты в чертежах металлических конструкций?
- 12. Как показывают размеры элементов металлических конструкций на чертежах  $\frac{1}{2}$   $\frac{1}{2}$   $\frac{1}{2}$
- 13. Какие условности применяются при изображении труб и трубопроводов?
- 14. Какие условности допускаются в правилах нанесения размеров труб и трубоп- $14.86$  more versions behavior  $\frac{1}{2}$ . роводов?<br>15. Как изображается место пересечения трубопроводов?
- $\frac{1}{1}$ ,  $\frac{1}{1}$ ,  $\frac{1}{1}$ ,  $\frac{1}{1}$ ,  $\frac{1}{1}$

# Глава 12 Схемы

Конструирование изделий начинается с разработки первичной схемы, которая в графическом исполнении отражает мысли технического предложения и дает возможность его предметного обсуждения для принятия решения. Схема готового изделия упрощает задачу объяснения принципа его работы и демонстрации состава изделия. На основе существующей схемы значительно проще анализировать достоинства и недостатки конструкции, вносить предложения по ее совершенствованию и строить систему расчетов, а также устанавливать регламент эксплуатации изделия и его ремонта.

Существуют установленные правила разработки схем различных изделий и ряд установленных условных изображений и обозначений их элементов, которые сосредоточены в седьмой группе стандартов. Мы познакомимся с отдельными из этих правил и обозначений, которые считаем полезными в общем учебном процессе и в инженерной деятельности.

# 12.1. Общие положения

Схемой называют конструкторский документ, на котором в виде условных изображений или обозначений показаны составные части изделия и связи между ними.

Правила выполнения схем устанавливаются стандартами седьмой группы.

ГОСТ 2.701-84 устанавливает виды и типы схем и общие требования к их выполнению.

В зависимости от видов элементов и связей, входящих в состав изделия, схемы подразделяют на следующие виды, которые обозначают буквами:

- □ электрические  $-$  Э;
- $\Box$  гидравлические Г;
- $\Box$  пневматические П;
- $\Box$  газовые (кроме пневматических) X;
- $\Box$  кинематические К;
- $\Box$  вакцимные В:
- $\Box$  onmuyeckue D:
- $\Box$  комбинированные С.

#### Существуют и другие виды схем.

В зависимости от основного назначения схемы подразделяют на следующие типы, которые обозначают цифрами:

- $\Box$  структурные 1;
- $\Box$  функциональные 2;
- $\Box$  принципиальные (полные) 3;
- $\Box$  соединения (монтажные) 4;
- $\Box$  подключения 5;
- $\Box$  obuyue 6;
- $\Box$  расположения 7;
- $\Box$  объединенные 0.

Схемам присваивают код, который составляют из букв (вид схемы) и цифр (тип схемы). Например, схема кинематическая принципиальная имеет код КЗ.

Схемы выполняют без соблюдения масштаба, действительное пространственное расположение составных частей изделия и их элементов не учитывают или учитывают приближенно.

При выполнении схем применяют следующие условные графические обозначения:

- условные графические обозначения, установленные в стандартах ЕСКД, а также построенные на их основе;
- П прямоугольники;
- упрощенные внешние очертания (в том числе аксонометрические) элементов схем.

При необходимости применяют нестандартные условные графические обозначения и упрощенные изображения составных элементов и связей между ними.

Линии связи на схемах выполняют толщиной 0,2...1 мм в зависимости от форматов схемы и размеров графических обозначений. Рекомендуемая толщина линий от 0,3 до 0,4 мм. Графические обозначения на схемах следует выполнять линиями той же толщины, что и линии связи.

На схемах допускается помещать различные технические данные, которые рекомендуется располагать справа и сверху или на свободном поле схемы.

В стандартах схем используются следующие термины и понятия.

- Элемент схемы составная часть схемы, которая выполняет определенную функцию в изделии и не может быть разделена на части, имеющие самостоятельное назначение и собственные буквенно-цифровые обозначения (труба, насос, вал, деталь механического устройства и т. д.).
- □ Устройство совокупность элементов (деталей) изделия (сборочной единицы), представляющих собой единую конструкцию (например, передаточный механизм, преобразователь, блок и т. п.). Устройство может не иметь в изделии определенного функционального назначения.
- $\Box$  Функциональная группа совокупность элементов, выполняющих в изделии определенную функцию и не объединенных в единую конструкцию.
- $\Box$  Функциональная часть элемент, устройство, функциональная группа.
- $\Box$  Линия взаимосвязи отрезок, указывающий на наличие связи между функциональными частями излелия.
- $\Box$  Схема стриктирная схема, определяющая основные функциональные части изделия, их назначение и взаимосвязи. Ими пользуются для общего ознакомления с изделием (с установкой).
- $\Box$  Схема функциональная схема, разъясняющая определенные процессы, протекающие в отдельных функциональных цепях или в изделии (установке) в целом. Функциональными схемами пользуются для изучения принципов работы изделий и при их наладке и ремонте.
- $\Box$  Схема принципиальная (полная) схема, определяющая полный состав элементов и связей между ними и, как правило, дающая детальное представление о принципах работы изделия.

Мы рассмотрели только ту часть стандартных терминов и понятий, которая в той или иной степени может использоваться в учебном процессе технических специальностей вузов. Более подробно, на профессиональном уровне отдельные виды и типы схем изучаются и используются в других общеинженерных и специальных лисниплинах.

# 12.2. Примеры стандартных условных графических обозначений

Стандартами данной группы устанавливаются условные графические обозначения общего применения и по отдельным отраслям промышленности. Мы познакомимся с некоторыми выдержками этих стандартов, вероятность использования которых в учебном процессе наиболее высокая.

ГОСТ 2.721-74 «Обозначения условные графические в схемах. Обозначения общего применения» устанавливает условные графические обозначения общего применения на схемах, выполняемых вручную или автоматизированным способом, изделий всех отраслей промышленности и строительства. Некоторая часть этих обозначений приведена в табл. 12.1.

| Наименование                                                | Обозначение |
|-------------------------------------------------------------|-------------|
| Поток жидкости в одном направлении (например, вправо)       |             |
| Поток жидкости в обоих направлениях                         |             |
| Поток газа (воздуха) в одном направлении (например, вправо) |             |

Таблица 12.1. Обозначения общего применения

продолжение В

#### **Таблица 12.1** *(продолжение)*

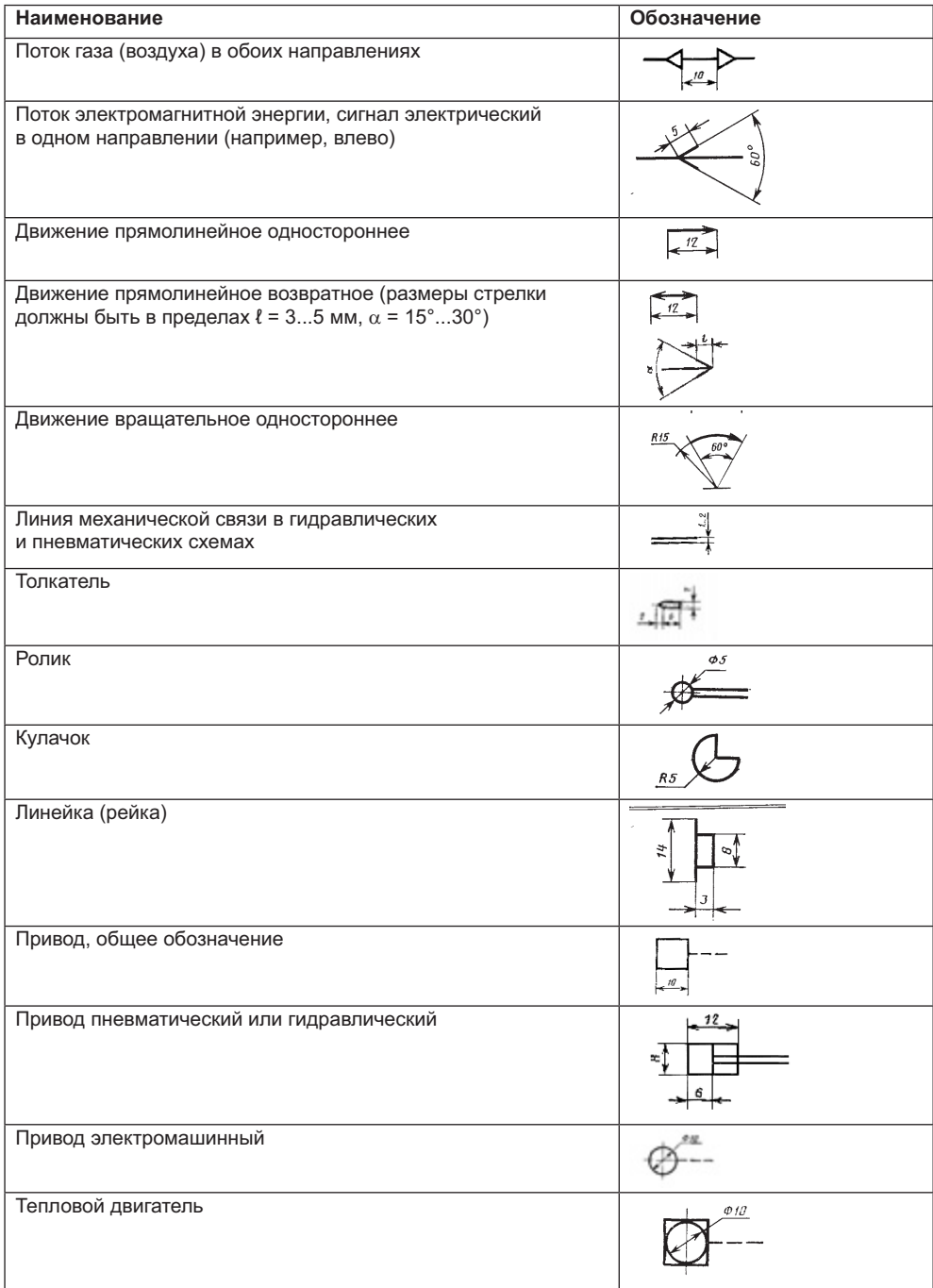

ГОСТ 2.770-68\* «Обозначения условные графические в схемах. Элементы кии механизмов. Примеры обозначений приведены в табл 12.2 размеры не устанави механизмов. Примеры обозначений приведений приведений приведений приведений приведений приведений приведений

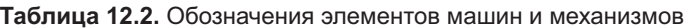

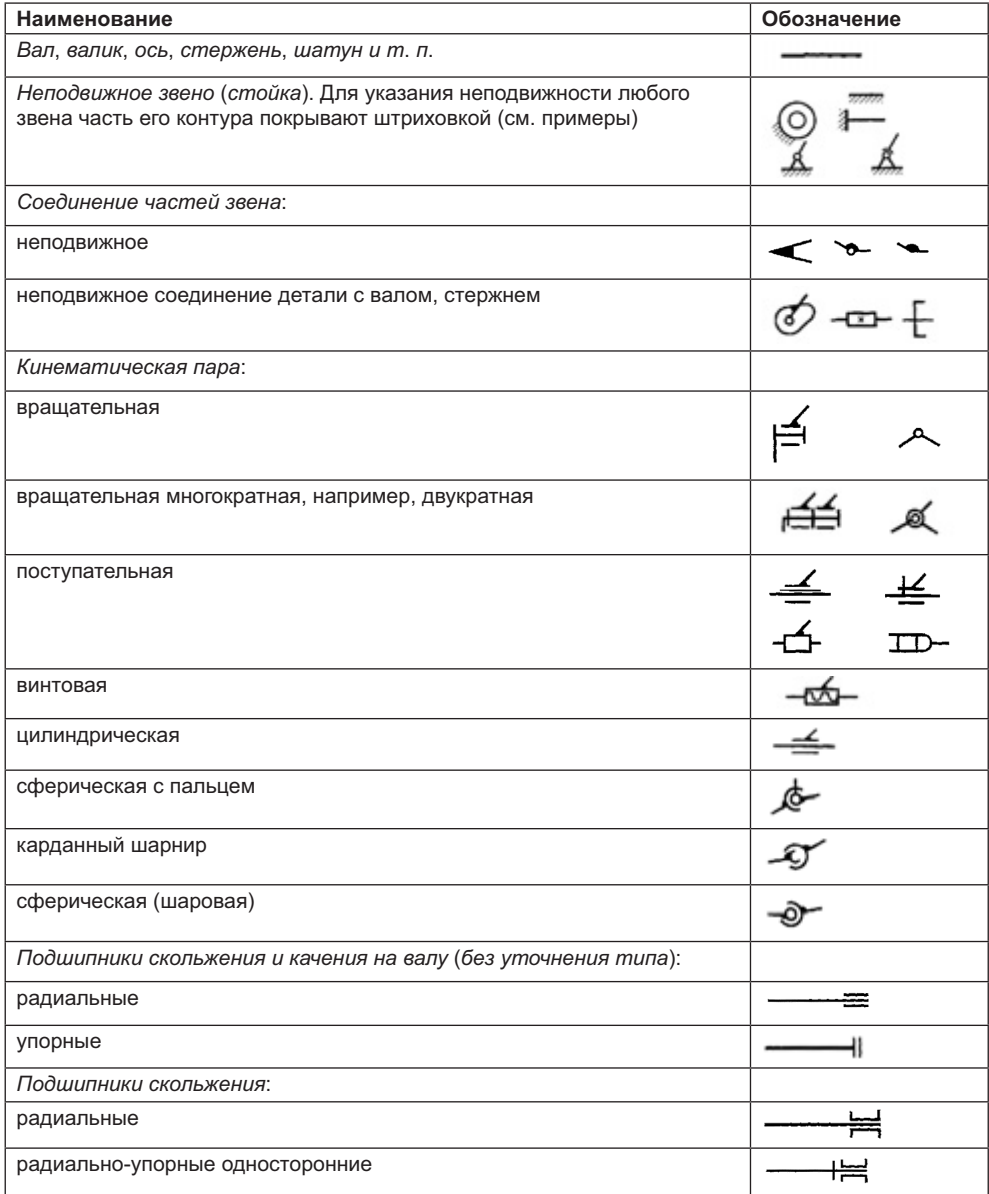

*продолжение* 

#### Таблица 12.2 (продолжение)

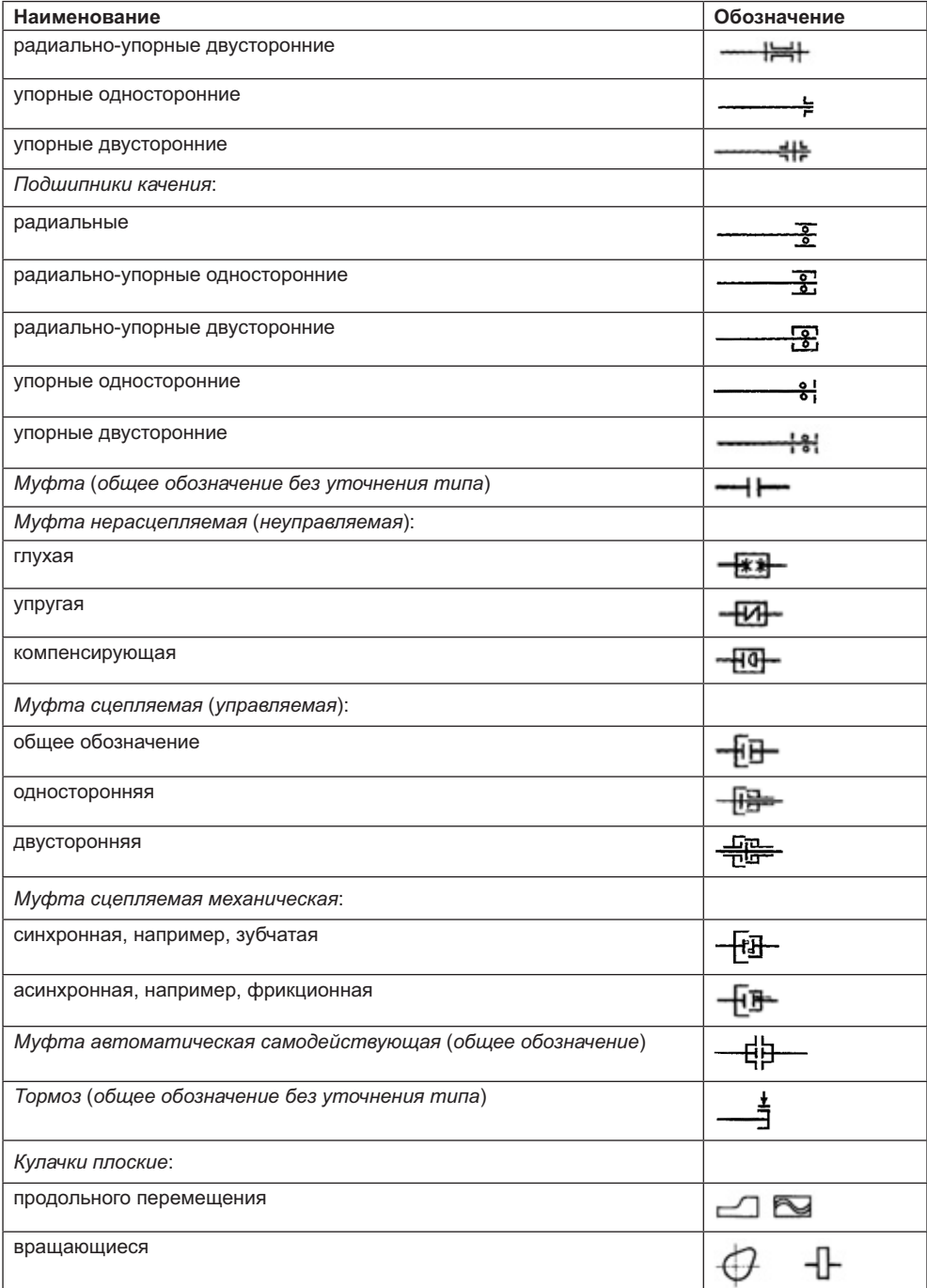

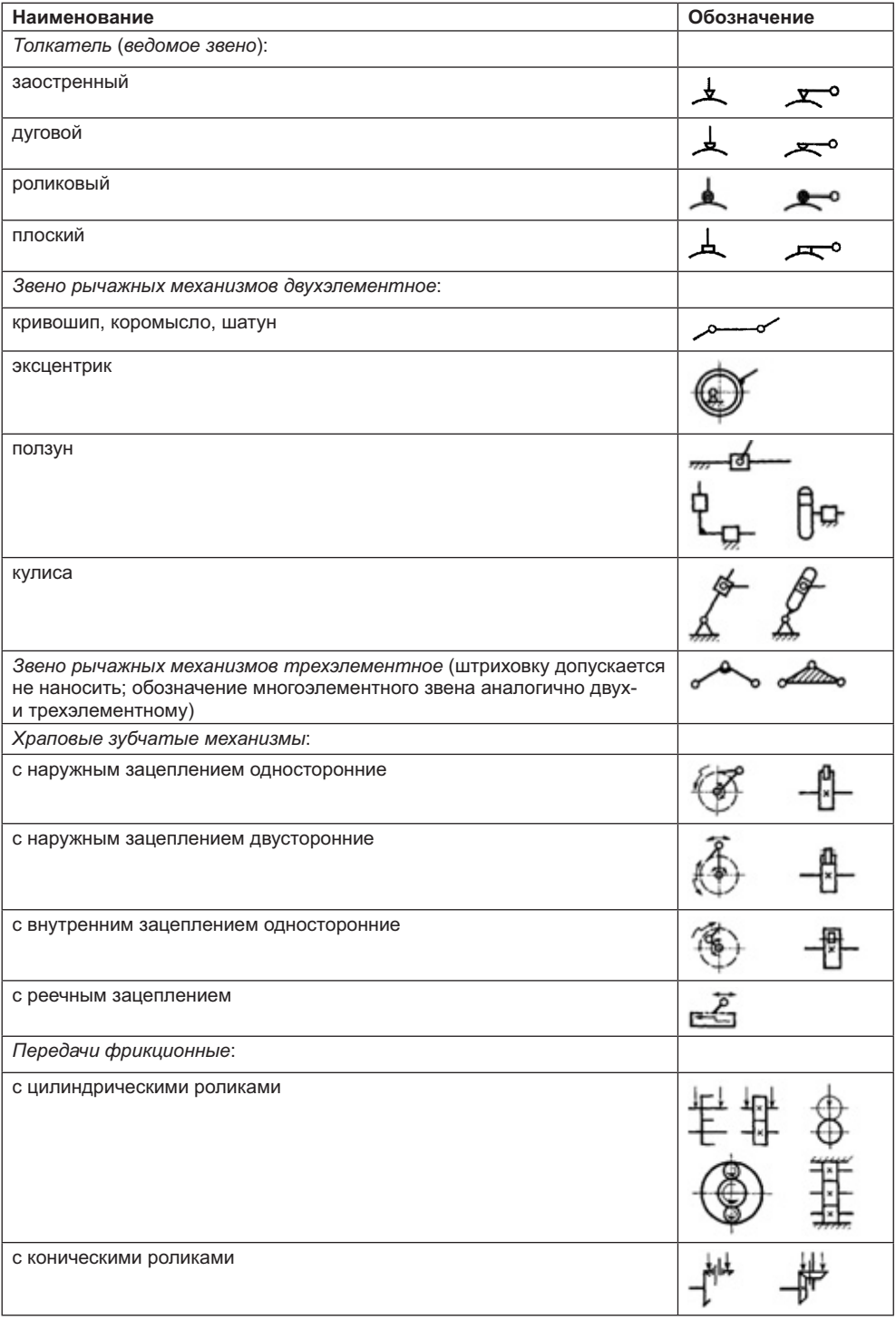

продолжение  $\upphi$ 

#### **Таблица 12.2** *(продолжение)*

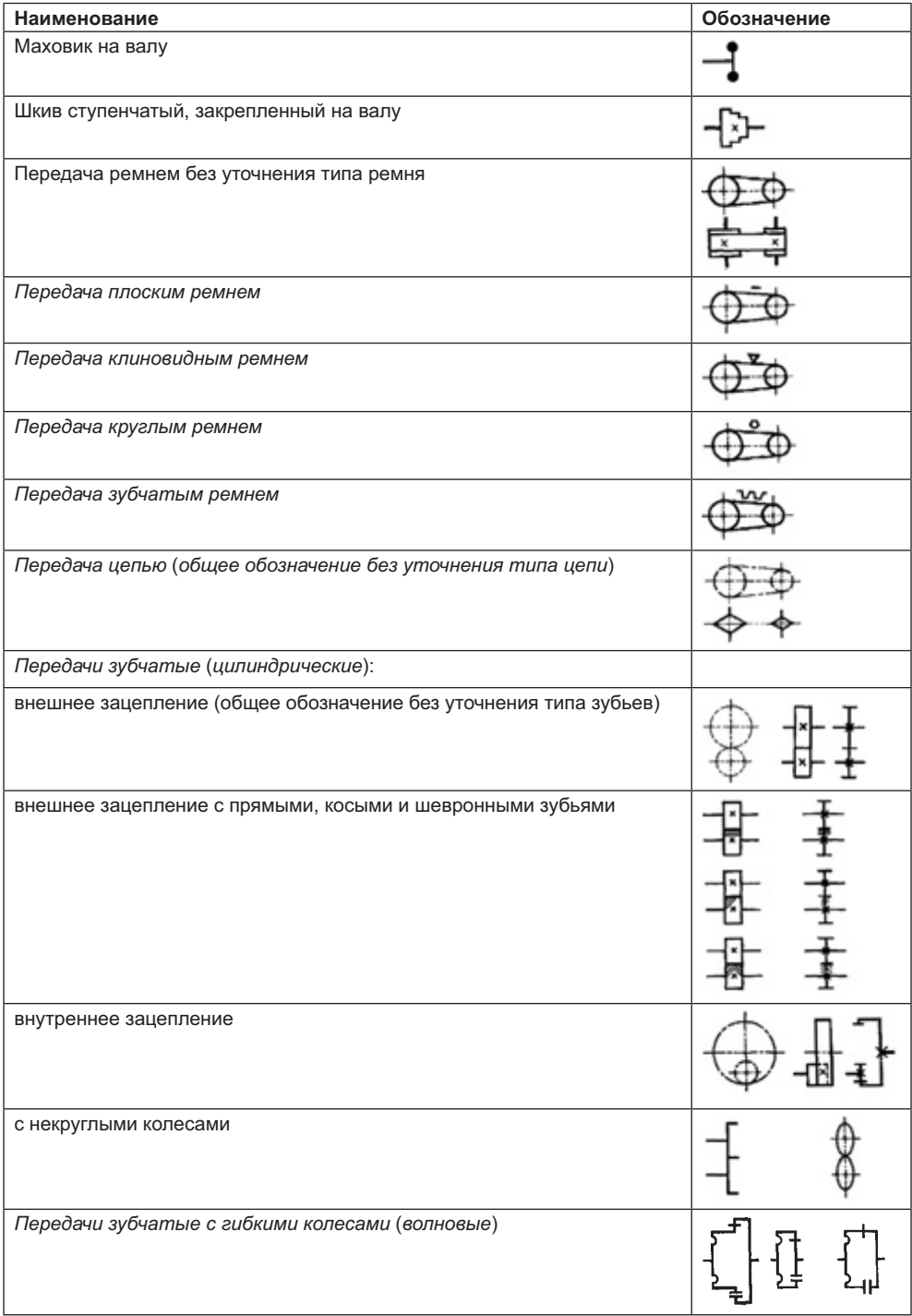

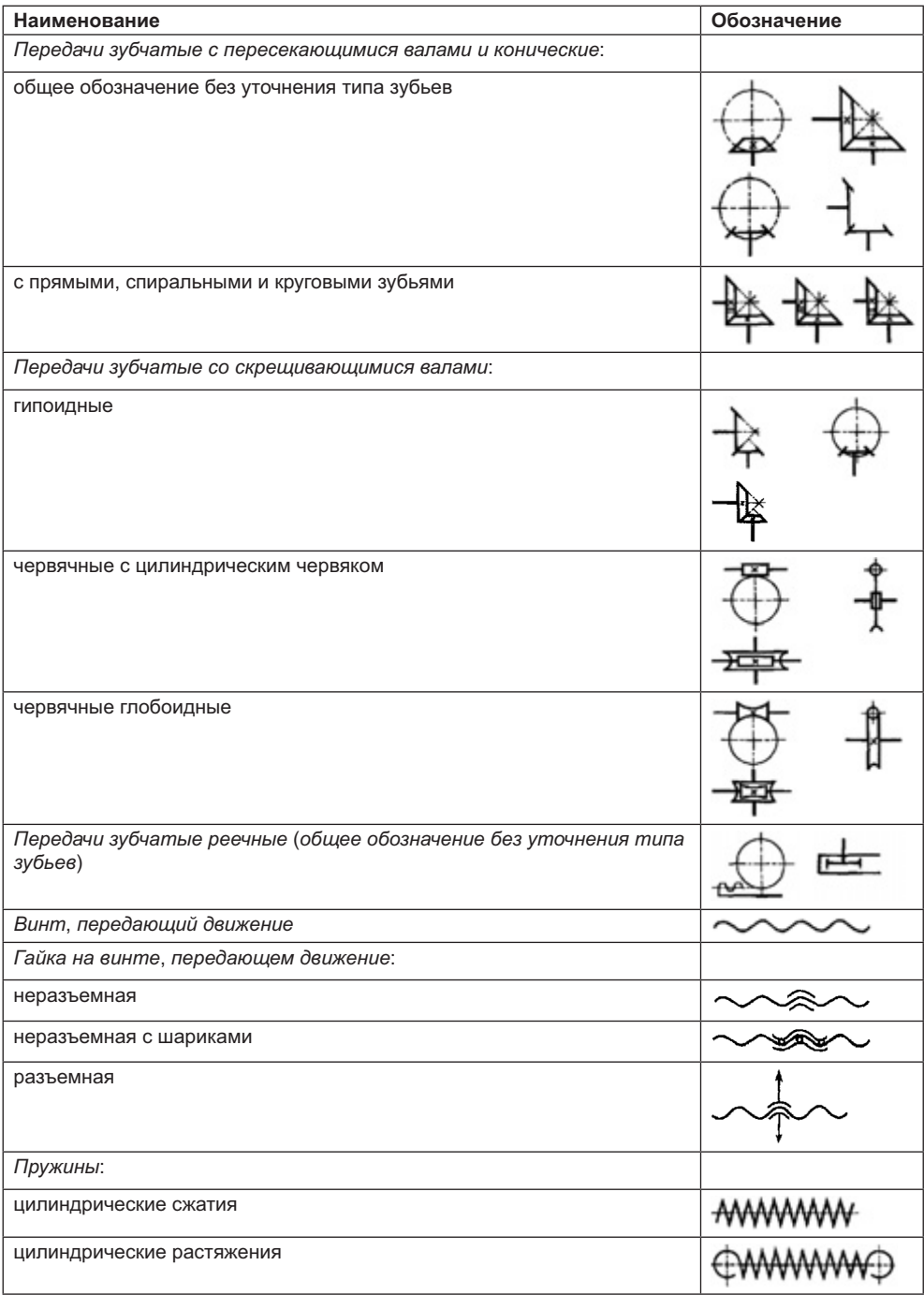

*продолжение* 

**Таблица 12.2** *(продолжение)*

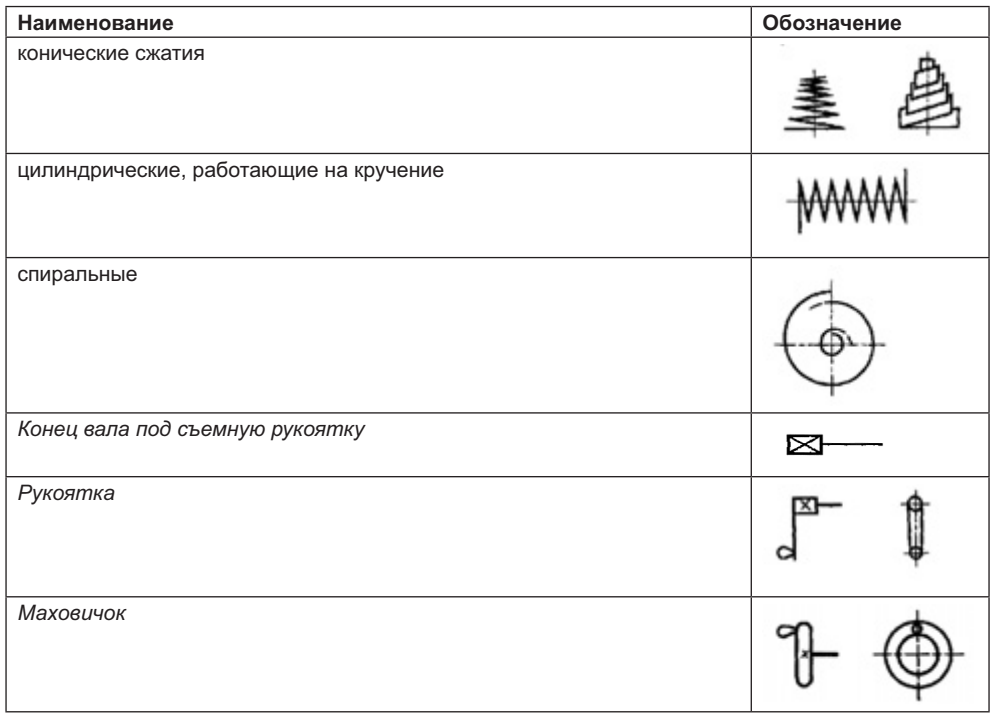

#### **ПРИМЕЧАНИЕ**

При выполнении схем автоматизированным способом допускается зачернения заменять штриховкой.

ГОСТ 2.784-96 «Обозначения условные графические. Элементы трубопроводов» уси чертежах всех отраслей промышленности. Выдержка из стандарта дана в табл. 12.3. Размеры условных обозначений стандарт не устанавливает. Размеры условных обозначений стандарт не устанавливает.

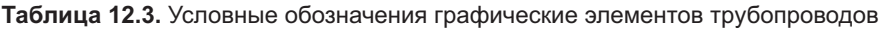

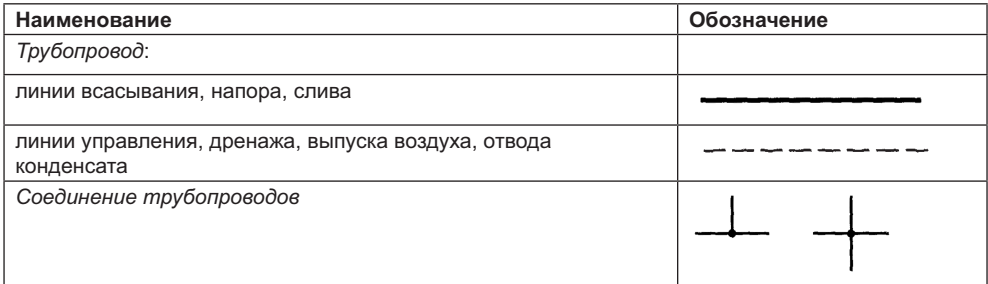

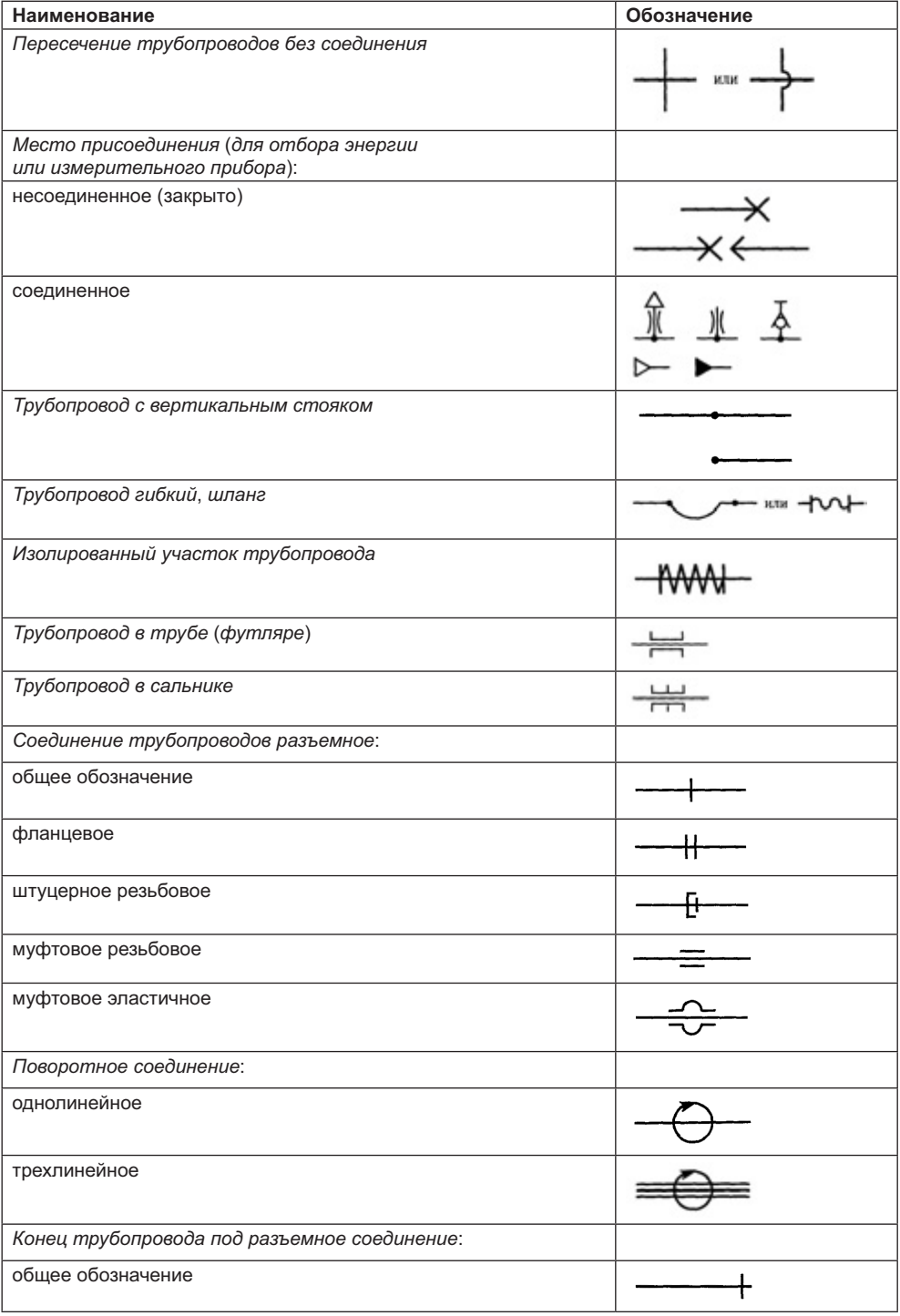

*продолжение* 

#### **Таблица 12.3** *(продолжение)*

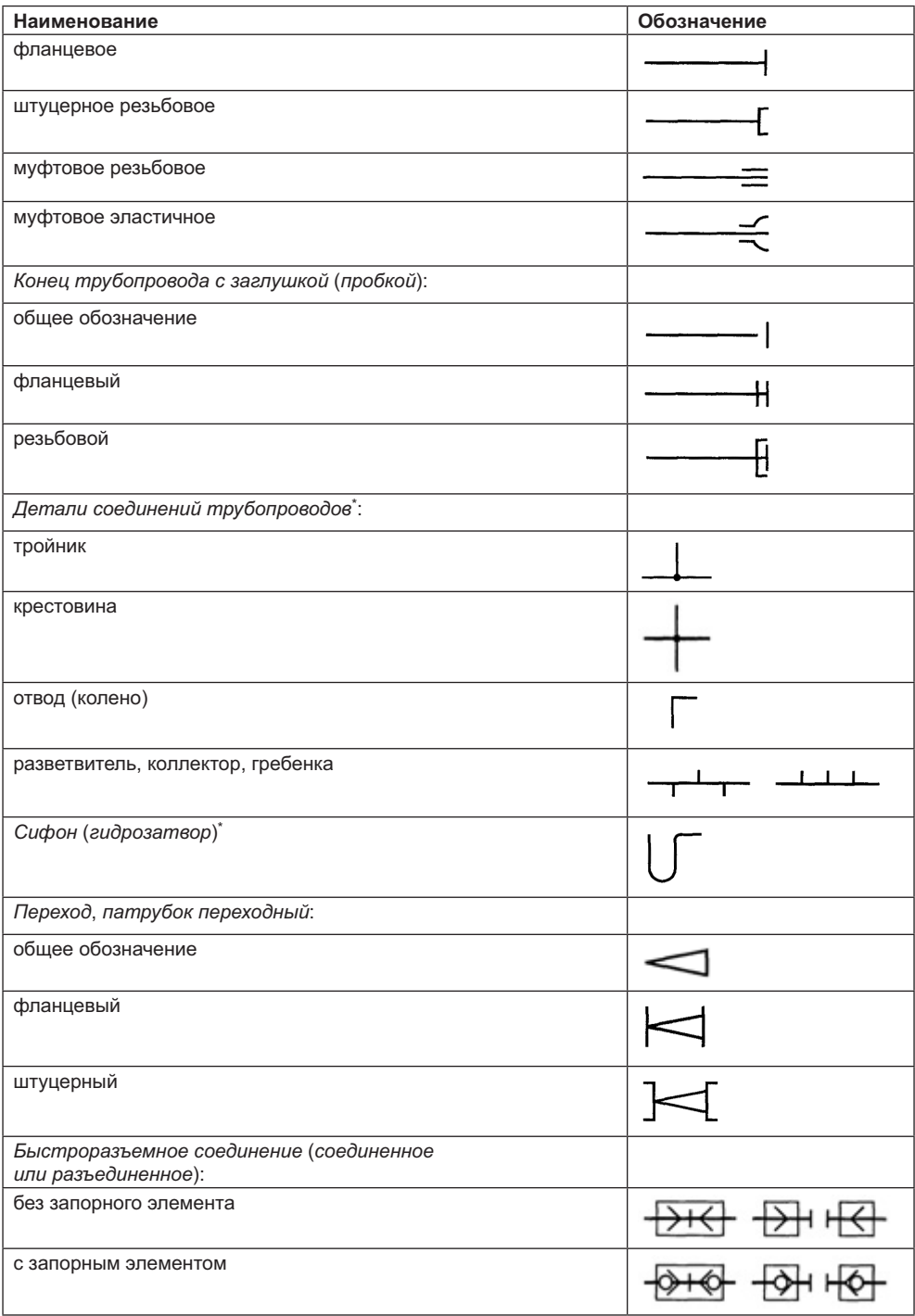

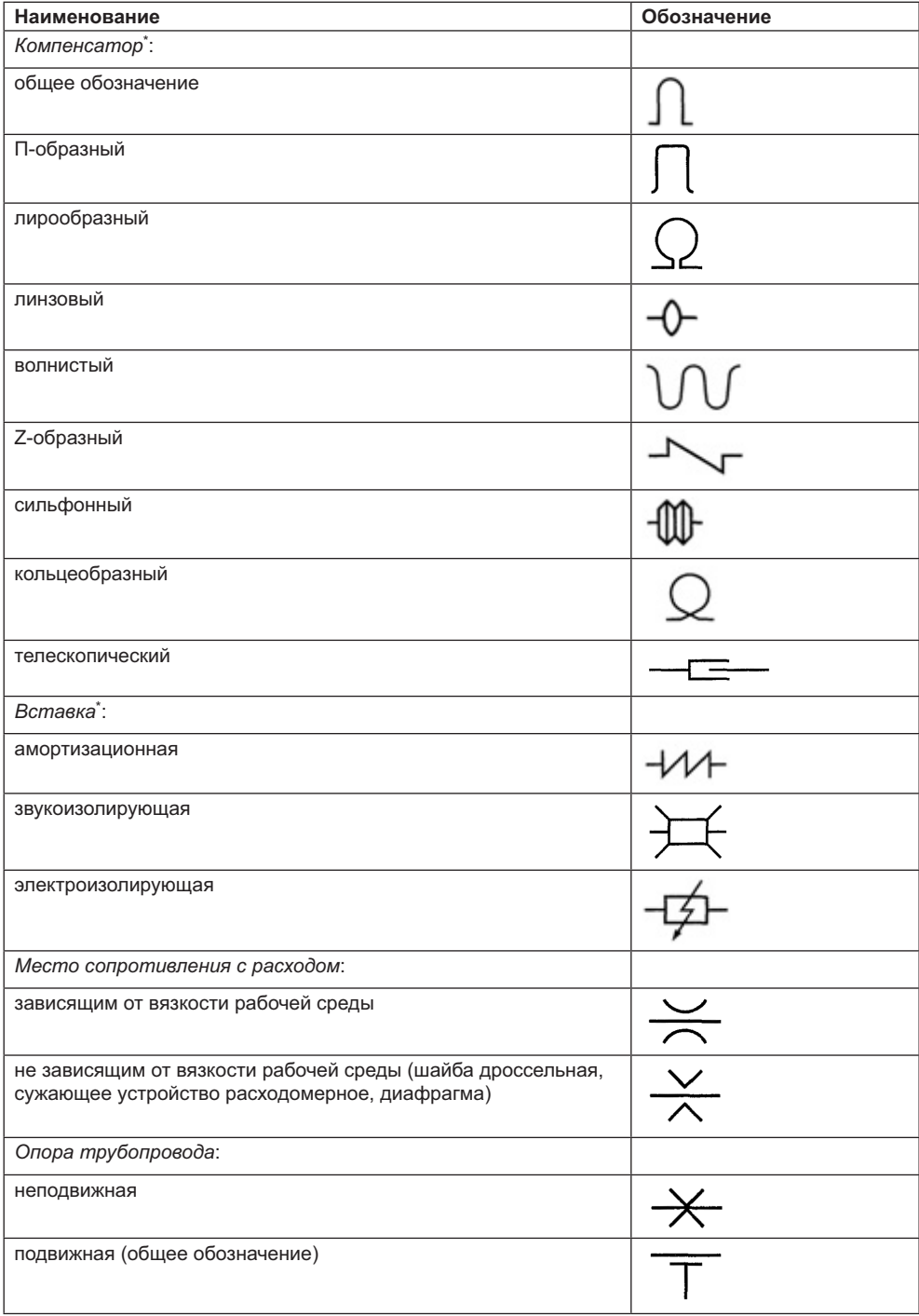

 $npo\partial$ олжение $\uplus$ 

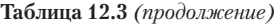

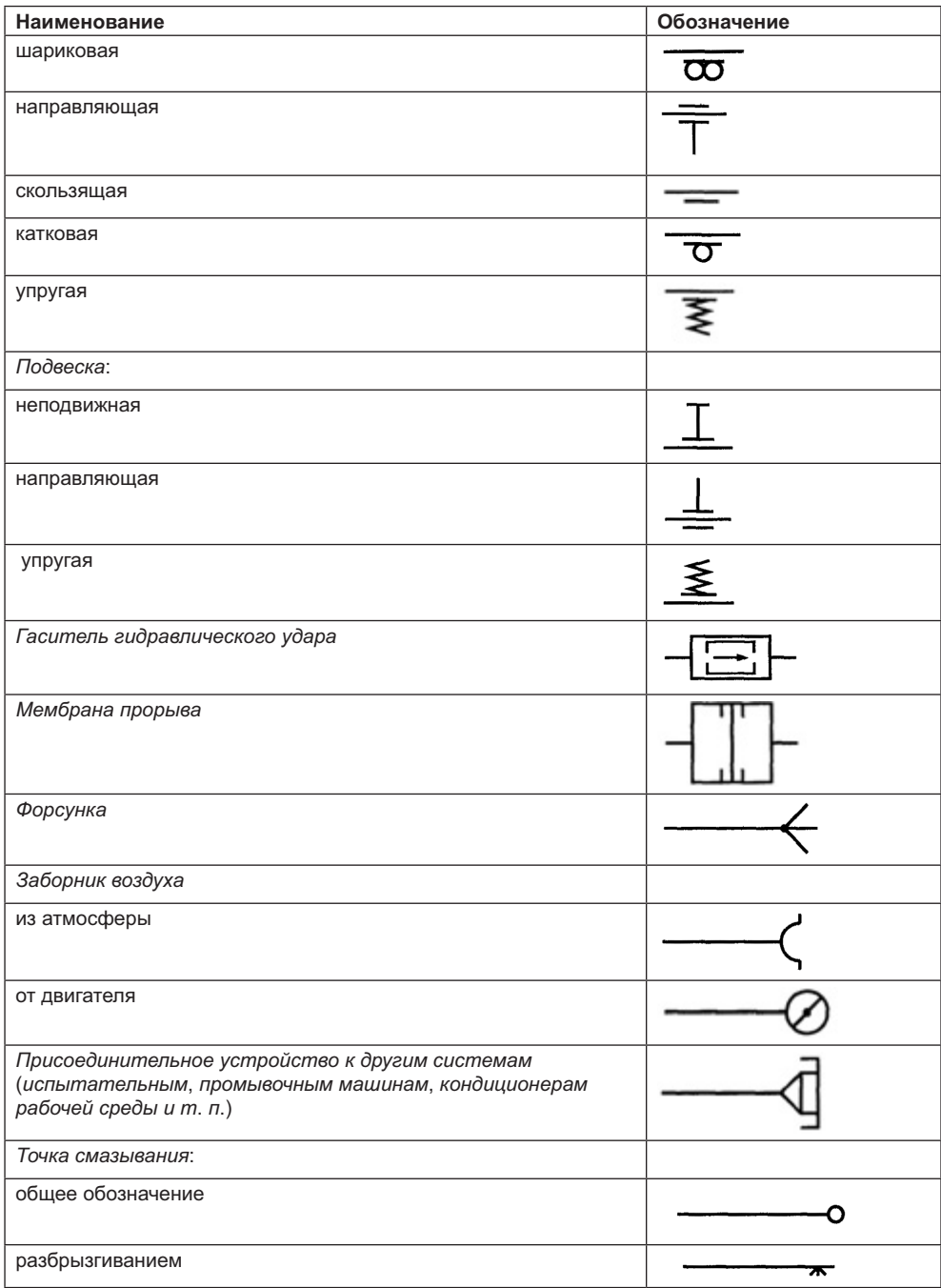

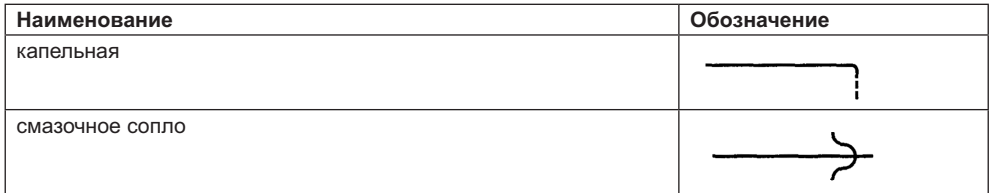

\* Обозначения элементов допускается изображать в соответствии с их действительной кон- $\mathbf{r}$   $\mathbf{r}$   $\mathbf{r}$ 

Соединение деталей, компенсаторов и вставок следует обозначать по аналогии с примерами обозначения соединений тройника из табл. 12.4.

**Таблица 12.4.** Примеры способов соединения

| Способ соединения  |                        |           |            |  |  |  |
|--------------------|------------------------|-----------|------------|--|--|--|
| резьбовой муфтовый | резьбовой<br>штуцерный | фланцевый | эластичный |  |  |  |
|                    |                        |           |            |  |  |  |

Условные графические обозначения трубопроводной арматуры устанавливает  $\mathcal{L} = \mathcal{L} \mathcal{L}$ 

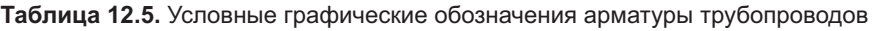

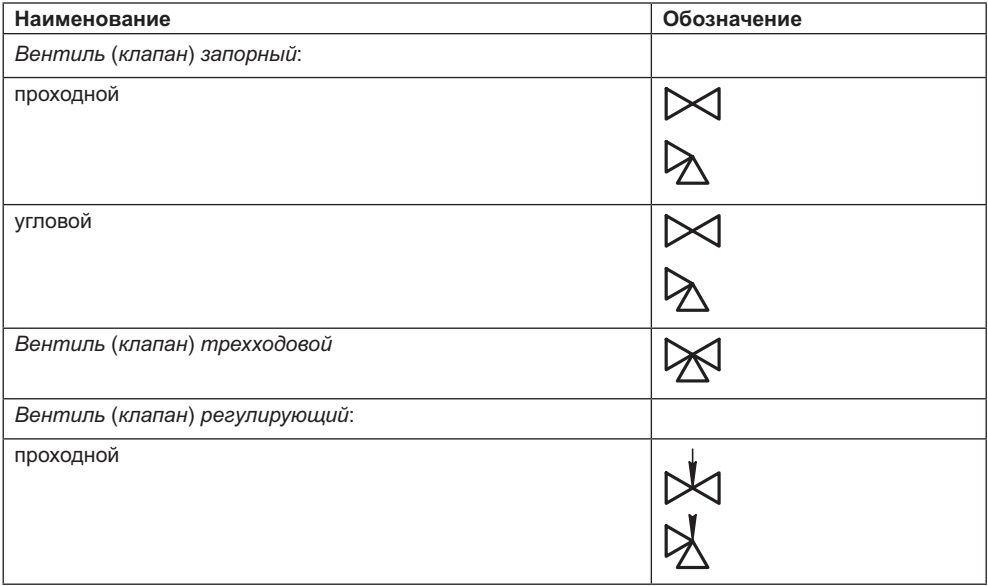

*продолжение* 

#### **Таблица 12.5** *(продолжение)*

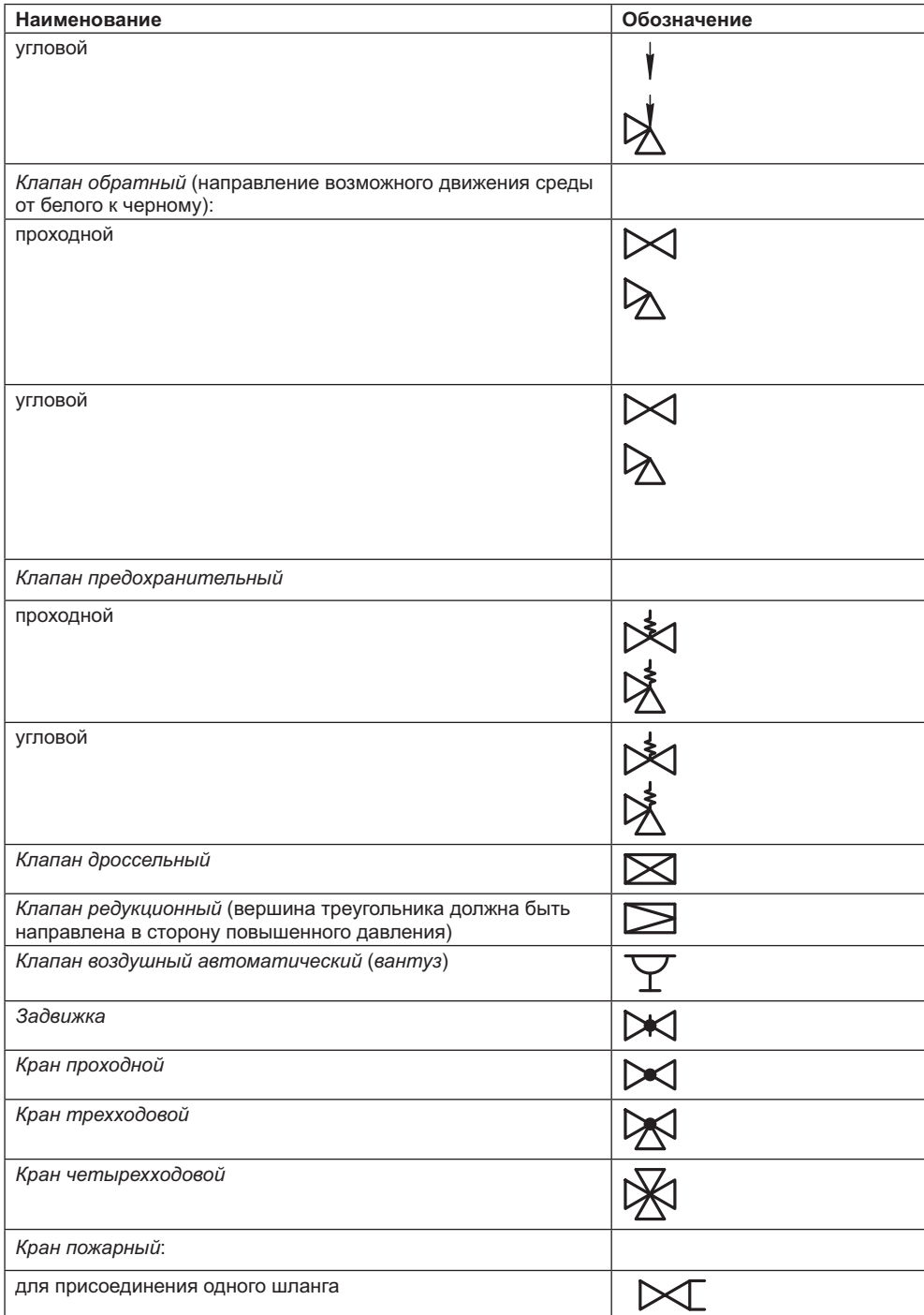

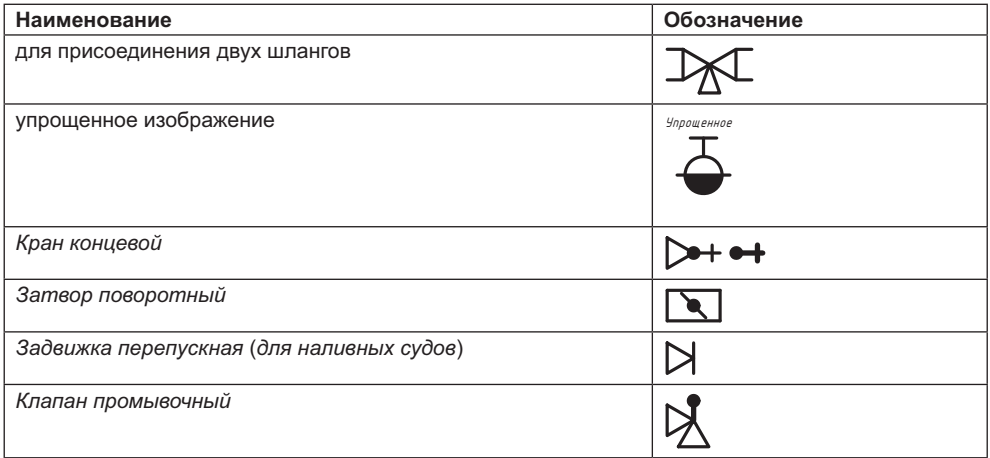

Условные графические обозначения элементов схем по другим направлениям устанавливаются соответствующими стандартами, которые здесь не приведены. Другие графические обозначения устанавливаются конструктором в зависимости от назначения схемы. При этом часто используются упрощенные изображения контура элемента, а при необходимости отражаются и его отдельные конструктивные особенности.

# 12.3. Примеры схем отдельных изделий

Решение на применение тех или иных условных изображений и обозначений при разработке чертежей и схем принимается конструктором с учетом действующих стандартов, а также вида, типа и конкретного назначения схемы.

Искусство разработки и чтения схемы заключается в том, чтобы в итоге представленная схема позволяла, а читатель был способен (подготовлен), увидеть в ее условных изображениях и обозначениях реально протекающие процессы или конструкцию изделия с ее составляющими частями и связями между ними. Схемы сопровождаются описанием их составных частей и, при необходимости, протекающих процессов или конструктивных особенностей.

Рассмотрим несколько примеров, которые, надеемся, помогут вам получить более полное представление о значении, составе и разработке схем.

На рис. 12.1, а показано фото реального радиального (воспринимающего вертикальную нагрузку) шарикоподшипника, а слева — его упрощенное и условное изображение на чертеже. Как видно на чертеже, подшипник наружным кольцом вставлен в отверстие корпуса механизма, а в отверстие его внутреннего кольца вставлен шип вала (оси). При этом подшипник изображен в двух вариантах: изображение верхней от оси вращения половины подшипника называется упрощенным (не показан сепаратор — устройство, разделяющее шарики, см. фото), а изображение нижней от оси вращения половины подшипника - условным (прямоугольник с крестиком). Такие изображения подшипника используются на чертеже. Однако для схемы такое изо-

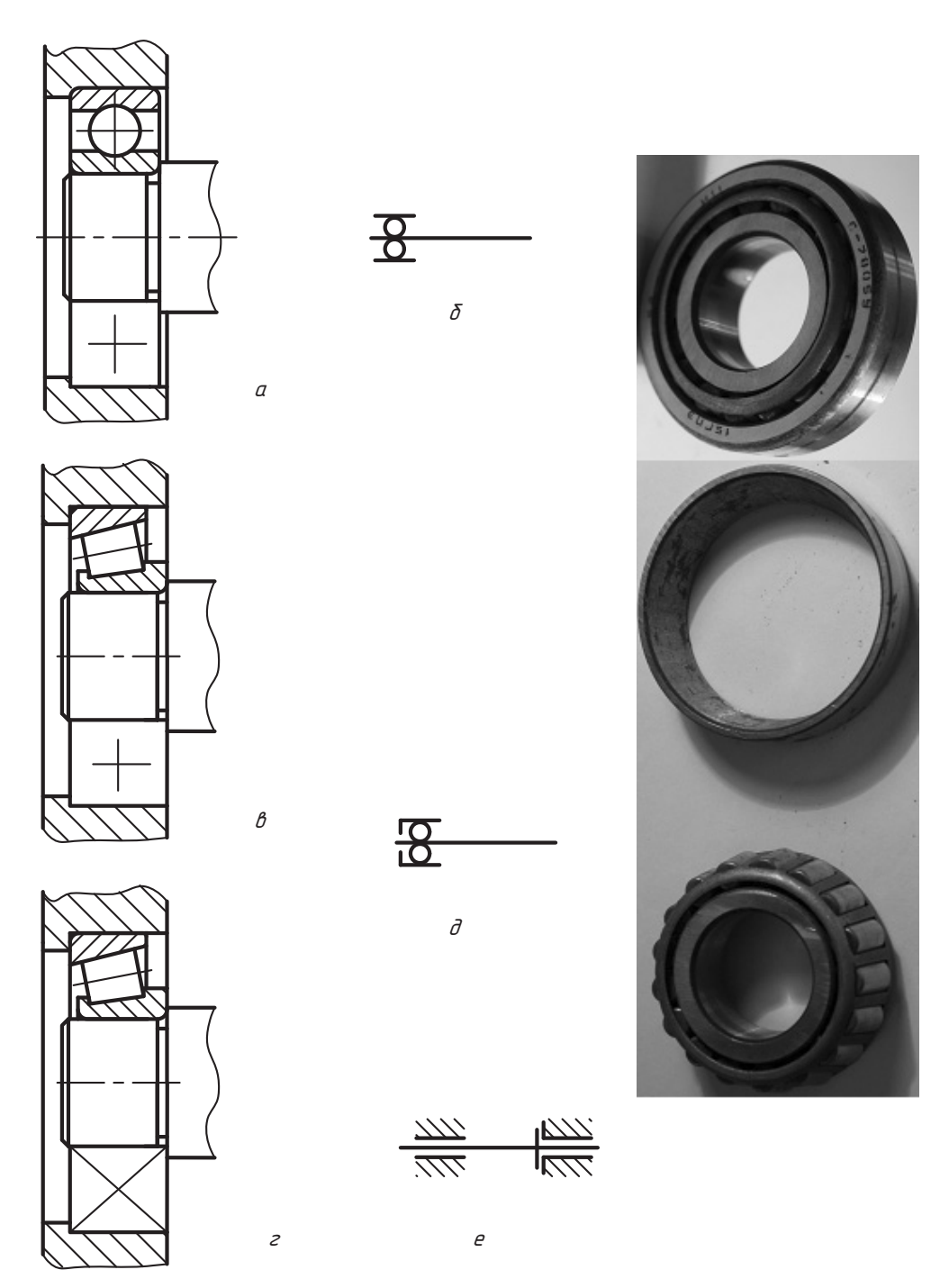

Рис. 12.1. Пример упрощенного и условного изображений сборочной единицы<br>«Подшипник качения» на чертежах и схемах

бражение сложно. Поэтому на схеме все подшипники подобной конструкции показываются одинаково, как на рис. 12.1, *б*. Стиль линии (толщина)  $s = 0, 4...0, 6$  мм.

На рис. 12.1, *в* показано фото и упрощенное и условное изображения радиальноки. На фото наружное (легкосъемное) кольцо подшипника изображено отдельно от внутреннего кольца с роликами и сепаратором, которые хорошо просматриваются. В литературе и на чертежах можно встретить такое условное изображение подшипников подобного типа, которое показано на рис. 12.1, *г*. На схемах они<br>изображаются так как на рис. 12.1 д изображаются так, как на рис. 12.1, *д*.

На рис. 12.1, *е* показан такой вариант изображения вала, у которого левый подшип-<br>ник радиальный, а правый радиально-упорный, причем тип подшипника не уточняется. При этом штриховкой выделяется звено, которое в данном устройстве считается неподвижным и называется стойкой.

.<br>На рис. 12.2, *а* представлен двухступенчатый редуктор с цилиндрическими косо-<br>зубыми колесами, у которого снята крышка корпуса и одна крышка полшипника промежуточного вала. На снимке видно, зубья колес малого диаметра нарезаны непосредственно на валу, а колеса большого диаметра соединяются с валом с помощью призматической шпонки. Ведущий вал на входе в редуктор всегда имеет диаметр меньше, чем ведомый вал, который выходит из редуктора.

лестата.<br>На рис. 12.2, *б* представлен возможный вариант кинематической схемы этого ре-<br>дуктора. Зубчатые колеса на схеме показаны прямоугольниками, а их неполвижное дуктора. Зубчатые колеса на схеме показаны прямоугольниками, а их неподвижное<br>крепление на валах изображено крестиком, причем даже для тех зубчатых колес, которые изготовлены вместе с валом. Опорами служат шарикоподшипники. При необходимости на схеме стрелками могут быть показаны направления вращения валов (круговая стрелка) или направление движения ближайшей к наблюдателю точки цилиндра колеса (прямые стрелки).

Валы могут быть пронумерованы (чаще римскими цифрами), а зубчатые колеса отмечены условным обозначением чисел зубьев каждого колеса. Схема может сопровождаться технической характеристикой редуктора.

провождаться технической редуктора.<br>На рис. 12.2, *в* показан другой вариант схемы того же редуктора — структур-<br>но-кинематическая схема. Здесь не указан тип опор. Если в ней добавить ту же но-кинематическая схема. Здесь не указан тип опор. Если в ней добавить ту же<br>информацию, что и в предыдущей схеме, то они будут равноценны. В существующей технической и научной литературе неподвижное соединение зубчатого вующей технической и научной литературе неподвижное соединение зубчатого

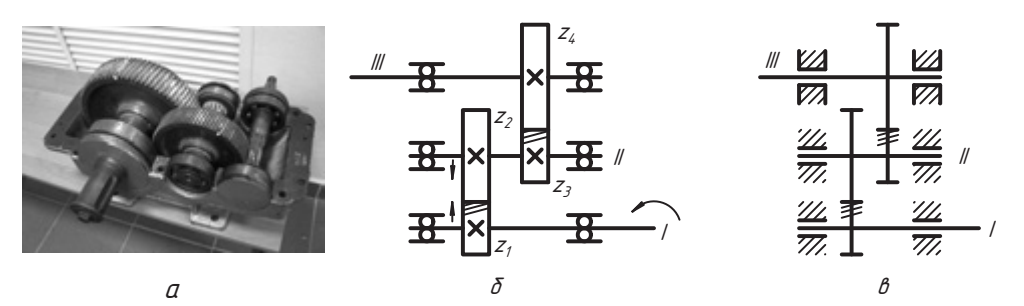

**Рис. 12.2.** Двухступенчатый редуктор с косозубыми колесами и его схема

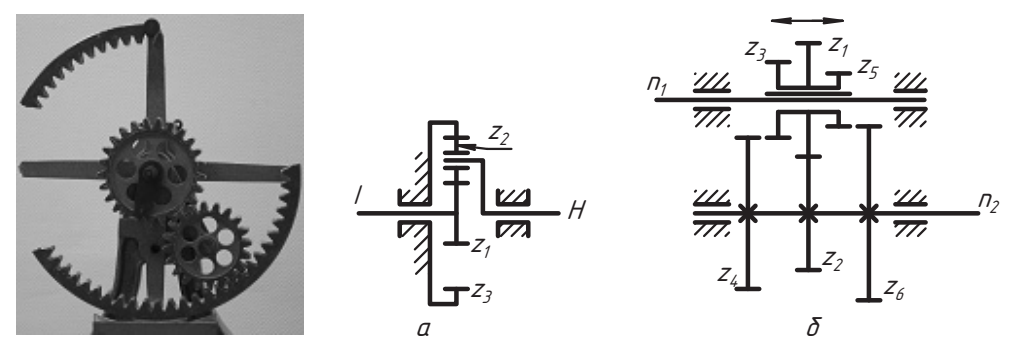

**Рис. 12.3.** Схема планетарного редуктора и коробки перемены скоростей

колестиками часто показывают так, как на этой схеме, то есть без обозначения на этой схеме, то есть без обознач крестиками.<br>Что же касается подвижного соединения зубчатого колеса с валом, посмотрите

на модель планетарного редуктора и его схему (рис. 12.3, *а*).<br>Начивает нас надалось поступилаться с надолежники и начивает на надалось постоя.

Центральное колесо z<sub>1</sub> соединяется с неподвижным центральным колесом z<sub>3</sub> через<br>зубчатое колесо z , которое называется сателлитом. На схеме изображено полвижзубчатое колесо *z*<sub>2</sub>, которое называется сателлитом. На схеме изображено подвижное соединение сателлита  $z_2$  с подвижным центральным звеном  $H$ , которое называ-<br>ют водилом. Тип опор не указан.

талом. 12.3, *б* показана схема коробки перемены скоростей. Блок зубчатых колес<br>с числами зубьев z \_z \_z \_соединен с ведущим вадом так, что его можно перемешать с числами зубьев *z<sub>p</sub> z<sub>p</sub> z<sub>p</sub> z<sub>s</sub>, z<sub>s</sub> соединен с ведущим валом так, что его можно перемещать<br>влоль оси вала, но врашается он вместе с валом (прямая линия в блоке зубчатых* вдоль оси вала, но вращается он вместе с валом (прямая линия в блоке зубчатых<br>колес имитирует скользящую шпонку или шлицы). По положению колес на схеме передача идет от колеса *z<sub>1</sub>* к колесу *z*<sub>2</sub>, которое соединяется с ведомым валом не-<br>полвижно. Если блок колес слвинуть влево, то в зацепление войлут колеса *z* и z подвижно. Если блок колес сдвинуть влево, то в зацепление войдут колеса  $z_1$  и  $z_1$ , а если вправо, то работать будут колеса  $z_5$  и  $z_6$ . Так меняется скорость вращения ведомого вала. Схема позволяет легко разобраться в структуре и кинематике механизма и она же используется в различных расчетах.

На рис. 12.4 показана принципиально-структурная схема системы налива АСН-5М. Этот пример иллюстрирует использование условных изображений системы механических устройств, трубопровода, электропроводную связь, электронные устройства систем контроля и управления и даже систему техники безопасности. Обозначения основных элементов и устройств показаны на чертеже, а пояснения к ним приведены в форме таблицы. В чертеж можно включить таблицу в форме спецификации с ее упрощением, расположив ее над основной надписью или произвольно, в последнем случае размеры и форма таблицы не устанавливаются, однако и в этом случае таблицу рекомендуется размещать выше основной над- $\alpha$  and  $\beta$  is the state of  $\beta$  properties the properties of  $\alpha$ 

Если вы заинтересовались схемой, рекомендуем внимательно посмотреть таблицу совместно с чертежом схемы. Вы увидите изображения электродвигателя с насосом, стойки, противовеса, гибкого трубопровода с наливным рукавом специального устройства, которые показаны в двух положениях, и других устройств, вплоть  $\pi$ о изображения фундамента с анкерными болтами  $\mathbf{q}$ , is presented by  $\mathbf{r}$ ,  $\mathbf{r}$  and  $\mathbf{r}$  and  $\mathbf{r}$ 

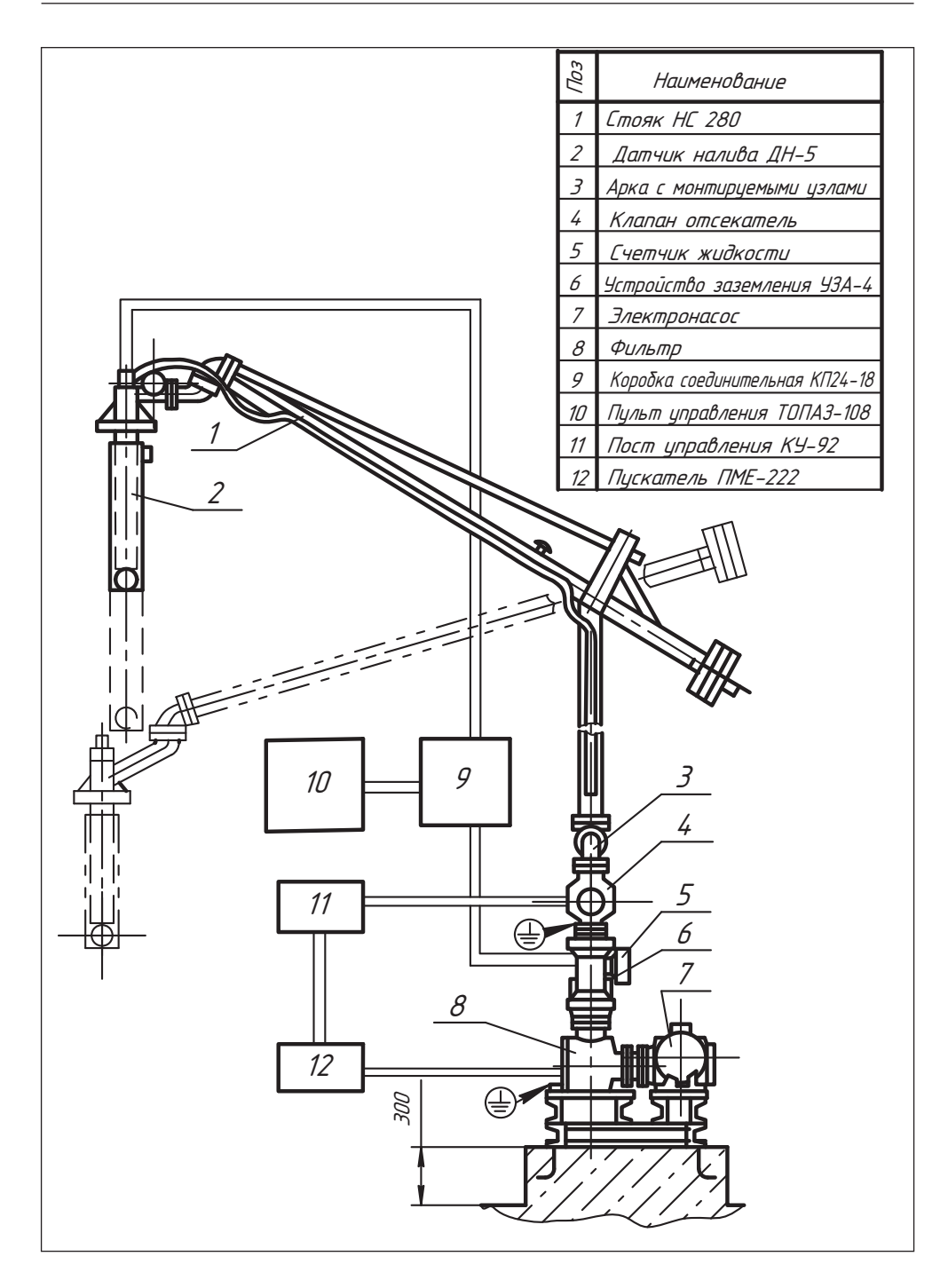

**Рис. 12.4.** Принципиально-структурная схема системы налива нефтепродуктов

Показать и объяснить всю эту информацию без схемы, одним полным чертежом, естественно, не получится.

На рис. 12.5 показан фрагмент технологической схемы автоматизированной заправочной станции (вил сверху), пояснения которой даны в форме таблицы.

На рис. 12.6 представлен фрагмент принципиально-технологической схемы установки АЛФ-А по улавливанию легких фракций (испарений) резервуарного парка (нефтебазы). Здесь в прямоугольной изометрии изображены цилиндрические вертикальные резервуары, система трубопроводов, смонтированных на эстакаде, даны определенные характеристики системы, показано размещение и состав необходимого оборудования, приведена поясняющая таблица.

Если схема дополнительно сопровождается поясняющим текстом в соответствии с ее назначением, то она в сжатой форме дает доступную информацию об изделии. Специалисты понимают схемы без дополнительных объяснений и используют их для совершенствования изделия, но для них очень важно видеть его техническую характеристику.

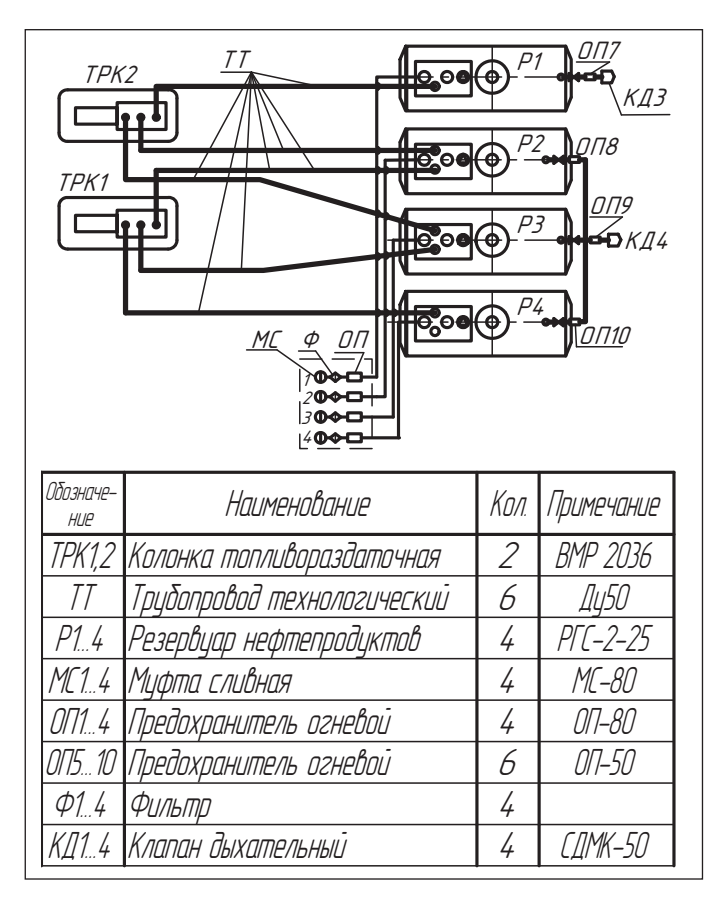

Рис. 12.5. Фрагмент технологической схемы АЗС

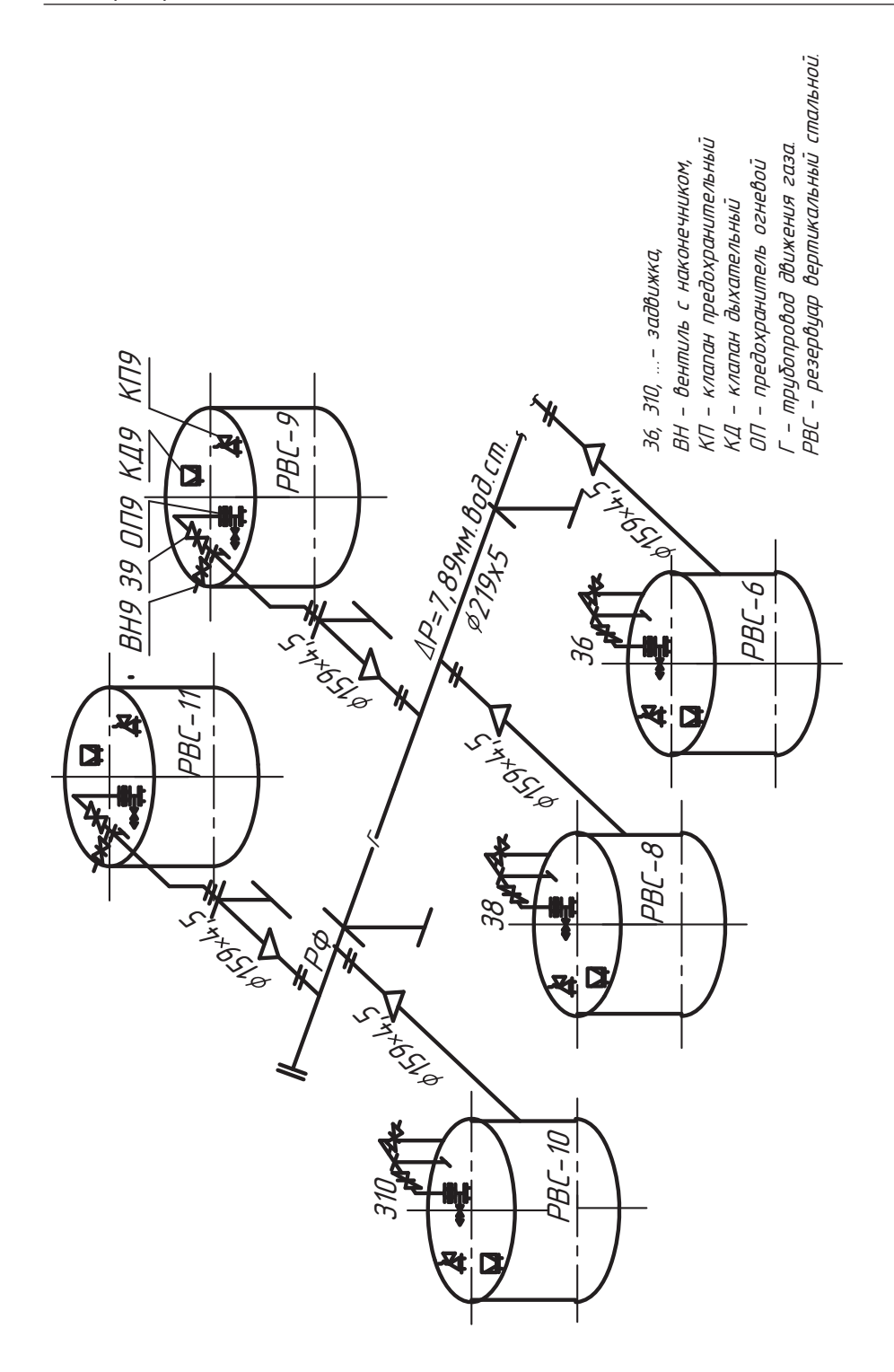

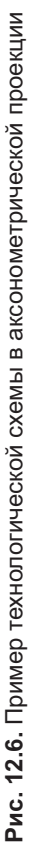

Надеемся, что приведенные примеры убедили вас в компактности и высокой информативности схем и открыли вам путь для дальнейшей работы не только в области чтения схем, но и в их самостоятельной разработке.

### Вопросы и задания

- 1. Что называют схемой?
- 2. Объясните назначение схем и их достоинства.
- 3. Назовите виды схем и их обозначение, установленное стандартом.
- 4. Назовите классификацию и обозначение схем по типам.
- 5. Что называют элементом схемы?
- 6. Какую схему называют структурной, как изображаются ее элементы и связи между ними?
- 7. Какую схему называют функциональной?
- 8. Какую схему называют принципиальной полной, каково ее назначение?
- 9. Как оформляется чертеж схемы, какую информацию он должен содержать?
- 10. В какой форме дается дополнительная информация к чертежу схемы?

# **Глава 13 Чтение чертежа и разработка схемы изделия**

Чтением чертежа сборочной единицы называют процесс, в результате которого удается понять назначение, состав, конструктивные особенности и взаимодействие составных частей изделия и выполнить рабочий чертеж любой из этих частей по представленным конструкторским документам.

Для успешного решения этой задачи необходимо знать:

- правила образования, наименования, размещения и обозначения видов;<br>□ правила образования, наименования, размещения и обозначения видов;
- □ правила образования, наименования, размещения и обозначения разрезов и се-<br>чений·
- **□** принятые условности и упрощения в чертежах сборочных единиц;
- □ принятые условности в обозначениях, изображениях и параметрах стандартных<br>и повторяющихся элементов составных частей сборочных елиниц:
- **□** состав и назначение представленных конструкторских документов.<br>Науболее члебы и назначение состоя начисляющие очин лени нечто ст

Наиболее удобным вариантом состава конструкторских документов является чердии проектирования нового изделия.

В учебном процессе мы обычно работаем со сборочным чертежом и спецификацией или со сборочным чертежом, спецификацией и кратким описанием принципа действия изделия, которое может сопровождаться функциональной схемой, то есть учебная информация занимает промежуточное положение между сборочным чертежом и чертежом общего вида. тежом и чертежом общего вида.

### **13.1. Отдельные рекомендации к выполнению чертежей деталей**

При выполнении чертежей деталей по модели или по сборочному чертежу мы лия по ее упрощенному изображению. Аналогичную задачу приходится решать и при конструировании нового изделия. Выбор конструкции и параметров отдельных элементов деталей зависит не только от ее функционального назначения, но и от характера ее взаимодействия с другими частями изделия, от способа изготовления, сборки и от установленных требований производства. На данном этапе товления, сборки и от установленных требований производства. На данном этапе обучения учесть все эти требования не представляется возможным, но отдельными производственными рекомендациями нужно пользоваться.

При выполнении чертежей деталей, изготовляемых литьем, следует избегать большого скопления металла в отдельных местах изделия и предусматривать плавный переход (сопряжение) от одной толщины стенки к другой. Например, для соблюдения равномерности толщины стенок изделия пользуются методом вписанных окружностей диаметра d, где принимается величина (рис. 13.1, *a*)

$$
d \geq 1.5s_1
$$

здесь s<sub>1</sub> - минимальная толщина стенки.

Величину радиусов переходных галтелей рассчитывают следующим образом (рис. 13.1, *б*):

$$
R = (0,1...0,2) (s + s1),
$$
  

$$
R1 = R + 0.5 (s + s1).
$$

Рекомендуется размеры фасок с и галтелей R (см. рис. 13.1, в) выбирать в интервале от 0,1 до 250 мм из ряда чисел: 1,0; 1,6; 2,5; 4,0; 6,0; 10; 16; 25, причем меньшие значения получают делением этого ряда на 10, а большие значения — умножением соответствующих членов ряда на 10.

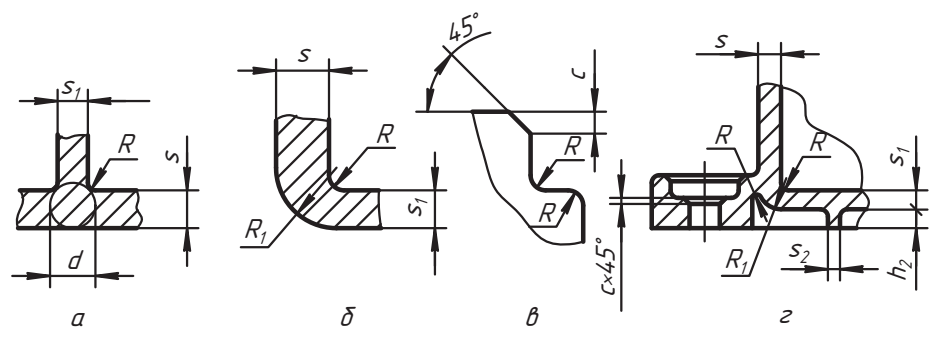

Рис. 13.1. Сопрягаемые элементы литых деталей

Желательно ограничиться одним значением литейного радиуса, указываемого в технических условиях (рис. 13.2).

Значения толщины s, ребер (см. рис. 13.1, г и 13.2) внутренней полости детали не должны превышать значений 0,5...0,6 от наименьшей толщины стенки, к которой они примыкают.

Толщина s, ребер, оформляющих внешний контур деталей, не должна превышать значений 0,8 наименьшей толщины стенки, к которой они примыкают (см. рис. 13.2).

Высота h, ребер не должна быть более чем в 5 раз толще стенки.

Литейные уклоны внешних поверхностей рекомендуется принимать в интервале от 1:100 до 1:10, а для внутренних поверхностей – в интервале от 1:30 до 1:10, что соответствует углу наклона примерно от 1 до 6°. При выборе значения уклона и конусности рекомендуется пользоваться табл. 3.1 и 3.2 (см. главу 3).

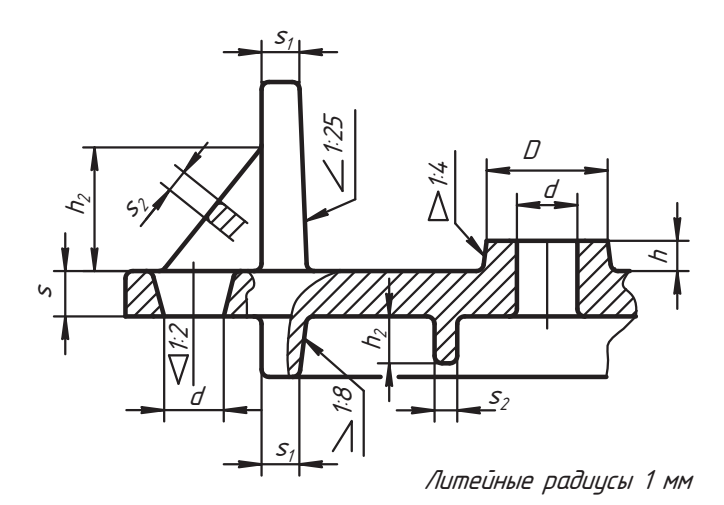

**Рис. 13.2.** Примеры параметров и оформления отдельных элементов детали

Значения диаметра *D* бобышки рекомендуется принимать:

- *<sup>D</sup>* <sup>Ã</sup> *2d* при размерах диаметра отверстия *<sup>d</sup>* <sup>&</sup>lt; 40 мм;

 $D \ge 1,5d$  при размерах диаметра отверстия 40 < *d* ≤ 80 мм.<br>Развешь в бобанних отбивается в основникаети от победите

Высота *h* бобышки выбирается в зависимости от габарита изделия. При габарите

детали до 500 мм рекомендуется назначать *h* ≦ 10 мм и не более *s* (см. рис. 13.2).<br>На рис. 13.3 представлен фрагмент чертежа вала с упрощенным изображением его переходных участков. Варианты действительной формы этих участков вала показаны выносными элементами, и наша задача заключается в том, чтобы их восстановить и назначить необходимые параметры на изготовление. На рисунке масштабы выносных элементов даны относительно масштаба изображения вала, равного 1:1.

значения радиуса *R* галтели принимают в зависимости от диаметра в интервале:

$$
R = (0,01...0,05) d.
$$

Высоту заплечика принимают из условия *h* = (1…5) *R* или *h* = (0,01…0,25) *d*. Ширину канавки рекомендуется брать в интервале *b* ≈ (0,1...0,2) *d*.

Значение радиуса проточки (выносной элемент *В* на рис. 13.3) принимают в интервале  $R = (0.01...0,1)$  *d*, а высоту  $h = (1...3)$  *R* или  $h = (0.01...0,3)$  *d*.<br>Важно правильно сконструировать сопряжения соединяемых с валом деталей

(условно назовем их втулкой). На рис. 13.4 специально с увеличением показаны елейно варианты соединения втулки с валом. На рис. 13.4, *а* втулка с фаской размера *с* валом имеющим переходную гаддель радика с фаской размера *с* соединяется с валом, имеющим переходную галтель радиуса *R*, а с правой стороны втулка с галтелью радиуса *R<sub>1</sub>* соединяется с валом, имеющим галтель радиуса *R*, при<br>этом должно быть *R<sub>\_></sub>\_R\_ T*aкas конструкция обеспечивает правидьное сопряжение этом должно быть *R1 > R*. Такая конструкция обеспечивает правильное сопряжение направлении деталении в плоскости. Наприлься с выполнения для состинания для состинания для для для для для для для регионально на регионально на регионально на регионально на выпосными для заниси для для для для для для

втулки с буртиком по плоскости. На рис. 13.4, *б* и *в* показаны варианты соединения, в которых внутренние отверстия втулки выполнены с фасками. Во всех случаях опорными поверхностями в осевом<br>направлении деталей являются плоскости.

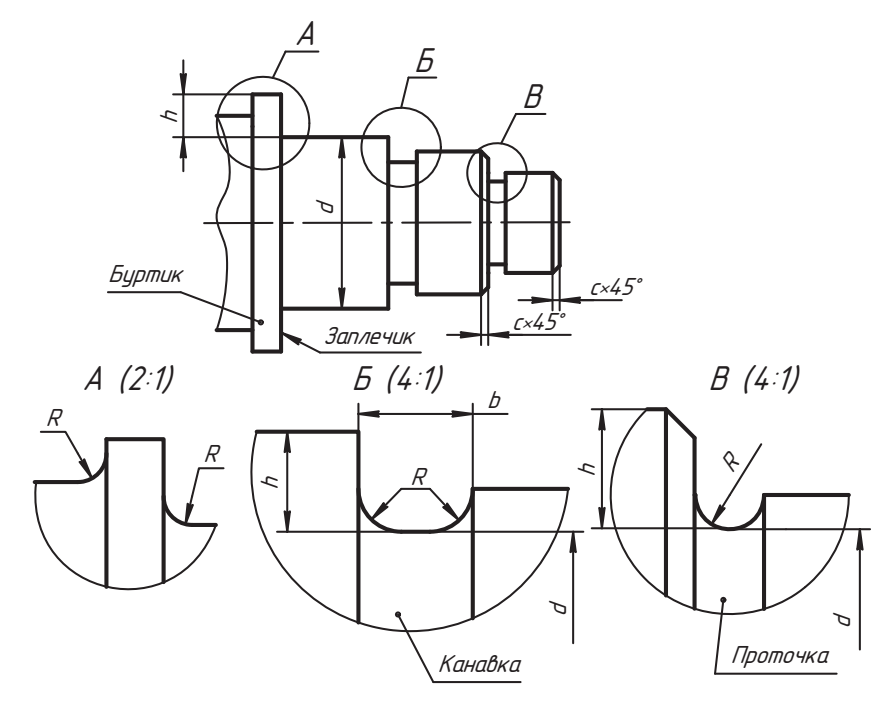

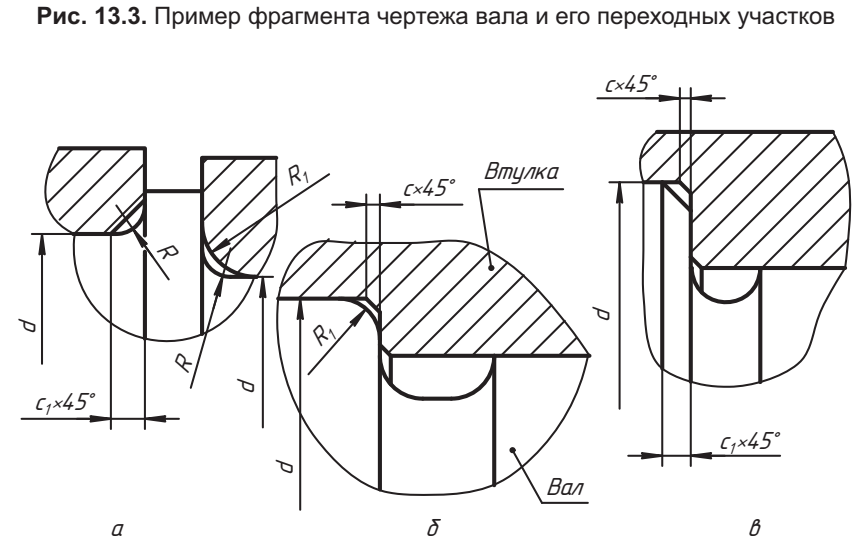

**Рис. 13.4.** Варианты сопряжения поверхностей вала и детали (втулки)

Чтобы обеспечить показанный характер соединения деталей, параметры их сопрягающих сягая в соответствии с рекомендация необходим необходим назначать в соответствии с рекомендация- $\mathbf{u}$  в то значений диаметров валасти диаметров валасти диаметров валасти диаметров валасти диаметров валасти диаметров валасти диаметров валасти диаметров валасти диаметров валасти диаметров валасти диаметров валасти и втулки.

| Значения d     | R; c | $R_4; c_4$ | Значения d       | R: c | $R_1; c_1$ |
|----------------|------|------------|------------------|------|------------|
| Свыше 3 до 6   | 0,4  | 0,6        | Свыше 68 до 100  | 3    | 4          |
| Свыше 6 до 10  | 0,6  | 1,0        | Свыше 100 до 150 | 4    | -5         |
| Свыше 10 до 18 | 1,0  | 1,6        | Свыше 150 до 200 | 5    | 6          |
| Свыше 18 до 28 | 1,6  | 2,0        | Свыше 200 до 250 | 6    | -8         |
| Свыше 28 до 46 | 2,0  | 2,5        | Свыше 250 до 300 | 8    | 10         |
| Свыше 46 до 68 | 2,5  | 3,0        |                  |      |            |

**Таблица 13.1.** Рекомендуемые значения радиусов и фасок вала и втулки, сопрягаемых по диаметру *d*

При назначении размеров отверстий в деталях с разъемными соединениями следуные детали», выдержка которого дана в справочном приложении. ные детали», выдержка которого дана в справочном приложении.

## **13.2. Пример чтения сборочного чертежа и разработки схемы изделия**

- $\Box$  спецификация (рис. 13.5 и 13.6);
- сборочный чертеж (рис. 13.7);
- □ краткая пояснительная записка.<br>Demonstruments argumentum<sup>8</sup> per stee

Рекомендуется следующий порядок чтения представленных документов.<br>1. Обзор изображений сборочного чертежа.

Внимательно изучаем изображения изделия на чертеже (на рис. 13.7 чертеж дан без рамки и основной надписи с целью экономии места).

Читаем в основной надписи (в нашем примере на рис. 13.5) наименование излелия «Гилронилиндр» и масштаб изображений. На чертеже визуально отиечаем что $\mathbf{u}$ 

- ила месте главного вида выполнено совмещение части вида спереди с простым».<br>Моритальным разрезом, изображение дано с разрывом однородной центральной фронтальным разрезом, изображение дано с разрывом однородной центральной<br>части с указанием интервалов габаритного (присоединительного) размера;
- вид сверху изображен только левой частью изделия и совмещен с местным гормзонтальным разрезом:
- правая часть изделия показана местным видом *A*, на котором выполнен мес-<br>тный разрез:
- ты гору.<br>Такое оформление частей вида сверху выполнено потому, что между ними<br>пасположен простой профильный разрез 5-5 то есть изображение вила сверху расположен простой профильный разрез *Á-Á*, то есть изображение вида сверху

разоражение профильного разреза *Б-Б* позволило дополнить информацию<br>о конструкции правой части изделия и показать расположение крепежных о конструкции правой части изделия и показать расположение крепежных элементов. Оформление местного вида *À* направлением взгляда и надписью в данном случае не обязательно, так как изображение построено в проекцион-

| Зона<br>рормал                | Поз.                | Обозначение                            | Наименование         | Кол.                                | Приме-<br>чание |
|-------------------------------|---------------------|----------------------------------------|----------------------|-------------------------------------|-----------------|
|                               |                     |                                        | Докиментаиия         |                                     |                 |
| А3                            |                     | 0762. 080049. 000 CG                   | Сборочный чертеж     |                                     |                 |
|                               |                     |                                        | Сборочные единицы    |                                     |                 |
| 44                            | $\mathcal I$        | 0762. 081049. 000 CG                   | Корпус               | 1                                   |                 |
|                               | $\overline{2}$      | 0762. 082049. 000 CG                   | Шток                 | 1                                   |                 |
|                               |                     |                                        | Детали               |                                     |                 |
| 44                            | 3                   | 0762, 080049, 003                      | Поршень              | $\mathcal I$                        |                 |
| A۵                            | 4<br>$\overline{5}$ | 0762. 080049. 004<br>0762. 080049. 005 | <b>Уплотнитель</b>   | $\it 1$<br>$\overline{\mathcal{I}}$ | Резина          |
| 44<br>A۵                      | 6                   | 0762. 080049. 006                      | Крышка<br>Втулка     | $\mathcal I$                        | Бронза          |
|                               |                     |                                        |                      |                                     |                 |
|                               |                     |                                        |                      |                                     |                 |
|                               |                     |                                        | <b>Стандартные</b>   |                                     |                 |
|                               |                     |                                        | изделия              |                                     |                 |
|                               | 7                   |                                        | Болт М10×25          |                                     |                 |
|                               |                     |                                        | <u> FOCT 7805-70</u> | ĥ                                   |                 |
|                               |                     |                                        | 0762. 080049. 000    |                                     |                 |
| Изм. Лист<br>Разраб.<br>Пров. |                     | № докум.<br>Подп.<br><b>Aama</b>       | Лит<br>Гидроцилиндр  | Лист                                | Листов<br>2     |

Рис. 13.5. Спецификация. Заглавный лист

ной связи. В примере оформление выполнено только для того, чтобы обратить внимание на это изображение.

2. Изучение спецификации совместно с чертежом.

В состав гидроцилиндра входят две сборочные единицы. Позиция 1— сборочная единица «Корпус». По общему наименованию изделия, по анализу формы изображений на чертеже и по параметру Ф75 на фронтальном разрезе приходим к выводу, что корпус состоит из цилиндрической части 1, к которой слева приварена крышка со специальным отверстием, а справа - фланец. Корпус закрывается крышкой 5 со специальным отверстием, которая крепится к фланцу болтами позиции 7.

| Формат | Зона      | 703 | Пћозначение                       | Наименование                          | Кол                         | Приме-<br>чание |
|--------|-----------|-----|-----------------------------------|---------------------------------------|-----------------------------|-----------------|
|        |           | 8   |                                   |                                       |                             |                 |
|        |           |     |                                   | Гайка М24<br><b>FOCT 2528-73</b>      |                             |                 |
|        |           |     |                                   |                                       | 1                           |                 |
|        |           | 9   |                                   | Кольцо 040-045-30-1-4<br>FOCT 9833-73 | $\mathcal{Z}_{\mathcal{C}}$ |                 |
|        |           |     |                                   | Кольцо 040-048-50-1-4                 |                             | Резина          |
|        |           | 10  |                                   | <b>FOCT 9833-73</b>                   | $\mathcal I$                | Резина          |
|        |           | 11  |                                   | Кольцо 065-075-050-1-4                |                             |                 |
|        |           |     |                                   | <b>FOCT 9833-73</b>                   | $\mathcal{F}_{\mathcal{F}}$ | Резина          |
|        |           | 12  |                                   | IIIπūδπ 10                            |                             |                 |
|        |           |     |                                   | FOCT 6402-70                          | ĥ                           |                 |
|        |           | 13  |                                   | Шайба 2.24                            |                             |                 |
|        |           |     |                                   | <i>FOCT 10450-78</i>                  | 1                           |                 |
|        |           | 14  |                                   | Шплинт 5×45                           |                             |                 |
|        |           |     |                                   | <i>FOCT397-79*</i>                    | 1                           |                 |
|        |           |     |                                   |                                       |                             |                 |
|        |           |     |                                   |                                       |                             |                 |
|        |           |     |                                   |                                       |                             |                 |
|        |           |     |                                   |                                       |                             |                 |
|        |           |     |                                   |                                       |                             |                 |
|        |           |     |                                   |                                       |                             |                 |
|        |           |     |                                   |                                       |                             | Лист            |
|        | Изм. Лист |     | № докцм.<br>Подп.<br><b>A</b> ama | 0762, 080049, 000                     |                             | 2               |

**Рис. 13.6.** Спецификация. Последующий лист

Позицией *2* представлена вторая сборочная единица «Шток». Шток состоит на котором крепится поршень *3* с помощью шайбы, прорезной гайки и шплинта.

уплотнитель 4. Поршень *3* и крышка 5 уплотняются в цилиндре корпуса рези-<br>новыми кольцами позиции 11 новыми кольцами позиции *11*.

В крышку *5* корпуса впрессована бронзовая втулка *6*, по которой перемещается

для уплотнения отверстия в крышке 5 под шток 2 устанавливаются уплотни-<br>тельные кольца 9 и 10 тельные кольца *9* и *10*.

При изучении описания рекомендуется находить на чертеже все составные части изделия по номерам позиций, которые указываются в тексте.

Гидроцилиндр предназначен для управления навесной системой механизмов, например, механизма грейдера. Полость цилиндра корпуса *1* заполняется маслом<br>и специальными шлангами (на чертеже не показаны), наконечники которых ввои специальными шлангами (на чертеже не показаны), наконечники которых вво-рачиваются в отверстия с конической резьбой *Rc 3/4*, соединяется с маслонасосом

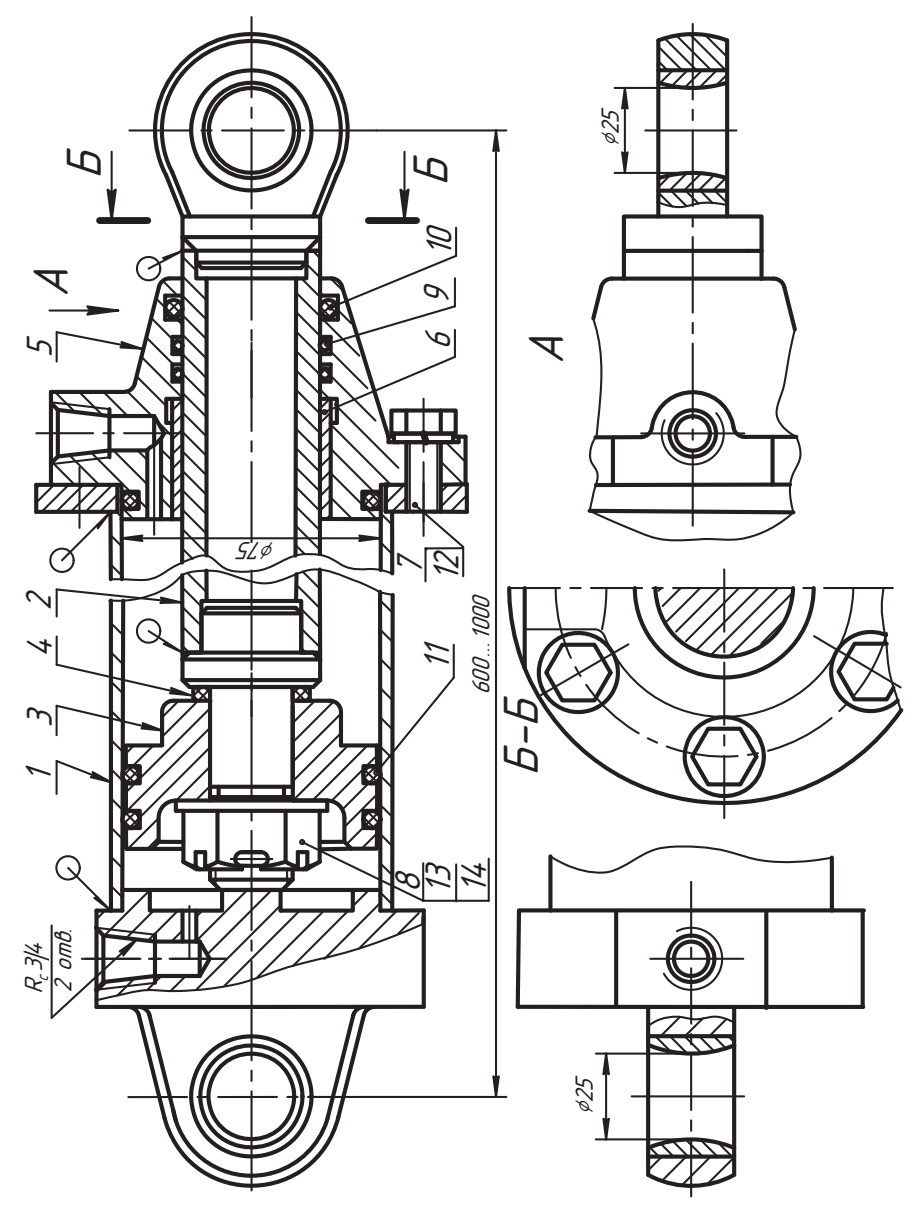

Рис. 13.7. Гидроцилиндр. Сборочный чертеж

(на чертеже насос не показан). Если масло под давлением подается в левую полость цилиндра, то поршень 3 со штоком 2 перемещается вправо, вытесняя масло через отверстие в правой крышке 5 цилиндра. При подаче масла под давлением через отверстие в крышке 5 поршень 3 со штоком 2 перемещается влево, вытесняя масло через соответствующее отверстие в крышке корпуса 1. Так шток совершает возвратно-поступательное движение, указанное на рис. 13.8 двойной стрелкой. С помощью проушин, в которые вложены специальные вкладыши (подшипники), гидроцилиндр одним концом присоединяется к стойке (к корпусу), а другим к подвижной части (навесной системе) механизма.

После подобного изучения конструкторских документов можно приступать к разработке чертежей и схем составных частей изделия.

4. Разработка функциональной схемы устройства.

На основе изученного материала составим гидравлическую функциональную схему нашего устройства (рис. 13.8).

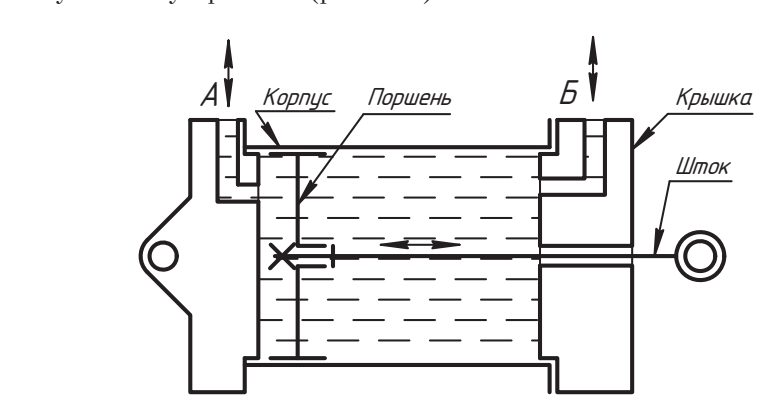

**Рис. 13.8.** Гидравлическая функциональная схема гидроцилиндра

Упрощенно мы изобразили корпус гидроцилиндра с каналом *À* подачи рабочего л<br>2011 и поршнем, крепление которого на штоке показано крестиком, и крышку с каналом Б<br>2013 иогичного назначения "Крышки гилроцилиндра, не заштрихованы, но можно аналогичного назначения. Крышки гидроцилиндра не заштрихованы, но можно А теперь прочтите описание устройства согласно шагу 3, обращаясь к схеме. Как видите, все становится понятнее!  $\mathbf{g}$ 

## **13.2.1. Чертеж корпуса и его деталей**

Мысленно снимем болты *7* на рис. 13.7 и крышку *5* вместе со штоком *2* и поршнем *<sup>3</sup>* вытащим из корпуса *1*. Так мы разрабатываем сборочный чертеж изделия «Корпус»

На главном изображении выполняем простой фронтальный разрез, сохранив часть вида крышки корпуса. Вид сверху изображаем с обрывом, а местным разрезом показываем конструкцию вкладыша 4 проушины. Профильным разрезом *À-À* пока-<br>зываем конструкцию фланца и расположение отверстий пол болты, которое имеет зываем конструкцию фланца и расположение отверстий под болты, которое имеет<br>важное значение в конструкции гидроцилиндра.

В соответствии с требованиями и рекомендациями раздела 8.1 назначаем тип и параметры сварных швов. В данном обозначении на чертеже показано (см. рис. 13.9), что необходимо выполнить тавровое соединение цилиндра корпуса с крышкой и фланцем ручной дуговой сваркой швом типа 1 (односторонний шов без разделки кромок) по замкнутому контуру с катетом шва 4 мм, усиление шва снять последующей механической обработкой. ющей механической обработкой.

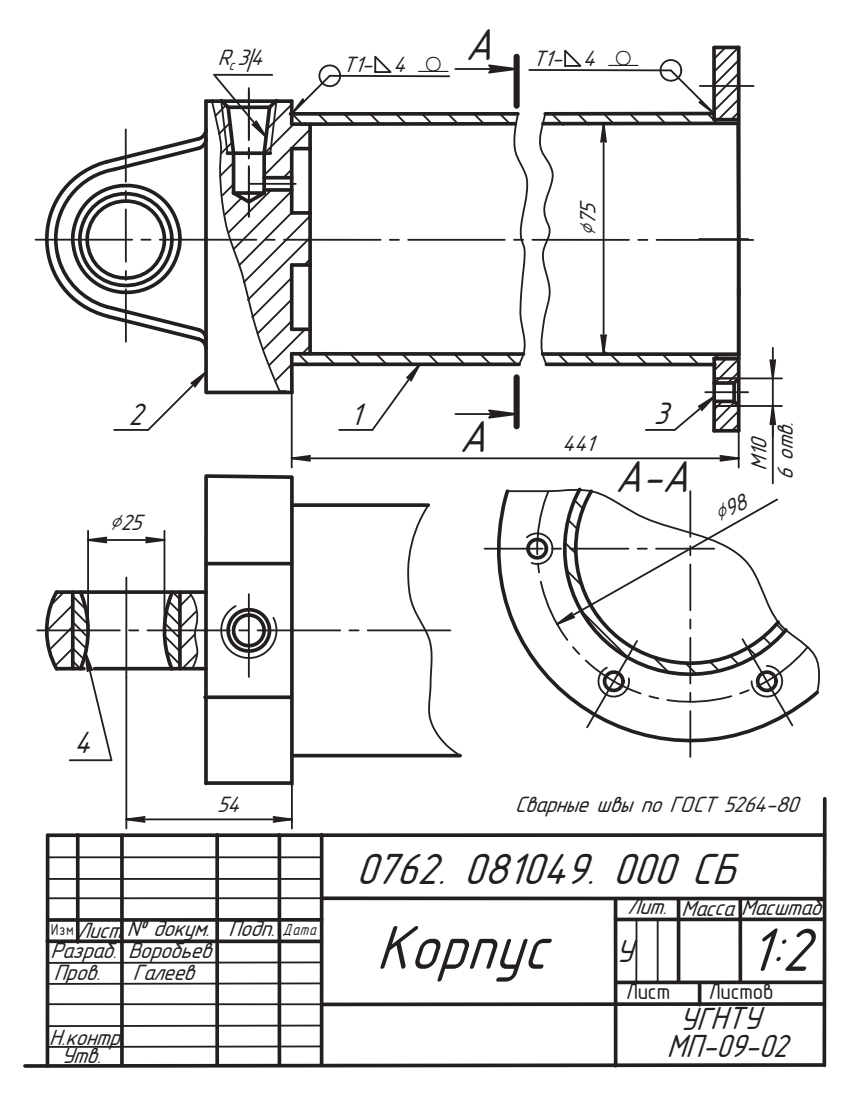

Рис. 13.9. Фрагмент сборочного чертежа корпуса гидроцилиндра

Наносим монтажные и присоединительные размеры. Составляем и оформляем спецификацию сборочной единицы (на рис. 13.10 спецификация показана с разрывом формата А4).

По сборочному чертежу корпуса построим его схему (рис. 13.11). Надеемся, что принцип образования схемы понятен по ее изображению.

Тщательно разобравшись в конструкции и составных частях корпуса, выполняем чертежи его деталей.

На рис. 13.12 показан чертеж детали «Корпус». Изображения симметричны относительно оси и поэтому целесообразно совместить половину вида спереди с половиной фронтального разреза.
| формат<br>Зона               | $\sqrt{23}$              | <i>Ω</i> δозначение                           | Наименование     | Кол.             | Приме-<br>чание |
|------------------------------|--------------------------|-----------------------------------------------|------------------|------------------|-----------------|
|                              |                          |                                               |                  |                  |                 |
|                              |                          |                                               | Документация     |                  |                 |
| А3                           |                          | 0762. 081049. 000 CG                          | Сборочный чертеж |                  |                 |
|                              |                          |                                               | Детали           |                  |                 |
| А4                           | $\mathcal I$             | 0762. 081049. 001                             | Корпус           | 1                |                 |
|                              | $\overline{\phantom{a}}$ | 0762.081049.002                               | Крышка           | 1                |                 |
|                              | $\overline{z}$           | 0762. 081049. 003                             | Фланец           | 1                |                 |
|                              | 4                        | 0762. 081049. 004                             | Вкладыш          | 1                |                 |
|                              |                          |                                               |                  |                  |                 |
|                              |                          |                                               |                  |                  |                 |
| Изм. Лист                    |                          | № докцм.<br><i><b>Nodn</b></i><br><b>Aama</b> | 0762.081049.000  |                  |                 |
| Разраб.<br>Пров.<br>Ч.конто. |                          |                                               | /lum<br>Корпус   | $A$ ucm<br>УГНТУ | Листов          |
| 4m <sub>0</sub>              |                          |                                               |                  |                  | гр. МП-09-02    |

Рис. 13.10. Спецификация сборочной единицы «Корпус»

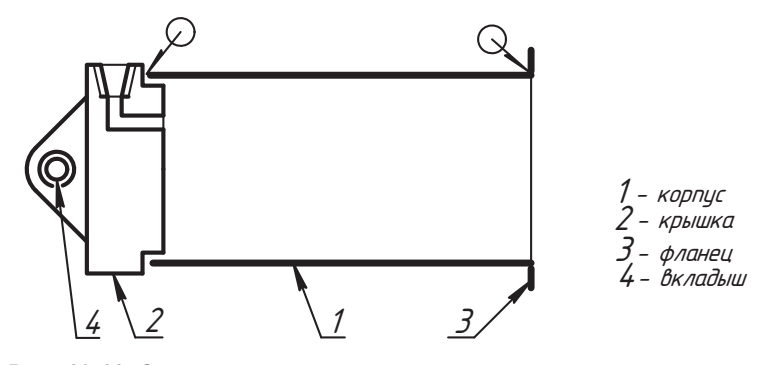

Рис. 13.11. Схема принципиальная полная корпуса гидроцилиндра

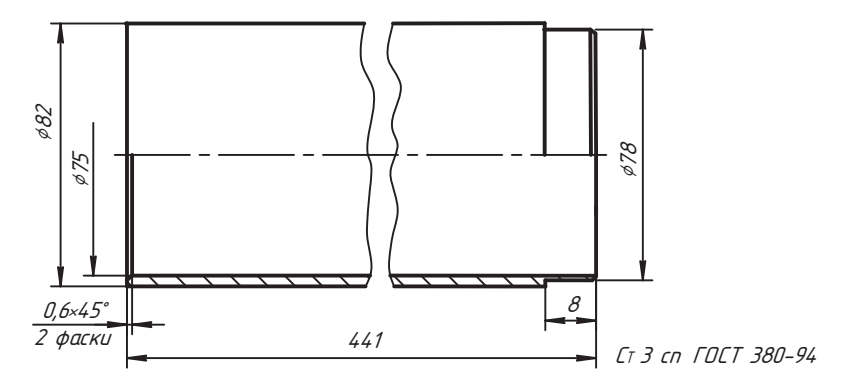

Рис. 13.12. Чертеж корпуса

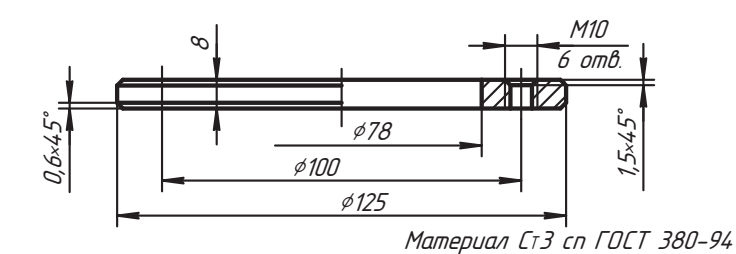

Рис. 13.13. Чертеж фланца

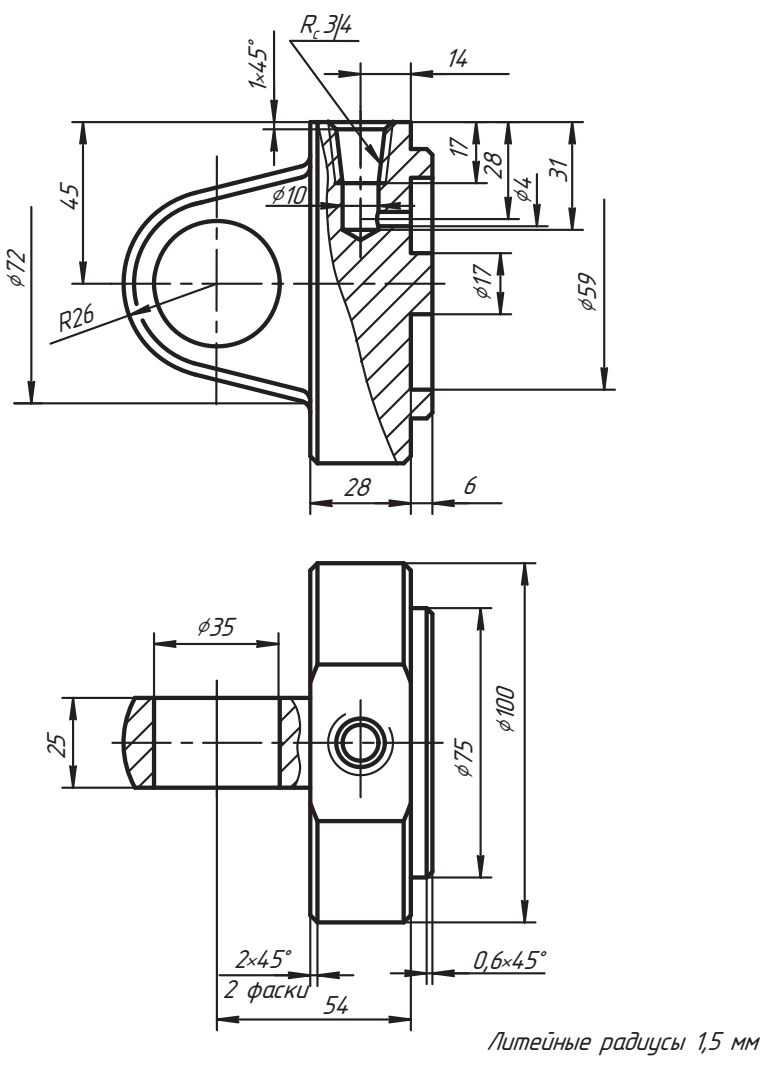

Материал Ст5 сп ГОСТ 380-94

Рис. 13.14. Крышка корпуса

При выполнении чертежа восстанавливаем показанные фаски, которые обеспечивают технологичность сборки изделия. Деталь относительно длинная, но имеет однородную форму цилиндра, поэтому целесообразно использовать изображение с разрывом. За счет такого разрыва изображения мы имеем возможность более крупным планом показать другие участки детали.

Затем наносим необходимые размеры, приняв за базы ось и плоскости торцов детали. В соответствующей графе основной надписи чертежа детали указываем материал, из которого ее необходимо изготовить. Это единственный конструкторский документ, в котором указывается материал изделия (за исключением случаев. когда материал детали указывается в спецификации). Особое внимание уделяем согласованию посадочных размеров фланца и корпуса, то есть в той части деталей, где они сопрягаются (соединяются) — это размер ¢78 внутреннего отверстия флан-<br>на сопрягаемого с соответствующими нилиндром корпуса (см. рис. 13 10, 13 11, ца, сопрягаемого с соответствующими цилиндром корпуса (см. рис. 13.10, 13.11

На чертеже фланца тоже совмещаем половину вида и разреза (рис. 13.13), согласуем размеры с чертежом на рис. 13.12, назначаем фаски и уделяем внимание отверстиям с резьбой, в которые будут ввинчиваться болты, работающие как винты.

Форма крышки более сложная, поэтому здесь используем два изображения (рис. 13.14). На главном изображении совмещаем часть вида спереди с частью фронтального разреза, где соединительной линией служит волнистая линия (по типу местного разреза). В этом случае секущая плоскость тоже не показывается и разрез не обозначается.

На виде сверху местным разрезом показываем отверстие проушины. Деталь изготовлена литьем, поэтому при назначении ее параметров (фасок, радиусов галтелей) используем рекомендации раздела 13.1. Основные (присоединительные) размеры согласовываем с чертежами (см. рис. 13.9 и 13.12).

г<br>Втулки (позиция 4 на рис. 13.9), которые запрессовываются в проушины корпуса<br>и штока, имеют одинаковую форму и их параметры отдичаются только высотой и штока, имеют одинаковую форму и их параметры отличаются только высотой.<br>Поэтому для них делаем групповой чертеж (рис. 13.15), в таблице которого указываем соответствующее обозначение детали по спецификации и значения отличающихся параметров.  $\mathbf{v}_1$ 

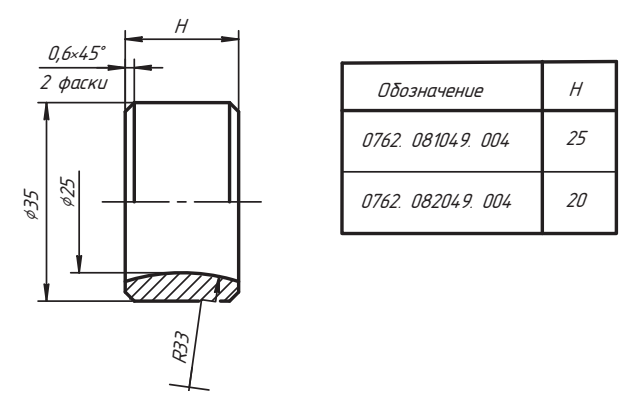

**Рис. 13.15.** Групповой чертеж втулки

#### 13.2.2. Чертеж штока и его деталей

На следующем этапе работы выполняем сборочный чертеж штока (рис. 13.16) и его спецификацию (рис. 13.17), предварительно освободив шток от поршня 3 (см. рис. 13.7), уплотнителя 4 и деталей крепления поршня на штоке.

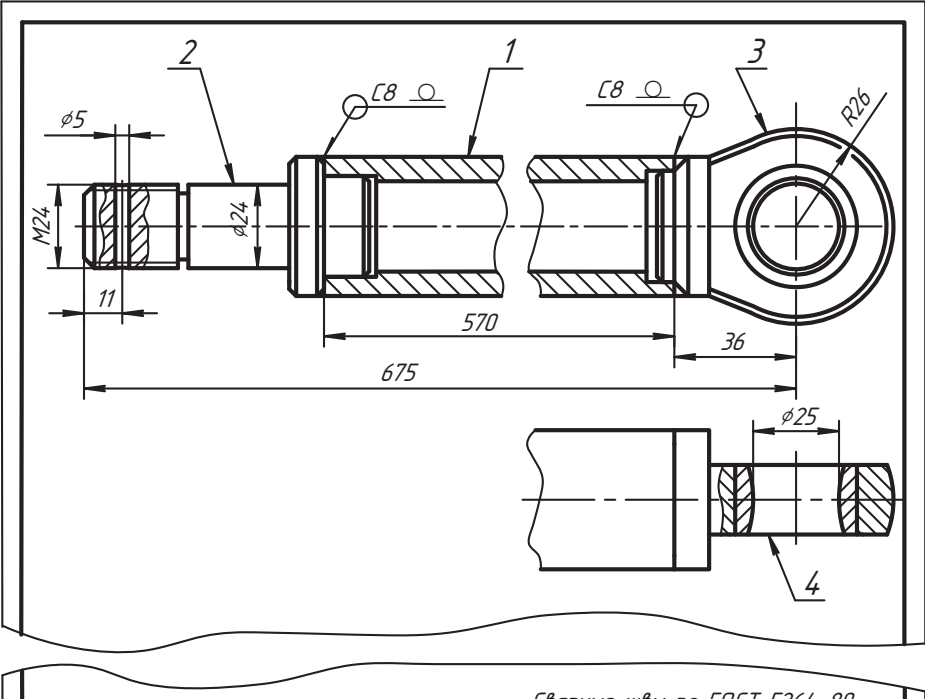

|                                                                                          | Сварные швы по ГОСТ 5264-80 |                                           |  |  |  |  |
|------------------------------------------------------------------------------------------|-----------------------------|-------------------------------------------|--|--|--|--|
|                                                                                          | 0762 082049 000 CG          |                                           |  |  |  |  |
| Изм Лист N <sup>o</sup> докум.<br>Ilodn   Aama<br>азраб. I Воробьев I<br>Галеев<br>TooB. | Шток                        | Лит.   Масса   Масштад<br>Листов<br>/lucm |  |  |  |  |
| Н. контр                                                                                 |                             | <i>41 H I 4</i><br>$MT - 09 - 02$         |  |  |  |  |

Рис. 13.16. Сборочный чертеж штока

На сборочном чертеже наносим монтажные, присоединительные и габаритные размеры, назначаем вид сварного соединения, тип шва и его обработку. Способ сварки указывать не обязательно, он назначается изготовителем изделия.

Разобравшись в составе и конструкции сборочной единицы, составляем один из возможных вариантов его полной принципиальной схемы (рис. 13.18). Схему

| <sup>Формат</sup><br>Зона<br>$\overline{\beta}$ |                                          | Обозначение   |               | Наименование                                                                                             |                               | Кол.                                                  | Приме-<br>чание                                                                                                    |
|-------------------------------------------------|------------------------------------------|---------------|---------------|----------------------------------------------------------------------------------------------------|-------------------------------|-------------------------------------------------------|----------------------------------------------------------------------------------------------------|
|                                                 |                                          |               |               |                                                                                                    |                               |                                                       |                                                                                                    |
| И4                                              |                                          |               |               |                                                                                                    |                               |                                                       |                                                                                                    |
|                                                 |                                          |               |               | Детали                                                                                                   |                               |                                                       |                                                                                                    |
| 1<br>44                                         |                                          |               |               | Цилиндр                                                                                                  |                               | 1                                                     |                                                                                                    |
| $\overline{3}$                                  |                                          |               |               | Процшина                                                                                                 |                               | 1                                                     |                                                                                                    |
| 4<br>44                                         |                                          |               |               |                                                                                                    |                               |                                                       |                                                                                                    |
|                                                 |                                          |               |               |                                                                                                    |                               |                                                       |                                                                                                    |
|                                                 |                                          |               |               |                                                                                                    |                               |                                                       |                                                                                                    |
| Разрад.<br>Пров.                                |                                          |               |               |                                                                                                    | Num.                          |                                                       | Листов                                                                                                    |
| Ч.контр.                                        |                                          |               |               |                                                                                                    |                               |                                                       |                                                                                                    |
|                                                 |                                          |               |               |                                                                                                    |                               |                                                       | <i>Вкладыш</i>                                                                                                    |
|                                                 |                                          |               |               |                                                                                                    |                               |                                                       |                                                                                                    |
|                                                 |                                          |               |               |                                                                                                    |                               |                                                       |                                                                                                    |
|                                                 |                                          |               |               |                                                                                                    |                               |                                                       |                                                                                                    |
|                                                 |                                          |               | <i>570</i>    |                                                                                                    |                               |                                                       | C1 3 cn FOCT 380                                                                                                    |
|                                                 | $\mathcal{Z}_{\mathcal{C}}$<br>13м. Лист | № докум.<br>1 | Noðn.<br>Дато | 0762. 082049. 000 CG<br>0762. 082049. 001<br>0762. 082049. 002<br>0762. 082049. 003<br>0762. 082049. 004 | Наконечник<br>Вкладыш<br>Шток | Документация<br>Сборочный чертеж<br>0762. 082049. 000 | 1<br>1<br>Лист<br>УГНТУ<br>гр. МП-09-02<br>Рис. 13.17. Спецификация сборочной единицы «Шток»<br>– цилиндр<br>- наконечн<br>– проушин<br>Рис. 13.18. Схема полная принципиальная штока |

**Рис. 13.17.** Спецификация сборочной единицы «Шток»

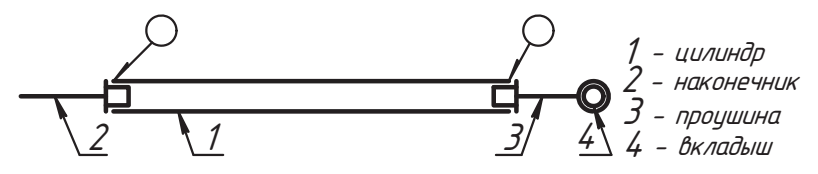

**Рис. 13.18.** Схема полная принципиальная штока

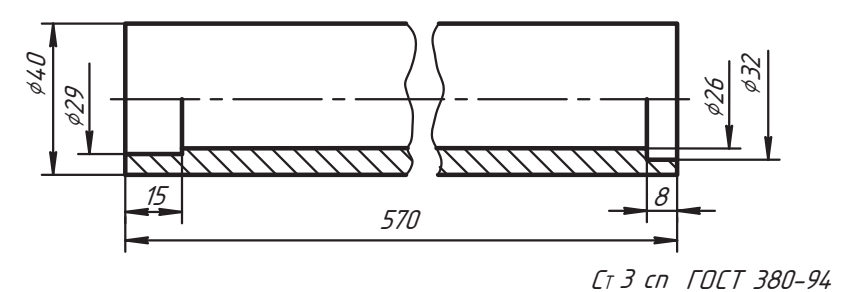

**Рис. 13.19.** Чертеж цилиндра штока

можно сделать еще проще, но здесь мы стремились отразить не только полный со-<br>став изделия, но и принципиальный характер конструкции. Такая схема оказывает существенную помощь в сборке деталей изделия.

Выполняем чертежи деталей штока. На чертеже цилиндра штока совмещаем вид с разрезом и изображаем деталь с разрывом (рис. 13.19).

На чертеже наконечника штока для изображения отверстия под шплинт используем местный разрез (рис. 13.20) и для указания формы и параметров проточки детали с внешней резьбой выполняем выносной элемент по ГОСТ 10549-80 (см. приложение Г). Основными базами при нанесении размеров служат ось вращения и плоскости торцов детали. Монтажные размеры согласуем с сопрягаемыми деталями (с цилиндром и поршнем).

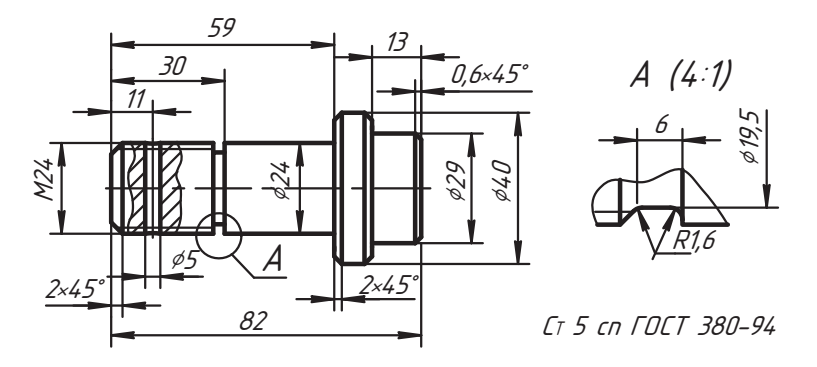

Рис. 13.20. Наконечник штока

Для проушины назначаем вид спереди с местным разрезом и вид слева (рис. 13.21). Монтажные размеры согласуем с размерами цилиндра (см. рис. 13.19) и втулки (см. рис. 13.15). Форма и размеры детали понятны по чертежу.

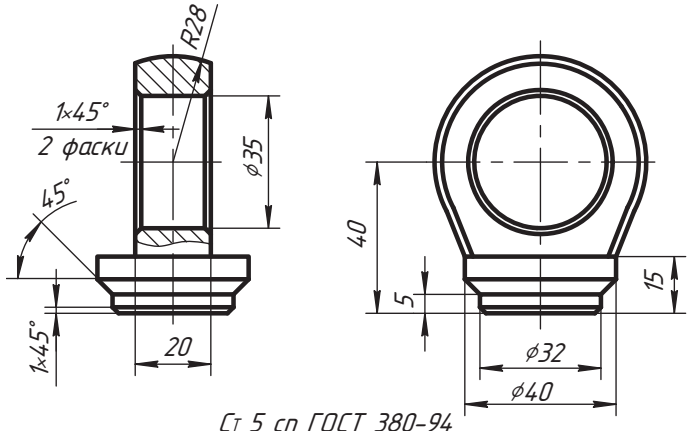

Рис. 13.21. Чертеж проушины штока

#### 13.2.3. Чертежи деталей и схемы изделия

Выполняем чертеж поршня гидроцилиндра (рис. 13.22). Здесь вид спереди совмещаем с фронтальным разрезом. Назначаем размеры галтелей, фасок, канавок для уплотнительных колец, размеры которых показаны на рис. 13.23. Согласу-

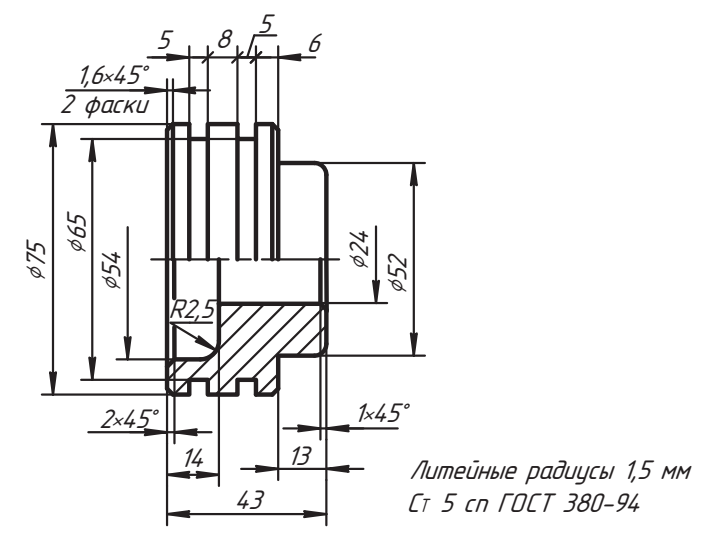

Рис. 13.22. Чертеж поршня

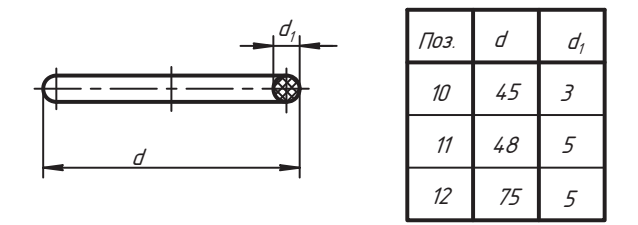

Рис. 13.23. Размеры уплотнительных колец

ем монтажные размеры поршня с размерами наконечника штока (см. рис. 13.20) и корпуса цилиндра (см. рис. 13.12).

Номера позиций уплотнительных колец соответствуют сборочному чертежу гидроцилиндра (см. рис. 13.7) и спецификации (см. рис. 13.6), а размеры взяты по таблицам стандарта. В обозначении кольца, например, Кольцо 040-048-50-1-4, используются следующие параметры:

- $\Box$  040 диаметр штока в миллиметрах, то есть цилиндра, на который надевается кольцо;
- $\Box$  048 внутренний диаметр цилиндра в миллиметрах, в который вставляется кольно:
- $\Box$  50 диаметр сечения кольца, умноженный на 10;
- $\Box$  1 группа точности изготовления;
- $\Box$  4 группа резины (ее качественная характеристика).

Знание этих параметров нам необходимо для того, чтобы вычертить и указать размеры поршня или тех деталей, для которых предназначены кольца.

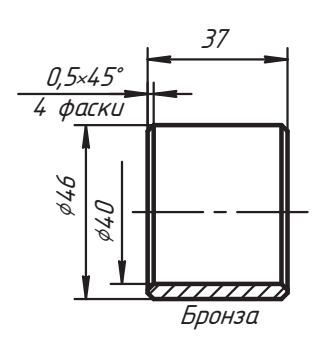

Рис. 13.24. Чертеж втулки

При выполнении чертежей втулки (позиция 6 на рис. 13.7) и крышки (позиция 5 на рис. 13.7) гидроцилиндра особое внимание обращаем на согласование монтажных размеров (рис. 13.24 и 13.25), то есть проверяем размеры сопрягаемых поверхностей с позиций возможности сборки деталей в одну конструкцию.

Параметры канавок крышки под уплотнительные кольца на чертеже на рис. 13.25 по широте показаны от одной базы — от плоскости левого торца ступицы крышки.

В заключение нашего анализа изделия разрабатываем полную схему конструкции гидроцилиндра (рис. 13.26). Разработка подобной схемы - процесс творческий. При этом конструктор использует стандартные услов-

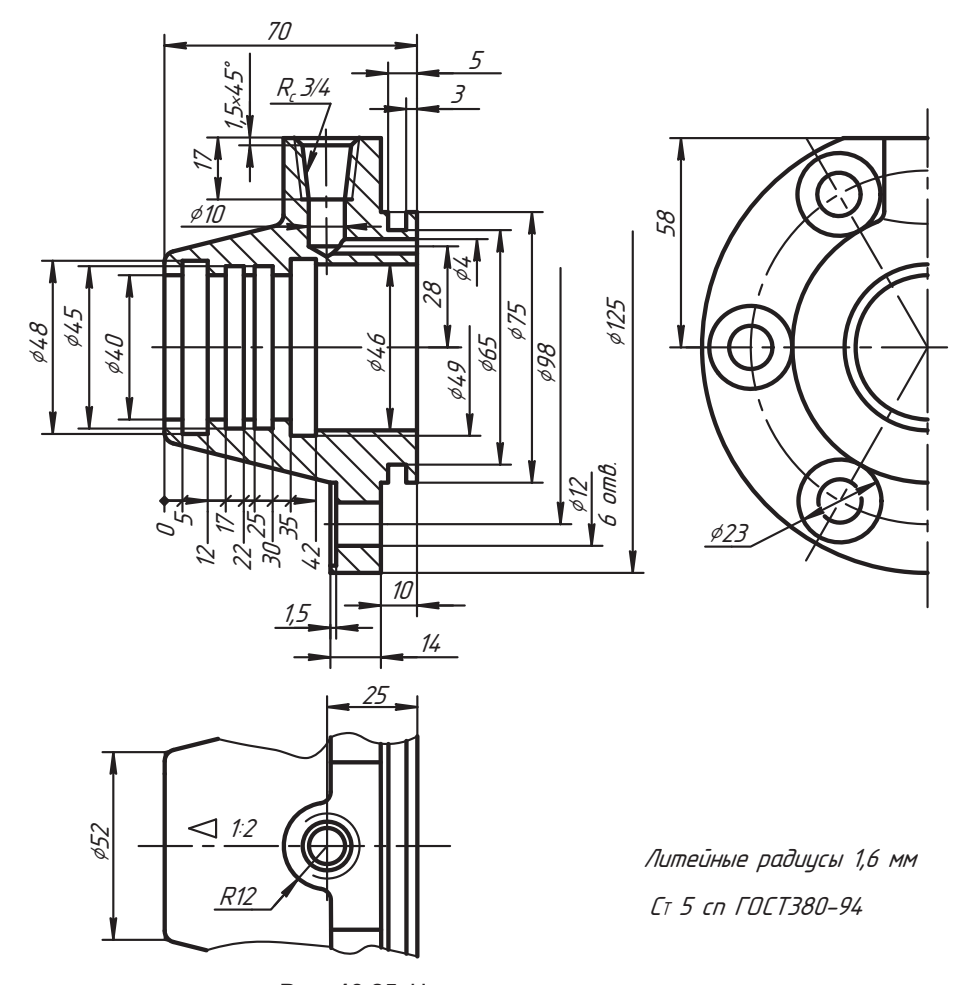

Рис. 13.25. Чертеж крышки гидроцилиндра

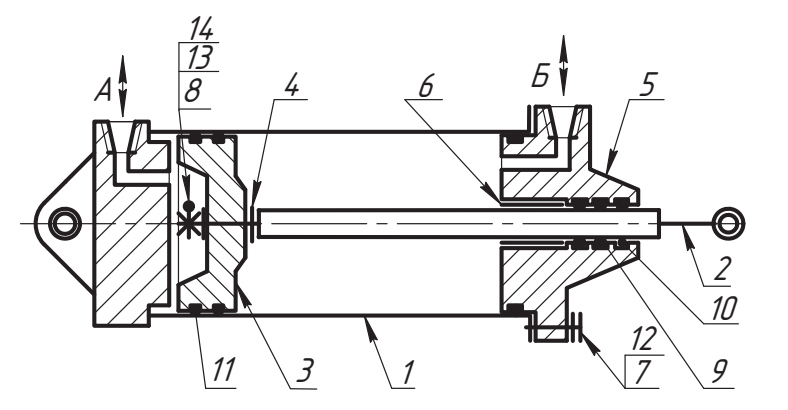

1 - Корпцс (сборочная единица), 2 - Шток (сборочная единица), 3 - Поршень, 4 - Уплотнитель, 5 - Крышка, 6 - Втулка, 7 - Болт М10×25 ГОСТ 7805-70, 8 - Гайка М24 ГОСТ 2528-73, 9 - Кольцо 040-045-30-1-4 ГОСТ 9833-73. 10 - Кольцо 040-048-50-1-4 ГОСТ 9833-73, 11 - Кольцо 065-075-050-1-4 ΓΟΣΤ 9833-73, 12 - Шαύδα 10 ΓΟΣΤ 6402-70, 13 - Шαύδα 2.24 ΓΟΣΤ10450-78, 14 - Шплинт 5×45 ГОСТ397-79\*.

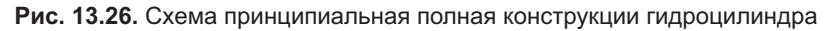

ности и упрощения для изображения отдельных элементов схемы и на их основе наиболее полно соответствуют решаемым проблемам.

Описание составных частей изделия может быть представлено в различных вариантах: например, так, как это сделано на рис. 13.26, в форме таблицы с позициями и наименованием составных частей или как на чертеже общего вида, где на полках линий-выносок вместо номеров позиций пишутся наименования составных частей.

Имея такую схему, описание сборочной единицы, чертежи деталей и условные обозначение стандартных элементов, можно разрабатывать сборочный чертеж изделия.

Подобные работы выполняются в учебном процессе отдельных высших учебных заведений, они наиболее полно соответствуют творческому процессу конструктора и с интересом воспринимаются студентами  $\mathbf{u} = \mathbf{u} - \mathbf{u}$ 

## **Вопросы и задания**

- 
- 1. Что понимают под процессом чтения чертежа?<br>2. Какие документы желательно иметь для успешного чтения чертежа?
- 3. Назовите рекомендуемый порядок чтения чертежа изделия.
- 4. Какие условности и упрощения следует восстанавливать при чтении чертежа и выполнения чертежей деталей этого изделия?
- 5. Какую роль играет схема в процессе чтения чертежа?
- 6. На что следует обратить внимание при параметризации деталей и нанесении их размеров при чтении чертежа? их размеров при чтении чертежа?

# Гпава 14 Сборка по схеме

Если вы познакомились с проблемами, рассмотренными в предыдущих главах, то задача разработки сборочного чертежа изделия (сборочной единицы) по заданной схеме, чертежам составных частей (деталей) и краткому описанию не будет лля вас сложной.

Значимость этого направления учебной работы заключается в том, что оно наиболее полно открывает студенту конструкторский процесс, требует определенного комплекса знаний и позволяет глубже понять динамику образования изображений сборочной единицы, понять, зачем нужна определенная техническая информация, дополняющая чертеж, избавляет от необходимости иметь экземпляр изделия.

Изделия многообразны и каждое из них имеет свои особенности, поэтому конструктор каждый раз решает новую индивидуальную задачу. Однако из этого процесса можно выделить некоторые этапы работы, которые мы назовем общими методическими указаниями.

- 1. Изучить назначение, принципиальное устройство и принцип работы изделия по заданным схеме и описанию.
- 2. Познакомиться с конструкцией и определить место каждой детали в схеме изделия по их чертежам.
- 3. По справочной литературе установить конструкцию и выполнить черновой эскиз всех стандартных изделий, которые заданы их условными обозначениями
- 4. Оценить габариты сборочной единицы, наметить необходимые изображения, выбрать формат и масштаб чертежа. Следует иметь в виду, что предпочтительным является натуральный масштаб.
- 5. Подготовить формат и произвести планировку чертежа.
- 6. Выполнить основные изображения сборочной единицы, руководствуясь собственными соображениями или методическими рекомендациями по сборке изделия, указанными в задании.
- 7. Построить другие необходимые изображения.
- 8. Нанести размеры и другие необходимые данные сборочного чертежа.
- 9. Составить и выполнить спецификацию изделия.
- 10. Нанести номера позиций на чертеже.
- 11. Оформить чертеж и спецификацию.

## **14.1. Пример выполнения чертежа изделия**

### **14.1.1. Схема изделия**

обратный». Схема представлена в двух вариантах: на рис. 14.1, *а* корпус 2 клапана<br>не заштрихован, а на рис. 14, *6* — заштрихован, Обе условности лопустимы не заштрихован, а на рис. 14, *б* — заштрихован. Обе условности допустимы.<br>Воспользуйтесь той схемой, которая для вас наиболее понятна.

 $\mathcal{S}$ оспользуйтесь той схемой, которая для вас наиболее понятна.

## **14.1.2. Описание изделия**

кость по каналу *A* под давлением нагнетательного прибора поступает в полость кор-<br>пуса 1 канал *Б* которого закрыт. Под действием давления среды клапан 3 смешается пуса *1*, канал *Á* которого закрыт. Под действием давления среды клапан *3* смещается вдоль оси прибора, сжимая пружину *5*, и открывает проходное отверстие. При падеходное отверстие. Так обеспечивается движение среды только в одном направлении.

только соотверстие состоянное отверстие состоянностие соединения корпу-<br>Са 2 клапана с корпусом 1 прибора. Наконечник 4 служит лля регулировки лавлеса *2* клапана с корпусом *1* прибора. Наконечник *4* служит для регулировки давле-

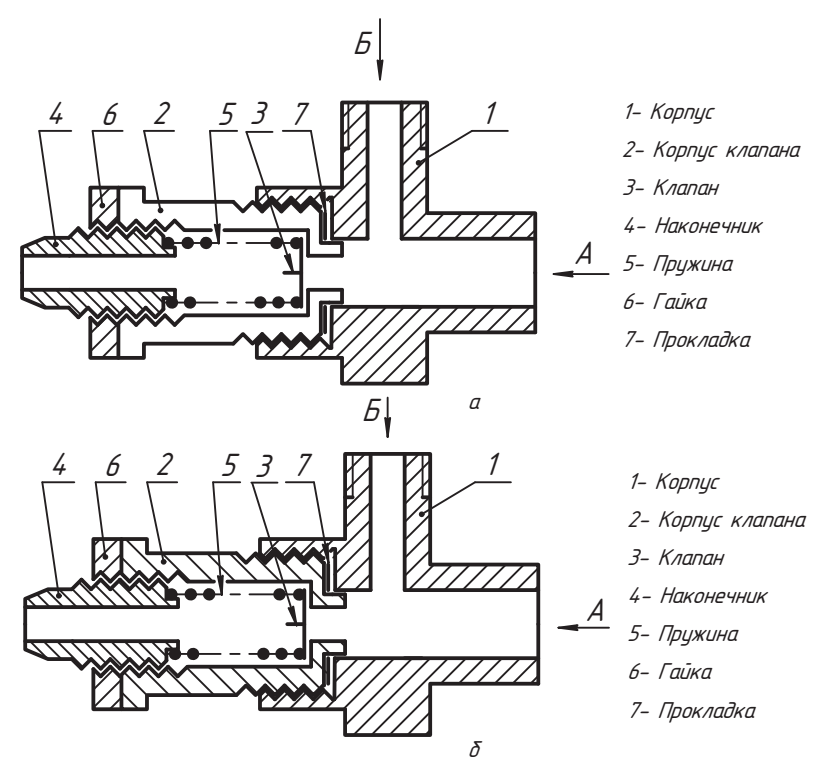

**Рис. 14.1.** Схема полная принципиальная клапана обратного

ния пружины на клапан и подключения последующего прибора. Герметичность в соединении и фиксация наконечника с корпусом клапана достигается с помощью резьбы с мелким шагом и использования специальной контргайки 6. Канал Б служит для продувки и контроля работы клапана.

## 14.1.3. Чертежи деталей

Познакомимся с заданными чертежами деталей сборочной единицы. На рис. 14.2 представлен чертеж корпуса прибора в формате рисунка (из-за дефицита места). Фронтальный разрез и вид сверху выполнены с разрывом изображения.

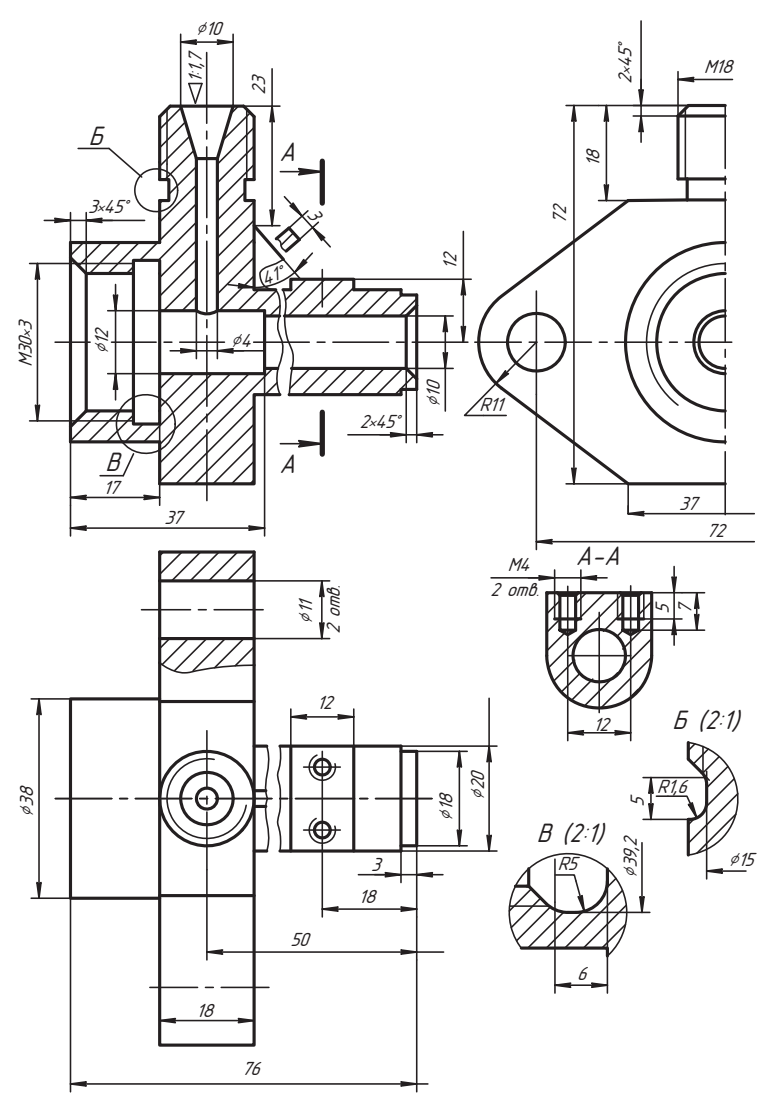

Рис. 14.2. Корпус прибора

Корпус показан со всеми элементами формы, которые должны быть на рабочем (не пренебрегайте этим моментом). Оцените и запишите габариты по широте  $x_1 = 76$ , глубине  $-y = 94$  и высоте  $-z = 72$  (они нам пригодятся). На рите — *x<sub>1</sub>* = 76, глубине — *y* = 94 и высоте — *z* = 72 (они нам пригодятся). На ри-<br>сунке даны неполные изображения детали а на сборочном чертеже желательно их восстановить.

Рассмотрим чертежи отдельных деталей изделия. На рис. 14.3, *а* показан чертеж<br>корпуса 2 клапана: вил сперели совмешен с фронтальным разрезом, а вил слева корпуса 2 клапана: вид спереди совмещен с фронтальным разрезом, а вид слева<br>показывает форму и параметры шестигранной призмы. Запишем широту детали (x<sub>2</sub> = 55 мм). После знакомства с чертежом найдите эту деталь на схеме (позиция 2<br>на рис. 14 1)  $\frac{1}{1}$ 

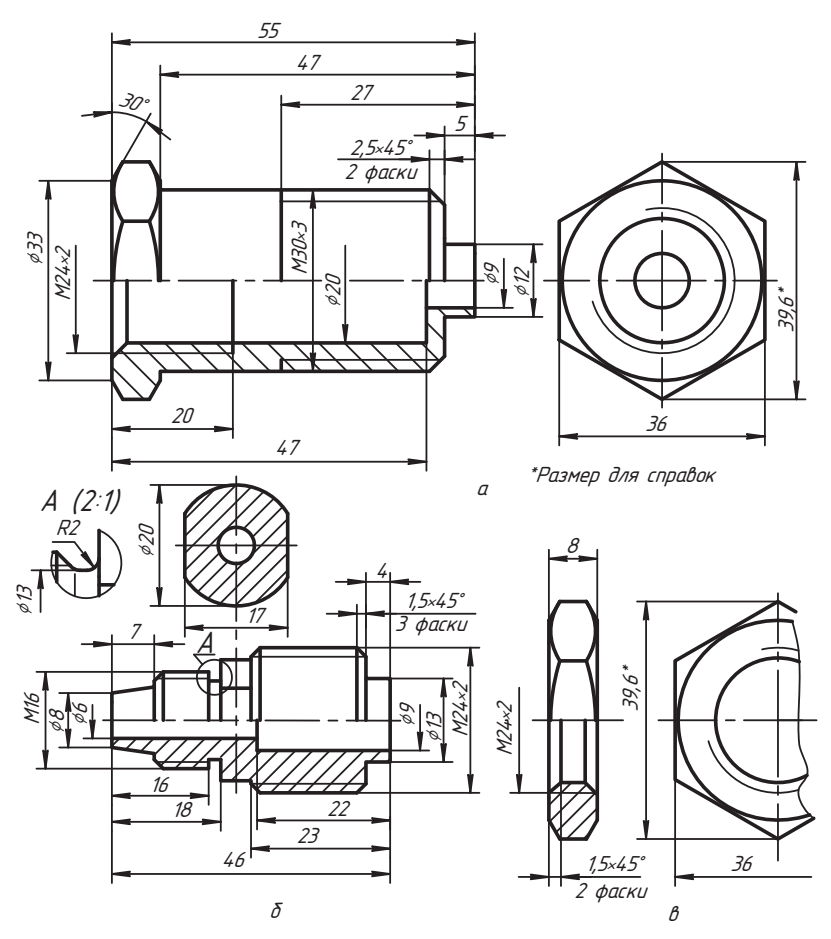

**Рис. 14.3.** Чертежи отдельных деталей изделия

На рис. 14.3, *б* показан чертеж наконечника *4* со всеми параметрами. Изучите его внимательно и найдите на схеме. Запишем широту детали —  $x_2 = 46$  мм.

На рис. 14.3, в представлен чертеж стандартной гайки 6, который нам необходим для вычерчивания ее на сборочном чертеже. Это следует делать в форме эскиза. Найдите гайку на схеме.

На рис. 14.4 показаны чертежи деталей: на рис. 14.4,  $a$  — пружина 6 в свободном состоянии (на схеме она поджата), на рис.  $14.4, 6 - \kappa \pi$ апан 3 (найдите его на схеме), на рис. 14.4,  $\theta$  — прокладка 7 (найдите ее на схеме).

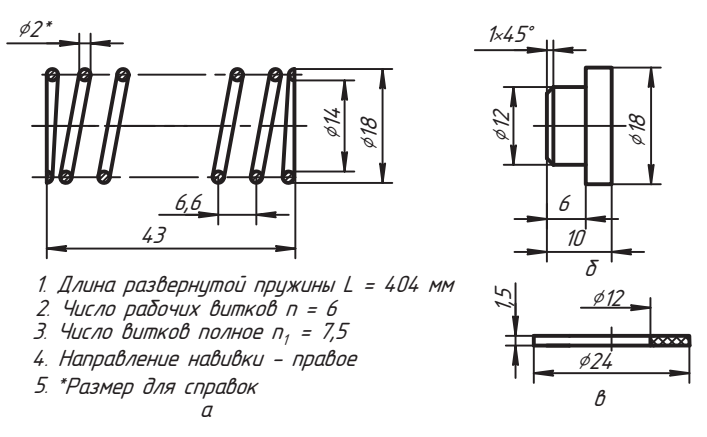

Рис. 14.4. Чертежи других деталей изделия

#### 14.1.4. Подготовка и разработка чертежа изделия

После изучения схемы и состава изделия оцениваем его габариты:

 $\Box$  по широте (ошибка ±10 мм роли не играет):

$$
x = x_1 + x_2 + 0.5x_3 = 150
$$
 *mm*.

 $\Box$  по глубине (корпус):

 $U = 94$  MM.

 $\Box$  по высоте (корпус):

 $7 = 72$  MM

Выбираем натуральный масштаб и формат АЗ. При оценке необходимого числа основных изображений сборочной единицы на чертеже требуется учесть, что оно не может быть меньше числа изображений основной детали на рабочем чертеже. В нашем примере основной деталью является корпус изделия (см. рис. 14.2). Поэтому планируем три основных изображения сборочной единицы в соответствии с изображениями корпуса и размещаем их на заготовленном формате. Способ планировки формата нами подробно рассматривался в разделе 9.3.

На формате листа книги изображения будут мелкими, если их строить без сокращений. Поэтому изображения строим вдоль длинной стороны формата, на фронтальном разрезе используем изображение с разрывом, строим половину вида слева и половину вида сверху.

Во многих случаях рекомендуется начинать построение изображений изделия (начинать сборку) с изображений корпуса. Но разработка чертежа - процесс творческий, поэтому в каждом отдельном случае надо подходить к нему обдуманно.

В нашем варианте выгодно начать чертеж (сборку) главного изображения (фронтального разреза) с вычерчивания наконечника 4 (рис. 14.5, *а*), так как в процессе сборки его изображение не изменится, а его положение определит расположение других изображений по широте. Затем чертим (навинчиваем на наконечник) гайку 6 так, чтобы она полностью была завернута (рис. 14.5, 6).

Далее строим изображение корпуса 2 клапана в положении, когда он навернут на наконечник до упора с гайкой (рис. 14.5, в). Чертим прокладку 7.

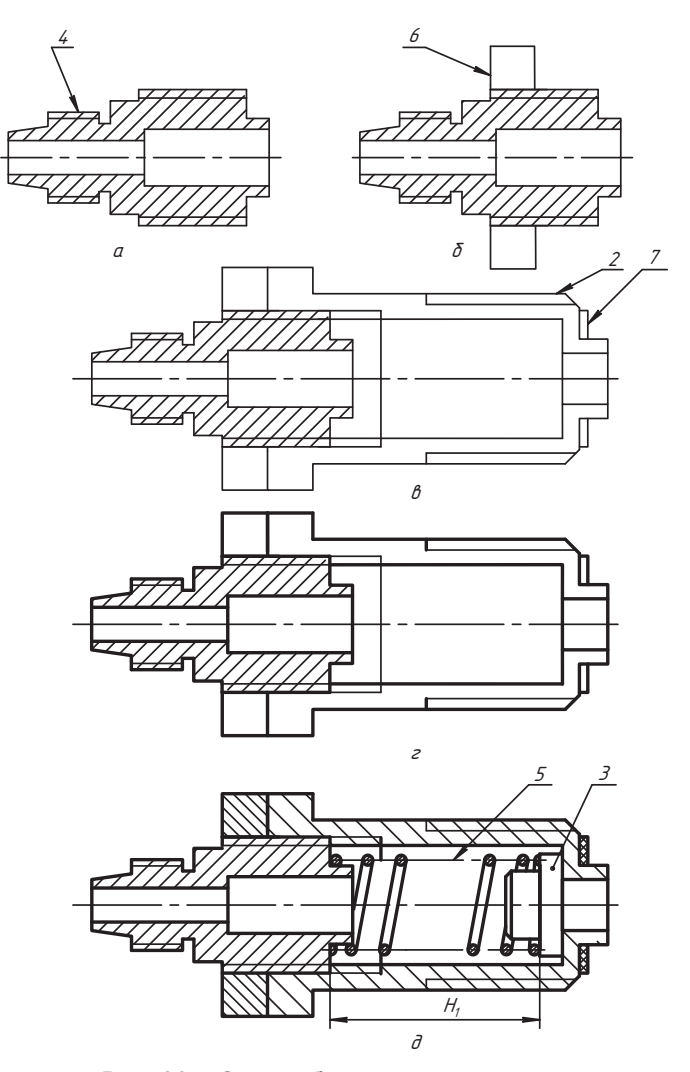

Рис. 14.5. Этапы сборки корпуса клапана

Обводим толстой линией контуры построенных изображений фронтального разреза корпуса клапана с деталями, кроме линии, изображающей конец резьбы полного профиля внутри корпуса клапана (рис. 14.5, *г*). Здесь такую обводку можно сделать.<br>Риники можнике конци силоном и приними (рис. 14.5, <sup>2</sup>). В обедие приними полни

Внутри корпуса чертим клапан и пружину (рис. 14.5, *д*). В сборке пружина поджарис. 14.5, *д* замеряем длину пространства для установки пружины и вычисляем<br>разность: разность $\mathcal{L}$ 

$$
\Delta H = H_0 - H_1 = 43 - 37 = 6 \text{ nm}.
$$

Здесь  $H_0$  — высота пружины в свободном состоянии (см. рис. 14.4, *а*),  $H_1$  — высота пружины, установленной в корпусе изделия в рабочем положении (см. рис. 14.5, *д*).

Вычисляем шаг пружины в рабочем положении:

$$
t_1 = t - \Delta H / n = 6.6 - 6/6 = 5.6 \text{ nm}.
$$

Здесь *t* — шаг пружины в свободном состоянии, *n* — рабочее число витков пружины.

Затем чертим пружину в корпусе клапана с рабочим шагом  $t_1$  (правило изображения пружин описаны в разделе 11.1).  $1 \times 1$ 

Теперь надо обвести линию, изображающую конец внутренней резьбы полного профиля в корпусе клапана, до осевой линии сечения витков пружины с ее внешней стороны, а часть тонкой линии внутри цилиндра пружины удалить (сравните рис. 14.5, *г* и *д*).<br>The second contract 16 cm and 16 db and 16 db and contract contract contract (сравний C).

Теперь чертим корпус *1* (см. рис. 14.2) в соединении с корпусом клапана (рис. 14.6). по сравнению с изображениями на рис. 14.2, 14.3, 14.4. Эти изменения связаны с тем, что мы использовали на сборочном чертеже определенные условности и упрощения в изображениях составных частей изделий и их соединений, установленные ГОСТ 2.109-73 «Основные требования к чертежам» (см. главу 10). Это значит, что на сборочном чертеже не изображаются определенные фаски деталей, значит, что на соборочном чертеже не изображаются проточном чертеже не изображаются определения определения и<br>Соборочно представил не изображаются проточки и лоугие элементы технологического  $\Gamma$ тели, и други и други и други и други и други и други технологического технологического технологического технологического технологического технологического технологического технологического технологического технологи характера.

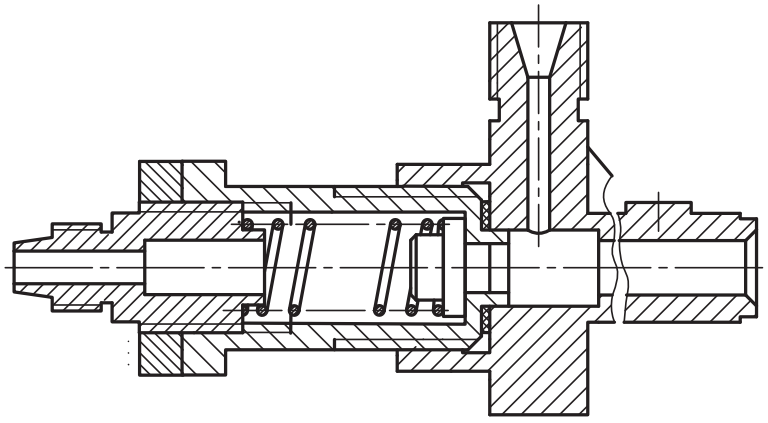

**Рис. 14.6.** Фронтальный разрез сборочной единицы

Далее строим изображения половины вида сверху и вида слева, строим сечение А-А и обводим изображения (рис. 14.7).

![](_page_340_Figure_2.jpeg)

Рис. 14.7. Содержание сборочного чертежа клапана обратного

![](_page_341_Picture_210.jpeg)

**Рис. 14.8.** Спецификация клапана обратного

Наносим необходимые для данного чертежа размеры (см. разделы 10.1-10.3), обозначения, составляем спецификацию (рис. 14.8), проставляем номера позиций и оформляем работу.

Результаты работы представляем техническому совету (преподавателю).  $\mathcal{P}$  (представляем техническому совету (преподавателю).

## **14.2. Сборочный чертеж сварного изделия**

На рис. 14.9 показана схема полная принципиальная конструкции опоры, составные части которой соединены с помощью сварки. На схеме толстыми линиями условно изображены только те линии поверхностей вращения изделия, которые лежат в общей плоскости его симметрии.

![](_page_342_Figure_5.jpeg)

**Рис. 14.9.** Схема полная принципиальная конструкции опоры

Опора состоит из центральной стойки *1* (труба Ç*32*×*3*), в которой вырезано отверстие, закрытое приваренным отводом *2* (труба Ç*25*×*3*). Стойка приварена к пяте *3*, выполненной из стального листа. К пяте приварены опорные лапы *4*, которые имеют отверстия под крепежные детали. К стойке *1* приварена втулка — кронштейн,

изготовленная из трубы ¢14×3.<br>Попытаемся выполнить сборочный чертеж изделия, указать виды соединений, конструкцию и параметры сварных швов.

Когда схема имеет подробную информацию и не дополняется рабочими чертежами составных частей, это значит, что изделие будет выполняться непосредственно по схеме или по сборочному чертежу. Следовательно, прежде всего необходимо разобраться в тех параметрах, которые даны на схеме.

разо<sub>ратьс</sub>я в тех параметрах, которые данные данных пространения и данных данных.<br>Друба ФЗ2×3 — это труба с наружным диаметром 32 мм и толщиной стенки 3 мм.<br>Аналогично расшифровываются размеры других труб. Информация о т Аналогично расшифровываются размеры других труб. Информация о трубах дана в приложении Г.

- *s5* толщина листа, из которого выполнена деталь, равна 5 мм.
- *<sup>45</sup>*×*90* длина той стороны прямоугольника детали, от которой отведена длину 90 мм. Выносной элемент *A* показывает, что углы прямоугольника<br>скруглены
- *∫*<sup>50×5</sup> деталь выполнена из листа толщиной 5 мм в форме квадрата со сторо-<br>нами □ 50×50 мм нами  $\square$  50×50 мм.

По заданным параметрам с учетом типа сварных швов готовятся детали консдеталей в сборке сварной конструкции, виды их соединений, типы и обозначения сварных швов, выбрать подходящие сварные швы и их параметры.

Изучив конструкцию по заданной схеме и описанию и оценив габариты (в примере общая высота равна 80 мм, широта  $-110$  мм, глубина  $-90$  мм), выбираем для чертежа формат (в примере  $-A4$ ). Учитывая информацию, которая заложена в размерах и условных обозначениях, принимаем решение по видам изображений и их масштабе:

- 1. Выбираем основной масштаб 1:1.
- 2. На месте главного вида выполняем простой фронтальный разрез и, используя допускаемые условности, показываем отверстия в лапах *4* (рис. 14.10).
- 
- 3. Конструкцию лапы показываем местным видом.  $\frac{1}{4}$  используем ручную электролуговую свярку по ГОСТ 5264-80 (см. раздета $86$ )
- дел 8.6). 5. Для соединения отвода *2* со стойкой *1* выбираем конструкцию углового соединения по типу У17 согласно ГОСТ 16037-80 (см. раздел 8.6) с катетом *К* =  $= 1.3s \approx 4$  MM.
- 6. Стойку *1* с пятой *3* соединяем по замкнутой линии тавровым швом Т1 с катетом
- 7. Пяту 3 к лапам 4 привариваем сверху по незамкнутой линии швом внахлестку<br>H1 (см. разлел 8.6) с катетом 4 мм
- ни советания советания в советании в стандартным швом с после-<br>в пующей обработкой. Конструкция и размеры шва показаны сечением A-A дующей обработкой. Конструкция и размеры шва показаны сечением *А*-*А*.
- 
- 9. Выносным элементом *Á* показываем конструкцию шва отвода.
- 11. Наносим необходимые размеры с учетом того, что изделие будет изготавливаться по этому чертежу (без дополнительной деталировки).
- 12. Составляем спецификацию (рис. 14.11).
- 13. Указываем позиции составных частей в соответствии со спецификацией.
- 14. Оформляем работу.  $\mathbf{1} \cdot \mathbf{1}$

![](_page_344_Figure_1.jpeg)

Рис. 14.10. Опора. Сборочный чертеж

![](_page_345_Picture_10.jpeg)

Рис. 14.11. Спецификация изделия «Опора»

### **Вопросы и задания**

- 1. Какой процесс подразумевается под сборкой изделия по его схеме?
- 
- $2.$  Черевние порядки победи не выполнение сборки изделия по сх  $\frac{1}{3}$   $\frac{1}{3}$   $\frac{1}{3}$   $\frac{1}{3}$   $\frac{1}{3}$   $\frac{1}{3}$   $\frac{1}{3}$   $\frac{1}{3}$   $\frac{1}{2}$   $\frac{1}{3}$   $\frac{1}{3}$   $\frac{1}{3}$   $\frac{1}{3}$   $\frac{1}{3}$   $\frac{1}{3}$   $\frac{1}{3}$   $\frac{1}{3}$   $\frac{1}{3}$   $\frac{1}{3}$   $\frac{1}{3}$   $\frac{1}{3}$   $\frac{1}{3}$
- 4. Чем руководствуются при выборе основных изображений изделия на сборочном чертеже?
- 5. Как выбирается масштаб и расположение изображений на сборочном чертеже?
- 6. Назовите рекомендуемый порядок сборки изделия на чертеже.
- 7. Как определяется шаг пружины в ее рабочем положении?
- 8. В чем состоят особенности выполнения сборочного чертежа по схеме сварной конструкции?  $\mathbf{r}$

# **Глава 15 Аксонометрические чертежи**

В предыдущих главах мы рассматривали комплексные чертежи. Эти чертежи плоскости проекций, положение которых в пространстве представляется в форме граней куба. Три ребра такого куба, пересекающиеся в одной вершине, образуют прямоугольную систему координат. Мы вместе с объектом находимся как бы внутри этого куба и наше положение (положение объекта) определяется координатами подобной системы. Система координат может быть задана или выбрана нами. Ее называют натуральной системой координат.

*Аксонометрический чертеж* образуется проецированием объекта вместе с его<br>изтуральной системой координат на одну плоскость проекций натуральной системой координат на одну плоскость проекций.<br>Теоретические основы образования и свойства аксонометрического чертежа рас-

сматриваются в курсе начертательной геометрии, где доказывается, что аксонометрические оси, то есть вид аксонометрической проекции натуральной системы координат, и показатели искажения по направлениям этих осей могут быть выбраны произвольно. Однако от варианта выбора такой системы зависит форма изображения объекта и наглялность этого изображения. Поэтому были провелены определенные исследования, результаты которых закреплены ГОСТ 2.317-69 «Аксонометрические проекции». В стандарте предлагаются конкретные параметры аксонометрических чертежей, которые удобно использовать для построения изображений объектов того или иного типа. Использование стандартных проекций значительно облегчает и позволяет автоматизировать труд инженера.

Аксонометрические чертежи замечательны своей наглядностью, но их построение довольно трудоемко. Поэтому в современных условиях такую работу, как впрочем и другую, рекомендуется выполнять с помощью ЭВМ. Однако чтобы грамотно пользоваться техникой, необходимо знать свойства, параметры и понимать геометпию образования аксонометрических проекций  $\mathbf{r}$  and  $\mathbf{r}$  are defined to the subset of  $\mathbf{r}$  and  $\mathbf{r}$  are defined to the subset of  $\mathbf{r}$ 

## **15.1. Краткие сведения о параметрах стандартных аксонометрических проекций**

На рис. 15.1, *а* показаны положения аксонометрических осей *xyz* прямоугольной изометрической проекции, значения показателей искажения *U*, *V*, *W* по направлениям

![](_page_348_Figure_1.jpeg)

Рис. 15.1. Параметры отдельных аксонометрических проекций по ГОСТ 2.317-69:  $a$  — прямоугольная изометрия;  $\delta$  — прямоугольная диметрия;  $\beta$  — косоугольная фронтальная изометрия;  $z$  — косоугольная фронтальная диметрия

этих осей даны при коэффициенте приведения  $m = 1,22$  (масштабный фактор). Здесь же показан пример изображения окружности, плоскость которой параллельна соответствующей координатной плоскости натуральной системы координат, положения и значения большой 2а и малой 2b осей соответствующих эллипсов. В прямоугольной изометрии численные значения большой и малой осей эллипсов одинаковы для всех координатных плоскостей.

На рис. 15.1, б показаны положения аксонометрических осей прямоугольной диметрической проекции и значения приведенных показателей искажения по направлениям соответствующих осей координат с коэффициентом приведения  $m = 1.06$ . В прямоугольной диметрической проекции показатель V искажения по направлению оси у равен 0.5, то есть изображение объекта по глубине сокращается (сжимается) в два раза, и это обстоятельство следует учитывать при выборе вида аксонометрической проекции с учетом конструкции проецируемого объекта.

Злесь же показан пример изображения окружности, плоскость которой параллельна соответствующей координатной плоскости натуральной системы координат. Окружность, плоскость которой параллельна фронтальной плоскости х0*z* проекций натуральной системы координат, на аксонометрическую плоскость ортогонально проецируется с небольшим искажением ( $2b = 0.95d$ ). В прямоугольной диметрии численные значения 2a больших осей равны для всех координатных плоскостей, а малая ось 2b имеет разную величину, которая показана на чертеже. На это следует обратить внимание. Относительными значениями отрезков, показанных на чертеже делениями горизонтальной линии, удобно пользоваться для построения положения осей х и у.

На рис. 15.1, в показано положение аксонометрических осей в косоугольных фронтальных изометрических проекциях. На рисунке представлены аксонометрические оси с углом 45° наклона оси  $\psi$ . Допускается применять фронтальные изометрические проекции с углом наклона оси  $\mu$  30° или 60°. Показатели искажения  $U = V = W = 1$ . В этой проекции плоскости окружностей, которые параллельны координатной плоскости x0z натуральной системы координат, изображаются без искажения. Если плоскость окружности параллельна горизонтальной или профильной плоскости натуральной системы координат, то она проецируется эллипсом. Положение и значения осей этих эллипсов показано на чертеже. Заметим, что при построении эллипса в аксонометрических осях хОц кроме точек по осям 2*а* и 2*b* используются натуральные координаты (радиусы окружности) по направлениям х и у, а для профильной плоскости - по направлениям у и z.

На рис. 15.1, г показано положение аксонометрических осей в косоугольных фронтальных диметрических проекциях. На рисунке представлены оси с углом 45° наклона оси у. Допускается применять фронтальные диметрические проекции с углом наклона оси  $\mu$  30° или 60°. Показатели искажения  $U = W = 1$ , а  $V = 0.5$ . В этой проекции плоскости, которые параллельны координатной плоскости х0z натуральной системы координат, изображаются без искажения. Если плоскость окружности параллельна горизонтальной или профильной плоскости натуральной системы координат, то она проецируется эллипсом. Положение и значения осей этих эллипсов показано на чертеже. Для построения направления большой оси эллипса с достаточной степенью точности можно использовать вариант, представленный на рис. 15.1, б. Заметим, что при построении эллипса в аксонометрических осях хОц кроме точек по осям 2a и 2b используются координаты по направлениям х и  $\mu$ , а для профильной плоскости — по направлениям  $\mu$  и z.

## **15.2. Отдельные приемы построения проекций окружности**

На рис. 15.2, *а* показана окружность, вписанная в квадрат, а на рис. 15.2, *б* — ее из координатных плоскостей.

Если плоскость окружности параллельна фронтальной плоскости проекций комплексного чертежа, то она проецируется в эллипс, малая ось которого параллельна аксонометрической оси *y* (по свойству ортогональной проекции окружности). Пост-<br>роив по координатам проекции центра окружности, строим направления осей 2b∥ // роив по координатам проекции центра окружности, строим направления осей *2b* || *ó*, *2a* <sup>⊥</sup> 2*b*, отмечаем концы отрезков полуосей по их направлениям. В результате мы получаем четыре точки эллипса. По направлениям осей *x* и *z* отмеряем отрезки, равные радиусу окружности, и получаем еще четыре точки эллипса. По восьми точкам строим эллипс.

удобно по координатам *x и z* (по радиусу окружности) построить квадрат, стороны<br>которого параддельны соответствующим осям, и в него вписать проекцию окружкоторого параллельны соответствующим осям, и в него вписать проекцию окружплоскости проекций, показано такое же построение эллипса. Однако если восьми точек оказывается недостаточно, можно построить нужное количество дополнительных точек эллипса. Для этого строим окружности на большой и малой осях, как на диаметрах. Берем любую точку <sup>И</sup> большой окружности и соединяем ее с цен-<br>тром (см. плоскость 107 на рис. 15.2, б). Отмечаем точку 1 на малой окружности тром (см. плоскость *óOz* на рис. 15.2, *б*). Отмечаем точку *1* на малой окружности и строим линию (1-*М*<sup>′</sup>) || 2*a*. Из точки *↑* проводим линию *ММ<sup>′</sup>* ⊥ 2*a* и в их пересече-

![](_page_350_Figure_5.jpeg)

**Рис. 15.2.** Построение эллипса и овала в прямоугольной изометрии

нии строим проекцию  $M' = MM' \cap (1-M')$  точки  $M$ . Симметрично ей относительно осей эллипса можно построить еще три его точки. Так строится необходимое количество точек эллипса, которые соединяются плавной кривой линией.

в осях *ху* аналогично построена проекция окружности, плоскость которой парал-<br>лельна горизонтальной плоскости проекций. Злесь же тонкой линией на осях эллипса построен овал. Из точки  $\mathcal{O}_1$ проводим дугу окружности радиуса *R* до пересе-<br>чения с проекциями диаметров, парадледьных соответственно осями *x и и*. Строим чения с проекциями диаметров, параллельных соответственно осями *х и и*. Строим линию (1-*0<sub>1</sub>)* и точку *0<sub>2</sub>,* которая служит центром дуги радиуса R<sub>1</sub><br>строим вторую половину овала. Овал и эллипс совмешены, чтобь строим вторую половину овала. Овал и эллипс совмещены, чтобы увидеть величину погрешности. Такую замену эллипса овалом используют в школьном курсе черчения. Для определенных целей это вполне допустимая погрешность. При построении овала нет нужды строить описанный квадрат. Достаточно построить натуральную окружность (показана тонкой линией) в масштабе чертежа и точки ее пересечения с направлением малой оси эллипса принять за центры  $D_{\text{1}}$  дуг ок-<br>ружностей ралиуса R Величина ралиуса R = (0.5d + b). Лальнейшие построения ружностей радиуса R. Величина радиуса R = (0,5d + b). Дальнейшие построения<br>уже описаны и понятны из чертежа. Лостоинства овада в том, что он строится уже описаны и понятны из чертежа. Достоинства овала в том, что он строится

рисунок 15.3, *а* иллюстрирует другой способ построения овала по осям эллипса.<br>На большой оси 2*а* эллипса как на лиаметре строим полуокружность, а точки Д. На большой оси *2a* эллипса как на диаметре строим полуокружность, а точки  $\mathcal{O}_1$ <br>и *0* . ее пересечения с пролоджением динии 2b малой оси принимаем за нентры дуг и  ${\bf\mathcal{O}}_2$ ее пересечения с продолжением линии 2b малой оси принимаем за центры дуг<br>окружностей ралиуса R = (σ + b). Точки 1 и 2 пересечения окружности с направлеокружностей радиуса *R* = (*a* + *b*). Точки *1* и *2* пересечения окружности с направленяем с точкой  $\mathcal{O}_1$ и отмечаем точки 3, 4 пересечения дуги радиуса *R* с линиями 1- $\mathcal{O}_1$ 

![](_page_351_Figure_4.jpeg)

**Рис. 15.3.** Построение овала в прямоугольной изометрии

и 2-0<sub>1</sub><br>и Л. с и 2- $O_1$ . Точки 3' и 4' симметричны точкам 1 и 2 относительно оси 2*а*. Из центров  $O_3$ и  $\mathcal{O}_4$  строим дуги окружностей радиуса  $R_1$ между точками 3-3′ и 4-4′. Из центра  $\mathcal{O}_2$ <br>строим лугу окружности радиуса R между точками 3′ и 4′. Для сравнения элдипс строим дугу окружности радиуса *R* между точками *3*′ и *4*′. Для сравнения эллипс ния видно, что форма такого овала значительно точнее отражает форму эллипса.

на рис. 15.3, *б* с аналогичным построением изображены овалы вместо эллипсов —<br>проекций окружностей, плоскости которых параддельны одной из соответствуюпроекций окружностей, плоскости которых параллельны одной из соответствую-<br>ших координатных плоскостей натуральной системы координат.

Рассмотренные способы построения овала вместо эллипса применимы только для прямоугольной изометрии.

для прямоугольной изометрии. Рисунок 15.4, *а* иллюстрирует общий способ построения овала по известным большой и малой его осям. Этот способ можно использовать как для прямоугольной<br>диметрии, так и для косоугольных проекций.

и сосовенных проводим дугу окружности радиуса *ΩА* до пересечения в точке *β* с ли-<br>нией малой оси, а через точку *β* проводим дугу окружности с центром в точнией малой оси, а через точку *Â* проводим дугу окружности с центром в точке *C* до точки *D* прямой линии A*C*. Строим линию 1-*D* <sub>1</sub> (на чертеже отрезок *DD* <sub>1</sub><br>но укорочен), перпендикудярную к отрезку AЛ и проходящую через его сен но укорочен), перпендикулярную к отрезку *AD* и проходящую через его середину.<br>Точка *П*. пересечения этой линии с линией малой оси эллипса является центром. Точка  $O_1$  пересечения этой линии с линией малой оси эллипса является центром дуги окружности радиуса *R*, а точка *Ō*<sub>2</sub> служит центром дуги радиуса *R<sub>1</sub>* = *O<sub>2</sub>A*. Дугу<br>радиуса *R с*троим между симметричными точками 1-2 и 1'-2' а радиусом *R* строим радиуса *R* строим между симметричными точками 1-2 и 1′-2′, а радиусом R<sub>1</sub> строим<br>дуги окружностей на участках 1-4-1′ и 2-2′ дуги окружностей на участках *1-À-1*′ и *2-2*′.

На рис. 15.4, *б* проекция окружности, плоскость которой параллельна профильной на этих же осях овалом. Овал построен тонкой линией. Там, где тонкая линия видна, овал не совпалает с эллипсом.

![](_page_352_Figure_7.jpeg)

**Рис. 15.4.** Общий способ построения овала по большой и малой осям

## 15.3. Построение аксонометрического чертежа изделия

Для успешного построения аксонометрических проекций полезно вспомнить отдельные свойства параллельного и ортогонального проецирования.

Точка проецируется в точку. Положение проекций точки A(xyz) на комплексном чертеже определяется координатными отрезками х, у, z, выражающими численные значения соответствующих заданных координат (рис. 15.5, *а*). Аналогично строится вторичная  $A'$ , и первичная  $A'$  проекции точки (рис. 15.5, 6) по аксонометрическим координатам x, y, z, которые определяются умножением натуральных координат на соответствующий показатель искажения. Здесь проекция А' точки построена по координате z.

Если точка принадлежит линии, то ее проекция принадлежит соответствиющей проекции линии. Проекцией прямой является прямая линия, если она не вырождается в точку.

![](_page_353_Figure_5.jpeg)

Рис. 15.5. Демонстрация отдельных свойств метода проецирования

На рис. 15.5 построение отрезка *ÀÂ* сводится к построению проекций дополнительной точки *Â*, принадлежащей данному отрезку прямой линии общего поло-

# жения. *Точка пересечения линий проецируется в точку пересечения их проекций.*

проекции скрещивающихся прямых линий *EF и CD* пересекаются в *конкурирующих*<br>2007 <sup>г</sup> до 3—4 (рис. 15.5–6), то есть в точках, у которых совпадает одна из проек*точках <sup>1</sup>*, *2* и *3*, *4* (рис. 15.5, *б*), то есть в точках, у которых совпадает одна из проекций. Например, вторичные проекции *1*', и 2', точек 1 и 2 совпадают, а если посмотреть<br>по вертикальной линии 1'-1' связи, то мы увилим, что проекция 1' точки 1 располо-*1 1* по вертикальной линии *1*′ *-1*′ связи, то мы увидим, что проекция *1*′ точки *1* распололо вертикальной линии <sub>14</sub> тевязи, то мы увидим, тто проекции т то им трасполо<br>жена выше и, если смотреть сверху вдоль оси *z*, на вторичной проекции видимой<br>является проекция 1 точки 1 Поэтому обозначение 2' условно закл является проекция *1*¦ точки 1. Поэтому обозначение 2′ условно заключено в скобки,<br>которые означают, что это проекция невидимой точки

у точек *3 и 4* совпадают аксонометрические проекции (*3' = 4'*). По линии связи<br>4'-4' видно, что вторичные проекции этих точек не совпадают и проекция 4' точки *4′* −4′ видно, что вторичные проекции этих точек не совпадают, и проекция 4′<br>4 расположена ближе к наблюдателю. Это означает, что точка 4 находится точки *<sup>4</sup>* расположена ближе к наблюдателю. Это означает, что точка *4* находится перед точкой *3*, поэтому обозначение *3*′ *1*

В работе с чертежом конкретного изделия подобные обозначения точек не вводят, но конкурирующие точки используются для определения относительной видимости геометрических элементов изделия на изображении.

ти советрических прострических изменения из состояния проещириющей прямой вырождается в точки являются **При** *конкурирующими*.

На комплексном чертеже (см. рис. 15.5, *в*) показаны проекции прямой линии *KL ⊥П*, точки которой являются горизонтально конкурирующими, и линии *MN ⊥ П*<sub>2</sub>,<br>точки которой называются фронтально конкурирующими точки которой называются фронтально конкурирующими.<br>В решении отдельных задач полезно задействовать дополнительное проецирова-

ние объекта, при котором направление  $s(s_1, s_2)$  проецирования конструктор выбирает сам.<br>Например, для придания большей выразительности (наглядности) картине ис-

пользуют светотени. Источник света может быть точечным (например, лампа), тогда задаются проекции этой точки. Построение теней заключается в решении задач построения следов прямой линии, проходящей через точку источника света и выбранную точку объекта. Эти следы и будут тенями выбранных точек. Вспомним, что следом прямой называют точку ее пересечения с плоскостью проекций (координатной плоскостью). Отличительным признаком такого следа служит равенство нулю одной из его координат: у горизонтального следа координата  $x = 0$ ,<br>у фронтального следа высота  $z = 0$ , у профильного следа глубина  $y = 0$ у фронтального следа высота *z* = 0, у профильного следа глубина *y* = 0.<br>При солнечном освещении используется параллельное проецирование по выбран-

ному направлению солнечных лучей. Часто за направление световых лучей принимают направление одной из диагоналей куба (см. рис. 15.5, *г*). Если принять<br>направление светового потока параддельным диагонали СС куба, то его горизоннаправление светового потока параллельным диагонали *Ñ*′*Î* куба, то его горизонтальная проекция *s<sub>1</sub>* будет параллельна проекции *C'<sub>1</sub>0* (см. рис. 15.5, *в* и *г*) этой<br>диагонали, а фронтальная проекция s — направлению 4'/7. На комплексном чердиагонали, а фронтальная проекция *s2* — направлению *À*′*Î*. На комплексном чертеже эти направления образуют угол 45° с осью *õ*. Рисунок 15.5, *в* иллюстрирует построение теней *Lt<sub>1</sub>Kt*<sub>2</sub> и Nt<sub>1</sub>Mt<sub>2</sub> заданных проецирующих прямых KL и MN линий.

Здесь полезно заметить, что отрезки прямой, параллельной плоскости проекций, проецируются на нее в натуральную величину.

На рис. 15.5,  $\partial$  показано построение теней аналогичных проецирующих прямых в прямоугольных диметрических проекциях по направлению  $s(s', s')$ . Надеемся, что построения понятны из чертежа.

В примерах представлены случаи, когда тень каждого отрезка KL и MN прямой падает на две координатные плоскости натуральной системы координат. Точка R является точкой излома тени, то есть точкой ее пересечения с осью х (она обозначена только на отрезке KL и построена обратным проецированием).

Существенное значение для построения аксонометрического чертежа имеют следующие свойства параллельного проецирования:

- П прямые, параллельные в пространстве, имеют параллельные проекции;
- Пропорциональность параллельных отрезков сохраняется в их проекциях;
- показатель искажения в параллельных проекциях одинаков для всех отрезков заданного направления.

Использование этих свойств проиллюстрируем примером. На рис. 15.6, а показан чертеж детали со ступеньками. Построение ступенек выполнено следующим образом: строим линию 4-5; произвольно проводим линию 4-6, на ней отмечаем произвольные равные отрезки по числу ступенек, точку 6 соединяем с точкой 5, а из других точек деления проводим прямые линии параллельно линии 6-5. Так отрезок 4-5 делится на равное число отрезков по числу ступеней. Из полученных точек прямой 4-5 проводим горизонтальные и вертикальные отрезки, пересечения которых изображают ступеньки. Другие построения понятны из чертежа.

Практически то же самое делаем и в аксонометрической проекции (рис. 15.6, 6). На рис. 15.6, в показано оформленное изображение этого изделия без линий построения.

Рисунок 15.6, а иллюстрирует применение отмеченных свойств в построении изображения падающей на горизонтальную плоскость проекций тени от изделия на комплексном чертеже при выбранном направлении света, заданного проекциями s<sub>n</sub> s<sub>2</sub> направления. Тень на поверхности самого предмета называют собственной.

На рис. 15.6, д показаны направления проекций параллельного освещения, а на рис. 15.6, е построены собственная и падающая тени при этом освещении. Построения аналогичны предыдущим и понятны из чертежа.

На рис. 15.7, а представлены два вида детали, изготовленной из цилиндрической заготовки, а рис. 15.7, 6 иллюстрирует построение аксонометрического чертежа детали и теней. Построение простое. На видах намечаем осевые сечения цилиндра на выбранных высотах, отмеченных точками 1.6, строим изометрическую проекцию полуцилиндра, на вертикальной оси 1-6 отмечаем высоты сечений, взятые на виде спереди. Для этого можно наложить кромку бумаги на изображение вида, отметить положения сечений и перенести их в аксонометрию на линию 1-6, если масштабы чертежей одинаковы.

В намеченных по высоте точках строим хорды до пересечения с эллипсом основания. Из полученных на эллипсе основания точек строим параллельные оси

![](_page_356_Figure_1.jpeg)

Рис. 15.6. Использование свойств параллельности и пропорциональности отрезков

![](_page_357_Figure_1.jpeg)

Рис. 15.7. Построение аксонометрического чертежа цилиндрической детали

цилиндра отрезки, равные координате х на виде спереди для соответствующих сечений, и получаем точки 1... 6 в аксонометрии. Таким же приемом можно построить эллипс второго основания цилиндра по эллипсу первого основания. Для создания падающей тени нужно построить тени вертикальных отрезков, изображающих координату z выбранных точек. Полностью такие построения показаны для дальнего основания цилиндра. Так же строятся границы падающей тени от границ (линий среза) выреза (линии построения не показаны). Границей собственной тени 6-6 цилиндрической поверхности является линия касания световой плоскости и цилиндра.

Рассмотрим построение изображений детали, внешняя поверхность которой ограничена конусом. На видах линию среза 1-2 и линии границ 3-4, 4-5, 5-6 выреза заготовки строим с помощью точек пересечения параллелей конуса с секущей плоскостью (рис. 15.8, *а*). Построения показаны на чертеже. На виде сверху параллели изображены в форме засечек на вертикальных линиях связи.

Для демонстрации построения аксонометрического чертежа деталь условно разделена на две части плоскостью 0-0. Эта плоскость принята за основание верхней части конуса, построение которой показано на рис. 15.8, б.

По координатам *х* и *z* строим линию 1-2. На ней строим также точки, выделенные на виде спереди (см. рис. 15.8, *a*). В точках, отмеченных на линии 1-2 среза, строим прямые линии, параллельные оси у, и на них по координате у, измеренной на виде сверху, строим точки эллипса. Построенные точки соединяем плавной кривой линией среза.

Чтобы использовать проекцию тени, нужно выбрать источник света.

В примере направление параллельного освещения задано проекциями s', s'. На рисунке стрелками показано построение падающей на горизонтальную плоскость тени V, вершины V полного конуса. Если из точки V, провести касательные прямые к основанию конуса, получим границу его падающей тени. Если точки касания этих прямых линий с основанием конуса соединить с его вершиной V, получим границу собственной тени поверхности.

На рис. 15.8, в изображены обе части детали, а построение ее изображения показано только для нижней части, то есть в плоскости 0-0 и ниже. Построения также проводим с помощью координатной ломаной линии, в которой используем хорды

![](_page_358_Figure_1.jpeg)

Рис. 15.8. Построение изображений детали с конической поверхностью

параболы плоскости 3-4 и части параллели плоскости 4-5, а в плоскости 5-6 границами выреза служат прямые линии.

Тонкими линиями показано построение отдельных точек падающих теней, которые нам знакомы и понятны из чертежа.

В образовании формы детали на рис. 15.9 использованы поверхности конуса, закрытого тора и призмы. Грани призмы пересекают поверхности тора и конического отверстия. Линии границ призматического отверстия строим с помощью вспомогательных секущих плоскостей, перпендикулярных оси вращения поверхностей, то есть с помощью параллелей поверхностей вращения. На рисунке показано минимальное количество точек линий сечения, достаточное, чтобы выполнить построение. Эти построения нам знакомы и поэтому подробно не описываются.

![](_page_359_Figure_1.jpeg)

**Рис. 15.9.** Чертеж детали с поверхностью тора и призматическим отверстием

Этот чертеж является исходным для дальнейшей работы. На рис. 15.10, *а* испольна аксонометрическом чертеже (рис. 15.10, *б*).

Рассмотрим вначале построение только поверхности тора и конуса. Строим прянамечаем три вспомогательных сечения, плоскости которых перпендикулярны оси вращения. Эти плоскости пересекают поверхности по параллелям, которые на виде сверху показаны с учетом их видимости.

Для построения аксонометрии удобно использовать масштабный треугольник ля голя построения<br>(см. вид спереди на рис. 15.10, *а*). Отрезок длиной радиуса *R* нижнего основания<br>тора служит катетом натуральных размеров прямоугольного треугольника. Второй катет равен 1,22*R*, а гипотенуза этого треугольника является масштабной шкалой.<br>Если радиус дюбой парадлели отдожить на катет натуральных размеров (это по-Если радиус любой параллели отложить на катет натуральных размеров (это поокажется в 1,22 раза длиннее, то есть радиус выбранной параллели автоматически окажется в 1,222 раза длиннее 1,222 раза длинной параллели длинной параллели автоматических и контактив и конт<br>будет умножен на коэффициент 1,22,3 десь же строим другой треугодычик, у котобудет умножен на конфициент 1,22.  $\frac{1}{2}$ 2. Здесь же строим другой треугольник, у которым другой треугольник, у которым другой треугольник, у которым другой треугольник, у которым другой треугольник, у которым другой т
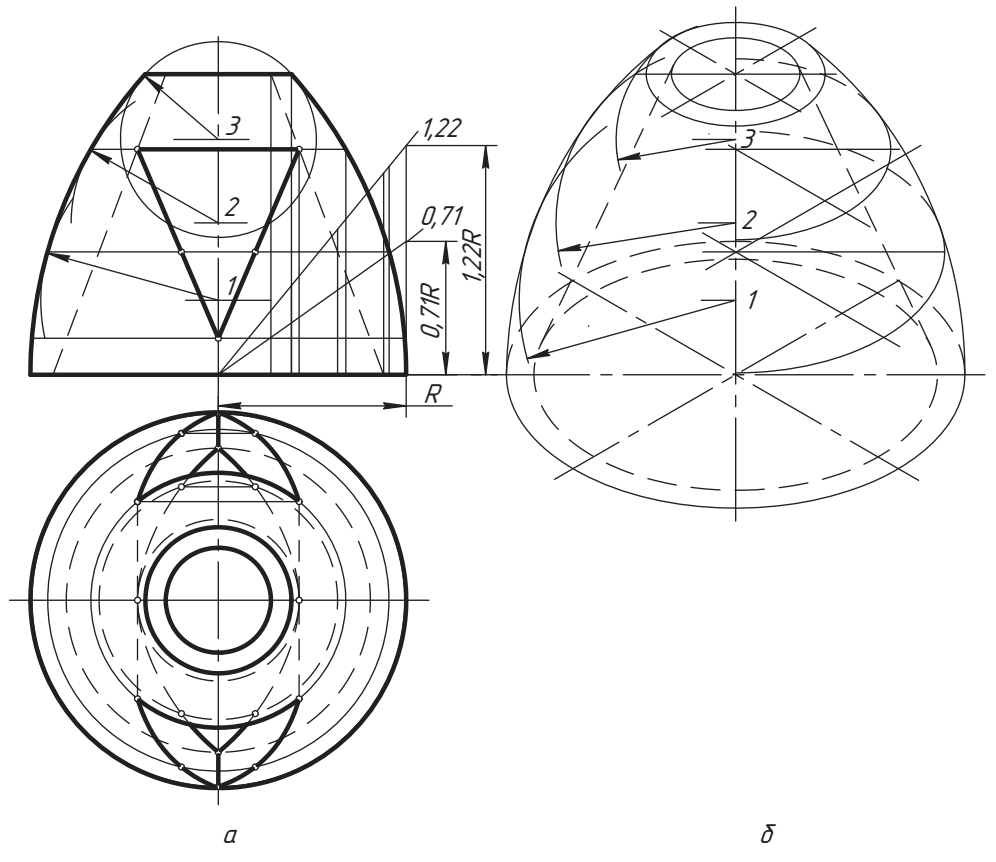

Рис. 15.10. Построение аксонометрической проекции поверхности тора и конуса

рого длина второго катета равна 0,71R. Его гипотенуза будет масштабной шкалой с коэффициентом 0,71. Так можно строить масштабные треугольники с любым другим коэффициентом умножения.

Рисунок 15.10, б иллюстрирует построение очерка тора двумя способами: с помощью выделенных нами параллелей (правая сторона изображения от вертикальной оси симметрии) и вписанных в поверхность сфер (левая сторона изображения очерка аксонометрической проекции). В первом случае на высоте выбранных параллелей строим вспомогательные аксонометрические оси, параллельные основным осям, и оси эллипсов. На этих осях строим эллипсы (или овалы) — проекции соответствующих параллелей. Огибающая их линия и будет аксонометрическим очерком поверхности.

В варианте левой половины изображения использованы вписанные сферы, центры 1, 2, 3 которых выбраны так, чтобы вписанные сферы касались поверхности тора по тем же намеченным параллелям (но это совсем не обязательно). Это не сложно сделать по свойству сопряжения. Далее отмечаем центры 1, 2, 3 сфер на аксонометрической оси z и из них строим окружности - проекции вписанных сфер, радиусы

которых умножены на коэффициент приведения 1,22 (в изометрии). На рисунке показаны только короткие дуги этих окружностей, отмеченные размерной линией радиуса. Огибающая этих сфер будет аксонометрическим очерком нашей поверхности.

Очерк внутреннего конуса (штриховые линии) - это прямые линии, касательные к проекциям его оснований.

На рис. 15.11 повторно показаны предыдущие изображения, но с удаленными линиями построения, которые не нужны для построения линий пересечения граней призматического отверстия. Для построения последних используем сечения, центры которых отмечены точками 4, 5, 6.

Отмечаем эти центры точками 4', 5', 6' и на аксонометрической оси z проводим через них прямые линии параллельно аксонометрической оси  $\mu$ . На линии, проходящей через центр 4', по координате *ц*, измеренной на виде сверху, строим самые нижние точки отверстия симметрично относительно вертикальной оси.

В секущей плоскости, проходящей через точку 5 (5'), точки линии пересечения поверхностей соединяем отрезками (хордами), параллельными оси х (они показаны

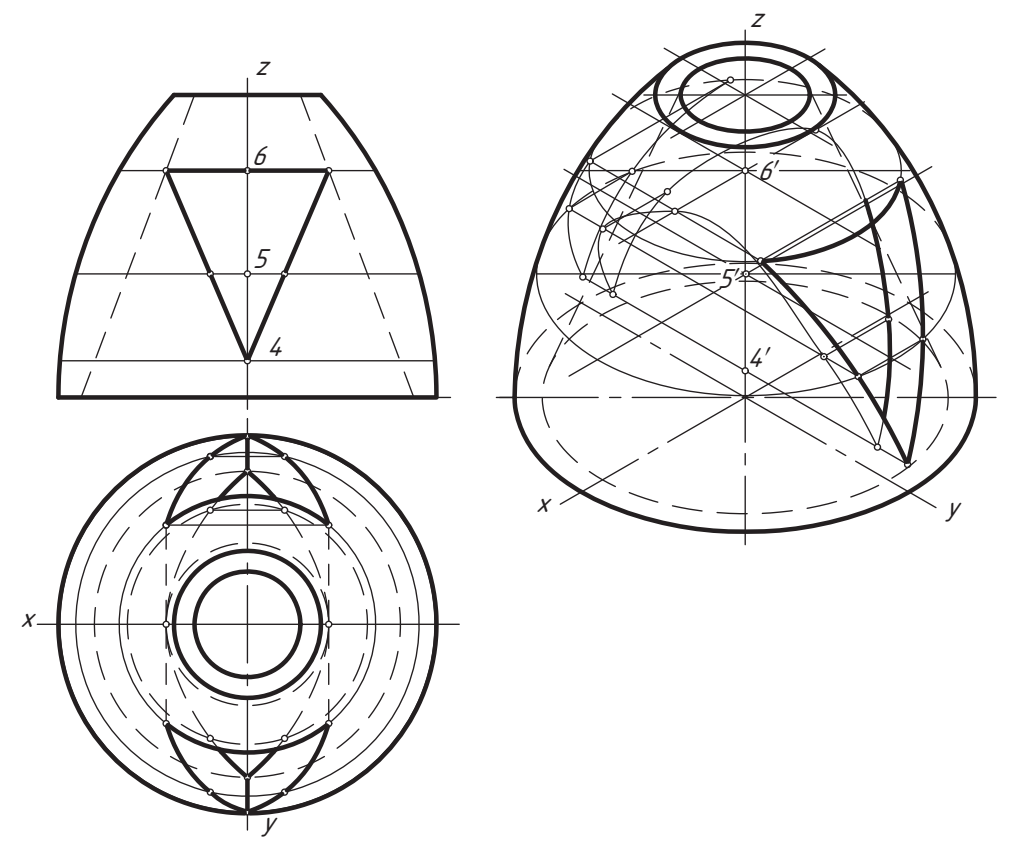

Рис. 15.11. Построение линий призматического отверстия

на виде сверху в верхней половине изображения). Через точку *5*′ проводим прямую линию параллельно оси *y*. На этой линии симметрично относительно оси *z* строим<br>отрезки по координате *y*, измеренной на виде сверху. В конце этих отрезков строим отрезки по координате *y*, измеренной на виде сверху. В конце этих отрезков строим<br>соответствующие хорды (их две) парадледьно оси х. Концы хорд будут точками соответствующие хорды (их две) параллельно оси *х*. Концы хорд будут точками<br>линии пересечения поверхностей с гранями призматического отверстия Обратите внимание, что при построении точек линии пересечения поверхностей координатным способом проекции параллелей (эллипсы) не используются.

от точки 5<sup>'</sup> можно отложить отрезки, равные координате *<i>л*, измеренной относи-<br>дельно профильной плоскости симметрии *из* и через концы этих отрезков протельно профильной плоскости симметрии *óz*, и через концы этих отрезков провести прямые линии параллельно оси *у*. Точки пересечения этих линий с проек-<br>цией параллели (с эллипсом) данной плоскости принадлежат линии пересечения поверхностей. Такой прием удобно использовать, когда уже построены проекции соответствующих параллелей.

Аналогичные построения проводим для точек вспомогательной плоскости, проходящей через точку *6 (6′*). В нашем примере эта плоскость совпадает с горизонталь-<br>ной плоскостью грани призмы ной плоскостью грани призмы.<br>Построенные точки соединяем плавными кривыми линиями — границами отверс-

тия. На рисунке для изображения невидимых границ отверстия использованы тонкие линии, как линии построения, а видимые участки обведены толстой линией.

Чтобы показать конструкцию внутренней полости детали в аксонометрической проекции, делаем разрез плоскостями, совпадающими с координатными плоскостями *xz* и *yz* (рис. 15.12, *а*). Для этого соединяем плавной кривой точ-<br>ки пересечения эллипсов (проекций параллелей) с осью *х и и* соответственно ки пересечения эллипсов (проекций параллелей) с осью *х* и *у* соответственно.<br>Если эллипсы не построены, то можно на виде спереди построить несколько проекций параллелей, отметить их центры по высоте в аксонометрии и из них п<br>провести вспомогательные линии осей *x и у*, которые параллельны основным<br>аксонометрическим осям. По этим направлениям можно строить точки поверхности, координата которых равна радиусу данной параллели. Соединив их, получаем линию сечения поверхности координатной плоскостью. Там, где секупцие плоскости проходят по материалу детали, наносим графическое обозначение (штриховку) этого материала. На рис. 15.12, *б* показано изображение этой<br>же летали без линий построения и без линий невилимого контура. Лля штриховки используют направления линий согласно рис. 15.12, *в*, то есть парал-<br>лельно одной из диагоналей проекций квадратов, лежащих в соответствующих лельно одной из диагоналей проекций квадратов, лежащих в соответствующих<br>координатных плоскостях, стороны которых параллельны аксонометрическим осям. На рисунке для изометрической проекции показано сразу два варианта направлений штриховки в соответствии с тем, что квадрат имеет две диагонали. При работе с конкретным чертежом нужно ограничиться одним из вариантов. радом показан вариант штриховки в прямоугольной диметрии. На рис. 12.15, *г*<br>видно что направление диний штриховки в соответствующей координатной видно, что направление линий штриховки в соответствующей координатной<br>плоскости должно быть параллельным направлению стороны соответствующего треугольника следов. В принципе, это одно и то же. Просто в отдельных учебных источниках для ориентировки используется квадрат, в других - треугольник следов. На рисунке треугольники следов показаны для прямоугольной изометрии и прямоугольной лиметрии  $\mathbf{r}$  **I**  $\mathbf{r}$  **I**  $\mathbf{r}$ 

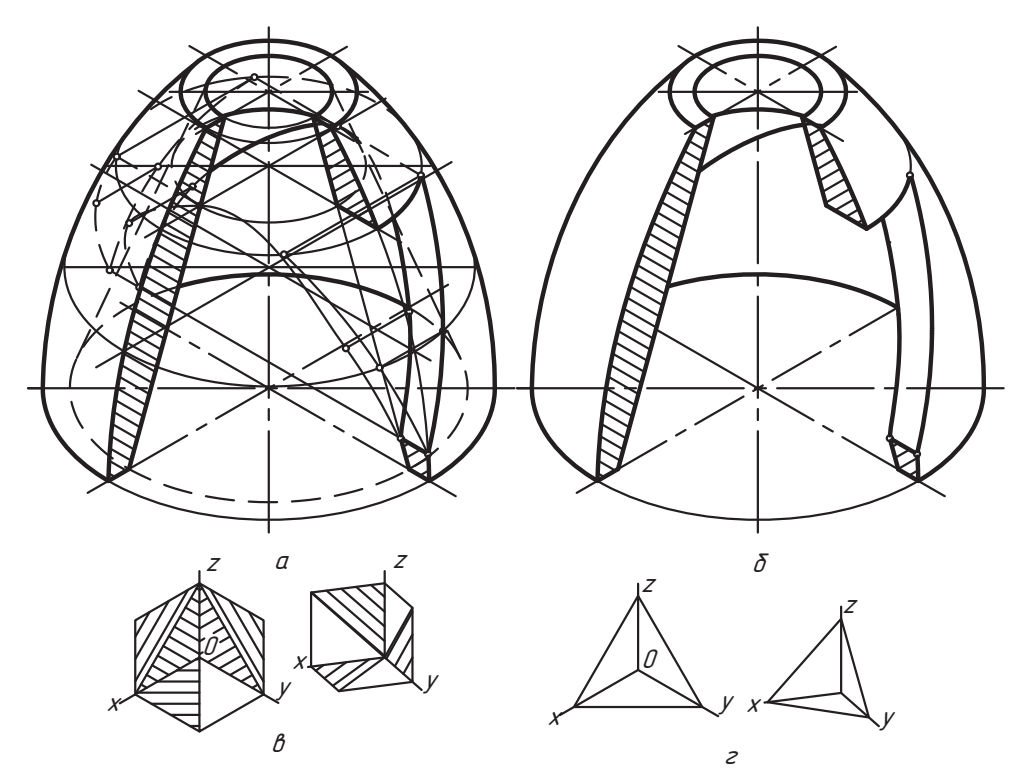

Рис. 15.12. Выполнение разреза в аксонометрической проекции

Направление штриховки выбирают так, чтобы оно не совпадало с направлениями линий основного контура разреза детали (и не было близким с ними). Правильное оформление изображения делает его нагляднее.

Рассмотрим примерный порядок построения аксонометрической проекции технической детали по ее комплексному чертежу (рис. 15.13, а).

- 1. Вначале нужно внимательно изучить заданные изображения (виды, разрезы) и размеры и постараться представить себе пространственную форму излелия.
- 2. Затем нужно разобраться в составе и геометрических отношениях поверхностей, использованных при образовании формы детали.

В нашей детали задействованы две призмы, два цилиндра и секущие плоскости, которые пересекаются с цилиндром. В общем случае результат такого анализа не однозначен, особенно для сложных деталей. Он зависит от поставленной задачи и от вида непроизводных фигур, которые выделяются в качестве структурной составляющей формы изделия. Непроизводными называют фигуры или геометрические объекты, которые в данной задаче приняты неделимыми.

3. Потом выбираем вид аксонометрии и положение осей натуральной системы координат.

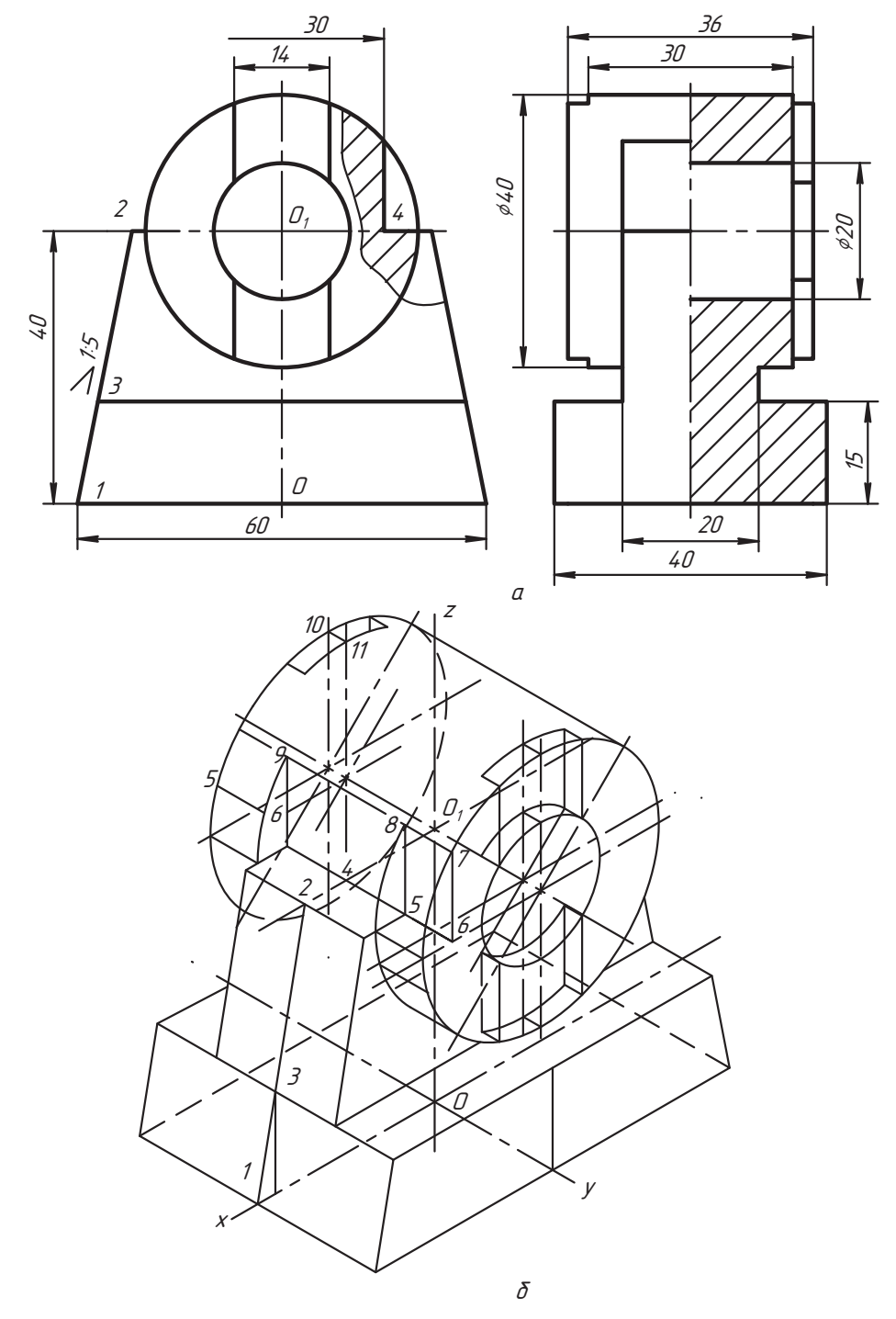

Рис. 15.13. Построение аксонометрической проекции детали

Деталь примера целесообразно изобразить в прямоугольной изометрии. Назначаем натуральную систему координат так, чтобы ее оси были параллельны соответствующим осям комплексного чертежа. За начало основной системы координат принимаем точку *0* пересечения диагоналей прямоугольника нижне-<br>го основания летали В точке *Л* . назначаем начало координат вспомогательных го основания детали. В точке  $\mathcal{D}_1$  назначаем начало координат вспомогательных осей, ось *у* которых совпадает с осью вращения цилиндров.<br>Следущеем системостранность остатки наслужить

- Строим аксонометрические оси с началом в точках *<sup>2</sup> и*  $O_1$  (рис. 15.13, *б*).
- 5. Строим аксонометрические проекции основных поверхностей детали в при-

Строим аксонометрию нижнего основания детали (нижней грани призмы) так, чтобы точка  $\theta$  была его центром. На осях  $\chi$  строим точки 1 и 2, соелиняем так, чтобы точка *Î* была его центром. На осях *õ* строим точки *1* и *2*, соединяем их прямой линией *1-2*. На линии *1-2* строим точку *3* плоскости верхней грани большой призмы, а по точке *3* строим прямоугольник всей грани и ребра основания призмы. На рис. 15.13, *б* невидимые ребра многогранников показаны

Далее к построенной призме сверху «приклеиваем» подобную призму: симметленно относительно точек 2 и 3 строим отрезки, параллельные оси *у* длиной 20 мм<br>(по координате *и* = +10 мм): соединяем концы отрезков и подучаем боковую (по координате  $y = \pm 10$  мм); соединяем концы отрезков и получаем боковую грань верхней призмы. Плоскость этой грани совпадает с плоскостью подобной т<br>грани нижней призмы. Симметрично относительно координатной плоскости *y0z*<br>строим вторую боковую грань, верхнюю грань и нижнее ребро основания призмы

В системе координат с центром  $D_1$  строим цилиндры: внешний цилиндр и ци-<br>пиндр отверстия Затем строим линии 2-4  $\rightarrow$  4-5  $\rightarrow$  5-6  $\rightarrow$  6-7  $\rightarrow$  7-8 = 6-5  $\rightarrow$ линдр отверстия. Затем строим линии  $2-4 \rightarrow 4-5 \rightarrow 5-6 \rightarrow 6-7 \rightarrow 7-8=6-5 \rightarrow$ <br>8-5  $\rightarrow$  8-9 и лостраиваем симметричные им соответствующие линии

 $8$ -5 →  $8$ -9 и достраиваем симметричные им соответствующие линии.<br>Линии сечения поверхности цилиндра плоскостями (участки эллипсов) можно лостроить, используя длину образующей 5-6, которая отмечена на чертеже. Эти<br>построения нетрудно понять по чертежу построения нетрудно понять по чертежу.<br>В плоскости оснований цилиндров выполняем изображения пазов. Для пост-

роения границ паза вначале в плоскости видимого основания цилиндра отме-<u>.</u><br>чаем его широту *x*, а для построения границ глубины используем отрезок *10-11*,<br>ллину которого замеряем на виле слева (см. рис. 15.13, *a*). Аксонометрическая длину которого замеряем на виде слева (см. рис. 15.13, *а*). Аксонометрическая

6. Нужно выбрать (продумать) и выполнить необходимые разрезы.

Под этим понимаются такие разрезы, которые обеспечивают достаточную информацию для выяснения внутренней конструкции изделия без потери наглядности его внешней формы.

На рис. 15.14 показано изображение детали, в котором удалены отдельные линии построений и видимый контур для наглядности изображен толстой линией, призванной показать видимую часть внешней формы детали. На изображении тонкой линией представлен планируемый разрез детали координатными плоскостями.

линией разрезом, представление детали с выполненным разрезом,<br>а на рис. 15.15, *а* показано изображение детали с выполненным разрезом, а на рис. 15.15, *б* — принятое направление штриховки по плоскостям разреза, параллельным координатным плоскостям.

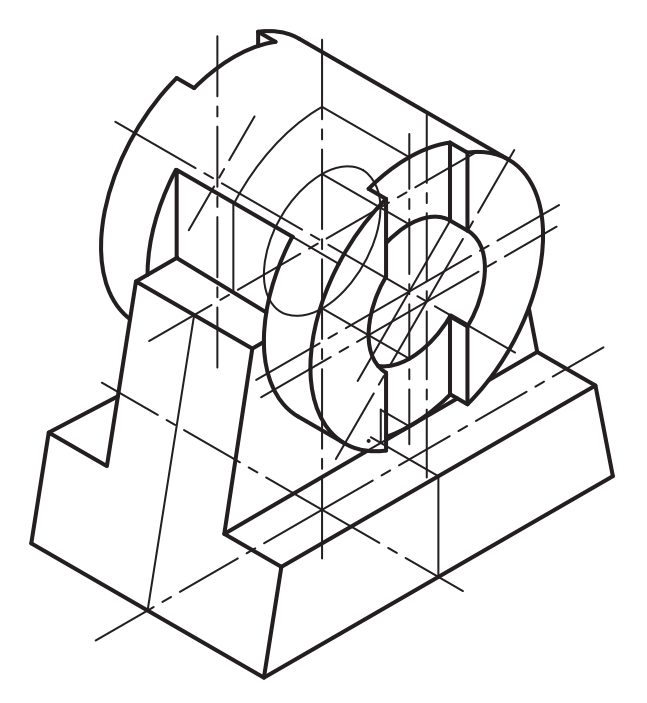

**Рис. 15.14.** Аксонометрический чертеж детали с намеченной линией разреза

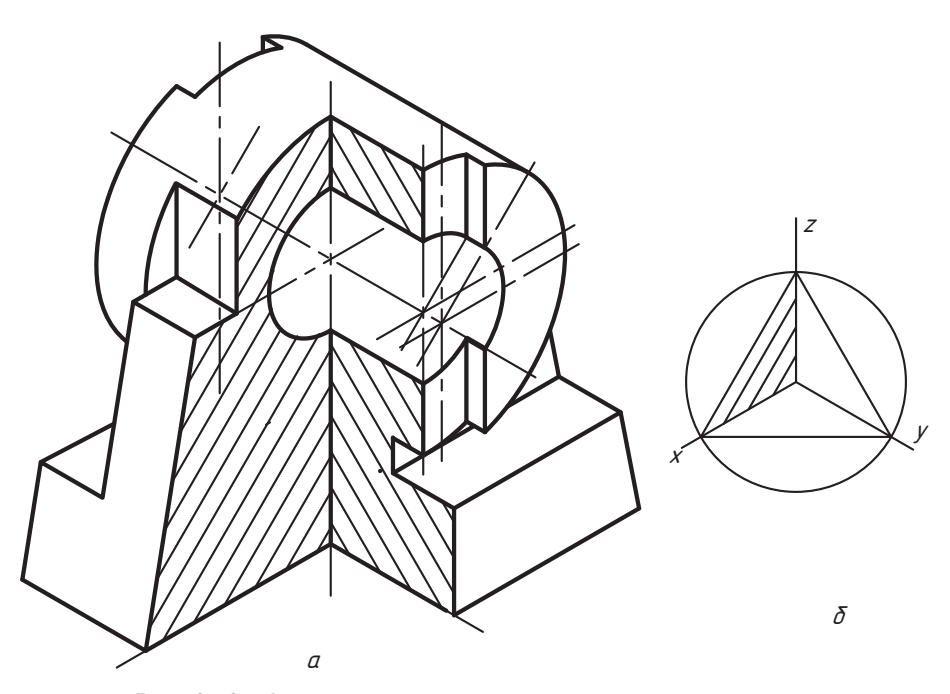

**Рис. 15.15.** Аксонометрическая проекция детали с разрезом

# 15.4. Условности и нанесение размеров

В разрезах на аксонометрических проекциях спицы маховиков и шкивов, ребра жесткости и другие подобные элементы штрихуют.

В аксонометрических проекциях допускается применение тех же условностей, что и на комплексном чертеже при изображении повторяющихся элементов изделия.

При выполнении чертежей зубчатых колес, реек, червяков и других подобных изделий допускается применять условности, установленные ГОСТ 2.402-68.

Резьбу изображают в соответствии с ГОСТ 2.311-68. Допускается изображать профиль резьбы в осевом сечении по всей длине нарезки или частично в сочетании с условным изображением.

На рис. 15.16 показан пример нанесения размеров на аксонометрическом чертежe.

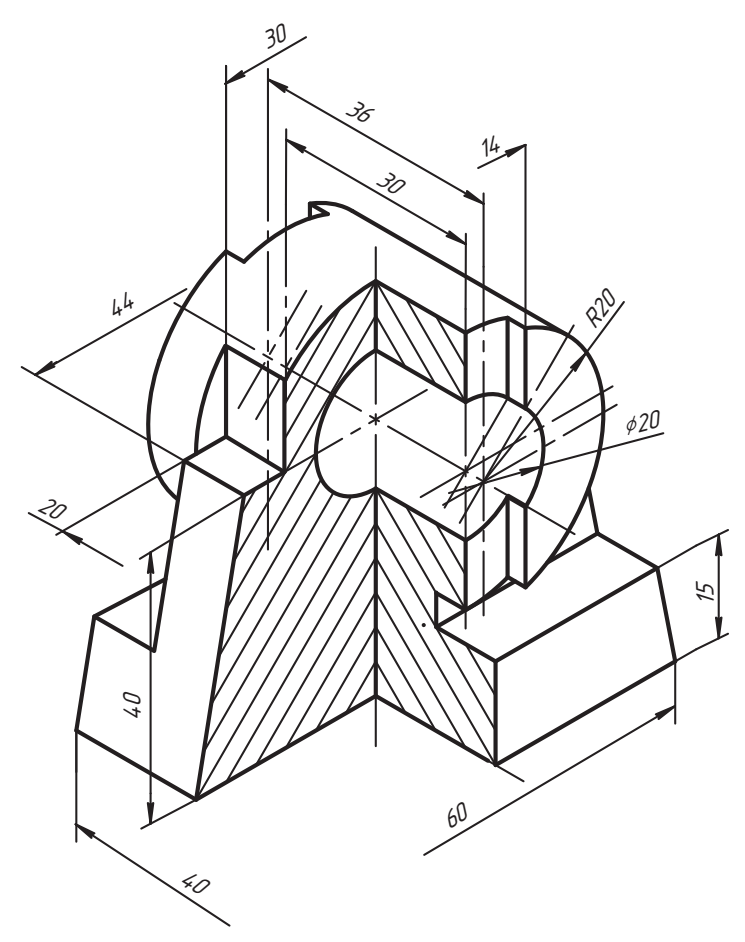

Рис. 15.16. Нанесение размеров в аксонометрической проекции

При нанесении размеров выносные линии проводят параллельно аксонометрическим осям, а размерные линии — параллельно измеряемому отрезку. Другие правила, установленные ГОСТ 2.307-68, используются и в аксонометрических правила, установленные гостановленные гостоянных проектив и в аксонометрических и в актере и в актерских проек<br>Проективных

проекциях.<br>Размерные числа пишут в строке, параллельной размерной линии или над полкой с выносной линией по горизонтальной строке. с выносной линией по горизонтальной строке.<br>По города строке.

#### **Вопросы и задания**

- 1. Покажите положение осей и показателей искажения стандартной прямоуголь-
- 2. Покажите положение осей и показателей искажения стандартной косоугольной изометрии и диметрии.
- 3. Как определяется положение осей эллипсов в прямоугольной аксонометрии?
- 4. Покажите примеры построения проекций окружностей в аксонометрии.
- 5. Покажите построение отрезков прямой линии по координатам его концов.
- 6. Задайте источник света и постройте тени отрезка на координатные плоскости на ортогональных проекциях и в аксонометрии.
- 7. Как определяется относительная видимость геометрических элементов в аксонометрии?
- 8. Покажите построение любой многогранной поверхности и поверхности врашения и их теней в аксонометрии.
- 9. Как строится аксонометрия поверхности способом параллелей и способом  $\epsilon$  cohen<sup>2</sup>
- сфер?<br>10. Как выполняются разрезы в аксонометрических чертежах?
- 11. Покажите построение линий пересечения цилиндров в аксонометрии координатным способом.
- 12. Какие условности приняты в построении аксонометрических чертежей?
- 13. Как наносят размеры изделия на аксонометрическом чертеже? 13. Как на аксонометрическом чертеже $\mathbf{r}$  изделия на аксонометрическом чертеже.

# **Приложение А Соединения разъемные**

Предлагаемые в этом приложении задачи предназначены для организации практилистах тетрадной бумаги без оформления рамки и основной надписи. Спецификацию рекоменлуется делать в варианте эскиза (от руки) в упрошенной форме и без основной налписи.

Для немашиностроительных специальностей с сокращенной программой эти задачи можно использовать для самостоятельной работы студентов. Их целесообразно выполнять на формате АЗ с машинным оформлением рамки, основной надписи и формы спецификации над ней.

Предлагаемые задачи можно также использовать при обучении студентов машинной графике. В этом случае рекомендуется задействовать библиотеку конструктора.

Необходимые сведения о соединениях изложены в главе 7, а справочные материалы даны в приложении Г.  $\mathbf{r}$  and  $\mathbf{r}$ 

# **Задача 1**

В отверстии корпуса и на штуцере нарезать (изобразить) и обозначить резьбу, штуцером. Составить спецификацию. Недостающие размеры назначить конструк- $\mathbf{u}_1$  ,  $\mathbf{u}_2$  ,  $\mathbf{u}_3$  ,  $\mathbf{u}_4$  ,  $\mathbf{u}_5$  ,  $\mathbf{u}_7$  ,  $\mathbf{u}_8$  ,  $\mathbf{u}_9$  ,  $\mathbf{u}_1$  ,  $\mathbf{u}_2$  ,  $\mathbf{u}_3$  ,  $\mathbf{u}_1$  ,  $\mathbf{u}_2$  ,  $\mathbf{u}_3$  ,  $\mathbf{u}_4$  ,  $\mathbf{u}_5$  ,  $\mathbf{u}_7$  ,  $\mathbf{u}_8$  ,  $\mathbf{$ 

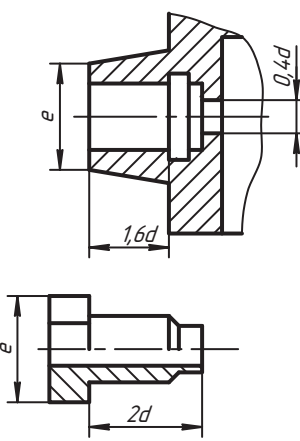

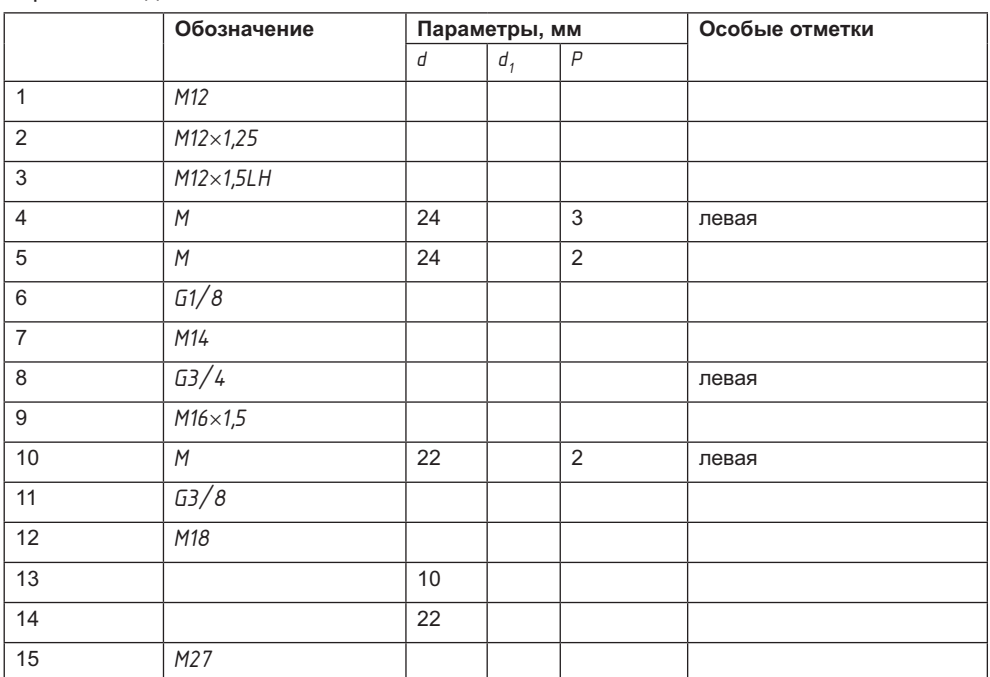

Варианты задачи 1

# Задача 2

На участках  $l_q$  стержней и в отверстиях муфты нарезать (изобразить) и обозначить резьбу правую и левую по вариантам таблицы, где п - число заходов резьбы. Изобразить соединение стержней с муфтой, ввернув их на величину  $0,\frac{3}{4}$ . Не забыть указать фаски.

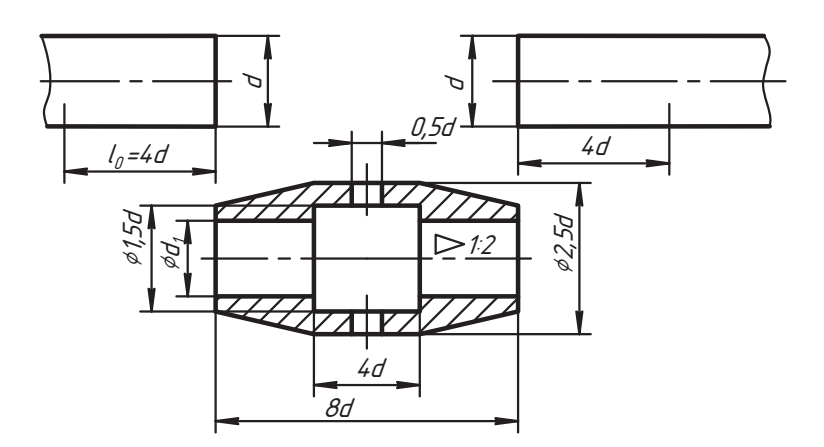

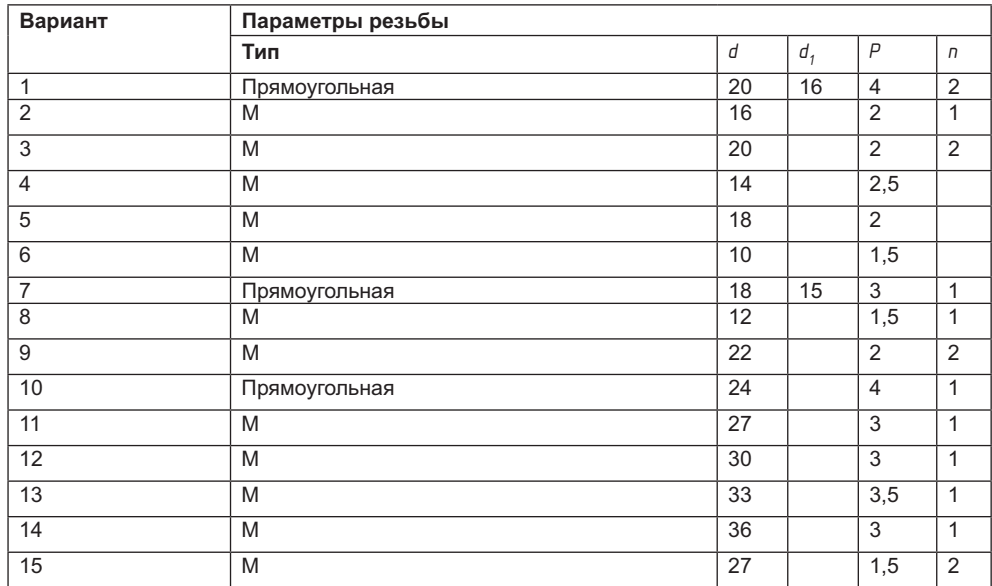

Варианты задачи 2

# Задача 3

Нарезать (вычертить) на трубах и муфте резьбу правую и левую трубную цилиндрическую и обозначить ее. Вычертить соединение трубы с муфтой по вариантам. Размеры труб и муфты взять самостоятельно по приложению Г. Записать условное обозначение трубы и муфты в соответствии с конструкцией.

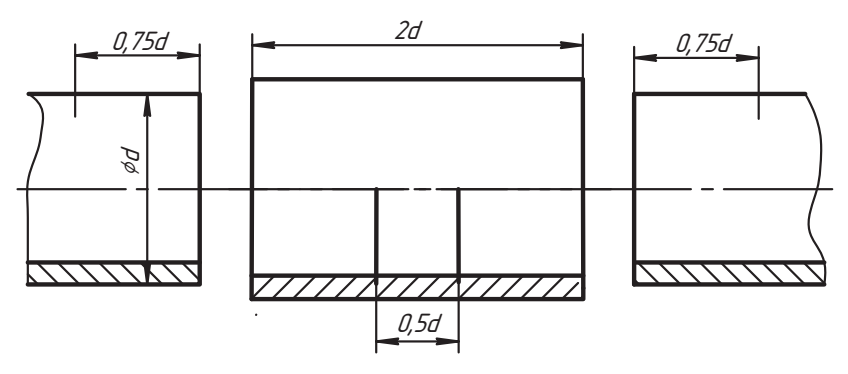

Варианты задачи 3

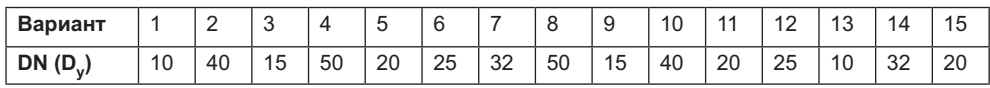

Здесь  $DN(D_v)$  — диаметр условного прохода.

Подобрать детали соединения и вычертить соединение крышки с корпусом с помощью шпилек. Резьба метрическая: нечетные варианты - с крупным шагом, четные варианты - с первым мелким шагом. Записать условное обозначение стандартных деталей соединения и составить спецификацию.

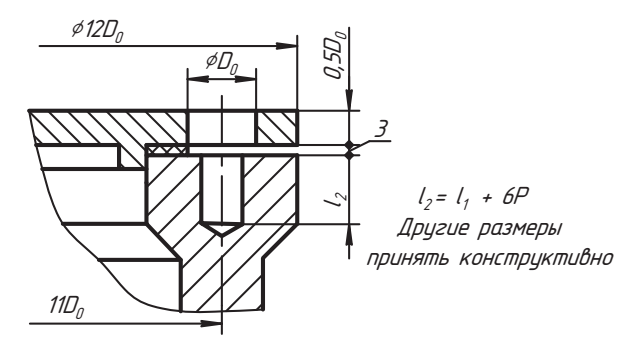

Варианты задачи 4

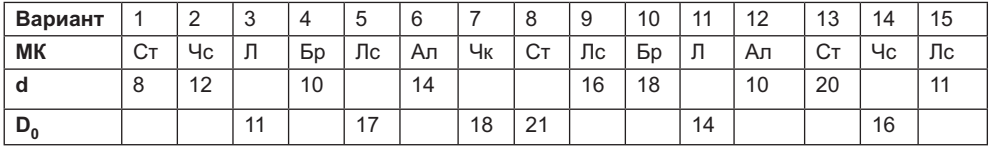

Здесь МК — материал корпуса, Ст — сталь, Бр — бронза, Чс — чугун серый, Чк чугун ковкий,  $\overline{J}$  – латунь,  $\overline{J}$ с – легкий сплав, Ал – алюминий литейный.

# Задача 5

Подобрать детали и вычертить соединение болтом по вариантам. Записать условное обозначение крепежных деталей. Болт взять по ГОСТ 7798-70.

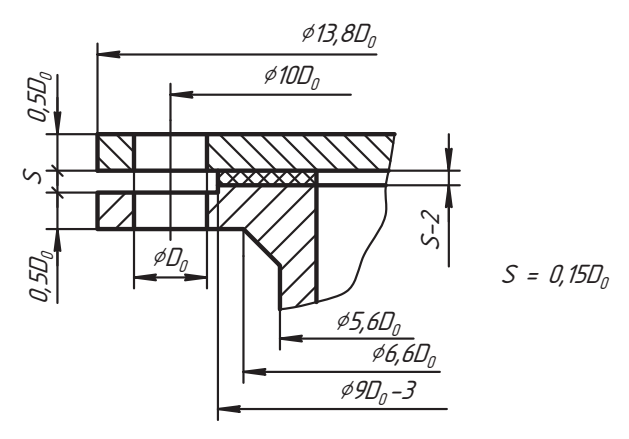

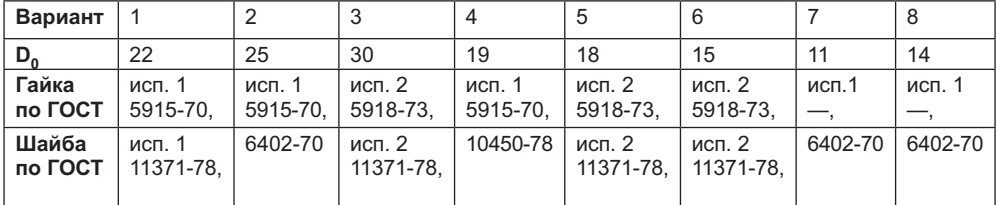

Варианты задачи 5

### Задача 6

Подобрать крепежные детали и вычертить соединение конструкции винтом по вариантам. Записать условное обозначение крепежных деталей. Принять  $S_1 = 0.8D_0$ . Там, где стоит прочерк, подобрать детали самостоятельно.

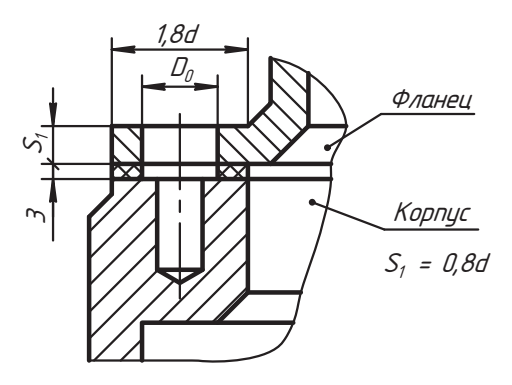

Варианты задачи 6

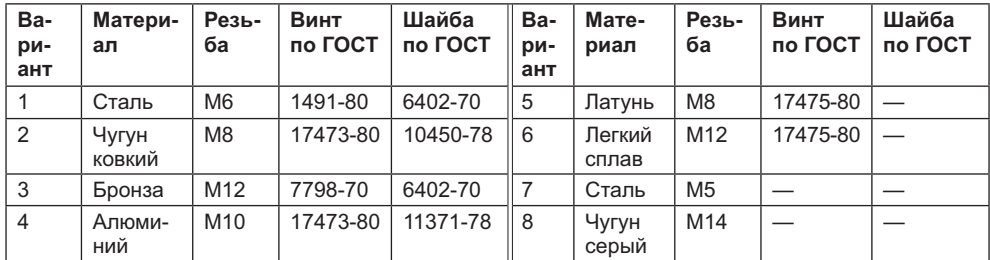

# Задача 7

На участке  $l_n = 2d$  стержней и в отверстиях муфты нарезать (изобразить) и обозначить левую и правую резьбу по вариантам. Вычертить изображение соединения деталей. Недостающие размеры назначить конструктивно. Там, где тип резьбы

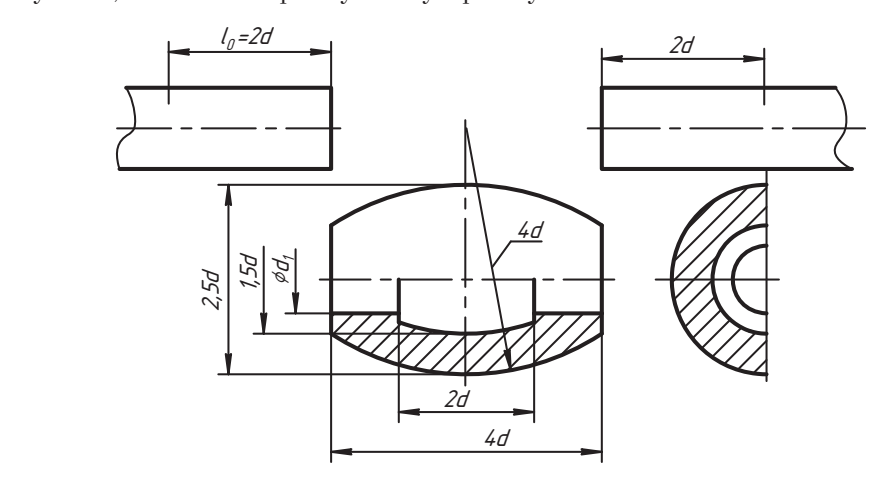

Варианты задачи 7

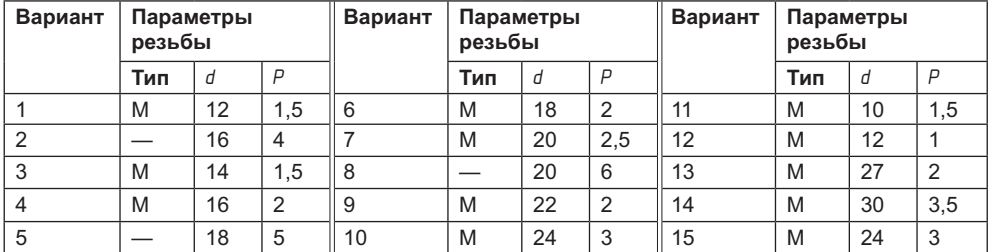

# **Задача 8**

няв, что  $S_1 = 0.6D_0$ ;  $S_2 = 2S_1$ . В таблице цифра или буква, стоящие перед номером<br>стандарта, указывают на вариант исполнения детали. Составить спецификацию . В таких числовения летали  $\overline{C}$ оставить спецификацию

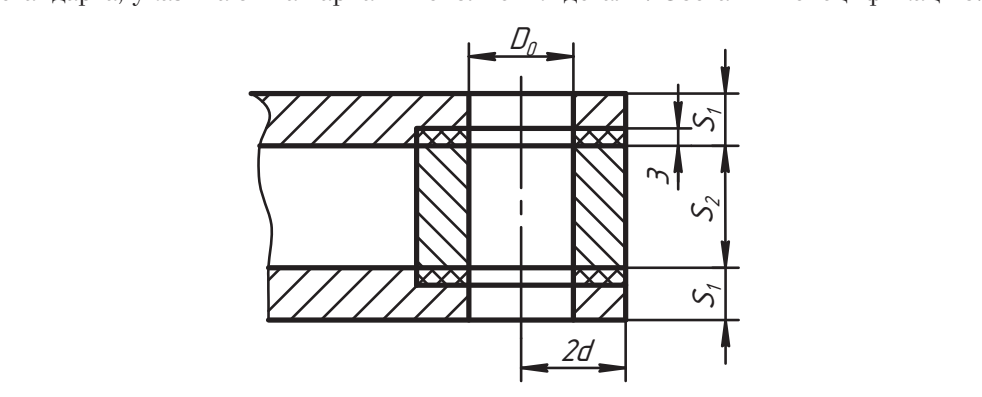

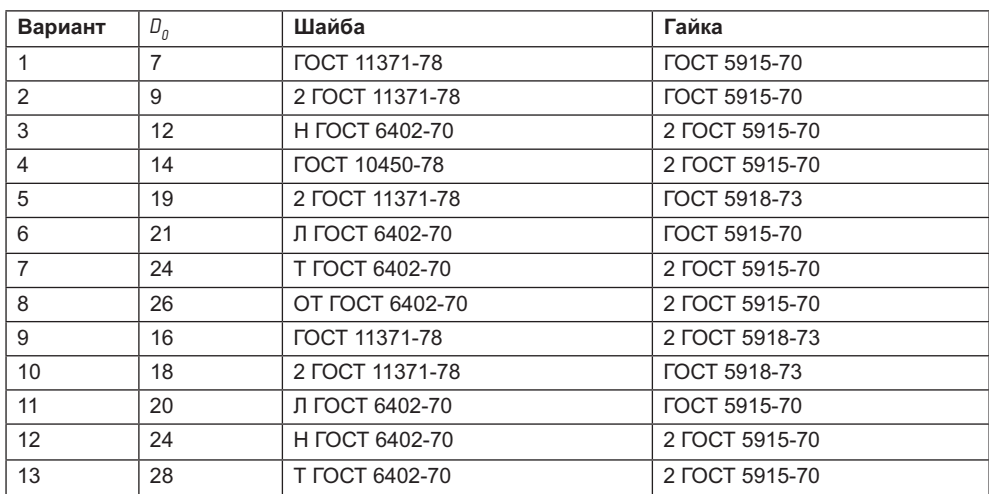

Варианты задачи 8

# **Задача 9**

том с потайной головкой по вариантам. Толщину S<sub>1</sub> фланца латунной втулки при-<br>нять равной D<sub>0</sub> при D<sub>0</sub> ≤ 7 и S<sub>1</sub> = 0,5D<sub>0</sub> при D<sub>0</sub> > 7. Другие размеры деталей выбрать<br>конструктивно  $\mathbf{r}$ 

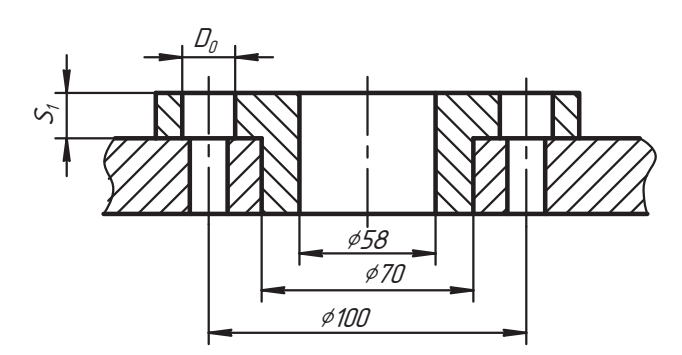

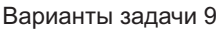

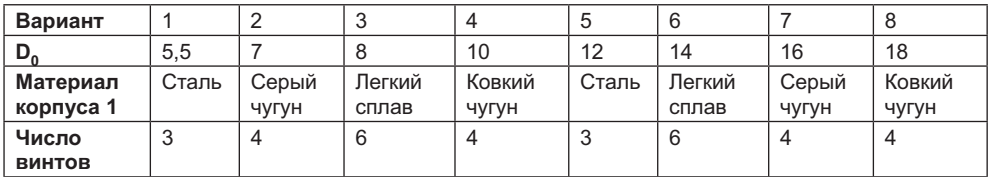

няв  $S_1 = 0,8D_0$ , а  $S_2$  выбрать в соответствии с размером шпильки.

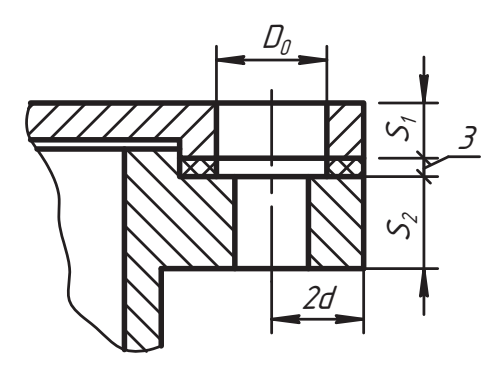

Варианты задачи 10

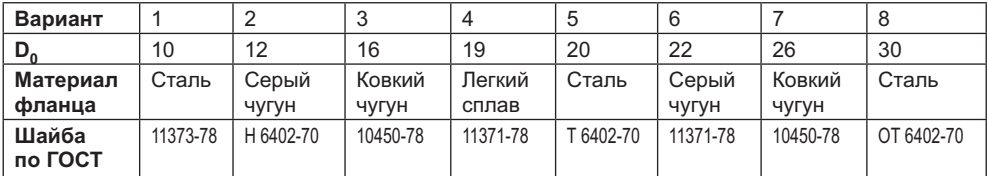

# **Задача 11**

Разработать сборочный чертеж соединения шкива *2* клиноременной передачи с валом *1* с помощью шпонки *3* по вариантам (см. схему). Подобрать шпонку, гайку *4*, шайбу *5* для крепления шкива. Стандартную длину шпонки выбрать конструктивно по (l<sub>1</sub><br>менлует мендуется использовать шпонки призматические, клиновые, сегментные. Составить спецификацию.  $\mathbf{r}$  and  $\mathbf{r}$ 

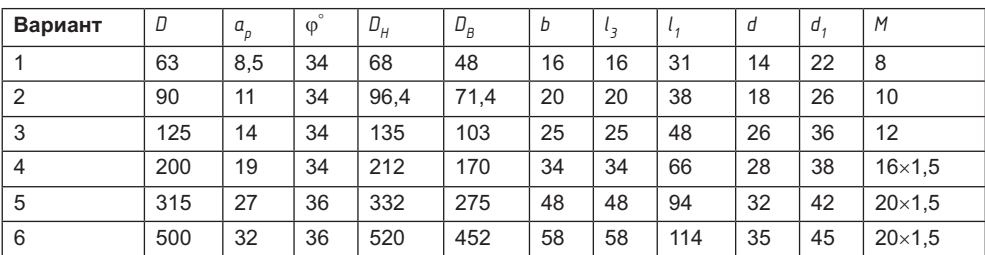

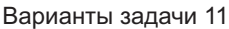

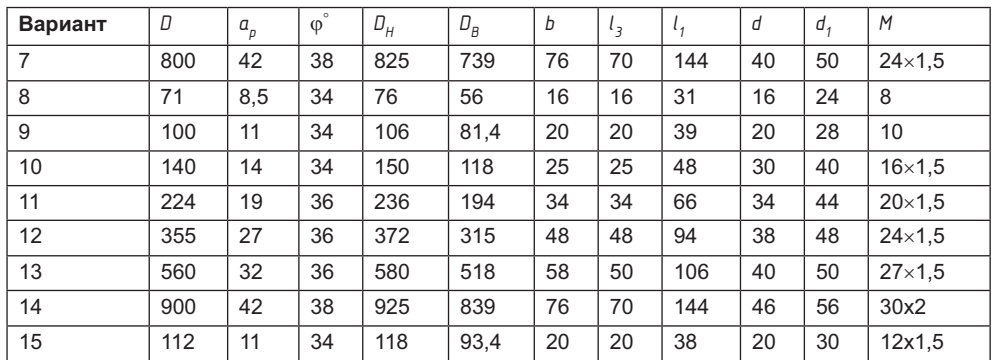

#### Варианты задачи 11 (продолжение)

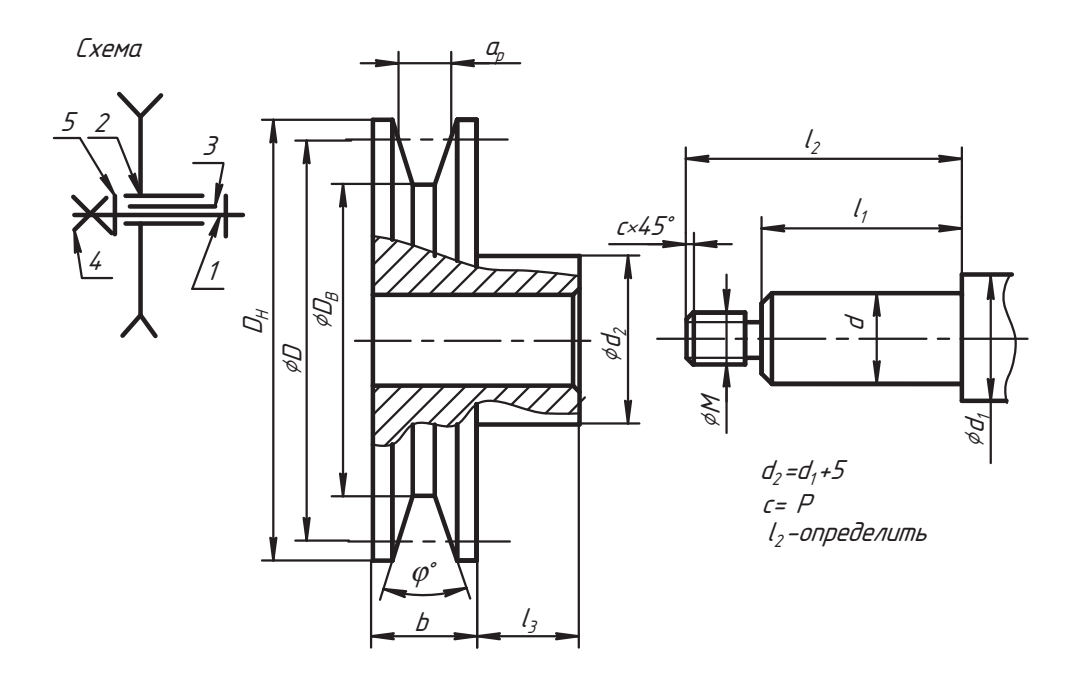

#### Задача 12

По заданной схеме и эскизам деталей разработать сборочный чертеж соединения зубчатого колеса с валом прямобочными шлицами по вариантам. Параметры изделия взять по данной таблице и справочнику. Нанести условное обозначение шлицов (параметры шлицевого соединения см. в главе 7, зубчатого колеса - в главе 11). Число зубъев колеса  $z = (d_a/m - 2)$ .

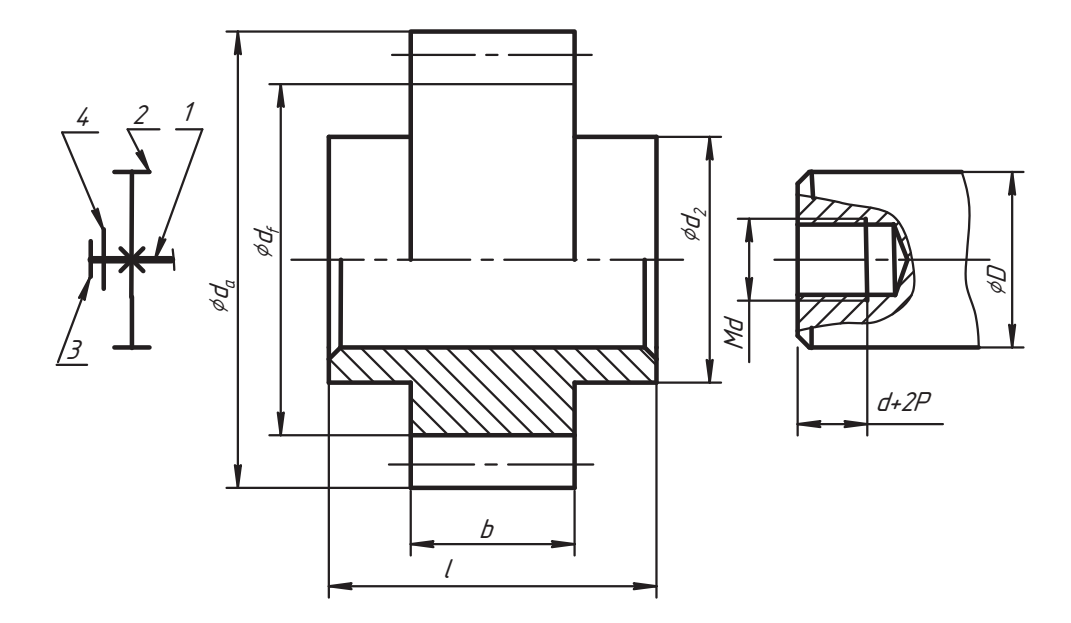

#### Варианты задачи 12

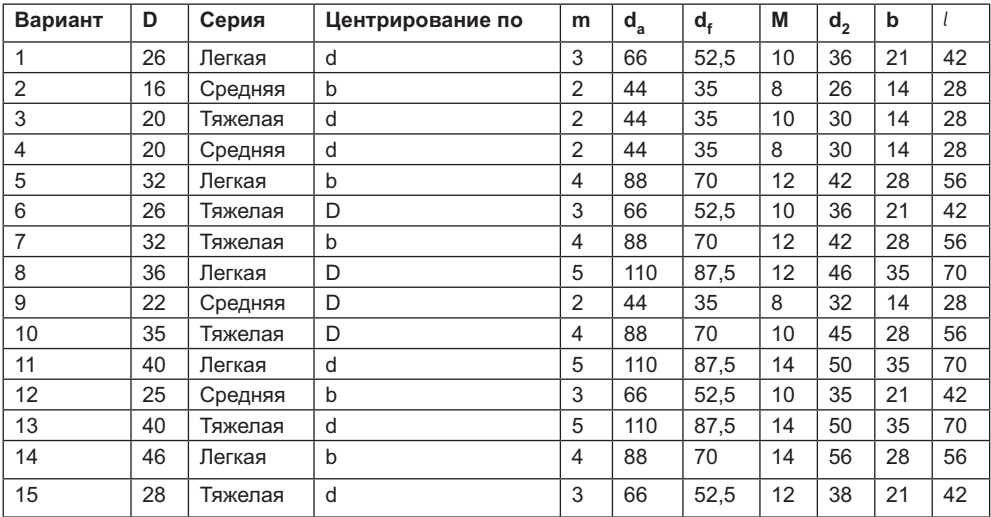

# **Приложение Б Соединения резьбой**

Для закрепления теоретических основ разработки сборочного чертежа изделия которое в полном объеме выполняется на ватмане формата А2. В этом случае спепификация лелается на отлельных форматах А4.

Особенностью данного задания является необходимость конструкторской разработки узла, заданного схемой. Поскольку студент впервые сталкивается с конструкторской разработкой изделия, к заданию даются определенные методические рекомендации

Предлагаемые задания могут выполняться в полном объеме или частично. Объем задания устанавливается ведущим преподавателем в соответствии с рабочей программой специальности.

Например, металлоконструкция может разрабатываться только в части соединения деталей болтом, винтом, шпилькой или любым сочетанием такой пары.

В учебных работах допускается выполнение спецификации на рабочем поле чертежа сборочной единицы над основной надписью формы 1 по ГОСТ 2.104-68 и выделение чертежа соединения труб со спецификацией для самостоятельного фор- $MAT2$ 

#### **Б.1. Содержание и условия выполнения задания**

вадача 1. Разработать сборочный чертеж фрагмента металлоконструкции по за-<br>данному варианту ее схемы данному варианту ее схемы.<br>Варианты схем даны в разделе Б.3, а на рис. Б.1 приведен пример схемы одного

из вариантов конструкции, в которой к основанию *1* крепятся:

- тяга *2* — двумя болтами;

- тяга *3* — двумя шпильками;

- растяжка *4* — двумя винтами.

Оси крепежных деталей расположены симметрично в два ряда, они параллельны фронтальной плоскости проекций.

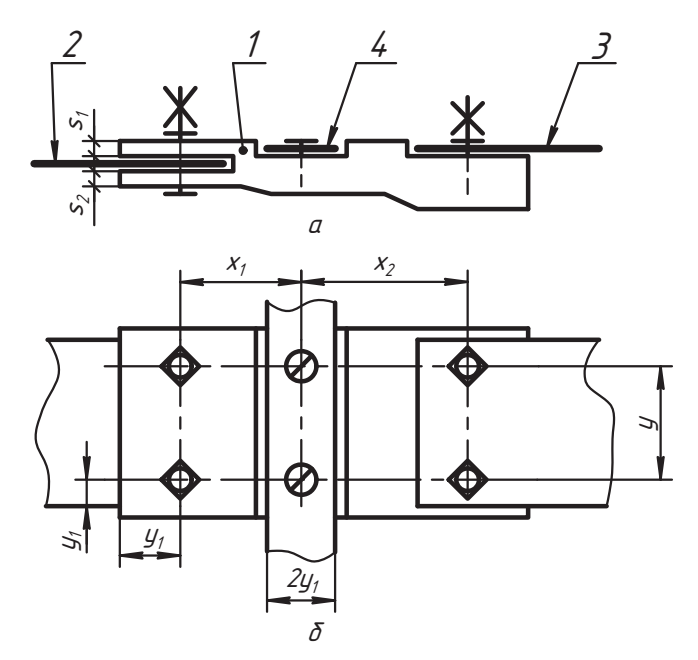

Рис. Б.1. Примерный вариант схемы металлической конструкции: а — главный вид: б — вид сверху

Далее в разделе Б.2 заданы стандартные диаметры  $D_{0}$  гладких сквозных отверстий под крепежные детали и материал основания 1 по вариантам.

Содержание задания следующее.

- 1. Разработать сборочный чертеж конструкции, представив ее в трех изображениях.
	- на месте главного вида выполнить простой фронтальный разрез с полным изображением элементов деталей;
	- на видах сверху и слева один ряд деталей крепления изобразить подробно, второй — упрощенно.
- 2. Нанести параметры формы основания 1 конструкции и параметры положения крепежных деталей.

При разработке конструкции необходимо руководствоваться следующими рекомендациями:

- $\Box~$ расстояние  $x_1$ и  $x_2$  (см. рис. Б.1) между осями крепежных деталей должно быть не менее  $3D_n$ , где  $D_n$  — диаметр большего из двух соседних сквозных отверстий соелинения:
- $\Box$  толщину тяг 2 и 3 принять равной  $D_n$  под болт или шпильку соответственно, а толщину растяжки 4 взять равной  $0,8D<sub>n</sub>$  под винт;
- $\Box$  толщина  $s = s_1 + s_2$  основания 1 в месте соединения болтом должна быть равна толщине тяги 2, а в местах глухого отверстия - на 3...5 мм больше глубины сверления;
- □ расстояние *у* между рядами крепежных деталей нужно взять равным 3D<sub>0</sub>, где <br> *П*. больший из заланных лиаметров отверстий.  $D_0$  — больший из заданных диаметров отверстий.
- □ Расстояние *у*<sub>1</sub> между краем детали и осью отверстия должно быть не менее<br>170.  $1,7D_0$ .

**Задача 2.** По заданному в варианте условному проходу *DN* (*Dy*) выполнить два

- изображения соединения труб фитингом: главный вид совместить с продольным фронтальным разрезом;
- вид слева совместить с поперечным профильным разрезом по месту соединения

При решении этой задачи рекомендуется для муфты слева ввернуть сгон с контргайкой, а справа — трубу с короткой резьбой, используя изображение сгона и трубы  $\frac{1}{2}$   $\frac{1}{2}$ 

Вариант конструкции фитинга задается преподавателем или выбирается конструктором по заданным условиям.

тором **Задача 3.** Разработать спецификацию.<br>По всигание на фолоса эточным условия

По решению кафедры спецификация для задач 1 и 2 может выполняться раздельно

### **Б.2. Исходные данные, методические рекомендации и план работы**

Рекомендуемый порядок выполнения задания касается полного объема работы.<br>1. На тетрадных листах (2...3 страницы) заготовить форму рабочей таблицы по приведенному образцу (табл. Б.1). При заготовке формы рабочей таблицы рекомендуется наметить столбцы, а высоту строк формировать по мере их заполнения, то есть в процессе работы. полнения, то есть в процессе работы.  $\mathbf{r}$ 

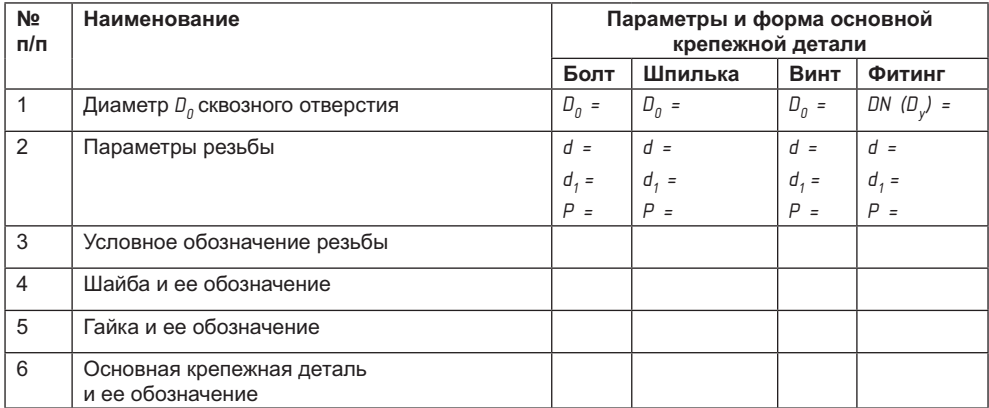

#### **Таблица Б.1.** Рабочая таблица

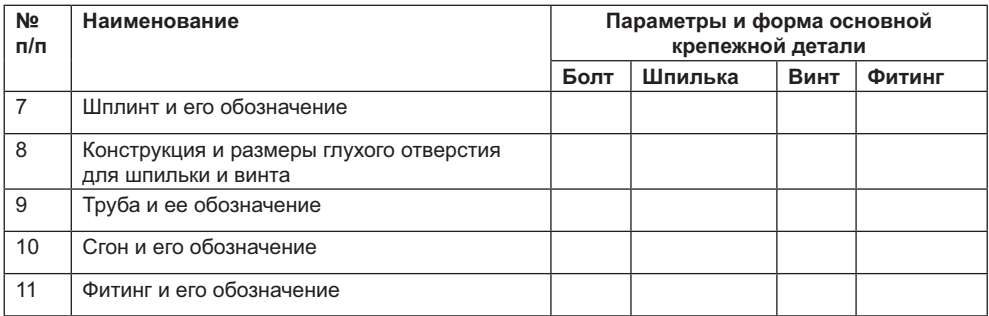

2. Из табл. Б.2 по номеру варианта задания выписать исходные данные, перечерки), разработать вид сверху схемы (по примеру рис. Б.1, *б*) и на схеме указать<br>определяющие размеры конструкции (значения толшины 5 тяг, растяжки: определяющие размеры конструкции (значения толщины *s* тяг, растяжки; координаты *х* и *у*), рассчитав их по рекомендациям задачи. Знак вопроса (?) по справочным материалам.  $\frac{1}{\sqrt{1}}$ 

| Вариант    | Материал основа-<br>ния конструкции | Диаметр D <sub>0</sub> отверстия<br>по ГОСТ 11284-75 (мм) |                |                | Диаметр $DN(D_v)$ ус-<br>ловного прохода |                       |
|------------|-------------------------------------|-----------------------------------------------------------|----------------|----------------|------------------------------------------|-----------------------|
|            |                                     | для<br>болта                                              | для<br>ШПИЛЬКИ | для<br>винта   | <b>B</b> MM                              | в дюймах              |
| Б1         | Чугун                               | 14                                                        | 11             | 9              | 25                                       | $\boldsymbol{\gamma}$ |
| Б2         | Бронза                              | 18                                                        | 14             | 12             | 20                                       |                       |
| Б3         | Легкий сплав                        | 22                                                        | 18             | 14             | 50                                       |                       |
| Б4         | Сталь                               | 26                                                        | 22             | 18             | 40                                       |                       |
| Б5         | Чугун                               | 11                                                        | 14             | 9              | 32                                       |                       |
| Б6         | Серый чугун                         | 18                                                        | 14             | 9              | 25                                       |                       |
| Б7         | Легкий сплав                        | 14                                                        | 11             | 14             | 20                                       |                       |
| Б8         | Бронза                              | 22                                                        | 18             | 18             | 15                                       |                       |
| <b>69</b>  | Ковкий чугун                        | 26                                                        | 22             | $\overline{7}$ | 10                                       |                       |
| <b>510</b> | Сталь                               | 14                                                        | 11             | 10             | 8                                        |                       |
| <b>511</b> | Серый чугун                         | 12                                                        | 11             | 11             | 50                                       |                       |
| <b>512</b> | Легкий сплав                        | 18                                                        | 14             | 14             | 40                                       |                       |
| Б13        | Сталь                               | 22                                                        | 18             | 9              | 32                                       |                       |
| <b>514</b> | Серый чугун                         | 14                                                        | 11             | 18             | 25                                       |                       |
| <b>515</b> | Ковкий чугун                        | 26                                                        | 22             | 9              | 20                                       |                       |
| <b>516</b> | Бронза                              | 11                                                        | 12             | 10             | 15                                       |                       |
| <b>517</b> | Легкий сплав                        | 14                                                        | 11             | 10             | 10                                       |                       |
| <b>518</b> | Ковкий чугун                        | 18                                                        | 15             | 12             | 8                                        |                       |
| <b>519</b> | Сталь                               | 22                                                        | 19             | 15             | 25                                       |                       |
| <b>520</b> | Серый чугун                         | 26                                                        | 24             | 19             | 20                                       |                       |
| <b>621</b> | Сталь                               | 15                                                        | 12             | 10             | 50                                       |                       |
| <b>622</b> | Бронза                              | 12                                                        | 12             | $\overline{7}$ | 40                                       |                       |

**Таблица Б.2.** Исходные данные по вариантам схем

*продолжение* 

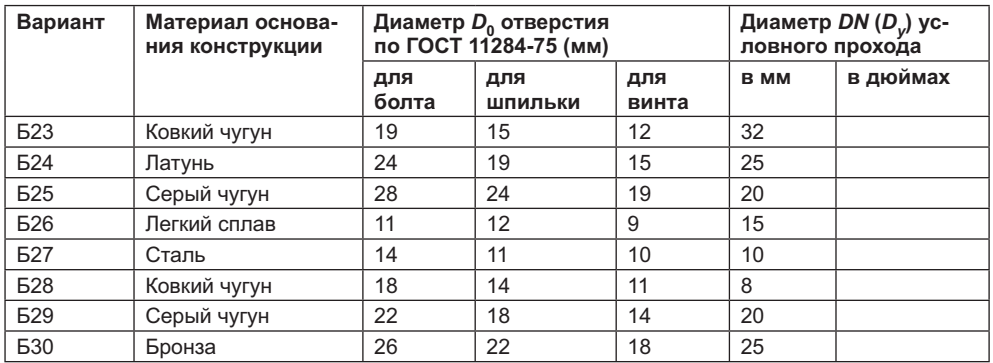

**Таблица Б.2** *(продолжение)*

- 3. На черновике разработать предварительный вариант конструкции в двух изобгласовать его с преподавателем.
- д. В табл. Г.1 приложения Г найти свой вариант диаметра *D<sub>0</sub>,* сквозного отверстия<br>для болта, просматривая строки колонки 1 таблицы, а если его там нет. в кодля болта, просматривая строки колонки 1 таблицы, а если его там нет, — в ко-<br>лонке 2, а затем — в колонке 3. В левом столбце строки, в которой оказалось лужное значение  $D_{0}$ , взять значение диаметра *d* стержня крепежной детали (он же – номинальный диаметр резьбы) и записать его в рабочую таблицу (он же — номинальный диаметр резьбы) и записать его в рабочую таблицу

Аналогичную операцию проделать для шпильки и винта, затем в столбце «Фитинг» записать значение заданного диаметра *DN* (*D<sub>y</sub>*) условного прохода в мм.<br>В тебя Б.2 трихоновиче Биейти ринтронный тир кого от Аликов Россибская ринтро

- 5. В табл. Г.2 приложения Г найти внутренний диаметр *d<sub>1</sub> и шаг P резьбы с крупным*<br>Шагом для каждого значения диаметра d-а по табл. Г 4 для заданного диаметра шагом для каждого значения диаметра *d*, а по табл. Г.4 для заданного диаметра *DN* (*D<sub>y</sub>*) записать условное обозначение трубной резьбы и ее параметры *P*, *d*, *d*<sub>1</sub> в мм. Все параметры занести в строку 2 табл. Б.1.
- 6. В строку 3 таблицы Б.1 записать условное обозначение резьбы.
- 7. Подобрать шайбы для болта и шпильки по приложению Г, сделать их эскиз в соответствующих столбцах рабочей таблицы, нанести необходимые размеры и записать их условное обозначение.
- 8. По справочным таблицам выбрать необходимые гайки, сделать их эскиз в ра- $\frac{1}{2}$ . По справочным таблицам выбрать необходимые гайки, словное обозначение бочей таблице, нанести размеры и записать их условное обозначение.

#### **ВНИМАНИЕ**

Последующие пункты рекомендуется выполнять по видам соединений: все для болта; все для шпильки; все для винта.

9. По справочным таблицам выбрать конструкцию основной крепежной детали, В рабочей таблице сделать эскиз этой детали с размерами.

При расчете длину ввинчиваемого конца шпильки или винта принять в зависимости от заданного материала основания *1* конструкции:

- для стали и бронзы *<sup>l</sup> 1* = *d*;
- для чугуна *<sup>l</sup> 1* = 1,25*d* или 1,6*d*;
- для серого чугуна  $l_1 = 1.6d$ ;
- для ковкого чугуна *<sup>l</sup> 1* = 1,25*d*;
- для легкого сплава *<sup>l</sup> <sup>1</sup>*= 2*d* или 2,5*d*.
- 10. В строке 7 рабочей таблицы сделать эскиз шплинта с размерами и записать его условное обозначение обозначение обозначение прорезначение и прорезначение и прорезначение прорезначение и про<br>Гайка
- 11. В строке 8 для шпильки и винта выполнить эскиз фрагмента детали (основания) с глухим отверстием, определить и указать необходимые размеры отверстий  $\overrightarrow{a}$   $\overrightarrow{a}$   $\overrightarrow{a}$   $\overrightarrow{b}$   $\overrightarrow{a}$   $\overrightarrow{a}$   $\overrightarrow{a}$   $\overrightarrow{a}$   $\overrightarrow{a}$
- 12. На формате А2 разместить изображения с учетом возможности нанесения размеров и указания позиций деталей. Рекомендуемый масштаб — натуральный. На фронтальном разрезе, расположенном на месте вида спереди, а также на видах сверху и слева изобразить соединения с подробным указанием конструкции деталей одного ряда, используя рабочую таблицу. Детали второго ряда изобразить упрощенно. Обозначить разрез. Изображения выполнить в тонких линиях и согласовать с преподавателем.
- 13. На выполненных изображениях нанести параметры формы (размеры) основания и параметры положения (размеры между осями) деталей соединений (шрифтом размера 5).
- 14. Составить черновик спецификации и указать позиции деталей на чертеже (шрифтом размера 7).
- 15. По табл. Г.25 приложения Г выбрать трубу (обыкновенную или усиленную) по заданному условному проходу, в строке 9 и столбце «Фитинг» рабочей таблицы выполнить эскиз трубы с размерами, используя изображение с разрывом. Записать условное обозначение трубы.
- 16. В строке 10 рабочей таблицы сделать эскиз сгона с размерами, записать его условное обозначение.
- 17. В строке 5 и столбце «Фитинг» выполнить эскиз контргайки с размерами и условным обозначением (если контргайка используется).
- 18. В строке 11 выполнить эскиз фитинга с размерами и условным обозначением.
- 19. Над основной надписью чертежа (или на отдельном формате) изобразить соединения труб фитингом, причем:
	- единий вид совместить с фронтальным разрезом;
	- вид слева совместить с профильным разрезом по месту соединения фитинга

Рекомендуется изображения выполнить так, чтобы труба и сгон были недовернуты на 3...5 мм. Масштаб этих изображений может отличаться от общего масштаба чертежа, тогда он оформляется по ГОСТ 2.302-68.

20. Составить спецификацию отдельно или как продолжение спецификации основной металлоконструкции, назначая номера позиций продолжением предыдущих ной металлоконструкции, назначая номера позиций продолжением предыдущих продолжением предыдущих предыдущих пред номеров и располагая наименования в алфавитном порядке названий деталей этой группы.

- 21. Указать позиции на чертеже (шрифтом размера 7) и нанести обозначение трубной резьбы.
- 22. По формам 1 и 1а ГОСТ 2.106-96 выполнить спецификацию.
- 23. Оформить всю работу (обвести линии и надписи в соответствии с требованиями ГОСТ 2.303-68 и ГОСТ 2.304-81), спецификацию подшить к чертежу по широкому полю и представить все к защите. При защите задания студент должен быть готов ответить на вопросы преподавателя по теме задания. быть готов ответить на вопросы преподавателя по теме задания. По теме задания по теме задания по теме задания.

#### **Б.3. Варианты схем**

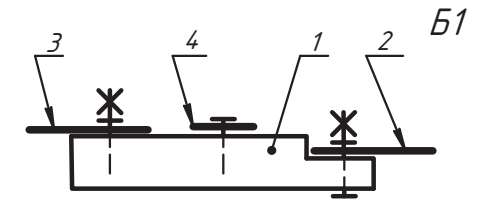

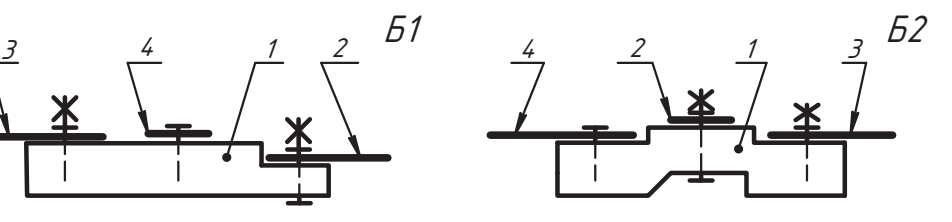

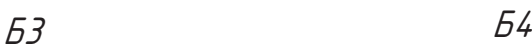

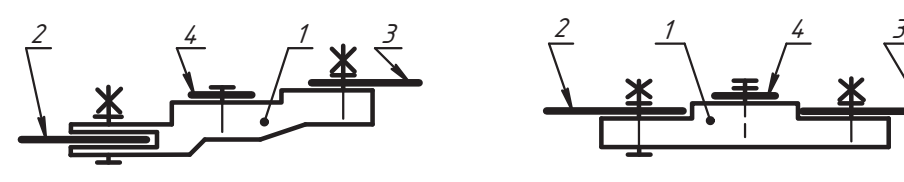

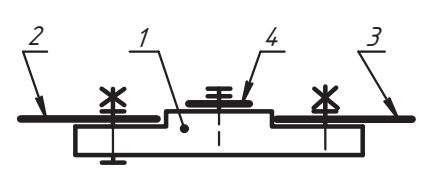

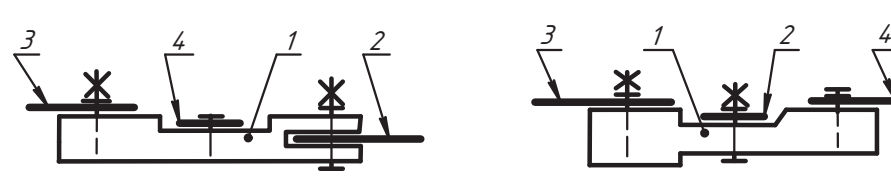

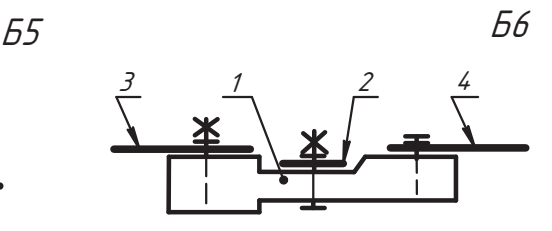

57 *– 58* 

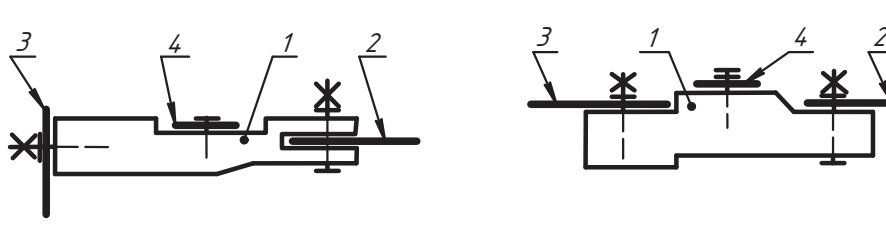

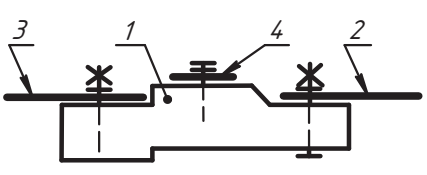

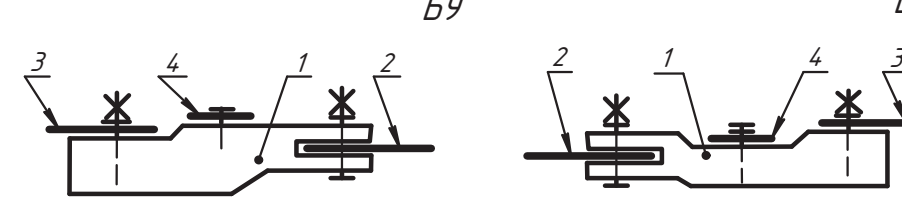

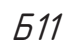

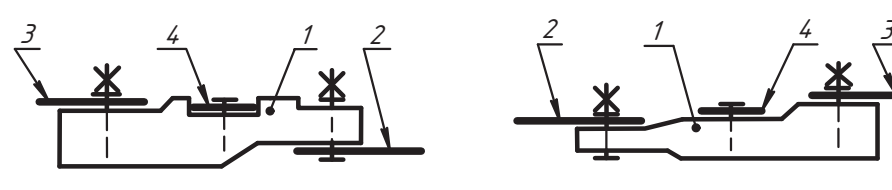

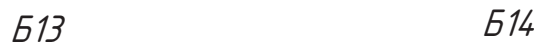

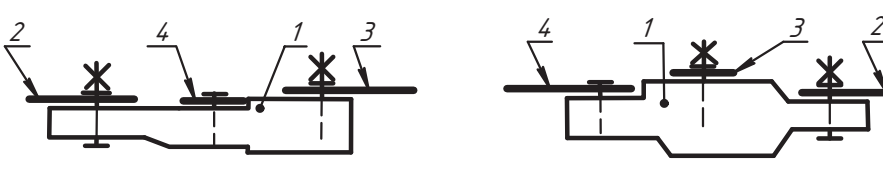

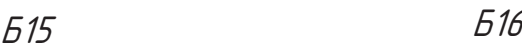

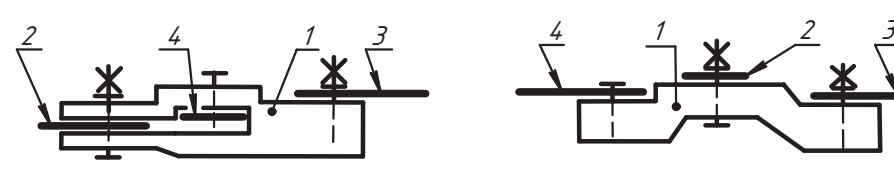

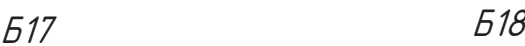

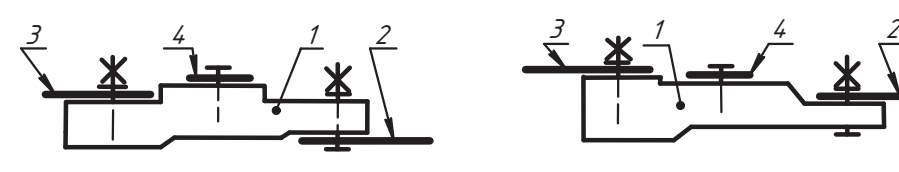

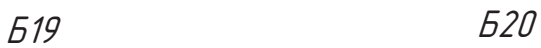

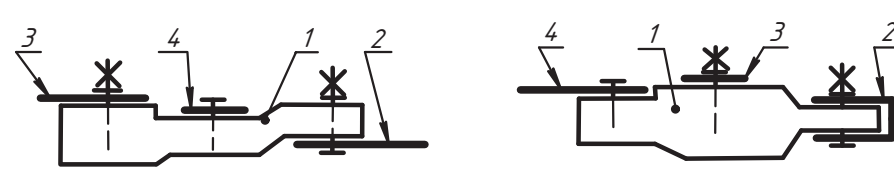

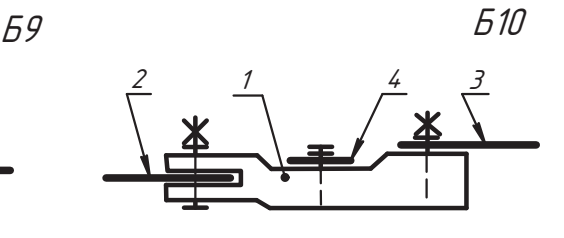

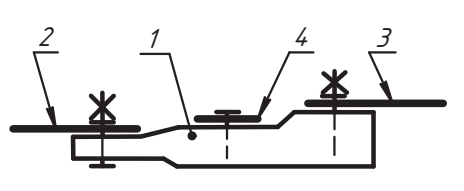

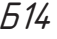

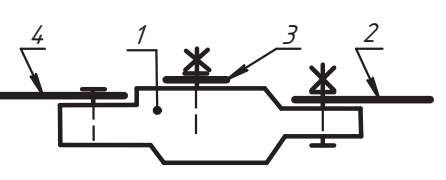

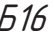

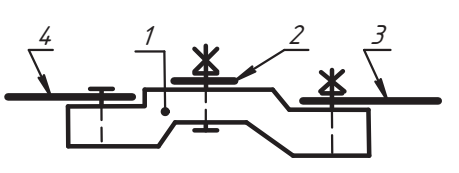

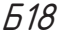

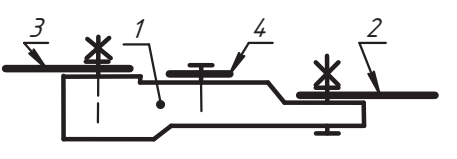

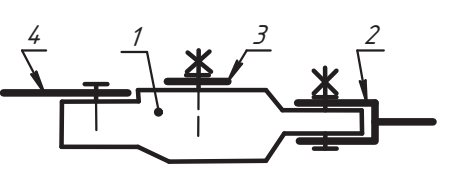

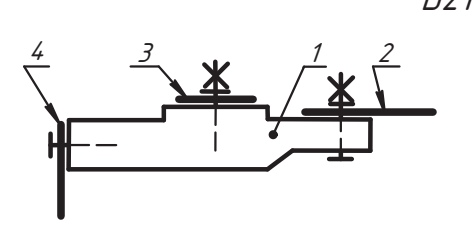

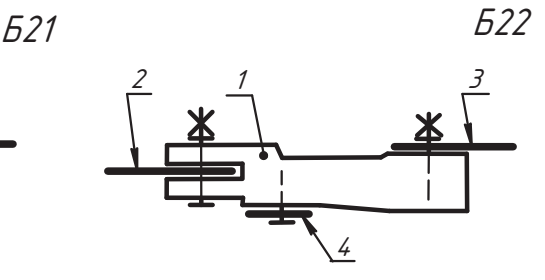

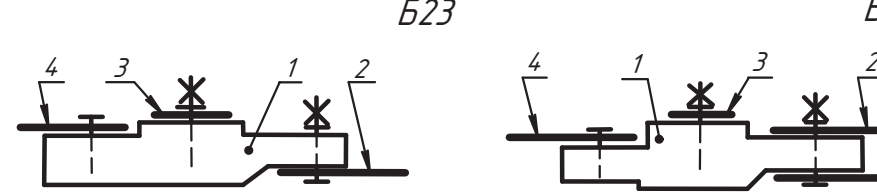

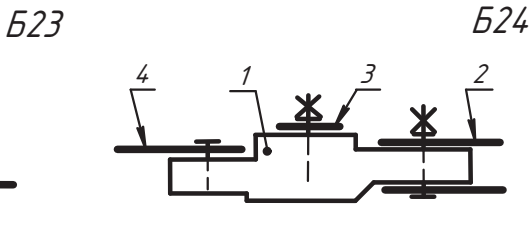

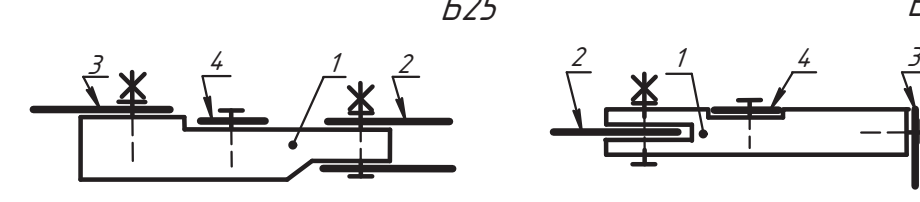

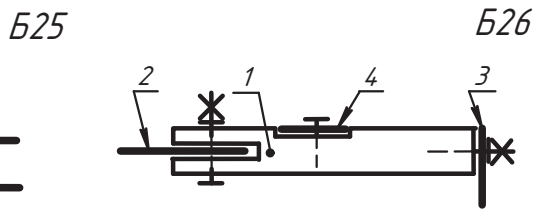

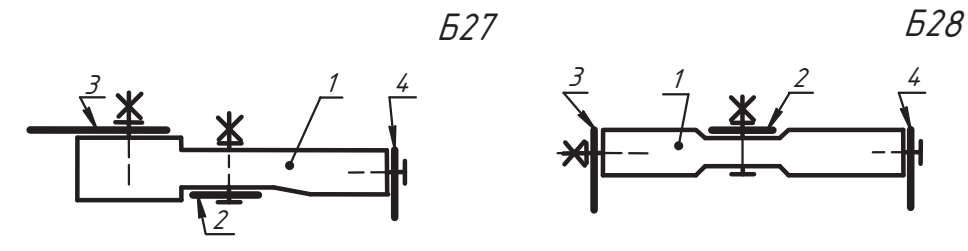

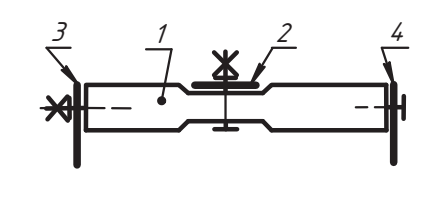

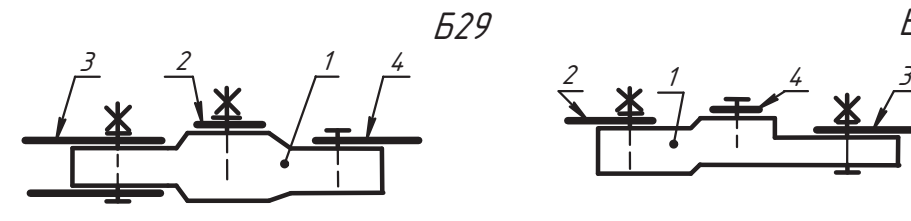

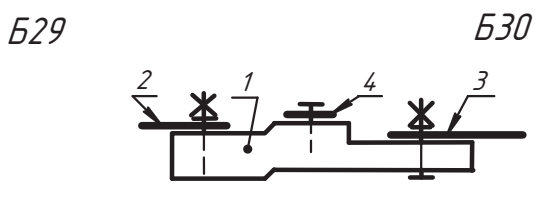

# Приложение В Соединения сваркой

Конструкторские задачи, собранные в этом приложении, подобраны из реальных изделий и предназначены для закрепления знаний по теории и развития навыков выполнения сборочного чертежа сварной конструкции и использования справочного материала.

Рекомендуется следующий порядок работы над задачами:

- 1. Разобраться в особенностях выполнения чертежа сварной конструкции, в принятых условностях и упрощениях (см. главу 8).
- 2. Изучить особенности заданной конструкции по предложенной схеме и краткому описанию, выбрать и выполнить необходимые изображения, используя справочные материалы приложения.
- 3. Выбрать способ сварки, если он не оговорен в задании, виды и типы сварных швов, подобрать необходимые параметры и указать их условными обозначениями на чертеже. В тех случаях, когда катет К шва определяется расчетом на прочность, в учебных работах рекомендуется принимать  $K = (0.8...1,0)$  s, где s меньшая толщина свариваемых деталей.
- 4. Показать конструктивные элементы нестандартных швов и швов, заданных преподавателем.
- 5. Составить спецификацию и оформить работу.

В качестве подготовительной работы на практических занятиях предлагается разобрать три примера (рис. В.1-В.3).

Сварные швы выполнить по ГОСТ 5264-80

Назначение этих примеров:

- □ изучить обозначения сварных швов;
- □ проверить усвоение знаний по правилам, структуре и составу обозначений сварных швов.

Предлагается:

- объяснить содержание обозначений у полок и причину их размещения над полкой или пол ней:
- □ найти в главе 8 по номеру стандарта и по буквенно-цифровому обозначению шва его конструкцию, изобразить ее выносным элементом и назвать способ сварки;
- выбрать численные значения параметров указанного шва и нанести их на выносном элементе.

Далее приводятся варианты задач, которые можно использовать для индивидуальной и групповой работы.

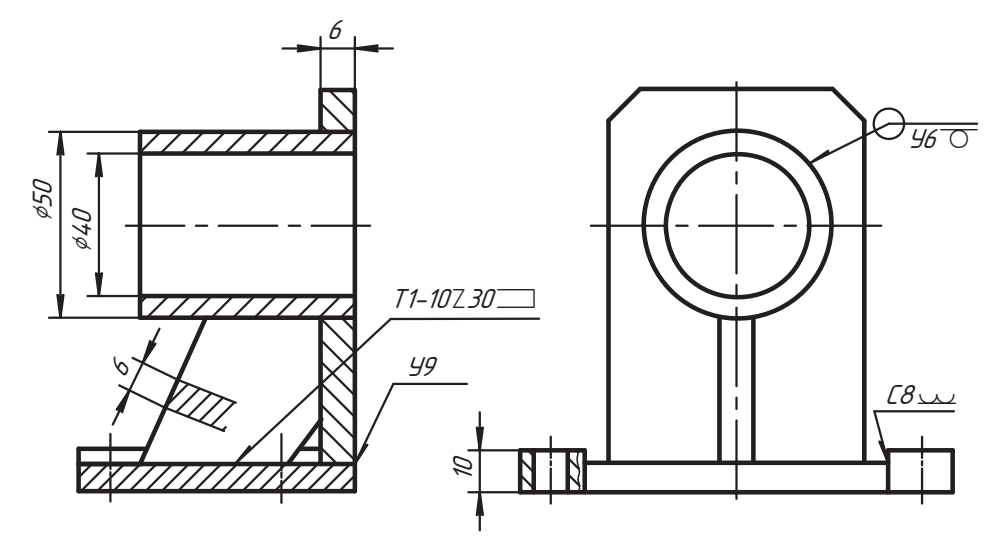

Рис. В.1. Опора подшипника

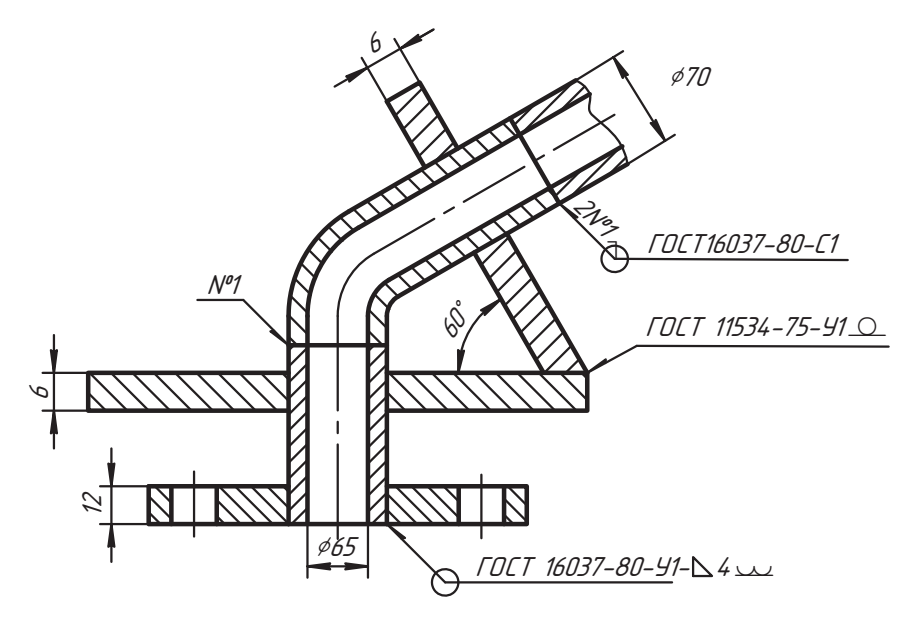

Рис. В.2. Кронштейн трубопровода

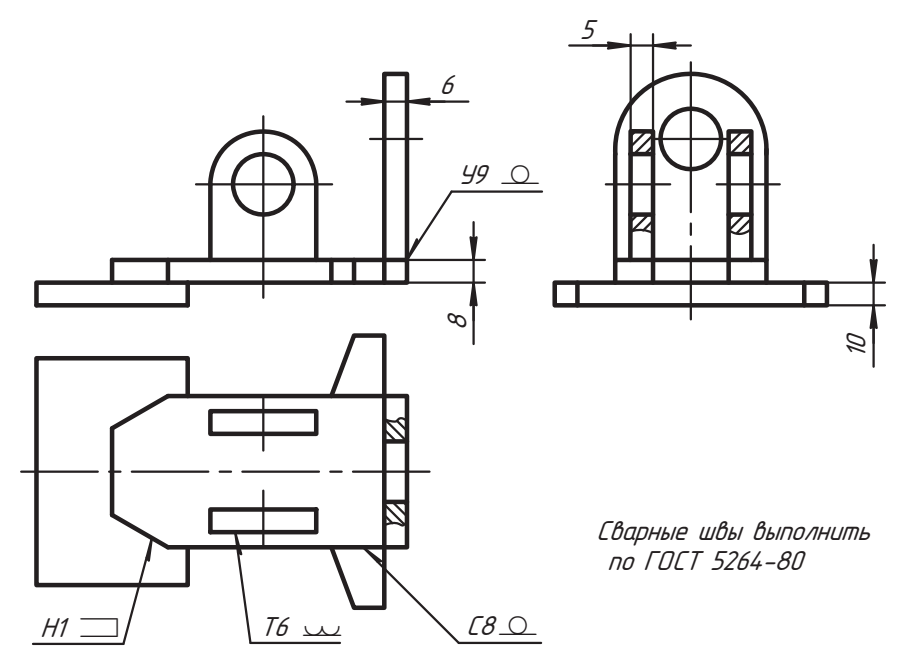

Рис. В.3. Подвесная опора

По заданной схеме (рис. В.4) выполнить сборочный чертеж днища гуммированного аппарата с тремя вертикальными стойками.

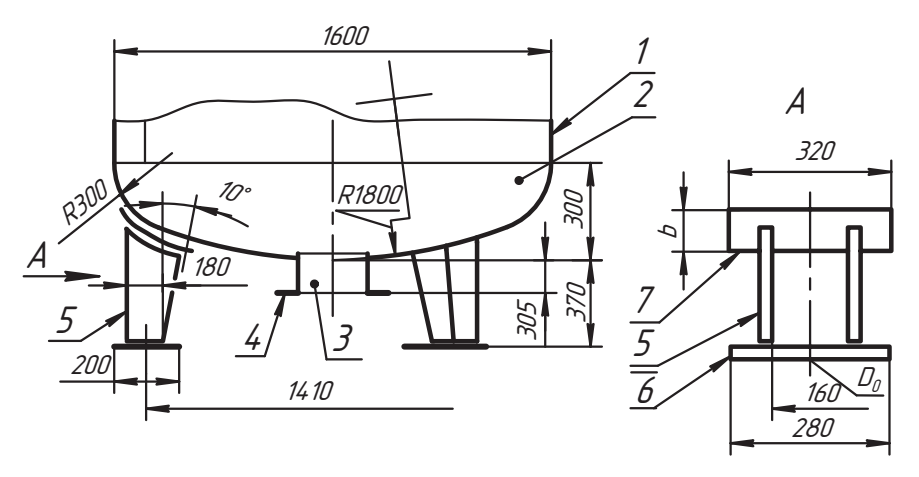

Рис. В.4. Схема днища со стойками

Наименования составных частей и толщина *s* металла:

- 1) корпус (*s8*);
- 2) днище (*s8*);
- 
- 3) штуцер (*DN80*, *s6*);
- 4) стойка (*s12*);<br>6) стойка (*s12*);
- пята (6) *s14*);
- 7) накладка (*s8*).

 $D_0 = 42$  мм — диаметр отверстия под болт. Размер *b* взять конструктивно.

### **Задача 2**

 $\mathbf{u}$  ,  $\mathbf{v}$  ,  $\mathbf{v}$  ,  $\mathbf{v}$  ,  $\mathbf{v}$ 

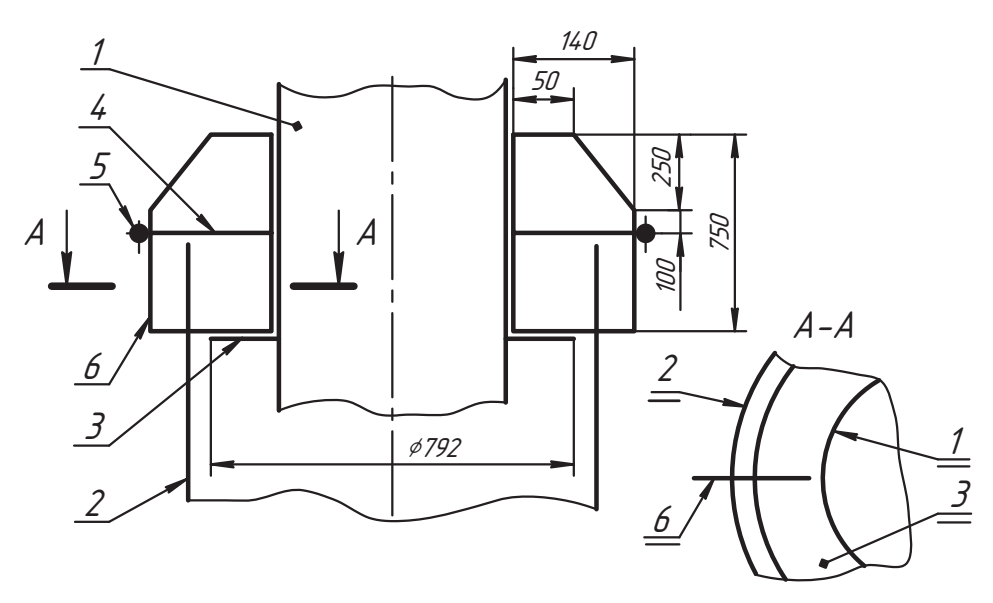

**Рис. В.5.** Схема узла трубчатой мачты

Здесь труба *1* диаметром 630×7 вставляется в трубу *2* диаметра 820×8. В трубе *<sup>2</sup>* заготовлены шесть продольных прорезей под ребра *6* (*s* = 30 мм). К трубе *1* приварено кольцо *3* (*s* = 22 мм). Ребра *6* привариваются к кольцу *3*, к трубе *1* и к трубе *<sup>2</sup>* с внешней стороны. Между ребрами *6* ввариваются сегменты *4* (*s* = 22 мм), стянутые кольцом *5* из прутка диаметра 24 мм. Кольцо *5* приваривается прерывистым швом ( $l = 50$  мм,  $t = 150$  мм) с шахматным расположением. Концы кольца сварены встык.

стержни 2 и 3 приварены к балке 1 швом по незамкнутому контуру, а с другой сто-<br>роны — по верхней кромке полки ручной электролуговой сваркой. Оси центров роны — по верхней кромке полки ручной электродуговой сваркой. Оси центров

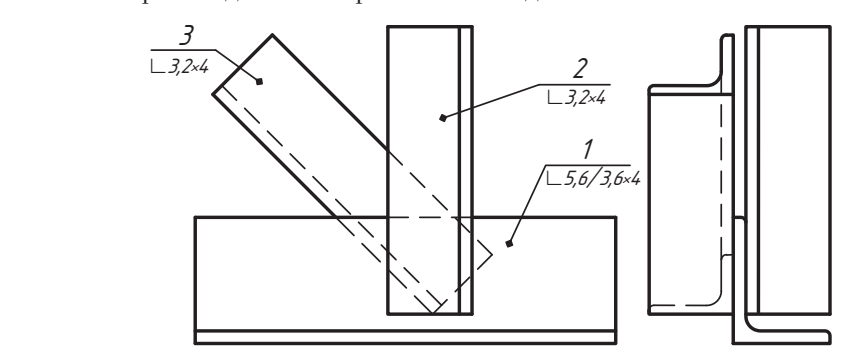

**Рис. В.6.** Схема узла

# **Задача 4**

лист 2 приваривается сплошным швом к верхней кромке полок уголков балки 1,<br>а снизу подваривается прерывистым швом с параметрами *I* = 30 мм *t* = 70 мм при а снизу подваривается прерывистым швом с параметрами *l* = 30 мм, *t* = 70 мм при шахматном расположении. Стержни *3* привариваются швом по незамкнутому контуру. Сварные швы выполняются ручной электродуговой сваркой.

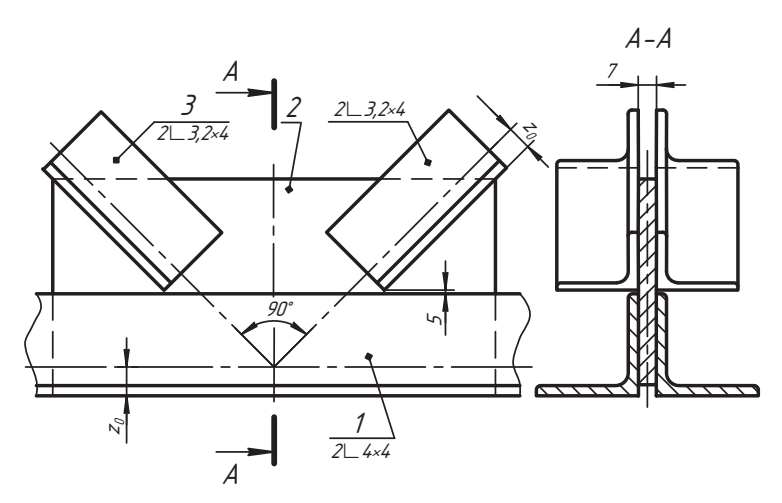

**Рис. В.7.** Схема узла фермы

Выполнить чертеж узла фермы по заданной схеме (рис. В.8).

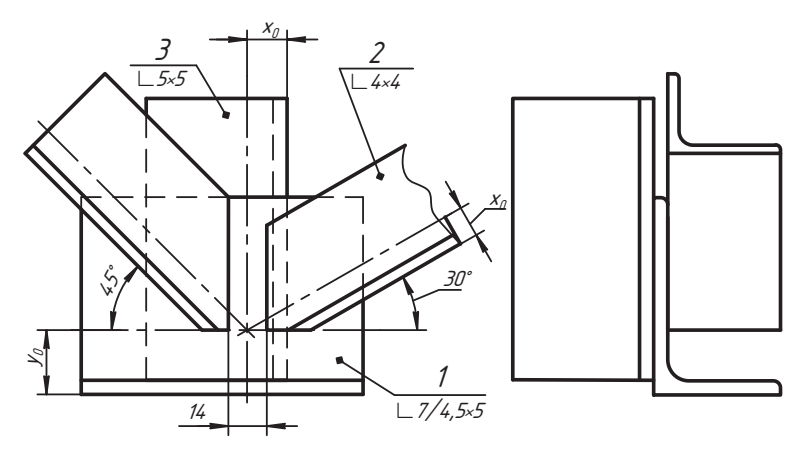

Рис. В.8. Схема узла фермы

Стержни 2 привариваются к балке 1 по незамкнутому контуру, а с обратной стороны привариваются по верхней кромке балки. Наплывы и неровности снимаются. Швы выполняются ручной электродуговой сваркой.

# Задача 6

Выполнить чертеж узла фермы по заданной схеме (рис. В.9).

Лист 2 приваривается к верхней полке уголков балки 1 сплошным швом и подваривается снизу прерывистым швом с параметрами  $l = 30$  мм,  $t = 70$  мм при шахматном расположении. Стержни 3 и 4 привариваются по незамкнутому контуру. Швы выполняются ручной электродуговой сваркой.

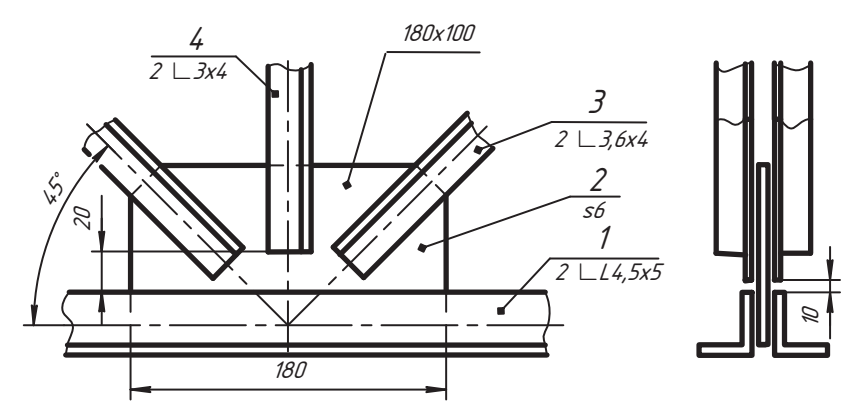

Рис. В.9. Схема узла фермы

Выполнить чертеж узла фермы по заданной схеме (рис. В.10).

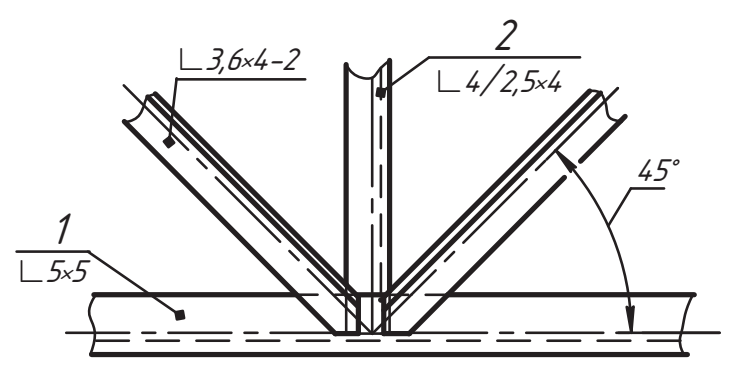

Рис. В.10. Схема узла фермы

Стержни 2 привариваются к балке 1 по незамкнутому контуру, а с обратной стороны привариваются к верхней полке уголка. Наплывы и неровности снимаются. Швы выполняются ручной электродуговой сваркой.

# Задача 8

Выполнить чертеж вертикальной опоры по заданной схеме (рис. В.11).

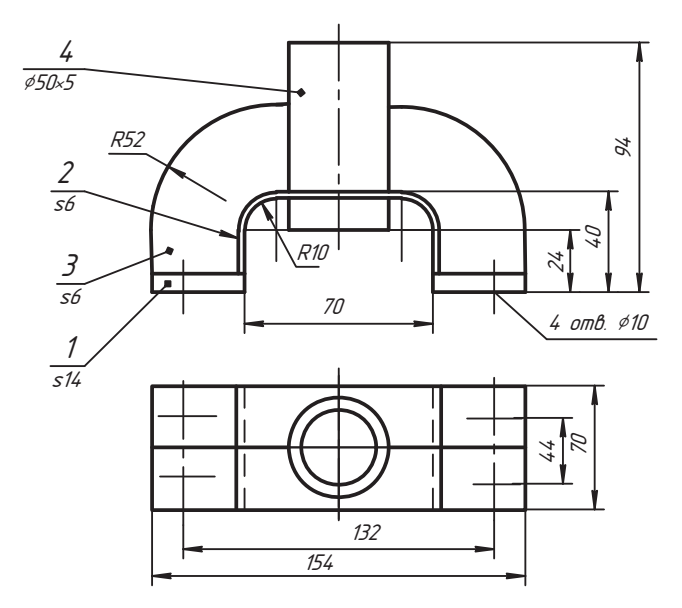

Рис. В.11. Схема опоры

Втулка 4 сваривается со скобой 2 и ребрами 3, затем все это приваривается к лапам 1. Швы выполняются ручной дуговой сваркой и обрабатываются до плавного перехода к основному металлу.

### Задача 9

Выполнить чертеж опоры по заданной схеме (рис. В.12).

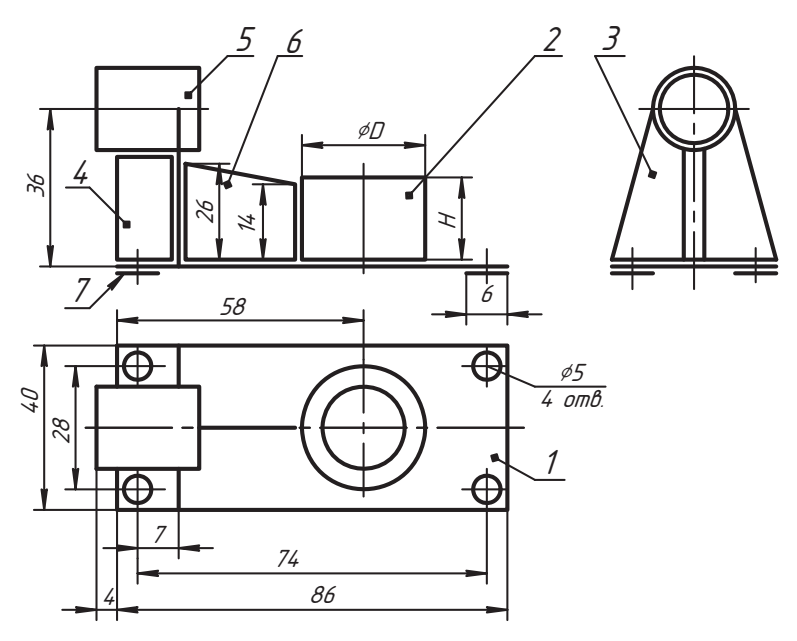

Рис. В.12. Схема опоры

К плите 1 (s = 3 мм) приваривается втулка 2 (D $\times d \times H = 24 \times 18 \times 16$ ) и стойка 3 (s = = 3 мм). К ним приваривается ребро 6 ( $s = 3$  мм). К стойке 3 приваривается втулка 5 ( $D \times d \times H = 20 \times 12 \times 20$ ), крепление которой усиливается двумя ребрами 4 ( $s = 3$  мм) с шагом 5 мм. К плите снизу присоединяются накладки 7 ( $s = 2$  мм) для усиления лап в местах крепления. Все отверстия сквозные. Наплывы и неровности обрабатываются.

# Задача 10

Выполнить чертеж кронштейна по заданной схеме (рис. В.13).

К основанию 1(s10) привариваются две стойки 2 (s8), связанные горизонтальным ребром 3 (s7) со скошенной внешней кромкой. В цилиндрические выемки стоек 2 ввариваются втулки 4 со сквозными отверстиями под подшипники. В основании 1 выполнены четыре отверстия с фаской 1,5×45° под крепежные детали. Рекомендуется ручная электродуговая сварка с последующей обработкой швов.
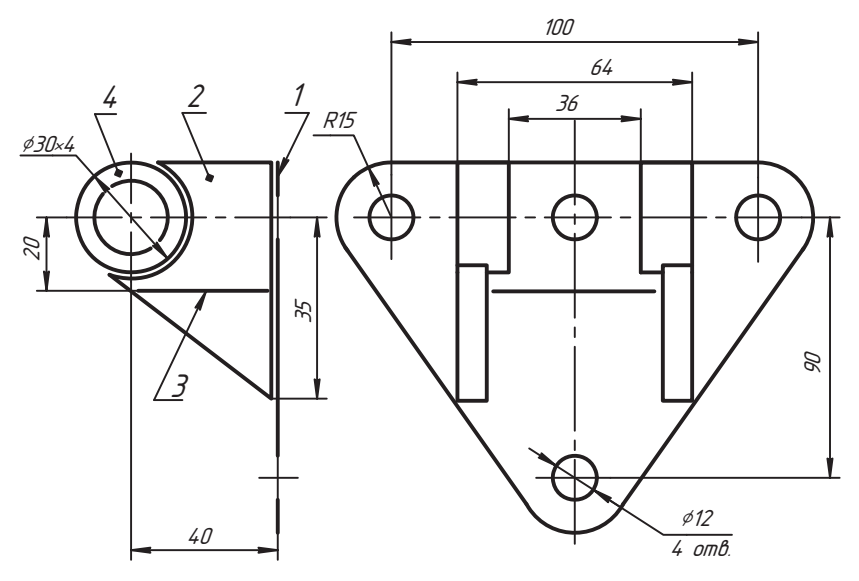

Рис. В.13. Схема кронштейна

Выполнить чертеж кронштейна по заданной схеме (рис. В.14).

К основанию 1 (s20) приварены опорные планки 2 и 3 (s20), горизонтальная полка 4 (s15), ребро 5 (s15). К полке 4 и ребру 5 приварена ось 6. В основании просверлены три сквозных отверстия под крепежные детали.

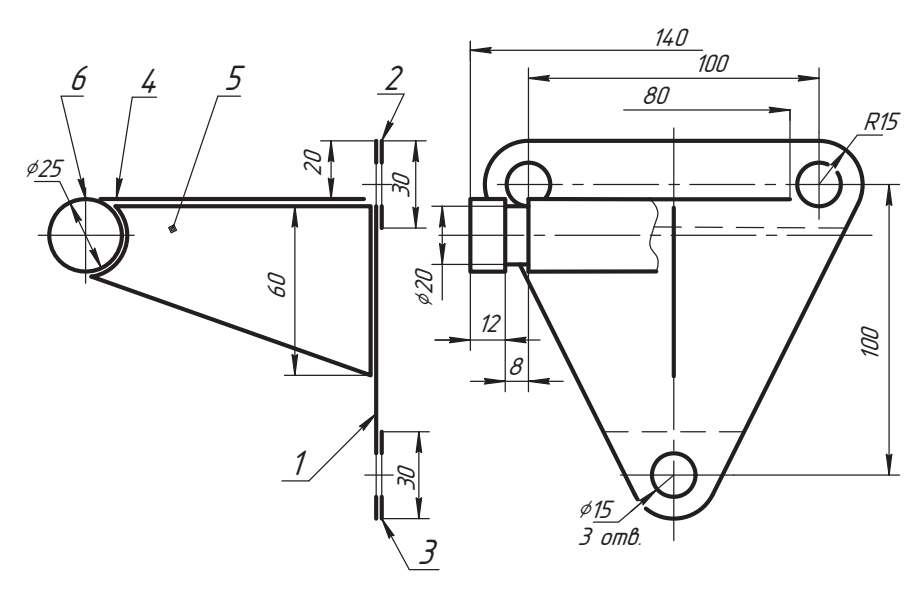

Рис. В.14. Схема кронштейна

Выполнить чертеж открытого башмака средней центрально сжатой колонны по за- $\mathbf{u}$ 

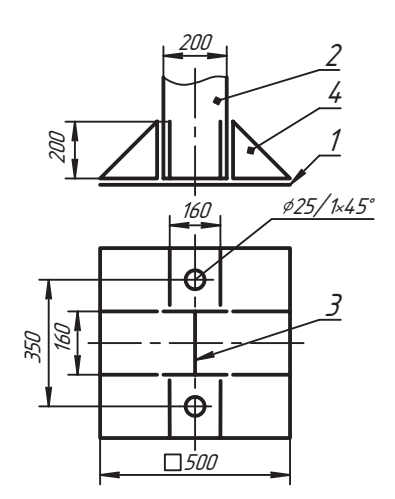

**Рис. В.15.** Схема башмака колонны

Башмак состоит из опорной плиты *1* (*s*20), к которой приварены две стойки *2* (*s*20) с перегородкой *3* (*s*20). К плите и стойкам приварены восемь ребер *4* (*s*6). В плите выполнено два отверстия диаметром 20 мм с фаской 1×45°.

# **Задача 13**

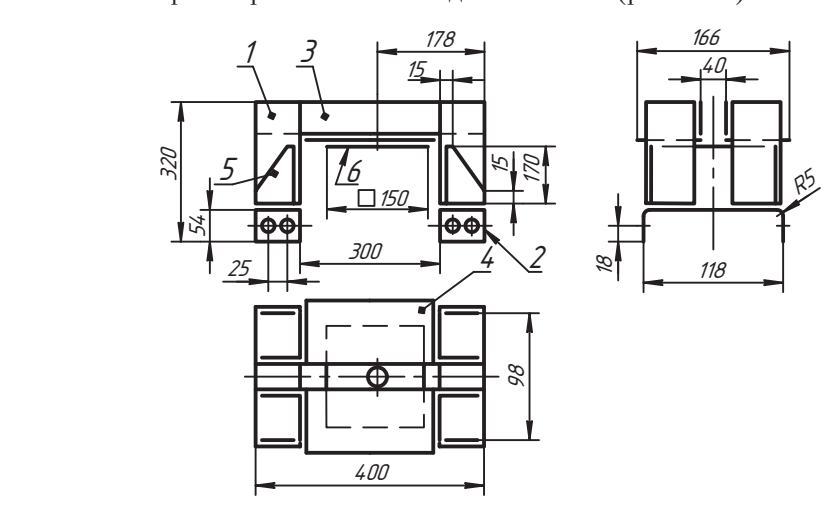

**Рис. В.16.** Схема кронштейна

Четыре стойки *1*, выполненные из уголка № 5/3,2×4, попарно приварены к скобам *<sup>2</sup>* (*s*6, R5) и связаны пластинами *3* (*s*5). Горизонтальные полки *4* (*s*5) приварены к стойкам *1* и пластинам *3*. Стойки усилены ребрами *5* (*s*6). Снизу к полкам приварена накладка *6* (*s*10) с отверстием диаметра 30 мм. В скобах выполнено восемь отверстий диаметра 12 мм под крепежные детали. По том, не при под крепежные детали. По том, не при под крепежн<br>Под крепежные детали. Под крепежные детали. Под крепежные детали. Под крепежные детали. Под крепежные детали.

# **Задача 14**

Выполнить чертеж козел инвентарных по заданной схеме (рис. В. 17).

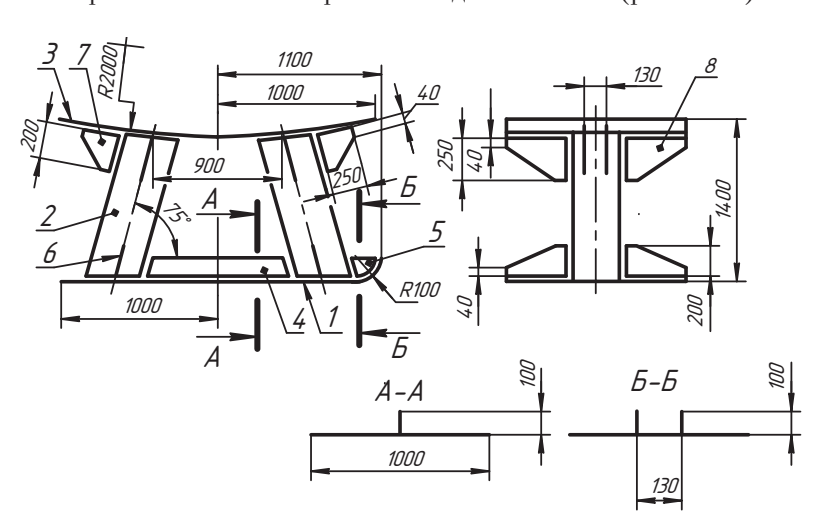

**Рис. В.17.** Схема изделия

К основанию *1* (*s*20) приварены две стойки *2* (труба 529×9 мм), на которые накладывается лист опорный *3* (*s*10). По центру к основанию и стойкам приварено ребро *4* (*s*10), а в месте отгиба основания — два ребра *5* (*s*10). С боков каждая стойка усилена двумя косынками *6* (*s*10). Верх стойки усилен четырьмя косынками *7* (*s*10) и четырьмя косынками *8* (*s*10), которые придают необходимую жесткость опорному листу. Размеры отдельных элементов нужно доработать конструктивно доработать конструктивно. В совершение не совершение на совершение на совершение на совершение на совершение на совершение на совершение на совершение

# **Задача 15**

Верпус фильтра-состоит из трубы 1 (108×4 по ГОСТ 8732-78), переходного конуса 2<br>Сез 5). патрубка 3 (труба 57×4 по ГОСТ 8732-78) и отвола 5 из такой же трубы. К пат-(*s*3,5), патрубка *3* (труба 57×4 по ГОСТ 8732-78) и отвода *5* из такой же трубы. К патрубку *3* и отводу 5 приварены плоские фланцы 4 с *DN (D<sub>y</sub>)* 50, а к трубе 1 приварен<br>фланец на DN 100. Размеры фланцев взять по таблицам приложения для *PN (P*) ≤  $\Phi$ ланец на *DN* 100. Размеры фланцев взять по таблицам приложения для *PN* (*P<sub>y</sub>*) ≤<br>≤ 0.25 МПа. Рекомендуемый катет шва *К* = 4 мм для фланца 4 и *К* = 5 мм для флан-- 0,25 МПа. Рекомендуемый катет шва *К* = 4 мм для фланца *4* и *К* = 5 мм для фланца *6*. Наплывы и неровности снять. Выполнить чертежи шаблонов для врезки отвода *5* и развертку переходного конуса *2*, сваренного из листа стыковым швом.

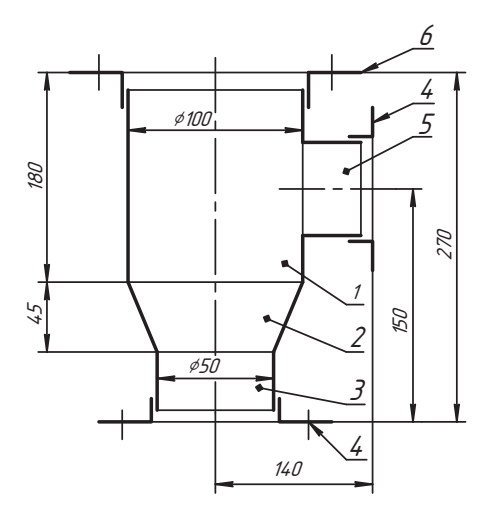

Рис. В.18. Схема фильтра-ревизии

Выполнить чертеж корпуса фонаря смотрового по заданной схеме (рис. В.19).

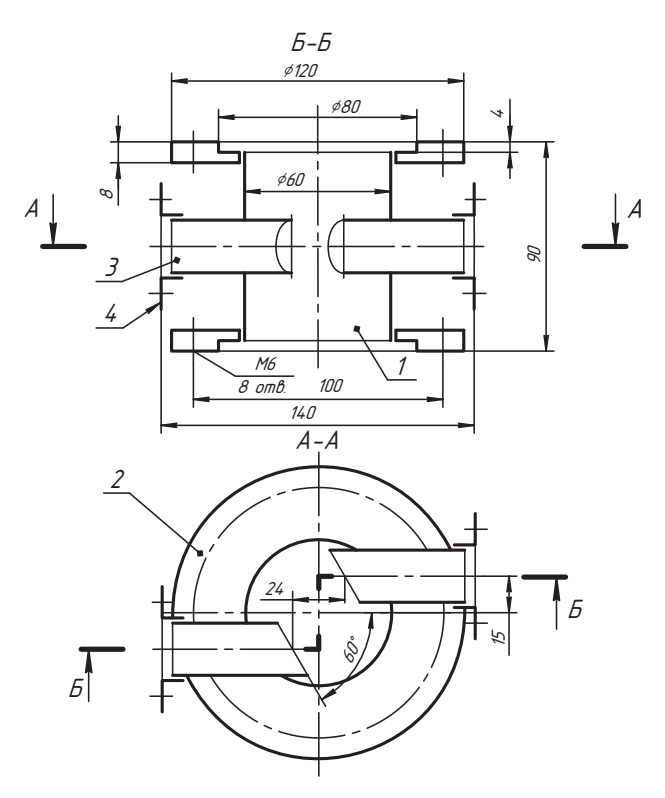

Рис. В.19. Схема фонаря смотрового

Центральная часть 1 фонаря выполнена из трубы 63,5х3 по ГОСТ 8732-78, по концам которой приварены фланцы 2 с отверстиями под винты М6. Центральное углубление во фланце должно быть плоским. Отводы 3 из трубы 25×2,5 мм заканчиваются фланцами 4 для DN 20 и PN 0.25, размеры которых даны в приложении Г.

# Задача 17

Выполнить сборочный чертеж корпуса спайдера по заданной схеме (рис. В.20).

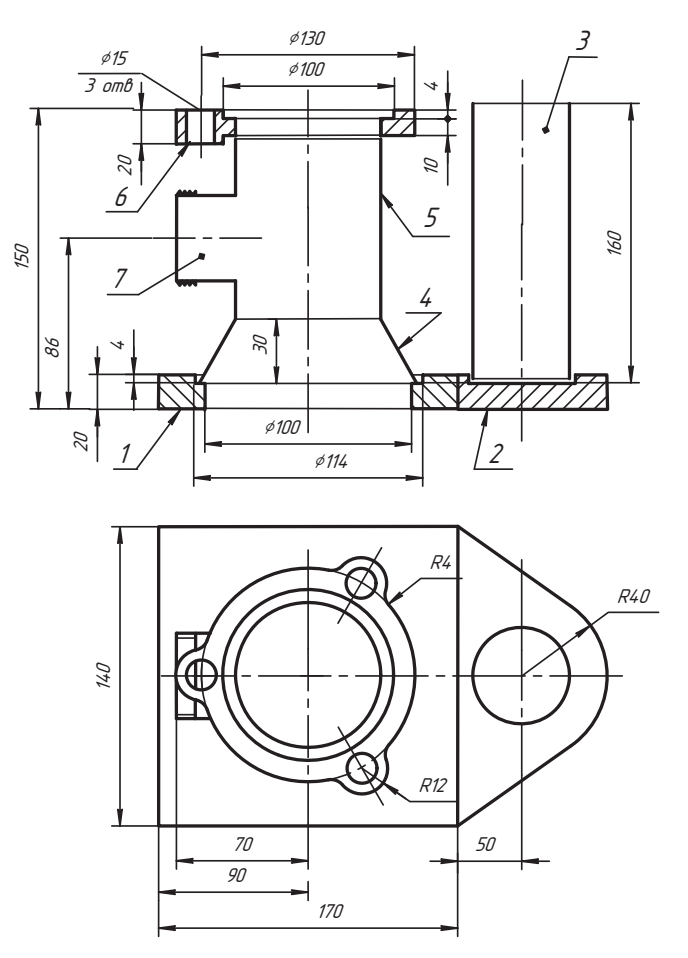

Рис. В.20. Схема корпуса

К основанию 1 корпуса приварен хвостовик 2 со стаканом 3 (труба  $60\times10$ ). В углублении основания устанавливается корпус спайдера, состоящий из конуса 4, трубы 5 размером 89×6 и фланца 6. К корпусу приваривается отвод 7, изготовленный из трубы 42×9 с внешней резьбой М42. Отверстия должны быть гладкими. Выполнить чертеж заготовки конуса, сваренного из листа толщиной s = 6 мм и шаблона для разметки деталей 5 и 7.

 $\mathbf{R}$ 

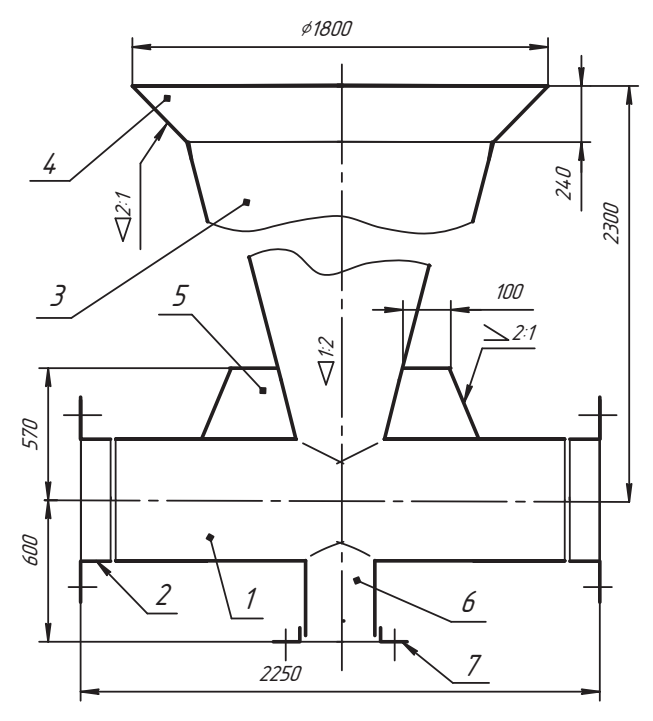

**Рис. В.21.** Схема смесителя

Смесительная камера изготовлена из трубы *1* (труба 530×12) с фланцами *2* (флаврезан загрузочный бункер 3 с воронкой 4, которые изготовлены из листового<br>металла (s10). Соединение камеры с бункером усилено ребрами 5 (s12). Снизу металла (*s*10). Соединение камеры с бункером усилено ребрами *5* (*s*12). Снизу к смесителю приварен патрубок *6* из трубы 325×12 с фланцем 1-300-25 Ст25 по ГОСТ 12821-80 (позиция *7*). Размеры стандартных деталей взять по таблицам и шаблоны для врезки деталей в смеситель. и шаблоны для врезки деталей в смеситель. 38<br>
38<br>
38  $\frac{1}{2250}$ <br> **38**<br> **288**<br> **288**<br> **3848 19**<br> **39** 

# **Задача 19**

кронштейн состоит из пяты 1(s10), имеющей четыре отверстия под крепежные дета-<br>ди центральной стойки 2 (труба 50×6 по ГОСТ 8732-78), усиленной четырьмя ребрали, центральной стойки *2* (труба 50×6 по ГОСТ 8732-78), усиленной четырьмя ребрами жесткости *3* (*s*12), и насадки *4* (труба 60×5) с двумя боковыми отводами *5* (труба

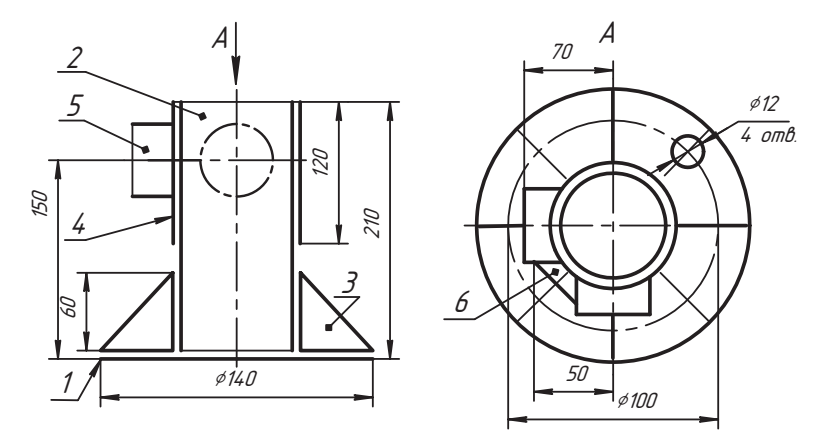

**Рис. В.22.** Схема стойки

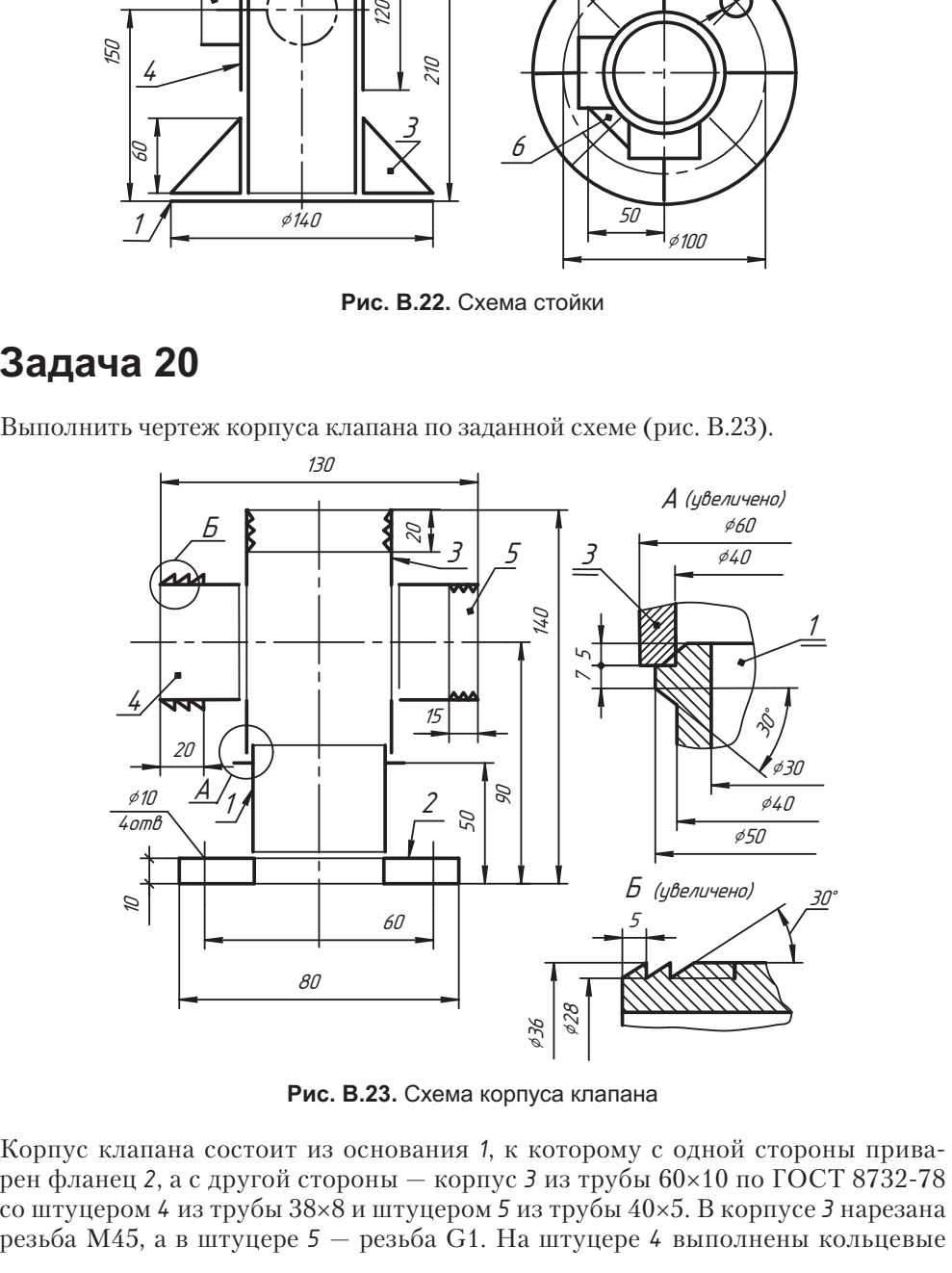

**Рис. В.23.** Схема корпуса клапана

Корпус клапана состоит из основания *1*, к которому с одной стороны приварен фланец *2*, а с другой стороны — корпус *3* из трубы 60×10 по ГОСТ 8732-78 со штуцером *4* из трубы 38×8 и штуцером *5* из трубы 40×5. В корпусе *3* нарезана конические проточки под гибкий шланг. Внутренние отверстия должны быть гладкими.

Выполните чертеж шаблона для разметки штуцеров под сварку.

# Задача 21

Выполнить чертеж корпуса диафрагменного клапана по заданной схеме (рис. В.24).

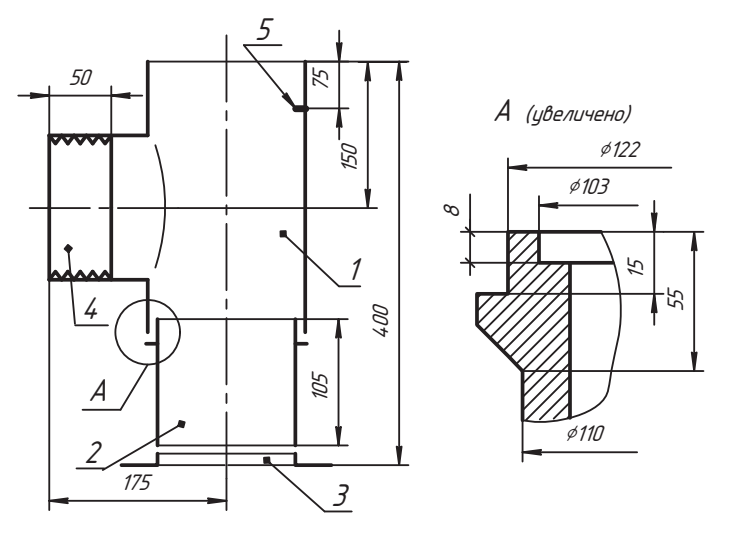

Рис. В.24. Схема корпуса клапана

Корпус диафрагменного предохранительного клапана состоит из центральной части 1 (труба  $152\times15$  по ГОСТ 8732-78), к которой приваривается переходник 2, изготовленный из трубы 133×20 по ГОСТ 8732-78, с приваренным встык (позиция 3) фланцем 1-100-6 Ст25 по ГОСТ 12821-80 (см. таблицы приложения Г). В отводе 4 из трубы 114×12 по ГОСТ 8732-78 нарезана резьба М100×6. Штифт 5 диаметром 20 мм и длиной 30 мм вставлен в трубу 1 и приваривается по контуру с внешней стороны с последующей механической обработкой.

# Задача 22

Выполнить чертеж основания колонны по заданной схеме (рис. В.25).

Два швеллера 1 (№30 по ГОСТ 8240-72) колонны приварены симметрично к основанию 2 (s20) и усилены четырьмя ребрами 3 (s10), приваренными к основанию и полкам швеллера. Между швеллерами привариваются две перемычки 4 (s10), которые усилены ребрами 5 (s10). К основанию приварены накладки 6 и 7 (s15) с отверстиями диаметром 25 мм под фундаментные болты.

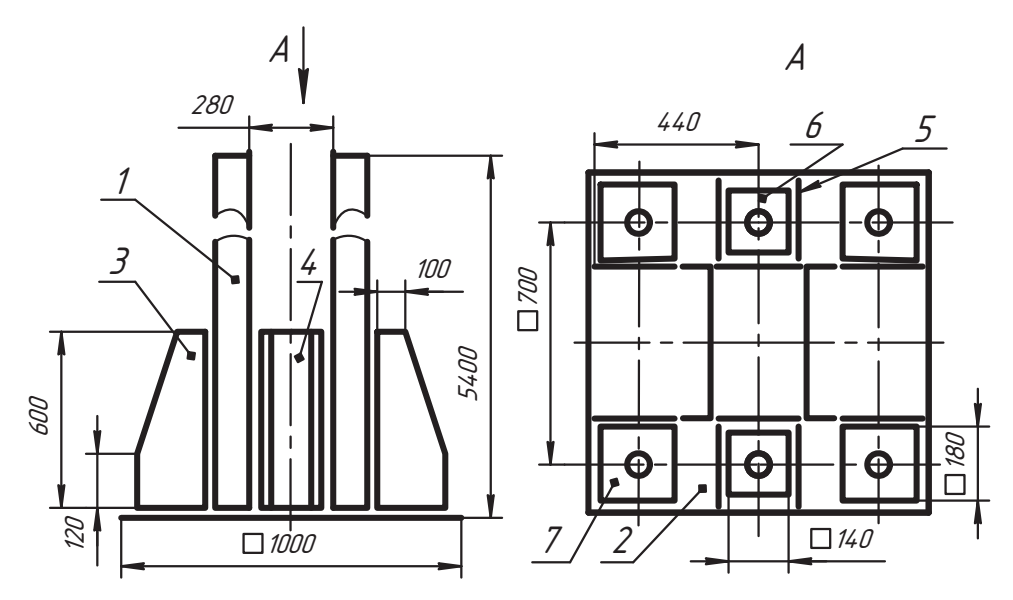

**Рис. В.25.** Схема основания колонны

Выполнить чертеж патрубка для зачистки вертикальных резервуаров по заданной схеме (рис. В.26).

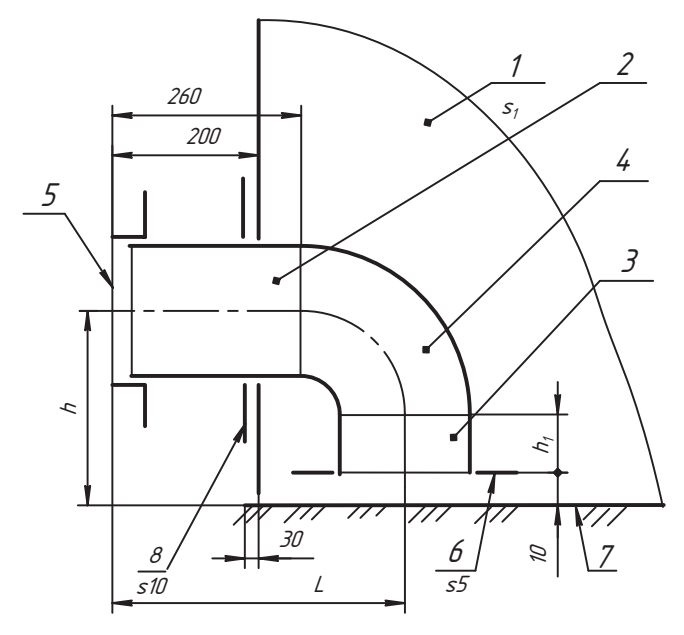

**Рис. В.26.** Схема патрубка

Патрубок предназначен для откачки шлама при зачистке дна резервуара. В корпус 1 резервуара вваривается патрубок, состоящий из отрезков труб 2 и 3, соединен-<br>ных отволом 4. С внешней стороны к патрубку приваривается фланец 5 по ГОСТ ных отводом *4*. С внешней стороны к патрубку приваривается фланец *5* по ГОСТ 12820-80 для *PN (P<sub>y</sub>)* 0,6 Мпа. Внутри резервуара патрубок заканчивается козырь-<br>ком 6 с внешним лизметром 320 мм. Межлу козырьком 6 и лнишем 7 оставляется ком *6* с внешним диаметром 320 мм. Между козырьком *6* и днищем *7* оставляется шним диаметром 300 мм.

Патрубок для зачистки маркируется по приемо-раздаточному патрубку (ПРП) с допатрубавлением его диаметра D<sub>y</sub> условного прохода. Каждая марка предназначена для ре-<br>зервуаров определенной емкости. В табл. В 1 даны варианты размеров патрубков зервуаров определенной емкости. В табл. В.1 даны варианты размеров патрубков для различных по емкости резервуаров.  $\frac{1}{1}$  **1 1 1 1** 

| Марка          | Обозначение вариантов заданий |                  |                  |           |                  |            |                  |                  |                  |  |
|----------------|-------------------------------|------------------|------------------|-----------|------------------|------------|------------------|------------------|------------------|--|
| патрубка       | 1                             | 2                | 3                | 4         | 5                | 6          | $\overline{7}$   | 8                | 9                |  |
|                | $\Box$ P $\Pi$ -              | $\Box$ P $\Pi$ - | $\Box$ P $\Pi$ - | $\Pi$ Pn- | $\Box$ P $\Pi$ - | $\Box$ PN- | $\Box$ P $\Pi$ - | $\Box$ P $\Pi$ - | $\Box$ P $\Pi$ - |  |
|                | 100                           | 150              | 150/1            | 200       | 250              | 300        | 350              | 400              | 500              |  |
|                | Параметры                     |                  |                  |           |                  |            |                  |                  |                  |  |
| $DN(D_v)$      | 100                           | 100              | 150              |           |                  |            |                  |                  |                  |  |
|                | 410                           | 410              | 485              |           |                  |            |                  |                  |                  |  |
| h              | 250                           | 300              | 300              | 325       | 350              | 375        | 410              | 410              | 450              |  |
| $D_{H}$        | 108                           | 108              | 159              |           |                  |            |                  |                  |                  |  |
| $\mathbf{s}_2$ | 4                             | 4                | 4,5              |           |                  |            |                  |                  |                  |  |
| h <sub>4</sub> | 90                            | 140              | 65               | 90        | 115              | 140        | 175              | 175              | 215              |  |
| S              | 4                             |                  |                  | 5         |                  |            | 6                | 7                | 8                |  |
| $S_1$          | $\overline{4}$                |                  |                  |           |                  | 5          |                  | 6                |                  |  |

**Таблица В.1.** Варианты задания, обозначение и основные размеры патрубков

# **Задача 24**

Выполнить чертеж вентиляционного патрубка по заданной схеме (рис. В.27).<br>Патрубок вентиляционный устанавливается на крыше резервуара для сохранения в нем атмосферного давления. Он изготавливается из трубы 1 с внешним диания в нем атмосферного давления. Он изготавливается из трубы *1* с внешним диаметром *D<sub>н</sub>,* к которой приварен фланец 2 (ГОСТ 12820-80) для подсоединения<br>к специальному патрубку на резервуаре. В патрубке 1 вырезано три одинаковых к специальному патрубку на резервуаре. В патрубке *1* вырезано три одинаковых окна со стойками шириной 20 мм. В нижней части к нему приварены три лапы *<sup>3</sup>* пилиндрический корпус 4, сваренный из листового металла. Корпус закрывается<br>конической крышей 5, приваренной к трем лапам 6, ширина которых 20 мм. Высота конической крышей *5*, приваренной к трем лапам 6, ширина которых 20 мм. Высота конуса равна *h*1. Лапы 6 приварены к корпусу так, что между корпусом *4* и конической крышей *5* остается зазор 5…10 мм. К лапам приварена крышка *7*, которая

должна закрывать патрубок *1*. ловного прохода. Варианты патрубков и их основные параметры даны в табл. В.2. ловического прохода. В прохода и их основность патрибков и их основно параметры данные параметры данные парамет  $\mathbf{F}$ 

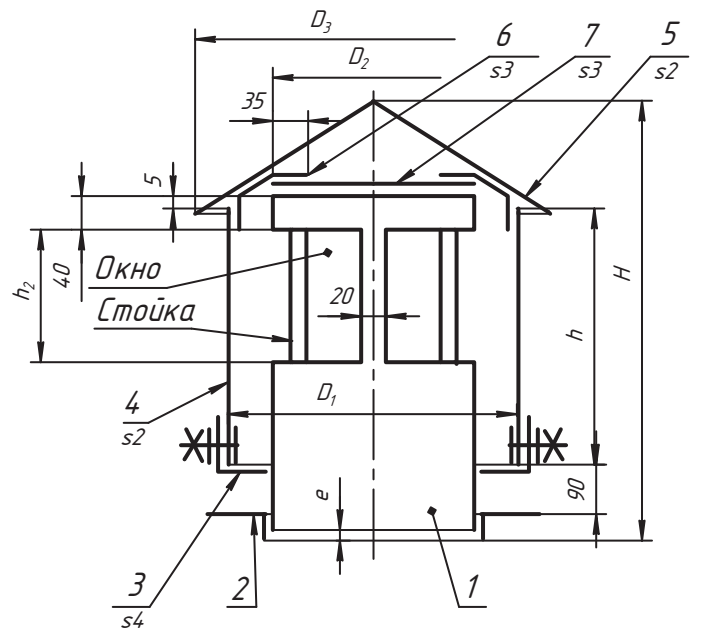

**Рис. В.27.** Схема вентиляционного патрубка

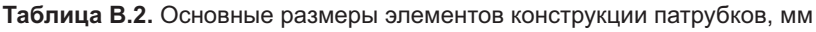

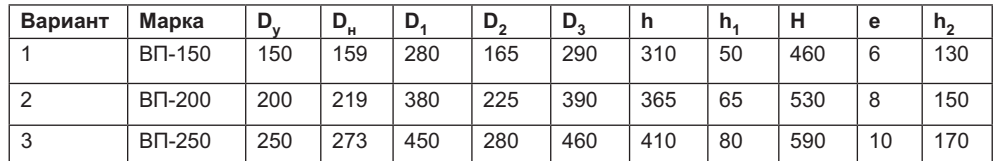

Требуется построить развертку конуса крыши, показать ее сварной шов и шов ци-линдра корпуса; подобрать детали соединения болтом. линдра корпуса; подобрать детали соединения болго соединения болго соединения болго соединения болго соединения<br>В соединения болго соединения болго соединения болго соединения болго соединения болго соединения болго соед

# **Задача 25**

Выполнить чертеж монтажного патрубка вертикального резервуара по заданной

Монтажный патрубок предназначен для установки дополнительного оборудования на вертикальном резервуаре. Патрубок 1 представляет собой отрезок трубы *D<sub>i</sub>*×*s*<br>ллиной *L* с фланцем 2 по ГОСТ 12820-80 для условного давления *P до* 0.25 МПа длиной *L* c фланцем *2* по ГОСТ 12820-80 для условного давления *Ру* до 0,25 МПа, который приваривается к конической кровле *4* резервуара. При этом кровля усиливается воротником *3* с внешним диаметром *D<sub>1</sub>*. При монтаже используется руч-<br>ная электролуговая сварка

ная электродуговая сварка.<br>Размеры патрубка зависят от емкости резервуара. Для разработки предлагается четыре варианта типоразмеров патрубка. Основные их параметры и обозначения вариантов даны в табл. В.З. вариантов данных в табл. В табл. В табл. В табл. В табл. В табл. В табл. В табл. В табл. В табл. В табл. В таб

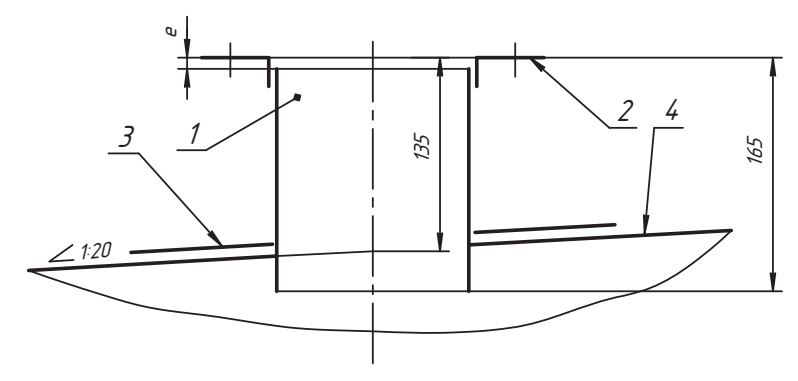

Рис. В.28. Схема монтажного патрубка

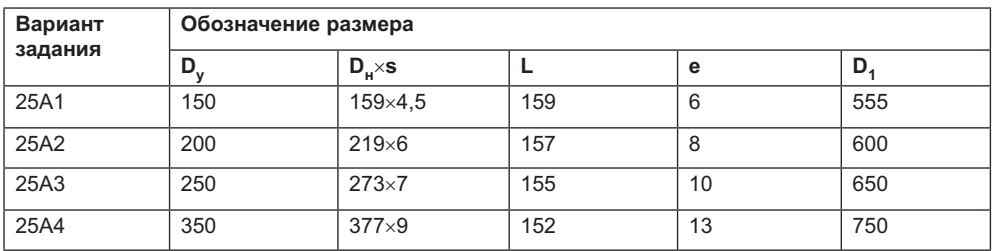

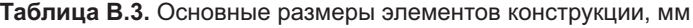

Выполнить чертеж опоры горизонтального теплообменника по заданной схеме (рис. В.29). К основанию 1 опоры привариваются две вертикальные стойки 2. К стойкам приваривается подкладка 3, лицевой шов которой варится с внешней стороны. Для увеличения жесткости конструкции к основанию 1 и стойкам 2 приваривается накладка 4, а к подкладке и стойкам - уголки 5. Основание имеет четыре сквозных отверстия под фундаментные болты.

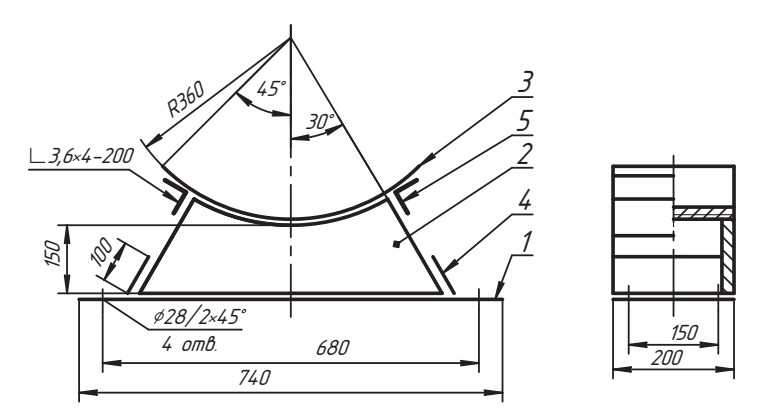

Рис. В.29. Схема опоры теплообменника

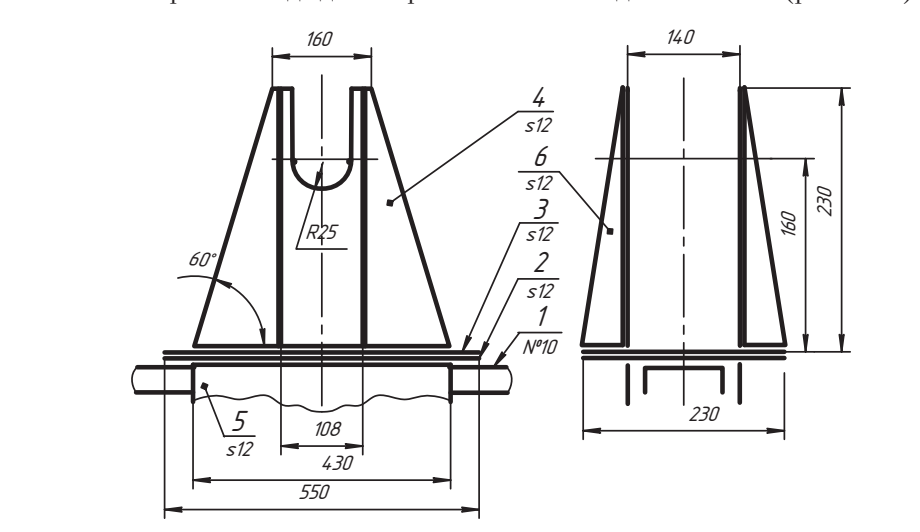

**Рис. В.30.** Схема стенда для сварки

Стенд монтируется на швеллере *1*. К нему приваривается лист *2* сплошным швом. Снизу к листу *2* привариваются опорные листы *5*, сверху — два листа *4* с вырезами под обечайку. К листам *4* и *3* привариваются ребра *6*.

### **Задача 28**

Выполнить чертеж патрубка замерного люка резервуара по заданной схеме (рис. В.31).

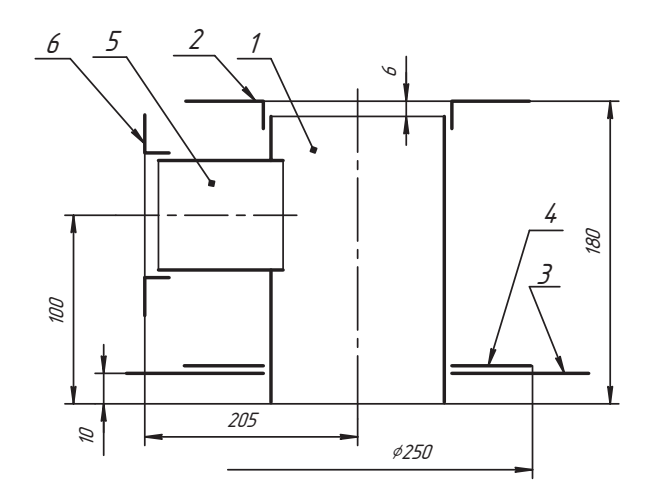

**Рис. В.31.** Схема патрубка замерного люка

Патрубок служит для замера давления и уровня продукта в резервуаре. Он монти-

г.<br>Патрубок 1 из трубы 159×4,5 мм с приваренным фланцем 2 по ГОСТ 12820-80<br>на Л 150 и P = 0 1 МПа вваривается в плоскую крышку 3 (s10) горловины резерна  $D_y$  150 и  $P_y = 0$ ,1 МПа вваривается в плоскую крышку *3* (*s*10) горловины резер-<br>вуара, предназначенную для установки дополнительного оборудования. К крыше и патрубку приваривается воротник 4 (*s*5) для усиления. В патрубок врезается от-<br>вод 5 из трубы 57×3.5 с фланцем 6 на Л 50. Построить шаблоны для врезки труб вод *5* из трубы 57×3,5 с фланцем *6* на *Dó*50. Построить шаблоны для врезки труб.

# **Приложение Г Справочные материалы**

**Таблица Г.1.** Сквозные отверстия под крепежные детали по ГОСТ 11284-75, мм

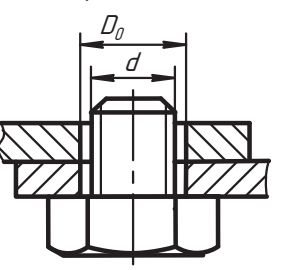

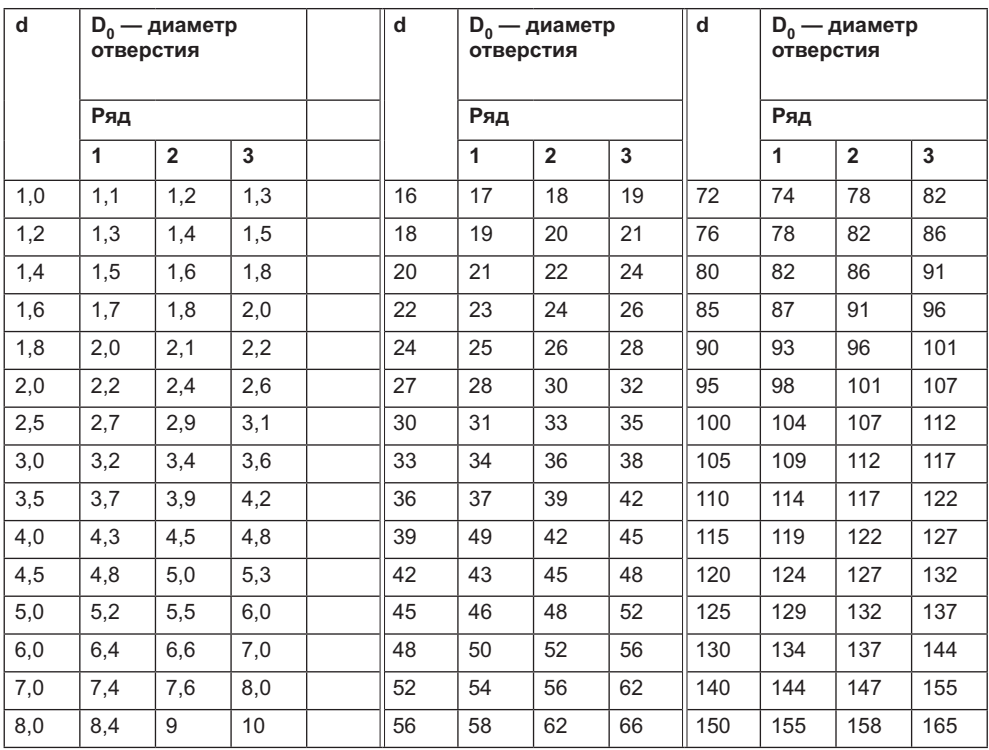

*продолжение* 

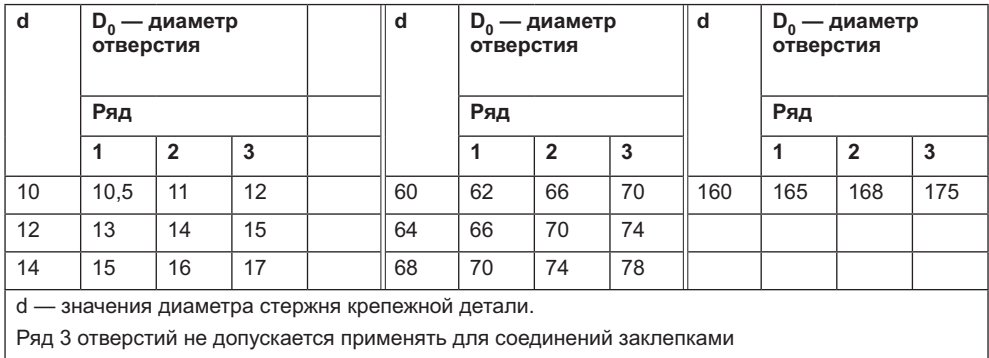

**Таблица Г.1** *(продолжение)*

**Таблица Г.2.** Резьба метрическая по ГОСТ 24705-2004, мм

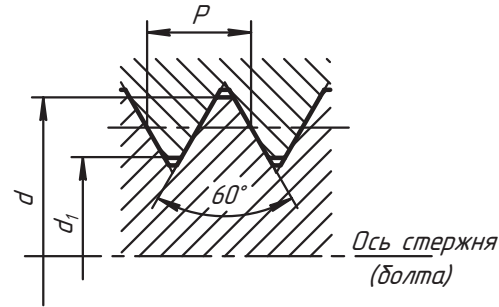

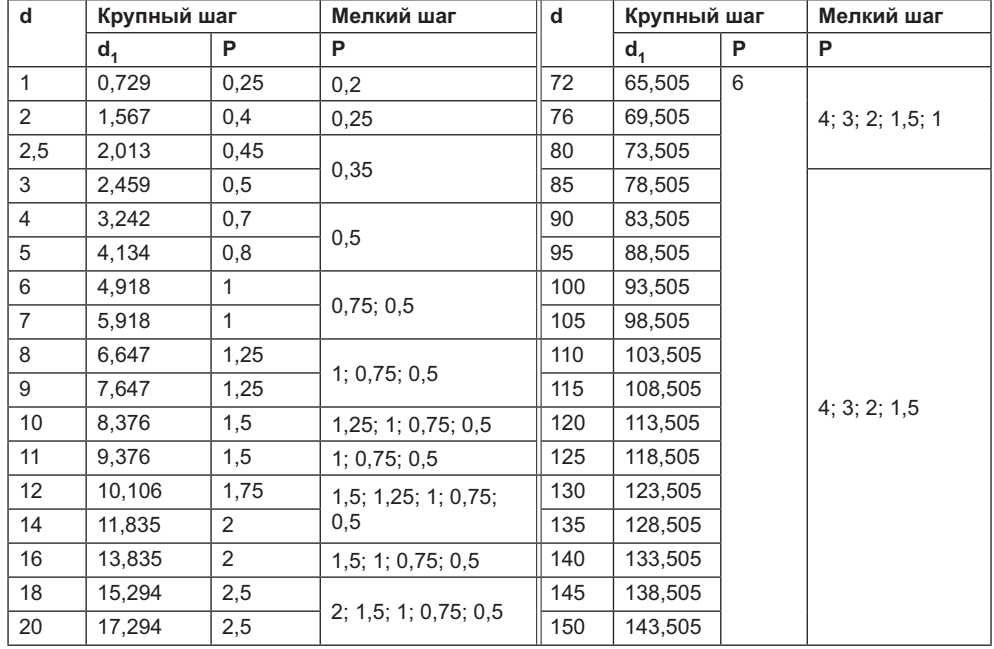

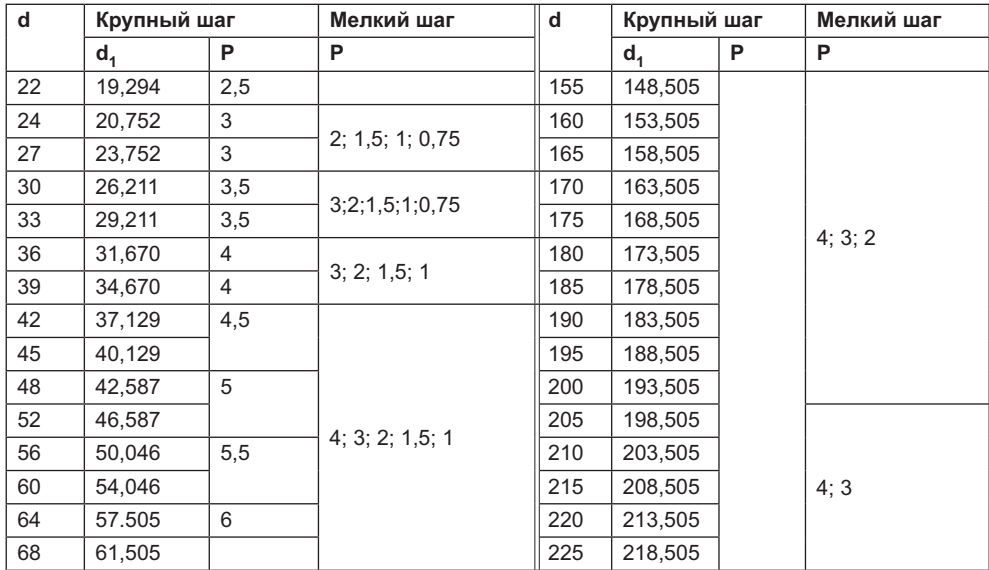

**Таблица Г.3.** Резьба метрическая коническая по ГОСТ 25229-82, мм

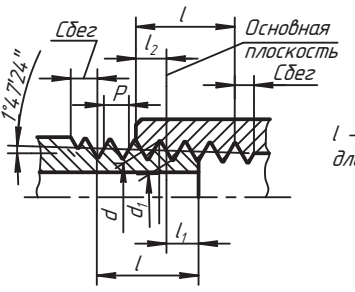

 $l$  - рабочая длина резьбы

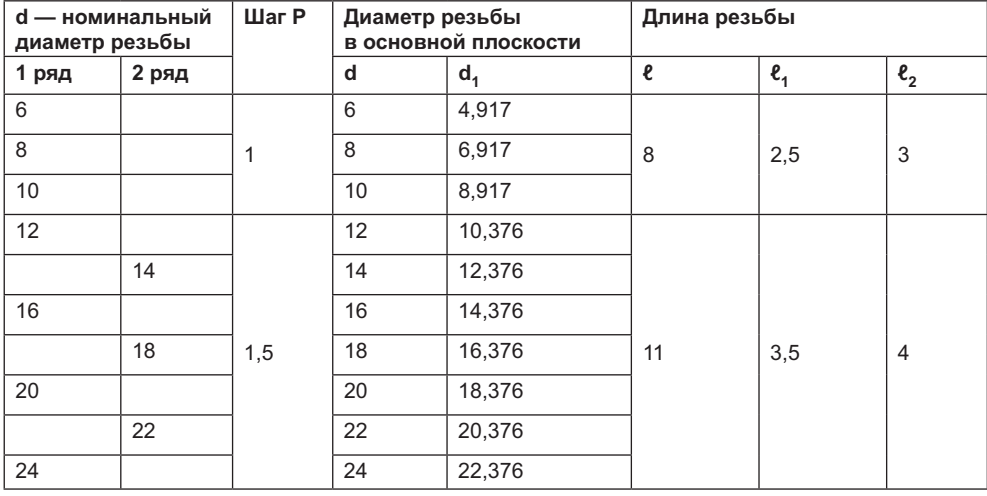

*продолжение* 

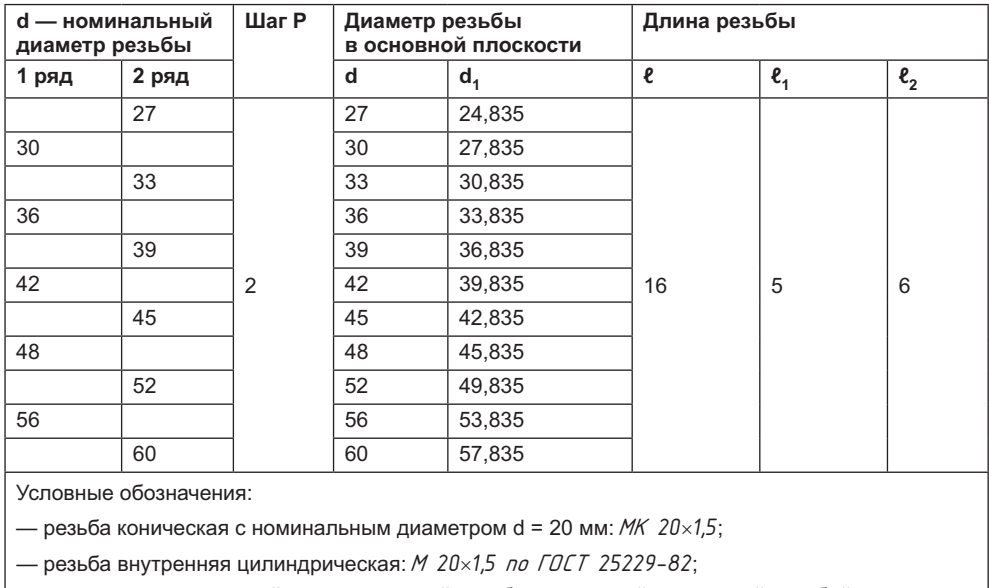

**Таблица Г.3** *(продолжение)*

— соединение внутренней цилиндрической резьбы с наружной конической резьбой:

*M/MK 20×1,5 no FOCT 25229-82.* 

**Таблица Г.4.** Резьба трубная цилиндрическая по ГОСТ 6357-81, мм

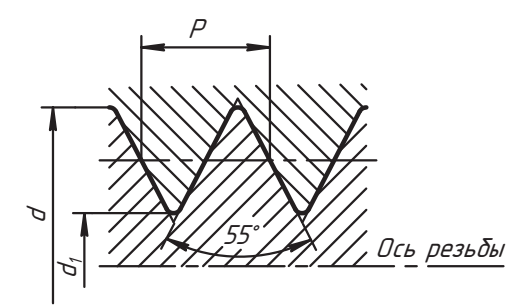

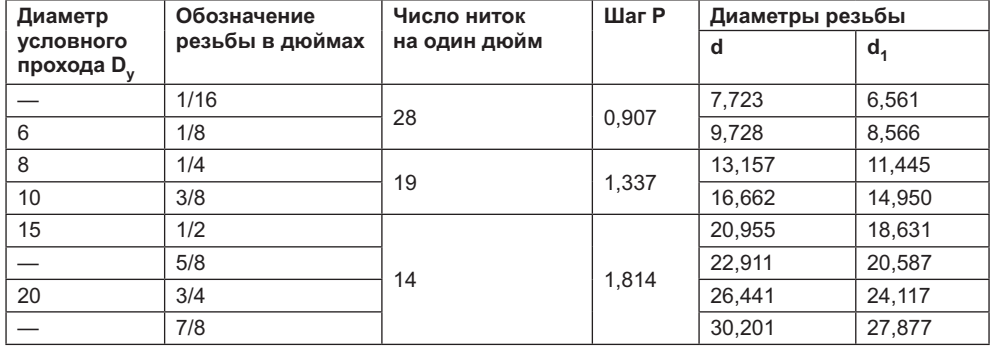

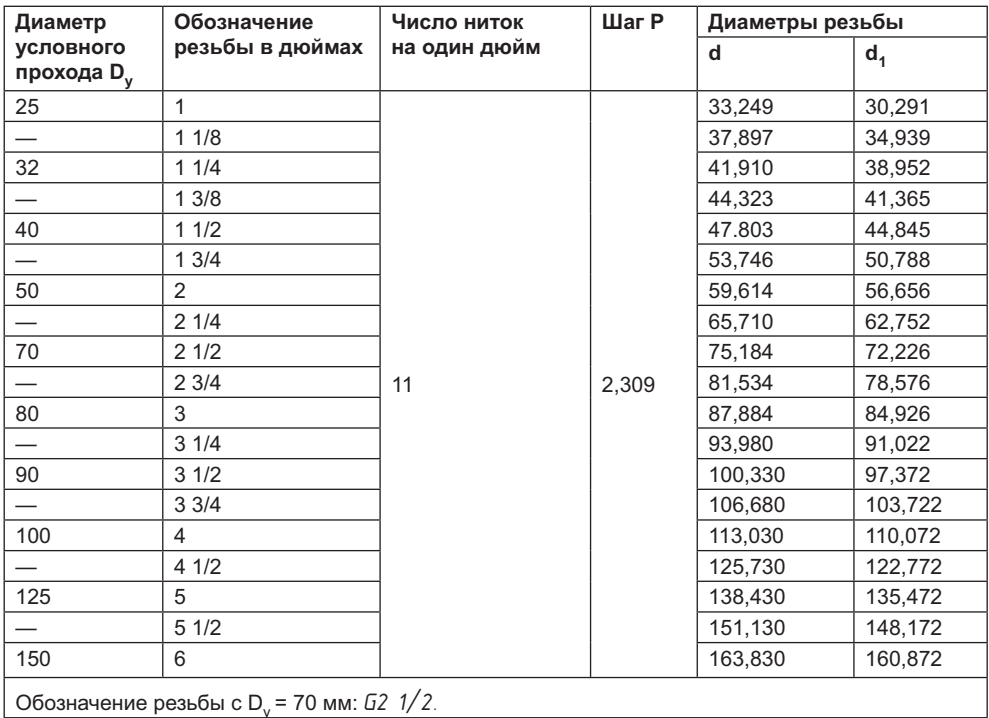

### **Таблица Г.5.** Резьба трубная коническая по ГОСТ 6211-81, мм

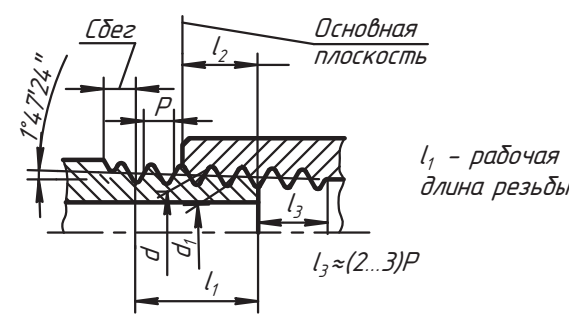

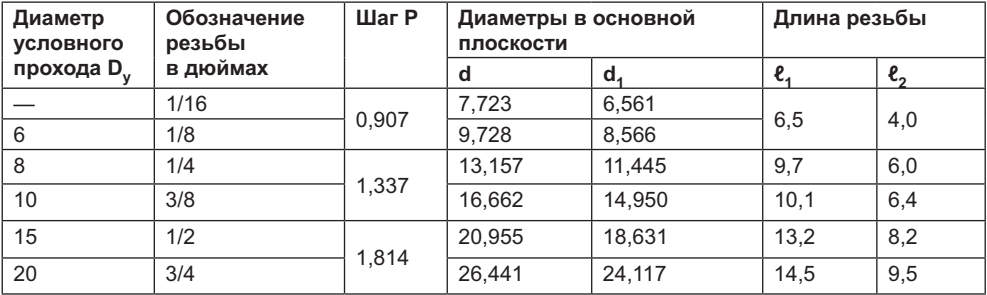

*продолжение* 

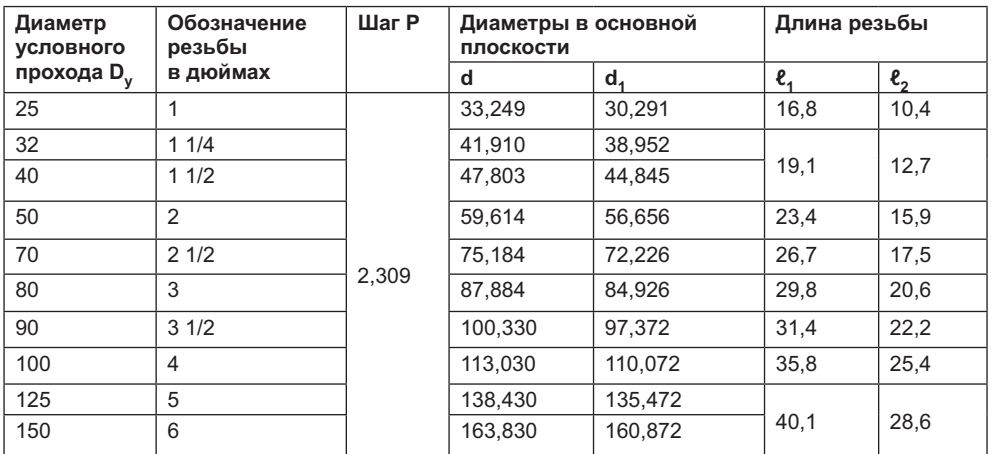

**Таблица Г.5** *(продолжение)*

Конструкция деталей с внутренней резьбой (конической и цилиндрической) должна обеспечивать ввинчивание наружной конической резьбы на глубину не менее  $(\ell_1 + P)$ . Обозначение резьбы с D<sub>v</sub> = 40 мм:

*R 1 1/2* — резьба наружная трубная коническая;

*Rc 1 1/2* — резьба внутренняя трубная коническая;

*Rp 1 1/2* — резьба внутренняя трубная цилиндрическая.

Обозначение соединения: *Rc/R1 1/2*; *Rp/R1 1/2*; *G/R1 1/2.*

#### **Таблица Г.6.** Шайбы по ГОСТ 11371-78 и ГОСТ 10450-78 (уменьшенные), мм

#### Исполнение:

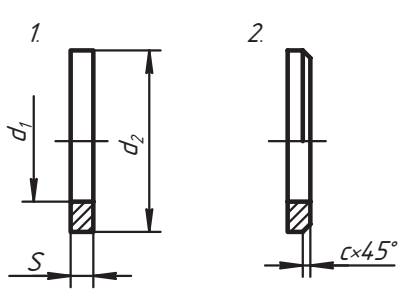

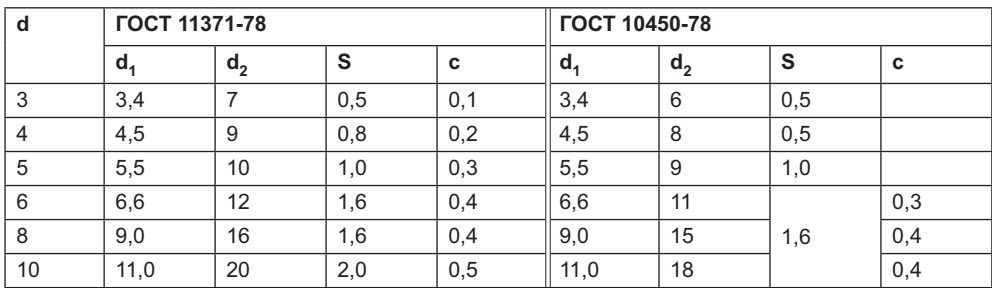

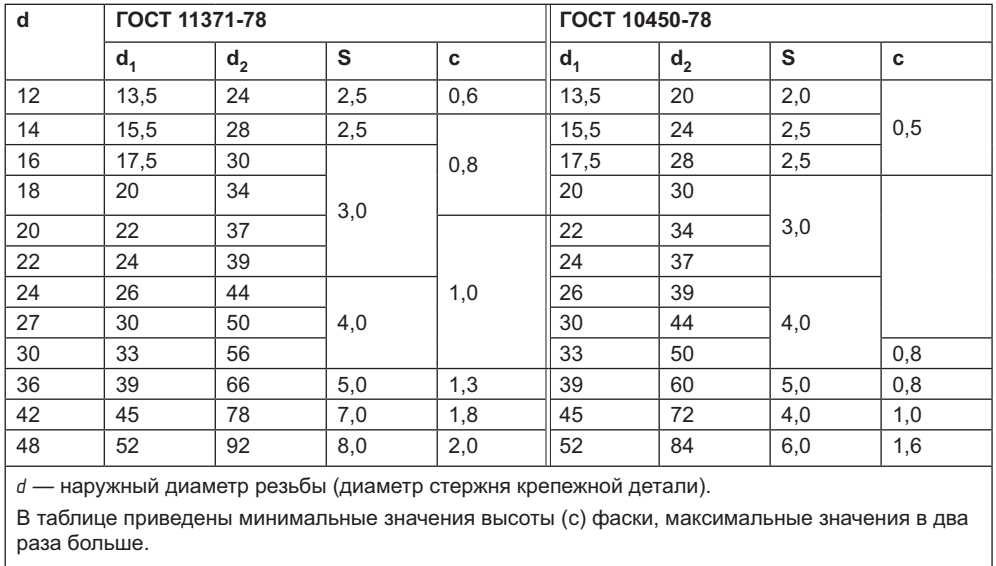

Условное обозначение шайбы для стержня диаметра 12 мм:

Шайба 12 ГОСТ 11371-78 или Шайба 12 ГОСТ 10450-78.

Таблица Г.7. Шайбы увеличенные по ГОСТ 6958-78, мм

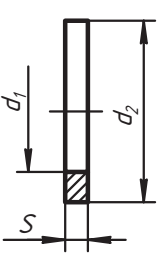

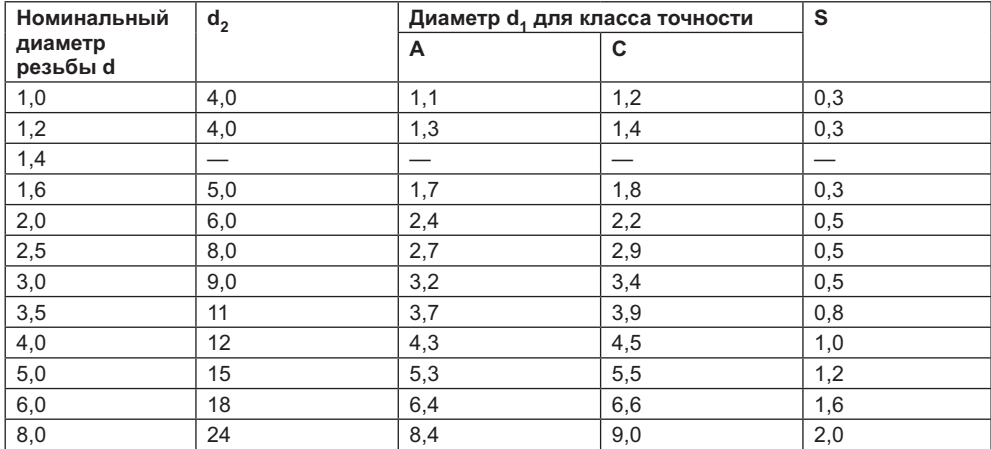

продолжение $\uplus$ 

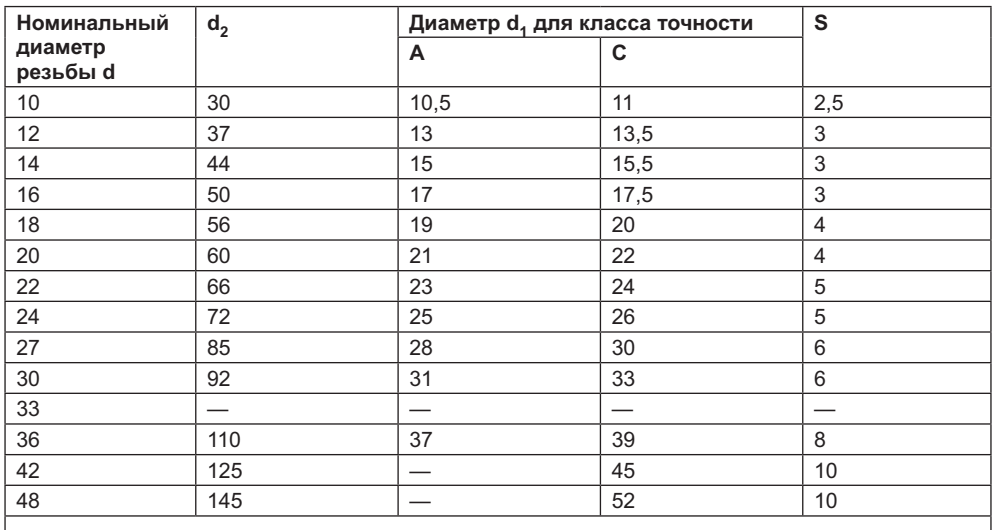

Таблица Г.7 (продолжение)

Пример условного обозначения шайбы исполнения 1 класса точности А для детали с диаметром резьбы 12 мм. Шайба А.12 ГОСТ 6958-78. То же для класса точности С: Шайба 12 ГОСТ 6958-78

### Таблица Г.8. Шайбы пружинные по ГОСТ 6402-70, мм

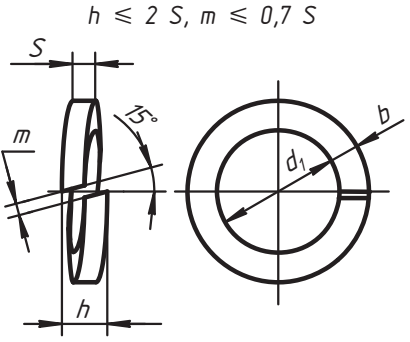

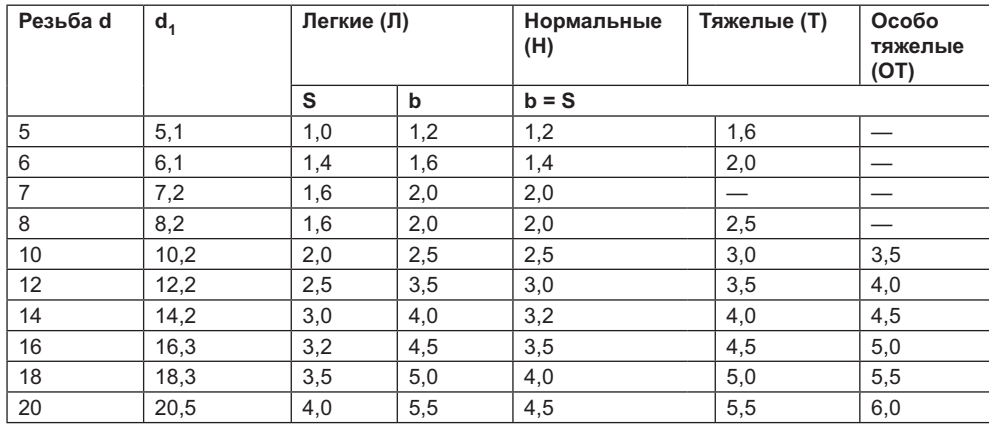

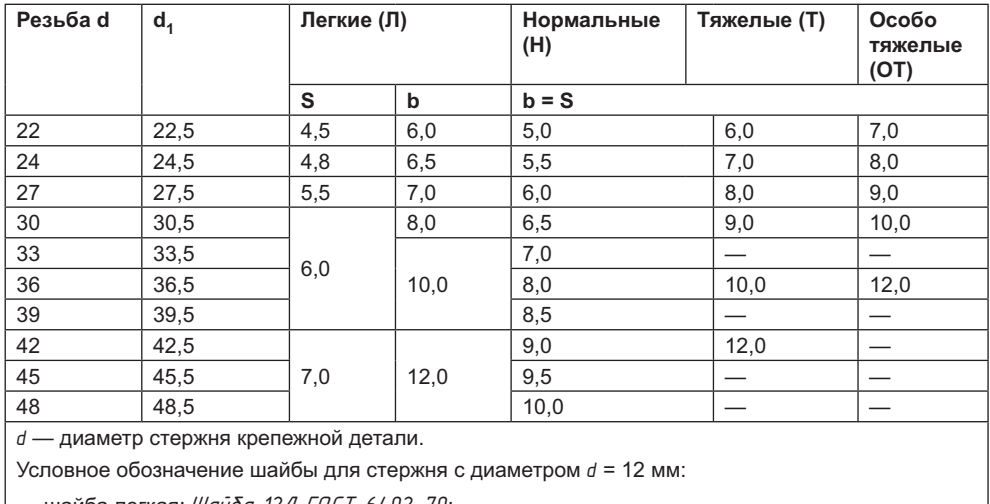

– шайба легкая: *Шайба 12Л ГОСТ 6402-70*;

— шайба нормальная: Шаида 12 ГОСТ 6402-70;

шайба тяжелая: Шайба 12 Г ГОСТ 6402-70.

### Таблица Г.9. Гайки шестигранные по ГОСТ 5915-70, мм

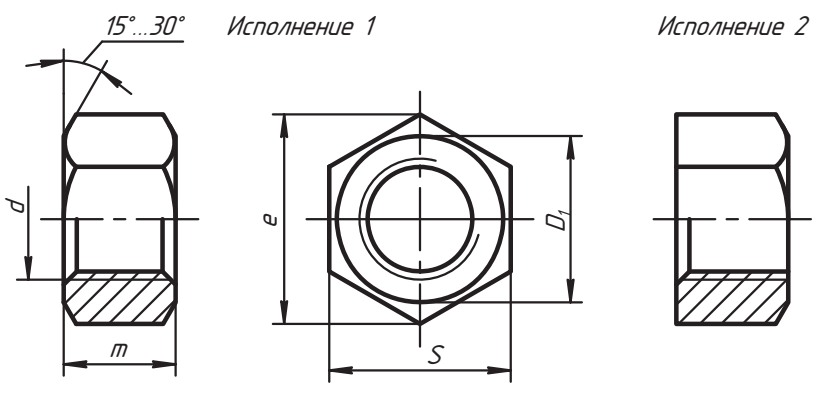

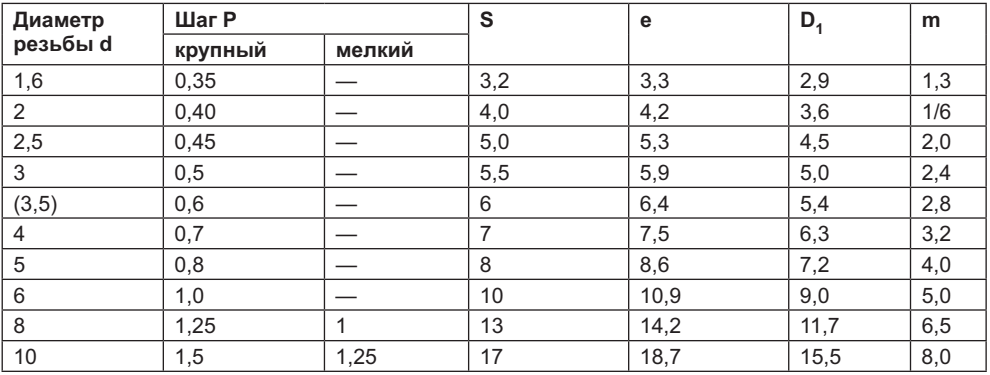

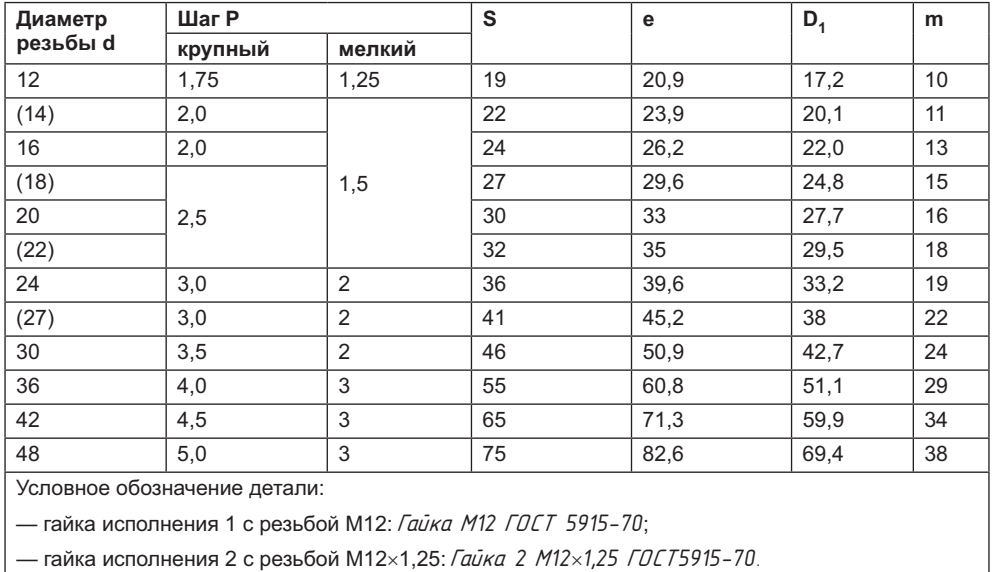

Таблица Г.9 (продолжение)

Таблица Г.10. Гайки шестигранные прорезные и корончатые по ГОСТ 5918-73, мм

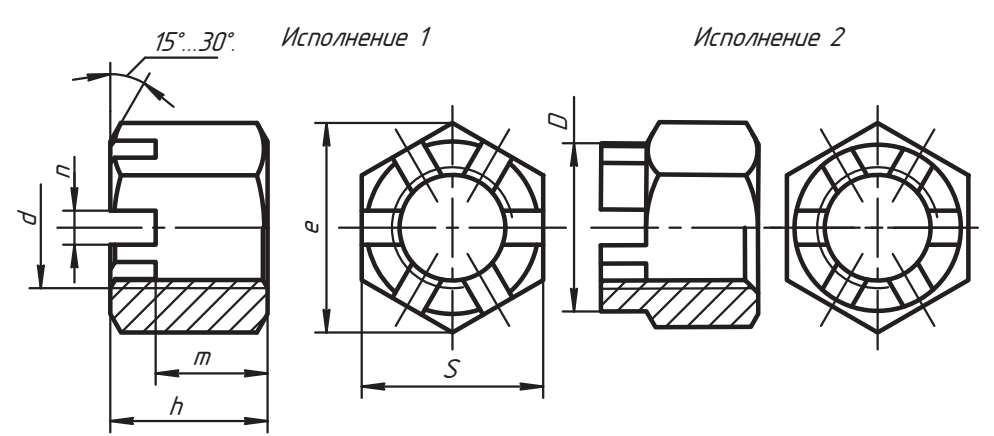

Число прорезей — 6

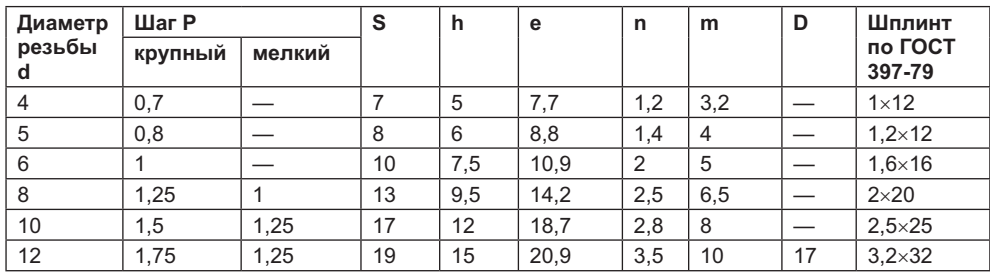

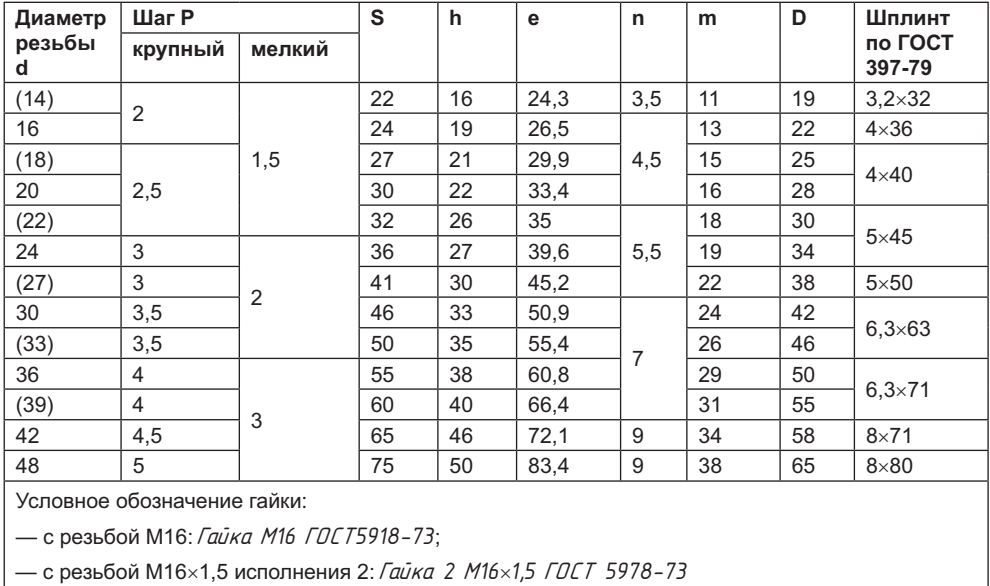

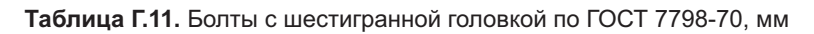

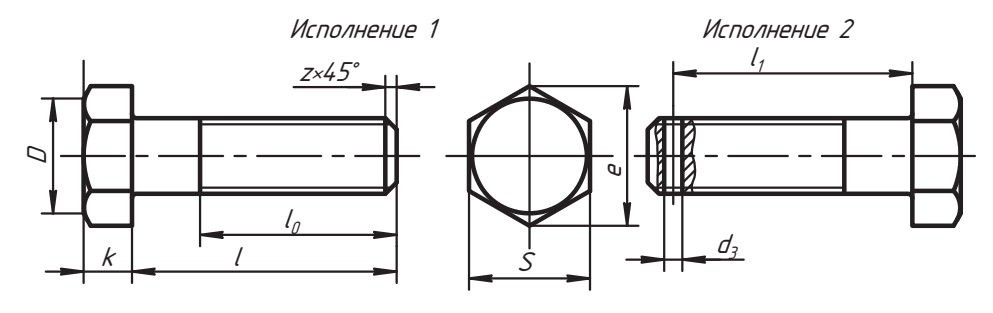

 $D \approx 0.95$  S

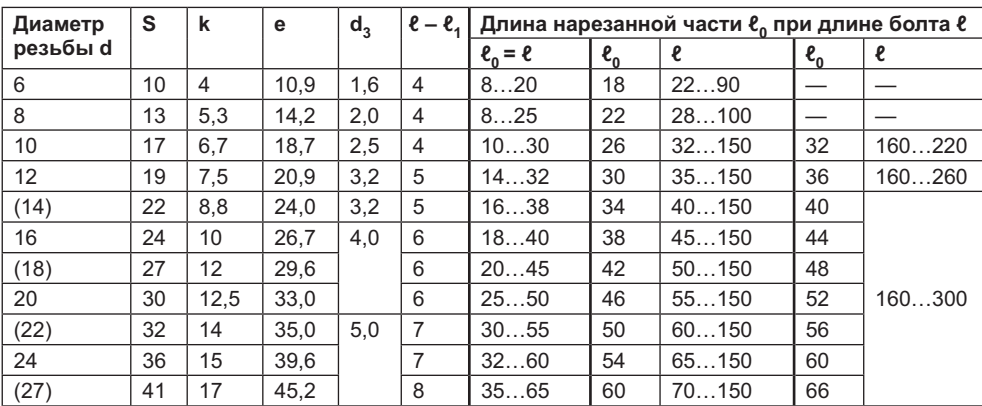

продолжение  $\upphi$ 

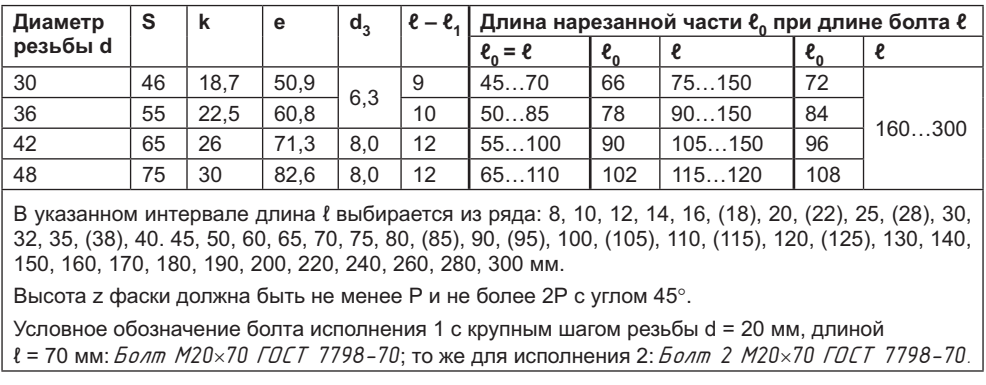

Таблица Г.11 (продолжение)

Таблица Г.12. Шпильки нормальной точности (диаметры и длина ввинчиваемого конца, мм)

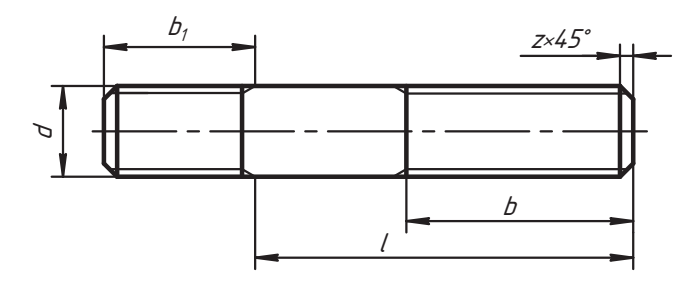

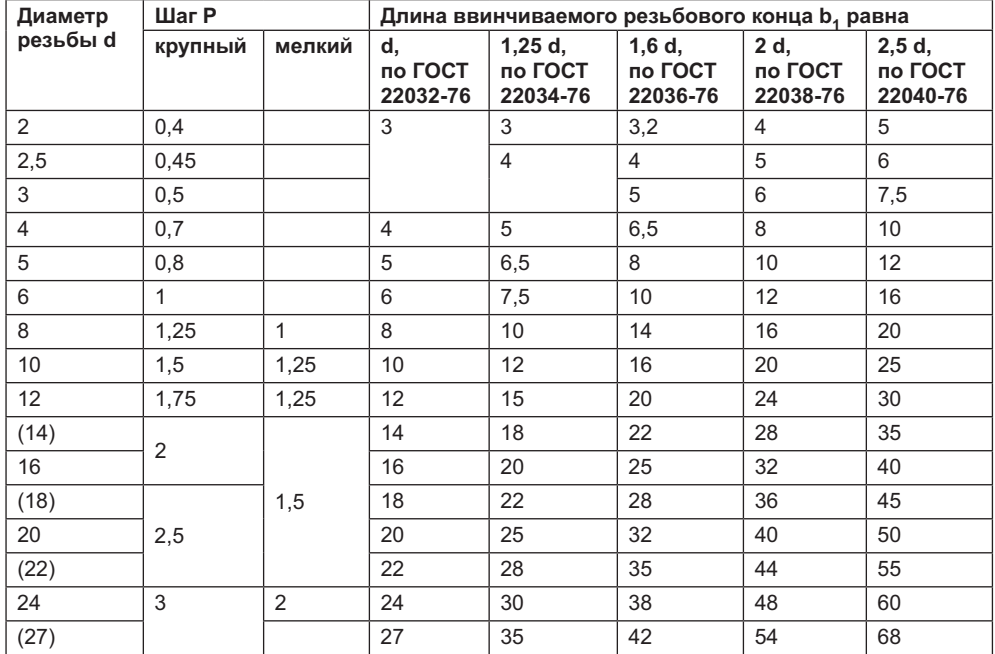

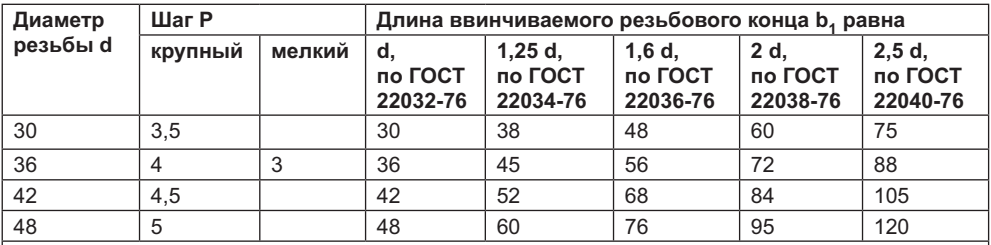

Длина b<sub>1</sub> назначается для следующих материалов детали с резьбовым отверстием:

— ГОСТ 22032-76 — для стали, бронзы, латуни и титановых сплавов;

— ГОСТ 22034, ГОСТ 22036-76 — для ковкого и серого чугуна, допускается для стали и бронзы;

— ГОСТ 22038, ГОСТ 22040-76 — для легких сплавов, допускается для стали и бронзы,

проверяется расчетом на прочность.

### **Таблица Г.13.** Длина шпилек по ГОСТ 22032-76…22040-76, мм

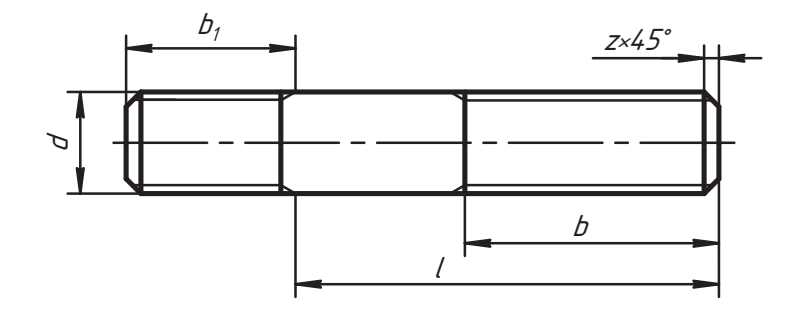

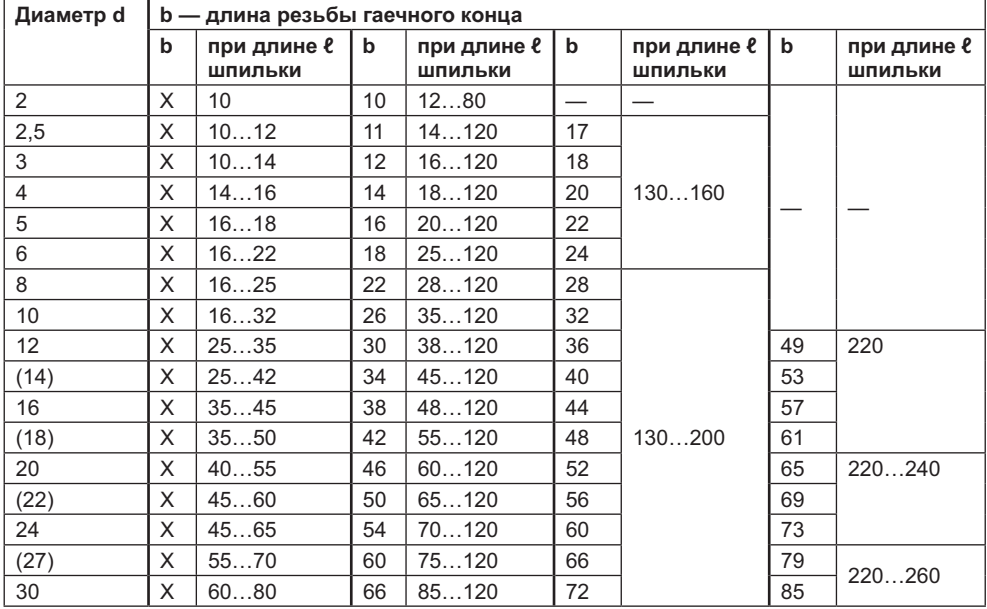

*продолжение* 

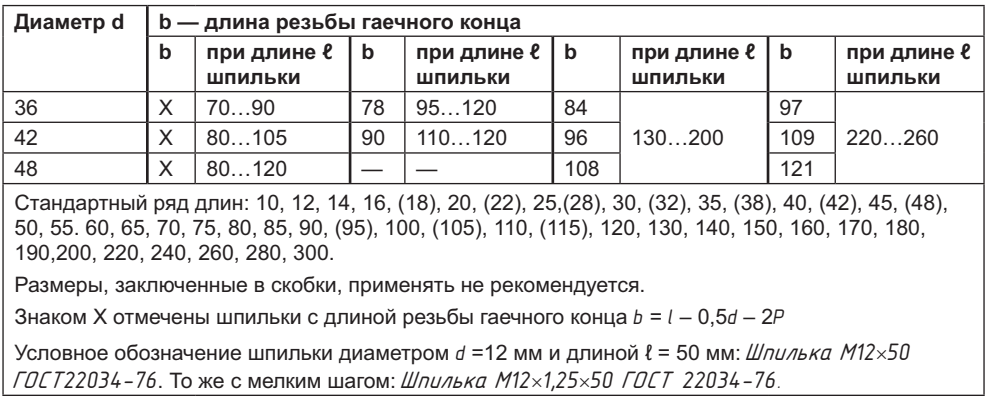

#### Таблица Г.13 (продолжение)

Таблица Г.14. Винты с цилиндрической головкой по ГОСТ 1491-80, мм

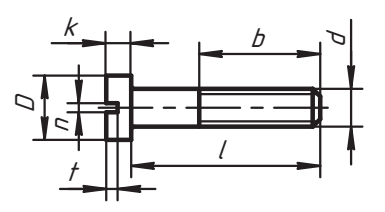

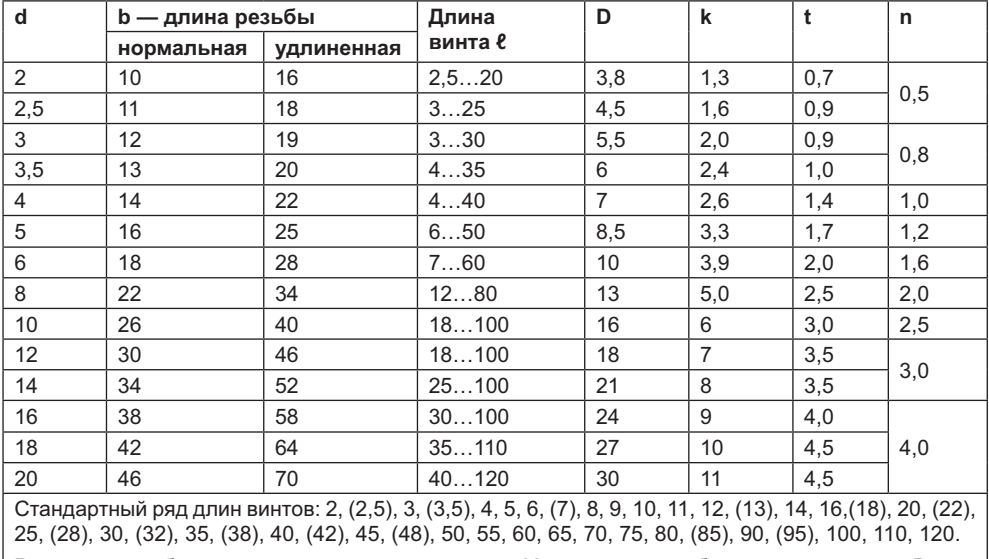

Размеры в скобках применять не рекомендуется. Удлиненная резьба предпочтительна. Винты длиной е меньше b изготавливают с резьбой по всей длине стержня. Условное обозначение винта с резьбой d = 5 мм, длиной l = 40 мм и нормальной длиной резьбы b = 16 мм: Винт M5×40 ГОСТ  $1491-80$ . То же с удлиненной резьбой b = 25 мм:  $B$ инт  $MS \times 40-25$  ГОСТ 1491-80. То же при длине  $l = 20$  мм и с удлиненной резьбой: Винт М5×20 - 20 ГОСТ 1491-80.

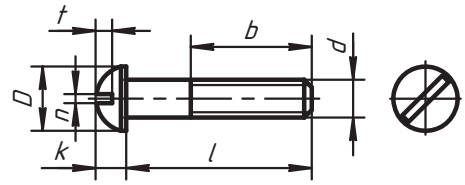

Таблица Г.15. Винты с полукруглой головкой по ГОСТ 17473-80, мм

| $\mathbf d$                                                                                                    | b — длина резьбы | Длина винта е | D      | k              | t                 | n   |     |  |  |
|----------------------------------------------------------------------------------------------------|------------------|---------------|--------|----------------|-------------------|-----|-----|--|--|
|                                                                                                    | нормальной       | удлиненной    |        |                |                   |     |     |  |  |
| 2                                                                                                    | 10               | 16            | 2, 518 | 3,8            | 1,4               | 0,9 |     |  |  |
| 2,5                                                                                                    | 11               | 18            | 325    | 4,5            | 1,7               | 1,1 | 0,5 |  |  |
| 3                                                                                                    | 12               | 19            | 330    | 5,5            | 2,1               | 1,2 | 0,8 |  |  |
| 3,5                                                                                                    | 13               | 20            | 435    | 6              | 2,4               | 1,6 | 0,9 |  |  |
| $\overline{4}$                                                                                                    | 14               | 22            | 440    | $\overline{7}$ | 2,8               | 1,8 | 1,0 |  |  |
| 5                                                                                                    | 16               | 25            | 650    | 8,5            | 3,5               | 2,3 | 1,2 |  |  |
| 6                                                                                                    | 18               | 28            | 760    | 10             | 4,2               | 2,5 | 1,6 |  |  |
| 8                                                                                                    | 22               | 34            | 1270   | 13             | 5,6               | 3,5 | 2,0 |  |  |
| 10                                                                                                    | 26               | 40            | 1870   | 16             | $\overline{7}$    | 4,0 | 2,5 |  |  |
| 12                                                                                                    | 30               | 46            | 2285   | 18             | 8                 | 4,2 |     |  |  |
| 14                                                                                                    | 34               | 52            | 2590   | 21             | 9,5               | 4,5 | 3,0 |  |  |
| 16                                                                                                    | 38               | 58            | 3095   | 24             | 11                | 5   | 4,0 |  |  |
| 18                                                                                                    | 42               | 64            | 35110  | 27             | $12 \overline{ }$ | 5,5 |     |  |  |
| 20                                                                                                    | 46               | 70            | 40120  | 30             | 14                | 6   |     |  |  |
| Стандартный ряд длин винтов: 2, (2,5), 3, (3,5), 4, 5, 6, (7), 8, 9, 10, (11), 12, (13), 14, 16, (18), 20,<br>(22), 25, (28), 30, (32), 35, (38), 40, (42), 45, (48), 50, 55, 60, 65, 70, 75, 80, (85), 90, (95), 100, 110,<br>120. |                  |               |        |                |                   |     |     |  |  |
| Размеры в скобках применять не рекомендуется. Удлиненная длина резьбы предпочтительна.                                                                                                    |                  |               |        |                |                   |     |     |  |  |
| Винты длиной l меньше b изготавливают с резьбой по всей длине стержня. Условное                                                                                                    |                  |               |        |                |                   |     |     |  |  |
| обозначение винта с d = 5 мм и нормальной длиной резьбы (b = 16 мм, l = 30 мм): Винт M5×30<br>ГОСТ 17473-80. То же с удлиненной резьбой (b = 25 мм): Винт M5×30-25 ГОСТ 17473-80.                                                   |                  |               |        |                |                   |     |     |  |  |

Таблица Г.16. Винты с потайной головкой по ГОСТ 17475-80, мм

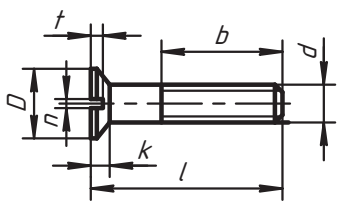

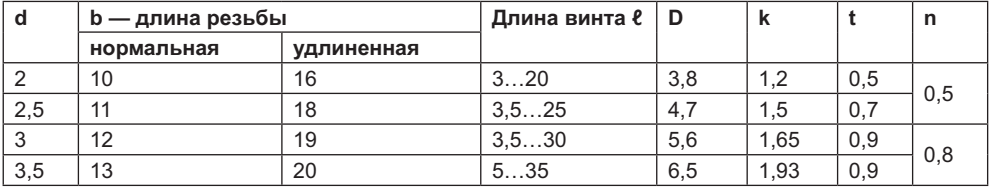

425

продолжение  $\upphi$ 

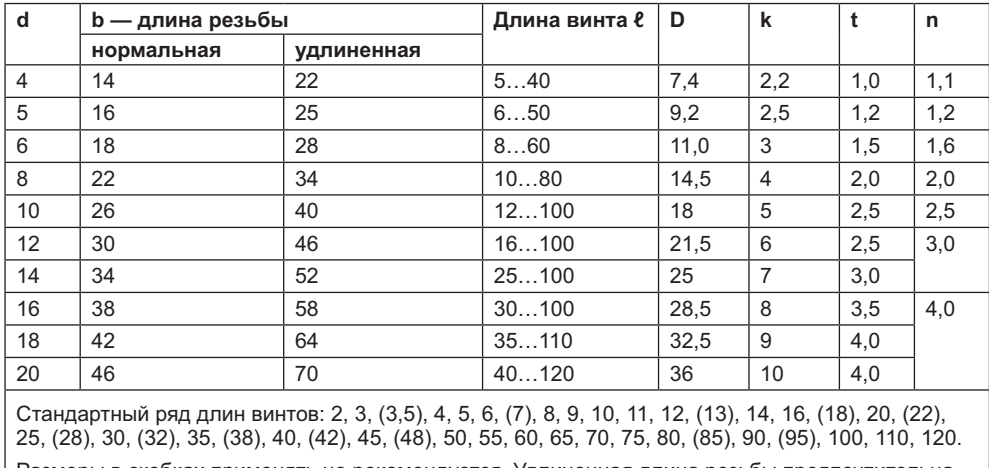

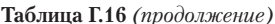

Размеры в скобках применять не рекомендуется. Удлиненная длина резьбы предпочтительна. Винты длиной *l* меньше длины резьбы b изготавливают с резьбой по всей длине стержня. Условное обозначение винта с d = 5 мм,  $\ell$  = 40 мм и нормальной длиной резьбы (b = 16 мм): Винт M5×40 ГОСТ 17475-80. То же при удлиненной резьбе (b = 25 мм): Винт M5×40-25 ГОСТ 17475-80.

### Таблица Г.17. Шплинты по ГОСТ 397-79, мм

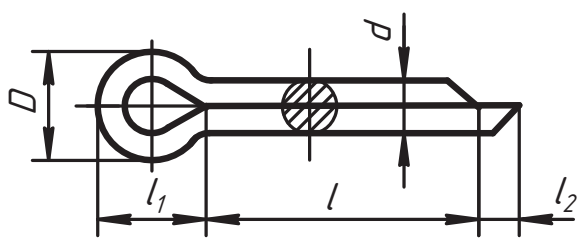

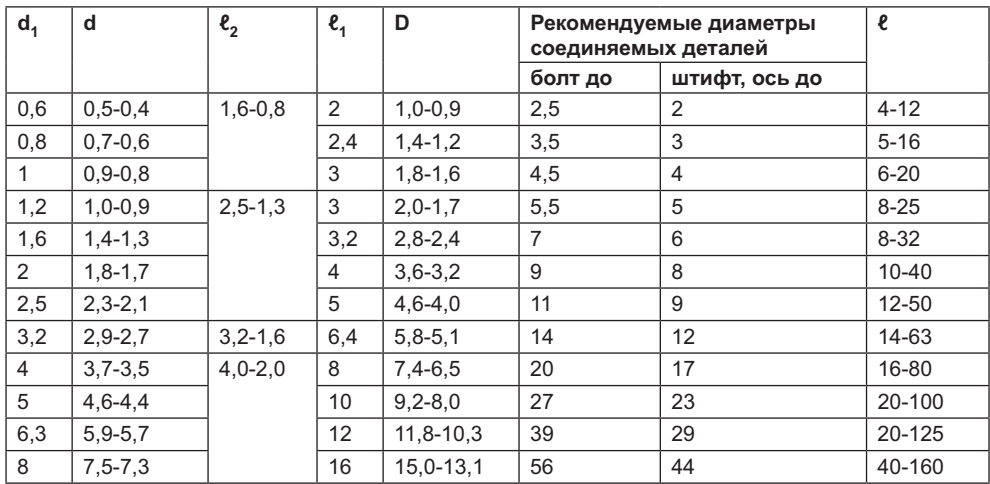

2×40 FOCT 397-79.

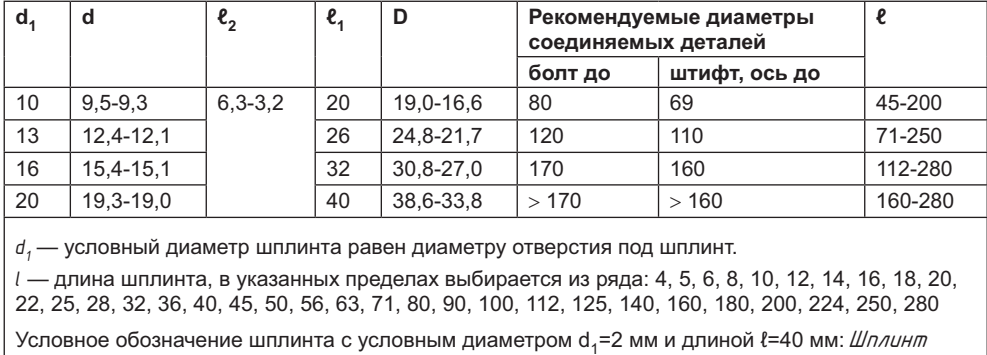

 $\overline{1}$ 

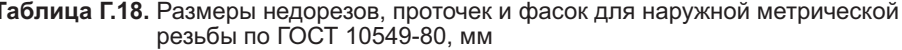

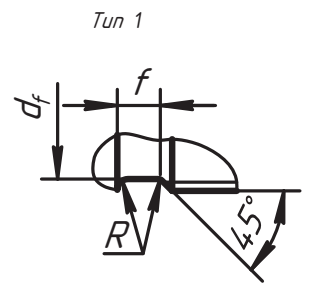

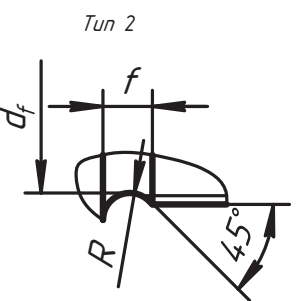

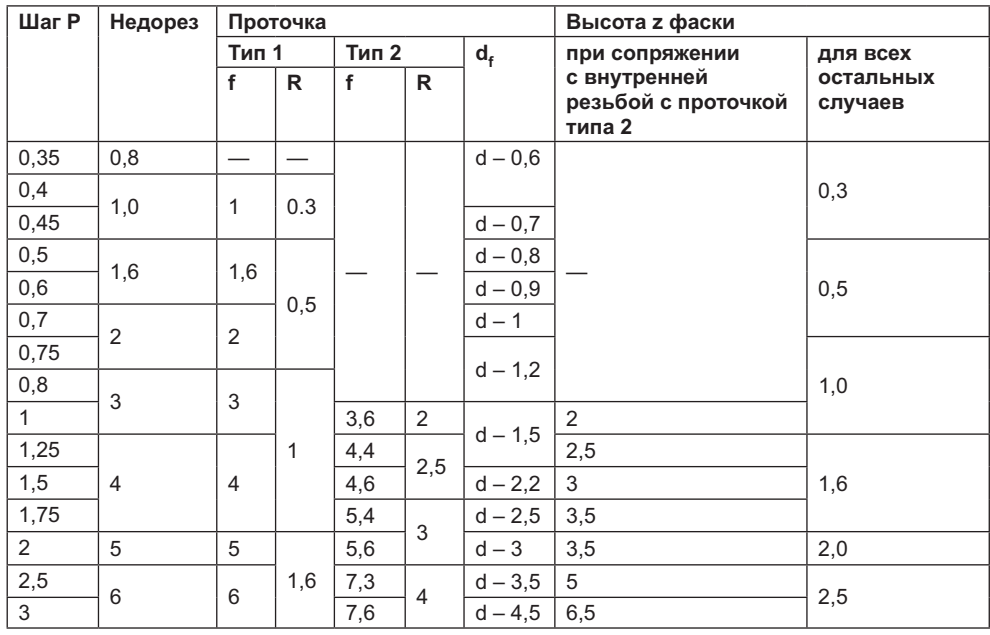

 $\emph{npo}\emph{d}$ олжение $\emph{\%}$ 

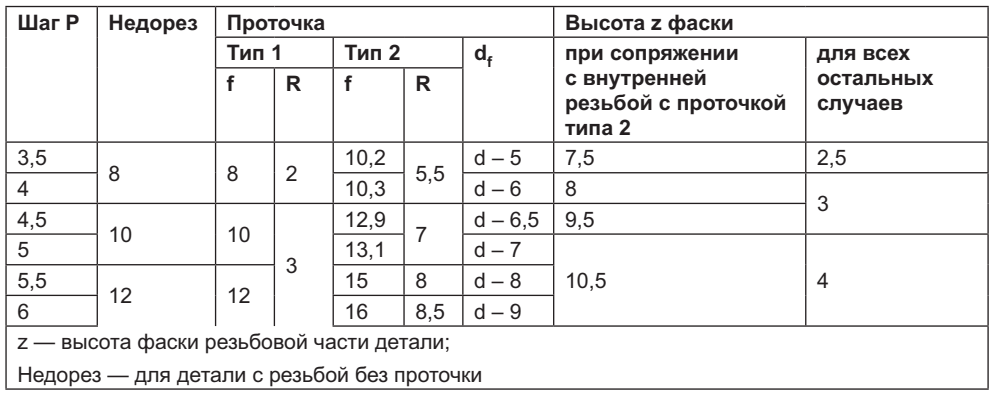

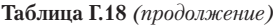

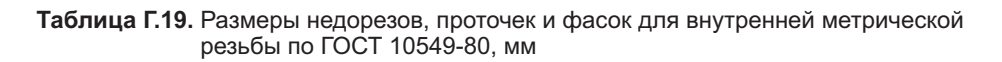

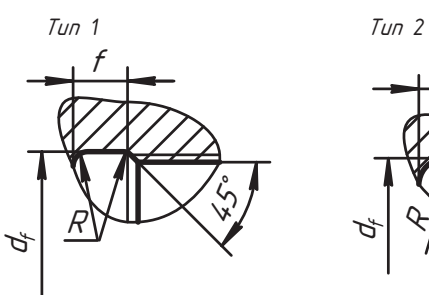

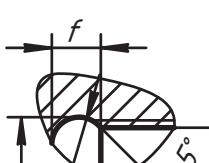

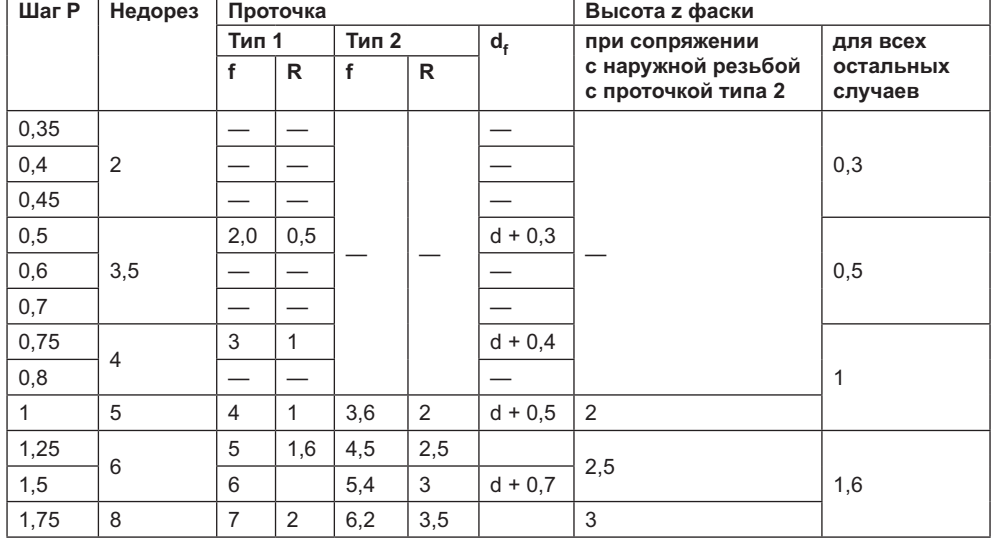

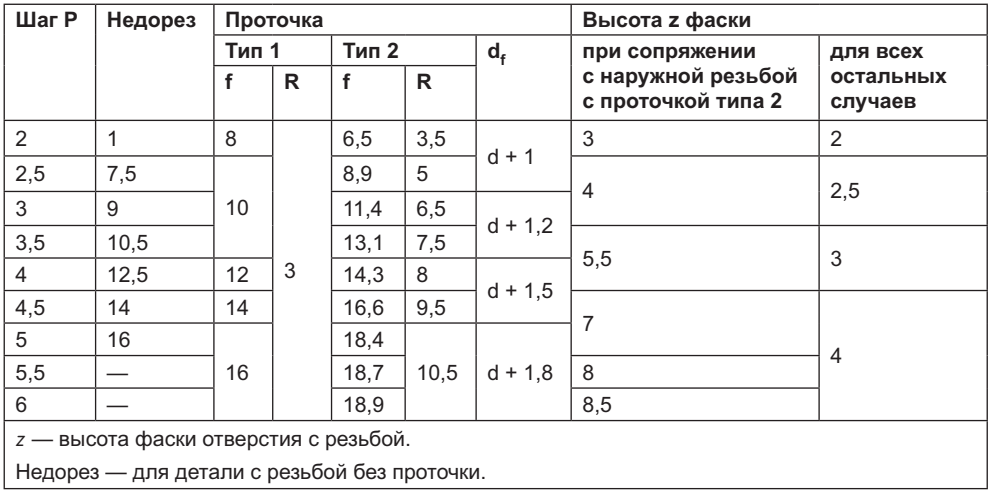

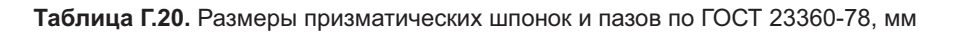

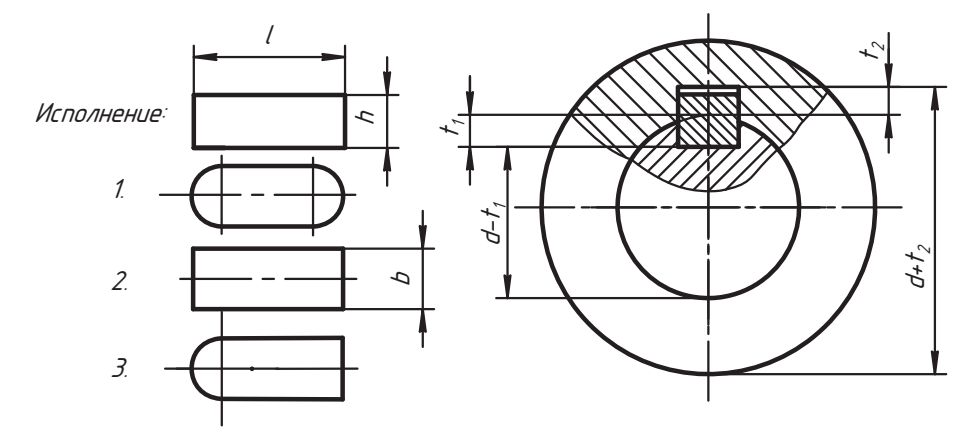

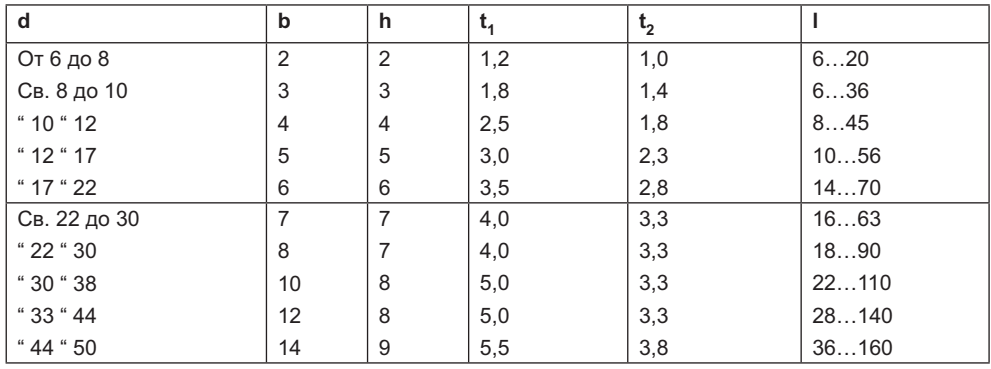

продолжение  $\upphi$ 

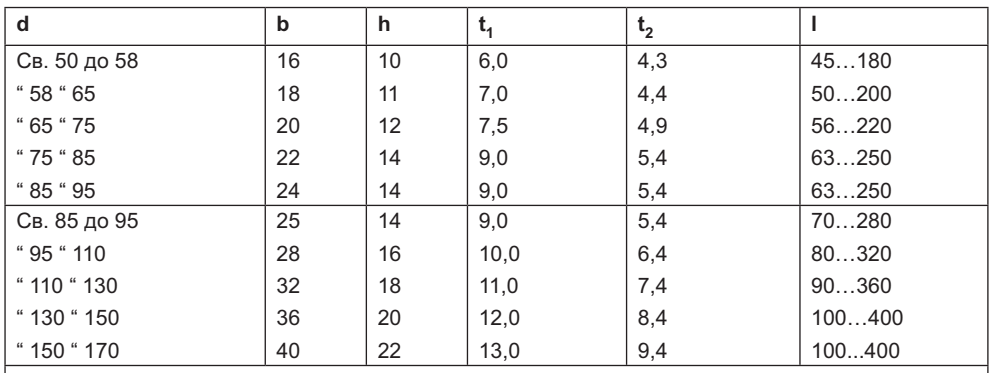

Таблица Г.20 (продолжение)

Длины шпонок следует выбирать из ряда: 6; 8; 10; 12; 14; 16; 18; 20; 22; 25; 28; 32; 36; 40; 45; 50; 56; 63; 70; 80; 90; 100; 110; 125; 140; 160; 180; 200; 220; 250; 280; 320; 360; 400; 450; 500 мм. Шпонки 7×7 и 24×14 мм допускается применять только для крепления режущего инструмента. Условное обозначение шпонки: Шпонка (исп.)-bxhxl ГОСТ 23360-78, например, шпонка исполнения 1: Шлонка 16×10×50 ГОСТ 23360-78. То же для исполнения 2: Шлонка 2-16×10×50

FOCT 23360-78.

Таблица Г.21. Размеры клиновых шпонок и шпоночных пазов по ГОСТ 24068-80, мм

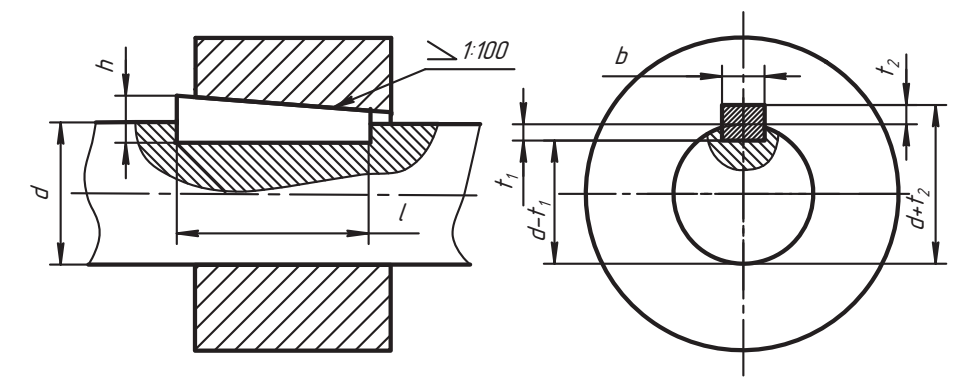

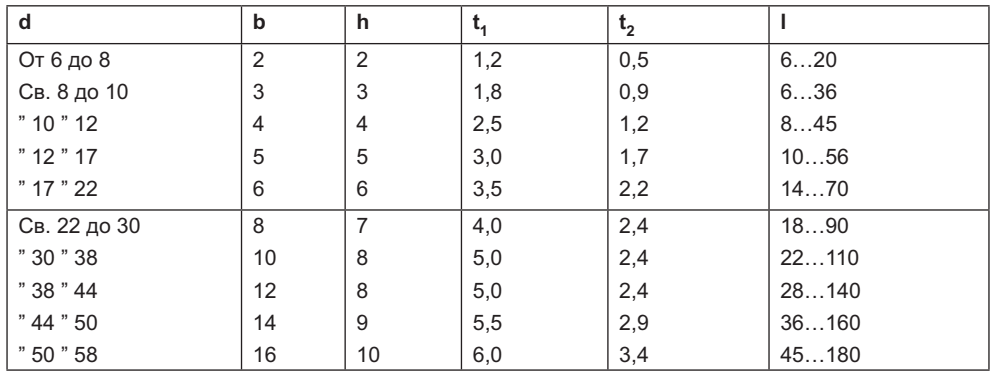

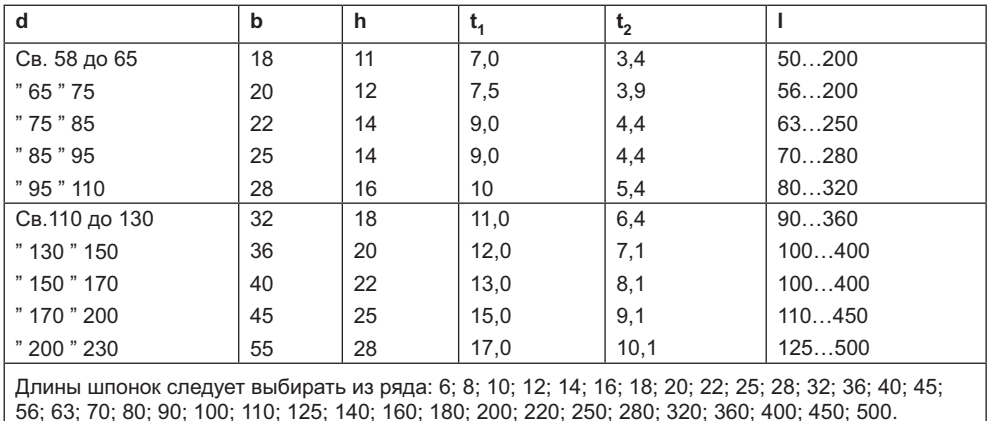

Обозначение шпонки: Шлонка (исп.)-bxhxl ГОСТ 24068-80.

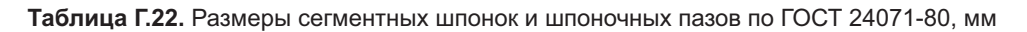

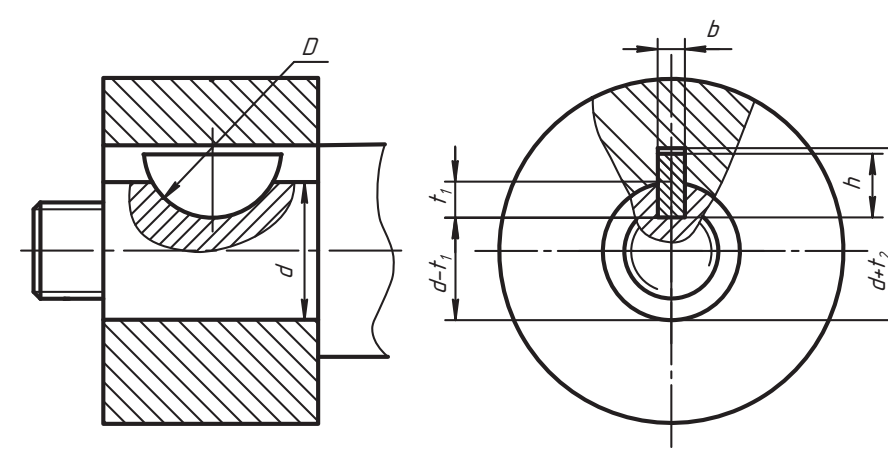

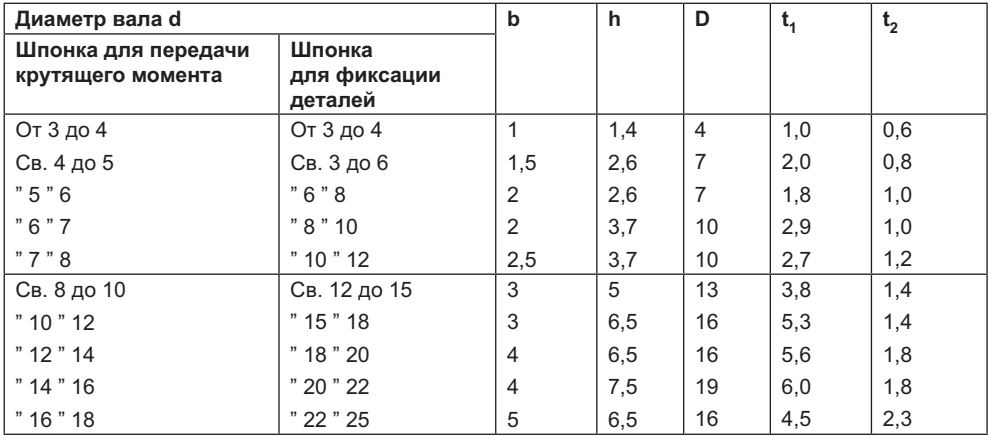

продолжение  $\upphi$ 

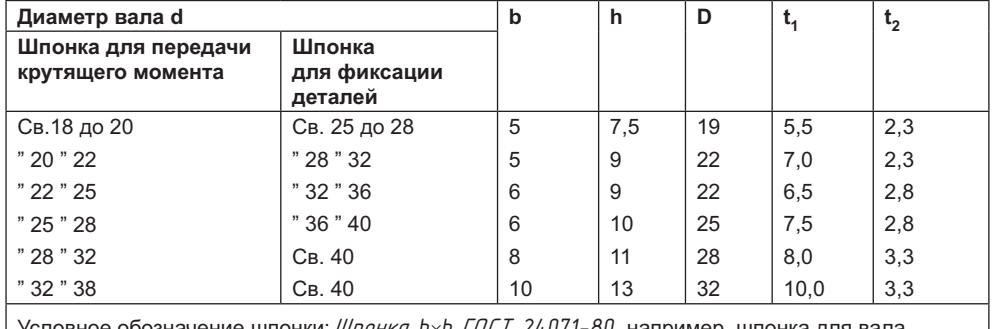

**Таблица Г.22** *(продолжение)*

Условное обозначение шпонки: *Шпонка b×h ГОСТ 24071-80*, например, шпонка для вала диаметром 20 мм исполнения 1: Шлонка 5×9 ГОСТ 24071-80, то же для исполнения 2: Шлонка *2*–*5*×*7,2 ÃÎÑÒ24071-80.*

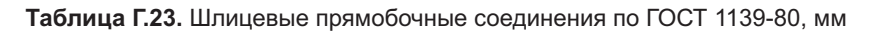

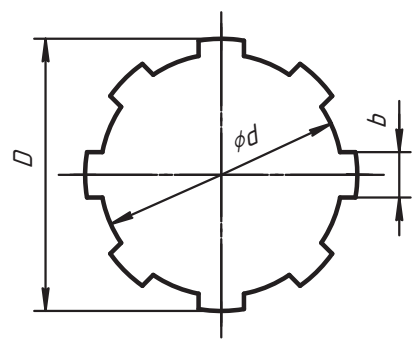

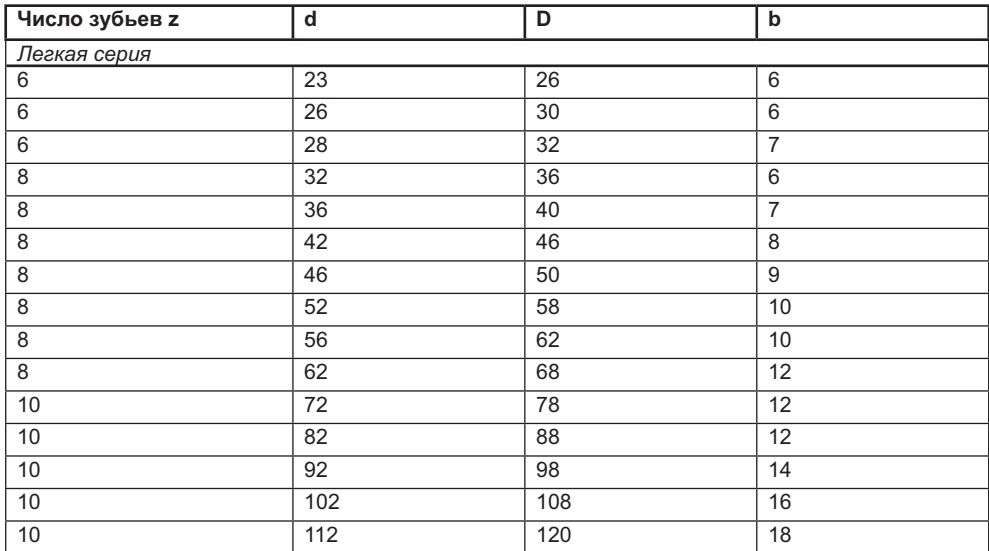
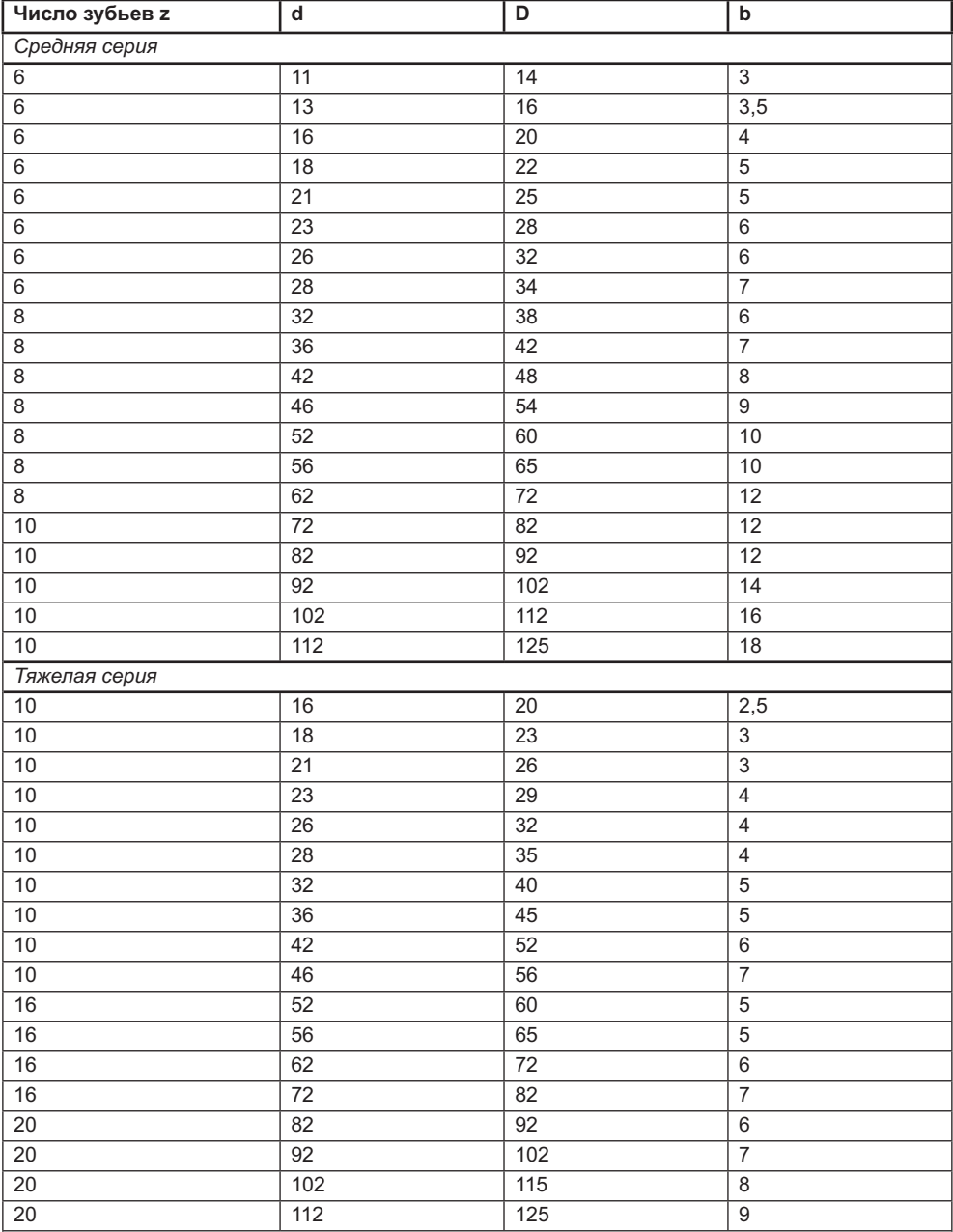

Структура условного обозначения шлицевого соединения:

— при центрировании по диаметру d: *d-z*×*d*×*D*×*b*;

— при центрировании по диаметру D: *D-z*×*d*×*D*×*b*;

— при центрировании по ширине шлицов: *b-z*×*d*×*D*×*b*.

Например: *d-6*×*11*×*14*×*3*; *D-6*×*11*×*14*×*3.*

Таблица Г.24. Основные размеры зубчатых (шлицевых) соединений треугольного<br>профиля (по нормали автотракторной промышленности), мм

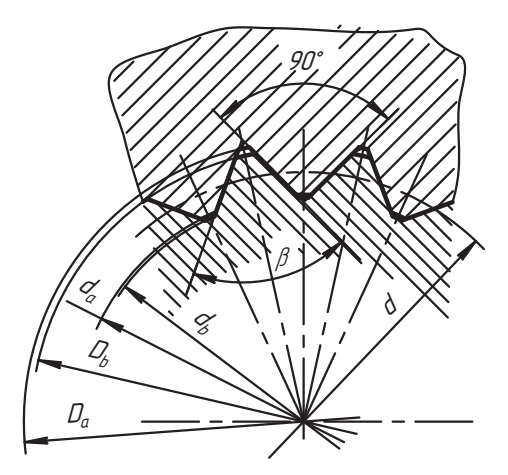

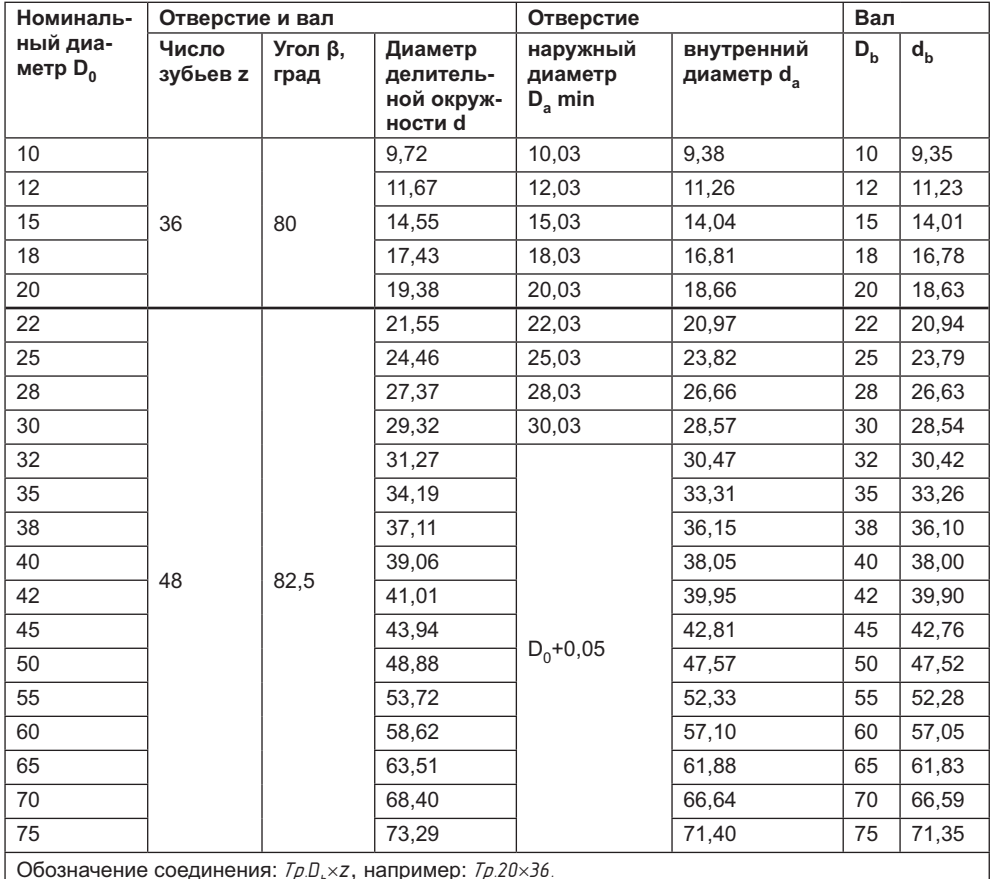

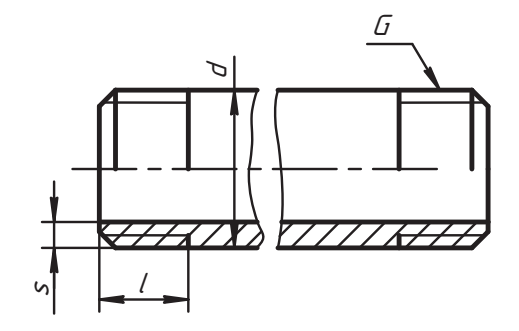

**Условный проход Dу Диаметр наружный d Толщина стенки труб s Резьба цилиндрическая легких (Л) обыкновенных усиленных (У) Число ниток на дюйм расстояние до сбега резьбы ℓ длинной короткой** 6 | 10,2 | 1,8 | 2,0 | 2,5 | — | — | — 8 | 13.5 | 2.0 | 2.2 | 2.8 | — | — | — 10 | 17,0 | 2,0 | 2,2 | 2,8 |  $-$  |  $-$  |  $-$ 15 21,3 2,35 — — 14 14 9 15 21,3 2.5 2.8 3.2 1 14 9 20 | 26,8 | 2,35 | — | <sup>17</sup> | 16 | 10,5 20 26,8 2,5 2,8 3,2 16 10,5 25 33.5 2.8 3.2 4,0 11 18 11 32 | 42.3 | 2.8 | 3.2 | 4.0 | | | | | 20 | 13 40 48,0 3,0 3,5 22 15 50 60.0 3.0 3.5 4,5 24 17 65 75,5 3,2 4,0 27 19,5 80 88,5 3,5 30 22 90 | 101.3 | 3.5 | 3.5 | 3.3 | 26 100 114,0 4,0 4,5 5,0 36 30 125 | 140.0 | 4.0 | 4.5 | 5.5 | | | | 38 | 33 150 165,0 5,5 42 36

Условное обозначение трубы с диаметром условного прохода D<sub>v</sub> = 32 мм:

— обыкновенной: *Òðóáà 32 ÃÎÑÒ 3262-75*;

— обыкновенной с цинковым покрытием: *Трцба Ц-32 ГОСТ 3263-75*;

— легкой с цинковым покрытием: *Труба ЛЦ-32 ГОСТ3262-75*;

— усиленной с цинковым покрытием: *Трцба УЦ-32 ГОСТ 3262-75.* 

**Таблица Г.25.** Трубы стальные водогазопроводные по ГОСТ 3262-75, мм

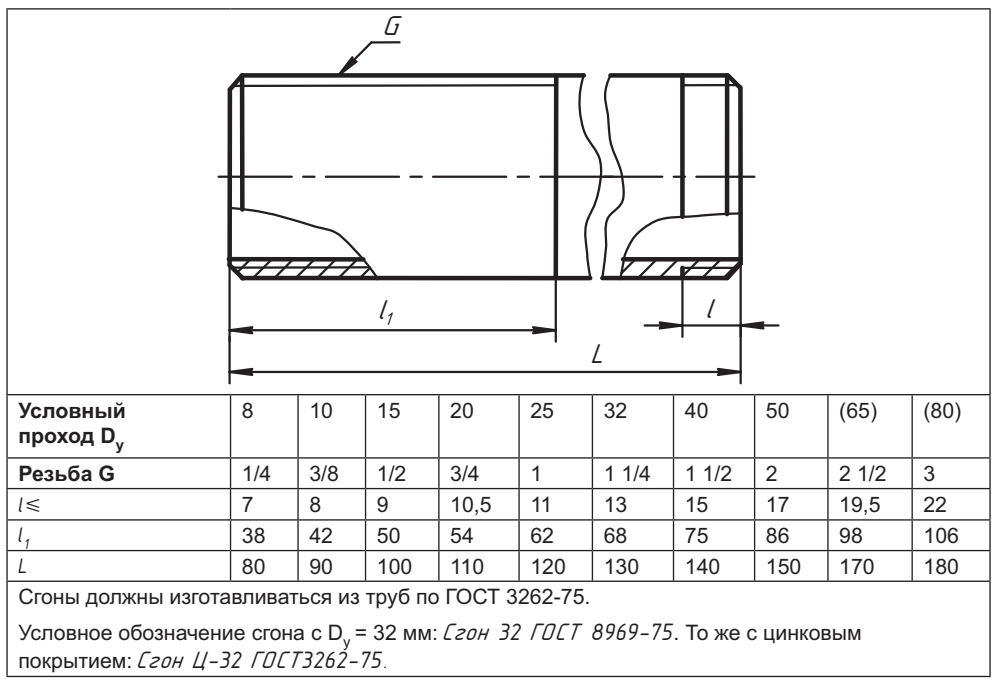

### **Таблица Г.26.** Сгоны по ГОСТ 8969-75, мм

**Таблица Г.27.** Контргайки по ГОСТ 8961-75, мм

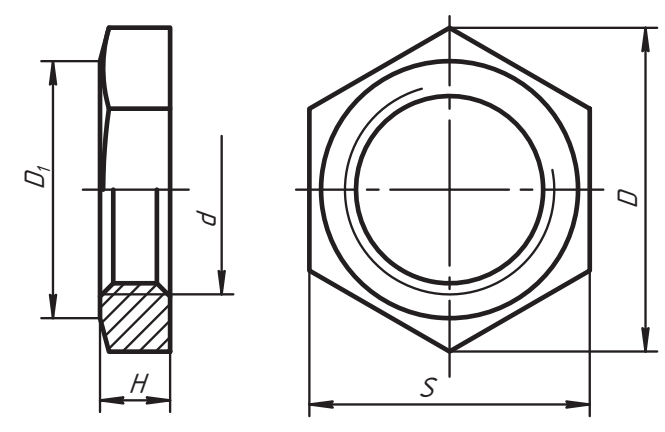

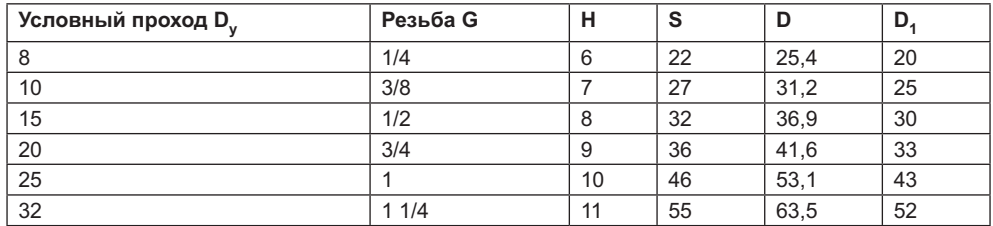

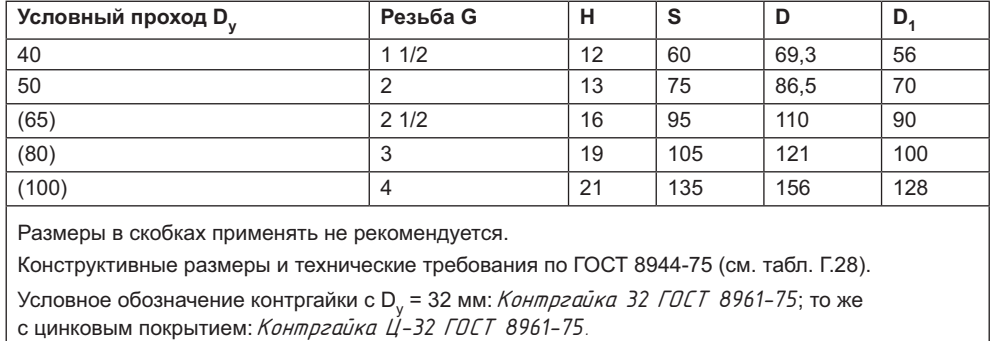

**Таблица Г.28.** Форма и конструктивные размеры соединительных частей

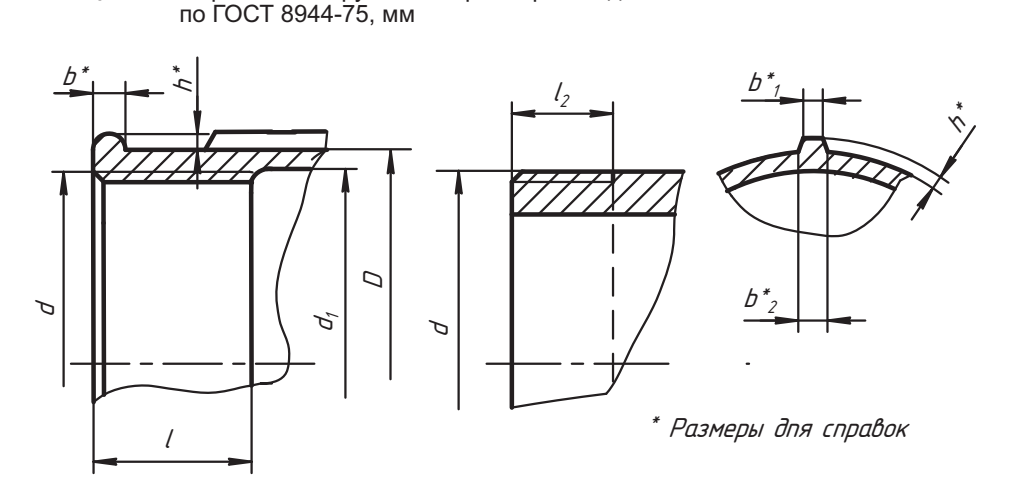

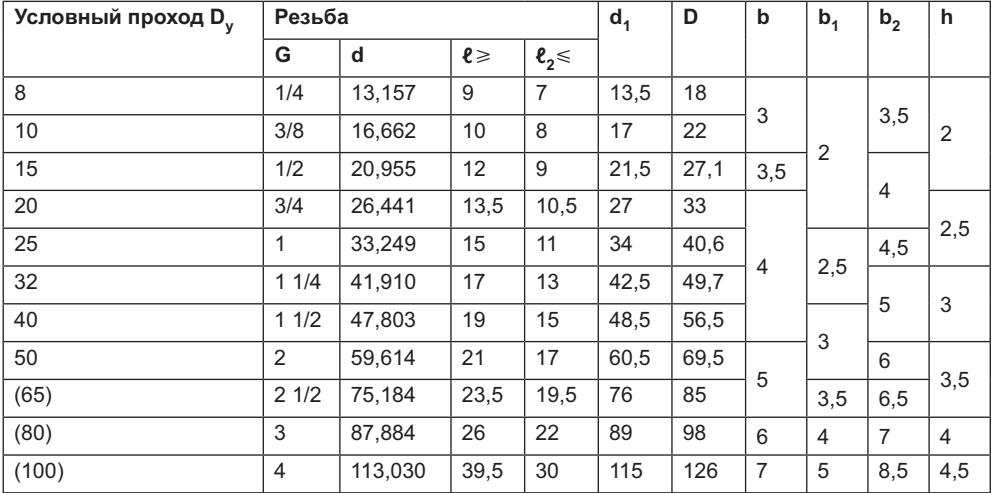

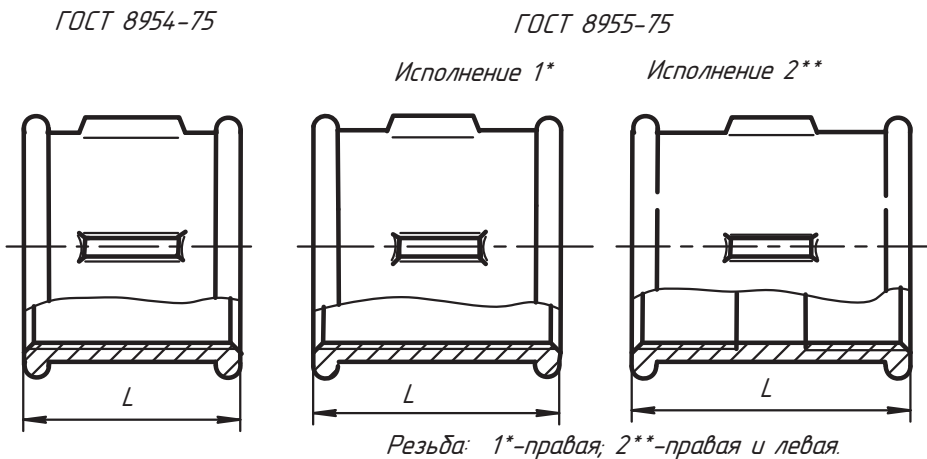

**Таблица Г.29.** Муфты прямые короткие по ГОСТ 8954-75 и длинные по ГОСТ 8955-75, мм

 $\overline{A}$  8954-75  $\overline{A}$ 

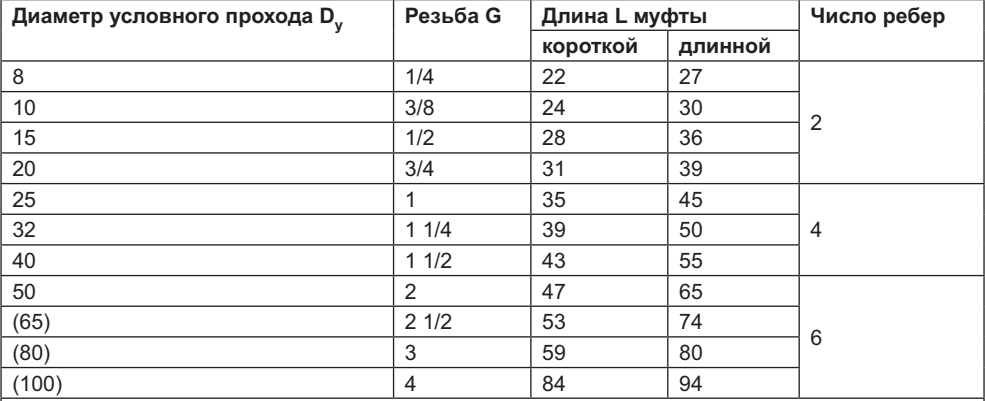

Размеры в скобках применять не рекомендуется.

Конструктивные размеры и технические требования по ГОСТ 8944-75 (см. табл. Г.28).

Условное обозначение муфты с D<sub>v</sub> = 15 мм: *Муфта короткая* 15 ГОСТ 8954-75; то же с цинковым покрытием: *Муфта короткая Ц-15 ГОСТ 8954-75*.

Условное обозначение муфты с D<sub>v</sub> = 32 мм: *Муфта длинная 1-32 ГОСТ 8955-75*; то же с цинковым покрытием: *Муфта длинная 1-Ц-32 ГОСТ 8955-75*; то же для исполнения 2: *Муфта длинная 2-Ц-32 ГОСТ 8955-75.* 

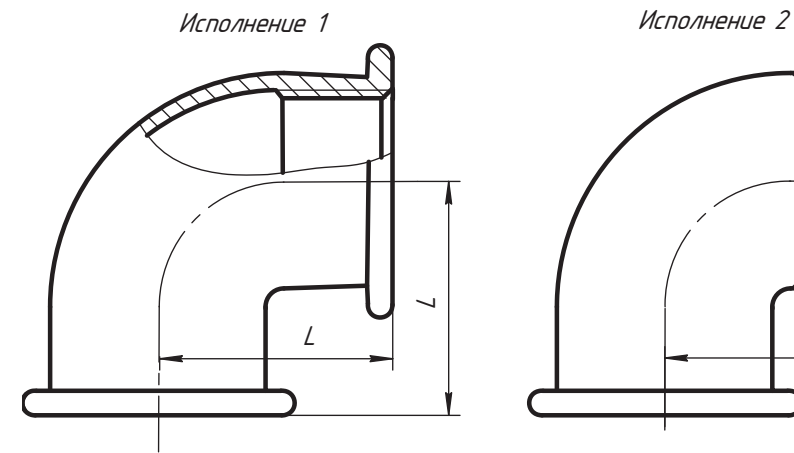

### **Таблица Г.30.** Проходные угольники по ГОСТ 8946-75, мм

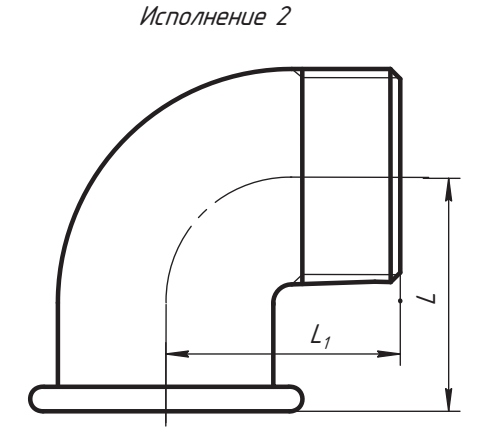

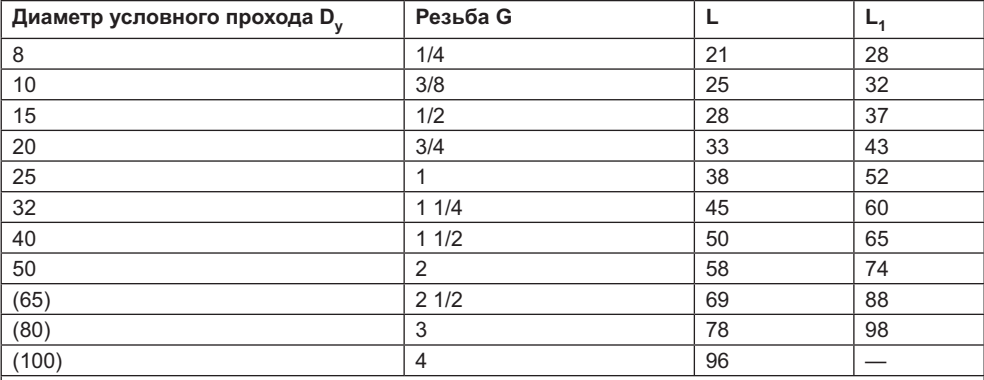

Размеры в скобках применять не рекомендуется.

Конструктивные размеры и технические требования по ГОСТ 8944-75.

Условное обозначение угольника с D<sub>v</sub> = 32 мм: Угольник 90°-1-32 ГОСТ 8946-75; то же с цинковым покрытием: Угольник 90°-1-Ц-32 ГОСТ 8946-75; то же для исполнения 2: Угольник 90°-2-Ц-32 *ÃÎÑÒ 8946-75.*

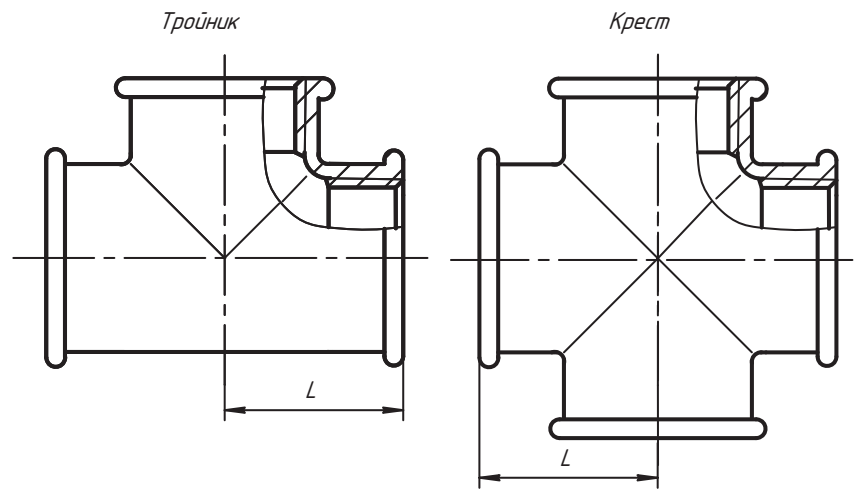

**Таблица Г.31.** Прямые тройники по ГОСТ 8948-75 и прямые кресты по ГОСТ 8951-75, мм

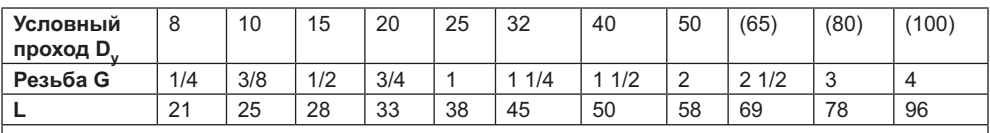

Размеры в скобках применять не рекомендуется.

Конструктивные размеры и технические требования по ГОСТ 8944-75.

Условное обозначение тройника с D<sub>y</sub> = 32 мм: *Тройник 32 ГОСТ 8948-75*; то же с цинковым покрытием: *Тройник Ц-32 ГОСТ 8948-75*.

Условное обозначение креста с D<sub>y</sub> = 32 мм: *Крест* 32 ГОСТ 8951-75; то же с цинковым покрытием: *Крест Ц-32 ГОСТ 8951-75.* 

**Таблица Г.32.** Основные размеры крутоизогнутых отводов из углеродистой стали в соответствии с ГОСТ 17375-83, мм l

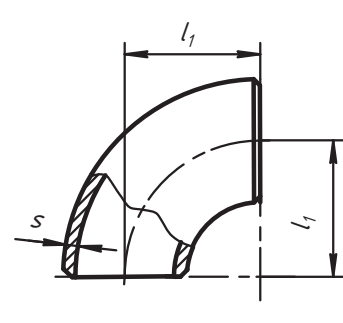

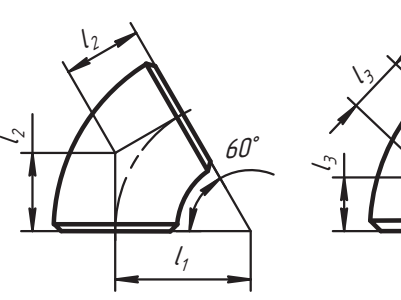

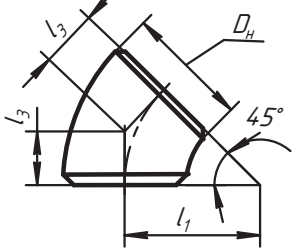

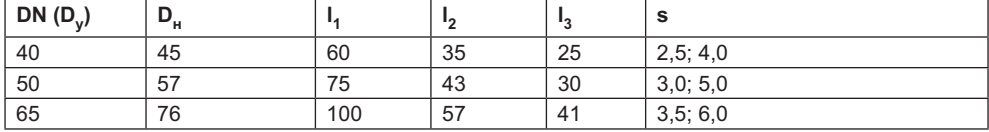

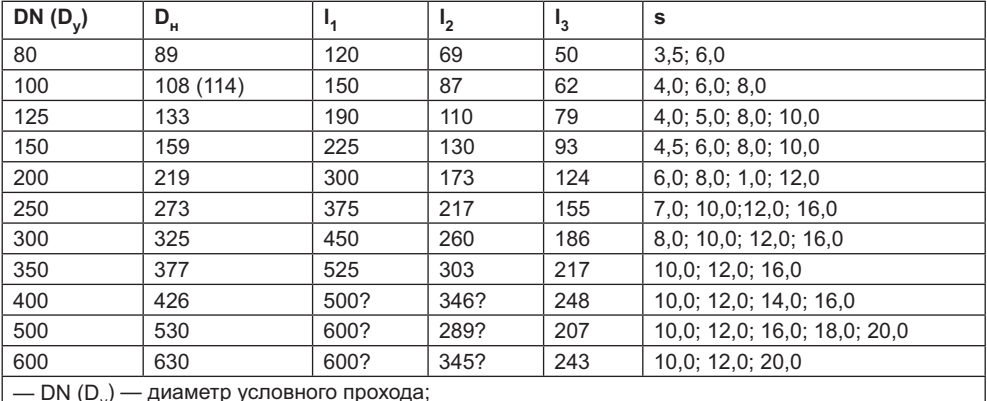

- D<sub>u</sub> - наружный диаметр отвода;

Условное обозначение отвода на 60° с наружным диаметром D<sub>u</sub>=108 мм и толщиной стенки  $s = 6$  мм:  $O$  mbod 60-108  $\times$  6 ГОСТ 17375-83.

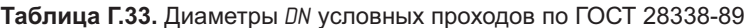

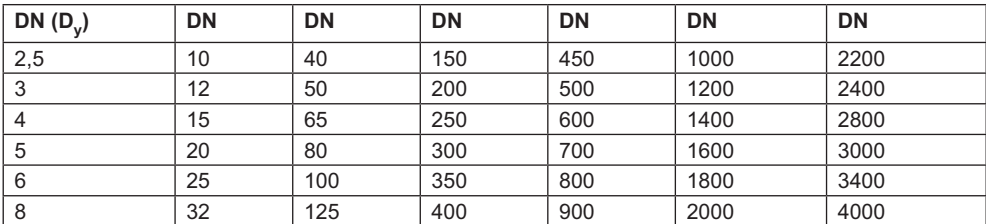

Условным проходом называют диаметр отверстия некоторой условной трубы с фиксированным наружным диаметром. По стандарту считается, что условный проход не имеет единицы измерения (в том смысле, что его не измеряют) и примерно равен диаметру отверстия трубы. Фактический диаметр отверстия в трубе зависит от толщины ее стенки и может отличаться от условного прохода. Диаметр условного прохода обозначается DN; допускается использовать обозначение D., которое применялось до внедрения данного стандарта. Например, диаметр 200 мм для условного прохода обозначается DN 200 или D<sub>v</sub> 200. Эта величина используется для обозначения труб и трубопроводной арматуры, предназначенной для этих труб, и характеризует их пропускную способность.

#### Таблица Г.34. Трубы стальные бесшовные для нефтеперерабатывающей и нефтехимической промышленности. Основные размеры в соответствии с ГОСТ 550-75, мм

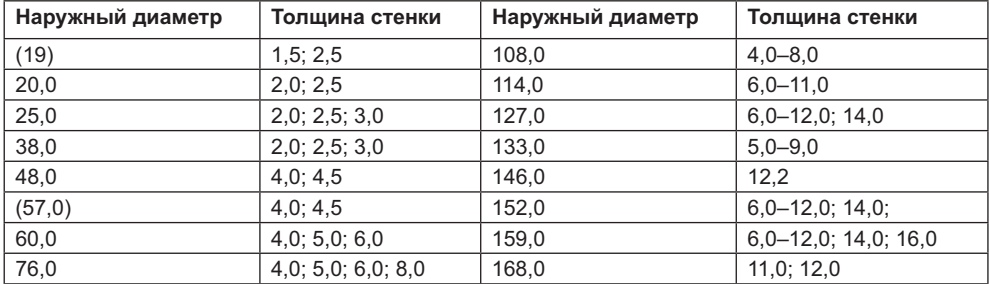

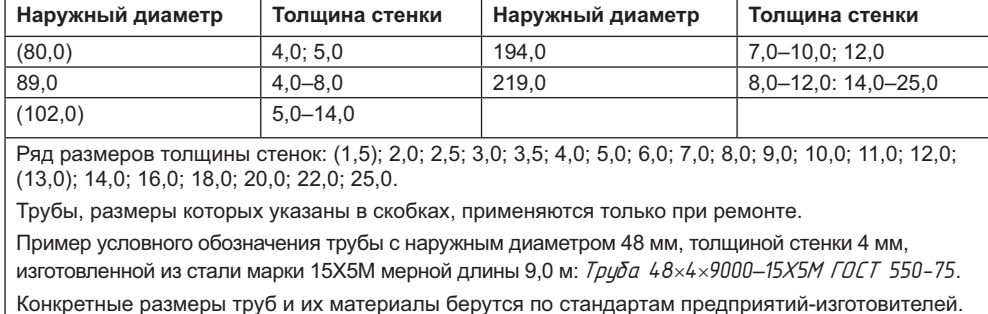

Таблица Г.34 (продолжение)

Таблица Г.35. Сортамент горячедеформированных труб общего назначения из углеродистых и легированных сталей в соответствии с ГОСТ 8732-78, мм

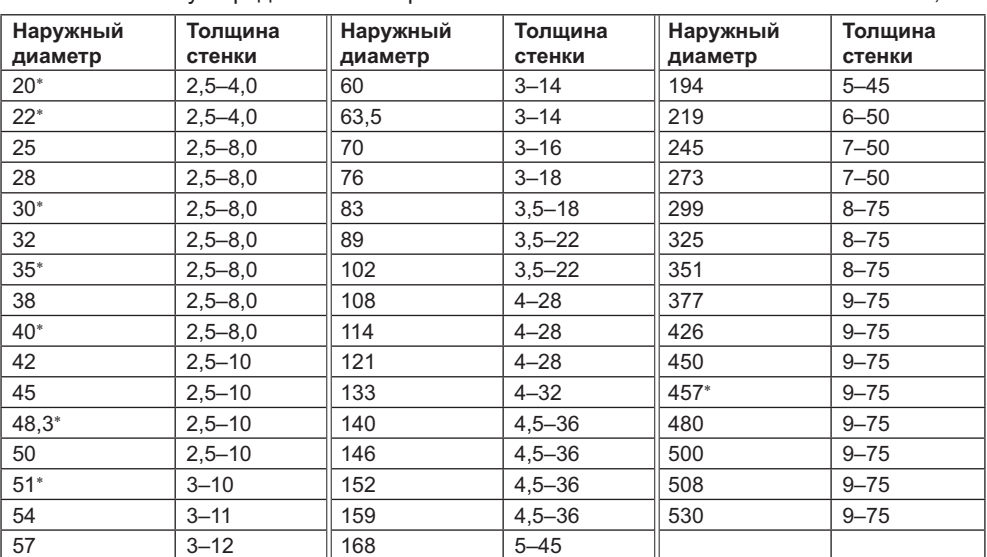

Стандартный ряд толщины стенок: 2,5; 2,8; 3,0; 3,2; 3,5; 4,0; 4,5; 5,0; 5,5; 6,0; (6,5); 7,0; (7,5); 8; 9; 10; 11; 12; (13); 14; (15); 16; 17; 18; (19); 20; 22; (24); 25; (26); 28; 30; 32; (34); 36; (38); 40; (42); 45; (48); 50; 56; 60; 63; (65); 70; 75.

Трубы поставляются немерной длины от 3 до 12 м и мерной длины по стандарту. Пример условного обозначения трубы с наружным диаметром 102 мм, толщиной стенки 6 мм из стали марки 15ГС немерной длины: Груба 102×6-15 ГС ГОСТ8732-78.

Таблица Г.36. Трубы стальные сварные для магистральных трубопроводов по ГОСТ 20295-85, мм

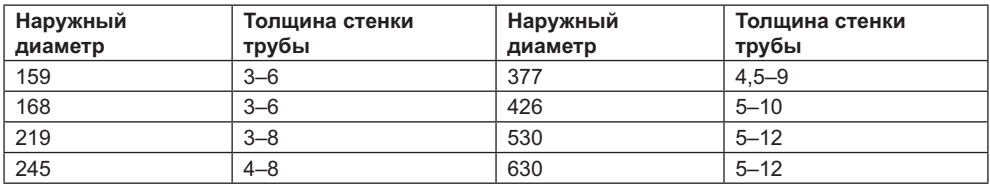

| Наружный<br>диаметр                                                                                  | Толщина стенки<br>трубы | Наружный<br>диаметр | Толщина стенки<br>трубы |  |  |  |
|----------------------------------------------------------------------------------------------------|-------------------------|---------------------|-------------------------|--|--|--|
| 273                                                                                                  | $4 - 8$                 | 720                 | $5 - 12$                |  |  |  |
| 325                                                                                                  | $4 - 9$                 | 820                 | $5 - 12$                |  |  |  |
| Ряд толщины стенок труб: 3,0; 3,5; 4,0; 4,5; 5,0; 5,5; 6,0; 6,5; 7,0; 7,5; 8,0; 8,5; 9,0; 10; 11; 12 |                         |                     |                         |  |  |  |

**Таблица Г.37.** Трубы стальные для технологических трубопроводов. Сортамент, мм

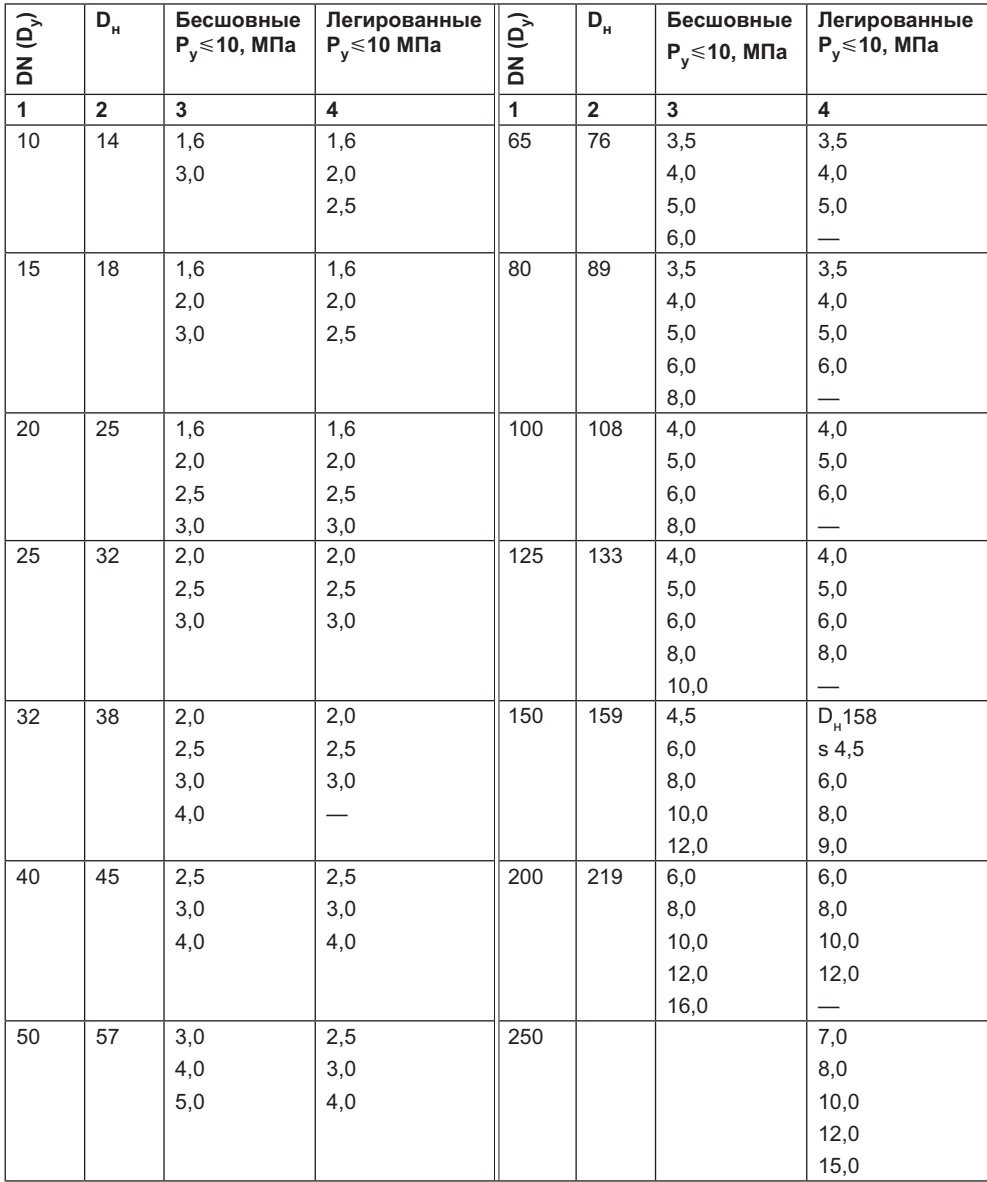

| $DM(D_y)$                                                                                                    | $D_{\rm H}$ | Бесшовные<br>$P_v \le 10$ , M $\Pi$ a | Легированные<br>$P_v \le 10$ M <sub>Ta</sub> | $\mathsf{DN}\,(\mathsf{D}_\mathsf{y})$ | $D_{\mu}$ | Бесшовные<br>$P_v \le 10$ , M $\Pi$ a | Легированные<br>$P_v \le 10$ , M $\Pi$ a |
|----------------------------------------------------------------------------------------------------|-------------|---------------------------------------|----------------------------------------------|----------------------------------------|-----------|---------------------------------------|------------------------------------------|
| 300                                                                                                    | 325         | 8,0                                   | 8,0                                          | 800                                    | 820       |                                       |                                          |
|                                                                                                    |             | 10,0                                  | 10,0                                         |                                        |           |                                       |                                          |
|                                                                                                    |             | 12,0                                  | 12,0                                         |                                        |           |                                       |                                          |
|                                                                                                    |             | 16,0                                  | 13,0                                         |                                        |           |                                       |                                          |
|                                                                                                    |             | 20,0                                  | 15,0                                         |                                        |           |                                       |                                          |
| 350                                                                                                    | 377         | 9,0                                   | 10,0                                         | 1000                                   | 1020      |                                       |                                          |
|                                                                                                    |             | 12,0                                  | 12,0                                         |                                        |           |                                       |                                          |
|                                                                                                    |             | 16,0                                  | 13,0                                         |                                        |           |                                       |                                          |
|                                                                                                    |             | 20,0                                  | 15,0                                         |                                        |           |                                       |                                          |
| 400                                                                                                    | 426         | 10,0                                  | 10,0                                         | 1200                                   | 1220      |                                       |                                          |
|                                                                                                    |             | 12,0                                  | 12,0                                         |                                        |           |                                       |                                          |
|                                                                                                    |             | 16,0                                  | 16,0                                         |                                        |           |                                       |                                          |
|                                                                                                    |             |                                       | 18,0                                         |                                        |           |                                       |                                          |
| 500                                                                                                    | 530         |                                       |                                              | 1400                                   | 1420      |                                       |                                          |
|                                                                                                    |             |                                       |                                              |                                        |           |                                       |                                          |
|                                                                                                    |             |                                       |                                              |                                        |           |                                       |                                          |
|                                                                                                    |             |                                       |                                              |                                        |           |                                       |                                          |
| 600                                                                                                    | 630         |                                       |                                              |                                        |           |                                       |                                          |
|                                                                                                    |             |                                       |                                              |                                        |           |                                       |                                          |
|                                                                                                    |             |                                       |                                              |                                        |           |                                       |                                          |
| Представленные данные соответствуют ВСН 186-74, а для труб из легированных сталей -<br>ВСН 350-75 для технологических трубопроводов. |             |                                       |                                              |                                        |           |                                       |                                          |

**Таблица Г.37** *(продолжение)*

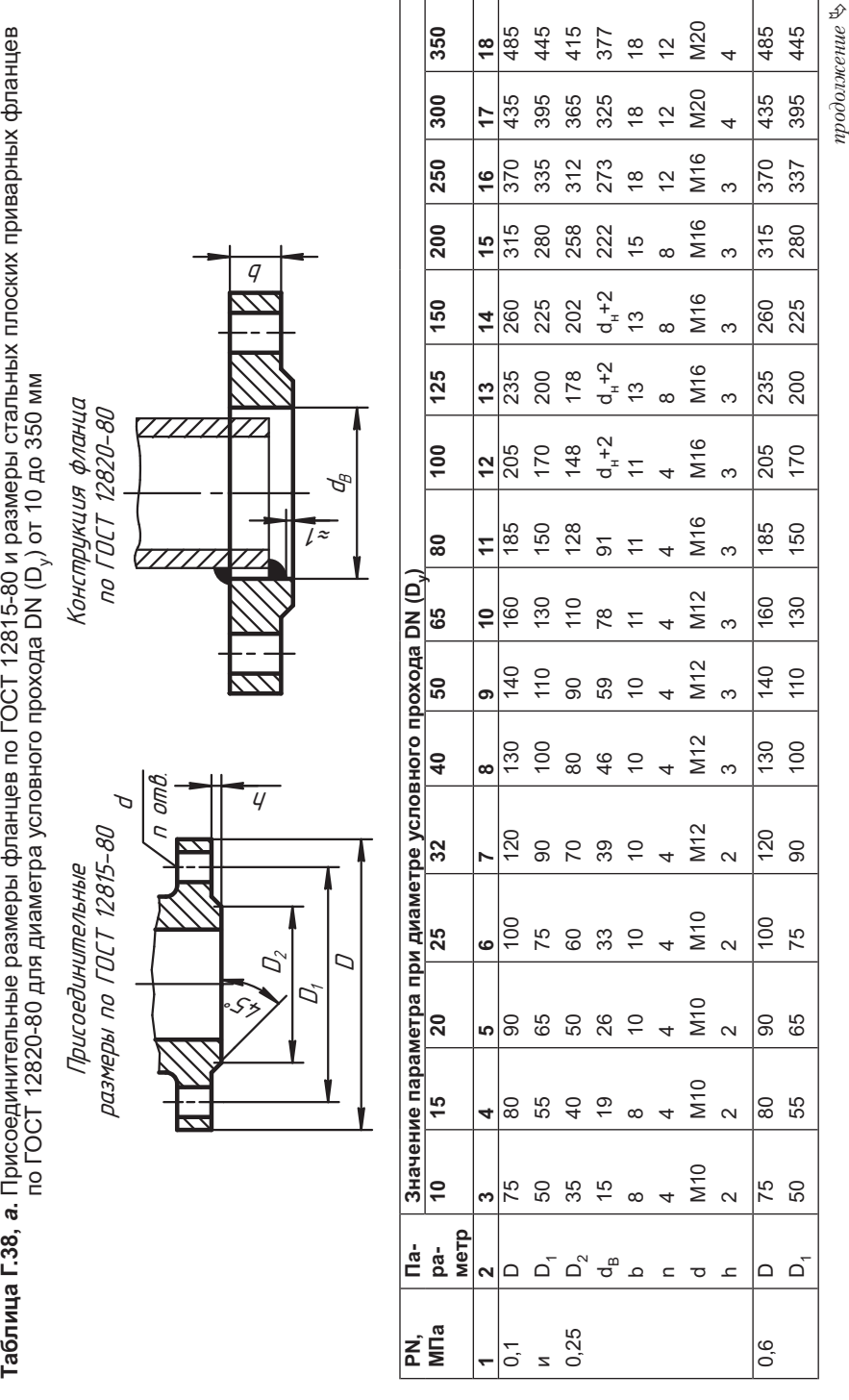

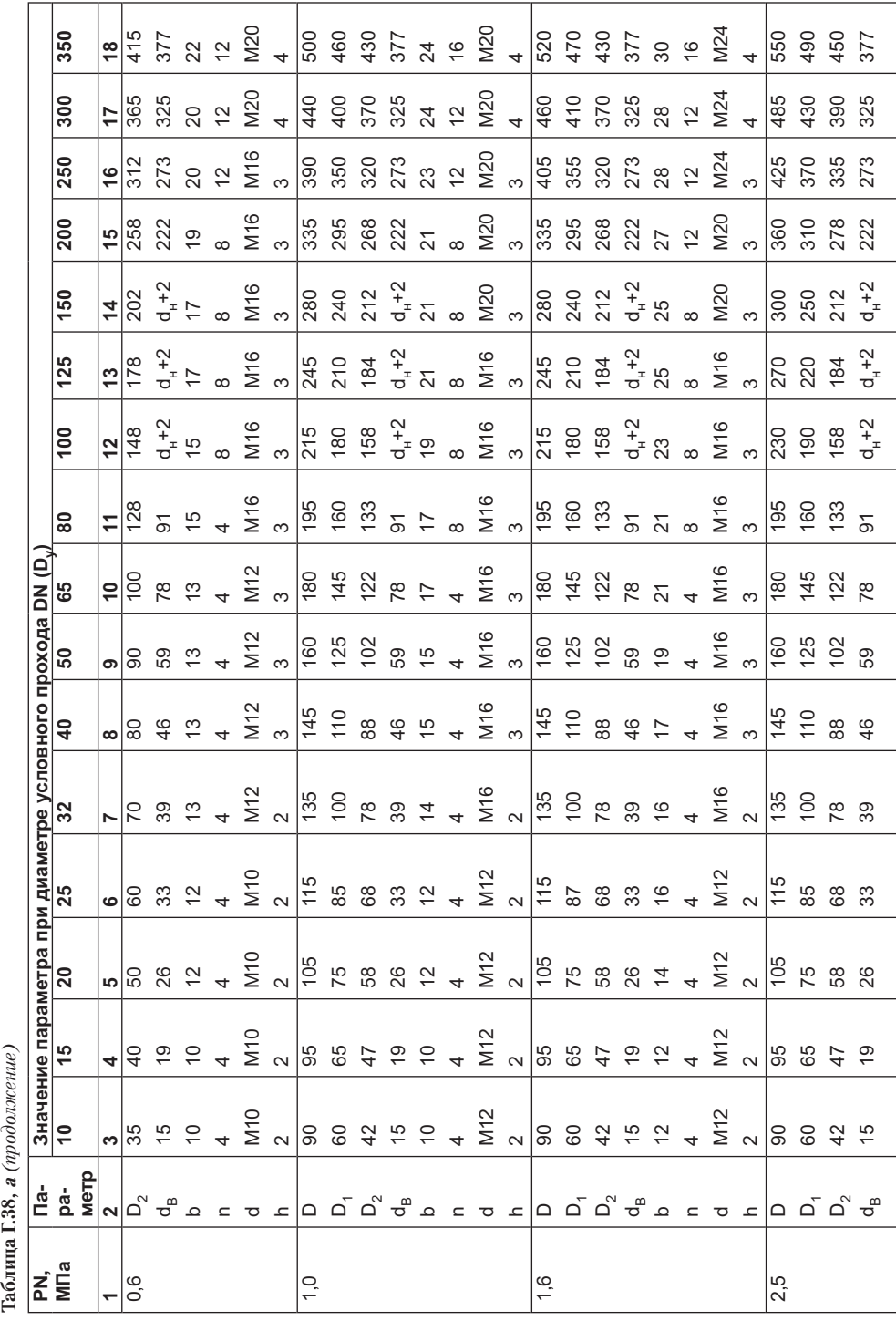

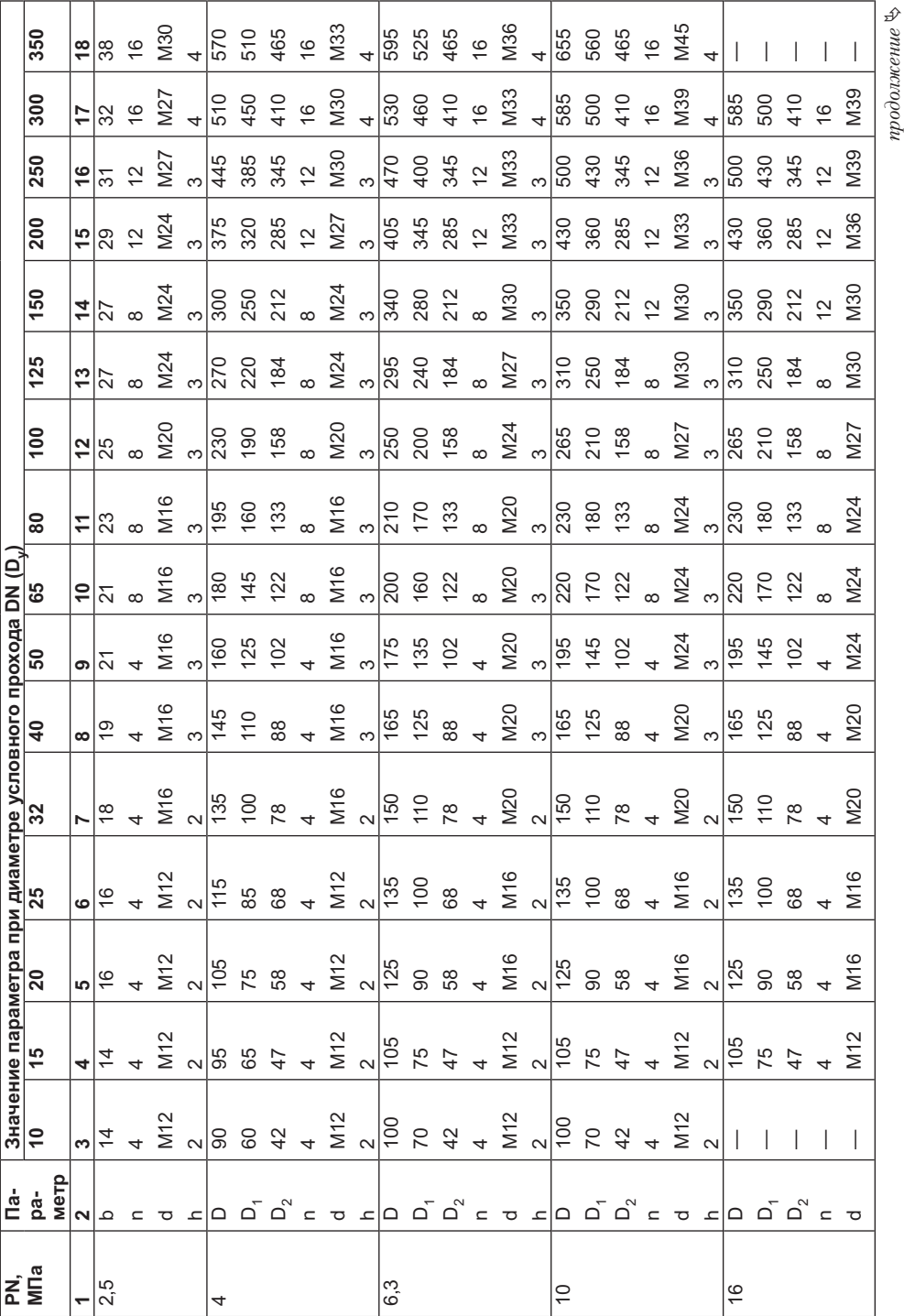

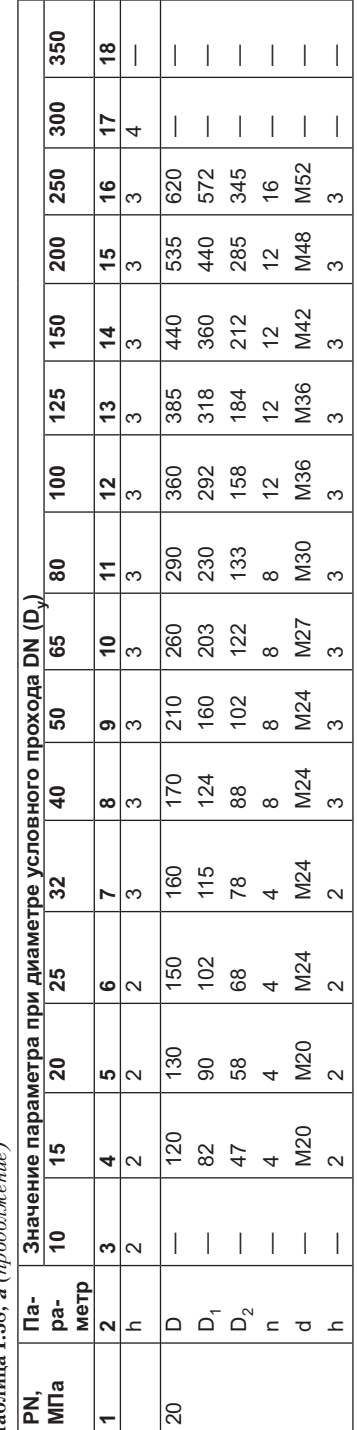

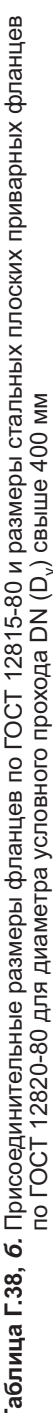

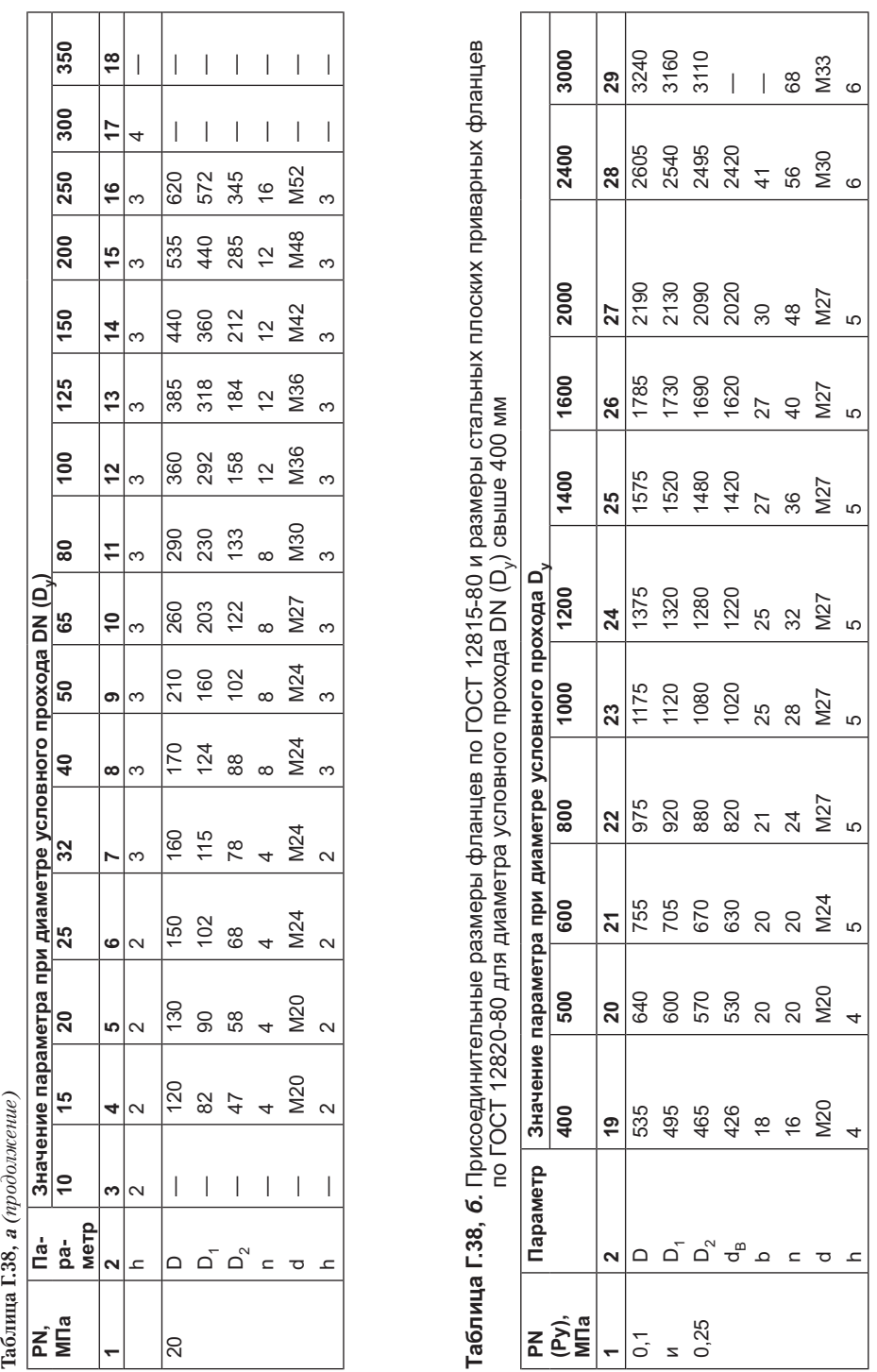

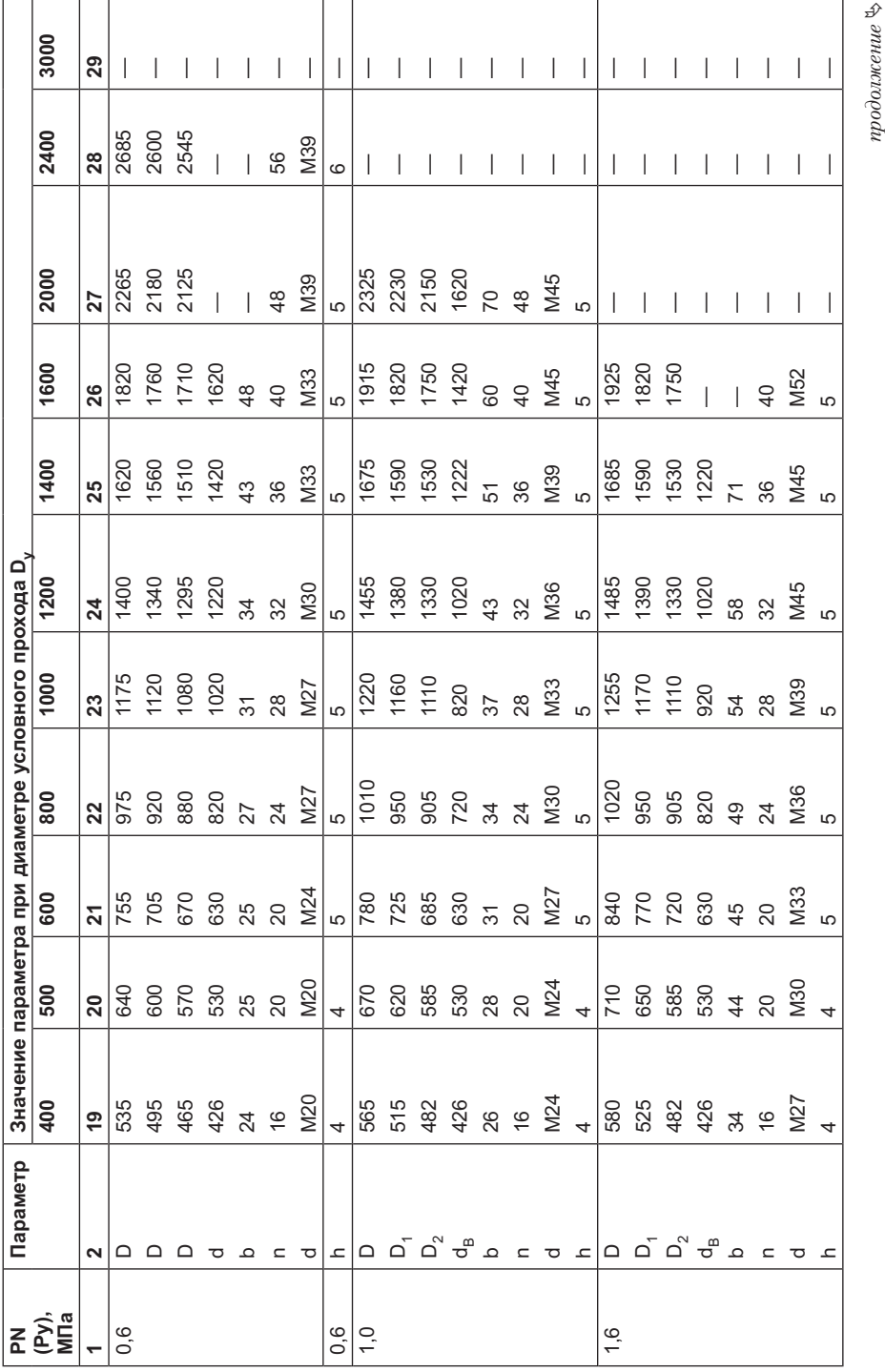

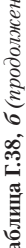

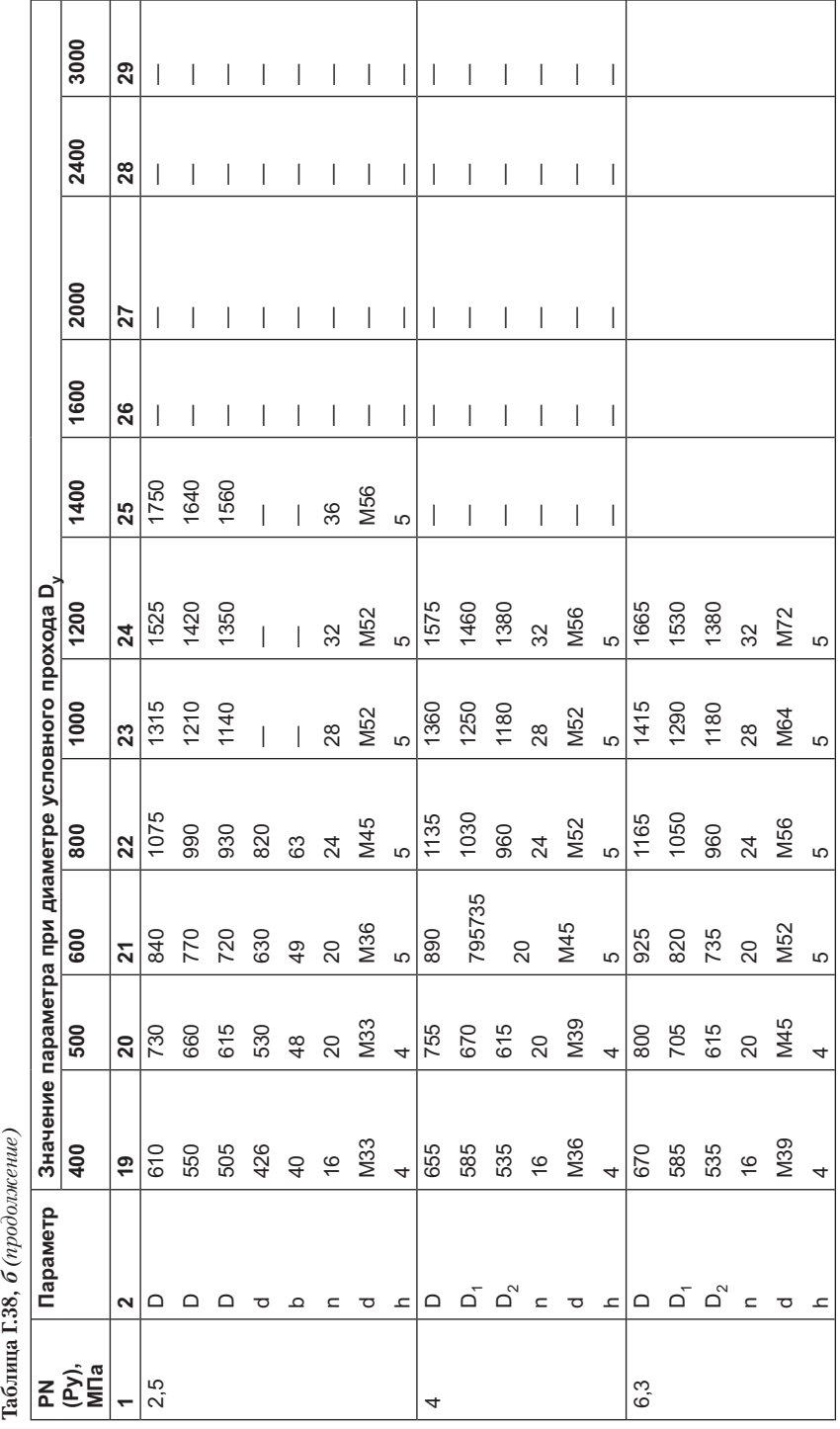

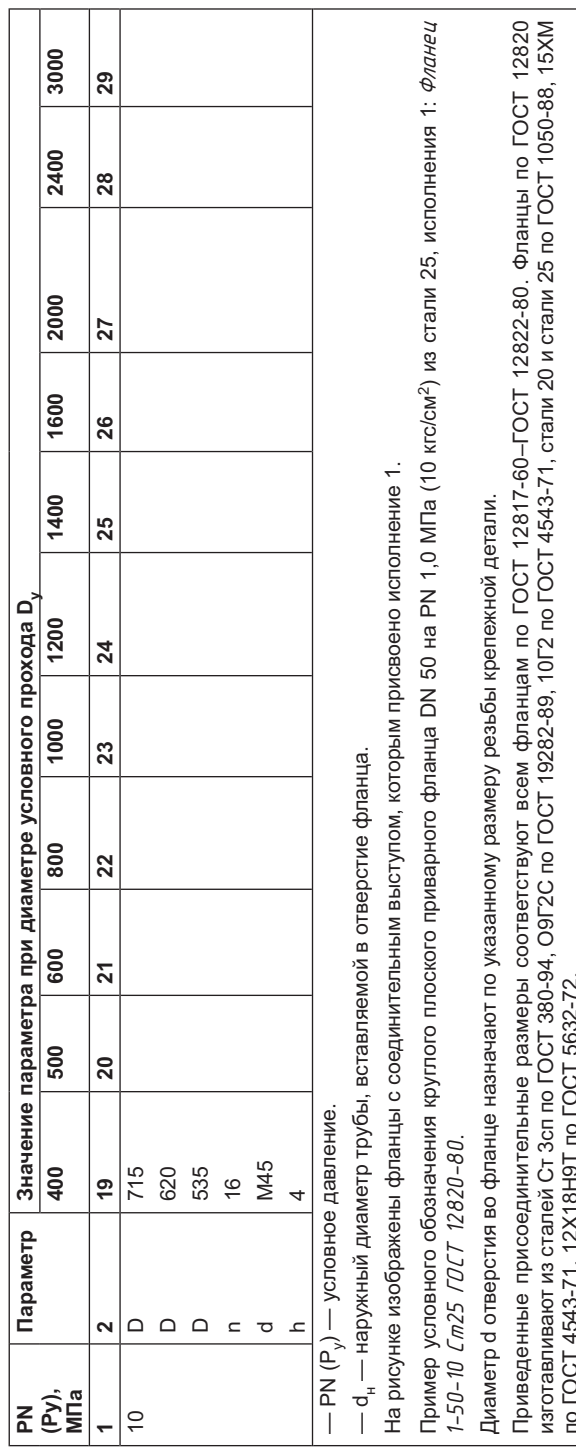

**Таблица Г.39.** Конструкция и размеры фланцев стальных приварных встык в соответствии с ГОСТ 12821-80, мм (таблицей пользоваться совместно с табл. Г.38 *а* и *б*)

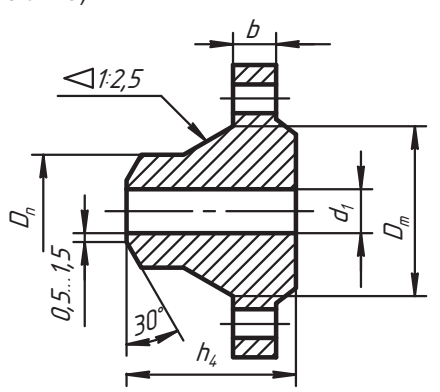

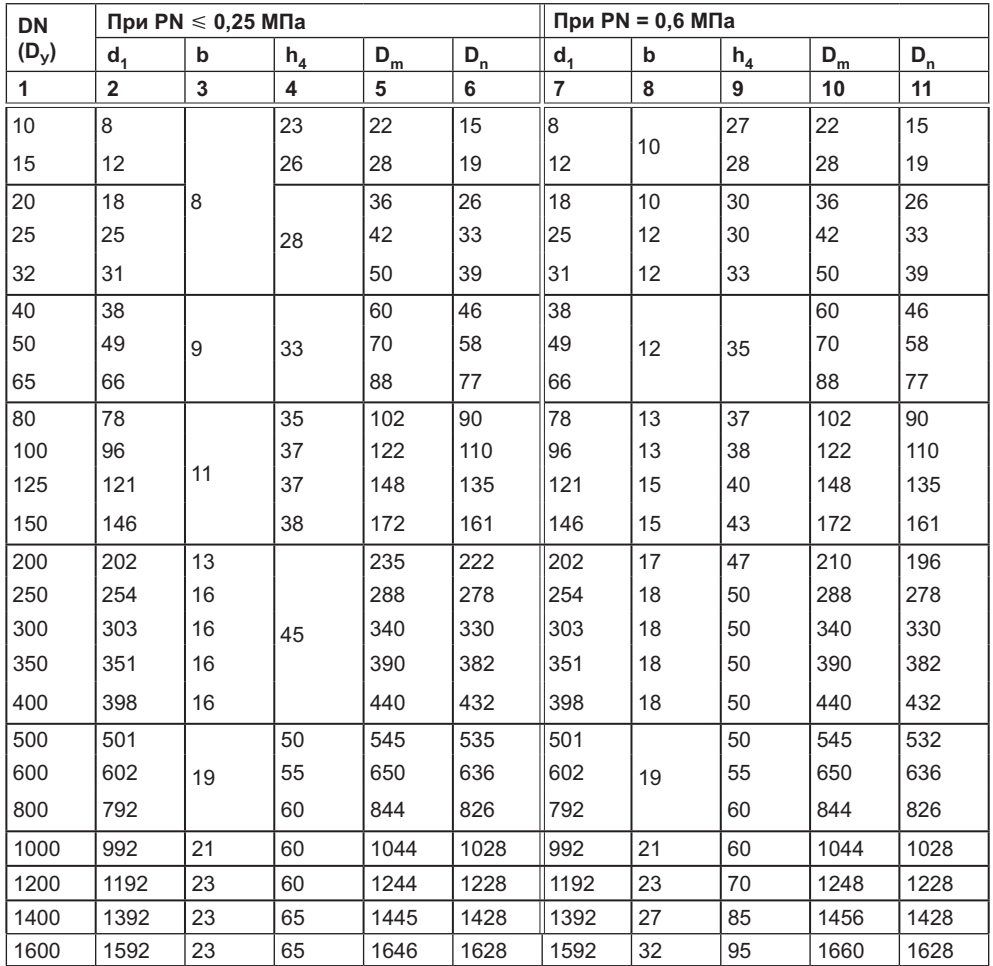

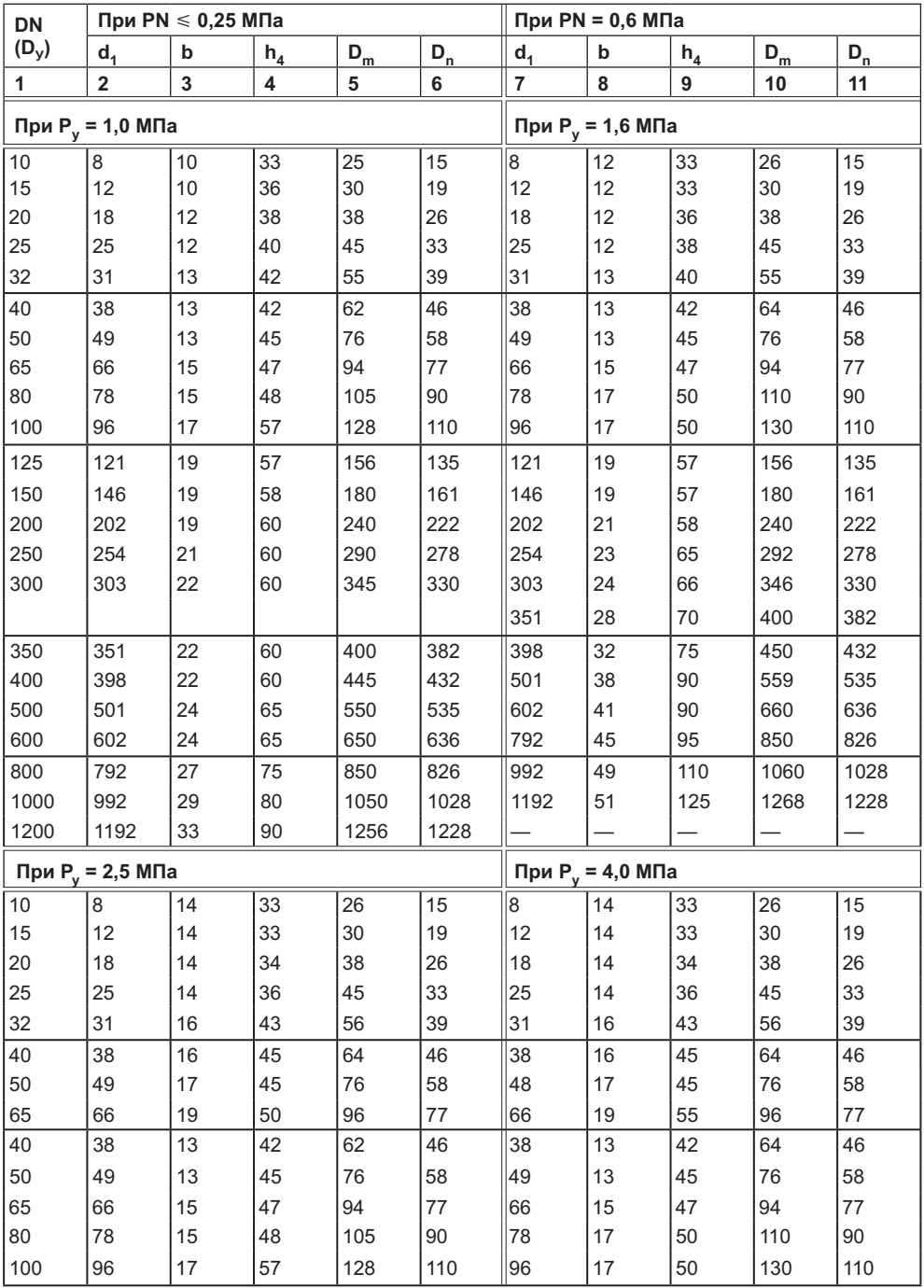

| <b>DN</b>            | При PN $\leqslant$ 0,25 МПа |             |                |                               | При $PN = 0,6$ МПа |                |    |                |       |                 |
|----------------------|-----------------------------|-------------|----------------|-------------------------------|--------------------|----------------|----|----------------|-------|-----------------|
| $(D_y)$              | d <sub>1</sub>              | $\mathbf b$ | h <sub>4</sub> | $D_m$                         | $D_{n}$            | d <sub>1</sub> | þ  | h <sub>4</sub> | $D_m$ | $D_{n}$         |
| 1                    | $\overline{\mathbf{2}}$     | 3           | 4              | 5                             | 6                  | $\overline{7}$ | 8  | 9              | 10    | 11              |
| 125                  | 121                         | 19          | 57             | 156                           | 135                | 121            | 19 | 57             | 156   | 135             |
| 150                  | 146                         | 19          | 58             | 180                           | 161                | 146            | 19 | 57             | 180   | 161             |
| 200                  | 202                         | 19          | 60             | 240                           | 222                | 202            | 21 | 58             | 240   | 222             |
| 250                  | 254                         | 21          | 60             | 290                           | 278                | 254            | 23 | 65             | 292   | 278             |
| 300                  | 303                         | 22          | 60             | 345                           | 330                | 303            | 24 | 66             | 346   | 330             |
|                      |                             |             |                |                               |                    | 351            | 28 | 70             | 400   | 382             |
| 350                  | 351                         | 22          | 60             | 400                           | 382                | 398            | 32 | 75             | 450   | 432             |
| 400                  | 398                         | 22          | 60             | 445                           | 432                | 501            | 38 | 90             | 559   | 535             |
| 500                  | 501                         | 24          | 65             | 550                           | 535                | 602            | 41 | 90             | 660   | 636             |
| 600                  | 602                         | 24          | 65             | 650                           | 636                | 792            | 45 | 95             | 850   | 826             |
| 800                  | 792                         | 27          | 75             | 850                           | 826                | 992            | 49 | 110            | 1060  | 1028            |
| 1000                 | 992                         | 29          | 80             | 1050                          | 1028               | 1192           | 51 | 125            | 1268  | 1228            |
| 1200                 | 1192                        | 33          | 90             | 1256                          | 1228               |                |    |                |       |                 |
| 10                   | 8                           | 14          | 33             | 26                            | 15                 | 8              | 14 | 33             | 26    | 15              |
| 15                   | 12                          | 14          | 33             | 30                            | 19                 | 12             | 14 | 33             | 30    | 19              |
| 20                   | 18                          | 14          | 34             | 38                            | 26                 | 18             | 14 | 34             | 38    | 26              |
| 25                   | 25                          | 14          | 36             | 45                            | 33                 | 25             | 14 | 36             | 45    | 33              |
| 32                   | 31                          | 16          | 43             | 56                            | 39                 | 31             | 16 | 43             | 56    | 39              |
| 40                   | 38                          | 16          | 45             | 64                            | 46                 | 38             | 16 | 45             | 64    | 46              |
| 50                   | 49                          | 17          | 45             | 76                            | 58                 | 48             | 17 | 45             | 76    | 58              |
| 65                   | 66                          | 19          | 50             | 96                            | 77                 | 66             | 19 | 55             | 96    | 77              |
| 200                  | 198                         | 41          | 110            | 264                           | 222                | 190            | 51 | 140            | 276   | 222             |
| 250                  | 246                         | 45          | 115            | 316                           | 278                | 236            | 57 | 160            | 340   | 278             |
| 300                  | 294                         | 50          | 120            | 370                           | 330                | 284            | 66 | 180            | 400   | 330             |
| 350                  | 342                         | 56          | 140            | 430                           | 382                | 332            | 72 | 195            | 460   | 382             |
| 400                  | 386                         | 62          | 155            | 484                           | 432                | 376            | 76 | 200            | 510   | 432             |
| 500                  | 485                         | 66          | 165            | 594                           | 535                |                |    |                |       |                 |
| 600                  | 585                         | 71          | 180            | 704                           | 636                |                |    |                |       |                 |
| 800                  | 785                         | 85          | 225            | 920                           | 826                |                |    |                |       |                 |
| 1000                 | 985                         | 92          | 280            | 1160                          | 1028               |                |    |                |       |                 |
| 1200                 | 1185                        | 95          | 315            | 1386                          | 1228               |                |    |                |       |                 |
| При $P_v = 16,0$ МПа |                             |             |                | При Р <sub>у</sub> = 20,0 МПа |                    |                |    |                |       |                 |
| 15                   | 12                          | 18          | 50             | 38                            | 19                 | 14             | 24 | 52             | 40    | $\overline{23}$ |
| 20                   | 18                          | 20          | 56             | 48                            | 26                 | 19             | 26 | 55             | 46    | 29              |
| 25                   | 25                          | 22          | 56             | 52                            | 33                 | 25             | 28 | 60             | 54    | 36              |
| 32                   | 31                          | 22          | 65             | 64                            | 39                 | 31             | 30 | 65             | 64    | 43              |
| 40                   | 37                          | 25          | 72             | 76                            | 46                 | 36             | 31 | 72             | 74    | 49              |

**Таблица Г.39** *(продолжение)*

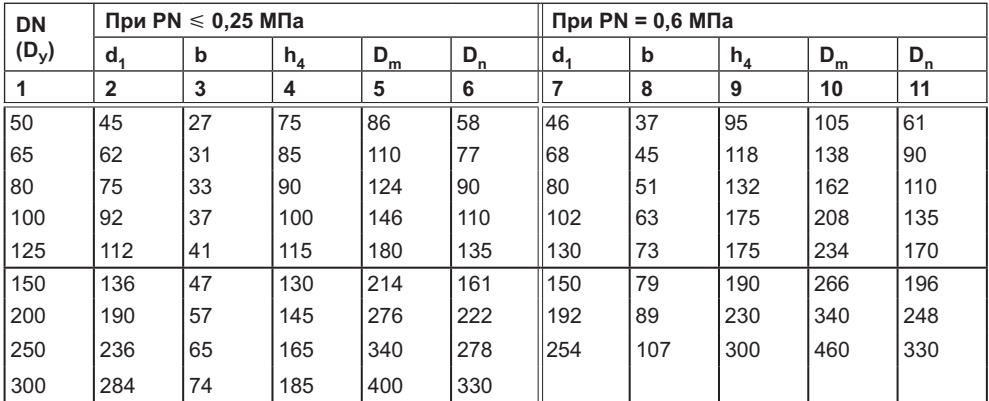

Фланцы изготавливаются из стали Ст 3сп по ГОСТ 380-94, из стали 20 и стали 25 по ГОСТ 1050-88, из стали 15ХМ по ГОСТ 4543-71, стали 15Х18Н12С4ТЮ по ГОСТ 5632-72 и других легированных сталей в соответствии с ГОСТ 12816-80.

Пример условного обозначения круглого приварного встык фланца с условным проходом DN (D.) 50 на условное давление PN (Ру) 1,0 МПа (10 кгс/см<sup>2</sup>) из стали 25 исполнения 1: Фланец 1-50-10 *Um* 25 *ГОСТ* 12821-80; то же для квадратного: Фланец квадратный 1-50-10 Ст 25 ГОСТ 12821-80.

**Таблица Г.40.** Сталь угловая равнополочная в соответствии с ГОСТ 8509-93, мм

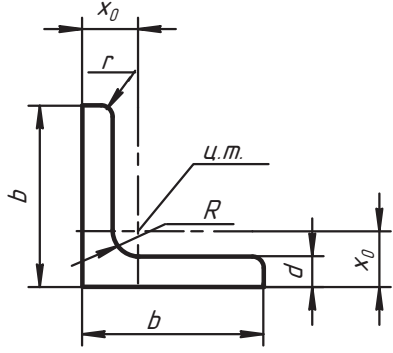

 $x_0$  — расстояние от центра тяжести сечения до полки

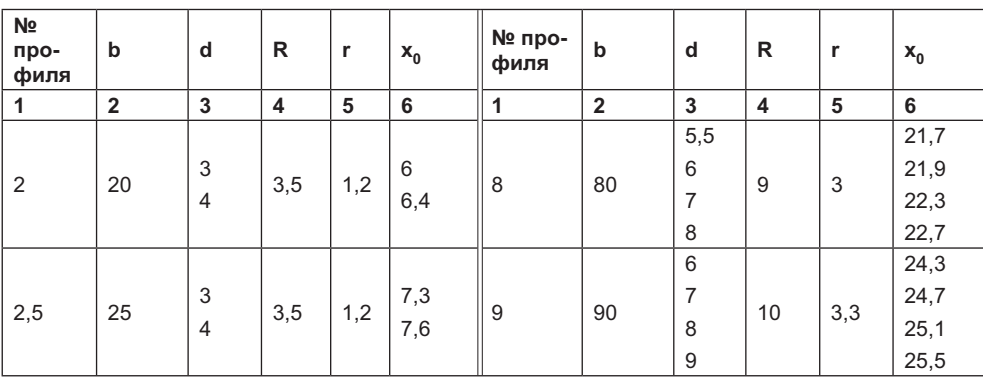

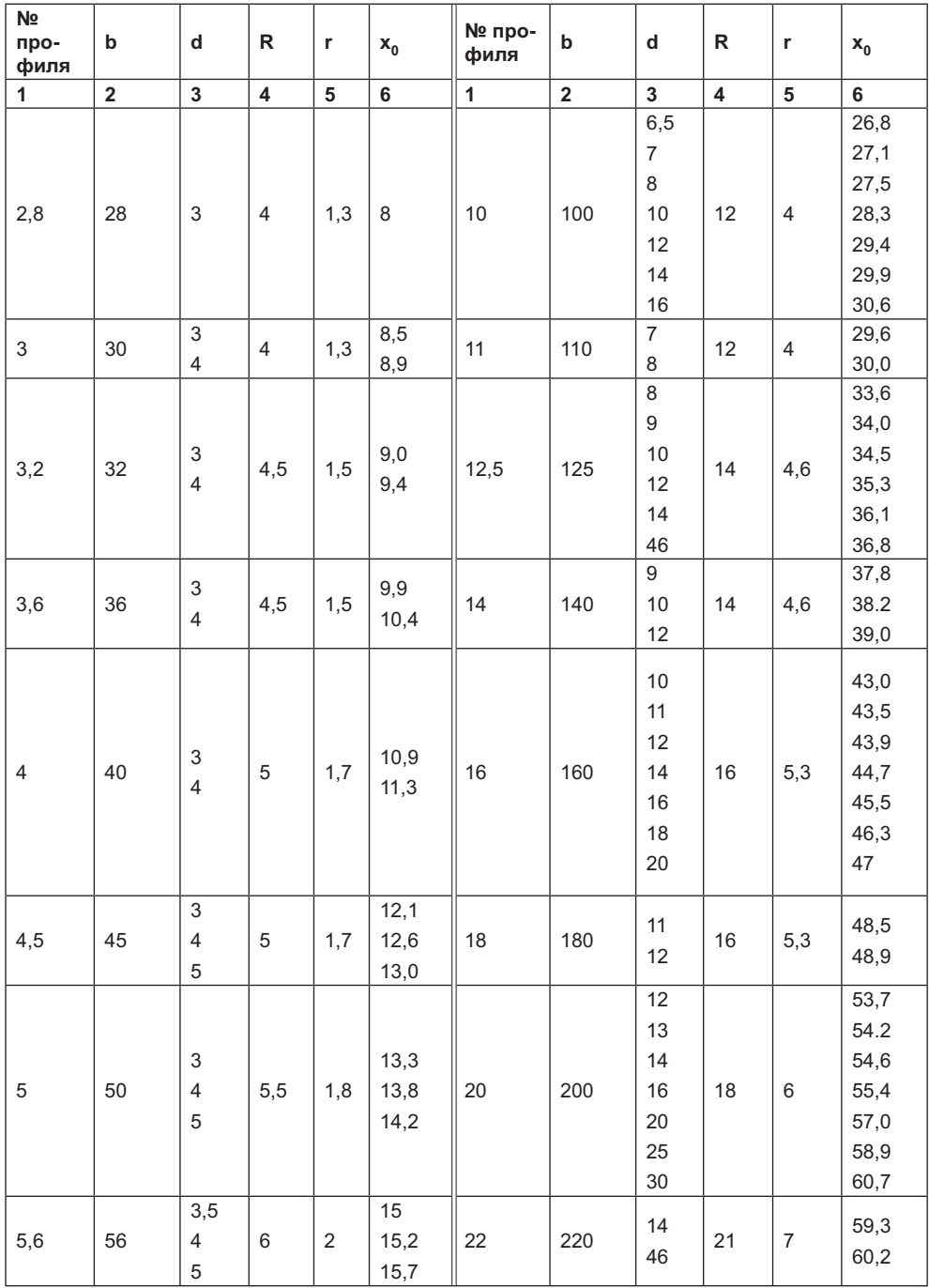

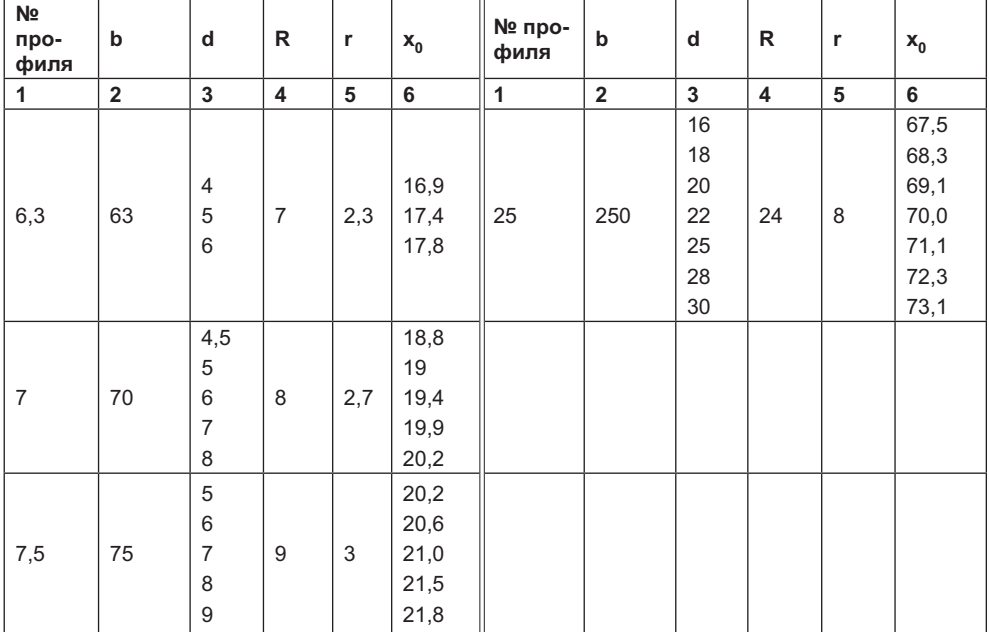

**Таблица Г.41.** Сталь угловая неравнополочная в соответствии с ГОСТ 8510-86, мм

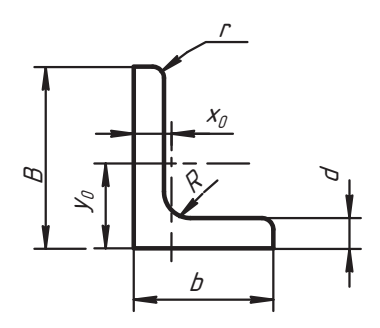

 $x_{0}$ ,  $y_{0}$  — координаты центра тяжести сечения

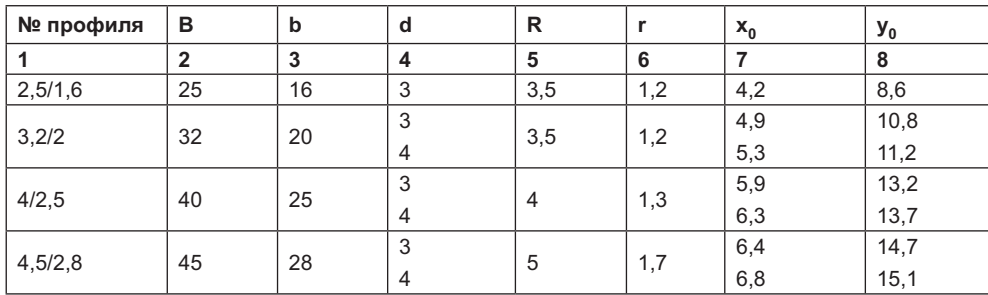

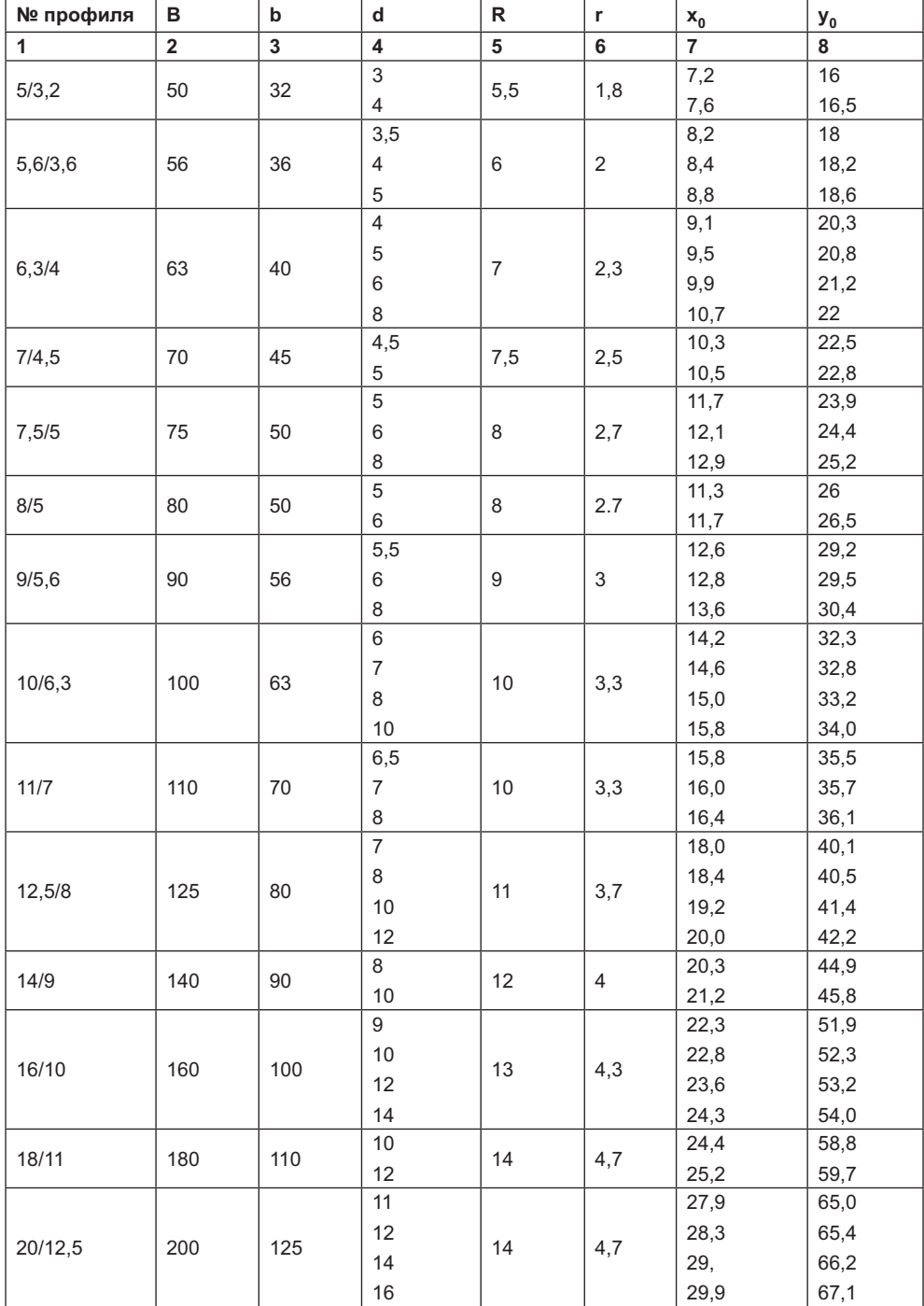

**Таблица Г.41** *(продолжение)*

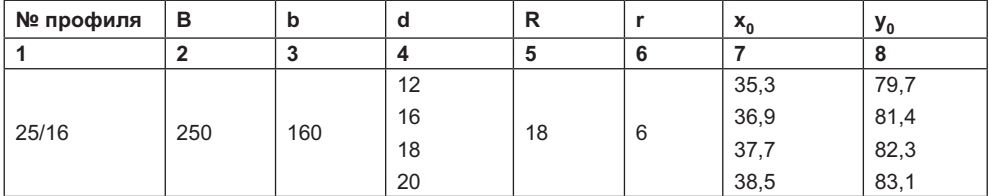

Таблица Г.42. Швеллеры в соответствии с ГОСТ 8240-89, мм

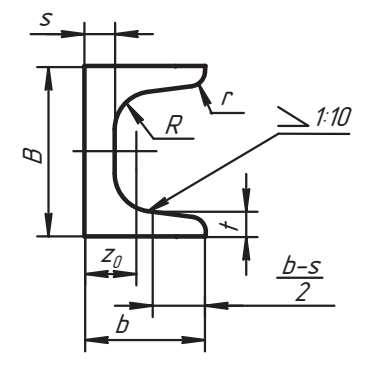

 $z_0$  — координата центра тяжести сечения

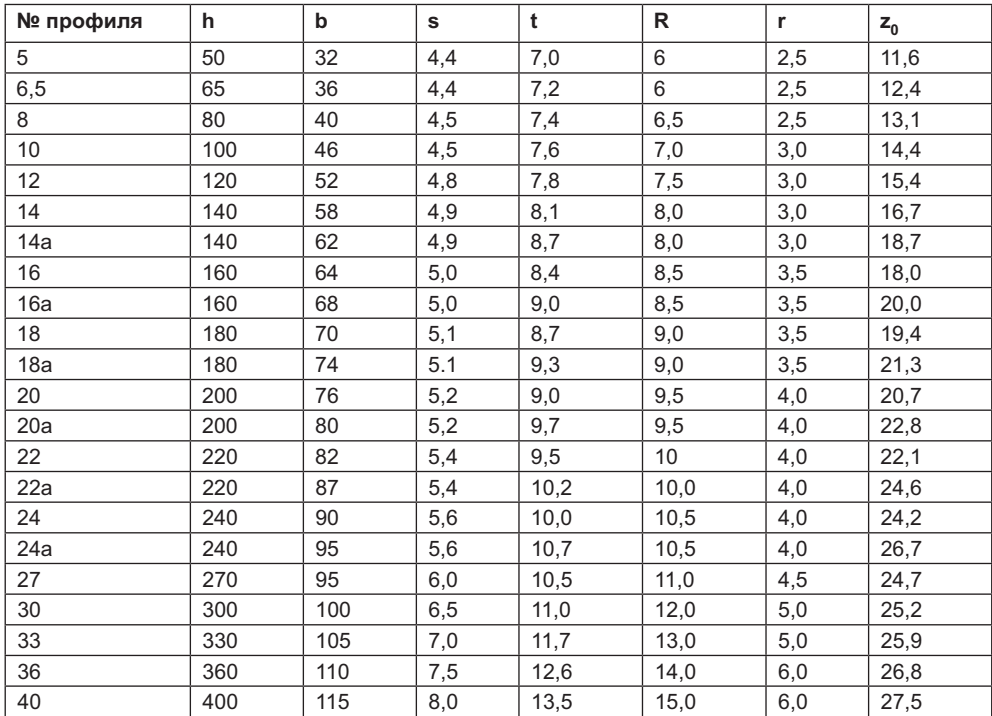

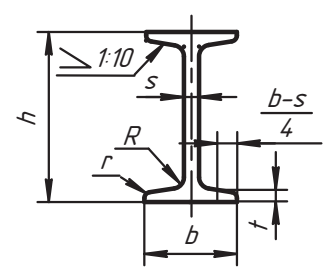

### **Таблица Г.43.** Балки двутавровые в соответствии с ГОСТ 8239-89, мм

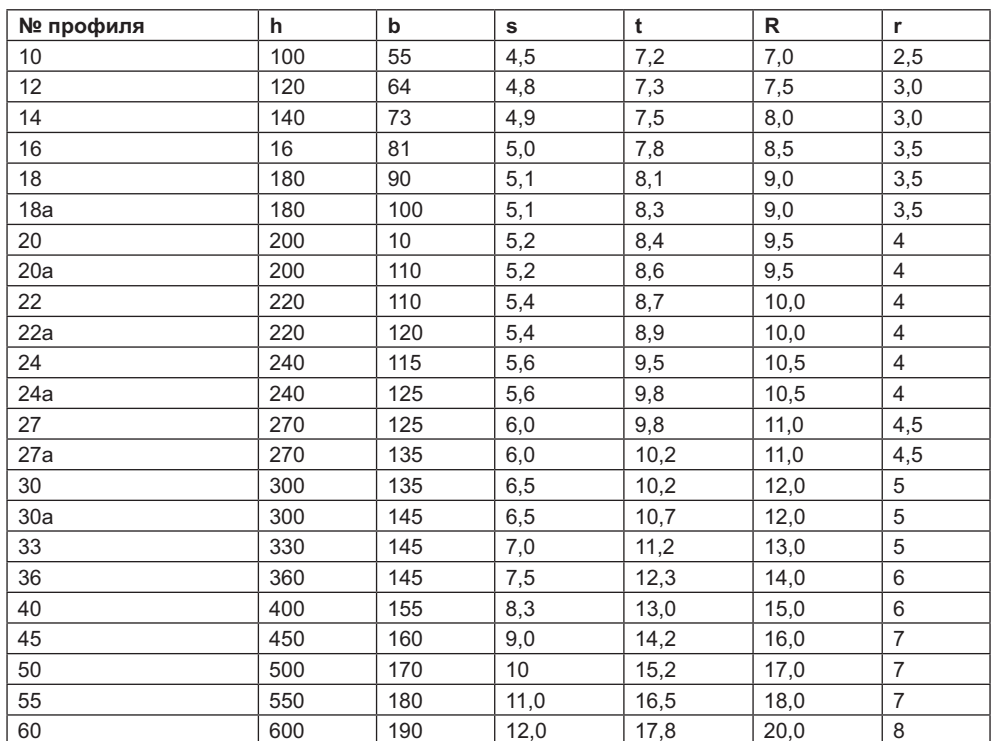

# **Литература**

# **Список рекомендуемой литературы**

- 1. *Богданов В. Н.* Справочное руководство по черчению / В. Н. Богданов, И. Ф. Ма-<br>*лежик, А. П. Верхола и др. М.: Машиностроение, 1989. 864 с.: ил.*
- лежика.<br>2. *Боголюбов С. К. Инженерная графика: Учебник для средних специальных учеб*-<br>**Боголюбов С. К. Инженерная графика: Учебник для средних специальных учеб-**
- ных заведений. Попова П. И. Машиностроительное черчение: Справочник / Г. Н. Попова, *С. Ю. Алексеев*, СПб.: Политехника 1994 448 с.: ил.
- 4. Иванов Г. С. Начертательная геометрия: Учебник. М.: ГОУ ВПО МГУЛ, 2008.<br>338 с.
- 5. *Королёв Ю. И.* Начертательная геометрия: Учебник для вузов. 2-е изд. СПб.:<br>*Питер* 2009 256 с : ил
- С. *Королёв Ю. И.* Сборник задач по начертательной геометрии: Учеб. пособие / **Королёв С. Ю. Устюжанина СПб** : Питер 2008 320 с : ил
- т.<br>- *Королёв Ю. И.* Начертательная геометрия. Сборник заданий для самостоятель<br>- или работы: Учеб. пособие / Ю. И. Королёв С. Ю. Устюжанина. Уфа: Изл-во ной работы: Учеб. пособие / Ю. И. Королёв, С. Ю. Устюжанина. — Уфа: Изд-во
- «В. *Миронов Б. Г.* Сборник заданий по инженерной графике: Учеб. пособие /<br>• Б. Г. Миронов Р. С. Миронова 4-е изд. испр. М.: Высшая школа. 2006. 264 с.  $\mathbf{M}$  Ми
- 9. *Чекмарёв А. А. Инженерная графика: Учебник для немаш. спец. вузов. М.: Выс-*<br>1994—1990 года с 2004—365 с
- 10. *Чекмарёв А. А.* Справочник по черчению / А. А. Чекмарёв, В. К. Осипов. М.: Гуманит изд нентр ВЛАЛОС. 2002. 416 с. Гуманит. изд. центр ВЛАДОС, 2002. 416 с.

## **Список использованной литературы**

- 1. *Бакулин Н. А.* Построение и чтение машиностроительных чертежей: Учеб. по-<br>*собие для профессионального обучения рабочих на пр-ве.* 8-*е изд., перераб. М.*: Высшая школа, 1987. 319 с.: ил.
- 2. Единая система конструкторской документации: ГОСТ 2.001-93 (2001)-2.125- $2.88^*$  (2001)–излание официальное  $M \cdot M$ злательство стандартов 1988 (275 с. 88 ° (2001*). издание официальное. М.: Издатель*ство стандартов, 1988. 275 с.<br>.
- 3. Единая система конструкторской документации: ГОСТ 2.301-68-2.321-84: издание официальное. М.: Издательство стандартов. 1984. 239 с.
- 4. Единая система конструкторской документации: ГОСТ 2.301-68-2.321-84: излание официальное. М.: Излательство станлартов. 2004. 158 с.
- 5. Единая система конструкторской документации: ГОСТ 2.401-68-2.411-72. М.: Издательство стандартов. 2004.
- 6. Единая система конструкторской документации: ГОСТ 2.701-84, ГОСТ 2.770-68, ГОСТ 2.784-96. М.: Издательство стандартов. 1998.
- 7. ГОСТ 5264-80. Ручная дуговая сварка. Соединения сварные. Основные типы, конструктивные элементы и размеры. М.: Гос. ком. СССР по стандартам, 1984.  $63c$
- 8. ГОСТ 12815-80... ГОСТ 12822-80 (СТ СЭВ 3249-81... СТ СЭВ 3251-81). Фланцы арматуры, соединительных частей и трубопроводов / Гос. ком. СССР по упр. качеством продукции и стандартизации. М.: Издательство стандартов, 1990.  $\frac{1}{\sqrt{2}}$
- 9. ГОСТ 14771-76. Дуговая сварка в защитном газе. Соединения сварные. Основные типы, конструктивные элементы и размеры. М.: Гос. ком. СССР по станнартам, 1983. 63 с.
- 10. ГОСТ 16037-80. Соединения сварные стальных трубопроводов. Основные типы и конструктивные элементы. М.: Гос. ком. СССР по стандартам, 1980. 46 с.
- 11. Справочник машиностроителя. В 6 т. / Под ред. Н. С. Ачеркана. 3-е изд., испр. и доп. М.: Машгиз, 1963. Т. 4. 931 с.
- 12. Справочник машиностроителя. В 6 т. / Под ред. Э. А. Сателя. 3-е изд., испр. и доп. М.: Машиностроение, 1964. Т. 5. 920 с.
- 13. Справочник машиностроителя. В 6 т. / Под ред. Э. А. Сателя. 3-е изд., испр. и доп. М.: Машиностроение, 1964. Т. 6. 540 с.
- 14. Трубы стальные бесшовные гладкие, нарезные, сварные, профильные и с покрытием. М.: Издательство комитета стандартов, мер и измерительных приборов при Совмине СССР, 1966. 388 с.
- 15. Эксплуатация и ремонт технологических трубопроводов под давлением до 10,0 МПа (100 кгс/см<sup>2</sup>): Нормативно-производ. изд. / А. Е. Фолиянц, Н. В. Мартынов, В. Б. Серебряный и др.; под ред. А. Е. Фолиянца. М.: Химия, 1988. 288 с.

## Юрий Иванович Королёв*,* Светлана Юрьевна Устюжанина Инженерная графика**:** Учебник для вузов Стандарт третьего поколения

Заведующий редакцией **А. Кривцов** А. Кривцов Руководитель проекта *А. Юрченко* Ведущий редактор **А. 2010** года А. *А. Рофенко* Ведущий редактор **А. 2010** года А. *А. Орченко* Ведущий редактор **А. 2010** года А. 2010 года А. 2010 года А. 2010 года А. 2010 года А. 2010 Ведущий редактор Литературный редактор А*.* Жданов Художественный редактор<br>Корректор Корректор *Л. Казарина*<br>Верстка *Е. Трефилов* Верстка Е*.* Трефилов